MATEMATICA *C* 3

# MATEMATICA DOLCE 5 - LICEI

Testo per il quinto anno della Scuola Secondaria di *I I* grado

Volume 5 - licei

*Versione accessibile*

Matematicamente.it

Edizione - 2021

#### Matematica *C* 3 – Matematica dolce 5 - licei Copyright © 2021 Matematicamente.it

Questo libro, eccetto dove diversamente specificato, è rilasciato nei termini della licenza Creative Commons Attribuzione – Condividi allo stesso modo 3.0 Italia (CC BY-SA 3.0) il cui testo integrale è disponibile agli indirizzi:

<http://creativecommons.org/licenses/by-sa/3.0/it/>

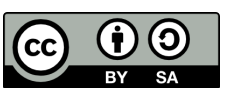

<http://creativecommons.org/licenses/by-sa/3.0/it/legalcode> Tu sei libero: di riprodurre, distribuire, comunicare al pubblico, esporre in pubblico, rappresentare, eseguire e recitare quest'opera, di modificare quest'opera, alle seguenti condizioni:

*Attribuzione* — Devi attribuire la paternità dell'opera nei modi indicati dall'autore o da chi ti ha dato l'opera in licenza e in modo tale da non suggerire che essi avallino te o il modo in cui tu usi l'opera.

*Condividi allo stesso modo* — Se alteri o trasformi quest'opera, o se la usi per crearne un'altra, puoi distribuire l'opera risultante solo con una licenza identica o equivalente a questa.

Per maggiori informazioni su questo particolare regime di diritto d'autore si legga il materiale informativo pubblicato in:

<http://www.copyleft-italia.it>.

COORDINATORI DEL PROGETTO Daniele Zambelli.

AUTORI Leonardo Aldegheri, Elisabetta Campana, Luciana Formenti, Carlotta Gualtieri, Michele Perini, Maria Antonietta Pollini, Diego Rigo, Nicola Sansonetto, Andrea Sellaroli, Bruno Stecca, Daniele Zambelli .

HANNO COLLABORATO Alberto Bicego, Alessandro Canevaro, Alberto Filippini .

PROGETTAZIONE E IMPLEMENTAZIONE IN LATEX Dimitrios Vrettos.

COLLABORATORI Claudio Carboncini, Silvia Cibola, Tiziana Manca, Michele Perini, Andrea Sellaroli, Daniele Zambelli .

COLLABORAZIONE, COMMENTI E SUGGERIMENTI Se vuoi contribuire anche tu alla stesura e aggiornamento del manuale Matematica Dolce o se vuoi inviare i tuoi commenti e/o suggerimenti scrivi a [daniele.zambelli@gmail.com](mailto:daniele.zambelli@gmail.com).

Versione del documento: 9.0.0 del 31 agosto 2021. Stampa edizione 2021: agosto 2021. ISBN 9788899988074

DATI TECNICI PER L'ADOZIONE DEL LIBRO A SCUOLA Titolo: Matematica  $C^3$ , Matematica dolce 5 - licei -2021. Codice ISBN: 9788899988074 Editore: Anno di edizione: 2021. Prezzo pdf: Formato: ebook (PDF).

### **Indice**

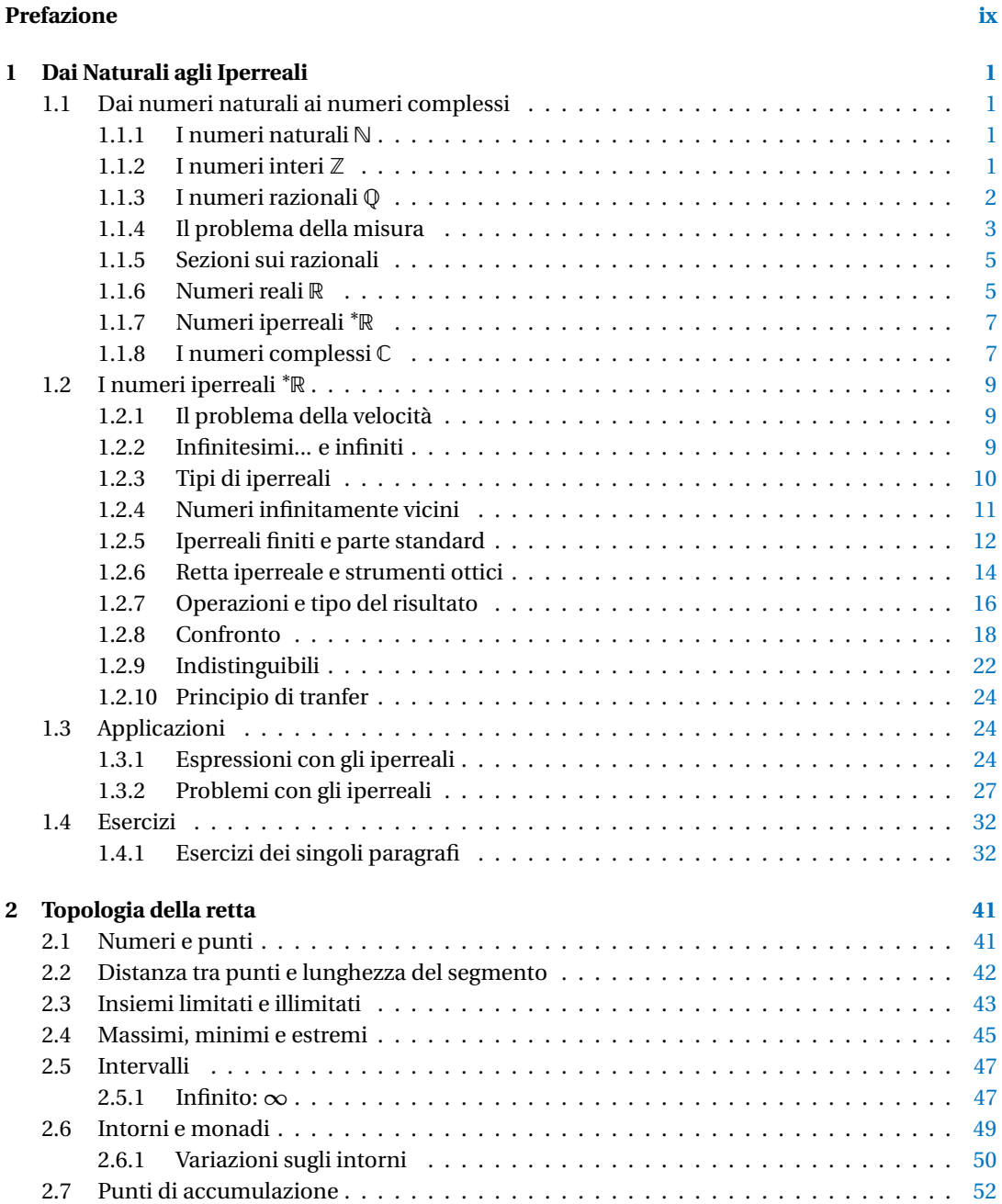

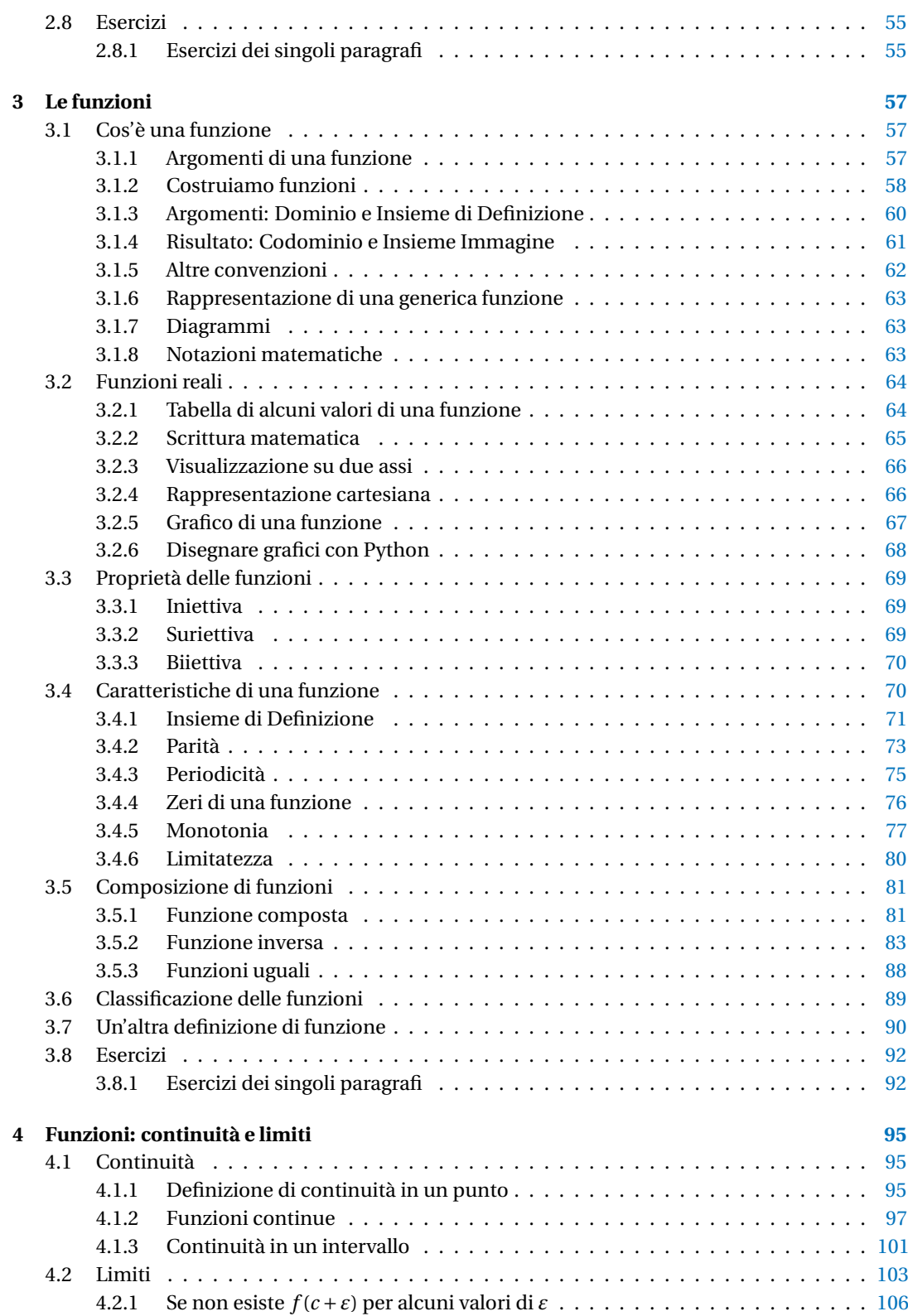

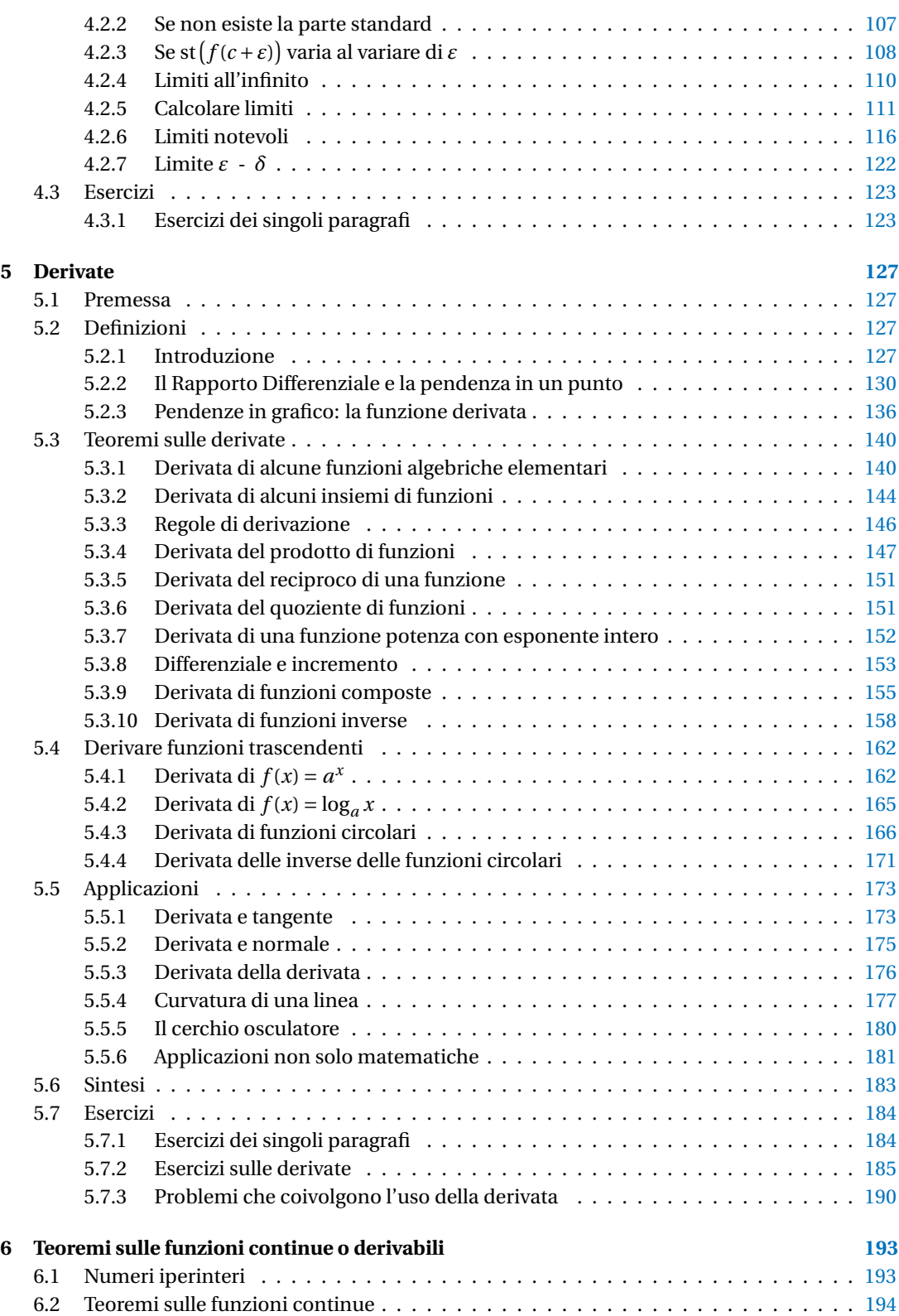

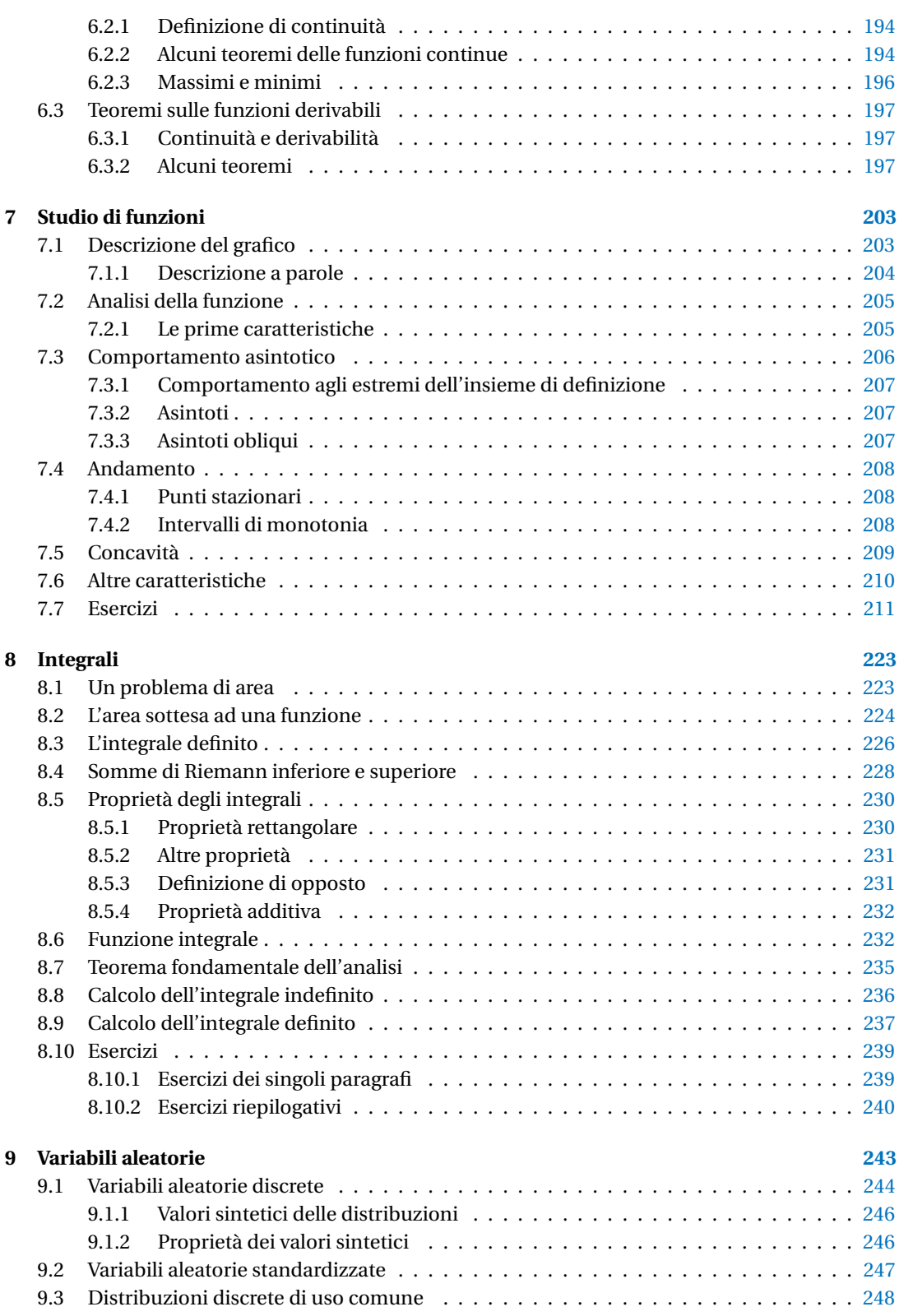

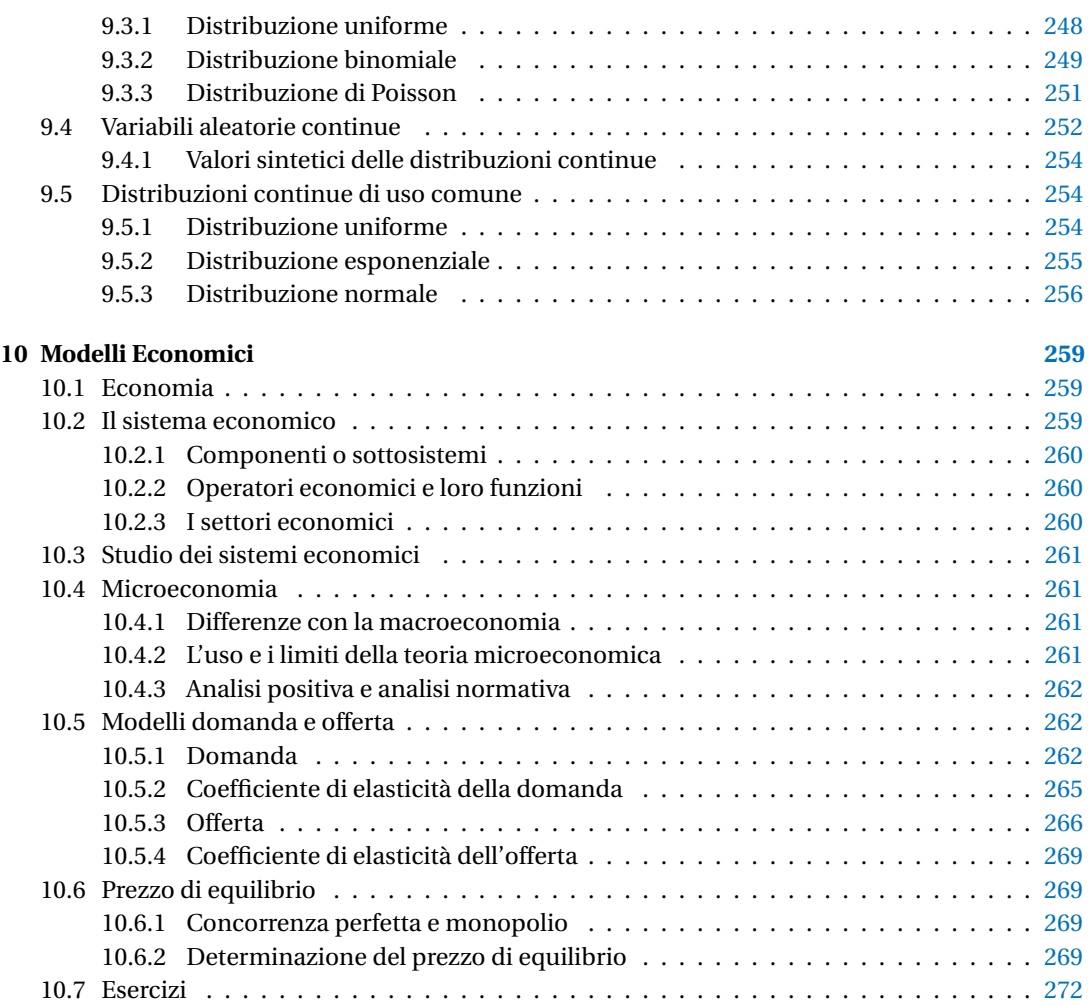

### **Prefazione**

<span id="page-8-0"></span>*Ciao Daniele, ho appena inoltrato il tuo lavoro al mio professore, lui apprezza molto il progetto* Matematica *C^3 e penso che la tua versione gli possa far comodo soprattutto per i primi anni del nostro serale. Già l'anno scorso ha tentato l'adozione ufficiale del C^3 normale, ma, come precario, è riuscito a strappare solo una promessa, promessa che verrà mantenuta solo se tra un paio di settimane (quando inizierà per me e per lui la scuola) lo rivedrò in cattedra.* In ogni caso, che ci sia lui o no, proporrò lo stesso al coordinatore il progetto  $C^3$ , *"Software Libero, Conoscenza Libera, Scuola Libera", giusto? Buon lavoro, Alice*

Giusto, Alice.

La cosa importante è che il testo non sia considerato un oggetto scritto da altri, da un gruppo di professori più o meno strambi, ma sia una traccia. Una traccia lasciata sul terreno di un territorio sconosciuto, a volte inospitale a volte stupefacente.

Una traccia come quella scritta su una mappa del tesoro: un po' bruciacchiata consumata e piena di incrostazioni. A volte incomprensibile, con degli errori che portano fuori pista, a volte scritta male, con alcune parti mancanti oppure con alcune parti inutili che confondono.

Non seguire acriticamente la mappa, non fidarti del testo, leggilo con la penna in mano, correggi, cambia, cancella e aggiungi, parlane in classe.

Contribuisci alla sua evoluzione.

Grazie, ciao.

**Matematica** *C* <sup>3</sup> Diversi anni fa, Antonio Bernardo ha avuto il coraggio di coordinare un gruppo di insegnanti che mettendo insieme le proprie competenze hanno creato un testo di matematica per il biennio dei licei scientifici: *Matematica C* 3 . Con grande generosità e lungimiranza, il gruppo ha scelto di rilasciare il lavoro con una licenza *Creative Commons* libera. Questa licenza permette a chiunque di riprodurre l'opera e divulgarla liberamente, ma permette anche di creare altre opere derivate da *Matematica C*<sup>3</sup> .

**Specificità di questa versione** Questa versione modifica *Matematica C* 3 in modo da adattarlo ai programmi delle scuole diverse dal liceo scientifico. Nell'organizzazione del testo si è tenuto conto delle indicazioni ministeriali per la matematica dei licei.

Viene dato più spazio alla geometria nel piano cartesiano proponendo in prima: i punti, i segmenti, le figure; in seconda: le rette. Le trasformazioni geometriche sono proposte sotto forma di schede che guidano l'attività di laboratorio di matematica. Nei numeri naturali viene proposto l'uso di grafi ad albero nella soluzione delle espressioni e nella scomposizione in fattori dei numeri. Nelle disequazioni, il centro dell'attenzione è posto nello studio del segno di un'espressione.

Per quanto riguarda il tema dell'informatica, in prima viene presentato il foglio di calcolo e la geometria della tartaruga mentre in seconda, la geometria interattiva con l'uso di un linguaggio di programmazione e di una apposita libreria grafica.

**Adozione** Questo manuale non vorrebbe essere adottato nel senso di essere *scelto* dal collegio docenti; vorrebbe essere *adottato* nel senso di essere preso in carico, da insegnanti, alunni, famiglie, come un proprio progetto, bisognoso di cure e attenzioni. Ha senso adottarlo se siamo disposti a contribuire alla sua crescita. Si può contribuire in diversi modi: usando il testo o anche solo qualche capitolo, magari per supportare attività di recupero o per trattare temi non presenti nel libro di testo in adozione; segnalando errori, parti scritte male o esercizi non adeguati; proponendo cambiamenti alla struttura; scrivendo o riscrivendo parti del testo; creando esercizi; realizzando illustrazioni.

**Obiettivi** Il progetto *Matematica C* <sup>3</sup> ha per obiettivo la realizzazione di un manuale di matematica, per tutto il percorso scolastico e per ogni tipo di scuola, scritto in forma collaborativa e con licenza *Creative Commons*. Seguendo l'esempio di questa versione, altri insegnanti, studenti, appassionati di matematica, potrebbero proporre delle modifiche per adattare il testo alle esigenze di altri percorsi scolastici.

**Supporti** Matematica *C* 3 è scaricabile dal sito <www.matematicamente.it>. Mentre il cantiere in cui si lavora a questa versione si trova in: <bitbucket.org/zambu/matematicadolce>. È disponile in formato elettronico pdf direttamente visualizzabile o stampabile. Sullo stesso sito sono disponibili i sorgenti in LATEX, che ne permettono la modifica. I diversi volumi che compongono l'opera possono essere stampati, fotocopiati in proprio o stampati in tipografia per le sole le parti che occorrono. Oppure può essere usato in formato elettronico su pc, netbook, tablet, smartphone. Può essere proiettato direttamente sulla lavagna interattiva interagendo con il testo, svolgendo direttamente esempi ed esercizi, personalizzando con gli alunni definizioni ed enunciati; ricorrendo eventualmente a contenuti multimediali esterni presenti sui siti internet, confrontando definizioni e teoremi su Wikipedia, cercando sull'enciclopedia libera notizie storiche sugli autori, ricorrendo eventualmente a contenuti multimediali esterni presenti sui siti internet (sul sito <www.matematicamente.it> sono disponibili gratuitamente test interattivi e alcune videolezioni).

Daniele Zambelli

#### **Prefazione alla seconda edizione**

Un anno di lavoro ha messo in luce alcuni errori che sono stati corretti, la nuova versione è scaricabile da:

```
bitbucket.org/zambu/mc3_a1_dolce_2ed
```
e

[bitbucket.org/zambu/mc3\\_a2\\_dolce\\_2ed](bitbucket.org/zambu/mc3_a2_dolce_2ed).

Ma, soprattutto, in questo anno è sorta una interessante opportunità: è stato finanziato un progetto per tradurre il testo in braille. Il lavoro sta procedendo e alcuni capitoli sono già stati tradotti. Quanto fatto lo si può trovare in:

```
oer.veia.it
```
Buon divertimento con la matematica!

#### **Prefazione all'edizione 2016**

Cambia il modo di indicare le edizioni.

Ma soprattutto è cambiata l'organizzazione del materiale: ora tutto il progetto è contenuto in un unico repository.

Matematica Dolce, oltre ad essere un libro *libero* è anche *polimorfo*: ora è molto semplice creare nuovi libri partendo dal materiale presente nel repository. Già da quest'anno, oltre alla versione orientata ai licei non scientifici, sta prendendo vita una versione per gli istituti professionali. Il tutto è ospitato in:

<bitbucket.org/zambu/matematicadolce>

Quest'anno altri colleghi si sono uniti al progetto e un alunno ha fornito le immagini per le copertine.

Per quanto riguarda i contenuti, riporto i principali cambiamenti:

- $\rightarrow$  la geometria è stata inserita nel testo di matematica;
- ➡ nel terzo volume è stato inserito un capitolo che introduce ai numeri Iperreali;
- ➡ è stata riscritta la parte di linguaggio di programmazione per la geometria interattiva;
- $\rightarrow$  è stato aggiunto il quarto volume.

Abbiamo svolto un gran lavoro, ora è il momento di usarlo.

Buon divertimento con la matematica!

#### **Prefazione all'edizione 2017**

Raggiunto il traguardo dei cinque volumi: l'opera è completa!

Comunque, chi ha voglia di partecipare alla realizzazione di Matematica Dolce può stare tranquillo: c'è ancora molto lavoro da fare.

Buon divertimento con la matematica!

#### **Prefazione all'edizione 2018**

Sbozzata l'opera, c'è molto lavoro di raspa per farla diventare uno strumento più adatto alle nostre esigenze.

Abbiamo cercato di asciugare un po' il primo volume, abbiamo ridistribuito il materiale tra la terza e la quarta e aggiunto, in quinta le variabili aleatorie e un nuovo modo di proporre le funzioni, oltre ad apportare tutte le correzioni di errori segnalati e buona parte delle richieste di miglioramenti.

Abbiamo "scoperto" che non c'è modo di sapere dove il testo è stato adottato. Sarebbe carino se chi lo ha adottato ce lo facesse sapere e contribuisse con segnalazioni di errori o proposte di miglioramento.

Il libro è vivo e libero solo se chi lo usa partecipa alla sua evoluzione. E questo progetto ha senso solo se evolve.

Buon divertimento con la matematica!

#### **Prefazione all'edizione 2019**

Come usare i grafi ad albero per risolvere espressioni?

Negli insiemi, c'è qualcosa che varrà effettivamente utilizzato negli anni seguenti?

Come evitare che da disequazione  $x^2 - 1 > 0$  venga risolta al volo con  $x > \pm 2$ ?

Come disegnare una retta nel piano cartesiano in 10"? E una parabola senza fare calcoli?

Come mettere assieme linguaggio di programmazione, matematica e geometria? Come iniziare le basi del calcolo infinitesimale in terza?

Questo testo è molto fuori standard e lontano dalla moda. È scritto da insegnanti che amano imparare e condividere per insegnanti che amano imparare e sperimentare.

Buon divertimento con la matematica!

#### **Prefazione all'edizione 2020**

Prosegue il lavoro di sistemazione e di aggiornamento del testo. In particolare sono state introdotte le *funzioni* fin dalle prime pagine del primo volume.

Hai contributi da dare? Non essere timida (o timido). . . e buon divertimento con la matematica!

#### **Prefazione all'edizione 2021**

Anche quest'anno esce un'edizione rinnovata, soprattutto nell'ultimo volume. Conto su di te per ricevere segnalazioni, suggerimenti, indicazioni. Buon divertimento con la matematica!

Daniele Zambelli

## **Dai Naturali agli Iperreali 1**

#### <span id="page-12-1"></span><span id="page-12-0"></span>**1.1 Dai numeri naturali ai numeri complessi**

Riprendiamo i diversi insiemi numerici che abbiamo imparato a conoscerete mettendo in evidenza il loro ruolo come modelli per risolvere alcune classi di problemi e le loro caratteristiche.

#### <span id="page-12-2"></span>**1.1.1 I numeri naturali**  $\mathbb N$

I primi numeri che abbiamo incontrato sono i numeri *naturali*. Sono quelli che permettono di contare oggetti. Se sul banco ho un quaderno, una penna e un libro posso dire che ci sono 3 oggetti. Si può capire come il numero Zero abbia avuto difficoltà a farsi accettare come numero: serve per contare un gruppo di oggetti dove non c'è niente da contare. Ma ora abbiamo capito che è molto comodo considerare lo zero come un numero. L'insieme dei numeri *naturali* viene indicato con  $\mathbb{N}$ .

Nei numeri naturali sono definite l'addizione, la moltiplicazione che sono sempre possibili. In queste due *strutture* ( $\mathbb N$ , +  $\rm e$  ( $\mathbb N$ ,  $\times$ ) valgono le proprietà: associativa, commutativa e l'esistenza dell'elemento neutro.

Nei numeri naturali è definita anche la *potenza* ma questa operazione non può essere eseguita quando sia la base sia l'esponente sono uguali a zero.

Oltre a queste, sono definite anche le loro operazioni inverse: la sottrazione, la divisione e la radice, ma queste non si possono eseguire con ogni coppia di numeri.

D'altra parte se su un tavolo ho 5 oggetti posso toglierne 3 e ne restano 2:

 $5-3=2$ 

Ma se sul tavolo ho 3 oggetti non ha senso cercare di toglierne 5!

#### <span id="page-12-3"></span>**1.1.2** I numeri interi  $\mathbb Z$

I numeri possono però essere utilizzati anche come modelli di altre situazioni. Supponiamo di avere la sequenza di oggetti e di voler riferirmi ad ognuno con un numero che equivale al suo indirizzo o indice. In certi casi potrei cercare il primo elemento della sequenza e chiamarlo zero, quello che viene dopo lo chiamo uno e così via. Ma se ci trovassimo a lavorare principalmente con gli elementi compresi tra il 273 elemento e il 310 elemento, questo modo di fare sarebbe piuttosto scomodo. Molto più semplice è mettersi d'accordo di chiamare zero il 273 elemento e partire da lì a contarli. In questo caso, i numeri che dovremo usare saranno quelli compresi tra 0 e 37. Ci sono inoltre delle situazioni in cui è difficile, o impossibile, determinare un *primo* elemento della sequenza e anche in questo caso ci si può mettere d'accordo di assegnare ad un preciso elemento della sequenza il valore zero.

È chiaro che lo *zero* non sarà il *primo* elemento della sequenza, ma un valore all'interno della sequenza. È possibile muoversi sia sopra lo zero, sia sotto lo zero. Per non inventare dei nomi completamente nuovi per questi nuovi numeri, sono stati aggiunti semplicemente due segni: "+" per i numeri dopo lo zero e "−" per i numeri prima dello zero. Questi nuovi numeri, ottenuti aggiungendo il segno ai numeri naturali, sono chiamati numeri *interi* e l'insieme di questi numeri viene indicato con  $\mathbb{Z}$ . L'insieme dei numeri interi non ha un elemento minimo.

Per le esigenze pratiche, i numeri interi non sono strettamente necessari, è sempre possibile dare un numero naturale e indicare se intendiamo "prima o dopo", "sopra o sotto". Lo facciamo spesso, ad esempio: 300 anni prima dell'era volgare, o: 1200m sotto il livello del mare, oppure: 4°C sotto zero. Ma usare questi nuovi numeri ci semplifica la vita in molte situazioni, soprattutto quando dobbiamo operare con calcoli.

Nei numeri interi, l'addizione può essere vista come muoversi nel verso di crescita dei numeri e la sottrazione come muoversi nel verso della decrescita dei numeri. Dato che lo zero è un elemento convenzionale non c'è nessun problema a togliere 5 da 3 semplicemente si arriverà nella posizione 2 prima dello zero detta -2.

In questo insieme di numeri è sempre definita anche la sottrazione, anzi la sottrazione diventa semplicemente un caso particolare di addizione.

I numeri interi permettono di risolvere sempre equazioni del tipo:

 $r + a = 0$ 

I numeri interi formano un'estensione dei naturali; mantengono quasi tutte le proprietà dei naturali (non la proprietà di avere un minimo) ma in questo insieme, la sottrazione è sempre definita. Il sottoinsieme di  $\mathbb Z$  formato dallo zero e da tutti i numeri positivi si comporta esattamente come l'insieme dei numeri Naturali. Diremo che questo sottoinsieme è isomorfo all'insieme  $\mathbb{N}$  e questo ci permette di usare indifferentemente +7 o 7 senza dover precisare che +7 è un elemento di  $\mathbb{Z}$  mentre 7 è un elemento di  $\mathbb {N}.$ 

 $\mathbb{Z}$ , + verifica le proprietà associativa, l'esistenza dell'elemento neutro e l'esistenza degli elementi inversi diremo quindi che gli interi con l'operazione di addizione formano un *gruppo* e valendo anche la proprietà commutativa il gruppo si dice commutativo o abeliano.

 $\mathbb{Z},\times$  verifica la proprietà associativa, diremo quindi che gli interi con l'operazione di moltiplicazione formano un *semigruppo*.

Inoltre, dato che vale la proprietà distributiva, diremo che  $\mathbb{Z},~+$ ,  $\times$  è un *anello*. Dato che in  $\mathbb{Z}$ esiste l'elemento neutro anche rispetto alla moltiplicazione, diremo che l'anello è dotato di *unità*.

Anche questi numeri però non riescono a realizzare un modello in certe situazioni che invece, nella pratica, si possono risolvere facilmente con un po' di creatività. Ad esempio come possiamo dividere 3 uova, in parti uguali, tra 4 persone?

#### <span id="page-13-0"></span>**1.1.3 I numeri razionali**  $\mathbb Q$

Con le tre uova faccio una frittata che divido facilmente in 4 parti uguali. Possiamo costruire dei numeri che permettano di calcolare il quoziente esatto di due numeri interi anche quando la divisione tra i due dà un resto diverso da zero. Questi nuovi numeri sono chiamati numeri *razionali* e l'insieme di questi numeri viene indicato con  $\mathbb{Q}$ .

Mentre nei naturali e negli interi ad ogni numero corrisponde un *nome* ben preciso, nei razionali lo stesso numero può essere indicato con molti nomi diversi. Ad esempio il numero che si ottiene dividendo 1 in due parti uguali può essere indicato in uno di questi modi:

$$
\frac{1}{2} = \frac{3}{6} = \dots = \frac{45}{90} = \frac{132}{264} = \dots = 0.5
$$

Ogni numero razionale può essere rappresentato con un numero con la virgola limitato o periodico, o con una qualunque delle infinite frazioni equivalenti.

Con i numeri razionali si può sempre calcolare il risultato della divisione tra due numeri (naturali, interi o razionali) tranne il caso particolare in cui il divisore sia uguale a zero. In questo caso la divisione non può essere eseguita.

I numeri razionali ci permettono di risolvere tutti i problemi pratici che possiamo incontrare, dal calcolare il resto della spesa al far atterrare una sonda su Marte. Anzi i nostri computer, che sono in grado di fare cose meravigliose, usano un sottoinsieme estremamente limitato di numeri razionali.

Anche i numeri razionali non sono strettamente necessari per descrivere e modellizzare la realtà, basta usare in ogni occasione una appropriata unità di misura: invece di 1,273 km possiamo scrivere: 1273 m; invece che  $\frac{5}{6}$  di torta possiamo dividere la torta in 6 fette e considerarne 5.

L'uso dei numeri razionali comunque ci semplifica notevolmente la vita. Nei numeri razionali è (quasi) sempre definita la divisione, anzi la divisione viene trasformata nella moltiplicazione tra il dividendo e il reciproco del divisore.

I numeri razionali permettono di risolvere sempre equazioni del tipo:

$$
ax + b = 0 \quad \text{con} \quad a \neq 0.
$$

I razionali formano un'estesione dei numeri interi, mantengono quasi tutte le proprietà degli interi, ma in questi numeri la divisione per un numero diverso da zero, è sempre definita.

Anche tra i razionali si può trovare un sottoinsieme isomorfo all'insieme degli interi, cioè che si comporta come l'insieme degli interi: è il sottoinsieme dei numeri che, scritti sotto forma di frazioni hanno come numeratore un multiplo del denominatore o che, ridotte ai minimi termini, hanno per denominatore uno. Questo fatto ci permette di poter scrivere:  $-\frac {7}{1} = -7$  senza dover precisare che il primo numero appartiene a  $\mathbb {Q}$  e il secondo a  $\mathbb {Z}.$ 

I razionali hanno una caratteristica particolare che non avevano né i naturali né gli interi: formano un insieme *denso* cioè tra due numeri razionali, per quanto vicini, se ne può trovare sempre almeno un altro.

Dato che in  $\mathbb Q, +, \times$  anche la seconda operazione ha l'inverso di ogni numero diverso da zero, i razionali, con le operazioni addizione e moltiplicazione e queste operazioni sono commutative, forma un *campo*.

Ma ci sono ancora situazioni in cui i numeri razionali non permettono di risolvere, in modo esatto, problemi relativamente semplici da risolvere praticamente. Ad esempio è stato dimostrato (già qualche millennio fa) che se il lato di un quadrato è un numero razionale allora la sua diagonale non lo è: nessun razionale elevato alla seconda dà 2.

#### <span id="page-14-0"></span>**1.1.4 Il problema della misura**

Misurare significa ottenere il rapporto tra la grandezza da misurare e un'unità di misura. Per misurare contiamo quante volte l'unità di misura è contenuta nella grandezza da misurare. Se l'unità di misura non è contenuta un numero esatto di volte, si può cercare un opportuno sottomultiplo dell'unità di misura in modo che questo sia contenuto un numero esatto di volte.

In pratica, quando si misura una grandezza, *l*, si divide l'unità di misura in un certo numero naturale *n* di parti equivalenti, il massimo che la risoluzione dello strumento permette, e poi si contano quante di queste parti (diciamo *m*) servono per ottenere una grandezza minore o uguale a quella da misurare mentre *m+1* di queste parti daranno una grandezza maggiore di quella che si deve misurare.

Se si riesce a trovare un numero *s* tale che *esse ennesimi* dell'unità di misura siano equivalenti alla grandezza, allora prendiamo *\genfrac {}{}{}0{s}{n}* come misura della grandezza *l*.

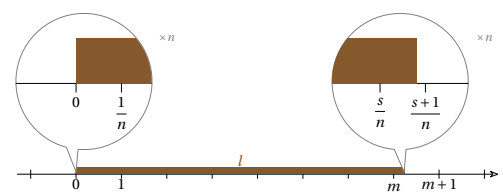

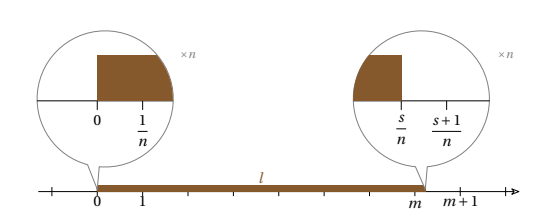

Se non lo troviamo, consideriamo il più grande valore *s* che moltiplicato per il sottomultiplo dell'unità di misura dia una grandezza minore a *l* e prendiamo  $\frac {s}{n}$  come misura approssimata per difetto della grandezza *l*.

In tal modo si otterrà un numero razionale ( $m/n$ ) che sarà, in pratica, la migliore misura razionale approssimata per difetto della grandezza che si vuole misurare, e l'eventuale errore che si commette, minore di un *n*-esimo dell'unità di misura, sarà qualcosa di non apprezzabile dallo strumento usato.

Ma, fissata un'unità di misura, molte grandezze non possono essere misurate *esattamente* con i numeri razionali. Ad esempio in questi poligoni regolari, i segmenti *h* e *d* sono grandezze incommensurabili con il lato.

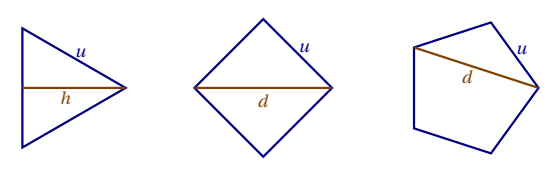

**Approssimazioni di grandezze non commensurabili** Le grandezze incommensurabili con l'unità di misura non si possono misurare esattamente contando i sottomultipli dell'unità di misura, ma di esse possiamo considerare tutte le approssimazioni razionali per difetto e per eccesso (e ognuna di queste si ottiene contando).

Inoltre, comunque scelto un numero naturale  $n \neq 0$ , si potranno avere approssimazioni razionali una per eccesso e una per difetto che differiscono tra loro meno di un *n*-esimo dell'unità di misura.

Si potrebbe pensare che le due totalità delle approssimazioni razionali della misura quelle per difetto e quelle per eccesso costituiscano una indicazione della misura della grandezza data.

Ad esempio, possiamo approssimare la misura della diagonale *d* di un quadrato di lato 1, dividendo l'unità di misura in un sempre maggior numero di parti sempre più piccole.

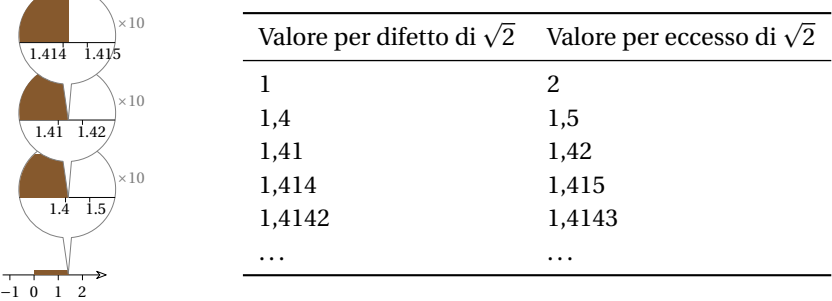

❑ **Osservazione** Per evitare di distinguere casi differenti, conveniamo che il razionale che è misura esatta di una grandezza *A* non sia un'approssimazione della stessa, ma che pure tale A sia approssimabile mediante razionali.

- 1. Ogni grandezza ha insiemi non vuoti di approssimazioni razionali: per difetto  $D_A$  e per eccesso  $E_A$ .
- 2. Le approssimazioni per difetto sono minori delle approssimazione per eccesso.
- 3. Un numero minore di un'approssimazione per difetto appartiene a *D\_A* e un numero maggiore di un'approssimazione per eccesso appartiene a *E\_A* .
- 4. Le approssimazioni per difetto non hanno massimo e quelle per eccesso non hanno minimo.
- 5. Ogni razionale, con l'eventuale esclusione della misura esatta della grandezza *A*, o è un'approssimazione per eccesso o è un'approssimazione per difetto.

Da queste caratteristiche segue che per ogni numero naturale, diverso da zero, *n* ci sono un razionale *q*<sub>1</sub> dell'insieme *D<sub>A</sub>* e un razionale *q*<sub>2</sub> dell'insieme *E<sub>A</sub>* tali che *q*<sub>2</sub> – *q*<sub>1</sub> < 1/*n*.

#### <span id="page-16-0"></span>**1.1.5 Sezioni sui razionali**

Chiamiamo *sezione dei razionali* una coppia di insiemi di razionali che abbia le caratteristiche delle coppie di insiemi costituiti dalle approssimazioni razionali per eccesso e da quelle per difetto di una grandezza.

Mentre le classi di approssimazioni di grandezze costituiscono un insieme numerabile, le sezioni dei razionali sono una quantità più che numerabile (tante quanti i sottoinsiemi dei numeri naturali).

Per *elementi separatori di una sezione dei razionali* si intendono gli enti maggiori di ogni numero razionale della classe inferiore e minori di ogni elemento della classe superiore.

Partendo dalle classi di approssimazione siamo arrivati al concetto simile, ma più generale di sezioni sui razionali. Ma cosa c'è tra le due classi della sezione?

In certi casi è un numero razionale. Ad esempio se in una classe ci sono tutti i razionali minori di  $\frac {3}{4}$  e nell'altra tutti quelli maggiori di  $\frac {3}{4}$ , questo numero razionale sarà un elemento separatore per tale sezione. Ma è l'unico?

Ma se l'elemento separatore non può essere un numero razionale come nel caso visto sopra ma se i elemento separatore non puo essere un numero razionale come nel caso visto sopra<br>dove abbiamo messo in una classe tutti i numeri minori di  $\sqrt{2}$  e nell'altra tutti i numeri maggiori di  $\sqrt{2}$  cosa viene individuato dalla sezione?

Dobbiamo inventarci qualcosa di nuovo e possiamo scegliere:

- 1. un solo elemento separatore per sezione.
- 2. più elementi separatori per ogni sezione.

#### <span id="page-16-1"></span>**1.1.6 Numeri reali**  $\mathbb R$

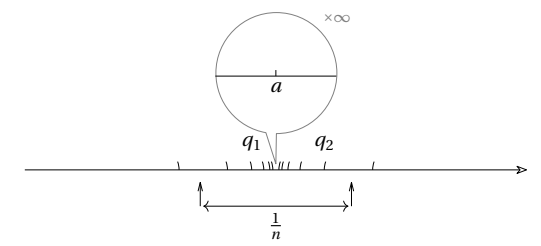

Se decidiamo che ci sia un solo nuovo numero per ciascuna sezione, otteniamo una grandissima quantità di numeri che sono infinitamente di più rispetto a tutti i problemi che possiamo pensare di esprimere.

Questi nuovi numeri sono stati chiamati numeri *reali* e l'insieme dei numeri reali viene indicato con il simbolo  $\mathbb{R}$ .

Sono numeri molto interessanti che permettono di risolvere in modo semplice una grande quantità di problemi.

Ma non riescono a cogliere bene situazioni dinamiche riuscendo a rappresentare solo la posizione di un punto ma non la pendenza nel punto o la velocità istantanea nel passare per un punto.

I numeri reali formano un insieme *ordinato*, *denso* ma anche *completo* cioè il numero individuato da una qualunque sezione sui razionali è un numero reale. Questo permette di far corrispondere ad ogni lunghezza di un segmento un numero *reale* e, viceversa, ad ogni numero *reale* una lunghezza di un segmento. L'insieme dei Reali contiene un sottoinsieme isomorfo ai numeri razionali.

L'insieme dei numeri reali permette di risolvere tutti i problemi che possiamo incontrare?

#### *Per fortuna no!*

Ci sono tipi di problemi che non possono essere risolti con i numeri reali. Ad esempio calcolare la radice quadrata di numeri negativi. All'apparenza questo è un problema assurdo: calcolare la radice quadrata di un numero equivale a trovare la lunghezza del lato di un quadrato di cui si conosce l'area. Ora, trovare un quadrato con area piccola si può fare, magari anche con area nulla, impegnandosi un po', ma trovare un quadrato con area negativa è proprio impossibile. Ma come abbiamo visto per i naturali ci possono essere fenomeni nei quali hanno senso operazioni che in altri sistemi sono insensate.

Prima di procedere con i prossimi insiemi numerici, però, riflettiamo su una particolare proprietà degli insiemi numerici visti finora.

#### **Il postulato di Eudosso-Archimede**

Proviamo a fare un *semplice* esperimento mentale. Prendo un foglio di carta e lo piego su se stesso un po' di volte. Che spessore raggiungo? Per semplificarci i calcoli supponiamo che il foglio di carta abbia lo spessore di 0,1mm = 0,0001m =  $10^{-4}$ m. Che spessore otterrò piegando il foglio su se stesso 64 volte?

Il calcolo è abbastanza semplice:

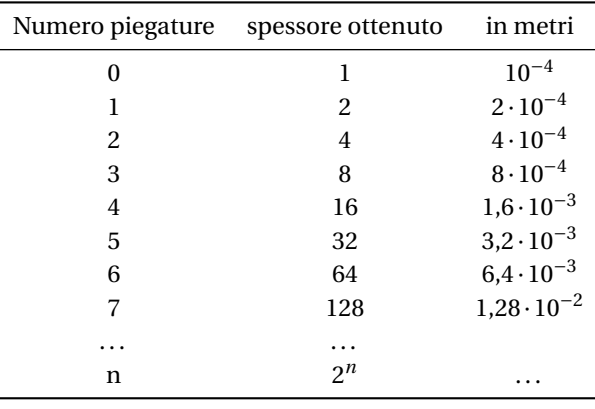

Quindi piegando il foglio 64 volte ottengo uno spessore che è  $2^{64}$  volte lo spessore di partenza quindi basta calcolare:

$$
2^{64} = 18.446.744.073.709.551.616
$$

che convertito in metri dà: 1.844.674.407.370.955m circa, che è uno spessore considerevole: dodicimila volte la distanza Terra-Sole: 149.600.000.000m .

Si fa risalire ai matematici Eudosso e Archimede l'osservazione che per quanto piccolo si prenda un numero (ad esempio lo spessore di un foglio di carta), basta moltiplicarlo per un numero sufficientemente grande  $(2^{64})$  per farlo diventare maggiore di qualsiasi numero prefissato (ad esempio la distanza Terra-Sole).

**Postulato 1.1** (Eudosso-Archimede)**.** *Dati due numeri positivi a, b si può sempre trovare un multiplo del più piccolo che sia maggiore del più grande:*

$$
\forall a, b \in \mathbb{R} \quad \exists n \in \mathbb{N} \quad | \quad na > b
$$

Vale anche il contrario: dati due numeri positivi *a, b* si può sempre dividere il più grande in modo da ottenere un risultato minore del più piccolo.

Ma questa osservazione di Eudosso-Archimede non è un teorema, non è un'osservazione dimostrata, è un *postulato*, un accordo fatto tra matematici, che può essere utile in moltissimi casi e che vale per tutti gli insiemi numerici visti finora. Ma cosa succede se ci accordiamo che *non* valga il postulato di Eudosso-Archimede?

#### <span id="page-18-0"></span>**1.1.7 Numeri iperreali** <sup>∗</sup>

Riprendiamo l'idea che ha portato alla creazione dei numeri reali. Possiamo pensare che tra le classi di una sezione ci siano più elementi separatori, più numeri invece che uno solo. La distanza tra questi dovrà essere minore di  $\frac {1}{n}$ per ogni numero naturale positivo *n*.  $q_1 \nightharpoonup q$  $\bar{1}$ ×∞  $\alpha$ 

Anche in questo caso gli elementi separatori che si inventano devono indicare delle quantità come fanno i numeri, sicché dovranno essere integrati, dall'invenzione di operazioni come l'addizione e la moltiplicazione con le solite proprietà e di una relazione d'ordine. Sono utili se formano un campo numerico ordinato.

Se ci sono almeno due elementi separatori, allora ce ne sono infiniti, perché anche la media di questi è ancora un numero compreso tra le classi che formano la sezione di razionali.

Questi numeri sono alla base dell'Analisi Non Standard.

La differenza tra due numeri diversi che sono elementi separatori di una stessa sezione dei razionali deve essere un numero diverso da zero, ma, in valore assoluto, minore di  $\frac{1}{n}$  per ogni *n* dove *n* è un numero naturale diverso da zero:

$$
\frac{1}{n} \quad \forall n \in \mathbb{N}^0
$$

dove con  $\mathbb{N}^0$  intendiamo  $\mathbb{N}\setminus \{0\}$ . Quindi la differenza  $\delta$  tra due di loro sarà tale che:

$$
|\delta| < \frac{1}{n} \quad \forall \, n \in \mathbb{N}^0
$$

Chiamiamo *infinitesimo* un numero che in valore assoluto è minore di ogni numero razionale positivo.

Chiamiamo *monade* ogni insieme di numeri che hanno tra di loro una distanza infinitesima.

#### <span id="page-18-1"></span>**1.1.8 I numeri complessi**  $\mathbb C$

Riprendiamo il problema della radice di numeri negativi. Si può ampliare l'insieme dei numeri reali aggiungendo i numeri che sono le radici di tutti i numeri anche di quelli negativi. Per fare ciò si devono aggiungere molti altri numeri (infiniti) tutti questi nuovi numeri sono stati chiamati numeri *immaginari* che combinati con i numeri reali formano l'insieme dei numeri *complessi* insieme che

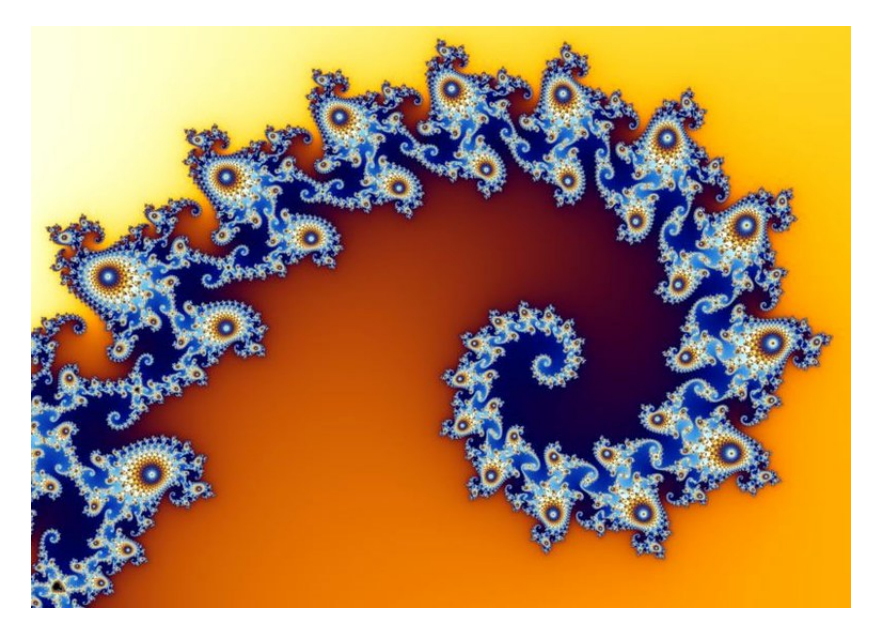

FIGURA 1.1: Porzione dell'insieme di Mandelbrot.

viene indicato con  $\mathbb {C}$ . Anche per i numeri complessi tutti gli infiniti nuovi numeri si ottengono con la semplice aggiunta di un solo nuovo numero: *l'unità immaginaria* indicato con il simbolo *i* o con il simbolo *j*.

**Definizione 1.1.** L'**unità immaginaria** è quel numero che elevato alla seconda dà come risultato − :

 $i^2 = -1$ 

Questi numeri hanno molte applicazioni tecniche, ma risultano anche affascinanti da un punto di vista estetico. La ripetizione di un paio di calcoli aritmetici tra numeri complessi produce il sorprendente insieme di Mandelbrot.

Ma dato che l'insieme dei reali oltre che essere un campo ordinato è anche completo, non è possibile aggiungere elementi ai reali senza perdere qualche proprietà dell'insieme numerico. Nel caso dei complessi l'insieme ottenuto non è ordinato.

È possibile prendere un sottoinsieme dei Complessi che sia isomorfo ai Reali.

Un numero complesso viene rappresentato dall'espressione:

 *a +ib*

Dove *a* e *b* sono numeri reali. Se *a* e *b* sono numeri iperreali otterremo i numeri ipercomplessi <sup>∗</sup>C.

#### <span id="page-20-0"></span>**1.2 I numeri iperreali** <sup>∗</sup>R

In questa sezione verranno presentate le caratteristiche dei numeri iperreali e li useremo per modellizzare e risolvere nuove classi di problemi. La conoscenza di questi nuovi numeri non è molto diffusa neanche fra i matematici, perché sono abituati da più di un secolo e mezzo a procedimenti più impegnativi e sofisticati. La ragione per la quale noi ne faremo uso è che questi nuovi numeri rendono certi concetti più semplici e immediati, senza per questo nuocere al rigore e alla precisione dei ragionamenti.

#### <span id="page-20-1"></span>**1.2.1 Il problema della velocità**

Alla fine del 1600 Newton e Leibniz studiavano problemi legati alla meccanica. Una delle grandezze alla base della meccanica è la *velocità*. Ma cosa è la velocità? Se l'oggetto A percorre più strada dell'oggetto B possiamo dire che A è più veloce di B? No, non basta misurare lo spazio percorso da un oggetto per calcolare la sua velocità, bisogna anche misurare il tempo impiegato a percorrere quello spazio. Infatti sappiamo che:

### $\text {velocità} = \frac {\text {spazio percorso}}{\text {tempo impiegato}}$

La grandezza calcolata in questo modo è *la velocità media* dell'oggetto, ma in ogni istante del percorso l'oggetto ha una propria velocità. Come faccio a calcolarla? Potrei misurare lo spazio percorso in un tempo molto piccolo, in questo modo avrò una velocità media tenuta in un percorso molto breve. . . ma resta sempre una velocità media.

Per trovare la velocità istantanea dovrei dividere lo spazio percorso per un tempo (positivo) più piccolo di qualunque numero. L'unico numero reale più piccolo, in valore assoluto, di qualunque numero è lo zero, ma non posso usarlo per il calcolo della velocità, perché la divisione per zero non è definita: i numeri reali non ci permettono di calcolare una grandezza così semplice e evidente come la velocità di un oggetto in un dato istante.

#### <span id="page-20-2"></span>**1.2.2 Infinitesimi... e infiniti**

Abbiamo visto che se una sezione di razionali individua *un solo nuovo numero*, otteniamo l'insieme dei numeri reali: ℝ, se invece individua *più numeri* otteniamo i numeri iperreali: <sup>∗</sup>ℝ.

Abbiamo anche visto che la distanza tra due di questi numeri è un numero inferiore a  $\frac {1}{n}$  per ogni *n* naturale diverso da zero. Quindi la differenza tra due di questi numeri è un numero, in valore assoluto, più piccolo di

$$
\frac{1}{n} \quad \forall \, n \in \mathbb{N}^0
$$

I numeri di questo tipo sono dei numeri nuovi, nessuno dei numeri che abbiamo conosciuto finora ha questa caratteristica.

**Definizione 1.2.** Chiamiamo *infinitesimo* un numero che, in valore assoluto, è minore di  $\frac{1}{n}$  per ogni *n* naturale diverso da zero:

$$
\varepsilon
$$
 è un infinitesimo se  $|\varepsilon| < \frac{1}{n}$   $\forall n \in \mathbb{N}^0$ 

❑ **Osservazione** In un insieme che contenga numeri infinitesimi non vale il postulato di Eudosso-Archimede infatti se  $\varepsilon < \frac{1}{\lambda} \quad \forall n \in \mathbb{N}^0$  moltiplicando entrambi i membri per *n* si ottiene: *n* qualunque sia il numero naturale *n* scelto.

Quindi non si può ottenere un multiplo di un infinitesimo che sia maggiore di un numero grande quanto si vuole.

La prima conseguenza dell'introduzione di un infinitesimo è che allora ce ne sono infiniti! Infatti anche la metà di un infinitesimo è un infinitesimo e sono infinitesimi anche il suo doppio o un suo sottomultiplo o un suo multiplo.

Altra conseguenza dell'aggiunta di numeri infinitesimi è che, se si possono fare le normali operazioni con questi nuovi numeri, allora esiste anche un numero maggiore di qualunque numero reale:

$$
\text{se} \quad \varepsilon < \frac{1}{n} \quad \forall n \in \mathbb{N}^0 \quad \text{allora} \quad \frac{1}{\varepsilon} > n \quad \forall n \in \mathbb{N}^0
$$

Quindi se abbiamo dei numeri infinitesimi, e possiamo usarli nelle usuali 4 operazioni, allora avremo anche:

- $\rightarrow$  un numero infinito di infinitesimi,
- $\rightarrow$  un numero infinito di infiniti.

Chiamiamo *iperreali* i numeri che si ottengono combinando i reali con gli infinitesimi, e quindi anche con gli infiniti. Indichiamo l'insieme dei *numeri iperreali* con il simbolo: <sup>∗</sup> ("erre star").

#### <span id="page-21-0"></span>**1.2.3 Tipi di iperreali**

Abbiamo visto che l'introduzione di un elemento nuovo, così piccolo da poterlo pensare trascurabile, ha reso piuttosto affollato il nuovo insieme numerico. Cerchiamo di fare un po' di ordine. L'insieme degli Iperreali contiene diversi tipi di numeri li vediamo qui di seguito.

**Infinitesimi**: numeri che, in valore assoluto, sono minori di qualunque numero reale positivo.

**Infiniti**: numeri che, in valore assoluto, sono maggiori di qualunque numero reale.

**Zero**: l'unico numero reale infinitesimo.

**Infinitesimi non nulli**: numeri infinitesimi, escluso lo zero.

**Finiti**: numeri che non sono infiniti.

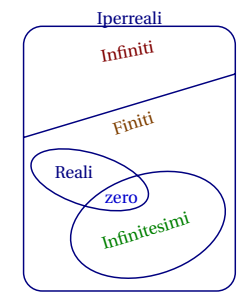

**Finiti non infinitesimi**: numeri che non sono né infiniti né infinitesimi.

Per semplificare la scrittura (e complicare la lettura) adotteremo delle sigle e delle convenzioni per indicare questi diversi tipi di numeri:

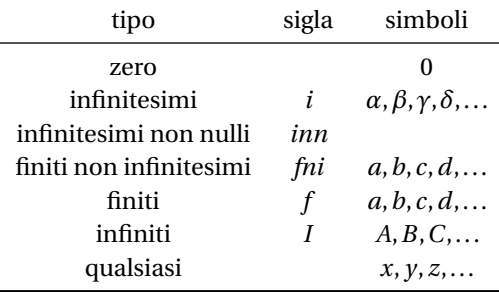

**Esempio 1.1.** Individua il tipo delle seguenti espressioni:

1.  $\pi + \varepsilon$  2.  $4\varepsilon + \varepsilon \cdot \delta$  3.  $M-7$  4.  $M+\frac{1}{\varepsilon}$ 

Vediamo i vari casi:

- 1.  $\pi + \varepsilon$ : è un numero finito perché  $\pi$  è un numero finito (3,141592653589793...) con infinite cifre decimali, ma  $\varepsilon$  è più piccolo della più piccola cifra di  $\pi$  che possiamo pensare quindi aggiungere un infinitesimo ad un numero reale non cambia il numero reale che rimane un numero finito, in questo caso non infinitesimo.
- 2.  $4\varepsilon + \varepsilon \cdot \delta$ : qui abbiamo la somma di due quantità, la prima è formata da 4 infinitesimi, ma per come abbiamo definito l'infinitesimo, anche 4 infinitesimi sono un numero infinitesimo; la seconda è formata dal prodotto di un infinitesimo per un altro infinitesimo che indica quindi un infinitesimo di un infinitesimo che è un infinitesimo ancora più infinitesimo di ciascuno dei due. La loro somma quindi è un infinitesimo con lo stesso segno di  $\varepsilon$ .
- 3.  $M-7$ : possiamo distinguere due casi:
	- $\rightarrow$  se *M* è un infinito negativo, allora *M* 7 sarà un numero in valore assoluto ancora più grande,
	- ➡ se *M* è un infinito positivo, *M-7* sarà numero più piccolo di *M* ma che non può essere un numero finito. Infatti, supponiamo che *M-7* sia un numero finito, chiamiamolo *x*; ma se *x* è finito allora anche *x+7* è finito e questo avrebbe come conseguenza che anche *M* sia finito contraddicendo le nostre convenzioni.
- 4.  $M+\frac {1}{\epsilon }$ : in questo caso dobbiamo fare una distinzione:
	- $\rightarrow$  se *M* e  $\varepsilon$  hanno lo stesso segno il calcolo precedente equivale a sommare due infiniti entrambi positivi (o negativi) e darà come risultato un infinito positivo (o negativo).
	- $\rightarrow$  se *M* e  $\varepsilon$  hanno segni diversi bisogna avere più informazioni per poter stabilire il tipo del risultato.

#### <span id="page-22-0"></span>**1.2.4 Numeri infinitamente vicini**

Nei numeri reali, due numeri o sono uguali o sono diversi (ovviamente). Nel primo caso, la differenza tra i due numeri è zero, nel secondo, la differenza è un numero reale diverso da zero.

Negli iperreali, se due numeri sono diversi, la loro differenza può essere un numero infinito, un numero finito non infinitesimo o un numero infinitesimo.

**Esempio 1.2.** Calcola la distanza tra  $a = 7 + \varepsilon$  e  $b = 10-5\varepsilon$ :  $\left \vert \left \langle {b-a} \right \vert = \left \vert { (10+\varepsilon ) - (7-5\varepsilon )} \right \vert = \left \vert {10+\varepsilon - 7+5\varepsilon } \right \vert = \left \vert {10-7 + \varepsilon +5\varepsilon } \right \vert = \left \vert {3+6\varepsilon } \right \vert$ La distanza tra *a* e *b* è uguale a 3 più un infinitesimo (*fni*).

**Esempio 1.3.** Calcola la distanza tra  $a = 5 + \varepsilon$  e  $b = 5 + \delta$ :

 $\left \vert {\textbf {b}-a} \right \vert = \left \vert {\textbf {5}+\delta } \right \vert - \left \vert {\textbf {5}+\delta } \right \vert = \left \vert {\textbf {5}+\delta - \varepsilon } \right \vert = \left \vert {\textbf {5}-5+\delta - \varepsilon } \right \vert = \left \vert {\textbf {0}+\delta - \varepsilon } \right \vert = \left \vert \gamma \right \vert$ In questo caso la distanza tra *a* e *b* è un infinitesimo (*i*).

Negli iperreali la differenza tra due numeri può essere:

- $\rightarrow$  un infinito;
- $\rightarrow$  un finito non infinitesimo:
- $\rightarrow$  un infinitesimo (zero se i due numeri sono uguali).

Quando la differenza di due numeri è un infinitesimo, diciamo che i due numeri sono *infinitamente vicini*.

**Definizione 1.3.** Due numeri si dicono **infinitamente vicini** (simbolo: ≈) se la loro differenza è un infinitesimo:

 $x \approx y \Leftrightarrow x - y = \varepsilon$ 

Tutti gli infinitesimi sono infinitamente vicini tra di loro e sono infinitamente vicini a zero.

Due numeri infinitamente vicini, sono diversi tra di loro, ma la loro differenza è minore di qualunque numero reale positivo.

Dato un qualunque numero iperreale, possiamo considerare l'insieme di tutti i numeri infinitamente vicini a questo.

**Definizione 1.4.** Si chiama *monade* del numero *x* l'insieme formato da tutti i numeri iperreali infinitamente vicini a *x*.

Due monadi diverse non hanno elementi in comune.

Una monade può contenere al massimo un numero reale, due numeri reali diversi appartengono a monadi diverse.

#### <span id="page-23-0"></span>**1.2.5 Iperreali finiti e parte standard**

Tra i vari tipi di iperreali, hanno un ruolo particolare gli iperreali finiti perché sono quelli che assomigliano di più ai numeri che già conosciamo e possono essere facilmente tradotti in numeri reali e approssimati con numeri razionali.

**Definizione 1.5.** Un numero iperreale si dice **finito** se è compreso tra due numeri reali:

 $\text{se } x \in {}^*{\mathbb R}$  e  $a < x < b$  con  $a, b \in {\mathbb R}$  allora  $x$  è finito.

**Esempio 1.4.** Individua quali dei seguenti numeri sono finiti (considerando, per semplicità  $\varepsilon$ positivo):

1.  $8+5\varepsilon$  2.  $\left ( 8+5\varepsilon \right )^2$  3.  $8+\frac{5}{\varepsilon }$ 

Vediamo i tre casi:

1.  $( 8+5\varepsilon )$  è un numero finito perché:

$$
(8-1) < (8+5\varepsilon) < (8+1)
$$

2. Eseguiamo il quadrato:  $( 8 + 5\epsilon )^2 = 64 + 80 \epsilon + 25 \epsilon^2$  ma: 80 $\epsilon$  è sicuramente un infinitesimo e anche 25 $\varepsilon^2$  lo è e sarà un infinitesimo anche la loro somma, chiamiamo  $\delta$  questa somma quindi:  $( 8 + 5\varepsilon )^2 = 64 + \delta$  e:

$$
(64 - 1) < (64 + \delta) < (64 + 1)
$$

3. Nell'ultimo caso possiamo osservare che, essendo *\varepsilon* in valore assoluto minore di qualunque numero reale,  $\frac {5}{-}$ è un numero, in valore assoluto, maggiore di qualunque numero reale e la somma di 8 più un numero maggiore di qualunque altro, non può essere minore di un determinato numero reale, perciò  $8+\frac{5}{\pi }$  è un numero infinito.

Ogni numero *finito* può essere visto come un numero *reale* più un *infinitesimo*.

Se *x* è finito allora  $x = a + \varepsilon$  dove:

- $\rightarrow x$  è un numero iperreale finito;
- ➡ *a* è un numero reale;
- $\rightarrow \varepsilon$  è un infinitesimo (anche zero).

Se  $x = a + \varepsilon$  allora potremmo dire che *x* è infinitamente vicino ad *a* infatti la differenza tra i due dà un infinitesimo:

$$
x = a + \varepsilon \Leftrightarrow x - a = a + \varepsilon - a \Leftrightarrow x - a = \varepsilon \Leftrightarrow x \approx a
$$

Un numero iperreale finito non può essere infinitamente vicino a due numeri reali diversi (perché?). Quindi possiamo creare una funzione che ha come insieme di definizione i numeri iperreali finiti e come insieme immagine i numeri reali. Chiameremo "parte standard" la funzione che associa ad ogni iperreale finito il numero reale a lui infinitamente vicino.

**Definizione 1.6.** Si dice che *a* è la **parte standard** di *x*, e si scrive:  $\text{st}(x) = a$ , se *a* è un numero reale infinitamente vicino a *x*:

$$
st(x) = a \Leftrightarrow a \in \mathbb{R} \text{ e } x \approx a
$$

#### ❑ **Osservazione**

- ➡ La parte standard di un reale è il reale stesso.
- $\Rightarrow$  La parte standard di un infinitesimo è zero infatti:  $\varepsilon = 0+\varepsilon$ .
- ➡ Un numero iperreale infinito non ha parte standard poiché non esiste nessun numero reale infinitamente vicino a un infinito.
- ➡ La *parte standard* è una funzione che ha per dominio i numeri iperreali, per insieme di definizione gli iperreali finiti e per codominio, e insieme immagine, i numeri reali.

La Parte Standard presenta alcune proprietà che possono essere facilmente dimostrate. Nel seguito *x,\ y* rappresentano iperreali finiti (poiché gli infiniti non hanno parte standard):

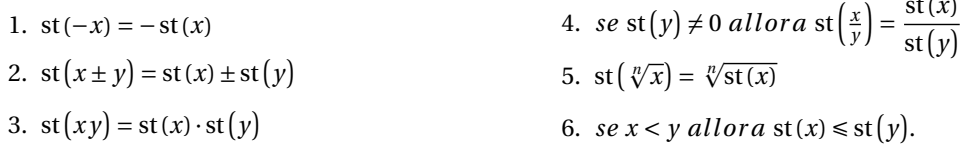

Ne dimostriamo alcune, chiamando  $a = st (x) e b = st (y)$ .

1.  $\text{st } (-x)=\text{st } (-a -\varepsilon )=-a=-(a)=-(\text{st } (x))$ Se *a* è un numero infinitamente vicino a *x*, allora − *a* sarà infinitamente vicino a − *x* e dato che  $a = st(x)$  si ottiene la tesi.

- 2.  $\text{st} (x \pm y) = \text{st} (a+\varepsilon \pm (b+\delta )) = \text{st} (a\pm b+\varepsilon \pm \delta ) = a\pm b = \text{st}(x)\pm \text{st}(y)$ Se *a*  $\epsilon$  *b* sono la parte standard di *x*  $\epsilon$  *y*, al posto di *x*  $\epsilon$  *y* posso scrivere  $a + \epsilon$   $\epsilon$   $b + \delta$ , ma nella somma algebrica valgono le proprietà commutativa e associativa quindi otteniamo che  $x \pm y$ è uguale al numero reale *a \pm b* più un infinitesimo e la sua parte standard è proprio questo numero reale che può anche essere scritto:  $\text{st} (x) \pm \text{st} (y)$ .
- 3.  $\text{st} (xy) = {\text{st} ((a+\varepsilon)(b+\delta ))} = {\text{st} (ab+a\delta +b\epsilon +\varepsilon \delta )} = ab = {\text{st} (x) \cdot \text{st} (y)}$ Infatti . . .
- 4. Perché valga la tesi,  $\frac {x}{\nu} \approx \frac {a}{b}$ , la differenza tra le due frazioni deve essere un infinitesimo:  $\frac {x}{y}-\frac {a}{b}=\frac {a+\varepsilon }{b+\delta }-\frac {a}{b}=\frac {(a+\varepsilon )b-a(b+\delta )}{(b+\delta )b}={\frac {ab+bc-ab-a\delta }{b^2+b\delta }}={\frac {bc-a\delta }{b^2+b\delta }}$ quindi . . . (continua tu, bastano poche considerazioni senza ulteriori calcoli).

#### <span id="page-25-0"></span>**1.2.6 Retta iperreale e strumenti ottici**

Abbiamo accettato facilmente l'idea che ad ogni numero reale corrisponda un punto della retta e ad ogni punto della retta corrisponda un numero reale. Questa affermazione non è un teorema dimostrato, è un postulato. Fa parte del modello di numeri usato, questa idea è caratteristica dei numeri reali.

Ma dato che ora stiamo cambiando modello, cambiamo anche questo postulato. Lo riformuliamo così:

**Postulato 1.2.** *Ad ogni numero iperreale corrisponde un punto della retta (iperreale) e ad ogni punto della retta (iperreale) corrisponde un numero iperreale.*

Oppure:

**Postulato 1.3** (Retta iperreale)**.** *C'è una corrispondenza biunivoca tra i numeri iperreali e i punti della retta.*

Abbiamo già una certa abitudine a rappresentare numeri reali sulla retta, per rappresentare i numeri iperreali dobbiamo procurarci degli strumenti particolari: *microscopi*, *telescopi*, *grandangoli non standard*.

Diamo una sbirciata al loro manuale di istruzioni.

#### **Microscopi**

Il microscopio permette di ingrandire una porzione di retta. Per esempio un microscopio permette di visualizzare i seguenti numeri:

#### **Esempio 1.5.**

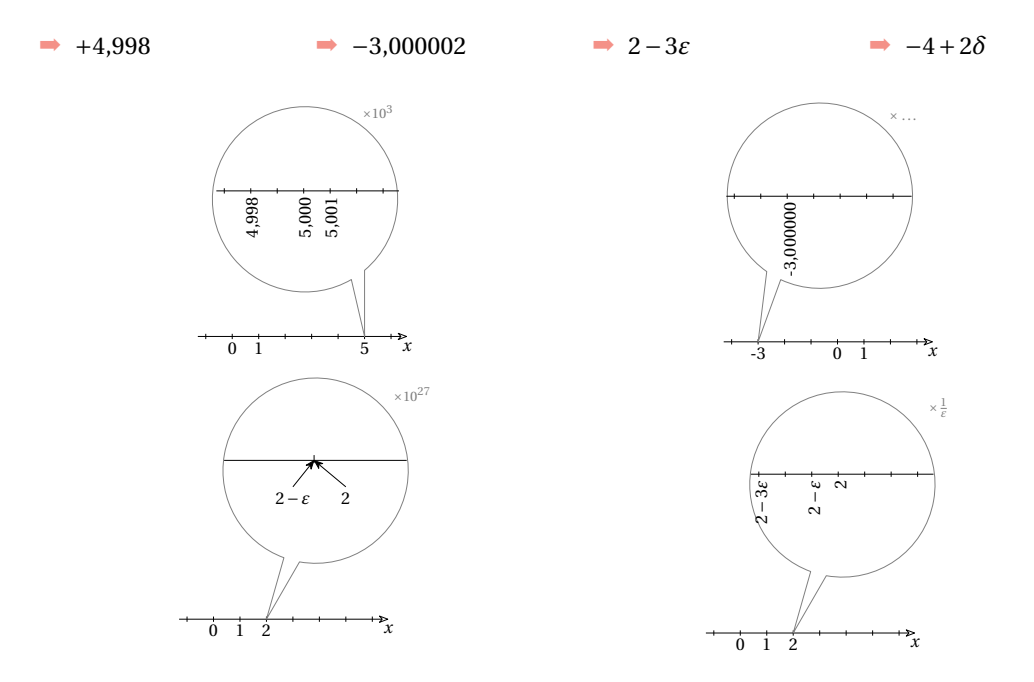

Si può osservare come ci siano microscopi "standard" che ingrandiscono un numero *finito* di volte e microscopi "non standard" che ingrandiscono *infinite* volte (ricordiamoci che  $\frac {1}{\cdot }$ è un infinito.

#### **Telescopi**

Il telescopio permette di avvicinare una porzione di retta senza cambiare la sua scala. Con un telescopio possiamo visualizzare i seguenti numeri:

#### **Esempio 1.6.**

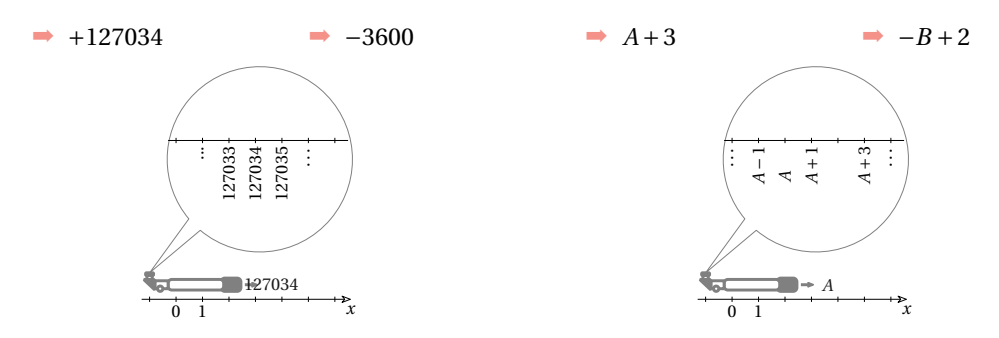

Anche per i telescopi, i modelli più moderni offrono la possibilità di operare ingrandimenti "standard" o "non standard" a piacere.

#### **Grandangoli (Zoom Out)**

Il Grandangolo permette di cambiare la scala della visualizzazione della retta, in questo modo possiamo far rientrare nel campo visivo anche numeri molto lontani. Possiamo usare un grandangolo per visualizzare i seguenti numeri:

#### **Esempio 1.7.**

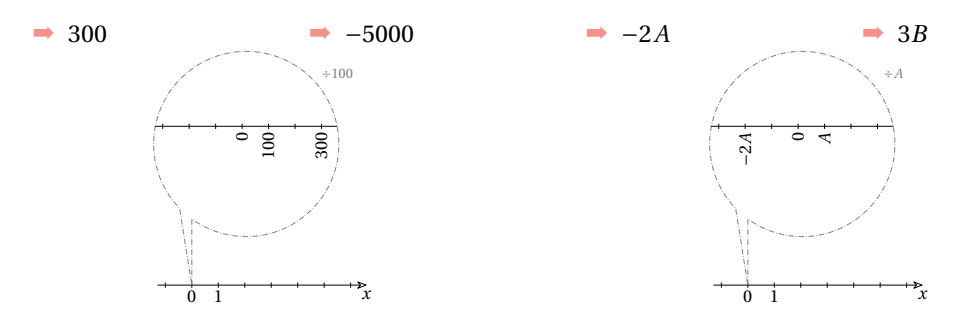

Anche per i grandangoli utilizzeremo versioni che permettono zoomate "standard" e "non standard".

#### **Combinazione di strumenti**

Questi strumenti sono "modulari", possono essere combinati a piacere. Per esempio per visualizzare il numero non standard:  $1741,998 + 2\varepsilon$  posso utilizzare in sequenza un telescopio per avvicinarmi al numero, un microscopio standard per poter vedere i millesimi e un microscopio non standard per vedere il numero infinitamente vicino al numero standard.

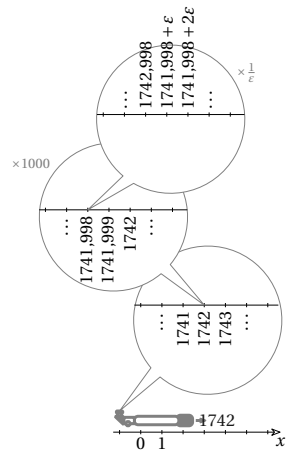

#### <span id="page-27-0"></span>**1.2.7 Operazioni e tipo del risultato**

Vediamo di seguito alcune regole relative alle operazioni che valgono nei numeri iperreali. A volte nell'eseguire un'operazione tra iperreali non siamo interessati al valore preciso, ma ci basta sapere il tipo del risultato. In questo paragrafo esploriamo il tipo del risultato delle quattro operazioni aritmetiche.

Teniamo presente che, essendo gli iperreali un'*estensione* dei reali, quando il numero iperreale è un numero reale, valgono le stesse proprietà delle operazioni nei reali.

In particolare:

*zero* è l'elemento neutro dell'addizione e elemento assorbente per la moltiplicazione;

*uno* è elemento neutro della moltiplicazione;

*la divisione per zero* non è definita.

#### **Addizione**

Alcune osservazioni:

- 1. Le regole relative all'addizione valgono anche per la sottrazione, se uno degli addendi è negativo.
- 2. Un infinitesimo più un altro infinitesimo dà per risultato un infinitesimo:  $\alpha + \beta = \gamma$ .
- 3. Un infinitesimo non nullo più un altro infinitesimo non nullo può dare per risultato anche zero: . . .
- 4. Un finito più un infinitesimo dà come risultato un finito.
- 5. Un finito più un finito dà come risultato un finito.
- 6. Un finito più un finito può dare come risultato un infinitesimo.
- 7. Un infinito più un finito dà come risultato

#### **Moltiplicazione**

Alcune osservazioni:

- 1. Un infinitesimo per un altro infinitesimo dà per risultato un infinitesimo:  $\alpha \cdot \beta = \gamma$ .
- 2. Un infinitesimo non nullo per un altro infinitesimo non nullo dà per risultato un infinitesimo non nullo.
- $3. \ldots$
- 4. . . .
- 5. Il prodotto fra un finito e un infinitesimo richiama le osservazioni fatte sul postulato

#### **Reciproco e divisione**

Da quanto detto riguardo a infinitesimi e infiniti, possiamo ricavare la tabella dei reciproci.

| x     | inn | fni | I   |
|-------|-----|-----|-----|
| $1/x$ | I   | fni | inn |

E combinandola con la tabella della moltiplicazione ottenere quella della divisione.

un infinito.

8. Un infinito più un infinito può dare come risultato zero, un infinitesimo, un finito non infinitesimo, un infinito.

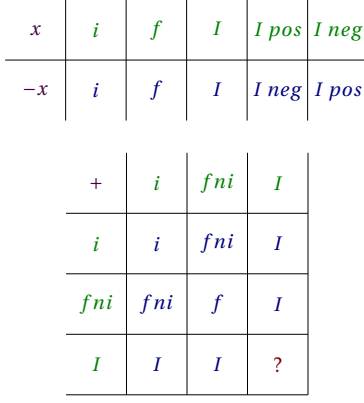

di Eudosso-Archimede.

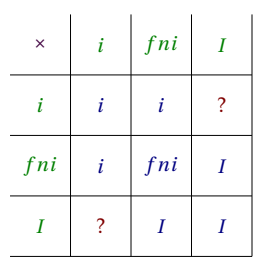

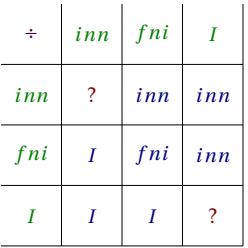

❑ **Osservazione** Non ci sono regole immediate per le seguenti operazioni:

$$
\Rightarrow \frac{\varepsilon}{\delta} \qquad \qquad \Rightarrow \frac{A}{B} \qquad \qquad \Rightarrow A \cdot \varepsilon \qquad \qquad \Rightarrow A + B
$$

In questi casi il tipo di risultato dipende dall'effettivo valore degli operandi. Ad esempio, nel caso del quoziente tra due infinitesimi possiamo trovarci nelle seguenti situazioni:

$$
\Rightarrow \frac{\varepsilon^2}{\varepsilon} = \varepsilon \quad (i) \qquad \Rightarrow \frac{2\varepsilon}{\varepsilon} = 2 \quad (fni) \qquad \Rightarrow \frac{\varepsilon}{\varepsilon^2} = \frac{1}{\varepsilon} \quad (I)
$$

Possiamo ora esercitarci nel calcolo con questi nuovi numeri. Continuiamo ad utilizzare la convenzione di indicare gli infinitesimi con lettere greche minuscole ( $\alpha, \beta, \gamma, \delta, \varepsilon, ...$ ), i finiti non infinitesimi con lettere latine minuscole (*a*, *b*, *c*, ..., *m*, *n*, ...) e gli infiniti con lettere latine maiuscole (*A, B, C, ..., M, N, ...*).

Semplifichiamo le seguenti espressioni scrivendo il tipo di risultato ottenuto.

**Esempio 1.8.**  $3\varepsilon + 5 + 6M - 2\varepsilon + 7 - 2M = 4M + 12 + \varepsilon \quad (tipo=I)$ 

❑ **Osservazione** Quando il risultato è la somma di più elementi, li scriviamo ordinandoli dal più grande, in valore assoluto, al più piccolo.

**Esempio 1.9.**  $7 + 8M - 5\varepsilon - 4 + 3\varepsilon - 2N = 8M - 2N + 3 - 2\varepsilon$  (tipo non definito)

**Esempio 1.10.**  $( 3M + 2\varepsilon ) ( 3M - 2\varepsilon ) = 9M - 4\varepsilon$  (tipo=I)

**Esempio 1.11.**  $(M + 3) (M - 3) - (M + 2)^2 + 4(M + 3) =$  $=M^2 - 9 - M^2 - 4M - 4 + 4M + 12 = -1$  (tipo=fni)

**Esempio 1.12.**  $10a - (A + 1)^2 - 3a + 2(a + 2a) + A^2 + 6(b - 3a) + 2A=$  $=10a - A^2 - 2A - 1 - 3a + 2a + 4\alpha + A^2 + 6b - 18\alpha + 2A = 9a + 6b - 14\alpha$  (tipo=fni)

#### <span id="page-29-0"></span>**1.2.8 Confronto**

L'insieme dei numeri Reali ha un ordinamento completo, se *a* e *b* sono due numeri reali qualunque è sempre valida una e una sola delle seguenti affermazioni:

$$
a < b \quad a = b \quad b < a
$$

Per confrontare due numeri Reali possiamo utilizzare le seguenti regole:

- 1. qualunque numero negativo è minore di qualunque numero positivo;
- 2. se due numeri sono negativi, è minore quello che ha il modulo maggiore;
- 3. se *a* e *b* sono due numeri positivi,

$$
a0)
$$

oppure

$$
a < b \Leftrightarrow \frac{a}{b} < 1 \quad \text{(o} \quad \frac{b}{a} > 1\text{)}
$$

❑ **Osservazione** Le prime due regole ci permettono di restringere le nostre riflessioni al solo caso del confronto tra numeri positivi. Nei prossimi paragrafi assumeremo che le variabili si riferiscano solo a numeri positivi.

❑ **Osservazione** Nella terza regola abbiamo presentato due criteri. Quello usato di solito è il primo, ma useremo anche il secondo perché il rapporto tra due grandezze permette di ottenere informazioni interessanti.

Per il principio di *transfer* le stesse regole che valgono per i reali, valgono anche per i numeri iperreali.

Restringendo l'osservazione ai numeri positivi possiamo affermare che gli infinitesimi sono più piccoli dei non infinitesimi e i finiti sono più piccoli degli infiniti:

$$
i < fini < I
$$

Passiamo ora al confronto all'interno dei diversi tipi di numeri iperreali.

#### **Confronto tra finiti non infinitesimi**

Se due numeri iperreali hanno parte standard diversa allora è maggiore quello che ha la parte standard maggiore:

$$
x < y \Leftrightarrow \text{st}(x) < \text{st}(y)
$$

Nel caso i due numeri abbiano la stessa parte standard si deve studiare l'ordinamento degli infinitesimi, cosa che faremo nel prossimo paragrafo.

#### **Confronto tra infinitesimi**

Di seguito vediamo i diversi casi in cui ci possiamo imbattere quando vogliamo confrontare i numeri infinitesimi.

**Zero** Zero è minore di qualunque infinitesimo positivo:

$$
\varepsilon - 0 = \varepsilon > 0
$$

**Somma** La somma di infinitesimi positivi è maggiore di ognuno dei due:

$$
(\varepsilon + \delta) - \varepsilon = \delta > 0
$$

**Multiplo** Il multiplo di un infinitesimo positivo è maggiore dell'infinitesimo di partenza. Usando il primo metodo per il confronto:

$$
\forall n > 1 \quad n\epsilon - \epsilon = (n-1)\epsilon > 0
$$

e usando il secondo metodo:

$$
\forall n>1 \quad \frac{n \varepsilon}{\varepsilon}=n>1
$$

**Sottomultiplo** Il sottomultiplo di un infinitesimo è minore dell'infinitesimo di partenza. Usando il primo metodo per il confronto:

$$
\forall n > 1 \quad \frac{\varepsilon}{n} - \varepsilon = \frac{\varepsilon - n\varepsilon}{n} = \frac{(1 - n)\varepsilon}{n} < 0
$$

e usando il secondo metodo:

$$
\forall n > 1 \quad \frac{\varepsilon}{n} : \varepsilon = \frac{\varepsilon}{n\varepsilon} = \frac{1}{n} < 1
$$

**Definizione 1.7.** Diremo che  $\gamma$  e  $\varepsilon$  sono **infinitesimi dello stesso ordine** se il rapporto tra  $\gamma$  e  $\varepsilon$  è un finito non infinitesimo.

**Parte infinitesima di un infinitesimo** La parte infinitesima di un infinitesimo positivo è minore dell'infinitesimo di partenza. Se  $\gamma$  è un infinitesimo di un infinitesimo  $\varepsilon$  cioè  $\gamma = \delta \varepsilon$  allora:

$$
\frac{\gamma}{\varepsilon} = \frac{\delta \varepsilon}{\varepsilon} = \delta < 1
$$

In questo caso il rapporto non solo è più piccolo di 1 ma è addirittura un *infinitesimo*, cioè *\gamma* è una parte infinitesima di *ε*. In questo caso si dice che γ è un infinitesimo di *ordine superiore* a *ε* e si scrive:

$$
\gamma = o(\varepsilon)
$$

**Definizione 1.8.** Diremo che  $\gamma$  è un **infinitesimo di ordine superiore** all'infinitesimo  $\varepsilon$  se il rapporto tra  $\gamma$  e  $\varepsilon$  è un infinitesimo:

$$
\gamma = o(\varepsilon) \Leftrightarrow \frac{\gamma}{\varepsilon} = \delta \approx 0
$$

Diremo anche che  $\varepsilon$  è un **infinitesimo di ordine inferiore** a  $\gamma$ .

#### **Confronto tra infiniti**

Anche tra gli infiniti possiamo effettuare il confronto calcolando la differenza tra due numeri o il quoziente e anche tra gli infiniti l'uso del quoziente ci dà delle informazioni interessanti. Per semplicità consideriamo *M* e *N* infiniti positivi.

**Infinito più finito** Se *a* è un finito positivo (anche infinitesimo), confrontiamo *M+a* con *M*. Usando il primo metodo:

$$
M+a-M=a>0
$$

e usando il secondo metodo:

$$
\frac{M+a}{M}=\frac{M}{M}+\frac{a}{M}=1+\frac{a}{M}>1
$$

**Somma di infiniti** Se *M* e *N* sono due infiniti positivi, confrontiamo *M+N* con *M*. Usando il primo metodo:

$$
M+N-M=N>0
$$

e usando il secondo metodo:

$$
\frac{M+N}{M} = \frac{M}{M} + \frac{N}{M} = 1 + \frac{N}{M} > 1
$$

**Multiplo** Se *n>1* , confrontiamo *nM* con *M*. Usando il primo metodo:

$$
\forall n > 1 \quad nM - M = (n-1)M > 0
$$

e usando il secondo metodo:

$$
\frac{nM}{M}=n>1
$$

**Definizione 1.9.** Diremo che *M* e *N* sono **infiniti dello stesso ordine** se il rapporto tra *M* e *N* è un finito non infinitesimo.

**Infinito di infinito** Confrontiamo *MN* con *M*. Usando il primo metodo:

$$
MN - M = (N - 1)M > 0
$$

e usando il secondo metodo:

$$
\frac{MN}{M}=N>1
$$

In questo caso il rapporto non solo è maggiore di 1 ma è addirittura un *infinito*.

**Definizione 1.10.** Diremo che *M* è un **infinito di ordine superiore** a *N* se il rapporto tra *M* e *N* è un infinito:

$$
M = \omega(N) \Leftrightarrow \frac{M}{N} = I
$$

Diremo anche che *N* è un **infinito di ordine inferiore** a *M*.

A volte il confronto tra due iperreali è meno immediato dei casi precedenti.

**Esempio 1.13.** Confrontare *M* e  $2^M$ . Dobbiamo calcolare:  $\frac{M}{2^M}$ . Possiamo usare un duplice trucco:

- $\rightarrow$  invece di confrontare *M* e 2<sup>*M*</sup> confrontiamo *M*<sup>2</sup> e 2<sup>*M*</sup>;
- ➡ invece che confrontare direttamente i due valori richiesti, vediamo come si comportano, con numeri naturali piccoli, le due funzioni  $y_1 = x^2$  e  $y_2 = 2^x$

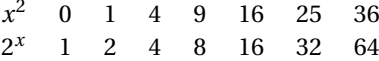

Possiamo vedere che dal quinto elemento in poi la prima successione è sempre minore della seconda ed essendo l'infinito più grande di cinque otteniamo che  $2^M > M^2$  quindi possiamo scrivere:

$$
\frac{M}{2^M}<\frac{M}{M^2}=\frac{1}{M}<1
$$

Ma  $\frac {1}{M}$  è un infinitesimo quindi  $M$  è un infinito di ordine inferiore a 2 $^M$ .

In conclusione, possiamo confrontare fra di loro i numeri iperreali utilizzando la differenza o il quoziente tra i numeri. L'uso del quoziente ci permette di ricavare un'informazione interessante: l'ordine di infinitesimo o di infinito.

- ➡ un infinitesimo di ordine superiore è un infinitesimo infinitamente più piccolo;
- $\rightarrow$  un infinito di ordine superiore è un infinito infinitamente più grande.

#### <span id="page-33-0"></span>**1.2.9 Indistinguibili**

Quando risolviamo un problema pratico, a noi serve, alla fine dei calcoli, ottenere un numero razionale, con un certo numero di cifre significative. È chiaro che se il risultato di un calcolo è 4,37 + 5 $\varepsilon$ , sostituire questo risultato con il più semplice 4,37 non ci fa perdere in precisione e in questo caso  $5\varepsilon$  può essere trascurato. Ben diverso è se all'interno di un calcolo otteniamo:  $\varepsilon + 5\varepsilon$ , in questo caso non posso trascurare  $5\varepsilon$  anche se è una quantità infinitesima.

In certi casi posso avere due espressioni diverse che, in prima approssimazione, possono essere considerate equivalenti. Quando è così dirò che i due numeri iperreali sono *indistinguibili*. Due numeri sono indistinguibili quando la differenza tra i due è infinitesima rispetto a ciascuno dei due.

**Definizione 1.11.** Due numeri si dicono **indistinguibili** (simbolo: ∼) se il rapporto tra la loro differenza e ciascuno di essi è un infinitesimo:

$$
x \sim y \iff \left(\frac{y - x}{x} = \varepsilon \quad \text{e} \quad \frac{y - x}{y} = \delta\right)
$$

❑ **Osservazione** È importante osservare che per poter applicare la definizione entrambi i numeri che vogliamo confrontare devono essere diversi da *zero*. Cioè un numero diverso da zero non può mai essere considerato indistinguibile da zero.

Di seguito esploriamo i tre casi possibili.

#### **Finiti non infinitesimi**

Se due numeri finiti non infinitesimi differiscono per un infinitesimo, sono indistinguibili.

**Teorema 1.4.** *Due numeri x e y, finiti non infinitesimi, sono indistinguibili se e solo se sono infinitamente vicini:*

$$
x \approx y \Leftrightarrow x \sim y
$$

Iniziamo dimostrando che se sono infinitamente vicini allora sono indistinguibili:

$$
Ipotesi: (x, y: fni e y = x + \varepsilon) \qquad \Leftrightarrow \qquad \text{Test: } x \sim y.
$$

Dimostrazione

$$
\frac{y-x}{x} = \frac{(x+\varepsilon)-x}{x} = \frac{\varepsilon}{x} = \gamma \quad \text{e} \quad \frac{y-x}{y} = \frac{(x+\varepsilon)-x}{y} = \frac{\varepsilon}{y} = \delta
$$

Il teorema inverso dirà:

$$
Ipotesi: (x, y: fni e x \sim y) \qquad \Leftrightarrow \qquad \text{Test: } x \approx y.
$$

Dimostrazione

$$
\frac{y - x}{x} = \varepsilon \implies y - x = \varepsilon x \implies y = x + \varepsilon x = y + \beta
$$

(Il caso *<sup>y</sup>* <sup>−</sup> *<sup>x</sup> y* a questo punto è banale.)

#### **Infinitesimi**

Per quanto riguarda gli infinitesimi, non basta che siano infinitamente vicini, infatti tutti gli infinitesimi sono infinitamente vicini tra di loro. Per essere indistinguibili serve una condizione più restrittiva.

**Teorema 1.5.** *Due numeri*  $\alpha$  *e*  $\beta$ *, infinitesimi, sono indistinguibili se e solo se la loro differenza è un infinitesimo di ordine superiore.*

> $\beta - \alpha = o(\alpha) \Leftrightarrow \alpha \sim \beta$  $\overline{\phantom{a}}$

❑ **Osservazione** Se due infinitesimi differiscono per un infinitesimo di ordine superiore allora sono dello stesso ordine, quindi la differenza sarà di ordine superiore sia al primo sia al secondo infinitesimo.

Iniziamo dimostrando che se differiscono per un infinitesimo di ordine superiore allora sono indistinguibili:

$$
Ipotesi: (\alpha, \beta: inn \ e \ \beta = \alpha + o(\alpha)) \qquad \Leftrightarrow \qquad \text{Test: } \alpha \sim \beta
$$

Dimostrazione

$$
\frac{\beta-\alpha}{\alpha} = \frac{(\alpha+o(\alpha))-\alpha}{\alpha} = \frac{o(\alpha)}{\alpha} = \gamma \quad e \quad \frac{\beta-\alpha}{\beta} = \frac{(\alpha+o(\alpha))-\alpha}{\beta} = \frac{o(\beta)}{\beta} = \delta
$$

Il teorema inverso dirà:

 $\overline{a}$ 

$$
Ipotesi: (\alpha, \beta: inn \ e \ \alpha \sim \beta) \qquad \Leftrightarrow \qquad \text{Test: } \beta - \alpha = o(\alpha)
$$

Dimostrazione

$$
\frac{\beta - \alpha}{\alpha} = \varepsilon \implies \beta - \alpha = \varepsilon \alpha \implies \beta - \alpha = o(\alpha)
$$

#### **Infiniti**

La situazione si ribalta se i due numeri sono infiniti infatti, in questo caso, sono indistinguibili anche se la loro differenza è un valore finito o addirittura infinito.

Si può dimostrare il seguente

**Teorema 1.6.** *Due numeri M e N, infiniti, sono indistinguibili se e solo se la loro differenza è un finito o un infinito di ordine inferiore.*

$$
M - N = a \Rightarrow M \sim N
$$

*e vale anche:*

$$
(M-N = P \text{ con } P \text{ infinito di ordine inferiore}) \Rightarrow M \sim N
$$

Di seguito dimostriamo che se differiscono per un finito allora sono indistinguibili:

Ipotesi:  $(M, N: I \in N = M+a ) \qquad \Leftrightarrow \qquad$  Tesi:  $M \sim N$ 

Dimostrazione

$$
\frac{M-N}{M} = \frac{M-(M+a)}{M} = -\frac{a}{M} = \varepsilon \quad e \quad \frac{M-N}{N} = \frac{M-(N+a)}{N} = -\frac{a}{N} = \delta
$$

In modo analogo si può procedere con la seconda parte del teorema.

#### <span id="page-35-0"></span>**1.2.10 Principio di tranfer**

Abbiamo applicato agli iperreali le operazioni aritmetiche con grande naturalezza estendendo i metodi e i risultati che già conosciamo nei Reali. Ma è possibile fare ciò per qualunque funzione? Sì, è possibile assumere che per ogni funzione definita nei Reali esista una corrispondente funzione con dominio e codominio negli Iperreali che, ristretta ai Reali, coincida con la funzione reale. In questo modo tutto quello che è possibile fare con i numeri Reali lo si può fare anche con gli Iperreali.

❑ **Osservazione** Non vale il viceversa. Dato che gli Iperreali estendono i Reali, ci sono delle funzioni che, definite negli Iperreali, non hanno un valore corrispondente nei Reali. Ad esempio la funzione iperreale *parte standard* non ha una funzione corrispondente nei numeri reali.

**Esempio 1.14.** Consideriamo ad esempio la funzione:  $f: x \mapsto \frac {1}{x} \quad \forall x \in \mathbb {R}$  e  $x \ne 0$ 

È facile costruire la funzione <sup>∗</sup> (*effe star*) con dominio e codominio negli Iperreali:

 ${}^*f: x \mapsto \frac{1}{x}$   $\forall x \in {}^*{\mathbb R}$  e  $x \neq 0$ .

Ogni volta che <sup>∗</sup> è applicata a numeri standard, si comporta come la funzione *f* , applicata a  $x \in \mathbb{R}$ ; ma, in più, la funzione  ${}^*f$ :

- ➡ è definita anche per valori infinitamente vicini a zero e in questo caso dà come risultato un valore infinito che non è un numero reale;
- ➡ è definita anche per valori infiniti e in questo caso dà come risultato un valore infinitesimo che non è un numero reale.

#### <span id="page-35-1"></span>**1.3 Applicazioni**

Dopo aver dato un'occhiata a cosa sono e come funzionano i numeri iperreali vediamo qualche problema che si può convenientemente risolvere con questi numeri.

#### <span id="page-35-2"></span>**1.3.1 Espressioni con gli iperreali**

I problemi concreti si esprimono sempre con numeri razionali, poi, per semplificane la soluzione e poter utilizzare metodi più potenti, vengono trasportati in insiemi numerici più complessi come gli iperreali e, una volta risolti, le soluzioni vengono ritradotte in numeri razionali magari passando per i reali con l'uso della funzione  $\text{st}()$ .

Vediamo, con alcuni esempi, come si possono applicare le regole presentate in precedenza al calcolo di espressioni contenenti numeri iperreali.

Ricordiamo che con lettere greche minuscole indichiamo infinitesimi e con lettere latine maiuscole indichiamo infiniti.

**Esempio 1.15.** Calcola un valore reale dell'espressione iperreale:  $\frac{7 - 2 \varepsilon }{9 + 3 \delta }$ 

$$
st\left(\frac{7-2\varepsilon}{9+3\delta}\right) \stackrel{1}{=} \frac{st(7-2\varepsilon)}{st(9+3\delta)} \stackrel{2}{=} \frac{st(7-\alpha)}{st(9+\beta)} \stackrel{3}{=} \frac{7}{9}
$$

Dove i passaggi hanno i seguenti motivi:

- 1. La parte standard di una frazione con dnominatore non infinitesimo è la frazione delle parti standard;
- 2. se  $\varepsilon$  e  $\delta$  sono infinitesimi, anche 2 $\varepsilon$  e 3 $\delta$  sono infinitesimi;
- 3. la parte standard della soma di un reale e di un infinitesimo è il reale stesso.
**Esempio 1.16.** Calcola un valore reale dell'espressione:  $\frac {4\epsilon ^4 -7\epsilon ^3}{5 \epsilon}$  (con  $\epsilon \neq 0$ )

$$
\text{st}\left(\frac{4\epsilon^4 - 7\epsilon^3}{5\epsilon}\right) \stackrel{!}{=} \text{st}\left(\frac{(4\epsilon^3 - 7\epsilon^2)\cancel{\epsilon}}{5\cancel{\epsilon}}\right) \stackrel{?}{=} \text{st}\left(\frac{4\epsilon^3 - 7\epsilon^2}{5}\right) \stackrel{?}{=} \text{st}\left(\frac{\alpha}{5}\right) \stackrel{4}{=} \text{st}(\beta) \stackrel{5}{=} 0
$$

Dove i passaggi hanno i seguenti motivi:

- 1. si può raccogliere  $\varepsilon$  al numeratore;
- 2. dato che  $\varepsilon$  è diverso da zero, si può semplificare la frazione;
- 3. finiti per infinitesimi sono infinitesimi, la loro somma è un infinitesimo:  $\alpha$ ;
- 4. il rapporto tra un infinitesimo e un non infinitesimo è un infinitesimo che chiamiamo  $\beta$ ;
- 5. La parte standard di un infinitesimo è zero.

**Esempio 1.17.** Calcola: 
$$
st\left(\frac{-6\epsilon^2 + 4\epsilon^3 - 8\epsilon^5}{7\epsilon^3 + 2\epsilon^4}\right) \text{ (con } \epsilon \neq 0)
$$

$$
\mathrm{st}\left(\frac{-6\varepsilon^2 + 4\varepsilon^3 - 8\varepsilon^5}{7\varepsilon^3 + 2\varepsilon^4}\right) \stackrel{!}{=} \mathrm{st}\left(\frac{-6\varepsilon^2}{7\varepsilon^{\frac{4}{3}}}\right) \stackrel{!}{=} \mathrm{st}\left(-\frac{6}{7\varepsilon}\right) \stackrel{!}{=} \mathrm{st}\left(-M\right) \stackrel{4}{\longrightarrow} N.D.
$$

Dove i passaggi hanno i seguenti motivi:

- 1. tengo solo la parte principale dei polinomi ottenendo un'espressione indistinguibile che, quindi ha la stessa parte standard;
- 2. semplifico i fattori uguali;
- 3. il quoziente tra un finito e un infinitesimo non nullo è un infinito (*M*);
- 4. non è definita la parte standard di un numero infinito.

**Esempio 1.18.** Riduci l'espressione  $\frac {4 \varepsilon ^4 -7 \varepsilon ^3} {5} \quad (\text {con } \varepsilon \neq 0)$  usando la relazione di indistinguibilità:

$$
\frac{4\epsilon^4 - 7\epsilon^3}{5\epsilon} \stackrel{1}{\sim} \frac{7\epsilon^{\cancel{3}}}{5\cancel{\epsilon}} \stackrel{2}{=} \frac{7\epsilon^2}{5}
$$

Dove i passaggi hanno i seguenti motivi:

- 1. nei polinomi, considero solo gli infinitesimi di ordine inferiore;
- 2. riduco la frazione semplificando i fattori uguali.

**Esempio 1.19.** Riduci l'espressione:  $\frac {5\epsilon - 3 \epsilon ^2 + 6 \epsilon ^3}{2\epsilon - 3 \epsilon ^2 + 6 \epsilon ^3}$  (con  $\epsilon \neq 0$ ) usando la relazione di indistinguibilità:

$$
\frac{5\varepsilon - 3\varepsilon^2 + 6\varepsilon^3}{2\varepsilon + 4\varepsilon^2} \frac{1}{\varepsilon} \frac{5\varepsilon}{2\varepsilon} \stackrel{?}{=} \frac{5}{2}
$$

- 
- 1. nei polinomi considero solo gli infinitesimi di ordine minore;
- 2. riduco la frazione semplificando i fattori uguali.

**Esempio 1.20.** Riduci l'espressione st  $\left( {\frac {-3H^2 - 4H}{2H^2 + 4H -3}} \right)$  usando la relazione di indistinguibilità:

$$
\frac{-3H^2 - 4H}{2H^2 + 4H - 3} \frac{1}{2} - \frac{-3H^2}{2H^2} \stackrel{?}{=} \frac{-3}{2}
$$

Dove i passaggi hanno i seguenti motivi:

- 1. nei polinomi considero solo gli infiniti ordine maggiore;
- 2. semplifico i fattori uguali al numeratore e al denominatore.

**Esempio 1.21.** Riduci l'espressione  $\text{st } ((7 - 3\varepsilon) - (7 + 8\varepsilon ))$ :

**Q Osservazione** Si potrebbe pensare che essendo  $7 - 3\varepsilon$  indistinguibile da 7 e 7 + 8 $\varepsilon$  indistinguibile da 7 la precedente espressione sia indistinguibile da  $7 - 7 = 0$ . Ma il concetto di indistinguibile non si può mai applicare tra un numero e lo zero quindi non possiamo dire che  $(7 - 3\varepsilon) - (7 + 8\varepsilon) \sim 0$  e tanto meno:  $(7 - 3\varepsilon ) - (7 + 8\varepsilon ) = 0 .$ 

In questo caso la soluzione è semplice...

$$
(7-3\varepsilon)-(7+8\varepsilon) = \pm 7-3\varepsilon \approx -18\varepsilon^2 - 11\varepsilon
$$

Dove i passaggi hanno i seguenti motivi:

- 1. semplifichiamo l'espressione eliminando le parentesi;
- 2. +7 e −7 si annullano
- 3. nel polinomio che otteniamo, la parte principale è costituita dagli infinitesimi di primo ordine.

**Esempio 1.22.** Riduci l'espressione  $(5 + \varepsilon )^2 - (5 - \varepsilon ) \cdot (5 + \varepsilon )$ :

$$
(5 + \varepsilon)^2 - (5 - \varepsilon)(5 + \varepsilon) \stackrel{1}{=} (25 + 2\varepsilon + \varepsilon^2) - (25 - \varepsilon^2) \stackrel{2}{=} 25 - 25 = 0
$$

❑ **Osservazione** Anche qui abbiamo usato l'indistinguibilità tra un numero diverso da zero e zero: *non va bene*!

In questo caso la soluzione corretta è:

$$
(5+\varepsilon)^2 - (5-\varepsilon)(5+\varepsilon) \stackrel{!}{=} (25+2\varepsilon+\varepsilon^2) - (25-\varepsilon^2) \stackrel{!}{=} 25+2\varepsilon+\varepsilon^2 - 25 - \varepsilon^2 =
$$
  
= 2\varepsilon + 2\varepsilon^2 \stackrel{!}{=} 2\varepsilon

Dove i passaggi hanno i seguenti motivi:

- 1. svolgiamo i prodotti (notevoli);
- 2. +25 e  $-25$  si annullano;
- 3. nel polinomio, consideriamo gli infinitesimi di ordine minore.

 ${\bf E}$ sempio 1.23. Riduci l'espressione  $\sqrt{9H^2 -12H} - \sqrt{9H^2 +1}$  usando la relazione di indistinguibilità:

**□ Osservazione** Anche qui si potrebbe pensare che essendo  $9H^2 - 12H$  indistinguibile da  $9H^2$ e  $9H^2 + 1$  indistinguibile da 9 $H^2$ , e che quindi la precedente espressione sia indistinguibile da

Ma il concetto di indistinguibile, non si può *mai* applicare tra un numero e lo zero quindi non Ma il concetto di indistinguibile, non si puo *i*<br>possiamo dire che v $\sqrt {9H^2 -12H} - \sqrt {9H^2 +1} \sim 0.$ 

Per risolvere questa situazione usiamo un trucco: la razionalizzazione del numeratore.<br>  $\frac{1}{2}$ 

$$
\sqrt{9H^2 - 12H} - \sqrt{9H^2 + 1} \stackrel{1}{=} \left( \sqrt{9H^2 - 12H} - \sqrt{9H^2 + 1} \right) \cdot 1 \stackrel{2}{=} \\
\stackrel{2}{=} \frac{\sqrt{9H^2 - 12H} - \sqrt{9H^2 + 1}}{1} \cdot \frac{\sqrt{9H^2 - 12H} + \sqrt{9H^2 + 1}}{\sqrt{9H^2 - 12H} + \sqrt{9H^2 + 1}} \stackrel{3}{=} \\
\stackrel{3}{=} \frac{9H^2 - 12H - 9H^2 - 1}{\sqrt{9H^2 - 12H} + \sqrt{9H^2 + 1}} \stackrel{4}{=} \frac{-12H}{\sqrt{9H^2 + 9H^2}} \stackrel{5}{=} \frac{-12H}{6|H|} = -2\frac{H}{|H|}
$$

Dove i passaggi hanno i seguenti motivi:

1. la prima uguaglianza è banale essendo 1 l'elemento neutro della moltiplicazione;

- 2. al posto del numero 1 sostituisco un'opportuna frazione con il numeratore e il denominatore uguali;
- 3. eseguendo il prodotto magari tenendo conto di uno dei prodotti notevoli (*a-b)(a+b)* ), ottengo questa frazione che non sembra aver semplificato il problema iniziale;
- 4. ma ora, a denominatore, ho una *somma* tra le due radici e quindi posso ottenere un'espressione più semplice indistinguibile da quella originale;
- 5. estraiamo le radici, sommiamo e semplifichiamo.

# **1.3.2 Problemi con gli iperreali**

# **Cornici e differenze**

 $\overline{2}$ 

**Esempio 1.24.** Calcola l'area iperreale di una cornice quadrata, di lato interno pari a *l* e spessore infinitesimo  $\varepsilon$ . Calcola il valore reale di questa area e il rapporto tra l'area e lo spessore infinitesimo della cornice.

Chiamiamo *dS* l'area iperreale della cornice:

$$
dS = (l + \varepsilon)^2 - l^2 = l^2 + 2l\varepsilon + \varepsilon^2 - l^2 = 2l\varepsilon + \varepsilon^2
$$

Chiamiamo  $\Delta S$  la corrispondente area reale:

$$
\Delta S = \text{st}(dS) = \text{st}(2l\varepsilon + \varepsilon^2) = \text{st}(2l\varepsilon) + \text{st}(\varepsilon^2) = 0
$$

Poiché la differenza di area *dS* è la somma di due infinitesimi, uno del primo e l'altro del secondo ordine, la parte standard di entrambi è nulla e la somma risulta nulla.

Mentre l'area di questa cornice è infinitesima, il rapporto tra quest'area e il suo spessore ha un valore non infinitesimo:

$$
\frac{dS}{\varepsilon} = \frac{\cancel{\epsilon}(2l+\varepsilon)}{\cancel{\epsilon}} = 2l+\varepsilon
$$

e la sua parte standard è:  $\text{st} (2l+\varepsilon) = 2l$ .

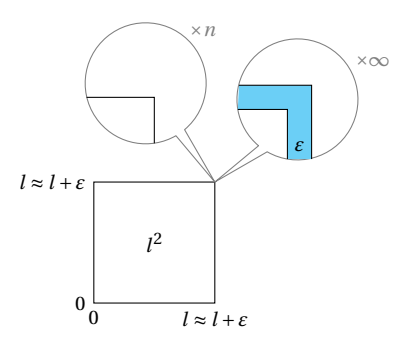

**Esempio 1.25.** Calcola di quanto varia una circonferenza di raggio *r* , quando il raggio subisce una variazione infinitesima  $dr = \varepsilon$  ( $\varepsilon \neq 0$ .

Chiamiamo *dC* (differenza di C) la variazione della circonferenza:

$$
dC = 2\pi(r+\varepsilon) - 2\pi r = 2\pi r - 2\pi r - 2\pi \varepsilon = 2\pi \varepsilon
$$

Possiamo osservare che la variazione della lunghezza della circonferenza ha lo stesso segno di  $\varepsilon$ , quindi se  $\varepsilon > 0$  la circonferenza aumenta, se  $\varepsilon < 0$  la circonferenza diminuisce.

In ogni caso la circonferenza varia di un infinitesimo e:  $\text{st} (2\pi \varepsilon ) = 0$ .

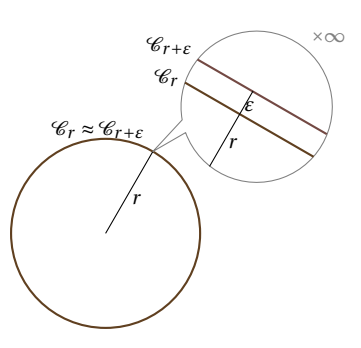

Ma se calcoliamo il rapporto tra la variazione della circonferenza e la variazione del raggio, abbiamo:

$$
\frac{dC}{dr} = \frac{2\pi\varepsilon}{\varepsilon} = 2\pi
$$

Ogni unità di variazione del raggio, comporta una variazione della circonferenza pari a  $2\pi$ .

**Esempio 1.26.** Quanto volume acquisisce un guscio sferico di raggio *r* nel gonfiarsi progressivamente?

Volume iniziale:  $V(r)=\frac{1}{2}\pi r^3$ . Se il raggio aumenta e diventa  $r+\varepsilon$  (con  $r \ne 0$ ), la variazione di volume sarà:

$$
dV = V(r + \varepsilon) - V(r) = \frac{4}{3}\pi (r + \varepsilon)^3 - \frac{4}{3}\pi r^3 =
$$
  
=  $\frac{4}{3}\pi (r^3 + 3r^2\varepsilon + 3r\varepsilon^2 + \varepsilon^3 - r^3) =$   
=  $\frac{4}{3}\pi (3r^2\varepsilon + 3r\varepsilon^2 + \varepsilon^3) = \frac{4}{3}\pi\varepsilon (3r^2 + 3r\varepsilon + \varepsilon^2)$ 

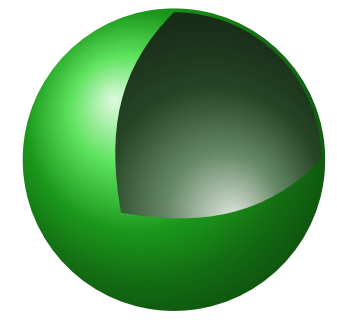

Per sapere quanto varia il volume per ogni variazione infinitesima di raggio, si calcola:

$$
\frac{dV}{dr} = \frac{\frac{4}{3}\pi\varepsilon(3r^2 + 3r\varepsilon + \varepsilon^2)}{\varepsilon} = \frac{4}{3}\pi(3r^2 + 3r\varepsilon + \varepsilon^2)
$$

che è un numero di finito.

La sua parte standard è st  $\left( \frac{dV}{dr} \right) = 4\pi r^2$ . Nota che questa è l'espressione dell'area della superficie sferica. Come era prevedibile, infatti, un guscio sferico di spessore infinitesimo approssima la superficie sferica.

#### <span id="page-39-0"></span>**Pendenza e tangenti**

Riprendiamo il problema di calcolare la tangente ad una parabola in un suo punto e lo affrontiamo usando i numeri iperreali. Ricordiamo che la tangente ad una curva in un punto *T* è una retta che passa per *T* e ha la stessa pendenza della curva in quel punto. Possiamo riassumere così i passi da svolgere:

- 1. calcolo l'ordinata del punto di tangenza *T* ;
- 2. calcolo la pendenza della curva in *T* ;
- 3. scrivo l'equazione del fascio di rette passanti per *T* ;
- 4. sostituisco il valore trovato nell'equazione del fascio di rette.

Il punto più complicato è il secondo, ma proprio qui il calcolo con gli infinitesimi ci può aiutare. Una retta ha, in ogni suo punto la stessa pendenza che calcoliamo come:

$$
m = \frac{\Delta y}{\Delta x} = \frac{y_1 - y_0}{x_1 - x_0} = \frac{f(x_0 + \Delta x) - f(x_0)}{(x_0 + \Delta x) - x_0} = \frac{f(x_0 + \Delta x) - f(x_0)}{\Delta x}
$$

Questo valore è anche detto coefficiente angolare della retta.

Una parabola, o qualunque altra curva in ogni punto ha una pendenza diversa, nonostante questo, è possibile calcolare la pendenza di una parabola in un punto qualsiasi usando la stessa formula usata per la retta a patto di prendere un  $\Delta x$  infinitesimo e di calcolare il corrispondente  $\Delta y$ .

Chiamando  $dx$  (de ics) un incremento infinitesimo di  $x \in dy$  (de ipsilon) un incremento infinitesimo di *y*, la pendenza nel punto *x\_0* sarà:

$$
m = \text{st}\left(\frac{dy}{dx}\right) = \text{st}\left(\frac{y_1 - y_0}{x_1 - x_0}\right) = \text{st}\left(\frac{f(x_0 + \varepsilon) - f(x_0)}{(x_0 + \varepsilon) - x_0}\right) = \text{st}\left(\frac{f(x_0 + \varepsilon) - f(x_0)}{\varepsilon}\right)
$$

*y*

*T*

×∞

*\scriptstyle dy*

 $dx$ 

se esiste la parte standard e è sempre la stessa qualunque sia l'infinitesimo usato nel calcolo. Vediamo qualche esempio.

#### **Esempio 1.27.**

Considerata la parabola di equazione:

$$
y = \frac{1}{2}x^2 - 4x + 10
$$

calcola la sua pendenza nel punto di ascissa  $x_0 = 6$ . Chiamiamo  $\varepsilon$  l'incremento infinitesimo di *x*. Il corrispondente incremento di *y* sarà:

$$
m = st\left(\frac{dy}{dx}\right) = st\left(\frac{f(6+\varepsilon) - f(6)}{\varepsilon}\right) =
$$
\n
$$
= st\left(\frac{\frac{1}{2}(6+\varepsilon)^2 - 4(6+\varepsilon) + 10 - \frac{1}{2}(6)^2 - 4(6) + 10}{\varepsilon}\right) =
$$
\n
$$
= st\left(\frac{\frac{1}{2}(36+12\varepsilon+\varepsilon^2) - 24 - 4\varepsilon + 10 - 4}{\varepsilon}\right) = st\left(\frac{18+6\varepsilon+\frac{1}{2}\varepsilon^2 - 24 - 4\varepsilon + 10 - 4}{\varepsilon}\right) =
$$
\n
$$
= st\left(\frac{+2\varepsilon+\frac{1}{2}\varepsilon^2}{\varepsilon}\right) = st\left(\frac{+2\psi}{\psi}\right) = 2.
$$

La tangente in quel punto è:

$$
y = m(x - x_0) + y_0 \Rightarrow y = 2(x - 6) + 4 \Rightarrow y = 2x - 8
$$

# **Esempio 1.28.**

Calcola la tangente alla parabola:  $y=\frac {1}{4}x^2-2x+6$  nel punto di ascissa:  $x_0 = 2$ .

1. calcoliamo l'ordinata del punto di tangenza *T* :

$$
f(2) = 0.25 \cdot 2^2 - 2 \cdot 2 + 6 = 1 - 4 + 6 = 3
$$

2. scriviamo l'equazione del fascio di rette per *T* :

$$
y = m(x - x_0) + y_0 \Rightarrow y = m(x - 2) + 3
$$

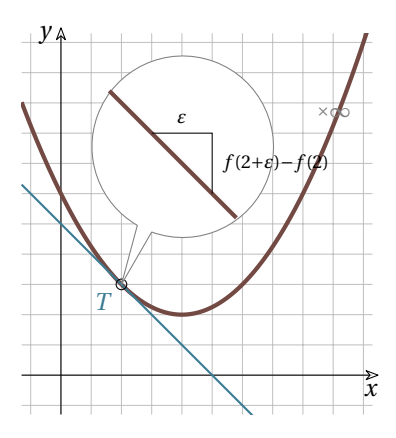

3. calcoliamo la pendenza della curva in *T* :

$$
m = st\left(\frac{dy}{dx}\right) = st\left(\frac{f(2+\varepsilon) - f(2)}{\varepsilon}\right) = st\left(\frac{0.25(2+\varepsilon)^2 - 2(2+\varepsilon) + 6 - 3}{\varepsilon}\right) =
$$
  
= st\left(\frac{0.25(4+4\varepsilon+\varepsilon^2) - 4 - 2\varepsilon + 6 - 3}{\varepsilon}\right) = st\left(\frac{1+\varepsilon+0.25\varepsilon^2 - 4 - 2\varepsilon + 6 - 3}{\varepsilon}\right) =  
= st\left(\frac{-\varepsilon+0.25\varepsilon^2}{\varepsilon}\right) = st\left(\frac{\cancel{\varepsilon}(-1+0.25\varepsilon)}{\cancel{\varepsilon}}\right) = st(-1+0.25\varepsilon) = -1

4. sostituiamo il valore trovato nell'equazione del fascio di rette:

$$
y = m(x - x_0) + y_0 \Rightarrow y = -(x - 2) + 3 \Rightarrow y = -x + 2 + 3 \Rightarrow y = -x + 5
$$

# **Esempio 1.29.**

Calcola la tangente all'ellisse di equazione:  $4x^2+3y^2=48$  nel punto di coordinate  $T(3; 2)$ . La funzione che descrive la parte di ellisse

contenente *T* è: *y=+\sqrt {-\dfrac {4}{3}x^2+16}* L'equazione del fascio di rette per *T* è:  $y = m(x-3)+2$ 

$$
m = st\left(\frac{dy}{dx}\right) = st\left(\frac{f(3+\varepsilon) - f(3)}{\varepsilon}\right) =
$$
  
= st\left(\frac{\sqrt{-\frac{4}{3}(3+\varepsilon)^2 + 16} - 2}{\varepsilon}\right) =

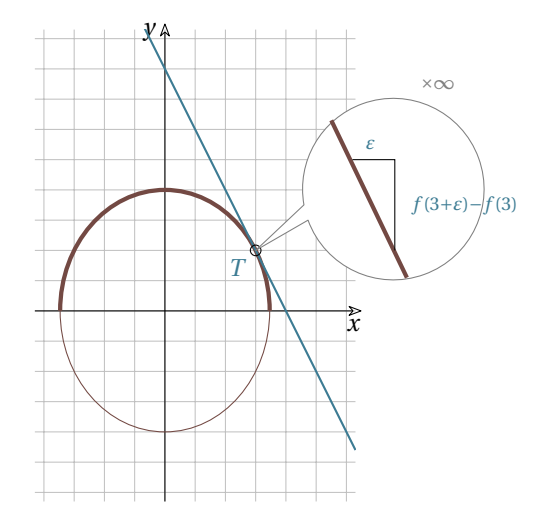

$$
m = st \left( \frac{\sqrt{-\frac{4}{3}(3+\epsilon)^2 + 16} - 2}{\epsilon} \cdot \frac{\sqrt{-\frac{4}{3}(3+\epsilon)^2 + 16} + 2}{\sqrt{-\frac{4}{3}(3+\epsilon)^2 + 16} + 2} \right) =
$$
  
= st  $\left( \frac{-\frac{4}{3}(9+6\epsilon+\epsilon^2) + 16 - 4}{\epsilon \left(\sqrt{-\frac{4}{3}(9+6\epsilon+\epsilon^2) + 16} + 2\right)} \right) = st \left( \frac{-8\epsilon - \frac{4}{3}\epsilon^2}{4\epsilon} \right) = st \left( \frac{-8\epsilon}{4\epsilon} \right) = -2$ 

E la tangente è quindi:

$$
y = m(x - x_0) + y_0 \Rightarrow y = -2(x - 3) + 2 \Rightarrow y = -2x + 8.
$$

# **1.4 Esercizi**

#### **1.4.1 Esercizi dei singoli paragrafi**

#### **[1.1](#page-12-0) [Dai numeri naturali ai numeri complessi](#page-12-0)**

**1.1.** Dimostra, con un ragionamento analogo a quello fatto per  $\sqrt{2}$ , che  $\sqrt{3}$  non è razionale.

**1.2.** Per ciascuno dei seguenti numeri reali scrivi una sequenza di sei numeri razionali che lo **1.2.** Per ciascuno dei seguenti numeri reali scrivi una sequenza di sei numeri razionali che<br>approssimano per difetto e sei numeri razionali che lo approssimano per eccesso. Esempio: √3: A *B=\{2; 1,8; 1,74; 1,733; 1,7321; 1,73206\}*

a)  $\sqrt{ }$ b)  $\frac {6}{7}$ c)  $\frac{1}{7}$ 

**1.3.** Per ciascuno dei seguenti numeri reali scrivi una sequenza di almeno sei numeri razionali che lo approssimano per difetto e sei numeri razionali che lo approssimano per eccesso:

a) 
$$
\sqrt{2} + \sqrt{3}
$$
 b)  $\sqrt{2} \cdot \sqrt{3}$ 

**1.4.** Determina per ciascuno dei seguenti numeri irrazionali i numeri interi tra i quali è compreso. Esempio:  $5 < \sqrt{30} < 6$ 

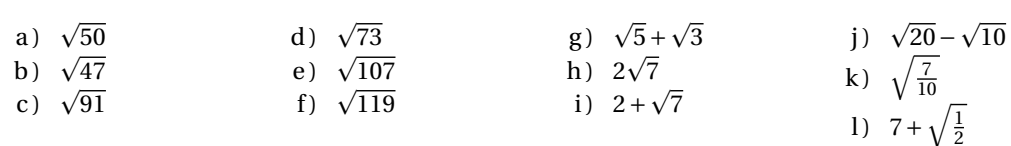

**1.5.** Disponi in ordine crescente i seguenti numeri reali:

a) 
$$
\sqrt{2}
$$
, 1,  $\frac{2}{3}$ , 2,0 $\overline{13}$ ,  $\sqrt{5}$ ,  $\frac{3}{2}$  0,75 b)  $\pi$ ,  $\sqrt{3}$ ,  $\frac{11}{5}$ , 0,0,  $\sqrt{10}$ , 3,14,  $\sqrt[3]{25}$ 

1.6. Rappresenta con un diagramma di Eulero-Venn l'insieme dei numeri reali  $\mathbb R$ , suddividilo nei seguenti sottoinsiemi: l'insieme dei numeri naturali  $\mathbb N$ , l'insieme dei numeri interi relativi  $\mathbb Z$ , l'insieme dei numeri razionali Q, l'insieme J dei numeri irrazionali. Disponi in maniera opportuna i *i* insieme dei numeri razionali  $\psi$ , i insieme J dei nun<br>seguenti numeri:  $\sqrt{3}$ ,  $\sqrt[3]{5}$ ,  $\pi$ , 0, $\overline{3}$ , 3,14,  $\frac{3}{2}$ , -

**1.7.** Indica il valore di verità delle seguenti affermazioni:

- a ) un numero decimale finito è sempre un numero razionale;
- b ) un numero decimale illimitato è sempre un numero irrazionale;
- c ) un numero decimale periodico è un numero irrazionale;
- d ) la somma algebrica di due numeri razionali è sempre un numero razionale;
- e ) la somma algebrica di due numeri irrazionali è sempre un numero irrazionale;
- f ) il prodotto di due numeri razionali è sempre un numero razionale;
- g ) il prodotto di due numeri irrazionali è sempre un numero irrazionale.

#### **[1.2](#page-20-0) [I numeri iperreali](#page-20-0)** <sup>∗</sup>R

Di seguito sono riportate alcune domande, scrivi sul quaderno una risposta e poi confrontala con quella riportata sotto.

#### **Domande**

## **1.8.** *Enunciare l'assioma di Eudosso-Archimede per i segmenti e discutere in quale senso esso esclude l'esistenza di segmenti infinitesimi e infiniti.*

Assioma di Eudosso-Archimede: Dati due segmenti diversi, esiste sempre un multiplo del minore che supera il maggiore o, equivalentemente, esiste sempre un sottomultiplo del maggiore che è più piccolo del minore. L'assioma nega l'esistenza di segmenti infiniti poiché afferma che, fissato un segmento arbitrario come unità di misura, ogni segmento, per quanto grande, risulta superato da un opportuno multiplo finito dell'unità di misura. Equivalentemente, esso nega l'esistenza di segmenti infinitesimi in quanto afferma che ogni segmento, per quanto piccolo, risulta maggiore di un opportuno sottomultiplo finito dell'unità di misura.

#### **1.9.** *Cosa intendiamo per numeri standard e per segmenti standard?*

I numeri standard sono i numeri reali  $\mathbb {R}$  e i segmenti standard sono i segmenti la cui misura può essere espressa mediante un numero reale positivo.

#### **1.10.** *Che cos'è un segmento infinitesimo?*

Un segmento infinitesimo è un segmento minore di ogni segmento standard. Nessun segmento standard è quindi infinitesimo.

#### **1.11.** *Che cos'è un segmento infinito?*

Un segmento infinito è un segmento maggiore di ogni segmento standard. Nessun segmento standard è quindi infinito.

#### **1.12.** *Che cos'è un segmento finito?*

Un segmento finito è un segmento non infinito e quindi un segmento minore di almeno un segmento standard. Tutti i segmenti standard sono quindi segmenti finiti.

#### **1.13.** *Che cos'è un segmento non infinitesimo?*

Un segmento non infinitesimo è un segmento maggiore di almeno un segmento standard. Tutti i segmenti standard sono quindi non infinitesimi.

#### **1.14.** *Che cos'è un segmento finito non infinitesimo?*

Un segmento finito non infinitesimo è un segmento compreso tra due segmenti standard. Tutti i segmenti standard sono quindi finiti non infinitesimi.

#### **1.15.** *Che cos'è un numero infinitesimo?*

Un numero infinitesimo è un numero in valore assoluto minore di ogni numero standard positivo. L'unico numero standard infinitesimo è lo zero.

#### **1.16.** *Che cos'è un numero infinito?*

Un numero infinito è un numero in valore assoluto maggiore di ogni numero standard. Nessun numero standard è quindi infinito.

<span id="page-44-0"></span><sup>&</sup>lt;sup>1</sup>Queste domande e le rispettive risposte sono state messe a disposizione dal prof. Giorgio Goldoni

#### **1.17.** *Che cos'è un numero finito?*

Un numero finito è un numero non infinito e quindi un numero in valore assoluto minore di almeno un numero standard. Tutti i numeri standard sono quindi numeri finiti.

#### **1.18.** *Che cos'è un numero non infinitesimo?*

Un numero non infinitesimo è un numero in valore assoluto maggiore di almeno un numero standard positivo. Tutti i numeri standard tranne lo zero sono quindi non infinitesimi.

#### **1.19.** *Che cos'è un numero finito non infinitesimo?*

Un numero finito non infinitesimo è un numero in valore assoluto compreso tra due numeri standard positivi. Tutti i numeri standard tranne lo zero sono quindi finiti non infinitesimi.

#### **1.20.** *Cosa sono i numeri iperreali?*

Negando l'Assioma di Eudosso/Archimede, accettiamo l'esistenza di segmenti maggiori di ogni multiplo dell'unità di misura e minori di ogni suo sottomultiplo e accettiamo quindi l'esistenza di segmenti infiniti e infinitesimi. Analogamente, accettiamo l'esistenza di numeri infiniti e infinitesimi. I numeri che si ottengono combinando i numeri standard con i numeri infiniti e infinitesimi mediante le operazioni aritmetiche sono chiamati numeri iperreali e il loro insieme si indica con <sup>∗</sup> .

#### **1.21.** *Che cos'è la retta iperreale?*

La retta iperreale è una retta i cui punti sono in corrispondenza biunivoca con i numeri iperreali.

#### **1.22.** *Come vengono classificati in tipi i numeri iperreali?*

I numeri iperreali si dividono in *finiti* (f) e *infiniti* (I). I finiti a loro volta si dividono in *finiti non infinitesimi* (fni) e in *infinitesimi* (i) e questi ultimi in *infinitesimi non nulli* (inn) e lo *zero*. Si distinguono quindi quattro tipi di iperreali:

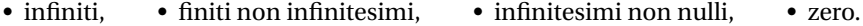

**1.23.** *Come si comportano i tipi di numeri iperreali con le operazioni aritmetiche?*

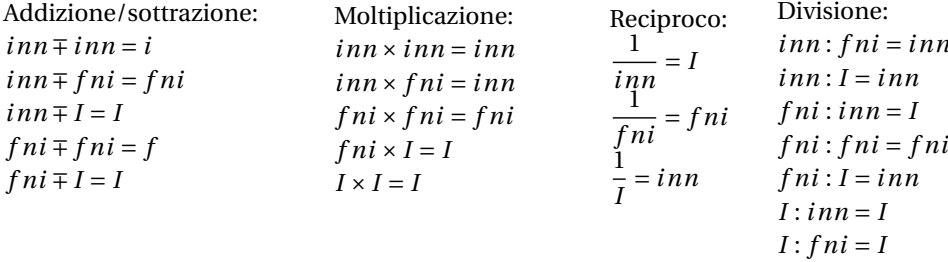

#### **1.24.** *Che cosa si intende per* forme indeterminate*?*

Si chiamano *forme indeterminate* le operazioni per le quali la sola conoscenza dei tipi degli operandi non consente di determinare il tipo del risultato. Le forme indeterminate relative alle operazioni aritmetiche sono:  $I \mp I; \quad \text{in } n \times I; \quad \text{in } n: \text{in } n; \quad I : I.$ 

#### **1.25.** *Quando due numeri si dicono* infinitamente vicini*?*

Due numeri si dicono *infinitamente vicini* se la loro differenza è un infinitesimo. Indichiamo il fatto che *x* è infinitamente vicino a *y* con  $x \approx y$ . Un numero *x* è infinitesimo se e solo se  $x \approx 0$ .

#### **1.26.** *Di quali proprietà gode la relazione*  $x \approx x$ ?

La relazione  $x \approx x$  è riflessiva, simmetrica e transitiva ed è dunque una relazione di equivalenza. In simboli:

•  $x \approx x; \quad x \approx y \Rightarrow y \approx x; \quad x \approx y \land y \approx z \Rightarrow x \approx z$ 

Inoltre, se due numeri sono infinitamente vicini allora sono dello stesso tipo.

#### **1.27.** *Che cos'è una monade e che cosa si intende per monade principale?*

La monade di un numero è l'insieme di tutti i numeri infinitamente vicini ad esso ed è quindi una classe di equivalenza della relazione  $x \approx \gamma$ . Ne segue che due monadi sono sempre disgiunte o coincidenti e che le monadi formano una partizione dei numeri iperreali. In particolare la monade di un numero standard *x* consiste, oltre che del numero stesso, di tutti i numeri non standard ad esso infinitamente vicini, cioè dei numeri del tipo *x + \epsilon* . La monade principale è la monade dello zero, che è costituita esattamente da tutti gli infinitesimi. Indichiamo la monade di *x* con mon $(x)$ .

#### **1.28.** *Quando due numeri si dicono a* distanza finita*?*

Due numeri si dicono a *distanza finita* quando la loro differenza è un numero finito. Per indicare che *x* è a distanza finita da *y* scriviamo  $x \stackrel{f}{\approx } y$ .

# **1.29.** *Di quali proprietà gode la relazione*  $x \stackrel{f}{\approx} y$  *?*

La relazione gode della proprietà riflessiva, simmetrica e transitiva ed è quindi una relazione di equivalenza. In simboli:

•  $x \stackrel{f}{\approx} x$  ; •  $x \stackrel{f}{\approx} y \Rightarrow y \stackrel{f}{\approx} x$  ; •  $x \stackrel{f}{\approx} y \wedge y \stackrel{f}{\approx} z \Rightarrow x \stackrel{f}{\approx} z$ 

Se un numero è a distanza finita da un finito è finito, se è a distanza finita da un infinito è un infinito.

**1.30.** *Che cos'è una* galassia *e che cosa si intende per galassia principale?*

Due numeri si dicono appartenere a una stessa *galassia* se sono a distanza finita tra loro. Una galassia è dunque una classe di equivalenza rispetto alla relazione di essere a distanza finita. In particolare, tutti i numeri standard appartengono a una stessa galassia, detta galassia principale. Indichiamo la galassia del numero  $x \text{ con } \text{Gal}(x)$ .

**1.31.** *Come si confrontano due infinitesimi non nulli?*

Per confrontare due infinitesimi non nulli  $\varepsilon$  e  $\delta$  si considera il loro quoziente  $\frac{\varepsilon}{\delta}$ . Se è:

- *infinitesimo* diciamo che  $\varepsilon$  è un infinitesimo di ordine superiore a  $\delta$  o che  $\delta$  è un infinitesimo di ordine inferiore a  $\varepsilon$  e scriviamo  $\varepsilon = o(\delta)$ .
- *finito non infinitesimo* diciamo che  $\varepsilon \in \partial$  sono infinitesimi dello stesso ordine e scriviamo  $\varepsilon = O(\delta )$  $o \delta = O(\varepsilon)$ .
- *infinito* allora diciamo  $\varepsilon$  è un infinitesimo di ordine inferiore a  $\delta$  o che  $\delta$  è un infinitesimo di ordine superiore a  $\varepsilon$  e scriviamo  $\delta = o(\varepsilon)$ .

**1.32.** *Come si confrontano due infiniti?*

Dati due infiniti M e N si considera il loro quoziente  $\frac {M}{N}$ . Se è:

*infinito* diciamo che M è un infinito di ordine superiore a N o che N è un infinito di ordine inferiore a M e scriviamo  $M \gg N$  o  $N \ll M$ .

*finito non infinitesimo* diciamo che M e N sono infiniti dello stesso ordine e scriviamo  $M = O(N)$  o  $N = O(M)$ .

*infinitesimo* diciamo M è un infinito di ordine inferiore a N o che N è un infinito di ordine superiore a M e scriviamo  $M \ll N$  o  $N \gg M$ .

#### **1.33.** *Che cos'è la parte standard di un numero finito?*

Ogni numero finito risulta infinitamente vicino a un numero standard, detto appunto sua parte standard. In altre parole, ogni numero finito *x* può essere scritto in modo unico nella forma  $x = s + \varepsilon$ , dove s è standard e  $\varepsilon$  è un infinitesimo eventualmente nullo. La parte standard di *x* si indica con  $\text{st}(x)$ .

#### **1.34.** *Elencare le proprietà salienti della parte standard.*

Indicando con a e b due numeri finiti (eventualmente infinitesimi o nulli):

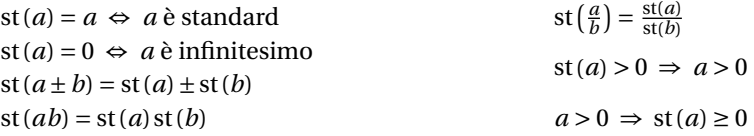

#### **1.35.** *Quando due numeri non nulli si dicono indistinguibili?*

Due numeri non nulli si dicono indistinguibili se il loro rapporto è infinitamente vicino all'unità o, equivalentemente, se la loro differenza è infinitesima rispetto a ciascuno di essi. Indichiamo il fatto che *x* è indistinguibile da *y* con  $x \sim y$ . In simboli  $x \sim y$  se e solo se vale una delle seguenti condizioni equivalenti:

• 
$$
\frac{x}{y} \approx 1
$$
 •  $\text{st}\left(\frac{x}{y}\right) = 1$  •  $\frac{x-y}{x} \approx 0$  •  $\frac{x-y}{y} \approx 0$ 

#### **1.36.** *Di quali proprietà gode la relazione*  $x \sim y$ ?

Si tratta di una relazione riflessiva, simmetrica e transitiva e quindi di una relazione di equivalenza sugli iperreali non nulli. In simboli:

•  $x \sim x$  •  $x \sim y \Rightarrow y \sim x$  •  $x \sim y \land y \sim z \Rightarrow x \sim z$ 

Inoltre, se due numeri sono indistinguibili allora sono dello stesso tipo, cioè entrambi infinitesimi, finiti non infinitesimi o infiniti.

#### **1.37.** *Quando sostituiamo il simbolo* ∼ *con quello di uguaglianza?*

Quando siamo portati a identificare due numeri indistinguibili e, in questo caso, sostituiamo un numero con uno da esso indistinguibile e il più possibile semplice.

#### **1.38.** *Che cosa si intende per microscopio standard?*

Per microscopio standard si intende uno strumento ottico ideale che, puntato su un numero, consente di vedere una porzione di retta ingrandita di un fattore n. Il microscopio standard può essere utilizzato per esplorare il campo visivo di ogni altro strumento ottico standard o non standard.

#### **1.39.** *Che cosa si intende per telescopio standard?*

Per telescopio standard si intende uno strumento ottico ideale in grado di mostrare una parte remota di retta nella stessa scala della parte vicina. Il telescopio standard può essere utilizzato per esplorare il campo visivo di ogni altro strumento ottico standard o non standard.

#### **1.40.** *Che cosa si intende per zoom standard?*

Per zoom standard si intende uno strumento ottico ideale che, puntato nell'origine consente di vedere una parte di retta centrata nell'origine e in una scala rimpicciolita di un fattore n. Lo zoom standard può esser utilizzato per esplorare il campo visivo di ogni altro strumento ottico standard o non standard in cui sia visibile lo zero.

#### **1.41.** *Che cosa si intende per microscopio non-standard?*

Per microscopio non-standard si intende uno strumento ottico ideale che, puntato su un numero, consente di vedere un'opportuna porzione di numeri infinitamente vicini a quel numero. Il microscopio non-standard può essere utilizzato per esplorare il campo visivo di ogni altro strumento ottico standard o non standard.

#### **1.42.** *Che cosa si intende per telescopio non-standard?*

Per telescopio standard si intende uno strumento ottico ideale in grado di mostrare una parte di retta a distanza infinita nella stessa scala della parte vicina. Il telescopio non-standard può essere utilizzato per esplorare il campo visivo di ogni altro strumento ottico standard o non standard.

#### **1.43.** *Che cosa si intende per zoom non-standard?*

Per zoom non-standard si intende uno strumento ottico ideale che, puntato nell'origine consente di vedere una parte di retta centrata nell'origine e in una scala rimpicciolita in modo tale da far entrare nel campo visivo numeri infiniti. Lo zoom non-standard può essere utilizzato per esplorare il campo visivo di ogni altro strumento ottico standard o non standard in cui sia visibile lo zero.

#### **1.44.** *Cosa intendiamo per scala naturale di ingrandimento?*

Una scala di rappresentazione della retta in cui il punto di coordinata 1 sia visibile e ben distinguibile dallo zero.

#### **1.45.** *Come possiamo visualizzare un numero infinitesimo non nullo sulla retta iperreale?*

Un numero infinitesimo non nullo può essere visualizzato come un numero che nella scala naturale risulta non separato dallo zero e che non può essere separato dallo zero con nessun microscopio standard. Occorre invece un microscopio non-standard per separarlo dallo zero.

#### **1.46.** *Come possiamo visualizzare un numero infinito sulla retta iperreale?*

Un numero infinito può essere visualizzato come un numero che nella scala naturale risulta esterno al campo visivo e che non può essere fatto entrare nel campo visivo di nessuno zoom standard. Occorre invece uno zoom non-standard per farlo entrare nel campo visivo.

#### **1.47.** *Come possiamo visualizzare un numero finito non infinitesimo sulla retta iperreali?*

Un numero finito non infinitesimo può essere visualizzato come un numero che già nella scala naturale rientra nel campo visivo e ben separato dallo zero; oppure come un numero che nella scala naturale risulta non separato dallo zero, ma che è separabile con un microscopio standard; infine, come un numero che nella scala naturale non rientra nel campo visivo, ma che possiamo far rientrare nel campo visivo di uno zoom standard.

#### **1.48.** *Come possiamo visualizzare il fatto che*  $\varepsilon$  *è un infinitesimo di ordine superiore a*  $\delta$ ?

Nella scala naturale i due numeri risultano non separati dallo zero e non è possibile separarli con nessun microscopio standard. Usando un microscopio non-standard riusciamo a separare dallo zero in numero  $\delta$ , mentre il numero  $\varepsilon$  risulta non separato dallo zero e non si riesce a separarlo con nessun microscopio standard. In altri termini, nella scala in cui *\delta* risulta visibile e separato dallo zero, *ε* risulta infinitesimo.

#### **1.49.** *Come possiamo visualizzare il fatto che*  $\varepsilon$  *e*  $\delta$  *sono due infinitesimo dello stesso ordine?*

Nella scala naturale i due numeri risultano non separati dallo zero e non è possibile separarli con nessun microscopio standard. Usando un microscopio non-standard riusciamo a separare dallo zero entrambi i numeri; oppure riusciamo a separane solo uno, mentre l'altro risulta ancora non separato dallo zero, ma basta un microscopio standard per separare anche il secondo.

#### **1.50.** *Come possiamo visualizzare il fatto che M è un infinito di ordine superiore a N?*

Nella scala naturale i due numeri risultano esterni al campo visivo e non è possibile farli rientrare nel campo visivo di nessuno zoom standard. Usando uno zoom non standard possiamo far rientrare nel campo visivo in numero N, mentre il numero M continua a rimanere esterno al campo visivo e non si riesce a far rientrare con nessuno zoom standard. In altri termini, nella scala in cui N risulta visibile e separato dallo zero, M risulta infinito.

# **1.51.** *Come possiamo visualizzare il fatto che M e N sono due infiniti dello stesso ordine?*

Nella scala naturale i due numeri risultano esterni al campo visivo e non è possibile farli entrare nel campo visivo di nessuno zoom standard. Usando uno zoom non-standard riusciamo a far rientrare nel campo visivo e separati dallo zero entrambi i numeri; oppure riusciamo a farne entrare solo uno, separato dallo zero, mentre l'altro risulta ancora esterno al campo visivo, ma basta uno zoom standard per far rientrare anche il anche il secondo.

#### **[1.2.7](#page-27-0) [Operazioni e tipo del risultato](#page-27-0)**

Nei problemi di questa sezione si assuma che:  $\varepsilon, \delta \dots$  siano *inn* postivi, *H, K,*  $\dots$  siano *I* postivi.

**1.52.** Determina se le seguenti espressioni sono equivalenti a un numero *inn*, *fni*, *I*.

a) 
$$
7,3 \cdot 10^{23} \cdot \varepsilon
$$
  
\nb)  $8 + \frac{1}{\varepsilon}$   
\nc)  $\frac{2}{\sqrt{\varepsilon}}$   
\nd)  $\frac{H}{g^{99}}$   
\ne)  $\frac{5\varepsilon^3 - 4\varepsilon^4}{7\varepsilon - 3\varepsilon^2 + \varepsilon}$   
\nf)  $(3 + \varepsilon)(3 - \varepsilon) - 6$   
\ng)  $\frac{4\varepsilon - 5\varepsilon^2}{2\varepsilon^2 - 3\varepsilon^3}$   
\nh)  $\frac{4\varepsilon - 5\varepsilon^2}{\sqrt{\varepsilon} - \varepsilon}$   
\nh)  $\frac{4\varepsilon - 5\varepsilon^2}{\sqrt{\varepsilon} - \varepsilon}$   
\nh)  $\frac{4\varepsilon - 5\varepsilon^2}{\sqrt{\varepsilon} - \varepsilon}$   
\nh)  $\frac{4\varepsilon - 5\varepsilon^2}{\sqrt{\varepsilon} - \varepsilon}$   
\nh)  $\frac{4\varepsilon - 5\varepsilon^2}{\sqrt{\varepsilon} - \varepsilon}$   
\nh)  $\frac{4\varepsilon - 5\varepsilon^2}{\sqrt{\varepsilon} - \varepsilon}$   
\nh)  $\frac{4\varepsilon - 5\varepsilon^2}{\sqrt{\varepsilon} - \varepsilon}$   
\ni)  $\frac{4\varepsilon - 5\varepsilon^2}{\sqrt{\varepsilon} - \varepsilon}$   
\nj)  $\frac{4\varepsilon - 5\varepsilon^2}{\sqrt{\varepsilon} - \varepsilon}$   
\nk)  $\frac{H + K}{\varepsilon - H}$   
\nl)  $\frac{5H^4 - 4H + 7}{7H^3 - 4}$   
\nl)  $\frac{H - 7 + \varepsilon}{\sqrt{\varepsilon} + 3}$   
\nl)  $\frac{H - 7 + \varepsilon}{\sqrt{\varepsilon} + 3\varepsilon}$ 

#### **[1.3.1](#page-35-0) [Espressioni con gli iperreali](#page-35-0)**

1.53. Esegui i seguenti calcoli nell'insieme degli <sup>\*</sup>R sapendo che x è un infinitesimo non nullo.

a) 
$$
st(9-3x)
$$
  
\nb)  $st(5+2x-x^2)$   
\nc)  $st(7+2x^3)$   
\nd)  $st(2+8x+x^2)$   
\ne)  $st(\frac{2-5x}{6+7x})$   
\nf)  $st(\sqrt{3+x}+\sqrt{3-x})$   
\n $st(\frac{4x^4-x^3+x^2}{2x^2})$   
\n $st(\frac{4x^4-3x^3+2x^2}{3x^4-2x^3+x^2})$   
\n $st((2+x)(3-x^2))$ 

1.54. Esegui i seguenti calcoli nell'insieme degli <sup>\*</sup>R sapendo che x è un infinito positivo.

a) 
$$
st(9-3x)
$$
  
\nb)  $st(5+2x-x^2)$   
\nc)  $st(\frac{2x+4}{3x-6})$   
\ne)  $st(\frac{3x^2-5x+2}{x^2+1})$ 

f) 
$$
st\left(\frac{x^4 + 3x^2 + 1}{4x^4 + 2x^2 - 1}\right)
$$
  
\ng)  $st\left(\frac{x^4 - x^2 + 4x}{-3x^2 - 2x - 3}\right)$   
\nh)  $st\left(\frac{x^4 - x^3 + x^2}{2x^2}\right)$ 

# i)  $\, \,$  s j)  $\, \textsf{s}$ ı  $\textbf{k}$ ) s

# **[1.3.2](#page-39-0) [Pendenza e tangenti](#page-39-0)**

**1.55.** Calcola l'equazione della tangente ad una parabola in un punto di ascissa data.

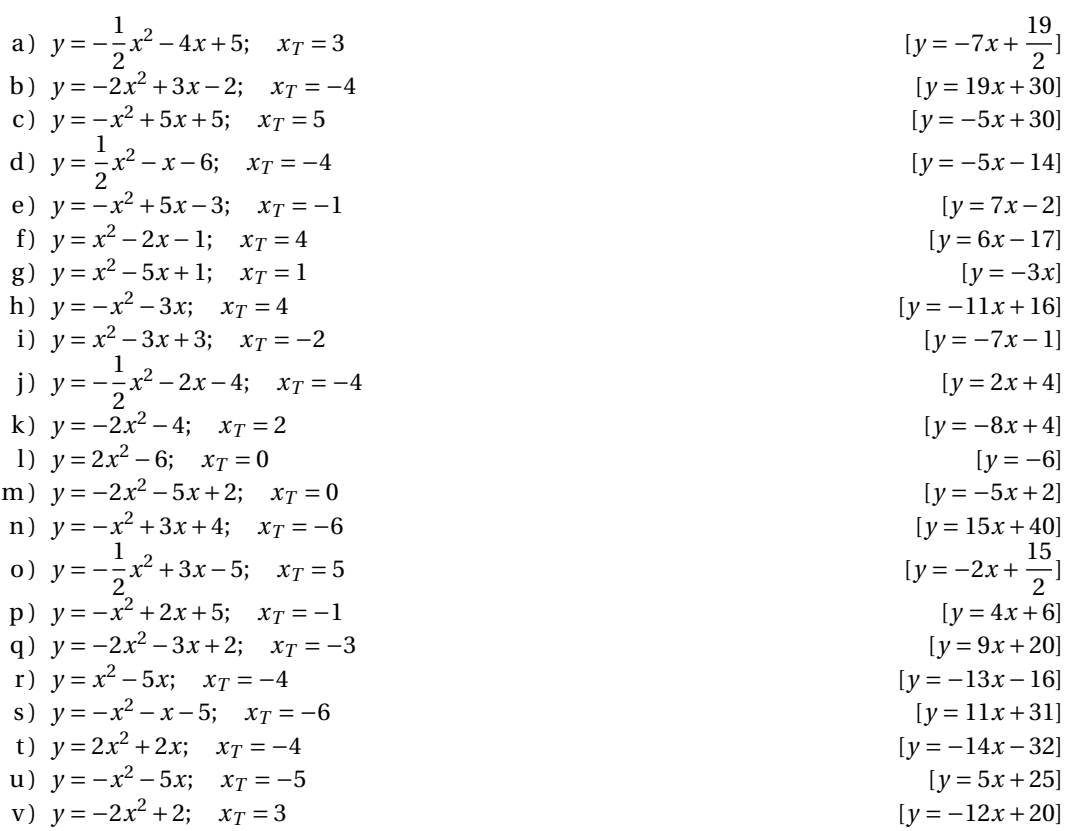

# **Topologia della retta 2**

[1](#page-52-0) Già dall'etimologia del termine, dal greco "*topos*" che significa "luogo", apprendiamo che il termine topologia indica lo studio ragionato dei luoghi. Nell'ambito dei nostri studi la topologia, o scienza dei luoghi, è quella branca della matematica che studia le proprietà geometriche delle figure piane e spaziali che restano inalterate eseguendo trasformazioni biunivoche.

In particolare, con l'espressione topologia della retta si indica lo studio della retta come insieme di punti, approfondendo i concetti di vicinanza, lontananza e distanza tra di essi.

# **2.1 Numeri e punti**

La retta si presta per essere un buon modello per la rappresentazione dei numeri, ma una delle caratteristiche importanti di quasi tutti gli insiemi numerici che abbiamo visto finora è quella di essere ordinati cioè di poter dire, tra due numeri, quale è il più grande e quale il più piccolo.

Questa caratteristica dei numeri si traduce, nella retta, nel poter determinare quale punto viene prima e quale dopo, per fare questo dobbiamo assegnare un verso alla retta.

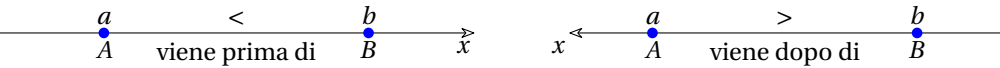

Di solito disegniamo un asse orizzontale con il . . . ma nulla toglie che lo si possa disegnare anche verso crescente da sinistra a destra . . . in altri modi.

<span id="page-52-1"></span>**Definizione 2.1:** Se al numero *a* corrisponde il punto *A* e al numero *b* il punto *B*, dire che  $a < b$  è equivalente a dire che *A* viene prima di *B* o che *B* viene dopo *A*.

Per poter fare corrispondere ad ogni numero un punto della retta e, viceversa, a ogni punto della retta un numero, dobbiamo anche dotare la retta di:

- 1. un'origine, cioè un punto che rappresenti lo zero;
- 2. un'unità di misura, un punto che rappresenti l'uno;
- 3. una scala.

$$
\begin{array}{ccccccccc}\n-3 & -2 & -1 & 0 & +1 & +2 & +3 & & x \\
\end{array}
$$

− − − 0 +1 +4 +9 *x*

Di solito utilizziamo una scala lineare . . .

. . . ma in certe occasioni può essere più comoda una scala quadratica.

Un'altra scala spesso utilizzata, che permette di visualizzare nello stesso segmento numeri molto distanti tra di loro, è la scala logaritmica.

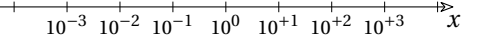

<span id="page-52-0"></span><sup>1</sup> Questo capitolo non è necessario per capire il resto dell'analisi. È composto principalmente da definizioni che permettono di sintetizzare una frase in un nome. Viene proposto perché queste definizioni hanno un ampio uso nell'analisi standard e quindi si ritrovano in tutti i libri di analisi; è bene, perciò, che lo studente ne conosca il significato.

Dove uno stesso termine può essere definito in modo diverso usando i numeri iperreali, verranno proposte, affiancate, la definizione Standard e Non Standard.

Una retta con queste aggiunte l'abbiamo chiamata "asse cartesiano". Dove non specificato altrimenti, useremo assi cartesiani lineari dove la distanza tra ogni tacca corrisponde a una unità di misura.

Un asse cartesiano ci permette di visualizzare direttamente numeri interi, razionali e reali.

Per visualizzare numeri iperreali, non reali, abbiamo bisogno di utilizzare strumenti ottici non standard come *microscopi*, *grandangoli* o *telescopi*. Nel disegno a fianco: numeri infinitamente vicini a −4; numeri multipli dell'infinito *A*; numeri interi vicini

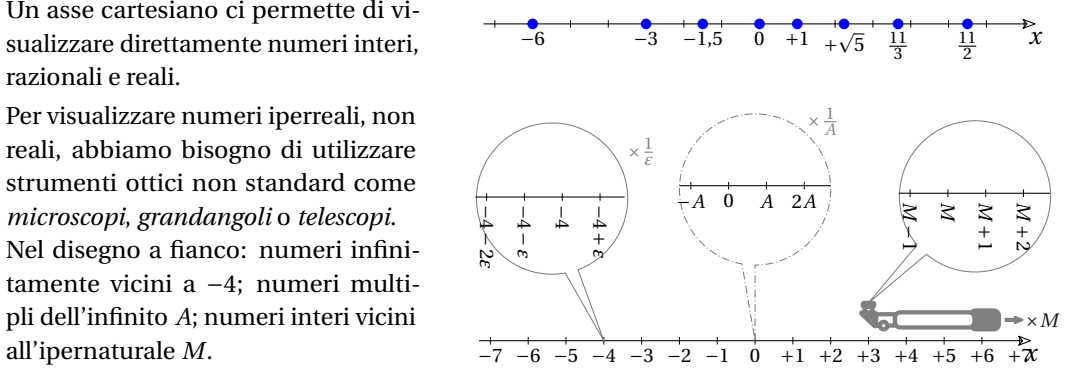

Il numero che corrisponde a un punto *P* sull'asse *x* di solito viene indicato con il simbolo: *x\_P* (che si legge: "ics di pi") e è detto: *coordinata* di *P* .

Grazie alla corrispondenza tra numeri reali e punti di una retta, possiamo indicare un numero usando un punto o un punto usando un numero.

# **2.2 Distanza tra punti e lunghezza del segmento**

Il modello della retta permette di far corrispondere la differenza di due numeri alla distanza orientata tra due punti. La distanza sarà positiva se il secondo punto segue il primo, sarà negativa se il secondo punto precede il primo.

**Definizione 2.2:** La *distanza orientata* di due punti *A* e *B* di coordinate rispettivamente  $x_A$  e *x\_B* , è la differenza tra la coordinata del secondo punto e la coordinata del primo punto:

$$
AB = \mathcal{D}(x_A; x_B) = x_B - x_A
$$

Con riferimento alla figura a fianco, la distanza tra *A* e *B* è:

$$
AB = x_B - x_A = -6 + \frac{3}{2} = -\frac{9}{2}
$$
  
\ne la distanza tra C e D è:  
\n
$$
CD = x_D - x_C = \frac{11}{2} - \frac{11}{3} = +\frac{11}{6}.
$$
  
\nLa lunehezza di un segmento sulla retta si calcola applicando il teorema di Pita gora ad una

etta si calcola applicando il teorema di Pitagora ad una sola dimensione:

$$
\overline{AB} = \mathcal{L}(A; B) = \sqrt{(x_B - x_A)^2} = |x_B - x_A| = \left| -6 + \frac{3}{2} \right| = +\frac{9}{2}
$$

**Definizione 2.3:** La *lunghezza di un segmento* di estremi *A* e *B* di coordinate rispettivamente: *x\_A* e *x\_B* è il valore assoluto della differenza tra le coordinate dei due punti:

$$
AB = \mathcal{L}(A; B) = |x_B - x_A|
$$

Al variare dei punti *A* e *B*, e delle corrispondenti coordinate  $x_A$  e  $x_B$  la lunghezza  $\mathscr L$  del segmento *AB* ha le seguenti proprietà:

- 1.  $\mathscr L(A; B) = \mathscr L(B; A)$ ,
- 2.  $\mathscr L(A; B) \geq 0$ ,
- 3.  $\mathscr L(A; B) = 0 \Leftrightarrow A \equiv B ,$
- 4.  $\forall A, B, C \quad {\mathcal L}(A; B) \leq {\mathcal L}(A; C) + {\mathcal L}(C; B)$  (detta disuguaglianza triangolare).

# **2.3 Insiemi limitati e illimitati**

In questa sezione ci concentreremo su sottoinsiemi

della retta  $\mathcal {R}, \qquad$  dei numeri reali  $\mathbb {R}$  dei numeri iperreali  $^* \mathbb {R}.$ Una prima distinzione che possiamo fare tra i sottoinsiemi di questi enti è tra quelli che sono *limitati* e quelli che sono *illimitati*.

**Definizione 2.4:**  $A \subseteq \mathcal{R}$  è *superiormente limitato* se ogni elemento di *A* viene prima (vedi def. [2.1\)](#page-52-1) di un dato punto  $P \in \mathcal{R}$ .

 $\exists P \in \mathcal{R}$  tale che  $\forall x \in A$ , x viene prima di P

**Definizione 2.5:**  $A \subseteq \mathbb{R}$  *è superiormente limitato* se, esiste un numero  $m \in \mathbb{R}$ , maggiore di ogni elemento di *A*.

 $\exists m \in \mathbb{R}$  tale che  $\forall x \in A$   $x \leq m$ 

**Definizione 2.6:**  $A \subseteq \mathbb{R}$  è *superiormente limitato* se, esiste un numero finito, maggiore di ogni elemento di *A*.

 $\exists m$  finito tale che  $\forall x \in A \quad x \leq m$ 

**Definizione 2.7:**  $A \subseteq \mathcal{R}$  è *superiormente illimitato* se scelto un qualunque punto  $P \in \mathcal{R}$  esiste qualche elemento di *A* che viene dopo quel punto.

 $\forall P \in \mathcal{R}$   $\exists x \in A$  tale che x viene dopo P

**Definizione 2.8:**  $A \subseteq \mathbb{R}$  è *superiormente illimitato* se, scelto un numero qualunque *m*, esiste un elemento di *A* maggiore di *m*:

 $\forall m \in \mathbb{R} \quad \exists x \in A \quad \text{take the} \quad x > m$ 

**Definizione 2.9:**  $A \subseteq \mathbb{R}$  è *superiormente illimitato* se ha (almeno) un elemento infinito positivo *M*:

 $\exists$  un infinito  $M > 0$  tale che  $M \in A$ 

Le definizioni di *inferiormente limitato* e *inferiormente illimitato* sono speculari. In sintesi, *inferiormente limitato*:

**Definizione 2.10:**

 $\exists P \in \mathcal{R}$  tale che  $\forall x \in A$ , x viene dopo P

**Definizione 2.11:**

 $\exists m \in \mathbb{R}$  tale che  $\forall x \in A$   $x \ge m$ 

**Definizione 2.12:**

 $\exists m$  finito tale che  $\forall x \in A$   $x \ge m$ 

In sintesi, *inferiormente illimitato*:

**Definizione 2.13:**

 $∀P ∈ \mathcal{R}$   $∃x ∈ A$  tale che x viene prima di P

**Definizione 2.14:**

 $\forall m \in \mathbb{R} \quad \exists x \in A \quad \text{take the} \quad x < m$ 

**Definizione 2.15:**

 $\exists$  un infinito  $M < 0 \text{$  tale che  $M \in A$ 

Possiamo facilmente definire un sottoinsieme limitato.

<span id="page-55-0"></span>**Definizione 2.16:** *A* è *limitato* se è sia *inferiormente limitato* sia *superiormente limitato*

Ora spostiamo l'attenzione fuori dal sottoinsieme.

**Definizione 2.17:** Dato un sottoinsieme chiamiamo:

- ➡ *minorante*, ogni numero minore o uguale a tutti i suoi elementi;
- ➡ *maggiorante*, ogni numero maggiore o uguale a tutti i suoi elementi.

Le precedenti definizioni possono essere riscritte utilizzando i concetti di minorante e maggiorante. Ad esempio la definizione [2.16](#page-55-0) diventa:

**Definizione 2.18:** *A* è *limitato* se ha un minorante e un maggiorante.

**Teorema 2.1:** Se un insieme *A* ha un minorante (un maggiorante), ne ha infiniti.

*Dimostrazione.* Se *n* è minore di ogni elemento di *A* anche *n* - 1; *n* - 2; ... saranno minori di ogni elemento di *A*.

In modo analogo si dimostra il teorema per i maggioranti.

 $\Box$ 

**Esempio 2.1.** Rappresenta i seguenti insiemi e studia se sono limitati o illimitati, qual è l'insieme dei minoranti e dei maggioranti.

1.  $A = \{x \in \mathbb{R} \land (x < 3 \lor 7 \leq x \leq 9)\}$ 

 $^{+}$ 

 $\tilde{x}$  è superiormente limitato, magg $(A) = \{x \geq +9\}.$ È inferiormente illimitato, mino( $A$ ) =  $\emptyset$ ;

2.  $B = \{x \in \mathbb{R} \land (x = 2 \lor x = 5 \lor x > 8)\}$ 

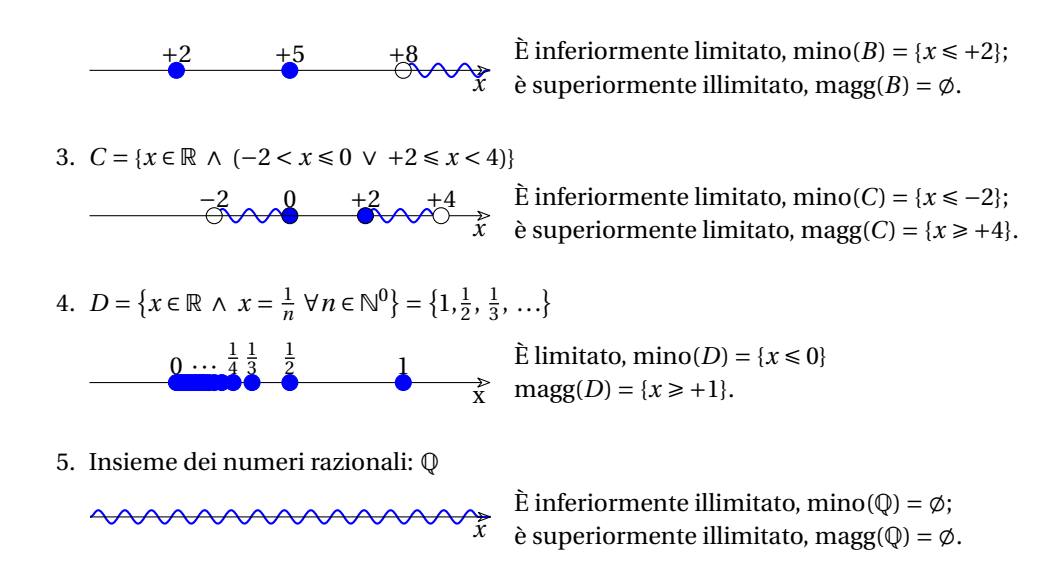

# **2.4 Massimi, minimi e estremi**

Ricordiamo che se il sottoinsieme  $A \neq \emptyset$  è superiormente limitato, ha infiniti maggioranti; non è possibile individuare un maggiorante più grande di tutti, mentre possiamo trovare il maggiorante più piccolo che chiameremo *estremo superiore*. L'estremo superiore può appartenere oppure no al sottoinsieme *A*.

**Esempio 2.2.** Dato l'insieme  $A = \{x \in \mathbb{R} \land x \text{ } \text{è pari } \land x < 7\}$ , scrivi alcuni maggioranti, scrivi il minore tra tutti i maggioranti, precisa se l'estremo superiore appartiene all'insieme oppure no.

*A* è limitato superiormente; alcuni maggioranti sono: 7; 8,3;  $\sqrt{80}$ ; ...; il minimo dei maggioranti è 6, 6 appartiene all'insieme *A*.

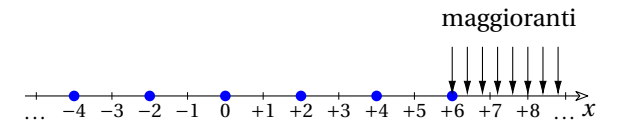

Si può fare un discorso simmetrico per gli insiemi limitati inferiormente. A questi elementi vengono dati dei nomi.

**Definizione 2.19:** Chiamiamo *estremo inferiore* di *A*, inf(*A*), il massimo dell'insieme dei minoranti, se esiste.

**Definizione 2.20:** Se l'estremo inferiore di *A* appartiene ad *A*, viene detto *minimo* di *A*,  $\min (A)$ .

**Definizione 2.21:** Chiamiamo *estremo superiore* di *A*, sup (*A*), il minimo dell'insieme dei maggioranti, se esiste.

**Definizione 2.22:** Se l'estremo superiore di *A* appartiene ad *A*, viene detto *massimo* di *A*,  $max(A)$ .

**Oservazione 2.1:** Estremo inferiore, estremo superiore, minimo e massimo possono essere visti come funzioni che hanno per argomento un insieme e per risultato un numero. Possiamo quindi usare la notazione delle funzioni: *m = \min {A}* .

**Teorema 2.2:** A un insieme di numeri può appartenere al massimo un minorante e un maggiorante.

*Dimostrazione.* Consideriamo i minoranti (per i maggioranti vale un ragionamento simmetrico). Se all'insieme appartenessero due minoranti diversi, uno dei due sarebbe maggiore dell'altro e quindi, essendo maggiore di un elemento dell'insieme, non può essere un minorante.  $\Box$ 

**Esempio 2.3.** Studiamo gli estremi, i massimi e i minimi dei seguenti insiemi.

*x*

*x*

1.  $A = \{x \in \mathbb{R} \land (1 < x \leq 5 \lor x \in \{2;~4;~6;~8\})\}$ :  $+1$  + *x*  $+6 +$ 

L'insieme dei minoranti è  $\{ x \in \mathbb{R} \land x \leq 1 \}$  e l'insieme dei maggioranti è  $\{ x \in \mathbb{R} \land x \geq 8 \}$ . L'estremo inferiore è 1, infatti questo valore è il massimo dei minoranti, 1 però non è minimo in quanto non appartiene a *A*. L'estremo superiore è 8, che appartiene all'insieme e è, quindi, massimo.

2.  $B = \{x \in \mathbb{R} \land (x \leq 3 \lor 5 \leq x < 7)\}$ :  $^{+}$  $+5 +$ 

non essendo inferiormente limitato, *B* non presenta né estremo inferiore né minimo. L'estremo superiore di *B* è 7 e, poiché non appartenendo all'insieme, *B* non ha massimo.

3.  $C = \{x \in \mathbb{R} \land 2 \leq x \leq 5\}$  :  $+2$  +

 $\inf (C) = 2; \quad \sup (C) = 5; \quad \min (C) = 2; \quad \max (C) = 5$ 

4.  $D = \{x \in \mathbb{R} \land 2 < x \leq 5\}$ :  $+2$  + *x*

 $\inf (D) = 2; \quad \sup (D) = 5; \quad \min (D) = N.D.; \quad \max (D) = 5$ 

- 5.  $E = \{x \in \mathbb{R} \land 2 \leq x < 5\}$  :  $+2$  + *x*  $\inf (E) = 2; \quad \sup (E) = 5; \quad \min (E) = 2; \quad \max (E) = N.D.$
- 6.  $F = \{x \in \mathbb{R} \land 2 < x < 5\}$ :  $+2$  +

 $\inf (F) = 2; \quad \sup (F) = 5; \quad \min (F) = N.D.; \quad \max (F) = N.D.$ 

*x*

Soffermiamoci ancora sui concetti di sup  $\Lambda$  (estremo superiore) e di  $\inf \Lambda$  (estremo inferiore) enunciando il seguente teorema che precisa l'esistenza e l'unicità di sup  $\text{(A)}$  e inf  $\text{(A)}$  negli insiemi limitati:

**Teorema 2.3 (S):** a  $A \subset \mathbb{R}$ , non vuoto:

- $\Rightarrow$  se  $A \subset \mathbb{R}$  è inferiormente limitato, allora esiste in  $\mathbb{R}$  l'estremo inferiore di *A* inf  $(A)$  ed è unico.
- $\Rightarrow$  se  $A \subset \mathbb{R}$  è superiormente limitato allora esiste in  $\mathbb{R}$  l'estremo superiore di A sup  $(A)$  ed è unico.

*Dimostrazione.* Dimostriamo il secondo punto, la dimostrazione del primo è del tutto analoga.

Poiché *A* non è vuoto, conterrà almeno un numero, lo chiamiamo *n\_A* , poiché è limitato superiormente esisterà un numero maggiore di ogni numero di *A*, lo chiamiamo *m\_A* .

Possiamo suddividere l'intervallo  $\left [n_A;~m_A\right ]$  in *n* parti uguali. Tra i punti di suddivisione ne troveremo due consecutivi uno che appartiene ad *A* e uno che non appartiene ad *A*.

Consideriamo ora l'insieme \*A estensione iperreale di *A*, possiamo ripetere la stessa operazione suddividendo l'intervallo  $\left [n_{\nmid {\text{A}}};~m_{\nmid {\text{A}}}\right ]$  in un numero *N* infinito di parti uguali. Anche in questo caso, per la proprietà di transfert dei numeri iperreali (cioè poiché si mantengono tutte le proprietà elementari dei reali), avremo due numeri consecutivi con il primo che appartiene all'insieme *A* e il secondo che non appartiene all'insieme *A*.

Per come sono stati creati, questi due numeri sono infinitamente vicini e quindi hanno la stessa parte standard che è un numero reale. Questo numero reale che è infinitamente vicino a un numero che appartiene all'insieme *A* e a un numero maggiore di tutti i numeri dell'insieme *A* è l'estremo superiore di *A*.

Per quanto riguarda l'unicità: se avessimo due estremi superiori diversi, dovrebbero essere tutti e due maggioranti e uno dei due sarebbe più piccolo, quindi l'altro non può essere il minimo dei maggioranti.  $\Box$ 

# **2.5 Intervalli**

#### **2.5.1 Infinito:** ∞

In matematica (e non solo) viene spesso usato il simbolo di infinito: ∞. Cerchiamo di chiarire il suo significato.

**Oservazione 2.2:** In Analisi Standard non esistono numeri infiniti perciò per indicare qualcosa di più grande di qualunque numero intero (o reale) è si usa il simbolo,  $+\infty$  (più infinito) e, per qualcosa di più piccolo di qualunque numero intero (o reale), il simbolo −∞ (meno infinito).

**Oservazione 2.3:** In Analisi Non Standard, dove abbiamo a disposizione infiniti infiniti, usiamo il simbolo  $+\infty$  per indicare un generico infinito positivo e il simbolo −∞ per indicare un generico infinito negativo.

Quando abbiamo a che fare con numeri reali,  $+\infty$  rappresenta una *cosa* che può essere confrontata con i numeri e risulta sempre:  $+\infty > r \quad \forall$  numero r, ma con questo oggetto non si possono fare le consuete operazioni aritmetiche. Considerazioni analoghe si possono fare per −∞.

Per uniformare le definizioni e le espressioni, nel caso di insiemi illimitati superiormente si usa il simbolo + $\infty$  per indicare l'estremo superiore e nel caso di insiemi illimitati inferiormente si usa −∞ per indicare l'estremo inferiore.

I simboli +\infty e −∞ non possono mai rappresentare massimi o minimi perché non sono numeri, non appartengono a ℝ (e neppure a \*ℝ) e non possono appartenere ad alcun sottoinsieme di ℝ (o di \*R).

**Oservazione 2.4:** Da notare che il simbolo ∞, senza segno, si presta a diverse interpretazioni, quindi è preferibile non usarlo.

In matematica hanno particolare importanza alcuni insiemi numerici semplici che sono individuati da due numeri o da un solo numero: sono gli intervalli limitati o illimitati. Che, nel modello della retta, corrispondono a segmenti (delimitati da due punti) e semirette (che hanno per origine un punto).

**Definizione 2.23:** Un *intervallo limitato* è l'insieme di numeri compresi tra due numeri detti estremi.

**Definizione 2.24:** Un *intervallo illimitato* è l'insieme di numeri maggiori (minori) di un numero detto estremo.

**Definizione 2.25:** Un *intervallo* è l'insieme di numeri compresi tra due numeri detti estremi.

È *limitato* se non contiene numeri infiniti, è *illimitato* se contiene almeno un infinito.

Usando il simbolo −∞ per indicare l'estremo inferiore di un intervallo illimitato inferiormente  $e + \infty$  per indicare l'estremo superiore di un intervallo illimitato superiormente, tutti gli intervalli hanno due estremi.

**Definizione 2.26:** Un intervallo si dice *aperto* se non ha né minimo né massimo.

**Definizione 2.27:** Un intervallo si dice *chiuso* se ha sia minimo sia massimo.

**Definizione 2.28:** Un intervallo si dice aperto inferiormente se il suo estremo inferiore non appartiene all'intervallo stesso (non ha il minimo), si dice aperto superiormente se il suo estremo superiore non appartiene all'intervallo (non ha il massimo).

**Definizione 2.29:** Un intervallo si dice chiuso inferiormente se ha il minimo, si dice chiuso superiormente se ha il massimo.

Un intervallo illimitato superiormente è aperto superiormente non avendo massimo e un intervallo illimitato inferiormente è aperto inferiormente non avendo minimo.

Nel modello della retta, gli intervalli limitati sono rappresentati da segmenti, quelli illimitati da semirette o dall'intera retta.

La seguente tabella riunisce i vari tipi di intervalli e la loro rappresentazione.

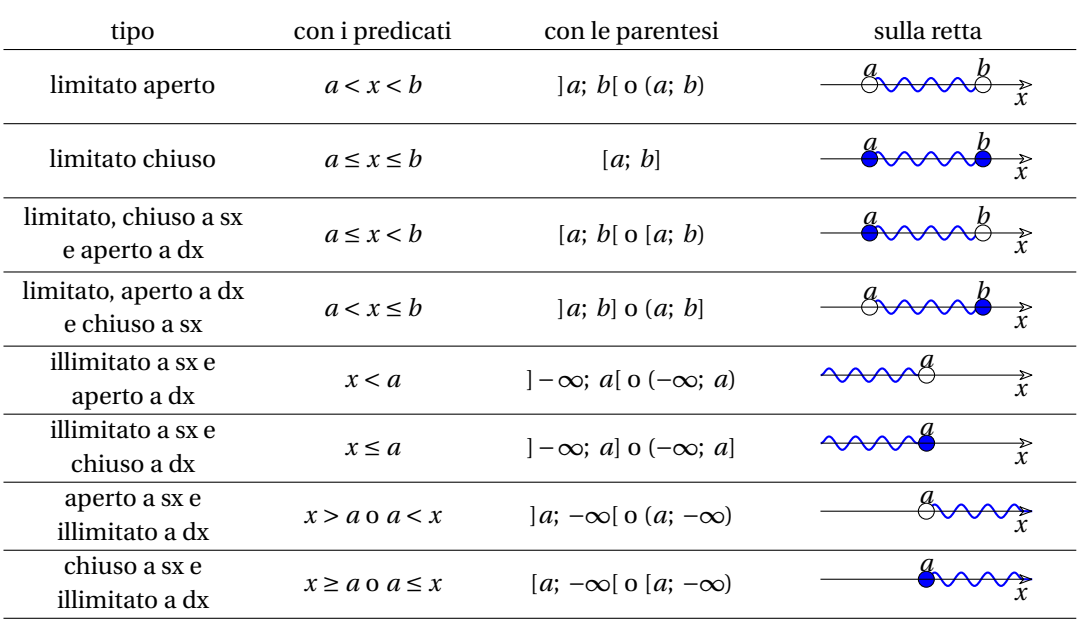

**Esempio 2.4.** Applicando le operazioni insiemistiche agli intervalli, si possono descrivere insiemi più complicati:

- a) L'insieme  $\mathbb R$  si può scrivere come l'intervallo:  $] -\infty ; +\infty [ ;$
- b) L'insieme  $\mathbb{R}-\{3\}$  si può indicare con:  $]-\infty$ ;  $3[ \cup \, ]3; +\infty [$ ;
- c) L'insieme  $\mathbb{R}-\{-2;~3\}$  si può indicare con:  $\vert -\infty ; -2\vert \cup \vert -2;$   $\frac{3}{2} \vert \cup \vert 3; +\infty \vert ;$
- d) L'insieme delle soluzioni della disequazione  $x^2 + 3x > 0$  si può scrivere come:  $]-\infty ; -3[ \cup ]0; +\infty [$ .

Per quanto riguarda le operazioni tra intervalli evidenziamo che:

- $\rightarrow$  l'unione di intervalli aperti è un insieme aperto;
- ➡ l'unione di un numero finito di intervalli chiusi è un insieme chiuso.
- ➡ l'intersezione di intervalli aperti non disgiunti è un intervallo aperto;
- ➡ l'intersezione di intervalli chiusi non disgiunti è un intervallo chiuso;
- ➡ se un intervallo è chiuso il suo complementare è aperto.

# **2.6 Intorni e monadi**

Quando, dopo due secoli di calcolo infinitesimale, i matematici hanno deciso di risolvere i problemi logici che questo comportava, potevano: o integrare gli infiniti e gli infinitesimi nella matematica in modo coerente, oppure ricostruire tutto il calcolo infinitesimale senza usare gli infiniti e gli infinitesimi. Hanno scelto questa seconda strada. Lo hanno fatto sostituendo i concetti di *infinitamente vicino* con *ancora più vicino* e *infinitamente grande* con *ancora più grande*.

Essere vicini a un punto è reso con il concetto di intorno:

**Definizione 2.30:** Si definisce *intorno* di un punto *P* (o di un numero reale *x\_P* ) un qualsiasi intervallo aperto contenente *P*  $(0 x<sub>p</sub>)$ .

Ovviamente è di poco interesse un intervallo aperto "grande", l'intorno diventa interessante quando è piccolo "fin che si vuole". Cosa questa che si farà con i *limiti* (vedi l'apposito capitolo). Il fatto che l'intervallo sia aperto ha come conseguenza che il punto *P* non può trovarsi sul bordo dell'intorno ma avrà sempre degli altri punti dell'intervallo sia a sinistra sia a destra.

Essere infinitamente vicini a un punto è reso con il concetto di *monade* che abbiamo già incontrato.

**Definizione 2.31:** Si dice *monade* di un punto *P* (o di un numero *x\_P* ) l'insieme di tutti i punti (o i numeri) infinitamente vicini a  $P$  (o a  $x_P$ ).

#### **2.6.1 Variazioni sugli intorni**

**Definizione con simboli** La definizione di intorno di un numero  $x_p$  può essere espressa in simboli con:

$$
I(x_P) = |x_P - \delta_1; x_P + \delta_2[
$$

con  $\delta_1$  e  $\delta_2$  reali positivi, cioè  $\delta_1,~ \delta_2 \in \mathbb{R}^+$  o, equivalentemente,

$$
I(x_P) = \{x \in \mathbb{R} \land (x_P - \delta_1 < x < x_P + \delta_2)\}
$$

Da quanto visto risulta chiaro che per ogni numero reale, esistono infiniti intorni.

Per quanto riguarda le operazioni associabili agli intorni è da sottolineare che l'intersezione e l'unione di due o più intorni di *x\_P* sono ancora intorni di *x\_P* .

Riferendoci agli intorni precedenti, è facile calcolare  $I_1 \cup I_2$  e  $I_1 \cap I_3$ , e vedere che sono sempre intorni di 1.

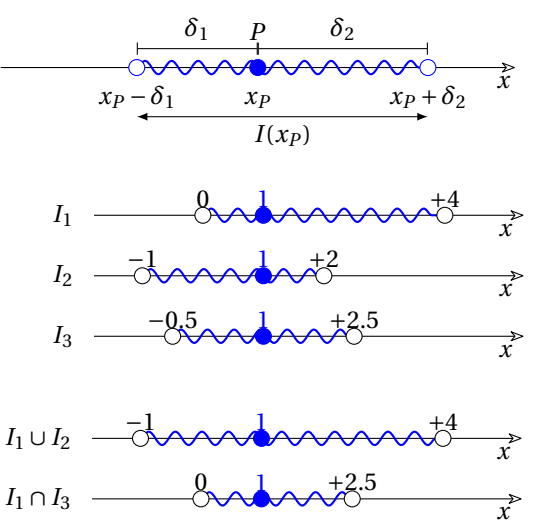

Introduciamo, ora, alcun tipi di intorno che renderanno più funzionale l'uso di questo concetto.

**Intorno circolare** I numeri reali positivi  $\delta_1$  e  $\delta_2$  non devono per forza essere diversi, spesso può risultare più comodo prendere:  $\delta_1 = \delta_2 = \delta$ 

**Definizione 2.32:** Dato un numero reale  $x_P$  e un numero reale positivo  $\delta$ , si definisce *intorno circolare* di  $x_P$ , di raggio  $\delta$ , l'intervallo aperto  $I_C(x_P)$  di centro  $x_P$  e raggio  $\delta$ .

$$
I_C(x_P) = |x_P - \delta; x_P + \delta \quad \text{o} \quad I_C(x_P) = \{x \in \mathbb{R} \land |x - x_P| < \delta \}
$$

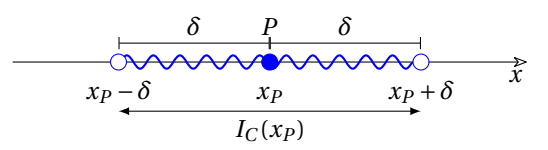

**Intorno sinistro e intorno destro** A volte non riusciamo a considerare un intero intorno di un certo punto *P*, se è possibile possiamo accontentarci della sola parte sinistra o della parte destra dell'intorno.

**Definizione 2.33:** Si dice intorno sinistro del numero reale  $x_P$ ,  $I_s(x_P)$  o  $I^-(x_P)$ , un qualsiasi intervallo aperto avente  $x_P$  come estremo destro. Data l'ampiezza  $\delta > 0$ :

$$
I_s(x_P) = |x_P - \delta; x_P| \quad \text{or} \quad I_s(x_P) = \{x \in \mathbb{R} \land x_P - \delta < x < x_P\}
$$

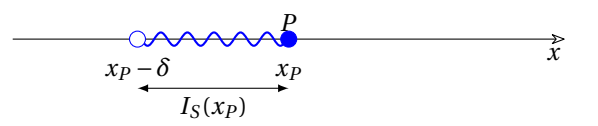

**Definizione 2.34:** Si dice intorno destro del numero reale  $x_P$ ,  $I_d(x_P)$  o  $I^+(x_P)$ , un qualsiasi intervallo aperto avente  $x_P$  come estremo sinistro. Data l'ampiezza  $\delta > 0$ :

$$
I_d(x_P) = |x_P; x_P + \delta \quad \text{o} \quad I_d(x_P) = \{x \in \mathbb{R} \land x_P < x < x_P + \delta\}
$$

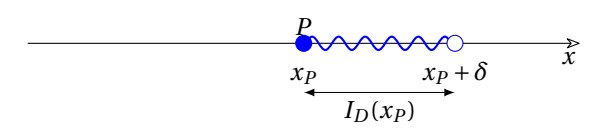

**Esempio 2.5.** Intorni e intervalli.

- a) L'intervallo  $]-2;~9$  è un intorno di  $x_P = 4$ ; rispetto a  $x_P = 4$  non sono intorni né  $\left ]5;~9\right ]$  né  $\left [3;~5\right ]$ .
- b) L'intervallo  $\vert 0; \, 6\vert$  è un intervallo circolare di  $x_P = 3$  di raggio  $\delta = 3$ .
- c) L'intervallo  $\left \lfloor \frac {4}{5} : 1 \right \rfloor$  è un intorno sinistro di 1 di ampiezza  $\frac {1}{5}$ .

**Intorno dell'infinito** Con gli intorni e con i limiti è stato risolto il problema di sostituire l'infinitamente vicino. Ma dobbiamo ancora affrontare il problema dell'infinitamente lontano o dell'infinito.

Avendo introdotto gli insiemi illimitati e posto come estremo superiore di un insieme illimitato superiormente +∞ e come estremo inferiore di un insieme illimitato inferiormente −∞, possiamo ora parlare degli intorni di + $\infty$  e − $\infty$ .

Dato che +∞ e −∞ non sono numeri reali, non possiamo sommare o sottrarre a questi simboli dei numeri reali per ottenere un loro intorno, dobbiamo seguire un'altra strada.

**Definizione 2.35:** Definiamo *intorno di meno infinito* un qualsiasi intervallo illimitato a sinistra e aperto a destra:

$$
I(-\infty) = ]-\infty; \ a[ = \{x \in \mathbb{R} \land x < a\}
$$

$$
-\infty \cdots \quad \xrightarrow{\text{convex}} \quad \xrightarrow{\text{a}} \quad \cdots +\infty
$$

**Definizione 2.36:** Definiamo *intorno di più infinito* un qualsiasi intervallo illimitato a destra e aperto a sinistra:

 $I(+\infty ) = |a; +\infty | = \{x \in \mathbb{R} \land x > a\}$ 

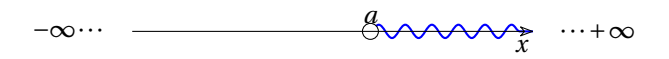

**Esempio 2.6.** Scrivere gli intervalli risultato di una disequazione e riconoscere quali di questi intervalli sono intorni di  $-\infty$  o  $+\infty$ .

- a) La soluzione della disequazione  $x+4 > 0$  è  $\vert -4; +\infty \vert$  che è un intorno di  $+\infty$ .
- b) La soluzione della disequazione  $x^2 + 5x + 6 > 0$  è l'unione dei due intervalli  $\vert -\infty$ ; -3 $\vert$  e  $\vert -2$ ; + $\infty$   $\vert$  che sono rispettivamente un intorno di −∞ e un intorno di + $\infty$ .
- c) La soluzione della disequazione  $\vert x \vert > 3$  è formata dall'unione dell'intorno di meno infinito  $\left ] -\infty ; -3\right [$  e dall'intorno di più infinito:  $\left ] 3; +\infty \right [ .$

**Esempio 2.7.** Come si comporta la funzione  $f: x \mapsto \frac {1}{x^2}$  quando *x* appartiene ad un intorno di  $\Omega$ .

Consideriamo un intorno destro di 0:  $I_0 = [0; +\delta _1]$  dove  $\delta _1$  è un qualunque reale positivo, se  $0 < x < \delta_1$  allora  $f(x) > \frac {1}{{(\delta _1)}^2}$ .

Lo stesso vale per ogni *x* appartenente a un intorno sinistro di 0.

In ogni caso se *x* appartiene ad un intorno di 0,  $f(x)$  appartiene a un intorno di + $\infty$ .

# **2.7 Punti di accumulazione**

Per poter calcolare una funzione per valori "vicini quanto si vuole" a un punto, bisogna che questi valori ci siano nell'insieme di definizione della funzione. È stato chiamato "punto di accumulazione" un punto che ha questa proprietà.

Partiamo dall'osservare le differenze tra due insiemi di esempio.

#### **Esempio 2.8.**

 $A = \frac{2}{6}$ 

In questo insieme *ogni* intorno, di *ogni* elemento, contiene altri elementi dell'insieme stesso. Se consideriamo, ad esempio, il punto 4 e l'intorno  $\left]4-0,1;~4+0,1\right]$ , possiamo trovare il punto di coordinata 4+0,01 che appartiene all'intorno e all'insieme *A*; se consideriamo l'intorno

 $\left[4-0.01;~4+0.01\right]$ , possiamo trovare il punto di coordinata  $4+0.001$  che appartiene a questo nuovo intorno e all'insieme *A*, e così via.

Possiamo osservare che anche il numero 2, pur non facendo parte dell'insieme *A*, ha almeno un punto di *A*, diverso da 2 in ogni suo intorno.

# **Esempio 2.9.**

*B=\graffa {2;~3;~4;~5;~6}*

In questo insieme *esistono* degli intorni di *ogni* elemento, che non contengono altri elementi dell'insieme stesso.

Se consideriamo, ad esempio, il punto 4 e l'intorno  $\left]4-0.6;~4+0.8\right]$ , possiamo osservare che non contiene altri elementi dell'insieme *A*.

Possiamo ora dare le seguenti definizioni.

**Definizione 2.37:** *P* è un *punto di accumulazione* per *A* se ogni suo intorno contiene almeno un elemento di *A* diverso da *P*.

#### **Oservazione 2.5:**

- ➡ Un punto di accumulazione di un insieme può appartenere o non appartenere all'insieme stesso.
- $\rightarrow$  Si può dimostrare che se  $x_P$  è punto di accumulazione di *A*, in ogni intorno di  $x_P$ devono cadere infiniti elementi di *A*. Consegue da questo che un insieme finito è privo di punti di accumulazione.

Un punto che non è di accumulazione si dice isolato.

**Definizione 2.38:** Diremo che *P* è *punto isolato* di *A* se esiste un intorno di *P* che non contiene elementi di *A*.

Possiamo avere insiemi numerici in cui tutti gli elementi sono punti di accumulazione o sono tutti punti isolati.

**Definizione 2.39:** Diremo che *A* è *insieme denso* se ogni suo punto è un punto di accumulazione per *A*.

**Definizione 2.40:** Diremo che *A* è *discreto* se ogni suo punto è un punto isolato in *A*.

Dato un sottoinsieme denso *S* della retta, possiamo classificare i punti della retta relativamente alla posizione rispetto a *S*.

**Definizione 2.41:** Diciamo che il punto *P* è *interno* all'insieme *S* se *esiste* un intorno di *P* completamente contenuto in *S*.

**Definizione 2.42:** Diciamo che il punto *P* è *interno* all'insieme *S* se la monade di *P* è completamente contenuta in *S*.

**Definizione 2.43:** Diciamo che il punto *P* è *esterno* all'insieme *S* se *esiste* un intorno di *P* che non contiene elementi *S*.

**Definizione 2.45:** Diciamo che il punto *P* è *di frontiera* rispetto all'insieme *S* se *ogni* intorno di *P* contiene elementi che appartengono a *S* e elementi che non appartengono a *S*.

**Definizione 2.44:** Diciamo che il punto *P* è *esterno* all'insieme *S* se la monade di *P* non contiene elementi *S*.

**Definizione 2.46:** Diciamo che il punto *P* è *di frontiera* rispetto all'insieme *S* se la monade di *P* contiene elementi che appartengono a *S* e elementi che non appartengono a *S*.

**Esempio 2.10.** Dato l'insieme *A* =  $\vert 4$ ; 8 $\vert$  stabilisci le caratteristiche dei seguenti punti.

```
a) x_P = 2 : x_P \notin A, x_P non è di accumulazione per A, x_P è esterno ad A.
```
- b)  $x_P = 4$  :  $x_P \notin A$ ,  $x_P \in A$  i accumulazione per *A*,  $x_P \in A$  if frontiera per *A*.
- c)  $x_p = 5$  :  $x_p \in A$ ,  $x_p \in A$  accumulazione per *A*,  $x_p \in A$  interno ad *A*.
- d)  $x_P = 8$  :  $x_P \notin A$ ,  $x_P \in A$  i accumulazione per *A*,  $x_P \in A$  if frontiera per *A*.
- e)  $x_P = 9$ :  $x_P \notin A$ ,  $x_P$  non è di accumulazione per *A*,  $x_P$  è esterno ad *A*.

**Esempio 2.11.** Studio dei punti di accumulazione di  $A = \{5,~6,~7,~8\}$ .

L'insieme, essendo finito, non ha punti di accumulazione; non possiamo parlare di punti interni o di frontiera.

**Esempio 2.12.** Studia i seguenti insiemi numerici.

- a)  $A = \vert 1; 6 \vert \cup \vert 6; 8 \vert$ 
	- ➡ l'estremo inferiore è 1, l'estremo superiore 8;
	- $\rightarrow$  L'insieme dei minoranti è  $\vert -\infty ;~1\vert$ ;
	- $\rightarrow$  L'insieme dei maggioranti è [8; + $\infty$  ];
	- ➡ non ha minimo, il massimo è 8;
	- ➡ 1 e 6 sono di accumulazione per *A* ma non appartengono a *A*;
	- ➡ 8 è di accumulazione per *A* e appartiene a *A*;
	- $\rightarrow$  tutti i numeri dell'insieme  $\left[1;~8\right]$  sono di accumulazione per *A*;
	- $\rightarrow 1, 6$  e 8 sono punti di frontiera.
- b)  $\mathbb Q$  (insieme dei numeri razionali)
	- $\rightarrow$ ogni numero razionale è di accumulazione per  $\mathbb Q$ , ma anche ogni numero irrazionale è di accumulazione per  $\mathbb {Q};$
	- $\rightarrow$  tutti i punti della retta sono di accumulazione per  $\mathbb {Q}$ ;
	- $\rightarrow$  è illimitato sia inferiormente sia superiormente;
	- $\rightarrow$  ogni suo punto è interno all'insieme.

c) 
$$
B = \left\{ x = \frac{1}{n}, \quad \forall n \in \mathbb{N}^0 \right\}
$$

- $\rightarrow$  tutti i punti dell'insieme sono isolati;
- ➡ all'aumentare di *n* i numeri si addensano attorno a zero: 0 è un punto di accumulazione per l'insieme *B*;
- $\Rightarrow$  è limitato sia inferiormente sia superiormente:  $\inf (B) = 0$ , sup  $\textcircled{B} = 1$ ;
- $\rightarrow$  non ha minimo perché 0 ∉ B, il massimo è 1 perché 1 ∈ B.

# **2.8 Esercizi**

# **2.8.1 Esercizi dei singoli paragrafi**

# **2.1 La topologia della retta**

- 2.1) Rispondi alle seguenti domande, nella maniera più dettagliata e precisa possibile.
	- a) Cosa si intende per topologia della retta?
	- b) Qual è la principale identificazione che si fa nello studio della topologia della retta?
	- c) Descrivi cosa si intende per distanza tra punti.
	- d) Enuncia almeno tre proprietà della distanza, spiegandone il significato.

#### **2.2 Gli intervalli**

2.2) Data la rappresentazione algebrica dei seguenti intervalli esprimili sia graficamente che mediante le parentesi:

$$
a) x \ge 2 \quad b) 3 < x < 5 \quad c) 4 < x < 7, x \ne 5 \quad d) x < -3
$$
  

$$
e) \frac{1}{2} < x \le 2 \quad f) \frac{3}{4} \le x \le 3 \quad g) x \le 2 \land x \ge 4
$$

- 2.3) Risolvi le seguenti disequazioni, trovandone l'intervallo di soluzione
	- a)  $x^2+2>0$  [ ]  $-\infty,+\infty$  [ ] b)  $3x^2-8x\geq 0$  [  $]-\infty,0]\,\cup \,\left[\frac {8}{3},+\infty \right[$ c)  $6x^2-5x+1>0$  [  $]-\infty, \frac {1}{3}[\,\cup \, ]\frac {1}{2}, +\infty [$ ] d)  $-3x^2-2>0$  [ $\emptyset$ ] e)  $x(x-2)(2x+3) < 0$  [ ]  $-\infty, -\frac {3}{2}[\,\cup \,]0, 2[$  ] f)  $\frac{2x+5}{x-3}\geq 0$  $[ ]-\infty ,-\frac {5}{2}]\,\cup \,]3,+\infty [ ]$ g)  $\frac{(x+2)^2}{3-x}>0$  $[ ]-\infty , -2[\,\cup \,] -2, 3[ ]$

# **2.3 Gli intorni**

2.4) Ricordando le diverse tipologie di intorno classifica gli intorni seguenti rispetto al punto indicato, determinando ampiezze e raggi.

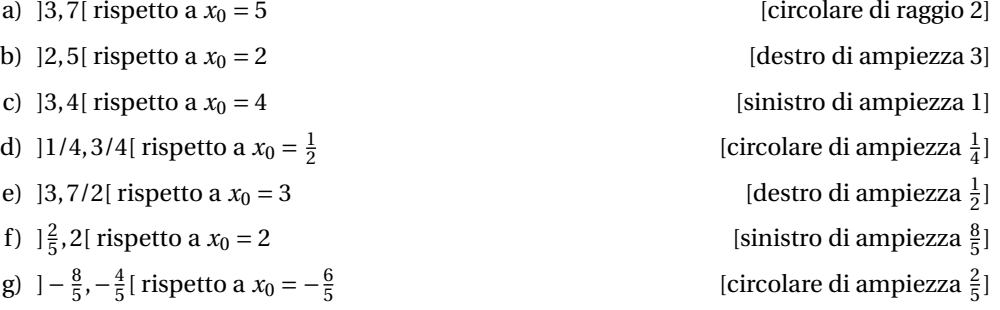

# **2.4 Insiemi limitati e illimitati**

2.5) Stabilisci se i seguenti insiemi sono superiormente/inferiormente limitati/illimitati

$$
a) [3,5] \quad b) ]3,5[ \quad c) ]-\infty, \frac{1}{2}[
$$
  

$$
d) ]-\infty, 3[ \cup \{6\} \quad e) ]-\infty, -2] \cup [2, +\infty[ \quad f) [\sqrt{2}, +\infty[
$$

# **2.5 Massimi minimi ed estremi**

2.6) Individua, se esistono, massimi, minimi, estremi superiori ed inferiori dei seguenti intervalli

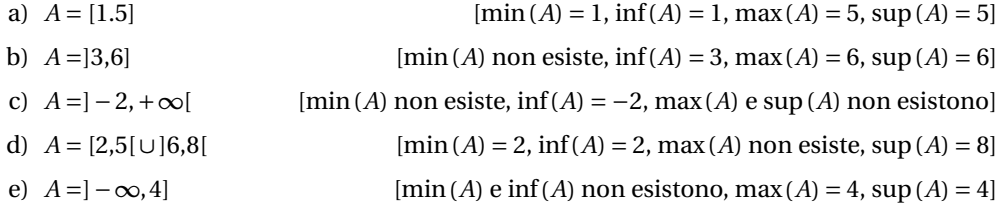

# **2.6 I punti di accumulazione**

2.7) Stabilisci se i punti indicati sono di accumulazione per gli insiemi assegnati

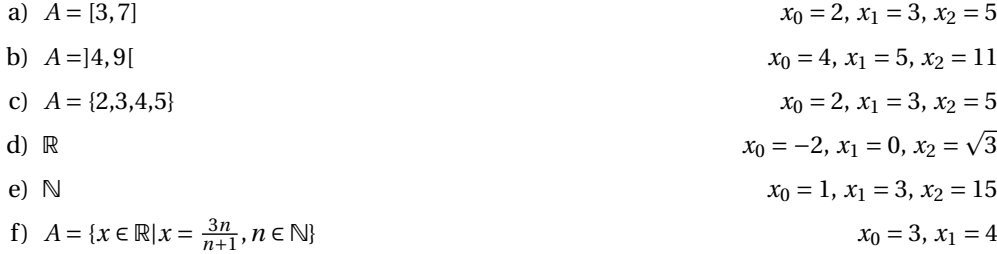

# **Le funzioni 3**

# **3.1 Cos'è una funzione**

<sup>[1](#page-68-0)</sup>In italiano la parola "funzione" ha una decina di significati diversi: controllate su un buon vocabolario. Deriva dal latino: "functum" che significa "eseguito". Possiamo pensare a una funzione come a un meccanismo che è in grado di eseguire un compito e dare quindi un risultato.

**Definizione 3.1.** Chiameremo **funzione** la descrizione di un qualunque *processo* che dà un *risultato*.

- ➡ Con *processo* intendiamo un qualsiasi *meccanismo* o *procedimento* o *algoritmo* o *formula*...
- ➡ Con *risultato* intendiamo un qualunque *oggetto* prodotto dal *processo*.

Il risultato viene anche chiamato *output* della funzione.

**Esempio 3.1.** Vediamo qualche esempio che possa chiarire le idee . . . o confonderle ulteriormente.

- ➡ Una *moka* è un meccanismo che produce una bevanda scura e molto calda.
- ➡ Un *calcolo* è un meccanismo che produce un risultato numerico.
- ➡ Un *bollitore* è uno strumento che produce acqua bollente.
- ➡ La *media* di più numeri è un meccanismo che produce un numero.
- ➡ Una *stampante* è uno strumento che produce fogli scritti.

# **3.1.1 Argomenti di una funzione**

Una *moka*, per quanto sofisticata sia, non ha la possibilità di produrre del caffè se non le vengono forniti dei "materiali":

- $\rightarrow$  acqua,
- $\rightarrow$  caffè tostato e macinato,
- $\rightarrow$  calore.

Questi "oggetti" che la funzione usa e trasforma per dare il risultato vengono chiamati *argomenti* della funzione. Diamo quindi la seguente definizione.

**Definizione 3.2.** Chiamiamo **argomenti** gli oggetti che vengono passati ad una funzione e che la funzione può adoperare per dare un risultato.

<span id="page-68-0"></span>Gli argomenti sono anche detti *input* della funzione.

<sup>&</sup>lt;sup>1</sup> In questo capitolo verrà fatto largo uso del linguaggio di programmazione Python. Non deve spaventare chi non è pratico di informatica: i pezzi di codice forniti possono essere visti come ulteriori esempi. Lo si può seguire in diversi modi:

<sup>➡</sup> leggere semplicemente gli esempi di codice senza eseguirli;

<sup>➡</sup> installare Python nel proprio dispositivo, scrivere e eseguire gli esempi usando un editor come IDLE;

<sup>➡</sup> scrivere e eseguire gli esempi in un notebbook come Jupyter: [jupyter.org](https://jupyter.org/)

<sup>➡</sup> usare l'ambiente Colaboratory fornito da Google, aprire il notebook: [e]( https://colab.research.google.com/drive/1sP4GdFmKI1sLam09tvcXuPHA8XM3muWM) salvare una copia nel proprio Drive.

# **Riassumendo**

- 1. Una *funzione* è un qualsiasi meccanismo che dà un *risultato*.
- 2. Il risultato è anche detto *output* della funzione.
- 3. Una funzione può essere chiamata passandole degli *argomenti*.
- 4. Gli argomenti di una funzione sono anche detti gli *input* della funzione.
- 5. Quindi, in generale, una funzione riceve degli *oggetti* detti argomenti (o input) e produce un oggetto detto risultato (o output).

#### **3.1.2 Costruiamo funzioni**

Per poter fare molti esperimenti e realizzare funzioni in modo economico e sicuro, in questo capitolo creeremo funzioni che lavorano su \*simboli\* cioè funzioni che prendono come argomenti dei simboli e producono come risultato dei simboli.

Potremo eseguire noi stessi la funzione o farla eseguire a un computer scrivendola in un linguaggio di programmazione. Nel seguito useremo il linguaggio Python che permette di scrivere funzioni facilmente comprensibili dagli umani e eseguibili in modo automatico da un computer.

Vediamo ora come realizzare alcune funzioni Python:

**Esempio 3.2.** Scrivi la funzione che dà come risultato la stringa "ciao".

```
def saluto ():
   " " " R e s t i t u i s c e un saluto . " " "
  return " ciao "
```
#### ❑ **Osservazione**

print (saluto ())

1. Per definire una funzione, in Python, dobbiamo usare:

- a) la parola riservata "def", seguita dal
- b) nome della funzione (in questo caso "saluto", ma avremmo potuto anche usare la parola "arggh"), seguito da

✆

✆

- c) una coppia di parentesi, seguite da
- d) il simbolo *duepunti* (":"), poi, a capo e rientrato (*indentato*)
- e) un blocco di istruzioni, che termina con
- f) il comando "return", seguito da
- g) il risultato della funzione.

È più difficile da descrivere che da fare! Con i simboli possiamo riassumere la sintassi della definizione di una funzione in questo modo:

```
def <nome_funzione > ():
      " " " <docstring > " " "
     \left| \right| <istruzioni >\left| \right|return <risultato>
```
- 2. Il testo posto come prima istruzione della funzione si chiama *docstring* e descrive in modo sintetico cosa fa la funzione.
- 3. Per eseguire una funzione dobbiamo chiamare il nome della funzione seguita da una coppia di parentesi.

✆

 $^{\prime}$ 

✆

✆

✆

<nomefunzione > ( )

- 4. Nella descrizione della sintassi:
	- a) le parti tra parentesi angolari ("<" e ">") vanno sostituite con qualcosa di sensato;
	- b) le parti tra parentesi quadrate ("[" e "]") sono opzionali.

**Esempio 3.3.** Scrivi la funzione che dà come risultato la media di due numeri.

Questa volta, la funzione deve ricevere due argomenti per poter dare il suo risultato. Vediamo come realizzarla.

**def** media $(n_1, n_2)$ : *" " " R e s t i t u i s c e la media di n\_1 e n\_2 . " " "* **return**  $(n_1 + n_2) / 2$ 

 $print(media(5, 7))$ 

# ❑ **Osservazione**

- 1. La coppia di parentesi che segue il nome della funzione nella definizione contiene due nomi. Questi nomi vengono detti *parametri* della funzione.
- 2. La funzione precedente non aveva parametri, questa funzione ha 2 parametri.
- 3. La sintassi completa di una funzione è:

```
def <nome_funzione>([<parametri>]):
    " " " <docstring > " " "
    [ < istruzioni >]return <risultato>
```
4. Se la funzione ha 2 parametri, per eseguirla dovrò fornirle 2 argomenti. Quindi per eseguirla, dovrò mettere tra parentesi due oggetti che verranno collegati ai due parametri:

```
<nomefunzione>([ < argomenti > ] )
```
Prova a eseguire la precedente funzione passandole diversi argomenti.

```
print (\text{median}(-2, -100))
print (media(34, 56))
print (\text{median}(0.34, 0.56))
```
❑ **Osservazione** Osservate la differenza tra la media dei due numeri 34 e 56 (45.0) e la media tra 0.34 e 0.56 (0.45000000000000007). La cosa risulta strana, ma dipende dal fatto che molti numeri che per noi sono decimali limitati, per il computer sono decimali periodici e quindi sono *sempre* approssimati.

**Esempio 3.4.** Scrivi la funzione che dà come risultato la lunghezza di una stringa.

❑ **Osservazione** Intendiamo con *stringa* una sequenza di caratteri cioè una parola o un testo.

```
def lunghezza (stringa):
  " " " R e s t i t u i s c e la lunghezza di stringa . " " "
  return len(stringa)
print ( lunghezza ( "Pippo" ) )
```
Prova a eseguire la precedente funzione passandole diversi argomenti.

**Esempio 3.5.** Scrivi la funzione che dà come risultato il terzo carattere di una stringa.

```
def terzo_carattere ( stringa ) :
  "" " Restituisce il terzo carattere di stringa. ""
  return stringa[2]
print ( terzo_carattere ( " pericolosamente " ) )
```
Prova a eseguire la precedente funzione passandole diversi argomenti.

❑ **Osservazione** A tutte le persone normali potrà sembrare strano che per ottenere il terzo carattere si debba mettere tra le parentesi quadre il numero 2. La cosa si spiega considerando che in Python (e non solo in Python) le sequenze iniziano dal numero zero. Quindi il primo carattere è quello che ha posizione 0, il secondo quello che ha posizione 1 e il terzo quello che ha posizione 2.

✆

✆

✆

✆

**Esempio 3.6.** Scrivi la funzione che dà come risultato *vero* se un numero è pari e *falso* se un numero è dispari.

```
def pari (numero ) :
  " " " R e s t i t u i s c e True se numero e ' pari . " " "
  return numero \% 2 == 0
print ( pari (452628))
print ( pari (723325))
```
Prova a eseguire la precedente funzione passandole diversi argomenti.

# ❑ **Osservazione**

- 1. Il simbolo "%" rappresenta l'operazione che dà come risultato il resto della divisione tra i suoi operandi.
- 2. Il simbolo "==" rappresenta un'operazione di confronto: dà come risultato *True* se i suoi operandi sono uguali, *False* in caso contrario.
- 3. Un numero è pari se il resto della divisione per 2 è zero.
- 4. L'argomento della funzione deve essere un numero.
- 5. Il risultato è un elemento dell'*insieme bouleano*: False, True.

#### **3.1.3 Argomenti: Dominio e Insieme di Definizione**

Se nel fare gli esperimenti con le funzioni definite precedentemente siete stati un po' creativi, potreste aver provato qualcosa del genere:

```
print ( lunghezza ( " otto " ) )
print (lunghezza (8))
```
✆

 $^{\prime}$ 

Evidentemente la funzione accetta come argomento la stringa "otto", ma non il numero 8. Possiamo ottenere errori anche nell'esecuzione della funzione media:

```
print (media (3, 10))
print(media("tre", "dieci"))
```
In questo caso la funzione vuole avere dei numeri non delle stringhe, anche se rappresentano dei numeri.

Per descrivere una funzione in modo da poterla usare con sicurezza dobbiamo indicare anche l'insieme di oggetti che possono essere passati alla funzione come parametri. Questo insieme viene chiamato **dominio**.

**Definizione 3.3.** Chiameremo **dominio** un insieme che contiene tutti gli elementi che possono essere argomenti dea funzione.

Cioè il *tipo* degli oggetti a cui la funzione può essere applicata. Quindi, riferendoci alle funzioni definite precedentemente:

- 1. Il dominio della funzione lunghezza è l'insieme delle stringhe; cioè la funzione lunghezza può essere applicata agli oggetti tipo stringa.
- 2. Il dominio della funzione triplo è l'insieme dei numeri.
- 3. Il dominio della funzione media è l'insieme delle coppie di numeri.
- 4. Il dominio della funzione terzo\_carattere è l'insieme delle stringhe.
- 5. Il dominio della funzione primo\_carattere ...
- 6. Il dominio della funzione somma...
- 7. *Completa scrivendo il dominio delle altre funzioni proposte.*

Nel fare esperimenti abbiamo individuato che il dominio della funzione terzo\_carattere è l'insieme delle stringhe. Ma non tutte le strighe vanno bene:

**print** ( terzo carattere ("ba" ) )

Effettivamente, chiedere di restituire il terzo carattere di una parola formata solo da 2 caratteri è un po' pretenzioso!

La funzione viene sì applicata alle stringhe, ma non tutte le stringhe vanno bene: solo quelle con almeno 3 caratteri. Possiamo dire che gli argomenti di questa funzione devono essere delle stringhe (*dominio*) ma le stringhe per le quali la funzione è definita sono solo quelle con almeno 3 caratteri (*insieme di definizione*).

**Definizione 3.4.** Chiameremo **insieme di definizione** di una funzione, il sottoinsieme del *dominio* formato *solo* dagli elementi che permettono di calcolare un risultato.

L'*insieme di definizione* o *insieme di esistenza* di una funzione è il sottoinsieme degli elementi del dominio che non danno un errore quando vengono usati come argomento della funzione.

#### <span id="page-72-0"></span>**3.1.4 Risultato: Codominio e Insieme Immagine**

**Definizione 3.5.** Chiamiamo **codominio** un'insieme che contiene tutti i risultati di una funzione.

Cioè il codominio è il *tipo* di risultato della funzione.

Ma anche in questo caso non tutti gli elementi del codominio possono essere effettivamente risultati di una funzione, se consideriamo solo questi elementi otteniamo un sottoinsieme del codominio:

**Definizione 3.6.** Chiamiamo **insieme immagine** di una funzione il sottoinsieme del codominio che contiene *solo* i risultati di una funzione.

**Esempio 3.7.** Determina: Dominio, Insieme di Definizione, Codominio e Insieme Immagine della funzione: terzocarattere

Il Dominio è costituito dalle stringhe; l'Insieme di Definizione è il sottoinsieme delle stringhe che hanno almeno 3 caratteri; il Codominio è formato dall'insieme delle stringhe; l'Insieme Immagine è il sottoinsieme delle stringhe di lunghezza 1.

**"Unicità" del risultato** In generale ci aspettiamo che una funzione dia un risultato ben preciso:

- $\rightarrow$  la metà di 13 è 6,5;
- $\rightarrow$  la media tra 20 e 30 è 25;
- $\rightarrow$  l'ultima lettera della parola "Mah" è "h";
- $\Rightarrow$  . . . .

Non ci aspettiamo che la metà di 13 sia a volte un numero, a volte un altro numero o sia un insieme di numeri.

Non è detto che una funzione debba per forza restituire un solo numero, potrebbe restituire un intervallo di numeri o un insieme di numeri o di oggetti.

Non è neppure detto che una funzione debba restituire sempre lo stesso numero, ad esempio una funzione che dà come risultato un numero casuale restituirà a volte un numero, altre volte un altro numero. Comunque, ogni volta che usiamo una certa funzione, otteniamo un preciso risultato che tutti siamo d'accordo di accettare.

#### **3.1.5 Altre convenzioni**

Altri testi, la maggioranza in verità, non usano questa convenzione ma un'altra:

- ➡ quello che noi chiamiamo "Dominio" viene spesso chiamato "insieme A";
- ➡ quello che chiamiamo "Codominio" a volte viene chiamato "insieme B";
- ➡ quello che chiamiamo "Insieme di Definizione" viene spesso chiamato "Dominio";
- ➡ quello che chiamiamo "Insieme Immagine" a volte viene chiamato "Codominio".

Libri diversi usano nomi diversi per indicare le varie parti di una funzione. Dobbiamo stare attenti a distinguere i concetti fondamentali dai nomi usati per esprimerli: una volta capiti i concetti, per accordarci sui nomi basta una penna: tirare un segno sul nome da cambiare e scrivere vicino il nuovo nome.

Spesso bisogna capire dal contesto il significato dei termini, ad esempio, se viene chiesto di "trovare il dominio di una funzione reale", ci viene chiesto di trovare quello che noi chiamiamo "insieme di definizione".

✆

#### **3.1.6 Rappresentazione di una generica funzione**

# **3.1.7 Diagrammi**

Quanto detto può essere rappresentato dalla seguente figura dove gli insiemi di partenza e di arrivo sono visualizzati con i diagrammi di Eulero-Venn e la regola che collega gli elementi dell'insieme di definizione con gli elementi dell'insieme immagine è indicata con una freccia.

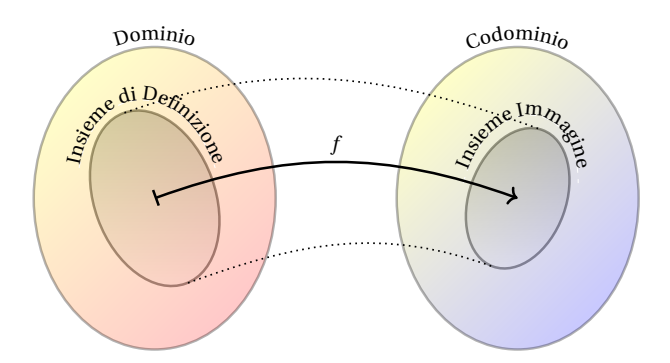

#### **3.1.8 Notazioni matematiche**

Possiamo indicare che *y* è il risultato di una funzione con l'espressione:  $y = f(x)$ ; ad esempio se la funzione restituisce la metà del quadrato di un numero la funzione può essere scritta:  $y=\frac {1}{2}x^2$ Altra notazione per indicare una funzione è:  $f: x \mapsto f(x)$ ; esempio:  $f: x \mapsto \frac {1}{2}x^2$ .

In Python la funzione *f* può essere creata usando il costrutto "def ...return ..." o la funzione "lambda". Le seguenti istruzioni Python sono equivalenti:

```
def f ( x ) :
    return 1/2*
x **2
f =lambda x: 1/2*x**2
```
❑ **Osservazione** La lettera *f* viene spesso usata per indicare una funzione. Se dobbiamo indicare altre funzioni, vengono usate altre lettere come *g*, *h*, ...

Invece, *k* di solito viene usata per indicare una funzione costante, cioè una funzione che dà sempre lo stesso risultato qualunque sia l'argomento.

# **Riassumendo**

- 1. Chiamiamo *funzione* un qualunque procedimento che può avere degli argomenti e che dà un risultato che tutti accettiamo.
- 2. Una funzione viene applicata a un limitato insieme di oggetti questo insieme è detto *dominio*.
- 3. Gli elementi del dominio che possono essere calcolati, senza dare errori, formano l'*Insieme di Definizione* della funzione.
- 4. Una funzione ha risultati che appartengono ad un determinato insieme, questo insieme è detto *codominio*.

5. Il sottoinsieme del codominio che è costituito dagli elementi che possono essere effettivamente il risultato della funzione, formano l'*Insieme Immagine* della funzione.

# <span id="page-75-0"></span>**3.2 Funzioni reali**

Abbiamo visto che possiamo avere funzioni applicate a moltissimi insiemi e con i più vari risultati; possono essere semplici, descritte da un semplice calcolo o complicate descrivibili solo con un gran numero di righe.

Noi siamo all'inizio dello studio delle funzioni per cui ci semplifichiamo un po' la vita restringendo l'insieme delle funzioni da studiare al sottoinsieme delle sole funzioni che partono da un numero e danno come risultato un numero. Tra i vari insiemi di numeri che possiamo usare scegliamo l'insieme dei numeri reali:  $\mathbb R$ . Scegliamo i reali perché hanno meno restrizioni rispetto ad altri numeri e perché hanno un semplice modello facile da realizzare: la *retta reale* (un asse cartesiano).

**Definizione 3.7.** Chiamiamo *funzione reale di variabile reale* o, più semplicemente, *funzione reale* ogni funzione che ha per Dominio e per Codominio l'insieme dei numeri reali.

*Nel resto del capitolo, quando non diversamente specificato, considereremo funzioni reali.*

**Esempio 3.8.** Come esempio potremmo scrivere la funzione che dà come risultato la metà di un numero aumentata di 3:

```
def metapiutre (num) :
  " " " R e s t i t u i s c e la meta ' di num aumentata di 3 . " " "
  return num / 2 + 3
print ( metapiutre (-4))
print (metapiutre (5))
print (metapiutre (0))
```
Andando avanti, dovremo scrivere molte funzioni e non sempre potremo scrivere un nome che rispecchi esattamente quello che fa la funzione stessa per cui spesso useremo nomi più generici e semplici. La funzione precedente può essere scritta così:

✆

✆

```
def f_0 ( x ) :
   " " " R e s t i t u i s c e la meta ' di x aumentata di 3 . " " "
  return x / 2 + 3
print (f_0(-4))print (f_0(5))
print (f_0(0))
```
#### **3.2.1 Tabella di alcuni valori di una funzione**

Negli esempi precedenti ci siamo fatti stampare il valore restituito dalla funzione per alcuni valori del suo argomento ma se avessimo bisogno di più valori, il metodo precedente sarebbe piuttosto scomodo. Possiamo scrivere un programma che, data una funzione e un insieme di numeri, stampa ognuno dei numeri seguito dal risultato della funzione applicata a quel numero:

✆

✆

 $^{\prime}$ 

```
def tabella (f, argomenti):
  " " " Stampa in v e r t i c a l e argomento e r i s u l t a t o di f
  per tutti i valori contenuti in argomenti"""
  print ("x", " \t", "f(x)")for x in argomenti :
    print ( x , " \ t " , f ( x ) )
t a b e l l a (lambda x : x / 2 + 3 , range( −5 , +5))
```
Oppure se è più comoda una tabella orizzontale, stampa prima gli argomenti e sotto i corrispondenti risultati della funzione:

```
def tabella_o(f, argomenti):
  " " " Stampa in orizzontale argomento e r i s u l t a t o di f
  per tutti i valori contenuti in argomenti"""
  print("x:" , end="\t"for x in argomenti :
    print (x, end="\iotat")
  print ( )
  print("f(x):", end="\setminus t")for x in argomenti :
    print(f(x), end="\setminus t")print ( )
tablella_0 (lambda x: x / 2 + 3, range(-6, +6))
```
❑ **Osservazione** Per capire le funzioni matematiche, non è importante capire la funzione tabella o la funzione tabella\_o.

Chi è curioso puoi cercare di capirle, altrimenti si possono usare senza porsi tanti problemi.

L'esecuzione dell'ultimo programma produce:

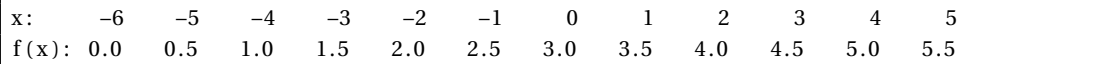

Osservando la tabella possiamo formulare alcune congetture:

- 1. Ogni volta che *x* aumenta di 1,  $f_0(x)$  aumenta di  $\frac{1}{2}$ .
- 2. Se *x* aumenta anche  $f_0(x)$  aumenta.
- 3. Se *x* diminuisce anche  $f_0(x)$  diminuisce.

# **3.2.2 Scrittura matematica**

In matematica la funzione precedente viene scritta in uno di questi modi:

$$
f_0(x) = \frac{1}{2}x + 3
$$
 o  $f: x \mapsto \frac{1}{2}x + 3$  o  $y = \frac{1}{2}x + 3$ 

Dove *y* rappresenta il risultato della funzione.

# **3.2.3 Visualizzazione su due assi**

Una funzione reale fa corrispondere ad un numero un altro numero, ma i numeri possono essere visualizzati su una retta, un asse cartesiano. Possiamo quindi rappresentare la funzione come una corrispondenza tra i punti di due rette.

Chiamiamo *x* la retta da cui partono le frecce e *y* la retta su cui le frecce arrivano. Sulla retta *x* rappresenteremo gli argomenti della funzione e sulla retta *y* i corrispondenti risultati.

*y*  $-12$   $-11$   $-10$   $-9$   $-8$   $-7$   $-6$   $-5$   $-4$   $-3$   $-2$   $-1$  0 1 2 3 4 5 6 7 8 9 10 11

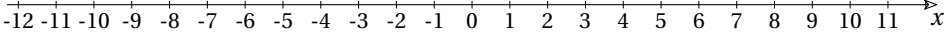

Vediamo un esempio applicato a una funzione molto semplice.

**Esempio 3.9.** Calcola e rappresenta la funzione che, dato un numero, restituisce lo stesso numero aumentato di tre.

✆

```
def f_1 ( x ) :
   " " " R e s t i t u i s c e x aumentato di 3 . " " "
  return x + 3
```
Collegando i punti corrispondenti nel grafico con due assi otteniamo:

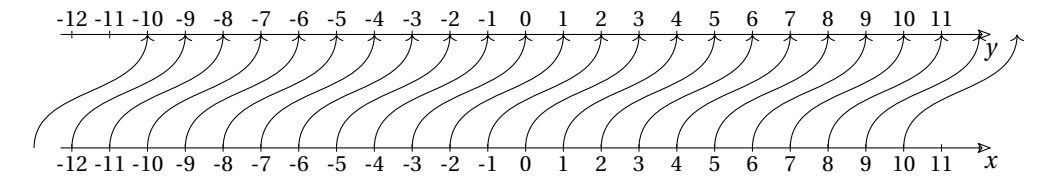

#### ❑ **Osservazione**

- 1. La funzione è definita anche per valori diversi da quelli che abbiamo calcolato.
- 2. È definita anche per valori diversi da quelli che abbiamo rappresentato nel grafico.
- 3. Solo per motivi grafici (e di pigrizia), abbiamo usato, come argomenti, numeri interi, ma la funzione è definita anche per qualunque altro numero reale.

#### **3.2.4 Rappresentazione cartesiana**

La visualizzazione su due assi ha il pregio di mettere bene in evidenza il collegamento tra l'argomento e il risultato di una funzione, ma, se la funzione non è semplicissima, può facilmente diventare un guazzabuglio di frecce, un grafico a spaghetti difficilmente interpretabile. Non si presta certo a rendere il significato di una funzione a colpo d'occhio.

La trovata geniale è stata quella di ruotare di 90 gradi l'asse delle *y* e di indicare la relazione tra l'*argomento* e il *risultato* con un *punto* invece che con una freccia:

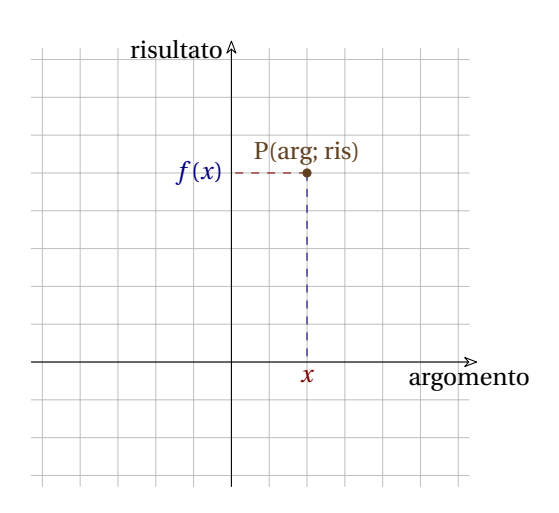

#### ❑ **Osservazione**

- 1. Per pigrizia, al posto di "argomento" e di "risultato", normalmente si usano due lettere: "x" e "y".
- 2. Il punto P rappresenta una coppia di valori "argomento" - "risultato".
- 3. È possibile rappresentare l'intera funzione disegnando tutti i punti, solitamente infiniti.
- 4. L'insieme di tutti questi punti viene detto grafico della funzione.
- 5. Di solito ci si accontenta di rappresentare una parte della funzione, quella che si ritiene più significativa.

*y*

#### **3.2.5 Grafico di una funzione**

Riportiamo nel piano cartesiano i punti che hanno per coordinate gli argomenti e risultati della funzione:  $f_6: x \mapsto -2x+3$ 

Ci facciamo calcolare alcuni valori della funzione:

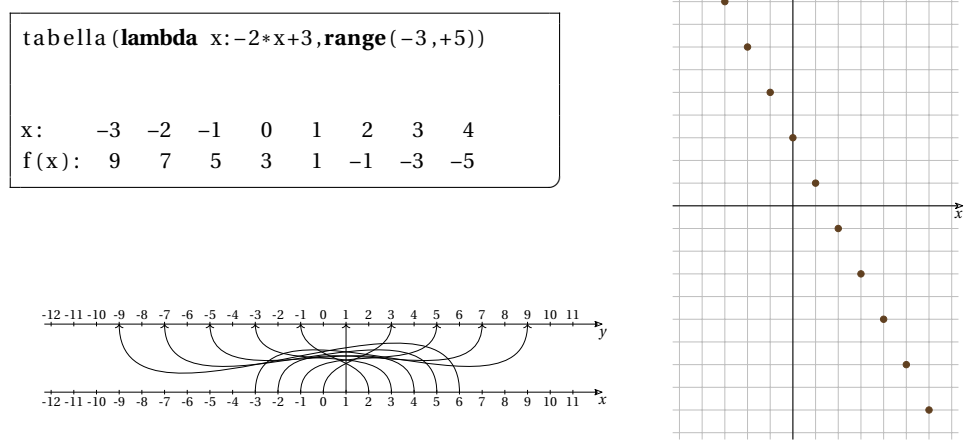

Nel grafico vengono disegnati alcuni punti che hanno per coordinate l'argomento e il risultato della funzione.

Se calcoliamo la funzione nei valori intermedi a quelli rappresentati vedremo che i punti ottenuti si disporranno tra quelli già rappresentati.

 $f(0,25)=2,5; f(0,5)=2; f(0,75)=1,5; ...$ 

Possiamo aggiungere facilmente i punti intermedi, anzi possiamo aggiungere facilmente *infiniti* punti semplicemente collegando quelli già disegnati con una linea. In questo caso una linea retta:

Questa rappresentazione fa emergere una caratteristica che finora non potevamo sospettare: la funzione ha una sua forma. In questo caso, la funzione ha la forma di una retta decrescente che taglia l'asse y nel punto 3.

La figura ottenuta in questo modo viene chiamata: *grafico della funzione*.

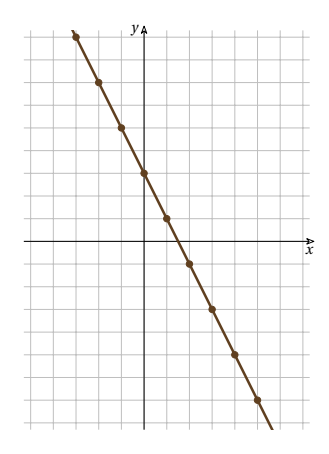

✆

# **3.2.6 Disegnare grafici con Python**

Si può chiedere a Python di disegnare il grafico di una funzione passata come argomento.

```
import matplotlib . pyplot as plt
import numpy as np
def assi():
   " " " Traccia un piano cartesiano . " " "
  ax = plt \cdot axes (frame\_on=False)ax . set ( xlim =[ −10.3 ,10.3] , ylim =[ −10.3 ,10.3] , facecolor= ' white ' ,
           xticks=range(-10, 11), yticks=range(-10, 11),
           xticklabels = [], yticklabels = [], aspect='equal')ax.grid(True, color='gray')
  plt.arrow(-10.3, 0, 21, 0, \text{fc} = \text{'w'}, \text{ec} = \text{'k'}, \text{lw} = .5,head_width = .5, head_length = .5, overhang = .3,
               length\_includes\_head = True, clip\_on = False)p l t . arrow (0, -10.3, 0, 21, \text{fc} = 'w', \text{ec} = 'k', \text{lw} = .5,head_width =.5 , head_length =.5 , overhang = . 3 ,
               length_includes_head = True , clip_on = False )
  ax.text(10, -.7, '$x$')
  ax.text ( -.8\,, 10\,,\, ' \ y ')def grafico (funzione):
  "" Traccia il grafico di una funzione. """
  assi()
  x = np.arange(-20., 10.3, 0.1)plt.plot(x, funzione(x))
  plt.show()grafico (lambda x: x ** 2 − 3)
grafico (lambda x: -x**2+4)
```
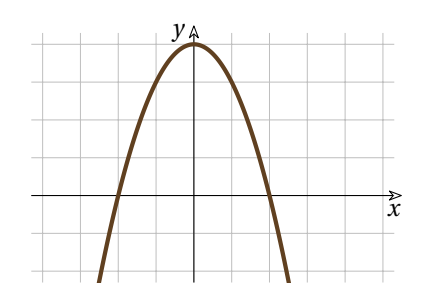

Anche in questo caso la funzione che disegna il grafico appare piuttosto complicata, non è necessario capire come funziona. L'ultima riga della cella precedente indica come chiamarla, questa è la parte importante.

Per studiare invece il funzionamento della funzione "grafico" la strada più semplice è quella di fare delle modifiche e vederne l'effetto.

#### **Riassumendo**

- 1. È possibile rappresentare alcune coppie *argomento risultato* con:
	- a) una tabella,
	- b) delle frecce che uniscono i punti di due assi cartesiani,
	- c) un insieme di punti nel piano cartesiano
- 2. La rappresentazione cartesiana permette di associare ad ogni funzione una forma ben precisa.

# **3.3 Proprietà delle funzioni**

#### **3.3.1 Iniettiva**

**Definizione 3.8.** Una funzione si dice **iniettiva** se a elementi diversi dell'insieme di definizione corrispondono elementi diversi dell'insieme immagine.

$$
\forall x_1, x_2, \quad \text{se} \quad x_1 \neq x_2 \quad \text{allora} \quad f(x_1) \neq f(x_2)
$$

**Esempio 3.10.** La funzione  $\gamma = 2^{x+1}$   $\dot{e}$ iniettiva perché lo stesso *y* non può essere prodotto da diversi *x*.

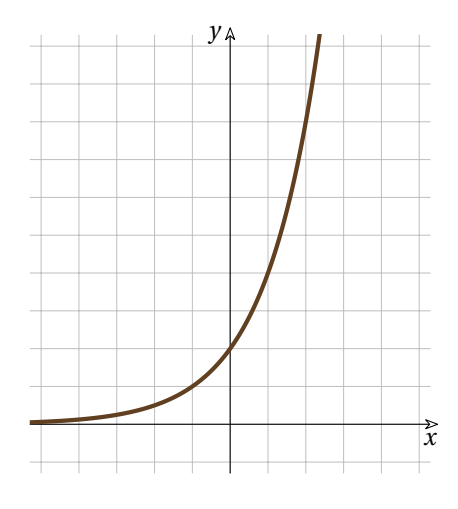

**Esempio 3.11.** Controesempio La funzione  $y = x^2 + 3$  non è iniettiva perché lo stesso *y* può essere prodotto da diversi *x*.

In questo caso, ad esempio, il risultato − è prodotto sia da −2 sia da +2.

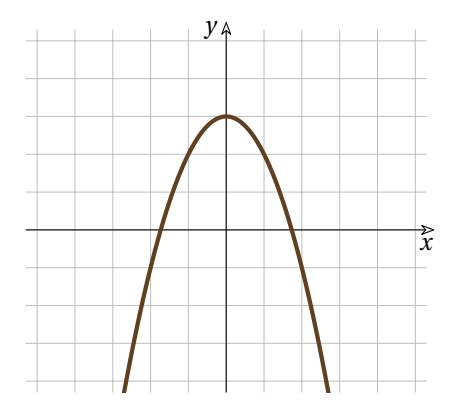

#### **3.3.2 Suriettiva**

**Definizione 3.9.** Una funzione si dice **suriettiva** se l'insieme immagine coincide con il codominio.

#### **Esempio 3.12.** La funzione

 $y = x^3 - 4x \quad \text{è suriettiva perché ogni valore}$ reale *y* può essere generato da almeno un valore di *x*:

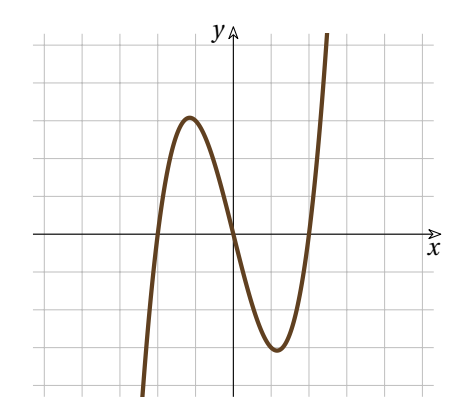

**Esempio 3.13.** Controesempio

La funzione  $y = -e^x$  non è suriettiva perché nessun valore positivo può essere generato da questa funzione.

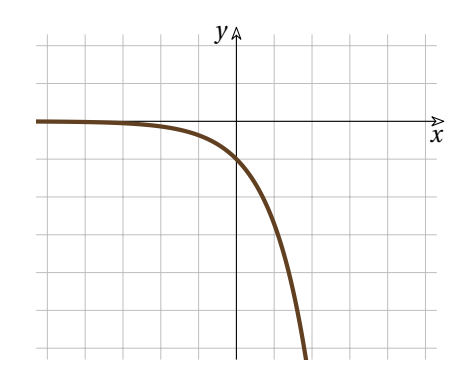

#### **3.3.3 Biiettiva**

# **Definizione 3.10.** Una funzione si dice **biiettiva** se è *iniettiva* e *suriettiva*.

**Esempio 3.14.** La funzione  $y = \frac{1}{10}x^3+1$   $\dot{e}$ biiettiva perché ogni valore di *y* è generato da uno e un solo valore di *x*.

**Esempio 3.15.** Controesempio Come controesempio possiamo considerare gli esempi precedenti di questa sezione.

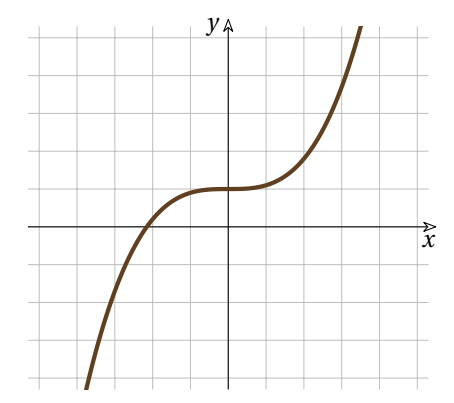

**Riassumendo** Una funzione può essere:

- 1. Iniettiva quando ogni elemento dell'Insieme Immagine deriva da un unico elemento dell'Insieme di Definizione.
- 2. Suriettiva quando l'Insieme Immagine coincide con il Codominio.
- 3. Biiettiva quando è sia Iniettiva che Suriettiva.

# **3.4 Caratteristiche di una funzione**

Data una funzione in forma matematica è possibile determinare alcune sue proprietà in modo abbastanza semplice, per altre servono degli strumenti matematici che ancora non conosciamo.

## **3.4.1 Insieme di Definizione**

Una funzione reale non è detto che sia definita in tutto  $\mathbb{R}$ , risulta importante trovare l'insieme di definizione di ogni funzione. Alcune operazioni non sono definite in tutto \mathbb {R} quindi anche le funzioni che le contengono non è detto che siano definite in tutto  $\mathbb {R}.$ 

Se in una funzione sono presenti solo funzioni che sono definite per ogni numero reale allora la funzione stessa è definita in tutto  $\mathbb{R}$ . Addizioni, moltiplicazioni, potenze con esponente intero, seno, coseno, esponenziali, sono definite per ogni numero reale quindi anche le loro combinazioni lo saranno. Ad esempio le funzioni polinomiali sono definite in tutto  $\mathbb {R}.$ 

Le operazioni che non sono sempre definite sono: la divisione, la radice con indice pari, il logaritmo e la tangente goniometrica.

Se in una funzione è presente:

- 1. la **divisione**, il divisore (il denominatore) deve essere diverso da zero;
- 2. la **radice con indice pari**, il radicando (l'espressione a cui si applica la radice) deve essere maggiore o uguale a zero;
- 3. il **logaritmo**, l'argomento (l'espressione a cui si applica il logaritmo) deve essere maggiore di zero;
- 4. la **tangente**, l'argomento (l'espressione a cui si applica la tangente) deve essere diversa da  $\pi /2$ .

Vediamo qualche esempio.

<span id="page-82-0"></span>**Esempio 3.16.** Calcola l'insieme di definizione della funzione:  $f(x) = x + sin(3x)$  $x \in \mathbb{R}$  is un numero reale,  $\sin x \in \mathbb{R}$  is a numero reale per ogni  $x \in \mathbb{R}$ , la somma di numeri reali è un numero reale.

Quindi:  $I.D. = \mathbb{R}$ 

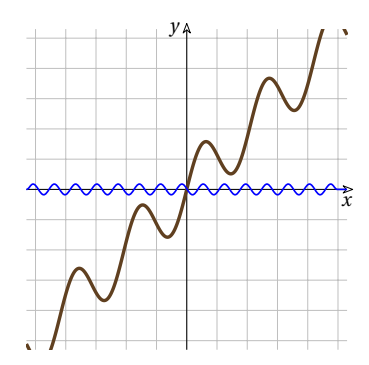

<span id="page-82-1"></span>**Esempio 3.17.** Calcola l'insieme di definizione della **Exemplo 3.11.** Substitution<br>funzione:  $f(x) = \frac{x^2 - 5}{x^2 + x - 12}$ 

Il numeratore e il denominatore sono numeri reali, ma il rapporto tra due numeri reali si può calcolare solo se il divisore è diverso da zero.

Quindi la funzione è definita solo se  $x^2 + x - 12 \neq 0 \rightarrow (x + 4)(x - 3) \neq 0$  $\rightarrow x \neq -4 \text{ e } x \neq +3$ Quindi:  $I.D. = \left[ -\infty ; -4 \right] \cup \left[ -4 ; +3 \right] \cup \left[ +3 ; +\infty \right]$ 

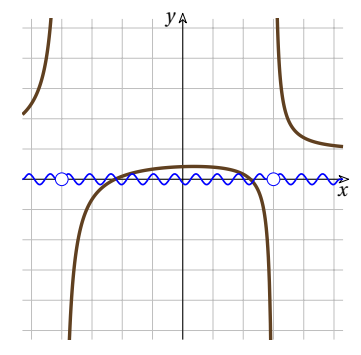

<span id="page-83-0"></span>**Esempio 3.18.** Calcola l'insieme di definizione della funzione:  $f(x) = \sqrt{2x+5}$ 

Nella funzione è presente una radice quadrata, il radicando deve essere maggiore o uguale a zero:

$$
2x + 5 \ge 0 \to x \ge -\frac{5}{2}
$$
  
Quindi: I.D. =  $\left[-\frac{5}{2}; +\infty\right]$ 

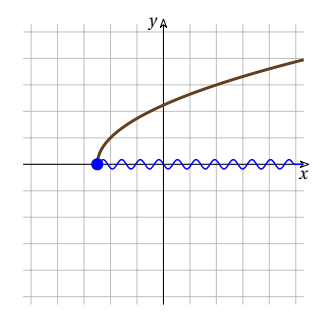

<span id="page-83-1"></span>**Esempio 3.19.** Calcola l'insieme di definizione della funzione: 
$$
f
$$

La tangente non è definita se il suo argomento è uno dei valori:  $\frac{\pi}{2} + k \cdot \pi$ 

perciò:  $\overline{x}$ Alcuni valori approssimati:

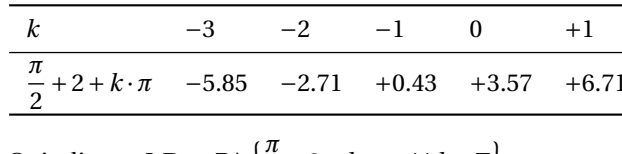

Quindi:  $I.D. = \mathbb{R} \setminus \left\{ {\frac {\pi }{2} +2 +k \cdot \pi } \quad \forall ~k \in \mathbb{Z} \right\}$ 

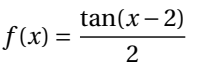

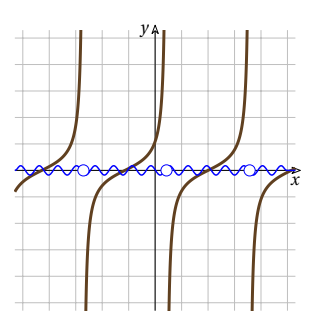

Ovviamente, in una stessa funzione possono esserci più condizioni come nel prossimo esempio.

<span id="page-83-2"></span>**Esempio 3.20.** Calcola l'insieme di definizione della funzione: *j* 

$$
f(x) = \sqrt{\frac{5}{x-2} + 2}
$$

Nella funzione è presente una radice quadrata e una divisione, dobbiamo rispettare due condizioni:

− +2 − + + 2x+1 *x* − − + *x-2 x* + − + *f(x) x* Quindi: \protect \ID = \intervac {-\infty }{-\dfrac {1}{2}} \scup \intervaa {+2}{+\infty } 

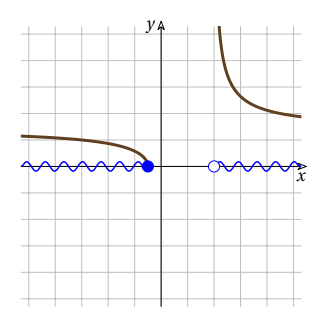

## **3.4.2 Parità**

La *parità* riguarda la simmetria della funzione rispetto all'asse *y* o rispetto all'origine.

**Funzioni pari** Diremo che una funzione è pari se è simmetrica rispetto all'asse *y*, cioè a distanza uguale dall'asse ha valori uguali:

**Definizione 3.11.** Una funzione è **pari** se a valori opposti dell'argomento corrispondono valori uguali del risultato:  $f(-x) = f(x)$ 

**Funzioni dispari** Diremo che una funzione è dispari se è simmetrica rispetto all'origine *O*, cioè ogni segmento che ha un estremo in un punto della funzione e il punto medio nell'origine degli assi, avrà l'altro estremo in un punto della funzione:

**Definizione 3.12.** Una funzione è **dispari** se a valori opposti dell'argomento corrispondono risultati opposti: *f(-x) = -f(x)*

I termini "pari" e "dispari" derivano dal fatto che:

- ➡ le funzioni polinomiali che hanno solo esponenti *pari* della variabile *x* sono simmetriche rispetto all'asse *y*;
- ➡ le funzioni polinomiali che hanno solo esponenti *dispari* della variabile *x* sono simmetriche rispetto all'origine *O*.

❑ **Osservazione** La maggior parte delle funzioni non è né pari né dispari.

**Procedura 3.1.** *Per determinare se una funzione è pari, dispari o né pari né dispari* 1. *Si calcola*  $f(-x)$ ;

- 
- 2. *Si confronta*  $f(-x)$  *con*  $f(x)$ *:*

*a)*  $se f(-x) = f(x)$  *la funzione è pari;* 

- *b*) *se*  $f(-x) = -f(x)$  *la funzione è dispari;*
- *c) altrimenti la funzione non è né pari né dispari.*

<span id="page-84-0"></span>**Esempio 3.21.** Studia I.D. e parità della funzione  $f(x): x \mapsto \frac{x^3 - 3x}{-2x^3 + 5x}$ .

 $\text{I. D.: } -2x^3+5x \neq 0 \rightarrow x \left(-2x^2+5\right) \neq 0$  $\text{I.D.} = \left \{ -\infty; -\sqrt {2.5} \right\} \cup \left \{ -\sqrt {2.5}; 0 \right\} \cup \left \{ 0; +\sqrt {2.5} \right\} \cup \left \{ +\sqrt {2.5}; +\infty \right\}$ 

*Parità:*

$$
f(-x) = \frac{(-x)^3 - 3(-x)}{-2(-x)^3 + 5(-x)} = \frac{-x^3 + 3x}{+2x^3 - 5x} =
$$

$$
= \frac{-(x^3 - 3x)}{-(-2x^3 + 5x)} = \frac{x^3 - 3x}{-2x^3 + 5x} = f(x)
$$

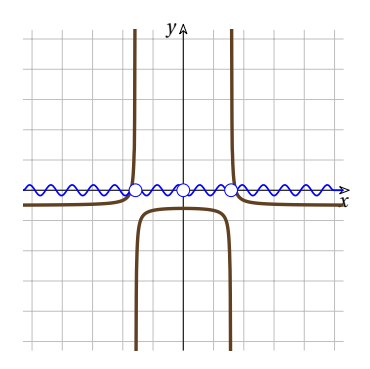

Poiché  $f(-x) = f(x)$  la funzione è **pari**.

❑ **Osservazione** Possiamo osservare che sia il numeratore sia il denominatore sono funzioni dispari: dispari fratto dispari uguale pari e dispari per dispari uguale pari.

<span id="page-85-0"></span>**Esempio 3.22.** Studia la parità della funzione  $f(x): x \mapsto \frac{x^3 - 6x}{x^2 + 4}$ .

I.D *.:*  $x^2 + 4 \neq 0$  affermazione sempre vera.

 $I.D. = \mathbb{R}$ 

*Parità:*

$$
f(-x) = \frac{(-x)^3 - 6(-x)}{(-x)^2 + 4} = \frac{-x^3 + 6x}{+x^2 + 4} =
$$

$$
= \frac{-\left(x^3 - 6x\right)}{x^2 + 4} = -\frac{x^3 - 6x}{x^2 + 4} = -f(x)
$$

*x y*

Poiché *f(-x) = -f(x)* la funzione è **dispari**.

❑ **Osservazione** Possiamo osservare che il numeratore è dispari e il denominatore è pari: dispari fratto pari uguale dispari e dispari per pari uguale dispari.

<span id="page-85-1"></span>**Esempio 3.23.** Studia la parità della funzione  $f(x): x \mapsto \frac{-x^3 + 2}{x^2 + 1}$ .

I.D *:*  $x^2 + 1 \ne 0$  affermazione sempre vera.

 $I.D. = \mathbb{R}$ 

*Parità:*

$$
f(-x) = \frac{-(-x)^3 + 2}{(-x)^2 + 1} = \frac{x^3 + 2}{x^2 + 1}
$$

Poiché  $f(-x) \neq f(x)$  e  $f(-x) \neq -f(x)$ , la funzione non è né **pari** né **dispari**.

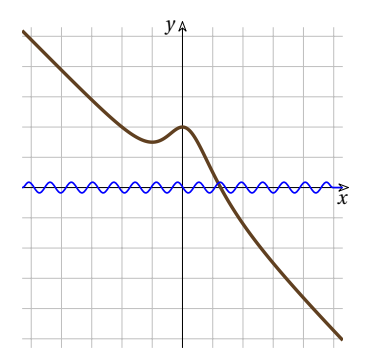

❑ **Osservazione** Se una funzione è *pari* o se è *dispari*, basterà studiarla solo per i valori positivi del suo Insieme di Definizione, perché è facile ricostruire la sua forma nell'altro semipiano.

**Esempio 3.24.** Riprendiamo le funzioni presentate nella sezione precedente e studiamone la parità.

1.  $f(x) = x + sin(3x)$  (Esempio: [3.16\)](#page-82-0)

$$
f(-x) = -x + \sin(-3x) = -x - \sin(3x) = -f(x)
$$

La funzione è *dispari* (somma di due funzioni dispari).

2.  $f(x) = \frac{x^2 - 5}{x^2 + x - 12}$  (Esempio: [3.17\)](#page-82-1)

Condizione necessaria perché una funzione sia *pari* o *dispari* è che l'Insieme di Definizione sia simmetrico rispetto all'origine.

La funzione non è né *pari* né *dispari*.

Lo stesso vale per le tre funzioni seguenti.

- 3.  $f(x) = \sqrt{2x + 5}$  (Esempio: [3.18\)](#page-83-0) né *pari* né *dispari*.
- 4.  $f(x) = \frac{\tan (x 2)}{2}$  (Esempio: [3.19\)](#page-83-1) né *pari* né *dispari*.
- 5.  $f(x) = \sqrt{\frac{5}{x-2}+2}$  (Esempio: [3.20\)](#page-83-2) né *pari* né *dispari*.

#### **3.4.3 Periodicità**

Diremo che una funzione è periodica se, a intervalli regolari, si ripete sempre allo stesso modo.

**Definizione 3.13.** Una funzione è **periodica** se a distanza di un certo intervallo produce gli stessi valori. Chiamando *i* l'ampiezza dell'intervallo:  $\forall x \in I.D.$   $f(x + i) = f(x)$ 

Se una funzione è periodica, basta studiare solo un intervallo di periodicità:  $\left[x_0;~x_0 +i\right]$ .

<span id="page-86-0"></span>**Esempio 3.25.** Studia la periodicità della funzione:  $y = \sin x + 2 \sin 2x$ .

 $\text{I.D.}$ : la funzione è definita per ogni numero reale  $\text{I.D.} = \mathbb{R}$ 

*Parità:*  $f(-x) = \sin(-x) + 2\sin(-2x) = -\sin x - 2\sin 2x = -f(x)$  La funzione è dispari.

*Periodicità:* Dato che la funzione seno è periodica con periodo  $2 \pi$ :

$$
f(x+2\pi) = \sin(x+2\pi) + 2\sin 2(x+2\pi) = \sin(x+2\pi) + 2\sin(2x+4\pi) =
$$
  
= sin x \cdot cos 2\pi + cos x \cdot sin 2\pi + 2(sin 2x \cdot cos 4\pi + cos 2x \cdot sin 4\pi) =  
= sin x \cdot 1 + cos x \cdot 0 + 2(sin 2x \cdot 1 + cos 2x \cdot 0) = sin x + 2sin 2x = f(x)

anche  $f(x)$  è una funzione periodica con periodo  $2\pi$ .

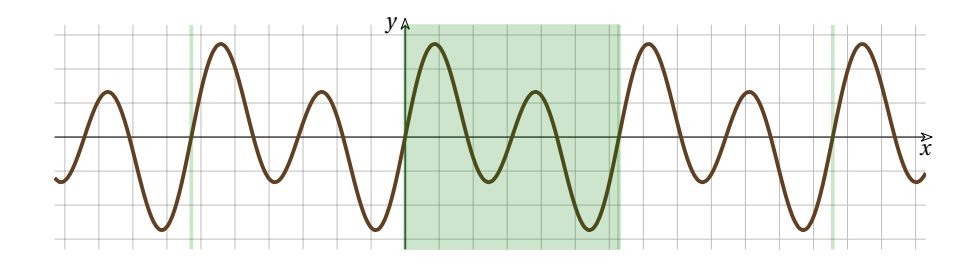

Dato che la funzione si ripete con un periodo che è uguale a  $2\pi$ , si può restringere lo studio all'intervallo:  $\left [ 0; 2\pi \right ]$ .

**Esempio 3.26.** Tra gli esempi precedenti l'unica che può essere periodica è  $f(x) = \frac{\tan (x - 2)}{2}$ (Esempio: [3.19\)](#page-83-1) dato che la funzione tangente è periodica con periodo  $\pi$ :

$$
f(x+\pi) = \frac{\tan(x+\pi-2)}{2} = \frac{\tan((x-2)+\pi)}{2} = \frac{\frac{\tan(x-2)+\tan(\pi)}{2}}{2} = \frac{\frac{\tan(x-2)+\tan(\pi)}{2}}{2} = \frac{\frac{\tan(x-2)+\tan(\pi)}{2}}{2} = \frac{\frac{\tan(x-2)-\tan(\pi)}{2}}{2} = \frac{\tan(x-2)}{2} = f(x)
$$

# **3.4.4 Zeri di una funzione**

Si dicono *zeri di una funzione* i valori dell'argomento che producono 0 come risultato.

**Definizione 3.14.** Diremo che *z* è uno **zero** della funzione se  $f(z) = 0$ .

Gli zeri di una funzione si trovano risolvendo l'equazione: *f(x) = 0*

Dato che l'asse *x* ha equazione *y = 0* , gli zeri della funzione indicano i punti in cui il grafico della funzione interseca l'asse *x*.

**Esempio 3.27.** Calcola gli zeri della funzione:  $y = f(x) = x^4 - 5x^2 + 4$ 

I.D *.:* la funzione è definita per ogni numero reale  $\quad$  I.D  $= \mathbb{R}$ 

*Parità:*  $f(-x) = (-x)^4 - 5(-x)^2 + 4 = x^4 - 5x^2 + 4 = f(x)$ La funzione è pari.

*Periodicità:* La funzione non è periodica.

*Zeri*

$$
\begin{cases}\ny = 0 \\
y = x^4 - 5x^2 + 4 \rightarrow x^4 - 5x^2 + 4 = 0 \rightarrow
$$
\n
$$
\rightarrow (x^2 - 4)(x^2 - 1) = 0 \rightarrow x^2 = 4 \text{ or } x^2 = 1 \rightarrow
$$
\n
$$
\rightarrow x_{0, 1} = \pm 2 \text{ or } x_{2, 3} = \pm 1
$$
\nIl grafico di questa funzione interseca l'asse *x* nei punti:  
\n
$$
-2; -1; +1; +2.
$$
\nLinsieme degli zeri della funzione è:

$$
zeri = \{-2; -1; +1; +2\}
$$

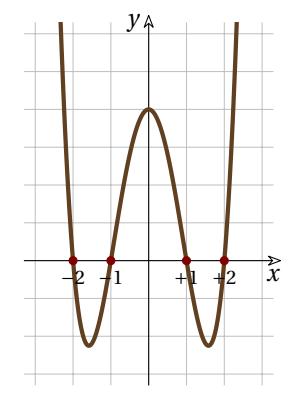

**Esempio 3.28.** Calcoliamo gli zeri delle funzioni presentate negli esempi precedenti.

1.  $f(x) = x + sin(3x)$  (Esempio: [3.16\)](#page-82-0)  $x + sin(3x) = 0 \rightarrow x = 0$  che è l'unico zero della funzione. 2.  $f(x) = \frac{x^2 - 5}{x^2 + x - 12}$  (Esempio: [3.17\)](#page-82-1)

 $\frac{x^2 - 5}{x^2 - 12} = 0$  perché una frazione valga zero deve essere definita e deve valere zero il numeratore.

 $x^2 - 5 = 0 \rightarrow x = \pm \sqrt{5}$  questi due valori appartengono all'Insieme di Definizione quindi sono gli zeri della funzione.

3.  $f(x) = \sqrt{2x + 5}$  (Esempio: [3.18\)](#page-83-0)

che appartiene all'Insieme di Definizione quindi è lo zero della funzione.

- 4.  $f(x) = \frac{\tan (x 2)}{2}$  (Esempio: [3.19\)](#page-83-1)  $\frac{\tan (x - 2)}{2} = 0 \rightarrow \tan (x - 2) = 0 \rightarrow x - 2 = k \pi \rightarrow \text{zeri} = \{k \pi +2 \quad \forall \, k \in \mathbb{Z} \}$
- 5.  $f(x) = \sqrt{\frac{5}{x-2}+2}$  (Esempio: [3.20\)](#page-83-2)  $\sqrt{\frac{5}{x-2}+2}=0 \rightarrow \frac{5}{x-2}+2=0 \rightarrow \frac{2x+1}{x-2}=0 \rightarrow 2x+1=0 \rightarrow x=-\frac{1}{2}$
- 6.  $f(x): x \mapsto \frac{x^3 3x}{-2x^3 + 5x}$  (Esempio: [3.21\)](#page-84-0)  $\frac{x^3 - 3x}{2x^3 + 5x} = \rightarrow x^3 - 3x = 0 \rightarrow x(x^2 - 3) = 0 \rightarrow \text{zeri} = \{-\sqrt {3};~0;~+\sqrt {3}\}0$  $\overline{3}$   $\overline{6}$

7. 
$$
f(x): x \mapsto \frac{x^3 - 6x}{x^2 + 4}
$$
 (Esempio: 3.22)  

$$
\frac{x^3 - 6x}{x^2 + 4} = 0 \to x^3 - 6x = 0 \to x(x^2 - 6) = 0 \to \text{zeri} = \{-\sqrt{6}; 0; +\sqrt{6}\}
$$

8. 
$$
f(x): x \mapsto \frac{-x^3 + 2}{x^2 + 1}
$$
 (Esempio: 3.23)  

$$
\frac{-x^3 + 2}{x^2 + 1} = 0 \to -x^3 + 2 = 0 \to x^3 = 2 \to \text{zeri} = \{ \sqrt[3]{2} \}
$$

9.  $y = \sin x + 2 \sin 2x$  (Esempio: [3.25\)](#page-86-0)

$$
\sin x + 2\sin 2x = 0 \rightarrow \sin x + 4\sin x \cdot \cos x = 0 \rightarrow \sin x (1 + 4\cos x) = 0 \rightarrow \sin x (1 + 4\cos x) = 0 \rightarrow \sin x = 0
$$
  

$$
\begin{cases} \sin x = 0 \\ \cos x = -\frac{1}{4} \end{cases} \rightarrow \begin{cases} x = 0 + k\pi & \forall k \in \mathbb{Z} \\ \cos x = \mp \arccos \frac{1}{4} + 2k\pi & \forall k \in \mathbb{Z} \end{cases}
$$

#### **3.4.5 Monotonia**

Con il termine "monotòna" (diverso da "monòtona") intendiamo una funzione che ha lo stesso andamento, cioè che è o sempre crescente o sempre decrescente.

#### **Crescente**

Una funzione è *crescente* se all'aumentare dell'argomento (*x*) aumenta anche il risultato (*y*). Se questo è vero per tutte le *x* dell'insieme di definizione allora diremo che la funzione è monotòna crescente.

**Definizione 3.15.** Una funzione si dice **monotona crescente** se ad argomenti più grandi corrispondono risultati più grandi (se all'aumentare di *x* aumenta anche *f(x)* ):

$$
\forall x_0, x_1 \in I. D. \land x_1 > x_0 \Rightarrow f(x_1) > f(x_0)
$$

Una funzione si dice **monotona non decrescente** se ad argomenti più grandi corrispondono risultati o più grandi o uguali:  $\forall x_0, x_1 \in I.D. \land x_1 > x_0 \Rightarrow f(x_1) \geq f(x_0)$ 

È del tutto equivalente dire che una funzione è *crescente* se ad *argomenti più piccoli* corrispondono *risultati più piccoli*.

❑ **Osservazione** Queste definizioni presentano un problema: dire "per ogni coppia di punti. . . " rende la definizione *non operativa*, è impossibile infatti verificare in un tempo finito, infinite coppie di punti.

Per poter verificare la monotonia di una funzione, dovremo mettere a punto strumenti più sofisticati e in particolare definire il concetto di pendenza e di derivata.

Nel frattempo ci accontentiamo di affrontare questo aspetto delle funzioni in modo intuitivo basandoci sull'osservazione dei grafici.

**Esempio 3.29.** Esempio di funzione crescente:  $y = \log_2 x$ 

Facciamo stampare la tabella di alcune coppie argomento-risultato per la funzione "log2".

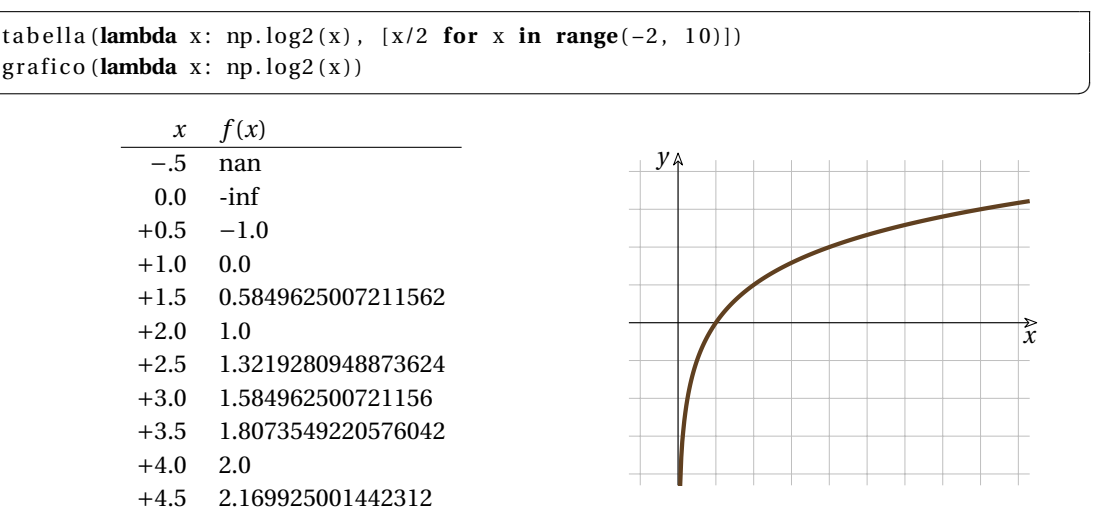

Se abbiamo utilizzato Python abbiamo ottenuto degli strani messaggi e, tra i risultati, otteniamo delle scritte che non sono un numeri. . .

Se ripensiamo al significato di *logaritmo* vediamo che l'espressione "log<sub>2</sub>0" equivale a cercare l'esponente da dare a 2 per ottenere 0 cosa impossibile.

E " $\log_2$  $(-4)$ " equivale a cercare l'esponente da dare a 2 per ottenere −4 cosa altrettanto impossibile.

**Esempio 3.30.** Verifica per almeno 3 coppie di valori di *x* che se  $x_1$  è maggiore di  $x_0$  allora anche *f*( $x_1$ ) è maggiore di *f*( $x_0$ ) e per altre 3 coppie di valori di *x* che se  $x_1$  è minore di  $x_0$  allora anche *f*( $x_1$ ) è minore di  $f(x_0)$ .

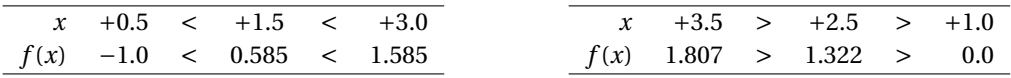

#### **Decrescente**

Una funzione è *decrescente* se all'aumentare dell'argomento (*x*) diminuisce il risultato (*y*). Se questo è vero per tutte le *x* dell'insieme di definizione allora diremo che la funzione è monotòna decrescente.

**Definizione 3.16.** Una funzione si dice **monotona decrescente** se ad argomenti più grandi corrispondono risultati più piccoli (se all'aumentare di *x* diminuisce  $f(x)$ ):

$$
\forall x_0, x_1 \in I. D. \land x_1 > x_0 \to f(x_1) < f(x_0)
$$

Una funzione si dice **monotona non crescente** se ad argomenti più grandi corrispondono risultati o più piccoli o uguali:  $\forall x_0, x_1 \in I.D. \land x_1 > x_0 \rightarrow f(x_1) \leq f(x_0)$ 

È del tutto equivalente dire che una funzione è *decrescente* se ad *argomenti più piccoli* corrispondono *risultati più grandi*.

**Esempio 3.31.** Esempio di funzione decrescen-*y*

te: 
$$
y = -\frac{1}{2}x + 2
$$
  
\nPer ogni coppia di punti  
\n $P_0(x_0; y_0) \in P_1(x_1; y_1)$   
\ncon  $x_1 > x_0$  abbiamo che  $y_1 < y_0$   
\ngrafico (lambda x: -0.5\*x+2)

Una funzione può essere crescente in certi intervalli di *x* e decrescente in altri.

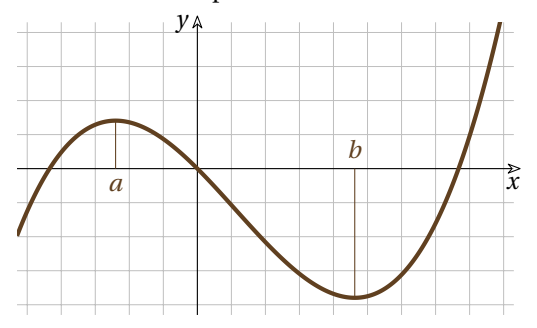

**Esempio 3.32.** Individua gli intervalli di monotonia della funzione che ha il seguente grafico.

Possiamo immaginare che la funzione che ha questo grafico cresca fino a che *x* vale *a*, decresca da *a* a *b*, poi torni a crescere.

In *a* e *b* la funzione ha due *punti stazionari* e precisamente in *a* la funzione ha un *massimo relativo* e in *b* un *minimo relativo*.

❑ **Osservazione** È chiaro che, quando analizziamo un grafico, possiamo dire qualcosa di abbastanza sicuro solo sulla parte del grafico che vediamo. In questo caso, su cosa faccia la funzione quando *x* è più piccolo di −5 o più grande di +9 possiamo fare solo delle ipotesi.

#### **3.4.6 Limitatezza**

Il fatto di essere limitata riguarda i risultati della funzione, cioè il suo Insieme Immagine.

**Definizione 3.17.** Una funzione si dice **limitata** se il suo insieme immagine ha un valore massimo **e** un valore minimo.

Si dice **illimitata** se il suo insieme immagine non ha un massimo **o** non ha un minimo.

Possiamo distinguere diversi casi di una funzione  $f$  definita in un intervallo  $\mathbb {I}:$ 1. *Limitata superiormente* se la sua immagine ha un *estremo superiore*:

$$
\exists k \in \mathbb{R} \mid \forall x \in \mathbb{I}, \quad f(x) \leq k
$$

2. *Limitata inferiormente* se la sua immagine ha un *estremo inferiore*:

$$
\exists k \in \mathbb{R} \mid \forall x \in \mathbb{I}, \quad f(x) \ge k
$$

3. *Limitata* se la sua immagine ha un *estremo inferiore* e un *estremo superiore*:

 $\exists h, k \in \mathbb {R} ~|~ \forall x \in \mathbb {I}, \quad h \le f(x) \le k$ 

Da queste si possono ricavare altre definizioni:

- 1. *Illimitata superiormente* se *non* è limitata superiormente.
- 2. *Illimitata inferiormente* se *non* è limitata inferiormente.
- 3. *Illimitata* se *non* è limitata superiormente o inferiormente.

**Esempio 3.33.** Guardando i grafici e tenendo presenti le definizioni, possiamo affermare che:

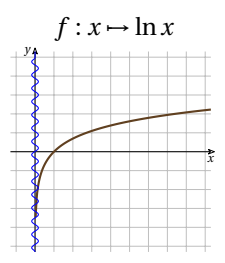

è illimitata sia inferiormente sia superiormente.

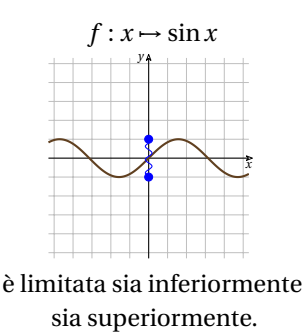

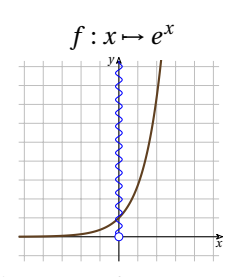

è limitata inferiormente e illimitata superiormente.

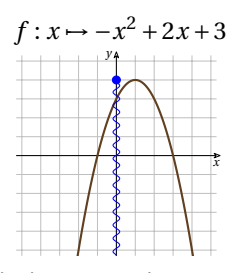

è limitata superiormente e illimitata inferiormente.

❑ **Osservazione** Anche per trovare in modo sicuro se una funzione è limitata o illimitata, abbiamo bisogno strumenti che impareremo a usare più avanti.

# **3.5 Composizione di funzioni**

#### **3.5.1 Funzione composta**

A volte può essere utile vedere una funzione complessa come la composizione di funzioni più semplici.

Se abbiamo tre insiemi *A*, *B* e *C* e abbiamo una funzione *h* definita su *A* con immagine in *B* e una funzione *g* definita su *B* con immagine in *C*, possiamo costruire la funzione  $f: a \rightarrow c$  in modo tale che sia:  $c = g(h(a))$  o  $f: a \mapsto g(h(a))$ .

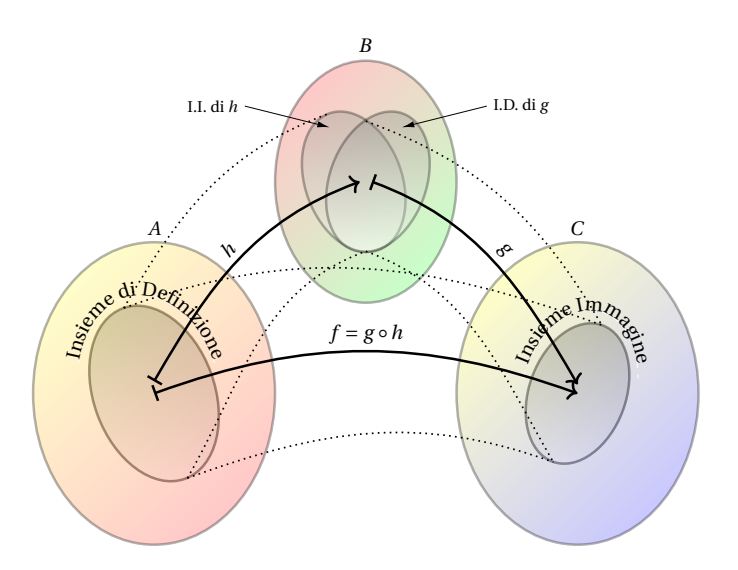

Questa funzione si dice anche funzione composta di *g* e *h* e si scrive:

$$
f = g \circ h
$$
 oppure  $f(x) = g(h(x))$ 

Che si leggono, rispettivamente: "effe uguale a gi composto acca" e "effe di x uguale a gi di acca di x".

**Esempio 3.34.** Rappresenta la funzione  $f: x \mapsto \frac {(x - 2)^2}{2}$  come funzione composta.

La funzione *f* è composta dalle due funzioni  $h: x \mapsto x-2 \quad e \quad g: x \mapsto \frac{x^2}{2}$ . La funzione *h* toglie is suo argomento, mentre la funzione  $\sigma$  esconto il cursione  $\sigma$ . 2 al suo argomento, mentre la funzione *g* esegue il quadrato del suo argomento e lo divide per 2. Quindi *f* applica prima la funzione *h* al proprio argomento, poi la funzione *g* al risultato di *h*. Lo schema seguente rappresenta la situazione.

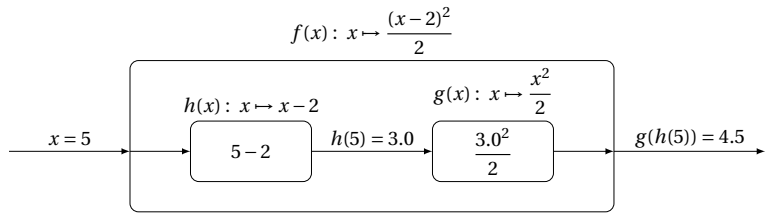

Si tratta di una macchina che concatena due calcoli successivi. Immettiamo ad esempio il valore 5. La macchina *h* calcola, al suo interno, *h(5)=5-2* e dà come risultato 3. Questo numero è l'input della macchina *g* che calcola  $g(3)=\frac{3^2}{2}$  e dà come risultato 4,5 che è il risultato di  $f(x) = g(h(x))$ .

Possiamo disegnare su un piano cartesiano le tre funzioni:  $h(x), g(x) \in f(x)$ , e provare a seguire le trasformazioni che portano *x* in *f(x)* .

Nella figura a fianco sono riportati i grafici delle 3 funzioni  $h(x)$ ;  $g(x) \cdot f(x)$ . La funzione *h* riceve in input il valore 5 e produce in output il valore 3:  $h(5) = 3$ . Questo valore viene riportato sull'asse delle *x* e diventa l'input della funzione *g* che dà come output il valore 4,5:  $g(3) = 4,5$ . Il risultato della composizione delle due funzioni è:  $f(5) = g(h(5)) = g(3) = 4,5$ 

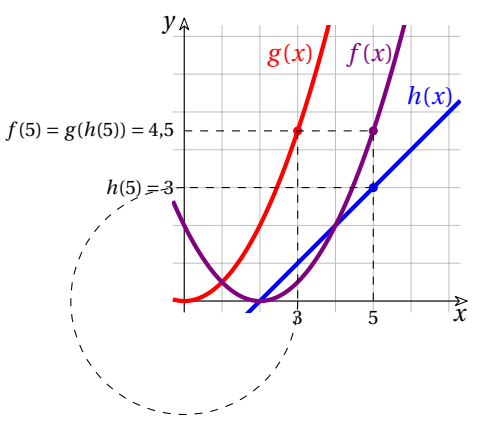

**Esempio 3.35.** Rappresenta la funzione  $f: x \mapsto 2^{-x^2+2x+4}$  come composizione di due funzioni più semplici.

La funzione *f* può essere vista come la composizione di due funzioni  $h: x \mapsto -x^2+2x+4$ 4 e g:  $x \mapsto 2^x$ 

Quindi *f* applica prima la funzione *h* al proprio argomento, poi la funzione *g* al risultato di *h*. Lo schema seguente rappresenta la situazione.

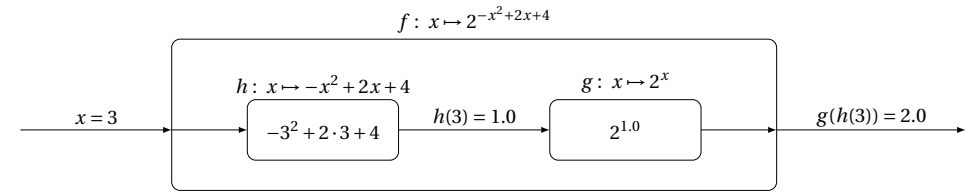

Si tratta di una macchina che concatena due calcoli successivi. Immettiamo ad esempio il valore 3. La macchina *h* calcola, al suo interno,  $h(3) = -3^2 + 2 \cdot 3 + 4$  e dà come risultato 1. Questo numero è l'input della macchina *g* che calcola *g*(1) =  $2^1$  e dà come risultato 2 che è il risultato di *f*(3) = *g*(*h*(3)).

Possiamo disegnare su un piano cartesiano le tre funzioni:  $h(x)$ ,  $g(x)$  e  $f(x)$ , e provare a seguire le trasformazioni che portano *x* in *f(x)* .

Nel figura a fianco sono riportati i grafici delle 3 funzioni  $h(x)$ ;  $g(x) \cdot f(x)$ . La funzione *h* riceve in input il valore 3 e produce in output il valore 1:  $h(3) = 1$ . Questo valore viene riportato sull'asse delle *x* e diventa l'input della funzione *g* che dà come output il valore 2:  $g(3) = 2$ .

Il risultato della composizione delle due funzioni è:  $f(3) = g(h(3)) = g(1) = 2$ 

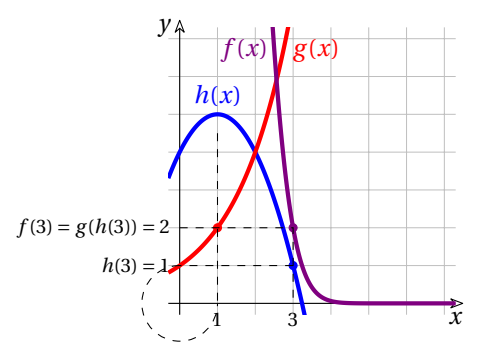

**Esempio 3.36.** Date le due funzioni  $f(x) = \sqrt{x}$  e  $g(x) = x + 2$ , determiniamo le funzioni composte  $g \circ f \cdot f \circ g$ .

 $g \circ f = g(f(x)) = g(\sqrt {x}) = \sqrt {x} + 2$ il suo dominio è  $x \geq 0$ .

 $f \circ g = f(g(x)) = f(x+2) = \sqrt{x+2}$ e il suo dominio è  $x \ge -2$ .

La diversità delle due funzioni ottenute indica che l'operazione di composizione **non è commutativa**.

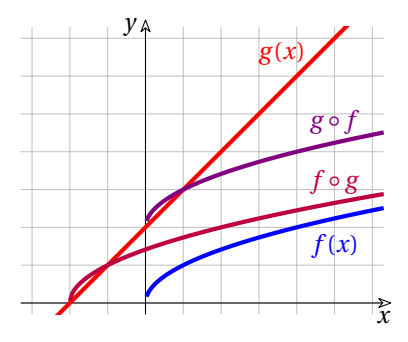

#### **3.5.2 Funzione inversa**

Prima di affrontare le funzioni inverse vediamo una particolare funzione che, nella sua semplicità ha una grande importanza.

**Funzione identica** La funzione *identica* è la particolare funzione che dà come risultato il suo argomento senza operare trasformazioni.

**Definizione 3.18.** Si dice **funzione identica** la funzione che dà come risultato il suo argomento. Può essere espressa in vari modi:

$$
I: x \mapsto x; \qquad y = x; \qquad f(x) = x
$$

Vediamo ora di affrontare il concetto delle funzione inversa. Quando abbiamo introdotto il calcolo letterale abbiamo imparato a rovesciare alcune espressioni per trovare le formule inverse.

Ad esempio,  $y = 3x - 6$  e  $x = \frac {y}{3} + 2$  sono formule inverse l'una dell'altra, ma non sono funzioni inverse.

Infatti possiamo osservare che ogni coppia di numeri $(x; y)$ che sono soluzione della prima equazione sono soluzione anche della seconda.

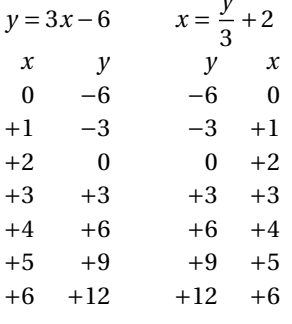

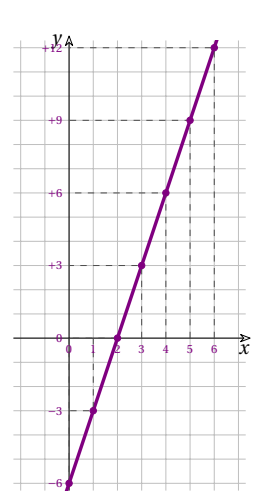

Le due diverse espressioni esprimono la stessa retta, lo stesso grafico: la stessa funzione.

Per ottenere la funzione inversa dobbiamo semplicemente scambiare, nell'equazione, la variabile *x* con la variabile *y* e poi esplicitare la variabile *y*.

Quindi la funzione inversa di

 $y = 3x - 6$  **o**  $f(x) = 3x - 6$  **è** 

 $x = 3y - 6$  che è uguale a  $y = \frac {1}{3}x + 2$ 

o:  $f^{-1}(x) = \frac {1}{3}x + 2$ .

Possiamo osservare che se componiamo le due funzioni otteniamo:

$$
y = f \circ f^{-1} = f(f^{-1}(x)) = 3(f^{-1}(x)) - 6 =
$$
  
= 3(\frac{1}{2}x + 2) - 6 = \frac{3}{2}x + 6 - 6 = x

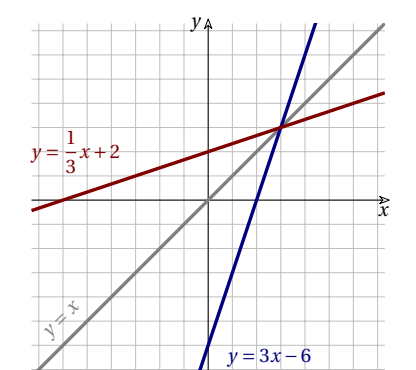

La composizione delle due funzioni è una funzione il cui risultato è uguale all'argomento:  $f(f^{-1}(x)) = x$  : la funzione identica.

Possiamo quindi dare una definizione precisa di funzione inversa:

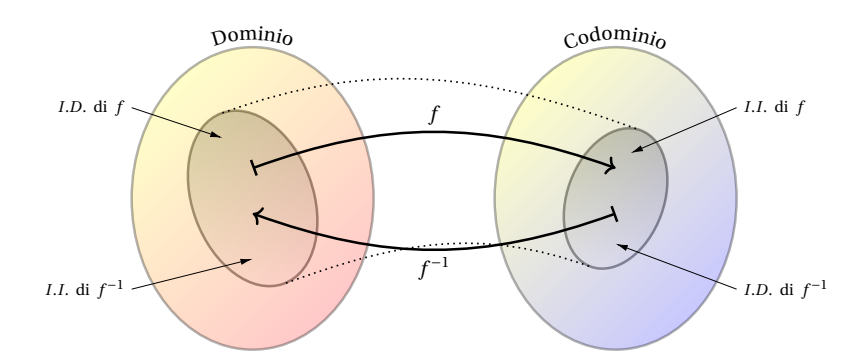

**Definizione 3.19.** Un funzione  $y = f^{-1}(x)$  si dice **inversa** di una funzione  $y = f(x)$  se la composizione delle due funzioni è la funzione identica:

$$
f(f^{-1}(x)) = x
$$

Possiamo effettuare alcune osservazioni.

- 1. Di solito, nei libri, la funzione inversa di *f* è indicata con *f^{-1}* . In questo contesto *f^{-1}* non significa  $\frac {1}{f}$ , ma: *funzione inversa di j*
- 2. Si vede che il grafico di *f* e il grafico della sua inversa *f^{-1}* sono simmetrici rispetto alla bisettrice del primo e terzo quadrante:  $y = x$ . Infatti questa simmetria si ottiene proprio scambiando *x* con *y*.
- 3. Data una funzione  $y = f(x)$  se conosciamo la sua inversa,  $y = f^{-1}(x)$ , è immediato trovare la formula inversa che restituisce *x* conoscendo *y*:  $x = f^{-1}(y)$  .
- 4. Se la funzione *f* ammette l'inversa *f^{-1}* , l'*Insieme di Definizione* di *f* è l'*Insieme Immagine* di *f^{-1}* e l'*Insieme di Definizione* di *f^{-1}* è l'*Insieme Immagine* di *f* .

Per calcolare l'inversa di una funzione possiamo eseguire questa procedura.

**Procedura 3.2.** *Determinare l'inversa di una funzione f :*

- *1. Se f non è iniettiva la si deve restringere ad un intervallo in cui sia iniettiva;*
- *2. si scambiano i simboli x e y.*
- *3. Si esplicita la f rispetto a y;*

Vediamo alcuni esempi che possono risultare utili per chiarire quanto detto sopra.

Data una qualsiasi funzione *f* , non è scontato che la sua inversa abbia lo stesso insieme di definizione.

**Esempio 3.37.** Disegna la funzione *e^x* evidenziando Insieme di Definizione e Insieme Immagine. Disegna la funzione inversa  $\ln x$  evidenziando anche qui gli insiemi di Definizione e Immagine.

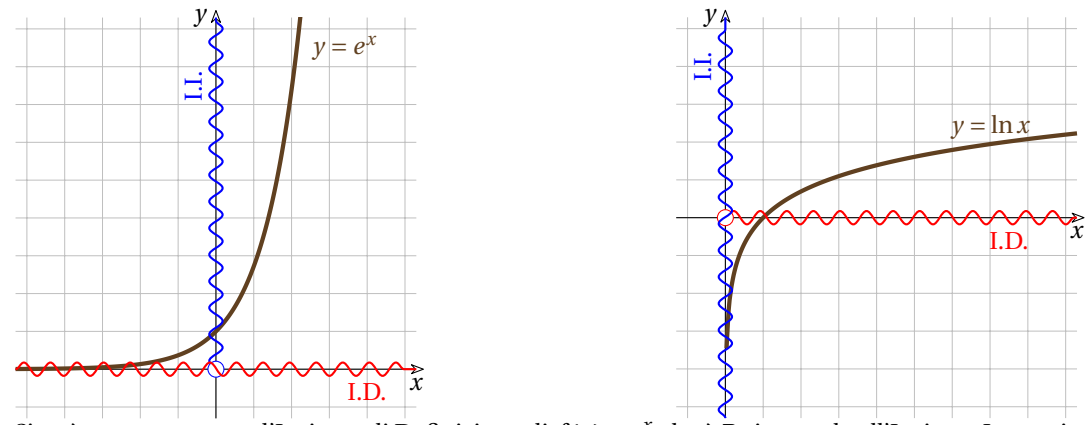

Si può osservare come l'Insieme di Definizione di  $f(x) = e^x$  che è  $\mathbb{R}$  sia uguale all'Insieme Immagine di  $f^{-1}(x) = \ln x$  e l'Insieme Immagine di  $(f(x) = e^x)$  che è  $\mathbb{R}^+$  sia uguale all'Insieme di Definizione di  $f^{-1}(x) = \ln x$ 

Si possono invertire solo le funzioni *iniettive*.

**Esempio 3.38.** Disegna la funzione  $f(x) = \sqrt{x}$  evidenziando Insieme di Definizione e Insieme Immagine. Disegna la sua funzione inversa evidenziando gli insiemi di Definizione e Immagine.

*y*

Possiamo osservare che l'Insieme Immagine della funzione  $f \hat{e} \mathbb{R}^+$  mentre la funzione  $g(x) = x^2$  è definita in tutto  $\mathbb R$ .

La funzione inversa di *f* non è quindi la funzione reale  $g(x) = x^2$  ma la funzione  $\overline{g}(x) = x^2$  definita in  $\mathbb {R}^+$ .

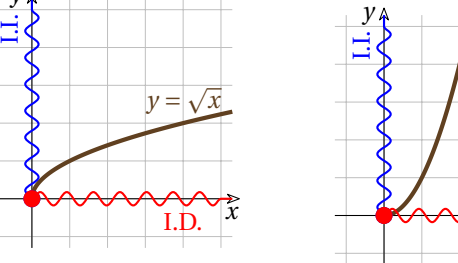

*x* I.D.

 $y = x$ 

Si possono invertire anche le funzioni *non iniettive* ma restringendo il dominio ad un opportuno intervallo.

Un importante gruppo di funzioni *non iniettive* di cui usiamo la funzione inversa è costituito dalle funzioni circolari. Vediamo alcuni esempi.

**Esempio 3.39.** Disegna la funzione *f(x) = \sin {x}* e la sua funzione inversa evidenziando Insieme di Definizione e Insieme Immagine.

La funzione  $f(x) = \sin x$  è definita in tutto  $\mathbb {R}$ , ma non è iniettiva. Se noi restringiamo il suo dominio a  $-\frac {\pi }{2} \leq x \leq +\frac {\pi }{2}$  diventa iniettiva e quindi possiamo calcolarne l'inversa: *f^{-1} = \arcsin x*  $arcsin x$ .

Questa avrà:

 $\text{I.D.} = \{x \in \mathbb{R} \land -1 \leq x \leq +1\}$ *I.I.* =  $\left\{ x \in \mathbb{R} \land -\frac{\pi }{2} \leq x \leq +\frac{\pi }{2} \right\}$ 

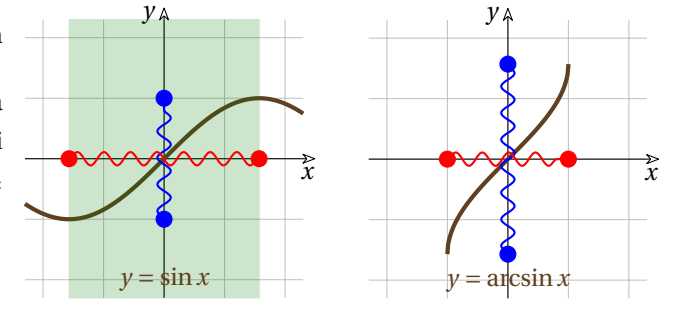

**Esempio 3.40.** Disegna la funzione *f(x) = \cos {x}* e la sua funzione inversa evidenziando Insieme di Definizione e Insieme Immagine.

La funzione  $f(x) = \cos x$  è definita in tutto  $\mathbb{R}$ , si è preferito restringere il suo dominio a  $0 \leq x \leq +\pi$ . Questa funzione "ristretta" è iniettiva e quindi possiamo calcolarne l'inversa:  $f^{-1} = \arccos x$  . Questa avrà:

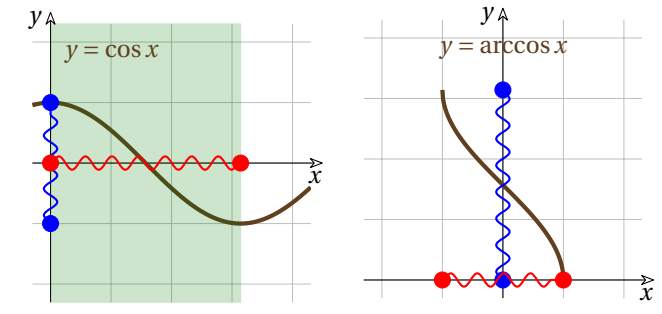

*x*

 $\text{I.D.} = \{x \in \mathbb{R} \land -1 \leq x \leq +1\}$ 

 $I.I. = \{x \in \mathbb{R} \land 0 \leq x \leq +\pi \}$ 

**Esempio 3.41.** Disegna la funzione  $f(x) = \tan x$  e la sua funzione inversa.

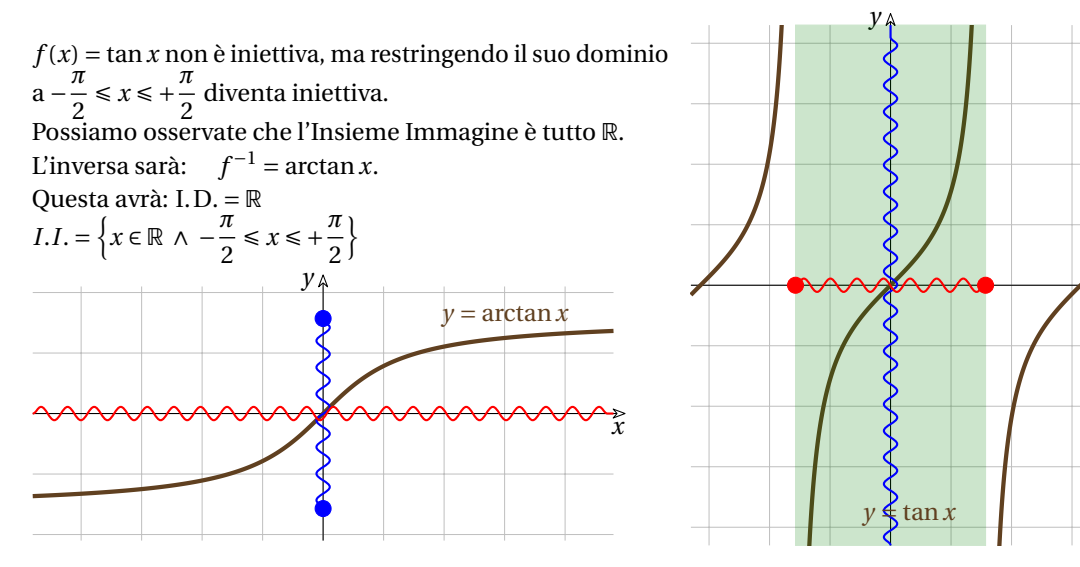

**Esempio 3.42.** Nei seguenti casi, data la funzione *f* verifica se è invertibile, calcola l'inversa eventualmente restringendo il dominio e disegna sia *f* sia *f^{-1}* .

1.  $y=3x+2$ 

 $y=3x+2$  è iniettiva perché strettamente crescente in tutto il suo Insieme di Definizione.

 $\Omega$ 

Scambiamo le variabili *x* e *y*:

 $x = 3y + 2$ 

Esplicitiamo la variabile *y*:

$$
3y = x-2 \rightarrow y = f^{-1}(x) = \frac{x-2}{2}
$$

Sia  $f$  che  $f^{-1}$  hanno I.D e I.I uguali a  $\mathbb {R}$ .

2.  $y = \sqrt[3]{x}-1$ 

 $y = \sqrt[3]{x} - 1$  è iniettiva perché strettamente crescente in tutto il suo Insieme di Definizione.

Scambiamo le variabili *x* e *y*:

$$
x = \sqrt[3]{y} - 1
$$

Esplicitiamo la variabile *y*:

$$
y = f^{-1}(x) = (x+1)^3
$$

Sia  $f$  che  $f^{-1}$  hanno I.D e I.I uguali a  $\mathbb{R}$ .

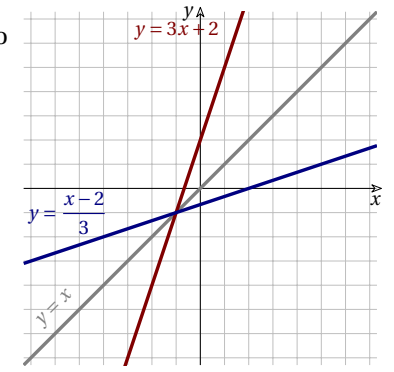

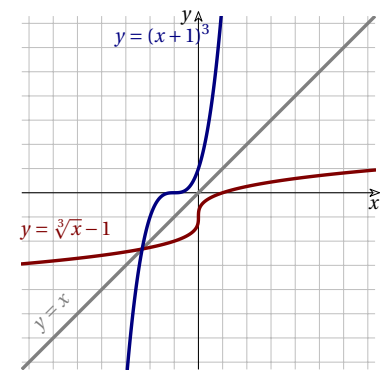

3.  $y = f(x) = e^{x+1} - 1$ 

 $y = e^{x+1} - 1$  è iniettiva perché strettamente crescente in tutto il suo Insieme di Definizione.

Scambiamo le variabili *x* e *y*:

$$
x=e^{y+1}-1
$$

Esplicitiamo la variabile *y*:

$$
e^{y+1} = x + 1 \rightarrow y + 1 = \ln(x+1) \rightarrow y = \ln(x+1) - 1
$$

$$
f \quad \text{ha} \quad \text{I.D.} = \mathbb{R} \quad \text{e} \quad \text{I.I.} = ]-1; \infty[
$$
\n
$$
f^{-1} \quad \text{ha} \quad \text{I.D.} = ]-1; \infty[ \quad \text{e} \quad \text{I.I.} = \mathbb{R}.
$$

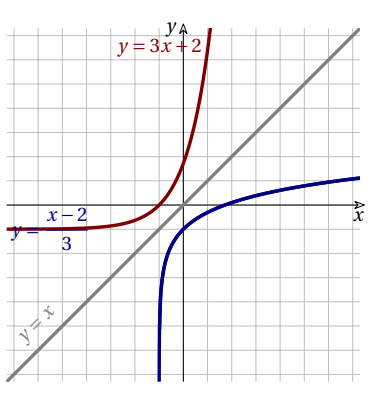

# 4.  $y = f(x) = -x^2-4x+3$

La funzione reale  $y = -x^2-4x+3$  non è iniettiva, ma trovando il suo vertice possiamo restringere il Dominio in modo da ottenere una funzione invertibile.

$$
x_V = -\frac{b}{2a} = -\frac{-4}{-2} = -2
$$

La funzione:  $y = -x^2-4x+5$  con  $x \ge -2$  è iniettiva.

Scambiamo *x* con *y* otteniamo:  $x = -y^2-4y+3$  Per esplicitare la variabile *y* spostiamo tutti i termini allo stesso membro:  $y^2 + 4y - 3 + x = 0$ 

poi applichiamo la formula risolutiva delle equazioni di secondo grado, in questo caso possiamo usare la formula ridotta:

$$
y_{1,2} = -2 \pm \sqrt{4 + 3 - x} = -2 \pm \sqrt{7 - x}
$$

Quello che abbiamo ottenuto non è una funzione *reale* dato che per ogni valore di *x* si ottengono due risultati, ma scegliendo opportunamente uno dei due otteniamo la funzione cercata:  $y = f^{-1}(x) = -2 + \sqrt{7-x}$ *f* ha  $I.D. = \begin{bmatrix} -2 \\ \infty \end{bmatrix}$  e  $I.I. = \begin{bmatrix} -\infty \\ 7 \end{bmatrix}$ 

 $f^{-1}$  ha  $I.D. = \left| {-\infty ; 7} \right|$  e  $I.I. = \left| {-2; \infty } \right|$ .

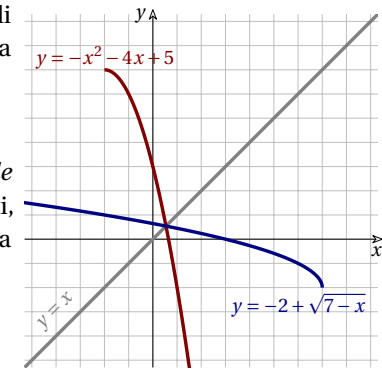

#### **3.5.3 Funzioni uguali**

A volte due espressioni matematiche diverse definiscono la stessa funzione.

**Definizione 3.20.** Due funzioni *f* e *g* si dicono uguali se hanno lo stesso dominio *D* e risulta

$$
f(x) = g(x)
$$

 $\forall x \in D$ .

**Esempio 3.43.** Le seguenti funzioni reali sono uguali?

$$
f(x) = \frac{\sqrt{x}}{\sqrt{x^2 + 4}} \qquad g(x) = \sqrt{\frac{x}{x^2 + 4}}
$$

Sono uguali perché:

→ hanno lo stesso Insieme di Definizione: I.D. = { $x \in \mathbb{R} \land x \geq 0$ };

$$
\Rightarrow \frac{\sqrt{x}}{\sqrt{x^2+4}} = \sqrt{\frac{x}{x^2+4}} \quad \forall x \in I.D.
$$

**Esempio 3.44.** Le seguenti funzioni reali sono uguali?

$$
f(x) = \frac{\sqrt{x}}{\sqrt{x+4}} \qquad g(x) = \sqrt{\frac{x}{x+4}}
$$

Pur avendo risultati uguali, non sono uguali perché:

- $\rightarrow f$  ha I.D. = { $x \in \mathbb{R} \land x \geq 0$ };
- $\Rightarrow$  *g* ha I.D. = { $x \in \mathbb{R} \land (x < -4 \lor x \geq 0)$ };

# **3.6 Classificazione delle funzioni**

Le funzioni reali possono essere classificate in base alle operazioni che contengono. L'elenco seguente riporta i nomi e alcuni esempi.

- 1. Algebriche
	- 1.1. Razionali

1.1.1. Intere (Polinomiali):  $y = x^5 + \sqrt{2x^4 - x^3 - 6x^2 + \sqrt{5}}$   $y = \frac{x^3 - 6x^2 + 4}{5}$ 1.1.2. Fratte:  $y = \frac{x - 3}{3x + 5}$   $y = \frac{x^3 - 6x^2 + 4x}{x}$ 1.2. Irrazionali 1.2.1. Intere:  $y = \sqrt{x^2 + 4}$   $y = \frac{\sqrt{5x-7}}{3}$ 1.2.2. Fratte:  $y = \frac {3}{\sqrt {5x-7}}$   $y = \frac {\sqrt {x-2}}{\sqrt {x^2 + 4x}}$ 2. Trascendenti 2.1. Goniometriche:  $y = 4 \sin (2x)$   $y = \cos \left( \frac{4}{x} \right)$   $y = \tan (x^2 - 3x + 1)$ 2.2. Goniometriche inverse:  $y = \arcsin (5 x^2)$   $y = \arccos (x^3-2)$   $y = \arctan \left( {\frac {1}{x}} \right)$ 2.3. Esponenziali:  $y = e^{\frac{3}{x^2}}$   $y = 2^{x^2-2x+5}$ 

2.4. Logaritmiche:  $y = \ln x^5 - 2x$   $y = \text{Log } {\frac {1}{x}}$   $y = \text{log } {2x+1}$ 

**Esempio 3.45.** Classifichiamo le seguenti funzioni:

- 1.  $f(x) = \frac{\sqrt{(x+5)}}{3}$  è una funzione irrazionale intera, infatti pur avendo un denominatore, questo non contiene la variabile indipendente *x*;
- 2.  $g(x) = e^{\frac{x}{x-1}}$  è una funzione trascendente di tipo esponenziale;
- 3.  $h(x) = \sqrt{2}x + 4x$  è una funzione razionale intera, in quanto c'è sì una radice, ma non contiene la variabile indipendente *x*.

# **3.7 Un'altra definizione di funzione**

Abbiamo parlato di funzione per riferirci ad un "meccanismo" in grado di associare ad un elemento di un insieme un altro elemento di un insieme.

In matematica il collegamento tra gli elementi di due insiemi è detto *relazione*.

**Definizione 3.21.** Viene detta **relazione** una qualunque *legge* che collega gli elementi di due insiemi.

Ci sono molti modi per rappresentare una relazione tra due insiemi dati:

- 1. disegnare gli insiemi con i diagrammi di Eulero-Venn e la relazione con delle frecce che collegano fra di loro gli elementi che si corrispondono;
- 2. elencare tutte le coppie di elementi collegati tra di loro;
- 3. dare una descrizione, a parole o con simboli, che permetta di individuare precisamente tutti e solo gli elementi collegati tra di loro.

**Esempio 3.46.** Rappresenta una relazione nei tre modi.

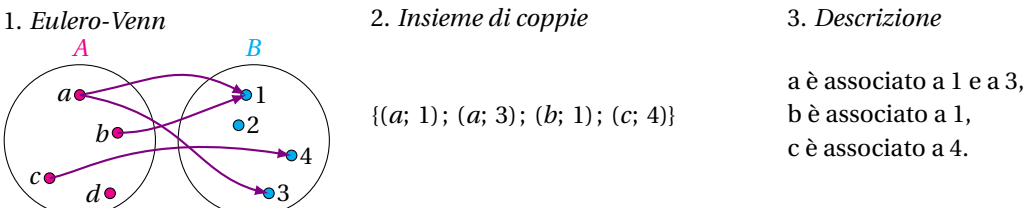

Una funzione è una relazione tra gli elementi di due insiemi, ma se tutte le funzioni sono relazioni, non tutte le relazioni sono funzioni. Nell'esempio precedente all'elemento *a* dell'insieme *A* sono associati due elementi dell'insieme *b*: 1 e 2. Ma abbiamo visto che una funzione deve dare un solo risultato (magari formato da una coppia di numeri), non può dare risultati diversi.

Perché una relazione sia una funzione bisogna che ogni elemento del primo insieme sia associato al massimo a un elemento del secondo insieme.

**Definizione 3.22.** Dati due insiemi, chiamiamo **funzione** una relazione che associa agli elementi del primo insieme, *al massimo un elemento* del secondo insieme.

Perché una funzione sia ben definita bisogna che siano dati:

- ➡ l'insieme di partenza;
- ➡ l'insieme di arrivo;
- $\rightarrow$  la relazione.

Nel caso della rappresentazione come coppie di elementi, perché una relazione sia una funzione bisogna che non ci siano coppie diverse con i primi elementi uguali.

**Esempio 3.47.** Rappresenta una funzione nei tre modi.

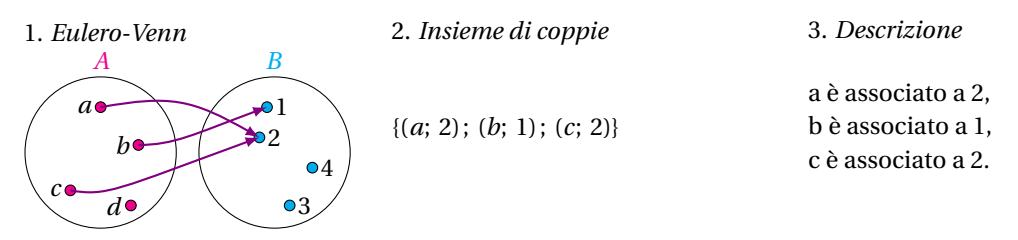

Noi abbiamo chiamato *Dominio* l'insieme di partenza (altri testi lo chiamano insieme *A*) e *Codominio* l'insieme di arrivo delle frecce.

Non è detto che tutti gli elementi del *Dominio* (o insieme *A*) siano collegati con un elemento del *Codominio*.

- ➡ il sottoinsieme del *Dominio* formato dagli elementi da cui parte una freccia lo abbiamo chiamato *Insieme di Definizione* (altri testi lo chiamano *Dominio*);
- ➡ il sottoinsieme del *Codominio* formato dagli elementi a cui arriva una freccia viene chiamato *Insieme Immagine*.

Dato che un insieme formato da tutte le coppie ordinate il cui primo elemento appartiene all'insieme *A* e il secondo all'insieme *B*, viene detto prodotto cartesiano, *A \times B* , possiamo dare un'ulteriore definizione di funzione.

**Definizione 3.23.** Dati due insiemi, chiamiamo **funzione** un sottoinsieme del prodotto cartesiano tra i due insiemi nel quale non sono presenti più coppie che hanno lo stesso primo elemento.

# **3.8 Esercizi**

#### **3.8.1 Esercizi dei singoli paragrafi**

## **[3.1](#page-68-0) [Cos'è una funzione](#page-68-0)**

**3.1.** Scrivi gli argomenti delle funzioni:

- a) moltiplicazione
- b) bollitore
- c) media
- d) stampante

#### **3.2.** Scrivi gli argomenti delle funzioni:

- a ) uova, sale, calore
- b) caffè, latte
- c ) stoffa, filo da cucire, modello

#### **[3.1.2](#page-69-0) [Costruiamo funzioni](#page-69-0)**

**3.3.** Scrivi le seguenti funzioni:

- a ) Funzione che restituisca il primo carattere di una stringa.
- b ) Funzione che restituisca la somma di due numeri.
- c ) Funzione che restituisca l'ultimo carattere di una stringa.
- d ) Funzione che restituisca il quarto proporzionale di 3 numeri.
- e ) Funzione che restituisca *True* se un numero è dispari, altrimenti *False*.
- f ) Funzione che restituisca il quintuplo di un numero diminuito di sette.
- g ) Funzione che restituisce il quadrato del suo argomento.
- h ) Funzione che restituisca il prodotto della somma di due numeri per la loro differenza.
- i ) Funzione che, date due stringhe, restituisca un'unica stringa formata dalla loro concatenazione.
- j) Funzione che, data una stringa e il numero enne, restituisca la stringa ripetuta enne volte.

#### **[3.1.3](#page-71-0) [Argomenti: Dominio e Insieme di Definizione](#page-71-0)**

- **3.4.** Determina il dominio e l'insieme di definizione delle funzioni dell'esercizio precedente.
	-
	- a) primo\_carattere [D = stringhe; ID = stringhe non vuote] b) somma [D = coppie di numeri; ID = D]
	- $c)$  ...

#### **[3.1.4](#page-72-0) [Risultato: Codominio e Insieme Immagine](#page-72-0)**

**3.5.** Completa la tabella seguente:

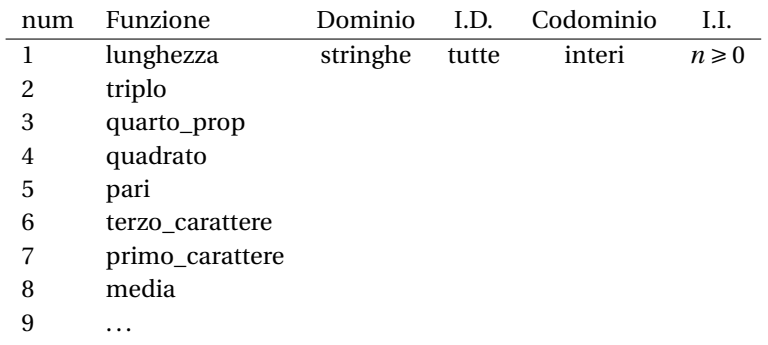

**3.6.** Descrivi le seguenti funzioni (e magari realizzale e provale in Python).

- a ) Funzione che determina se un numero è primo.
- b ) Ennesimo numero di Fibonacci.
- c ) Rovescio di una parola.
- d ) Funzione che determina se una parola è palindroma.
- e ) Funzione che determina se un numero è palindromo.
- f ) Funzione che determina se un numero rappresentato da un display a sette segmenti può essere letto anche rovesciato di 180 gradi.
- g ) Funzione che dato un numero calcola il successivo nella successione a chicco di grandine (Congettura di Collatz).
- h ) Funzione che, dati angolo e modulo, calcola le componenti di un vettore.
- i) Funzione che, dato un vettore (le componenti), restituisce modulo e angolo.

# **[3.2](#page-75-0) [Funzioni reali](#page-75-0)**

- **3.7.** Scrivi la funzione quadratica e stampane 10 valori.
- **3.8.** Scrivi la funzione reciproca e stampane 10 valori.

**3.9.** Scrivi una funzione che diminuisca all'aumentare di *x*.

**3.10.** Dimostra le congetture precedenti.

**3.11.** Scrivi la funzione Python che produca i risultati delle seguenti funzioni, poi riportali sul grafico a due rette.

- a ) La metà di *x* aumentata di tre.
- b ) Il doppio di *x* aumentato di tre.
- c ) L'opposto di *x* aumentato di tre.
- d ) L'opposto della metà di *x* aumentato di tre.
- e ) L'opposto del doppio di *x* aumentato di tre.

Soluzioni:

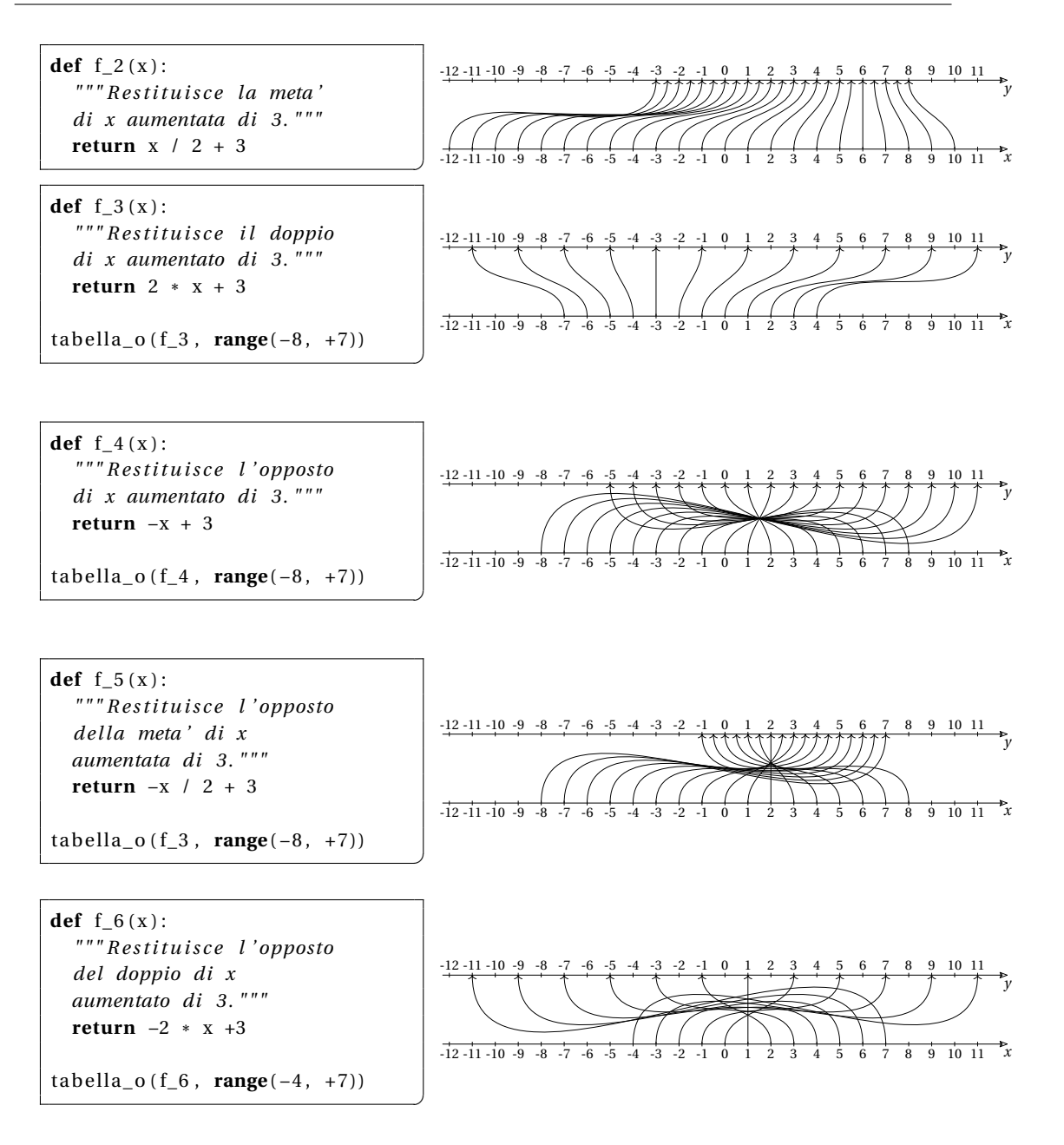

## **3.12.** Per ognuna delle seguenti funzioni reali:

a) 
$$
f_0: x \mapsto -\frac{3}{2}x
$$
  
\nb)  $f_1: x \mapsto \frac{6}{x}$   
\nc)  $f_2: x \mapsto -\frac{5}{4}x - 2$   
\nd)  $f_3: x \mapsto x^2$   
\ne)  $f_4: x \mapsto -\frac{1}{2}x^2 - 2$   
\nf)  $f_5: x \mapsto -\frac{x - 2}{3x + 4}$ 

- a ) Determina l'insieme di definizione.
- b ) Scrivi la funzione che ne calcola i valori.
- c ) Rappresentala nel grafico a due assi.
- d ) Rappresentala nel piano cartesiano.

# **Funzioni: continuità e limiti 4**

# **4.1 Continuità**

Spesso per analizzare un fenomeno, e la funzione che lo rappresenta, lo si valuta in vari punti di un intervallo  $[a; b]$  durante il quale si svolge.

Considerando i valori di *f* in un numero finito di punti non si può dire di conoscere appieno le caratteristiche del fenomeno, ma, se è *sufficientemente regolare*, può darsi che i valori nei punti considerati diano già un'idea del fenomeno con una buona approssimazione.

Tanto è maggiore il numero dei punti considerati, tanto più ricca è l'informazione che si ricava.

Non solo, ma si possono fare delle considerazioni, più o meno attendibili, sull'andamento globale del fenomeno confrontando a due a due i valori rilevati.

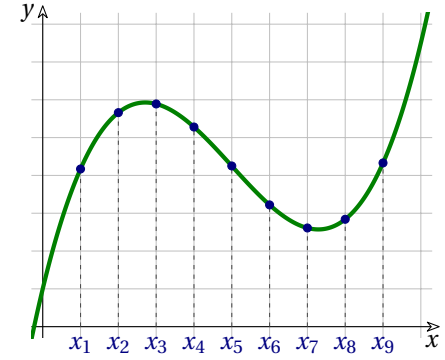

Se la funzione è poco regolare, tracciare solo i punti corrispondenti ad alcuni valori può servirci poco.

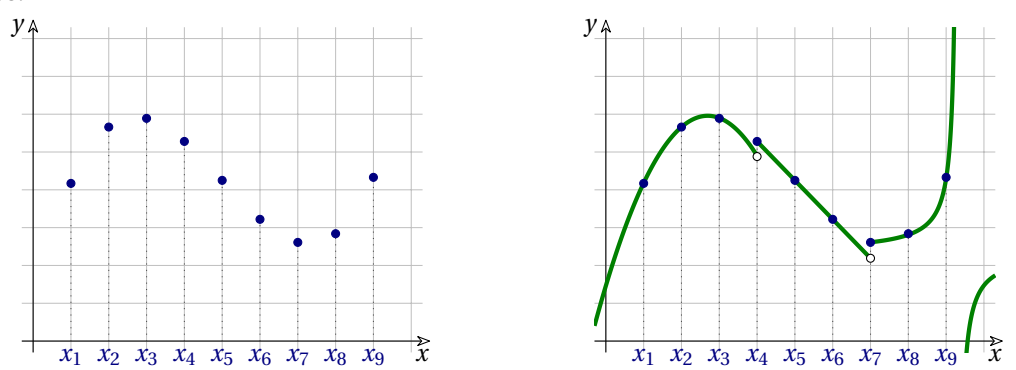

Sono infinite le funzioni che passano per quell'insieme di punti. Se inoltre nel grafico ci sono dei salti, come nel secondo grafico in *x\_4* e *x\_7* , risulta difficile tracciarla basandosi solo sui punti individuati, anche aumentando il loro numero.

Abbiamo detto che la curva deve essere "sufficientemente regolare", ma cosa significa essere *sufficientemente regolare*?

Nella prossima sezione parleremo di un certo tipo di regolarità molto importante che è la continuità di una funzione in un intervallo.

# **4.1.1 Definizione di continuità in un punto**

Intuitivamente possiamo dire che una funzione è *continua in un intervallo* se è rappresentata da una linea senza interruzioni e salti.

Per precisare questo concetto, partiamo dal definire cos'è una funzione *continua in un punto* interno al suo insieme di definizione.

**Definizione 4.1.** Diremo che una funzione è **continua in un punto** *c* non isolato, se è definita in *c* e, quando *x* è infinitamente vicino a *c*, allora *f(x)* è infinitamente vicino a *f(c)* ,

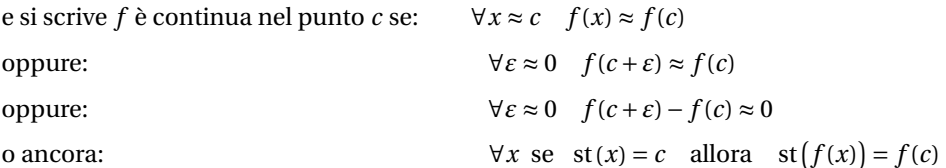

**Esempio 4.1.** Data la funzione  $f(x) = -x^2 + 5$  dimostrare che  $f(x)$  è continua in 1.

La funzione è continua in 1 se per ogni *x* infinitamente vicino a 1, *f(x)* è infinitamente vicino a *f(1)* ; cioè se:  $\forall \varepsilon \approx 0 \quad f(1 + \varepsilon) - f(1) \approx 0$ *Dimostrazione*

$$
f(1+\varepsilon) - f(1) = -(1+\varepsilon)^2 + 5 - (-1^2 + 5) =
$$
  
=  $\mathscr{S}(-2\varepsilon - \varepsilon^2 + 5) + 5 \mathscr{S} =$   
=  $-2\varepsilon - \varepsilon^2 = \varepsilon(-2 - \varepsilon)$ 

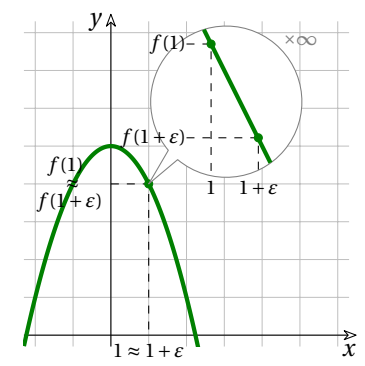

Ora, il prodotto tra un infinitesimo e un finito è un infinitesimo, quindi, se la distanza tra *x* e 1 è infinitesima, anche la distanza tra *f(x)* e *f(1)* è infinitesima.  $\Box$ 

**Esempio 4.2.** Dimostrare che  $f(x) = \frac{|x|}{x}$  non è continua in 0. *Dimostrazione*

Perché una funzione sia continua per un certo valore di *x* lì deve essere definita. Quindi *f(x)* non è continua dato che 0 non appartiene al suo insieme di definizione. Per essere pignoli, non ha senso chiedersi se una funzione

sia continua in un punto dove non è neppure definita!  $\Box$ 

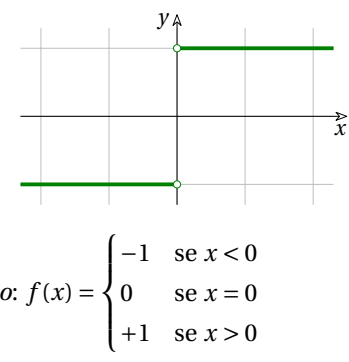

**Esempio 4.3.** Studia la continuità in zero della funzione *segno*:  $f(x) =$ 

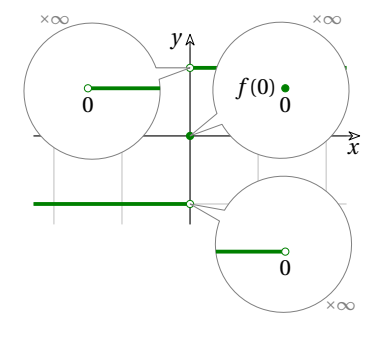

## *Svolgimento*

La funzione non è continua in 0 dato che ci sono dei valori *x* infinitamente vicini a 0 ma tali che *f(x)* non è infinitamente vicino a  $f(0)$ .

In questa funzione siamo addirittura nel caso in cui per *nessun* valore di *x* infinitamente vicino a zero ma diverso da zero,  $f(x) \approx f(0)$ .  $\Box$
**Esempio 4.4.** Dimostrare che  $f(x) = \frac {|x|}{4}$  è continua in 0. *Dimostrazione*:

$$
f(\varepsilon) - f(0) = \frac{|\varepsilon|}{4} - \frac{|0|}{4} = \frac{|\varepsilon|}{4} \approx 0 \quad \forall \varepsilon \approx 0
$$

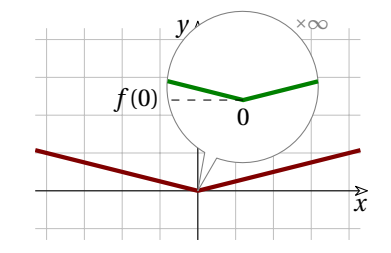

<span id="page-108-0"></span>**Esempio 4.5.** Studia la continuità in  $x_0 = 2$  della funzione:  $f(x) = \begin{cases} \frac{1}{2}x-2 & \text{se } x \leq 2 \\ x^2-6x+7 & \text{se } x > 2 \end{cases}$ 

Per prima cosa dobbiamo verificare che la funzione sia definita per per *x=2* e trovare il suo valore:  $f(2) = \frac{1}{2} \cdot 2 - 2 = -1$ 

 $\Box$ 

Dobbiamo quindi verificare che  $f(x)$  sia infinitamente vicino a  $f(2) = -1$ , quando *x* è infinitamente vicino a 2.

Dobbiamo distinguere i casi in cui ci avviciniamo a 2 da sinistra o da destra. In entrambi i casi consideriamo un qualunque infinitesimo *positivo*  $\varepsilon$  e esplicitiamo il segno: *da sinistra:*

$$
f(2 - \varepsilon) - f(2) = \frac{1}{2} \cdot (2 - \varepsilon) - 2 - (-1) =
$$
  
=  $1 - \frac{\varepsilon}{2} - 2 + 1 = -\frac{\varepsilon}{2}$ ,

che è un infinitesimo  $\forall \varepsilon \approx 0$ .

*da destra:*

 $f(2+\varepsilon) - f(2) =$  $\left( 2+\varepsilon \right) ^{2}-6 \cdot \left( 2+\varepsilon \right) +7-\left( -1 \right) =$  $4+4\varepsilon +\varepsilon ^2-12-6\varepsilon +7+1 =$  $\varepsilon^2 - 2 \varepsilon$ , che è un infinitesimo  $\forall \varepsilon \approx 0$ .

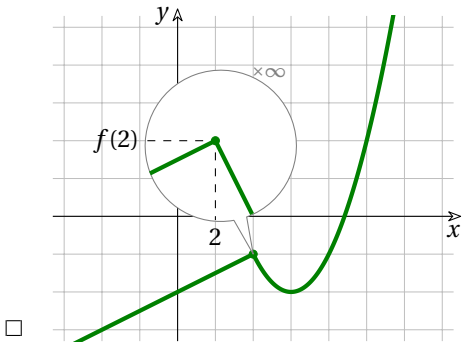

# **4.1.2 Funzioni continue**

Dimostrare che una funzione è continua in un punto è piuttosto laborioso, pur non essendo complicato, ma quando sono interessato a studiare la continuità di una funzione in un intervallo sorge un ulteriore problema. Infatti in un intervallo, anche piccolo, i punti sono infiniti e dimostrare la continuità per ognuno di essi risulta piuttosto lungo. . .

Per superare questo scoglio, i matematici hanno pensato un approccio diverso: generalizzare il problema studiando la continuità di intere funzioni.

A prima vista, questo può sembrare un modo per complicare il problema, invece permette di riconoscere la continuità di un gran numero di funzioni senza dover fare noiosi calcoli. La strada seguita consiste nei seguenti due passi:

- ➡ dimostrare che alcune funzioni elementari sono continue nel loro insieme di definizione;
- ➡ dimostrare che la combinazione di funzioni continue è ancora una funzione continua.

Di seguito vediamo qualche teorema che permette di stabilire la continuità di un gran numero di funzioni.

# **Funzione continua**

**Definizione 4.2.** Una *funzione è continua* se è continua in ogni punto del suo insieme di definizione.

Quando voglio studiare se una funzione nel suo complesso è continua o no, lo dovrò fare tenendo conto del suo insieme di definizione: non ha senso domandarsi ad esempio se  $f(x) = \sqrt{x}$  è continua in -5 dato che lì non è definita.

Alcuni grafici di funzioni continue:

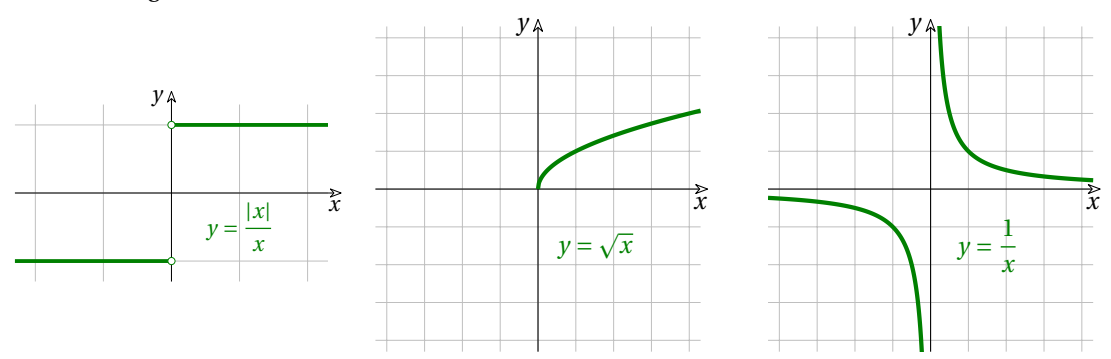

# **Funzioni elementari**

Dimostriamo la continuità di alcune funzioni elementari.

**Teorema 4.1** (Continuità delle costanti). *Le funzioni costanti* ( $f(x) = k$ ) sono continue.

Ipotesi:  $f(x) = k$  . Tesi:  $f(x+\varepsilon) \approx f(x) \quad \forall x$  . *Dimostrazione* Per la definizione di continuità vogliamo dimostrare che

$$
\forall x \quad f(x+\varepsilon) \approx f(x) \quad \forall \varepsilon \approx 0
$$

Essendo la funzione costante,

$$
f(x+\varepsilon)=k
$$

che, ovviamente, è infinitamente vicino a  $f(x) =$  $k$ . In simboli:

$$
f(x+\varepsilon) = k \approx k = f(x) \qquad \Box
$$

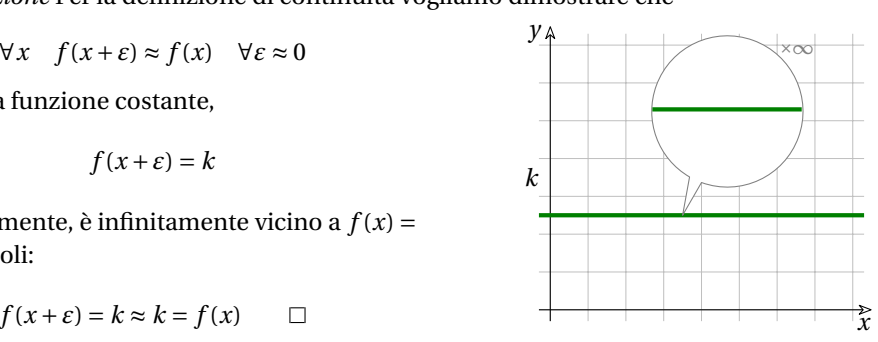

**Teorema 4.2** (Continuità della funzione identica)**.** *La funzione identica (f(x) = x ) è continua.*

Ipotesi:  $f(x) = x$ . Tesi:  $f(x + \varepsilon) \approx f(x) \quad \forall x$ . *Dimostrazione* Per la definizione di continuità vogliamo dimostrare che

*x*

*P*  $\overline{\phantom{a}}$ 

 $\Delta$ 1

 $Q \Box$ 

*ϑ* ∆

$$
\forall x \quad f(x+\varepsilon) \approx f(x) \quad \forall \varepsilon \approx 0
$$

Essendo la funzione identica:  $f(x+\varepsilon) = x+\varepsilon$ . Che è infinitamente vicino a  $f(x) = x$ . In simboli:

$$
f(x+\varepsilon) = x + \varepsilon \approx x = f(x) \qquad \Box
$$

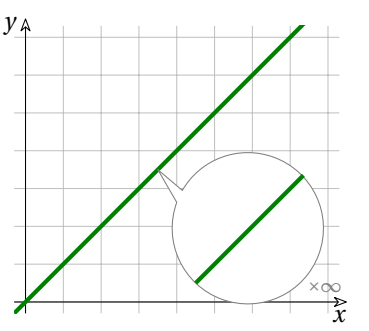

**Teorema 4.3** (Continuità delle funzioni seno e coseno)**.** *Le funzioni seno (f(x) = \sen x ) e coseno*  $(f(x) = \cos x)$  sono continue.

Il disegno riporta solo il primo quadrante, ma la dimostrazione è generale. *Dimostrazione* Consideriamo un angolo  $\vartheta$  e un incremento  $\Delta$  di questo angolo.

Indichiamo con  $\Delta (x)$  l'incremento del coseno e con  $\Delta (y)$  l'incremento del seno corrispondenti all'incremento indicato con  $\Delta$ :  $\Delta (x) = \Delta (\cos x) \text{ e } \Delta (y) = \Delta (\text{sen } x)$ . Il segmento  $PQ$  è la corda corrispondente all'arco  $\Delta$  e come tutte le corde è minore dell'arco su cui insiste:

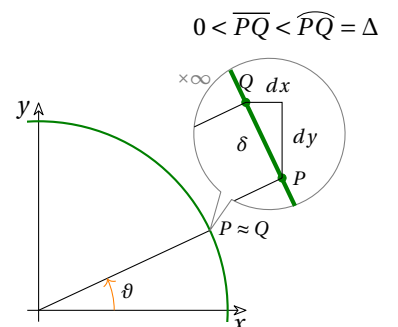

Ora, se passiamo ad un incremento infinitesimo  $\delta$ otteniamo la stessa situazione:

*y*

$$
0 < \overline{PQ} < \widehat{PQ} = \delta
$$

E dato che *dx* e *dy* sono minori di *PQ* che è un infinitesimo, anche  $\Delta (\cos x) \text{ } e \Delta (\sin x)$  sono infinitesimi.  $\Box$ 

È stato dimostrato inoltre il seguente teorema relativo alle funzioni monotòne (crescenti o decrescenti):

**Teorema 4.4** (Continuità della funzione monotòne)**.** *Una funzione reale f definita in un intervallo*  $\lbrack a; b\lbrack$  *che sia monotòna e assuma tutti i valori compresi tra*  $f(a)$  *e*  $f(b)$  *è continua.* 

Oltre alle funzioni precedenti, anche altre funzioni elementari sono continue, il seguente elenco riporta le principali funzioni continue:

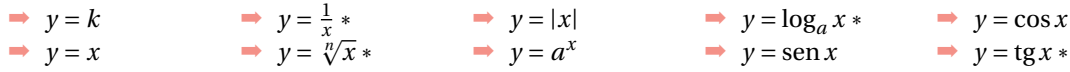

□ Osservazione Le funzioni segnate da "<sub>\*</sub>" non sono definite su tutto ℝ.

#### **Composizione di funzioni**

Vediamo ora che anche componendo in alcuni modi funzioni continue otteniamo ancora funzioni continue.

**Teorema 4.5** (Somma di funzioni continue)**.** *Se f e g sono funzioni continue, anche f+g è continua.*

Ipotesi:  $f(x) \cdot g(x)$  sono continue Tesi:  $f(x) + g(x)$  è continua. *Dimostrazione* Dato che sono continue,  $f(x+\varepsilon) = f(x)+\alpha$  e  $g(x+\varepsilon) = g(x)+\beta$ e dato che la somma di infinitesimi è un infinitesimo:

$$
f(x+\varepsilon)+g(x+\varepsilon)=(f(x)+\alpha)+(g(x)+\beta)=f(x)+g(x)+(\alpha+\beta)\approx f(x)+g(x)\quad \Box
$$

**Teorema 4.6** (Prodotto di funzioni continue). *Se*  $f$  *e*  $g$  *sono funzioni continue, anche*  $f \cdot g$  *è continua.*

Ipotesi:  $f(x) \cdot g(x)$  sono continue Tesi:  $f(x) \cdot g(x)$  è continua.

*Dimostrazione* Dato che sono continue e dato che il prodotto tra un numero finito e un infinitesimo è un infinitesimo:

$$
f(x+\varepsilon)\cdot g(x+\varepsilon) = (f(x)+\alpha)\cdot (g(x)+\beta) = f(x)\cdot g(x) + f(x)\cdot \beta + g(x)\cdot \alpha + \alpha \cdot \beta \approx f(x)\cdot g(x)
$$

 $\Box$ 

**Corollario 4.7.** *Ogni funzione polinomiale è continua.*

*Dimostrazione* Dato che una funzione polinomiale si può ottenere partendo da funzioni costanti e da funzioni identiche attraverso moltiplicazioni e addizioni, la tesi consegue dai teoremi precedenti.

 $\Box$ 

 $\Box$ 

**Esempio 4.6.** Dimostrare che  $f(x) = 2x^2 + 3$  è una funzione continua. *Dimostrazione*  $f(x) = 2x^2 + 3$  è continua perché è somma di due funzioni continue:

 $\rightarrow$  2x<sup>2</sup> è continua perché è prodotto di due funzioni continue:

- **2 è continua perché è una costante;**
- $\Rightarrow$   $x^2$  è continua perché è prodotto di due funzioni continue:
	- $\rightarrow x$  è continua perché è una funzione identica;
	- $\rightarrow x$  è continua perché è una funzione identica;
- ➡ 3 è continua perché è una costante.

**Teorema 4.8** (Funzioni di funzioni). *Se*  $f(x)$  *e*  $g(x)$  *sono funzioni continue, anche*  $f(g(x))$  *è continua.*

Ipotesi:  $f(x) \cdot eg(x)$  sono continue Tesi:  $f(g(x))$  è continua. *Dimostrazione* Dato che *g* è continua:

$$
f(g(x+\varepsilon)) = f(g(x) + \alpha)
$$

e dato che *f* è continua:

$$
f(g(x) + \alpha) = f(g(x)) + \beta
$$

quindi:

$$
f(g(x+\varepsilon)) = f(g(x) + \alpha) = f(g(x)) + \beta \approx f(g(x)) \quad \Box
$$

# **4.1.3 Continuità in un intervallo**

Nello sviluppo dell'analisi hanno grande importanza le funzioni *f* puntualmente continue in *ciascun* punto di un intervallo chiuso  $\lbrack a; b \rbrack$ .

Diremo che una funzione *f* è puntualmente continua nell'intervallo \left [a;~b\right ] se è *continua in ogni punto c* dell'intervallo:

$$
f(x) \approx f(c)
$$
 per ogni *x* tale che  $x \in [a; b]$  e  $x \approx c$ .

In questo caso diremo semplicemente che

la funzione  $f$  è continua nell'intervallo  $[a;~b]$  .

Questa affermazione equivale a dire che:

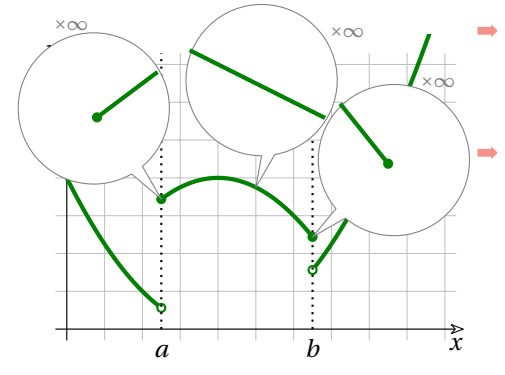

La funzione rappresentata qui a fianco, è continua nell'intervallo chiuso  $\left [b;~c\right ]$  ma non lo è negli

Si può dire comunque che è continua negli

per i punti *c* interni all'intervallo  $\lbrack a; b\rbrack$  (i punti che appartengono all'intervallo aperto  $\left | a;~b\right |$  per ogni infinitesimo  $\varepsilon$  si ha che  $f(c+\varepsilon) \approx f(c)$ ;

➡ per gli estremi dell'intervallo ci si accontenterà di dire che è continua a destra in *a* e a sinistra in *b*, cioè, per ogni infinitesimo *positivo*  $\varepsilon$ , si ha che  $f(a+\varepsilon) \approx f(a)$ e  $f(b-\varepsilon) \approx f(b)$  .

Cioè con 
$$
\varepsilon > 0
$$
:  
st(f(a+ε)) = f(a) e st(f(b-ε)) = f(b).

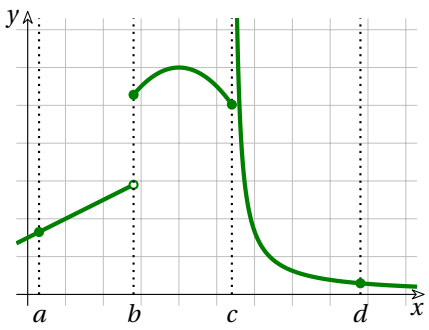

La definizione di continuità in un punto non ci è di grande aiuto per verificare se una funzione è continua in un intervallo, dato che dovremmo controllare la continuità in infiniti punti.

Si può seguire un'altra via:

intervalli chiusi  $\left [ a;~b\right ]$  e  $\left [ c;~d\right ]$  .

intervalli aperti:  $[a; b[ e ] c; d]$  .

**Esempio 4.7.**

**Definizione 4.3.** Una funzione è continua in un intervallo se:

- ➡ la funzione, ristretta a quell'intervallo, è continua e
- $\rightarrow$  è definita in tutti i punti dell'intervallo.

**Esempio 4.8.** Data la funzione  $f(x) = \frac{x-1}{x-5}$  stabilisci se la funzione è continua negli intervalli chiusi  $A=[-1,5; +2,5]$  e  $B=[+3,5; +7,5]$ .

La funzione è continua (nel suo insieme di definizione) essendo una composizione di funzioni continue.

Perché sia continua negli intervalli richiesti basta che questi intervalli siano sottoinsiemi del suo insieme di definizione.

I.D. = 
$$
]-\infty; +5[ \cup ]+5; +\infty[ = \mathbb{R} \setminus \{+5\}
$$

L'intervallo  $A = [-1,5; +2,5]$  è del tutto contenuto in  $\mathbf I$ .D.

L'intervallo  $B = \{+3,5; +7,5\}$  ha un elemento,  $+5$  , che non appartiene a I.D.

Perciò *f(x)* è continua nell'intervallo *A* e non è continua nell'intervallo *B*.

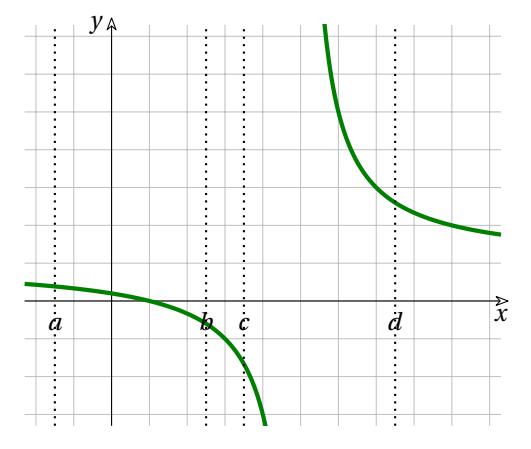

**Esempio 4.9.** Riprendendo la funzione dell'esempio [4.5](#page-108-0) possiamo dire che tutta la funzione è continua in  $\mathbb R$  dato che:

- **⇒** è continua in  $\vert -\infty$ ; 2 $\vert$  poiché  $x \mapsto \frac {1}{2}x 2$  è una funzione polinomiale;
- ➡ è continua in 2 avendolo dimostrato nell'esempio;
- $\Rightarrow$  è continua in  $\vert 2; +\infty \vert$  poiché  $x \mapsto x^2 -6x +7$  è una funzione polinomiale.

# <span id="page-114-1"></span>**4.2 Limiti**

<sup>[1](#page-114-0)</sup> In alcuni problemi non siamo interessati a sapere come si comporta una funzione per un valore ben preciso (dove magari non è neppure definita), ci interessa di più sapere come si comporta quando la variabile *x* è *sufficientemente vicina* a quel valore.

Detto altrimenti, cerchiamo di rispondere alla domanda:

*Per un certo valore di x la funzione potrebbe anche* non *essere definita, ma cosa succede quando x si avvicina abbastanza a quel valore?*

Vediamo un esempio.

**Esempio 4.10.** Studia l'Insieme di Definizione della funzione:  $f(x)=\frac{x^2-6x+5}{x^2+2x-3}$ , poi studia come si comporta la funzione per valori infinitamente vicini agli estremi dell'I. D

La funzione è fratta e quindi non è definita quando il denominatore vale zero:

$$
x^{2} + 2x - 3 = 0 \implies (x + 3) (x - 1) = 0
$$
  
\n⇒  $x_{1} = -3; x_{2} = +1$ 

L'insieme di definizione è formato quindi dall'unione dei seguenti intervalli:

 $\left[-\infty; -3[ \quad \cup \quad ]-3; +1[ \quad \cup \quad ]+1; -\infty \right]$ oppure  $\mathbb{R} \setminus \{-3; +1\}$ 

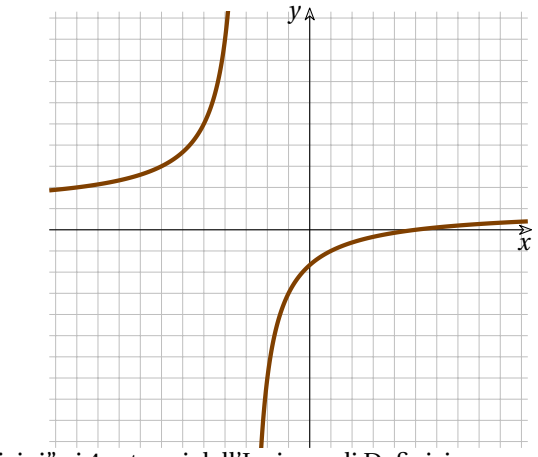

Calcoliamo alcuni valori della funzione "vicini" ai 4 estremi dell'Insieme di Definizione:

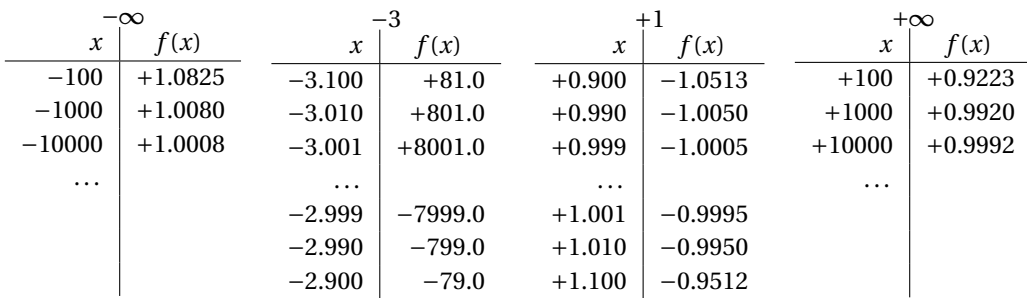

Possiamo osservare che:

- $\rightarrow$  Quando *x* diventa sempre più negativo,  $f(x)$  si avvicina a 1 dall'alto.
- $\rightarrow$  Quando *x* si avvicina a −3 da sinistra,  $f(x)$  diventa sempre più grande.
- ➡ Quando *x* si avvicina a − da destra, *f(x)* diventa sempre più negativo.
- ➡ Quando *x* si avvicina a +1 da sinistra, *f(x)* si avvicina a − dal basso.
- ➡ Quando *x* si avvicina a +1 da destra, *f(x)* si avvicina a − dall'alto.
- ➡ Quando *x* diventa sempre più grande, *f(x)* si avvicina a 1 dal basso.

Osservando il grafico possiamo dire che:

<span id="page-114-0"></span><sup>&</sup>lt;sup>1</sup>Per scrivere questo capitolo mi sono ispirato al testo di Howard Jerome Keisler, "Elementary Calculus: An Infinitesimal Approach". Chi volesse approfondire l'argomento può scaricare il testo all'indirizzo: [www.math.wisc.edu/](https://www.math.wisc.edu/~keisler/calc.html)∼keisler/calc.html

- → Quando *x* si avvicina a -3, la funzione da un lato diventa sempre più grande, dall'altro sempre più piccola (sempre più negativa);
- $\rightarrow$  quando *x* vale proprio −3, la funzione non è definita.
- ➡ Quando *x* si avvicina a +1 , la funzione, da entrambi i lati si avvicina a − ;
- $\rightarrow$  quando *x* vale proprio +1, la funzione non è definita.

❑ **Osservazione** Nel tratto crescente della funzione, che appare come linea continua, in realtà manca un punto: il punto  $(1; -1)$ . Questo punto mancante è invisibile essendo infinitamente piccolo, quindi il grafico della funzione appare continuo. Possiamo indicare un punto mancante in una linea usando un cerchietto vuoto come nell'ingrandimento a fianco.

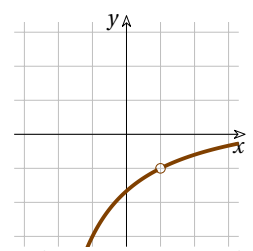

Alcuni matematici del 1800, rifiutandosi di usare infinitesimi e infiniti, hanno ricostruito la matematica creata nei secoli precedenti usando il concetto di *limite*. I *limiti* studiano il comportamento di una funzione quando *x* è infinitamente vicino ad un certo valore ma diverso da quel valore. La definizione di limite perfezionata da Weierstrass è piuttosto complessa e la vedremo alla fine del capitolo. Noi che usiamo numeri infinitesimi e infiniti diremo che:

**Definizione 4.4.** Il numero reale *L* è il **limite** della funzione  $f(x)$  per *x* che tende a un valore *c* se *f(x)* è infinitamente vicino a *L* per tutti gli *x* infinitamente vicini a *c* e diversi da *c*.

$$
\lim_{x \to \infty} f(x) = L \text{ se } \forall x \approx c \text{ e } x \neq c, \quad f(x) \approx L
$$

Dato che il numero reale infinitamente vicino ad un iperreale è proprio il risultato della parte standard, possiamo scrivere:

$$
\lim_{x \to \infty} f(x) = \text{st}\big(f(c+\varepsilon)\big)
$$

se questa parte standard esiste e è sempre la stessa per ogni infinitesimo  $\varepsilon \neq 0$ .

**Esempio 4.11.** Consideriamo la funzione *f* il cui grafico è riportato a fianco. Possiamo osservare che la funzione è continua (per-

ché?) e che non è definita per  $x = a \quad e \quad x = b$ , quindi:

I.D. = 
$$
\mathbb{R} \setminus \{a; b\}
$$

Possiamo studiare il limite per  $x \to a$  e  $x \to b$ .

$$
\lim_{x \to a} f(x) = L
$$

dato che per ogni *x* infinitamente vicino a *a* e diverso da *a*, *f(x)* è infinitamente vicino a *L*.

# $\lim_{x \to b} f(x) = \text { non esiste}$

perché per alcuni *x* infinitamente vicini a *b*, *f(x)* è infinitamente vicino a *M* e per alcuni *x* sempre infinitamente vicini a *b*, *f(x)* è infinitamente vicino a *N*.

La definizione di limite richiede soltanto il concetto di *infinitamente vicino*, la sua formulazione con la parte standard fornisce un metodo per *calcolarlo*:

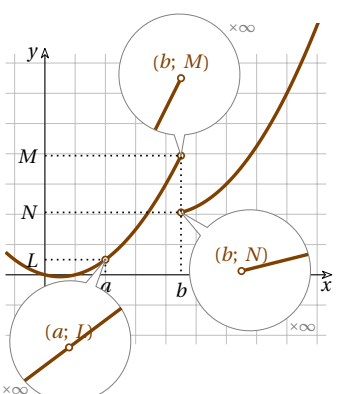

**Procedura 4.9.** *Per calcolare il limite finito di una funzione per*  $x \to c$ 

- *1. il primo passo consiste nel calcolare il valore di*  $f(c+\varepsilon)$ ;
- *2. se è possibile, si calcola parte standard;*
- *3. se il valore di* st  $(f(c+\varepsilon ))$  *è indipendente dal valore di*  $\varepsilon$ *, questo è il limite.*

**Esempio 4.12.** Riprendiamo il primo esempio presentato in questa sezione e calcoliamo il limite:  $\lim_{x \to 1} \frac{x^2-6x+5}{x^2+2x-3} .$ 

Studia il comportamento della funzione  $f(x) = \frac{x^2-6x+5}{x^2+2x-3}$  vicino a 2.

$$
f(1+\varepsilon) = \frac{(1+\varepsilon)^2 - 6(1+\varepsilon) + 5}{(1+\varepsilon)^2 + 2(1+\varepsilon) - 3} = \frac{\cancel{1}^2 + 2\varepsilon + \varepsilon^2 \cancel{1}^2 - 6\varepsilon \cancel{1}^2}{\cancel{1}^2 + 2\varepsilon + \varepsilon^2 \cancel{1}^2 + 2\varepsilon \cancel{1}^2} \stackrel{?}{=} \frac{-4\varepsilon + \varepsilon^2}{+4\varepsilon + \varepsilon^2} \stackrel{?}{=} \frac{\cancel{\varepsilon}^2(-4+\varepsilon)}{\cancel{\varepsilon}^2(+4+\varepsilon)}
$$

Dato che il valore ottenuto è finito (il quoziente di due finiti non infinitesimi) possiamo calcolare la parte standard:

$$
\lim_{x \to 2} \frac{x^2 - 6x + 5}{x^2 + 2x - 3} \stackrel{4}{=} \text{st} \left( \frac{-4 + \varepsilon}{+4 + \varepsilon} \right) \stackrel{5}{=} \frac{\text{st} \left( -4 + \varepsilon \right)}{\text{st} \left( +4 + \varepsilon \right)} \stackrel{6}{=} \frac{-4}{+4} = -1
$$

Dato che il valore ottenuto è indipendente dall'infinitesimo ε, −1 è il limite cercato.

Motivazione dei vari passaggi:

- 1. calcoliamo  $f(1+\varepsilon)$ ;
- 2. otteniamo il rapporto tra due infinitesimi;
- 3. possiamo raccogliere e semplificare  $\varepsilon$ ;
- 4. dato che abbiamo ottenuto un valore finito possiamo applicare la parte standard;
- 5. dato che il denominatore non è infinitesimo, la parte standard della frazione è uguale al rapporto delle parti standard del numeratore e del denominatore;
- 6. la parte standard di un reale più un infinitesimo è il reale stesso.

# **Casi in cui il limite finito non esiste**

Il metodo precedente permette di calcolare il limite solo se ci sono alcune condizioni, ma in vari casi può fallire. I motivi per cui può fallire sono:

- 1. la funzione  $f(c+\varepsilon)$  non è definita per alcuni valori dell'infinitesimo  $\varepsilon \neq 0$ ;
- 2. la funzione  $f(c+\varepsilon)$  dà come risultato un valore infinito e quindi non ha parte standard;
- 3. al variare dell'infinitesimo  $\varepsilon$  la parte standard  $\text{st}(f(c+\varepsilon ))$  non è sempre la stessa.

Nelle prossime sezioni vedremo quando è possibile, comunque, ricavare delle informazioni interessanti in alcune delle situazioni elencate sopra.

# **4.2.1** Se non esiste  $f(c+\varepsilon )$  per alcuni valori di  $\varepsilon$

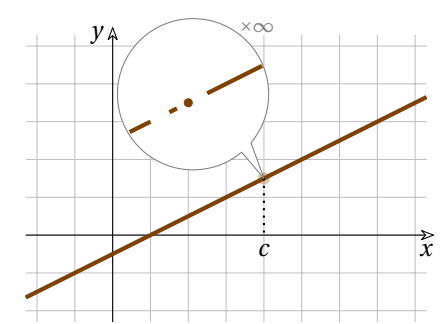

Potremmo trovarci nella situazione nella quale, a distanza infinitesima non nulla da un certo valore *c*, la funzione non sia definita. In questo caso il limite non esiste.

Ma potremmo trovarci in una situazione fortunata se la funzione è sempre definita a sinistra o a destra del punto *c*.

In questo caso potremmo parlare di limite sinistro o di limite destro della funzione.

Ad esempio nella situazione rappresentata a fianco, la funzione è sempre definita a sinistra del punto  $c_1$  e a destra del punto  $c_2$ . Pur non esistendo i limiti in  $c_1$  e  $c_2$ , potremo dire che esiste il limite sinistro per *x* che tende a *c\_1* e il limite destro per *x* che tende a *c\_2* , e diremo:

$$
\lim_{x \to c_1^-} f(x) = 0 \quad e \quad \lim_{x \to c_2^+} f(x) = 0
$$

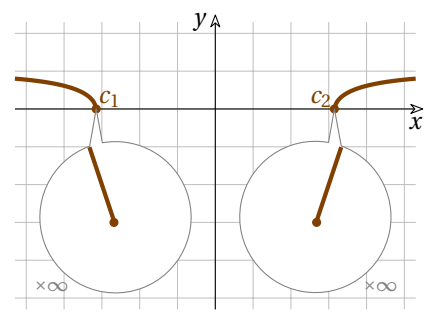

**Definizione 4.5.** Il numero reale *L* è il **limite sinistro** della funzione  $f(x)$  per *x* che tende a un valore *c* se *f(x)* è infinitamente vicino a *L* per tutti gli *x* infinitamente vicini a *c* e minori di *c*. E si scrive:

$$
\lim_{x \to c^{-}} f(x) = L \text{ se esolo se } \forall x \approx c \text{ e } x < c, \quad f(x) \approx L
$$

Dato che il numero reale infinitamente vicino ad un iperreale è proprio il risultato della parte standard, possiamo scrivere:

$$
\lim_{x \to c^{-}} f(x) = \text{st}\big(f(c+\varepsilon)\big)
$$

se questa parte standard esiste e è sempre la stessa per ogni infinitesimo  $\varepsilon < 0$ .

**Definizione 4.6.** In modo simmetrico si definisce il **limite destro**

$$
\lim_{x \to c^+} f(x) = L \text{ se esolo se } \forall x \approx c \text{ e } x > c, \quad f(x) \approx L
$$

Oppure:

$$
\lim_{x \to c^+} f(x) = \text{st}\big(f(c+\varepsilon)\big)
$$

se questa parte standard esiste e è sempre la stessa per ogni infinitesimo  $\varepsilon > 0$ .

**Esempio 4.13.** Studia il comportamento della funzione  $f(x) = \sqrt{3x-12}$  vicino a 4.

Per prima cosa studiamo l'I.D. della funzione. L'argomento della radice quadrata deve essere maggiore o uguale a zero:

$$
3x - 12 \ge 0 \implies 3x \ge 12 \implies x \ge 4
$$

Quindi: I.D. =  $\{4; \infty \}$ 

Calcoliamo il valore della funzione per valori dell'ascissa infinitamente vicini a 4:

$$
f(4+\varepsilon) = \sqrt{3(4+\varepsilon) - 12} = \sqrt{3+2+3\varepsilon - 12} = \sqrt{3\varepsilon}
$$

La radice è definita solo per valori positivi di  $\varepsilon$ , quindi non esiste il limite, ma possiamo calcolare il limite destro:

$$
\lim_{x \to 4^+} \sqrt{3x - 12} = \text{st}\left(\sqrt{3\varepsilon}\right) = \sqrt{\text{st}(3\varepsilon)} = \sqrt{0} = 0
$$

Poiché il risultato non dipende dal particolare infinitesimo scelto, il valore ottenuto è il limite cercato.

#### **4.2.2 Se non esiste la parte standard**

La funzione parte standard è definita solo per valori finiti dell'argomento. Può succedere che  $f(c + \varepsilon)$  sia un numero infinito. Questa situazione può essere interessante, così interessante da meritare un ampliamento della definizione.

#### **Infinito:** ∞

Tutti i numeri reali sono finiti, quando vogliamo descrivere il comportamento di una funzione che cresce sempre di più dobbiamo utilizzare un simbolo che non fa parte dell'insieme dei reali.

Il simbolo  $\infty$  non indica un numero, ma un comportamento. Precisiamo il significato:

**Definizione 4.7.** Useremo:

- $\rightarrow +\infty$  per indicare il comportamento di una funzione che cresce sempre di più, cioè che assume valori maggiori di *m* qualunque sia  $m \in \mathbb{R}$ ;
- ➡ −∞ per indicare il comportamento di una funzione che diminuisce sempre di più, cioè che assume valori minori di *m* qualunque sia  $m \in \mathbb{R}$ ;
- $\rightarrow$  in alcuni libri con  $\infty$  si intende + $\infty$ ;
- ➡ in altri libri con ∞ si intende un comportamento di una funzione che, in valore assoluto diventa grande più di ogni numero reale.

Dato che non c'è un uso concorde del simbolo "∞" in questo testo eviteremo di usarlo. Possiamo ora ampliare la definizione di limite:

**Definizione 4.8.** Diremo che il **limite** della funzione  $f(x)$  per *x* che tende a un valore *c* è + $\infty$  se per ogni *x* infinitamente vicini a *c* e diverso da *c*, *f(x)* è un infinito positivo. E si scrive:

 $\lim f(x) = +\infty \text{ se e solo se } f(x) \text{ è un infinito positive } \forall x \approx c \text{ e } x \neq c$ 

Simmetricamente diremo che il **limite** della funzione *f(x)* per *x* che tende a un valore *c* è −∞ se per ogni *x* infinitamente vicini a *c* e diverso da *c*, *f(x)* è un infinito negativo. E si scrive:

 $\lim_{x \to \infty} f(x) = -\infty$  se e solo se  $f(x)$  è un infinito negativo  $\forall x \approx c$  e  $x \neq c$ 

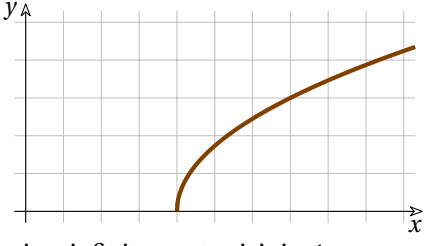

Vediamo ora come applicare questa nuova definizione.

**Esempio 4.14.** Studia il comportamento della funzione  $f(x) = \frac{x+2}{x^2+8x+16}$  vicino a −4.

Per prima cosa calcoliamo il valore (iperreale) della funzione in un punto infinitamente vicino a −4.

$$
f(-4+\varepsilon) = \frac{(-4+\varepsilon)+2}{(-4+\varepsilon)^2 + 8(-4+\varepsilon) + 16} =
$$
  
= 
$$
\frac{-4+\varepsilon+2}{16-8\varepsilon+\varepsilon^2-32+8\varepsilon+16} =
$$
  
= 
$$
\frac{-2+\varepsilon}{\varepsilon^2}
$$

Il valore ottenuto è un infinito perché è il rapporto tra un *non infinitesimo* e un *infinitesimo*.

Dato che per qualunque valore di *ε* il numeratore è negativo e il denominatore è positivo, il risultato è un infinito negativo:

$$
\lim_{x \to -4} \frac{x+2}{x^2 + 8x + 16} = -\infty
$$

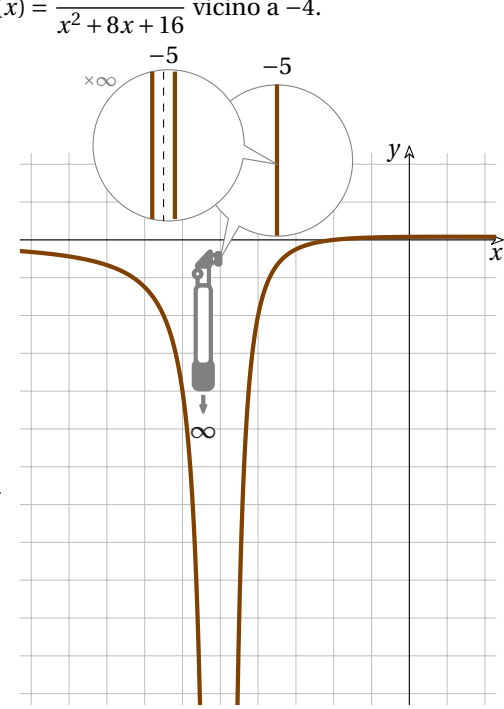

# **4.2.3** Se st  $\left(f(c+\varepsilon )\right)$  varia al variare di  $\varepsilon$

Può capitare che al variare del valore *x* infinitamente vicino a *c* la parte standard della funzione *f(x)* assuma diversi valori. Ovviamente in questo caso il limite non esiste.

# **Una funzione interessante:**  $\operatorname{sen} \frac {1}{x}$

Una funzione importante per esplorare situazioni strane attorno allo zero è:  $f(x) = \text{sen} \frac{1}{x}$ . Più  $|x|$  diventa grande, più  $\displaystyle \frac {1}{-}$  si avvicina a $\displaystyle 0$  e quindi anche sen $\displaystyle \frac {1}{-}$  si avvicina all'asse  $x$ .

Ma la parte interessante della funzione è quella vicino allo 0: man mano che la variabile *x* si avvicina a 0,  $\frac {1}{\sigma}$  diventa sempre più grande e quindi sen $\frac {1}{\sigma}$  oscilla in modo sempre più fitto tra  $-1 \text{ } e \text{ } +1.$  Il grafico seguente si riferisce alla funzione sen  $\frac {5}{x}$ , in questo modo il grafico è un po' stirato nel senso della larghezza e si può distinguere qualche oscillazione in più.

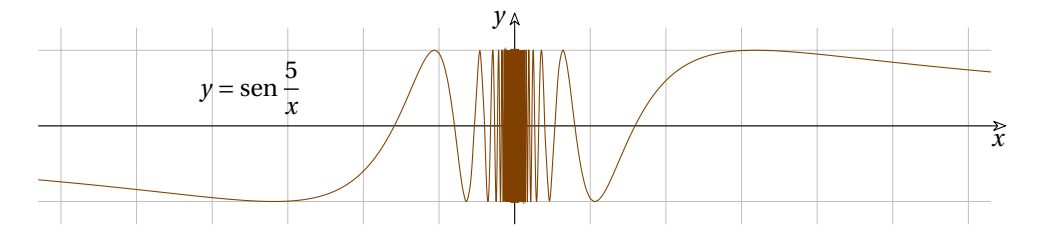

Il comportamento della funzione, attorno allo zero, si mantiene, per transfer, anche quando *x* è infinitamente vicino a zero. Quindi al variare di  $\varepsilon$  la funzione continuerà a oscillare tra -1  $\text{e}$  +1 perciò, al variare di  $\varepsilon$  otterrò diversi valori di st|sen <del>-</del> |.

Quindi concludiamo che il lim sen  $\bar { - }$  *non esiste*.

# **Limite sinistro e destro**

- A volte possiamo trovarci in una situazione più fortunata: Potrebbe succedere che
- $\rightarrow$  per tutti i valori di *x* minori di *c* e infinitamente vicini a *c*,  $f(x)$  sia infinitamente vicino al valore *M*;
- $\rightarrow$  per tutti i valori di *x* maggiori di *c* e infinitamente vicini a *c*,  $f(x)$  sia infinitamente vicino al valore *N*.

In questi casi possiamo dire che, pur non esistendo il limite, esiste un *limite sinistro* o un *limite destro*.

Indicheremo il limite sinistro con un "meno" posto a esponente  $(x \to c^-)$  e il limite destro con un "più" posto a esponente ( $x \to c^+$ ).

Possiamo ampliare le definizioni, già date, di limiti sinistro e destro tenendo conto anche dei limiti infiniti:

**Definizione 4.9.** Diremo che il *limite sinistro* per *x* che tende a *c* della funzione *f(x)* è:

- $\displaystyle \lim_{x \to \infty} f(x) = \text{st} \big(f(c+\varepsilon) \big)$  se  $f(c+\varepsilon )$  è un numero finito e la sua parte standard è sempre la stessa per ogni infinitesimo  $\varepsilon < 0.$
- $\lim_{x \to \infty} f(x) = -\infty$  se  $f(c+\varepsilon)$  è un numero infinito negativo per ogni infinitesimo  $\varepsilon < 0$ .
- $\lim_{x \to \infty} f(x) = +\infty$  se  $f(c+\varepsilon)$  è un numero infinito positivo per ogni infinitesimo  $\varepsilon < 0$ .

**Definizione 4.10.** Diremo che il *limite destro* per *x* che tende a *c* della funzione  $f(x)$  è:

- $\lim _{x \to c^+} f(x) = \text{st} (f(c+\varepsilon ))$  se  $f(c+\varepsilon )$  è un numero finito e la sua parte standard è sempre la stessa per ogni infinitesimo  $\varepsilon > 0$ .
- $\implies \lim_{x \to \infty} f(x) = -\infty$  se  $f(c+\varepsilon)$  è un numero infinito negativo per ogni infinitesimo  $\varepsilon > 0$ .
- $\implies \lim_{x \to c^+} f(x) = +\infty$  se *f*(*c* + *ε*) è un numero infinito positivo per ogni infinitesimo *ε* > 0.

A questo punto possiamo dare una nuova definizione di limite:

**Definizione 4.11.** Se il limite sinistro e il limite destro hanno lo stesso valore *L*, diremo che questo è il limite della funzione.

$$
\lim_{x \to c} f(x) = L \text{ se esolo se } \lim_{x \to c^-} f(x) = \lim_{x \to c^+} f(x) = L
$$

**Esempio 4.15.** Calcola il limite  $\lim_{x \to 0} \frac{-1}{x}$ 

1. Calcoliamo il valore della funzione nei punti infinitamente vicini a 0:  $f(0+\varepsilon ) = \frac{-1}{\varepsilon }$ Il valore ottenuto è un infinito.

- 2. Possiamo allora passare alla seconda parte della definizione per vedere se esiste un limite infinito . . . Niente da fare: dato che il segno dell'infinito <sup>−</sup> è opposto a quello di *\varepsilon* , al variare di  $\varepsilon$ la funzione assumerà valori infiniti di segno diverso.
- 3. Possiamo studiare se esistono almeno i limiti sinistro o destro:

per ogni *\varepsilon* negativo l'infinito che otteniamo è positivo, per ogni *\varepsilon* positivo l'infinito che otteniamo è negativo. Quindi:

$$
\lim_{x \to 0^{-}} \frac{-1}{x} = +\infty \quad e \quad \lim_{x \to 0^{+}} \frac{-1}{x} = -\infty
$$

#### **4.2.4 Limiti all'infinito**

Abbiamo studiato il comportamento di una funzione che assume valori infiniti quando il suo argomento si avvicina ad un certo valore finito. Ora vogliamo studiare come si comporta una funzione quando il suo argomento è un infinito e scriveremo:

$$
\lim_{x \to -\infty} f(x) \quad \text{o} \quad \lim_{x \to +\infty} f(x)
$$

Diamo per il limite all'infinito una definizione analoga a quella data per i limiti al finito.

**Definizione 4.12.** *Limite* della funzione  $f(x)$  per *x* che tende a −∞.

- $\implies \lim_{x \to -\infty} f(x) = \text{st} (f(M))$  se  $f(M)$  è un numero finito e per ogni *M* infinito negativo la parte standard di *f(M)* è sempre la stessa.
- $\implies \lim_{x \to \infty} f(x) = -\infty$  se  $f(M)$  è un infinito negativo per ogni infinito  $M < 0$ .
- $\implies$   $\lim f(x) = +\infty$  se  $f(M)$  è un infinito positivo per ogni infinito *M* < 0.

**Definizione 4.13.** *Limite* della funzione  $f(x)$  per *x* che tende a + $\infty$ .

- $\implies \lim_{x \to \infty} f(x) = \text{st} (f(M))$  se  $f(M)$  è un numero finito e per ogni *M* infinito positivo la parte standard di *f(M)* è sempre la stessa.
- $\implies \lim_{x \to \infty} f(x) = -\infty$  se  $f(M)$  è un infinito negativo per ogni infinito *M > 0*.
- $\implies \lim_{x \to +\infty} f(x) = +\infty$  se  $f(M)$  è un infinito positivo per ogni infinito  $M > 0$ .

**Esempio 4.16.** Calcola i limiti:  $\lim \frac{3x^2-2x+2}{x^2-2x+2}$  e  $\lim$ Iniziamo calcolando *f(M)* con *M* infinito negativo:

$$
f(M) = \frac{3M^2 - 4M + 5}{M^2 - 2M + 3} \approx \frac{3M^2}{M^2} = 3
$$

Dato che il risultato ottenuto è un finito:

$$
\lim_{x \to +\infty} \frac{3x^2 - 4x + 5}{x^2 - 2x + 3} = \text{st}(f(M)) = \text{st}(3) \stackrel{?}{=} 3
$$

Dove i passaggi indicati hanno le seguenti giustificazioni:

- 1. Sostituiamo numeratore e denominatore con espressioni indistinguibili (vedi la sezione sul confronto tra numeri iperreali).
- 2. La parte standard di un numero reale è il numero reale stesso.

Possiamo osservare che il risultato ottenuto sopra non dipende dal segno di *M* quindi anche:

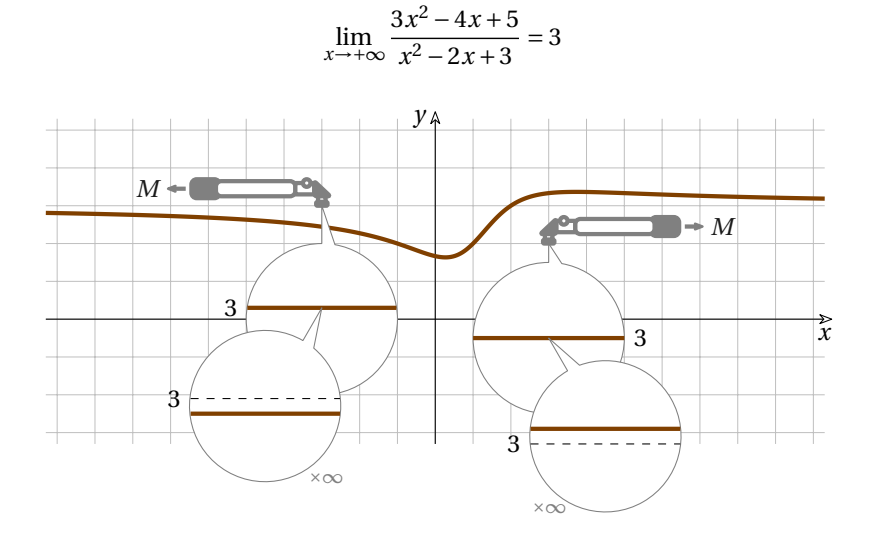

# **4.2.5 Calcolare limiti**

In questa sezione vengono presentati alcuni limiti, risolti e commentati. Rivediamo i procedimenti di calcolo.

**Procedura 4.10.** *Per calcolare il limite di una funzione per x che tende a un valore c finito iniziamo calcolando:*  $f(c + \varepsilon)$ 

- $\Rightarrow$  *se* st  $(f(c + \varepsilon))$  *esiste e è sempre la stessa per ogni*  $\varepsilon \neq 0$   $\colon \lim_{x \to c} f(x) = \text{st} (f(c + \varepsilon))$
- $\Rightarrow$  *se*  $f(c + \varepsilon)$  *è un infinito negativo per ogni*  $\varepsilon \neq 0$   $\therefore$   $\lim_{x \to c} f(x) = -\infty$
- $\Rightarrow$  *se*  $f(c + \varepsilon)$  *è un infinito positivo per ogni*  $\varepsilon \neq 0$   $\therefore$   $\lim_{x \to \infty} f(x) = +\infty$
- $\Rightarrow$  *se*  $f(c + \varepsilon)$  *ha un comportamento diverso a seconda del segno di*  $\varepsilon$ *, possiamo cercare i limiti sinistro o destro restringendo i calcoli precedenti rispettivamente ai valori di*  $\varepsilon < 0$  *e*  $\varepsilon > 0$ .

**Procedura 4.11.** *Per calcolare il limite di una funzione per*  $x \to -\infty$  *iniziamo calcolando:*  $f(M)$ *con l'infinito M < 0*

- $\Rightarrow$  *se* st  $(f(M))$  *esiste e è sempre la stessa per ogni M:*  $\lim_{x \to -\infty} f(x) = \text{st } (f(M))$
- $\Rightarrow$  *se*  $f(M)$  *è un infinito negativo per ogni M*:  $\lim_{x \to -\infty} f(x) = -\infty$
- $\Rightarrow$  *se*  $f(M)$  *è un infinito positivo per ogni M*:  $\lim_{x \to -\infty} f(x) = +\infty$

**Procedura 4.12.** *Per calcolare il limite di una funzione per*  $x \to +\infty$  *iniziamo calcolando:*  $f(M)$ *con l'infinito M > 0*

 $\Rightarrow$  *se* st  $(f(M))$  *esiste e è sempre la stessa per ogni M:*  $\lim_{x \to +\infty} f(x) = \text{st} (f(M))$  $\Rightarrow$  *se*  $f(M)$  *è un infinito negativo per ogni M*:  $\lim_{x \to +\infty} f(x) = -\infty$  $\Rightarrow$  *se*  $f(M)$  *è un infinito positivo per ogni*  $M: \lim_{x \to +\infty} f(x) = +\infty$ 

Nei prossimi esempi applichiamo le procedure per il calcolo del limite ai diversi casi che potrai incontrare.

# **Esempio 4.17. Limite per**  $x \to +\infty$

Studia il comportamento di  $\frac{3x^2-3x+7}{5x^2-6}$  per  $x \to +\infty$ . Calcoliamo *f(x)* in un generico infinito positivo *M*.

$$
f(M) = \frac{3M^2 - 3M + 7}{5M^2 - 6} \approx \frac{3M^2}{5M^2} = \frac{3}{5}
$$

Dato che abbiamo ottenuto un valore finito:

$$
\lim_{x \to +\infty} \frac{3x^2 - 3x + 7}{5x^2 - 6} = \text{st}\left(f(M)\right) = \text{st}\left(\frac{3}{5}\right) \stackrel{?}{=} \frac{3}{5}
$$

Poiché la parte standard esiste e è sempre la stessa per ogni infinito *M > 0* .

Dove i passaggi hanno i seguenti motivi:

- 1. Sostituiamo l'espressione ottenuta con una espressione indistinguibile;
- 2. La parte standard di un valore reale è il reale stesso.

#### **Esempio 4.18. Limite per**  $x \to c$

Studia il comportamento di  $f(x) = x^2 - 4x + 2$  vicino a +5. Calcoliamo  $f(x)$  in  $5+\varepsilon$ .

$$
f(5+\varepsilon) = (5+\varepsilon)^2 - 4(5+\varepsilon) + 2 = 25 + 10\varepsilon + \varepsilon^2 - 15 - 4\varepsilon + 2 = 12 + 6\varepsilon + \varepsilon^2
$$

Dato che abbiamo ottenuto un valore finito:

$$
\lim_{x \to +5} f(x) = \text{st}(f(5+\varepsilon)) = \text{st}(12+6\varepsilon+\varepsilon^2) = \text{st}(12) + \text{st}(6\varepsilon) + \text{st}(\varepsilon^2) = 12
$$

Poiché la parte standard esiste e è sempre la stessa per ogni infinitesimo  $\varepsilon \neq 0$ .

- Dove i passaggi hanno i seguenti motivi:
- 1. La parte standard di una somma è uguale alla somma delle parti standard;
- 2. La parte standard di un infinitesimo è zero.

**Esempio 4.19. Metodo rapido**, utilizzabile nelle funzioni polinomiali.

Riprendiamo l'esercizio precedente ma applichiamo la relazione di indistinguibilità prima di effettuare calcoli:

$$
f(5+\varepsilon) = (5+\varepsilon)^2 - 4(5+\varepsilon) + 2 \approx (5)^2 - 4(5) + 2 = 25 - 15 + 2 = 12
$$

Dato che abbiamo ottenuto un valore finito:

$$
\lim_{x \to +5} f(x) = \text{st}(f(5+\varepsilon)) = \text{st}(12) \stackrel{?}{=} 12
$$

Poiché la parte standard esiste e è sempre la stessa per ogni infinitesimo  $\varepsilon \neq 0$ .

- 1. Sostituiamo l'espressione con una espressione indistinguibile;
- 2. La parte standard di un valore reale è il reale stesso.

# **Esempio 4.20. Limite per**  $x \to 0$

Studia il comportamento di  $\frac{x^2-4x+2}{x^2}$  vicino allo zero.

Calcoliamo il valore della funzione in un generico punto infinitamente vicino allo zero:

$$
f(0+\varepsilon) = f(\varepsilon) = \frac{\varepsilon^2 - 4\varepsilon + 2}{\varepsilon^2 - 4}
$$

Dato che abbiamo ottenuto un valore finito (il rapporto tra due finiti non infinitesimi:

$$
\lim_{x \to 0} f(x) = \text{st}(f(\varepsilon)) = \text{st}\left(\frac{\varepsilon^2 - 4\varepsilon + 2}{\varepsilon^2 - 4}\right) = \frac{\text{st}(\varepsilon^2 - 4\varepsilon + 2)}{\text{st}(\varepsilon^2 - 4)} \stackrel{?}{=} \frac{\text{st}(\varepsilon^2) - \text{st}(4\varepsilon) + \text{st}(2)}{\text{st}(\varepsilon^2) - \text{st}(4)} = \frac{+2}{-4} = -\frac{1}{2}
$$

Poiché la parte standard esiste e è sempre la stessa per ogni infinitesimo  $\varepsilon \neq 0$ .

Dove i passaggi hanno i seguenti motivi:

- 1. La parte standard di un quoziente è uguale al quoziente delle parti standard se il denominatore non è un infinitesimo;
- 2. La parte standard di una somma è uguale alla somma delle parti standard.

Dato che il valore della funzione che calcoliamo ci serve per ottenere, eventualmente, la parte standard, possiamo utilizzare la relazione di indistinguibilità consumando un po' meno inchiostro:

# **Esempio 4.21. Limite per**  $x \to 0$

Studia il comportamento di  $\frac{x^2-4x+2}{x^2}$  vicino allo zero. Calcoliamo il valore della funzione in un generico punto infinitamente vicino allo zero:

$$
f(0+\varepsilon) = f(\varepsilon) = \frac{\varepsilon^2 - 4\varepsilon + 2}{\varepsilon^2 - 4} \approx \frac{+2}{-4}
$$

Dato che abbiamo ottenuto un valore finito (il rapporto tra due finiti non infinitesimi:

$$
\lim_{x \to 0} f(x) = \text{st}\left(f(\varepsilon)\right) = \text{st}\left(\frac{+2}{-4}\right) \stackrel{?}{=} -\frac{1}{2}
$$

Poiché la parte standard esiste e è sempre la stessa per ogni infinitesimo  $\varepsilon \neq 0$ .

- Dove i passaggi segnati hanno i seguenti motivi:
- 1. Applico la relazione di indistinguibilità;
- 2. La parte standard di un reale è il reale stesso.

Ora vediamo alcuni casi un po' più delicati: ricordiamoci che un numero iperreale diverso da zero non può mai essere dichiarato indistinguibile da zero.

**Esempio 4.22.** Infinitesimo fratto finito non infinitesimo  $\left ( \frac {i}{f{n}} \right )$ .

Studia il comportamento di  $\frac{x+5}{2}$  vicino a −5.

$$
f(-5+\varepsilon) = \frac{-5+\varepsilon+5}{-5+\varepsilon-3} = \frac{\varepsilon}{-8+\varepsilon} \frac{1}{\varepsilon} \frac{\varepsilon}{-8}
$$

Abbiamo ottenuto un valore finito quindi:

$$
\lim_{x \to -5} f(x) = \text{st}\left(\frac{\varepsilon}{-8}\right) \stackrel{?}{=} \text{st}(\delta) \stackrel{3}{=} 0
$$

Dove i passaggi hanno i seguenti motivi:

- 1. Sostituiamo l'espressione ottenuta con una espressione indistinguibile.
- 2. Un infinitesimo diviso un finito non infinitesimo dà come risultato un infinitesimo.
- 3. La parte standard di un infinitesimo è zero.

**Esempio 4.23.** Finito non infinitesimo fratto infinitesimo  $\left ( \frac {fni}{i} \right )$ .

Studia il comportamento di  $\frac{-2x+4}{4}$  vicino a +4.  $f(4+\varepsilon ) = \frac {-2\left( {4+\varepsilon } \right) +4}{4+\varepsilon -4} = \frac {-4 - 2 \varepsilon }{\varepsilon } \sim \frac {-4}{\varepsilon }$ 

Il risultato ottenuto non è un finito quindi non possiamo applicare la funzione parte standard.

Il segno dell'infinito ottenuto dipende dal segno di  $\varepsilon$  quindi non esiste il limite, possiamo però calcolare i limiti sinistro e destro. Dato che il rapporto <sup>-4</sup> ha segno opposto a quello di *ε*:

$$
\lim_{x \to +4^-} f(x) = +\infty \quad e \quad \lim_{x \to +4^+} f(x) = -\infty
$$

# **Esempio 4.24. Funzione irrazionale, con radici quadrate**.

Studia il comportamento di  $2x-\sqrt{4x^2-8x+3}$  per  $x \to +\infty$ .

$$
f(M) = 2M - \sqrt{4M^2 - 8M + 3} \cdot \frac{1}{2} \cdot 2M - \sqrt{4M^2} = 2M - 2M = 0
$$

Si dovrebbe concludere che:

$$
\lim_{x \to +\infty} f(x) = 0
$$

Ma questa volta nei ragionamenti fatti c'è un errore. Proviamo a calcolare la funzione per alcuni valori abbastanza grandi di *x*.

I risultati dovrebbero avvicinarsi a zero, ma non è così, sembra si avvicinino, invece, a due. Dove abbiamo sbagliato?

Nel passaggio (1) abbiamo usato in modo improprio la relazione *indistinguibile*: abbiamo ottenuto un'espressione indistinguibile da zero, ma ciò non è possibile (vedi la definizione di indistinguibile)...

Dobbiamo seguire un'altra strada.

Consideriamo l'espressione data come una frazione e razionalizziamo il numeratore:

$$
f(M) = \frac{(2M) - \sqrt{4M^2 - 8M + 3}}{1} \cdot \frac{(2M) + \sqrt{4M^2 - 8M + 3}}{(2M) + \sqrt{4M^2 - 8M + 3}} =
$$
  
= 
$$
\frac{4M^2 - 4M^2 + 8M - 3}{2M + \sqrt{4M^2 - 8M + 3}} \sim \frac{8M}{2M + \sqrt{4M^2}} = \frac{8M}{2M + 2M} = \frac{8M}{4M} = 2
$$

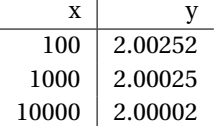

Dato che il valore ottenuto è finito e non dipende dal particolare infinito *M > 0* :

$$
\lim_{x \to +\infty} f(x) = \text{st}(2) = 2
$$

In accordo con l'andamento della funzione calcolata in alcuni opportuni valori.

**Esempio 4.25. Funzione razionale**: metodo rapido ma non sempre funzionante.

Studia il comportamento di  $\frac{x^3 + 3x^2 + 2x}{x^2 - 6}$  per  $x \to +2$ .

$$
f(2+\varepsilon) = \frac{(2+\varepsilon)^3 + 3(2+\varepsilon)^2 + 2(2+\varepsilon)}{(2+\varepsilon)^2 - (2+\varepsilon) - 6} \overset{1}{\sim} \frac{2^3 + 3 \cdot 2^2 + 2 \cdot 2}{2^2 - 2 - 6} = \frac{8 + 12 + 4}{4 - 2 - 6} = \frac{24}{-4} = -6
$$

Dato che il valore ottenuto è finito e non dipende dal particolare infinitesimo  $\varepsilon$ :

$$
\lim_{x \to +2} f(x) = \text{st}(-6) \stackrel{?}{=} -6
$$

Dove i passaggi hanno i seguenti motivi:

- 1. sostituiamo le espressioni tra parentesi con espressioni indistinguibili.
- 2. La parte standard di un reale è il reale stesso.

Ora vediamo un caso in cui il metodo precedente non funziona. Prima di affrontare l'esempio ricordiamoci che se non abbiamo maggiori informazioni sugli infinitesimi  $\alpha$  e  $\beta$ , non possiamo calcolare  $\frac{\alpha }{\beta }$ .

**Esempio 4.26. Funzione razionale**: metodo rapido ma inconcludente.

Studia il comportamento di  $\frac{x^3+3x^2+2x}{x^2-6}$  per  $x \to -2$ .  $(2+\epsilon)^3 + 3(2+\epsilon)^2 + 2(2+\epsilon)$  1  $(-2)^3 + 3(-2)^2 + 2(-2)$   $-8 + 12 - 4$  0

$$
f(-2+\varepsilon) = \frac{(2+\varepsilon)^{-1} \cdot 3(2+\varepsilon)^{-1} \cdot 2(2+\varepsilon)}{(2+\varepsilon)^2 - (2+\varepsilon) - 6} \approx \frac{(2+\varepsilon)^{-1} \cdot 3(\varepsilon)^{-1} \cdot 2(\varepsilon)}{(-2)^2 - (-2) - 6} = \frac{6+12}{4+2-6} = \frac{6}{6}
$$

Ma qui ci scontriamo con 2 problemi: abbiamo usato la relazione di indistinguibile con lo zero, e abbiamo ottenuto una divisione per zero che non è definita. Potremmo essere un po' più pignoli ma ancora troppo grossolani osservando che quando *x* è infinitamente vicino a −2 il numeratore e il denominatore sono infinitamente vicini a zero, sono cioè degli infinitesimi e quindi otteniamo:  $\frac {\alpha }{\beta }$ ma anche questa maggior precisione non è sufficiente.

**Esempio 4.27. Funzione razionale**: Metodo lungo ma sicuro.

Studia il comportamento di  $\frac{x^3+3x^2+2x}{x^2-x-6}$  per  $x \to -2$ .

Dobbiamo rimboccarci le maniche e affrontare il calcolo algebrico (ricordandoci che:  $\left( x+a \right)$ <sup>3</sup> =  $x^3 + 3x^2a + 3xa^2 + a^3$ 

$$
f(-2+\varepsilon) = \frac{(-2+\varepsilon)^3 + 3(-2+\varepsilon)^2 + 2(-2+\varepsilon)}{(-2+\varepsilon)^2 - (-2+\varepsilon) - 6} =
$$
  
= 
$$
\frac{-8 + 12\varepsilon - 6\varepsilon^2 + \varepsilon^3 + 3(4 - 4\varepsilon + \varepsilon^2) - 4 + 2\varepsilon}{4 - 4\varepsilon + \varepsilon^2 - (-2+\varepsilon) - 6} =
$$
  
= 
$$
\frac{-8 + 12\varepsilon - 6\varepsilon^2 + \varepsilon^3 + 12\varepsilon + 3\varepsilon^2 - 4 + 2\varepsilon}{4 - 4\varepsilon + \varepsilon^2 + 2\varepsilon - \varepsilon - 6} =
$$
  
= 
$$
\frac{\varepsilon^3 + 2\varepsilon}{\varepsilon^2 - 5\varepsilon} = \frac{\cancel{\epsilon}(\varepsilon^2 + 2)}{\cancel{\epsilon}(\varepsilon - 5)} \frac{1}{\varepsilon} + \frac{2}{5}
$$

Dato che il valore ottenuto è finito e non dipende dal particolare infinitesimo  $\varepsilon$ :

$$
\lim_{x \to -2} f(x) = \text{st}\left(\frac{+2}{-5}\right) \stackrel{?}{=} -\frac{2}{5}
$$

Dove i passaggi hanno i seguenti motivi:

- 1. Sostituiamo l'espressione con una indistinguibile.
- 2. La parte standard di un reale è il reale stesso.

**□ Osservazione** Pensate alla complicazione dei calcoli se ci fosse un qualche  $x^4$  o  $x^5$  . . Vedremo ora un altro modo di calcolare il limite che risulta meno complicato del precedente, ma ugualmente sicuro.

Prima di affrontare il prossimo metodo ricordiamoci che possiamo rappresentare tutti gli infinitesimi di ordine superiore ad un certo infinitesimo  $\varepsilon$  con il simbolo:  $o(\varepsilon)$ .

**Esempio 4.28. Funzione razionale**: altro metodo.

Studia il comportamento di  $\frac{x^3+3x^2+2x}{x^2-6}$  per  $x \to -2$ .

$$
f(-2+\varepsilon) = \frac{(-2+\varepsilon)^3 + 3(-2+\varepsilon)^2 + 2(-2+\varepsilon)}{(-2+\varepsilon)^2 - (-2+\varepsilon) - 6} \stackrel{=}{=} \\
\frac{2}{\frac{-8 + 12\varepsilon + 12 - 12\varepsilon - 4 + 2\varepsilon + o(\varepsilon)}{4 - 4\varepsilon + 2 - \varepsilon - 6 + o(\varepsilon)}} = \\
= \frac{-8 + 12\varepsilon + 12 - 12\varepsilon - 4 + 2\varepsilon + o(\varepsilon)}{4 - 4\varepsilon + 2 - \varepsilon - 6 + o(\varepsilon)} \stackrel{=}{=} \frac{-2}{4 - 3\varepsilon} \\
= -\frac{2}{5\varepsilon} \\
= -\frac{2}{5\varepsilon}
$$

Dato che il valore ottenuto è finito e non dipende dal particolare infinitesimo  $\varepsilon$ :

$$
\lim_{x \to -2} f(x) = \text{st}\left(\frac{+2}{-5}\right) \stackrel{3}{=} -\frac{2}{5}
$$

Dove i passaggi hanno i seguenti motivi:

- 1. Eseguiamo i calcoli riunendo in un unico simbolo la somma di tutti gli infinitesimi di ordine superiore a  $\varepsilon$  e perciò trascurabili (si spera);
- 2. Sostituiamo l'espressione con una indistinguibile.
- 3. La parte standard di un reale è il reale stesso.

❑ **Osservazione** Se si annullassero anche tutti i termini contenenti *\varepsilon* , dovremmo esplicitare anche  $\varepsilon^2$  raccogliendo in  $o(\varepsilon^2)$  gli infinitesimi di ordine superiore a  $\varepsilon^2$ .

#### **4.2.6 Limiti notevoli**

Ci sono alcuni limiti che hanno delle dimostrazioni particolari e che è utile conoscere per poter studiare il comportamento di certe funzioni.

#### <span id="page-127-0"></span>**Funzioni goniometriche**

Se consideriamo le funzioni seno, coseno e tangente, possiamo vedere che alcuni limiti risultano banali, ma altri sono interessanti e possono essere dimostrati.

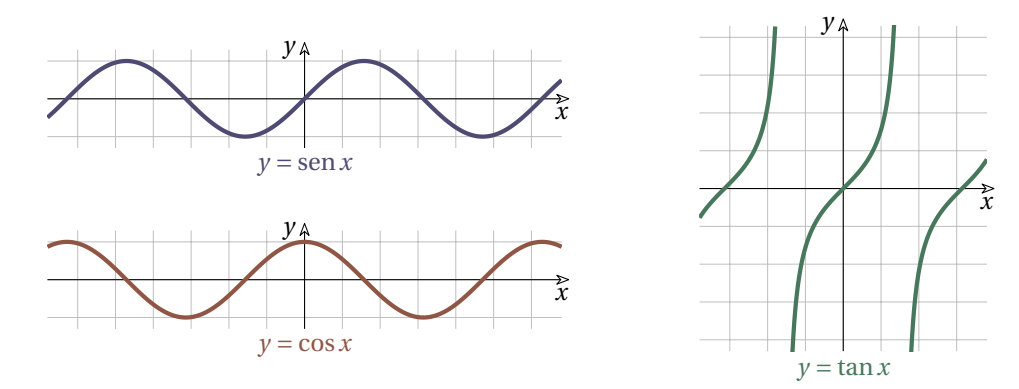

Prima però recuperiamo un frammento di matematica proposto da una interessante donna e matematica italiana della seconda metà del 18° secolo.

<span id="page-128-1"></span>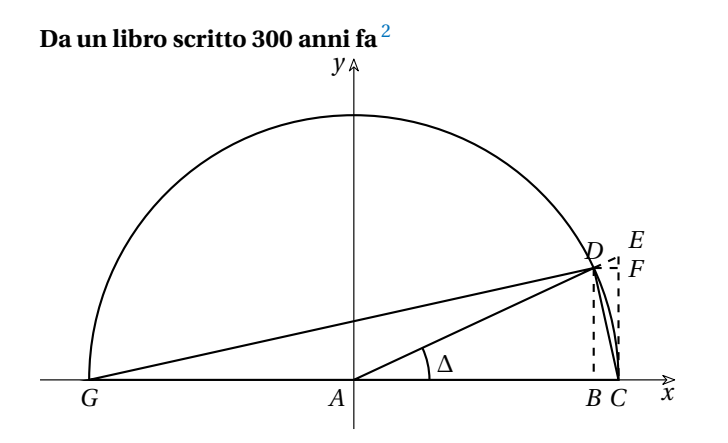

Presentiamo qui il brillante e suggestivo ragionamento di Maria Gaetana Agnesi a proposito delle relazioni che esistono fra un angolo  $\Delta$ , e quindi l'arco *CD*, se infinitesimi, e le relative funzioni goniometriche.

1. (Sul coseno) Dato che il diametro *GC* è una quantità finita ed è la base del triangolo rettangolo *GCD*, per il 2° Teorema di Euclide: *GB:BD=BD:BC* .

Se l'arco *CD* è infinitesimo del primo ordine, sarà infinitesimo anche *BD* e poiché *\genfrac {}{}{}0{GB}{BD}* è il rapporto fra una quantità finita ed una infinitesima del primo ordine, questo rapporto è un infinito del primo ordine. Deve quindi essere altrettanto infinito il secondo rapporto di questa proporzione. Allora il segmento  $BC = AC - AB = 1 - \cos \Delta$  è infinitesimo del primo ordine rispetto a  $BD = \text{sen } \Delta$  che è un infinitesimo del primo ordine e quindi  $BC$  è un infinitesimo del secondo ordine.

2. (Su seno e tangente) Dato che i triangoli *ABD* e *DFE* sono simili e che nel primo triangolo il cateto *BD* è infinitesimo del primo ordine rispetto al cateto *AB*, lo stesso succederà nel secondo triangolo. Quindi *FE* è un infinitesimo del primo ordine rispetto a *DF* che è un infinitesimo del secondo ordine; allora *EF* è un infinitesimo del terzo ordine. Dato che *EF* è la differenza fra la tangente e il seno, allora, quando l'arco è infinitesimo,

l'arco, il seno e la tangente "*si possono assumere per eguali*" dato che la loro differenza è un infinitesimo di ordine superiore.

<span id="page-128-0"></span><sup>2</sup> Maria Gaetana Agnesi (1718-1799) fu un'insigne matematica milanese. Nel 1748 pubblicò le *Instituzioni analitiche ad uso della gioventù italiana*, un manuale di matematica che per chiarezza e profondità si diffuse in tutta Europa. Il disegno è una riproduzione dell'originale.

Si può concludere, con parole moderne:

- $\rightarrow$  se l'angolo è infinitesimo, il seno, l'arco e la tangente sono indistinguibili;
- → il limite  $\lim_{x \to 0} \frac{1-\cos x}{x}$  deve risultare nullo e il  $\lim_{x \to 0} \frac{1-\cos x}{x^2}$  deve avere un valore finito.

Su tutto questo ritorneremo usando gli strumenti ottici non standard.

# **Pitagora e pigreco**

Per capire il comportamento della funzione *sen x* quando l'arco *x* è infinitesimo ( $x = \delta$ ), possiamo anche seguire il geniale ragionamento di Archimede, a proposito del rapporto fra circonferenza e diametro.

Archimede immaginò la circonferenza racchiusa fra un poligono regolare inscritto e uno circoscritto e determinò la lunghezza del lato in base al diametro e al numero di lati. Raddoppiando progressivamente i lati (fino a 96 lati!) e, calcolando i perimetri dei poligoni, si accorse che il rapporto fra i perimetri e i diametri si assestava progressivamente intorno al valore  $\frac {223}{71}\simeq 3,141.$ 

Dato che la lunghezza della circonferenza è intermedia fra i perimetri dei poligoni inscritti e circoscritti, questo numero, che noi chiamiamo *\pi* , indica il rapporto fra una circonferenza e il suo diametro. Questo vale per tutti i cerchi, di qualsiasi dimensione.

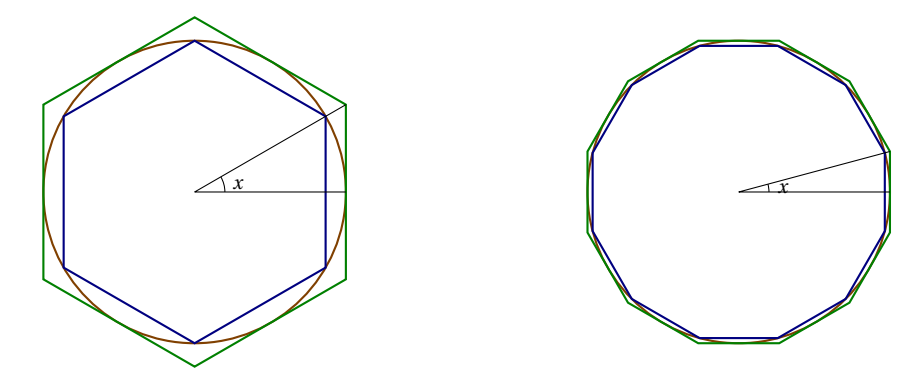

Se sfruttiamo il ragionamento di Archimede in modo non standard, possiamo dire che la misura della circonferenza è infinitamente vicina al perimetro dei poligoni di infiniti lati, a lei inscritti e circoscritti.

Isoliamo uno dei lati infinitesimi del poligono inscritto. La metà <sup>[3](#page-129-0)</sup> di questo lato,  $\frac{l}{\epsilon}$ , corrisponde graficamente al seno dell'angolo infinitesimo:  $\sin \delta$ :

$$
\operatorname{sen} \delta \approx \frac{1}{2} \frac{2\pi r}{N} = \frac{l}{2}, \quad \text{con } N \text{~ipernatureal} \text{~infinite.}
$$

Poiché stiamo parlando di un poligono inscritto di infiniti lati, con raggio finito, *l* è necessariamente infinitesimo, come l'arco e l'angolo δ: *l'arco infinitesimo, che corrisponde a* δ, *e* sen δ sono *indistinguibili*.

Il ragionamento si ripete anche per la metà del lato infinitesimo del poligono circoscritto di infiniti lati, che sarà lungo quanto tan $\delta$ .

Come si è già visto seguendo il ragionamento della Agnesi (pag [117\)](#page-128-1), anche in questo caso dobbiamo concludere che il seno, l'arco e la tangente di un angolo infinitesimo sono indistinguibili.

<span id="page-129-0"></span><sup>3</sup> Pare infatti che il nome della funzione *seno* derivi da un'errata traduzione latina (*sinus*) di un termine arabo indicante una *mezza corda*.

#### **Funzione seno**

Osservando il grafico della funzione seno a pag. [117,](#page-127-0) si intuisce che:

$$
\lim_{x \to 0} \text{sen } x = \text{st } (\text{sen } \delta) = 0 \quad \text{e che} \quad \lim_{x \to \infty} \text{sen } x = \text{st } (\text{sen } M) = \text{non esiste}
$$

Infatti man mano che *x* aumenta, sen x continua a variare tra −1 e +1 e quindi sen M non può essere infinitamente vicino ad un solo numero reale per ogni infinito *M*.

Rappresentiamo in modo non standard la situazione di pag [117.](#page-128-1)

Se l'angolo  $\delta$  è infinitesimo, i due lati che lo formano, nel disegno a grandezza naturale risultano sovrapposti: *AC* coincide con  $AD$ ,  $\delta$  sembra zero, il coseno sembra lungo quanto il raggio e il seno e l'arco non si riescono a distinguere. Ci vuole un microscopio con infiniti ingrandimenti (M1) per visualizzare l'arco *CD*, che appare come un segmento verticale, raggiunto agli estremi dai due lati dell'angolo che appa-*M\il*  iono paralleli. Con un nuovo ingrandimento infinito (M2) sul punto *C* cogliamo la distinzione fra il coseno e il raggio, cioè  $BC = 1 - \cos \delta$ , che, come ha ben spiegato Agnesi, è un segmento infinitesimo del secondo ordine. In M3 vediamo  $DE = BC$ , sul secondo lato dell'angolo  $\delta$ .

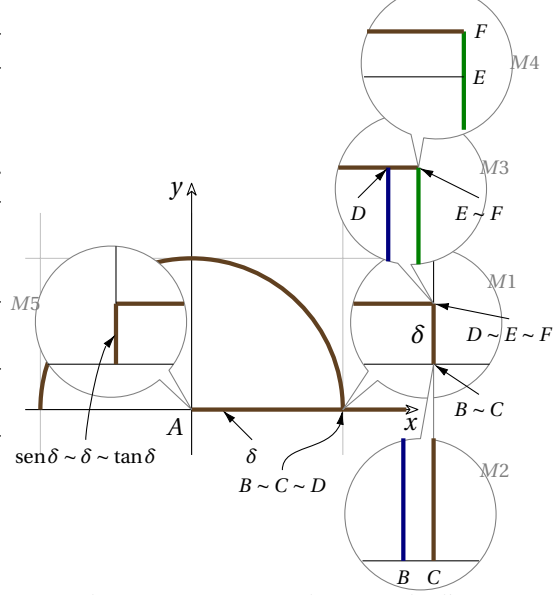

Puntiamo allora M4 su *E* per visualizzare il segmento *FE* che ora possiamo vedere, perché l'ingrandimento complessivo è del terzo ordine. Questo segmento rappresenta la differenza fra il seno e la tangente, di un angolo infinitesimo.

In questo modo si mette in evidenza che se  $\delta$  è infinitesimo:  $\delta$ , sen  $\delta$  e tan $\delta$  sono infinitesimi indistinguibili (M1 e M5), dato che  $1-\cos \delta$  è un infinitesimo del secondo ordine rispetto a  $\delta$  e la differenza tra seno e tangente è un infinitesimo del terzo ordine. In particolare:

$$
\lim_{x \to 0} \frac{\sin x}{x} = \text{st}\left(\frac{\sin \delta}{\delta}\right) = 1
$$

Quest'ultimo limite viene usato per giustificare altri limiti notevoli che vengono presentati qui di seguito.

# **Funzione tangente**

Anche nella funzione tangente valgono i seguenti limiti:

$$
\lim_{x \to 0} \tan x = \text{st}(\tan \delta) = 0; \quad \lim_{x \to \infty} \tan x = \text{st}(\tan M) = \text{non esiste}; \quad \lim_{x \to 0} \frac{\tan x}{x} = \text{st} \left(\frac{\tan \delta}{\delta}\right) = 1
$$

per le considerazioni presentate sopra.

# **Funzione coseno**

Per la funzione coseno valgono i seguenti limiti:

$$
\lim_{x \to 0} \cos x = \text{st}(\cos \delta) = 1; \lim_{x \to \infty} \cos x = \text{st}(\cos M) = \text{non es.}; \lim_{x \to 0} (1 - \cos x) = \text{st} (1 - \cos \delta) = 0
$$

Partendo da  $\lim _{x \rightarrow 0} \frac {\sin x}{x} = \text{st} \left ( \frac {\sin \delta }{\delta } \right ) = 1$  possiamo dimostrare i seguenti due limiti:

Il rapporto tra  $1 - \cos \delta e \delta$ 

$$
\lim_{x \to 0} \frac{1 - \cos x}{x} = \text{st} \left( \frac{1 - \cos \delta}{\delta} \right) \stackrel{1}{=} \text{st} \left( \frac{1 - \cos \delta}{\delta} \cdot \frac{1 + \cos \delta}{1 + \cos \delta} \right) \stackrel{2}{=} \text{st} \left( \frac{1 - \cos^2 \delta}{\delta (1 + \cos \delta)} \right) \stackrel{3}{=} \text{st} \left( \frac{\text{sen}^2 \delta}{\delta (1 + \cos \delta)} \right) \stackrel{4}{=} \text{st} \left( \frac{\text{sen} \delta}{\delta} \cdot \frac{\text{sen} \delta}{1 + \cos \delta} \right) \stackrel{5}{=} \text{st} \left( 1 \cdot \frac{\delta}{2} \right) = 0.
$$

Dove i passaggi hanno i seguenti motivi:

- 1. moltiplico la funzione per una frazione equivalente a 1;
- 2. prodotto notevole;
- 3. ricordando che sen  $x^2$  x +  $\cos^2 x = 1$  e quindi:  $\sin^2 x = 1 \cos^2 x$ ;
- 4. per quanto visto sopra:  $\frac{\text{sen} \delta }{s} = 1$ .
- 5. un infinitesimo fratto un non infinitesimo è un infinitesimo e la sua parte standard è 0.

**□ Osservazione** Dato che  $\delta \sim$  sen  $\delta$ , i seguenti due limiti sono equivalenti:

$$
\lim_{x \to 0} \frac{1 - \cos x}{x} = \text{st}\left(\frac{1 - \cos \delta}{\delta}\right) = \text{st}\left(\frac{1 - \cos \delta}{\text{sen}\delta}\right) = \lim_{x \to 0} \frac{1 - \cos x}{\text{sen } x}.
$$

Il rapporto tra  $1 - \cos \delta e \delta^2$ 

$$
\lim_{x \to 0} \frac{1 - \cos x}{x^2} = \text{st}\left(\frac{1 - \cos \delta}{\delta^2}\right) \stackrel{1}{=} \text{st}\left(\frac{1 - \cos \delta}{\delta^2} \cdot \frac{1 + \cos \delta}{1 + \cos \delta}\right) \stackrel{2}{=} \text{st}\left(\frac{1 - \cos^2 \delta}{\delta^2 (1 + \cos \delta)}\right) \stackrel{3}{=} \text{st}\left(\frac{\text{sen}^2 \delta}{\delta^2 (1 + \cos \delta)}\right) \stackrel{4}{=} \text{st}\left(\left(\frac{\text{sen} \delta}{\delta}\right)^2 \cdot \frac{1}{(1 + \cos \delta)}\right) \stackrel{5}{=} \text{st}\left(1 \cdot \frac{1}{2}\right) = \frac{1}{2}
$$

Dove i passaggi hanno i seguenti motivi:

- 1. moltiplico la funzione per una frazione equivalente a 1;
- 2. prodotto notevole;
- 3. ricordando che sen  $x + \cos^2 x = 1$ ;
- 4. riscrivo l'espressione in un modo più comodo;
- 5. ricordando i limiti visti precedentemente.

## **Esponenziali e logaritmi**

**Numero di Eulero (o di Nepero)** Ricordiamo come è definita la costante di Eulero:

$$
e = \text{st}\left(\left(1 + \frac{1}{M}\right)^M\right) = \text{st}\left(\left(1 + \delta\right)^{\frac{1}{\delta}}\right)
$$

$$
e = \sum_{n=0}^{\infty} \frac{1}{n!} = \frac{1}{1} + \frac{1}{1} + \frac{1}{2} + \frac{1}{2 \cdot 3} + \frac{1}{2 \cdot 3 \cdot 4} + \frac{1}{2 \cdot 3 \cdot 4 \cdot 5} + \dots
$$

Le definizioni sono equivalenti, mentre la seconda definizione risulta molto efficiente per il calcolo, la prima ha delle interessanti applicazioni matematiche.

<span id="page-132-0"></span>**Esempio 4.29.** Limite di una particolare funzione logaritmica:

$$
\lim_{x \to 0} \frac{\ln(1+x)}{x} = \text{st}\left(\frac{\ln(1+\delta)}{\delta}\right) = \text{st}\left(\frac{1}{\delta}\ln(1+\delta)\right) \stackrel{!}{=} \text{st}\left(\ln(1+\delta)^{\frac{1}{\delta}}\right) \stackrel{?}{=} \text{st}(\ln(e)) \stackrel{?}{=} 1
$$

Dove i passaggi hanno i seguenti motivi:

- 1. per la proprietà dei logaritmi: prodotto di una funzione per un logaritmo;
- 2. l'argomento del logaritmo è proprio la definizione di *e*;
- 3. per la definizione di logaritmo: l'esponente da dare a *e* per ottenere *e* è 1.

**Esempio 4.30.** Come nell'esempio precedente ma con una base generica:

$$
\lim_{x \to 0} \frac{\log_a(1+x)}{x} = \text{st}\left(\frac{\log_a(1+\delta)}{\delta}\right) \stackrel{!}{=} \text{st}\left(\frac{\frac{\ln(1+\delta)}{\ln a}}{\delta}\right) = \text{st}\left(\frac{\ln(1+\delta)}{\delta} \cdot \frac{1}{\ln a}\right) \stackrel{?}{=} \frac{1}{\ln a}
$$

Dove i passaggi hanno i seguenti motivi:

- 1. cambio di base del logaritmo;
- 2. per quanto visto nell'esempio [4.29.](#page-132-0)

**Esempio 4.31.** Limite di una particolare funzione esponenziale:

$$
\lim_{x \to 0} \frac{e^x - 1}{x} = \text{st}\left(\frac{e^{\varepsilon} - 1}{\varepsilon}\right) \stackrel{1}{=} \text{st}\left(\frac{\delta}{\ln(1 + \delta)}\right) \stackrel{2}{=} 1
$$

Dove i passaggi hanno i seguenti motivi:

- 1. operiamo una sostituzione: poniamo  $e^\varepsilon -1 = \delta$ . Allora  $e^\varepsilon = 1+\delta$  quindi  $\varepsilon$  è l'esponente da dare a *e* per ottenere  $1 + \delta$  cioè:  $\varepsilon = \ln (1+\delta)$ ;
- 2. per quanto visto nell'esempio [4.29.](#page-132-0)

**Esempio 4.32.** Simile all'esempio precedente, ma con una base generica.

$$
\lim_{x \to 0} \frac{a^x - 1}{x} = \text{st}\left(\frac{a^{\varepsilon} - 1}{\varepsilon}\right) \stackrel{1}{=} \text{st}\left(\frac{\delta}{\log_a(1+\delta)}\right) \stackrel{2}{=} \\
\stackrel{2}{=} \text{st}\left(\frac{\delta}{\ln(1+\delta)}\right) = \text{st}\left(\frac{\delta \cdot \ln a}{\ln(1+\delta)}\right) \stackrel{3}{=} \text{st}(1 \cdot \ln a) = \ln a
$$

Dove i passaggi hanno i seguenti motivi:

- 1. ancora una sostituzione: poniamo  $a^\varepsilon 1 = \delta$ , allora  $a^\varepsilon = 1 + \delta e \varepsilon = \log_a(1 + \delta)$ ;
- 2. applichiamo la formula del cambiamento di base di un logaritmo;
- 3. per quanto visto nell'esempio [4.29.](#page-132-0)

**Esempio 4.33.** Limite di una particolare funzione esponenziale:

$$
\lim_{x \to \infty} \left( 1 + \frac{k}{x} \right)^x = \text{st} \left( \left( 1 + \frac{k}{N} \right)^N \right) \stackrel{1}{=} \text{st} \left( \left( 1 + \frac{1}{M} \right)^{kM} \right) \stackrel{2}{=} \text{st} \left( \left[ \left( 1 + \frac{1}{M} \right)^M \right]^k \right) \stackrel{3}{=} e^k
$$

Dove i passaggi hanno i seguenti motivi:

- 1. se al posto di  $\frac {k}{N}$  scrivo  $\frac {1}{M}$  allora al posto di *N* dovrò scrivere *N* (infatti:  $\frac {k}{N}=\frac {1}{M} \Leftrightarrow kM=1N$ );
- 2. la potenza di potenza è una potenza che ha per base la stessa base e per ...
- 3. l'espressione tra parentesi quadre è proprio la definizione di *e*.

# **4.2.7** Limite  $\varepsilon$  -  $\delta$

Nella seconda metà del 1800 i matematici Cauchy, Bolzano e Weierstrass hanno messo a punto il concetto di limite con la seguente definizione:

**Definizione 4.14.** Il numero reale *L* è il **limite finito** della funzione  $f(x)$  per *x* che tende a un valore **c** finito se per ogni numero reale  $\varepsilon$  esiste un numero reale  $\delta$  tale che per ogni *x* che dista da *c* meno di  $\delta$  e è diverso da *c*,  $f(x)$  dista da *L* meno di  $\varepsilon$ .

$$
\lim_{x \to c} f(x) = L \text{ se } \forall \varepsilon > 0 \exists \delta > 0 \text{ tale che } \forall x \text{ con } 0 < |x - c| < \delta \text{ allora } |f(x) - L| < \varepsilon
$$

**Definizione 4.15.** Il **limite** della funzione  $f(x)$  per *x* che tende a un valore **c** finito è + $\infty$  se per ogni numero reale *M* esiste un numero reale  $\delta$  tale che per ogni *x* che dista da *c* meno di  $\delta$  e è diverso da *c*, *f(x)* è maggiore di *M*.

 $\lim f(x) = +\infty$  se  $\forall M \in \mathbb{R} \exists \delta > 0$  tale che  $\forall x$  con  $0 < |x - c| < \delta$  allora  $f(x) > M$ 

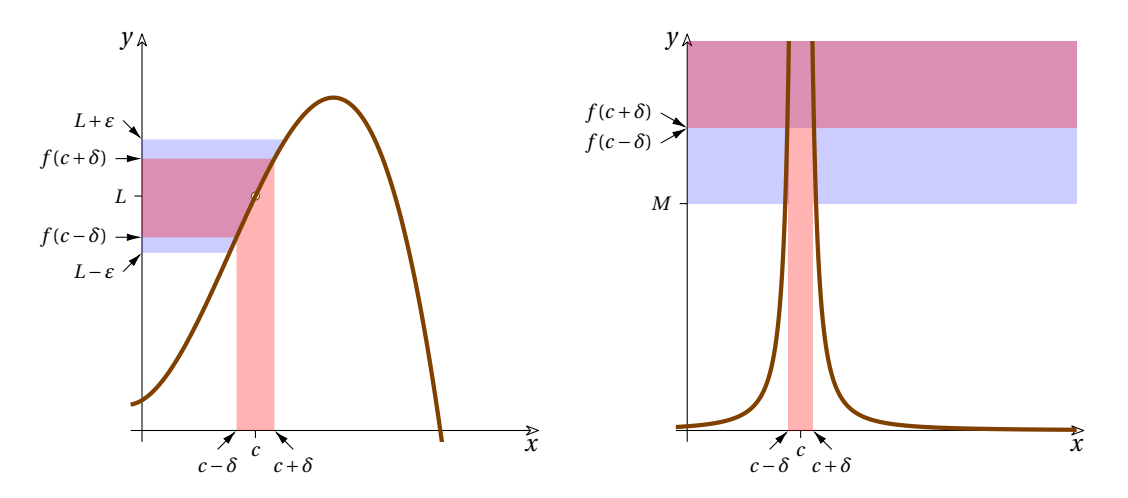

In modo simile vengono definiti anche:

- $\rightarrow$  il limite infinito negativo per *x* che tende a un finito;
- $\rightarrow$  il limite finito per *x* che tende a un infinito positivo o a un infinito negativo;
- $\rightarrow$  il limite infinito per *x* che tende a un infinito positivo o a un infinito negativo;
- $\rightarrow$  i limiti sinistro e destro per *x* che tende a un finito.

La cosa interessante, per noi, è che i matematici hanno dimostrato che se un valore è il limite secondo la definizione dei Cauchy-Bolzano-Weierstrass lo è anche secondo la definizione non standard, e viceversa.

# **4.3 Esercizi**

# **4.3.1 Esercizi dei singoli paragrafi**

# **[6.2](#page-205-0) [Teoremi sulle funzioni continue](#page-205-0)**

**4.1.** Ricavare dal grafico della funzione rappresentata le seguenti caratteristiche:

- a) dominio;
- b ) punti di discontinuità e loro classificazione;
- c) asintoti.

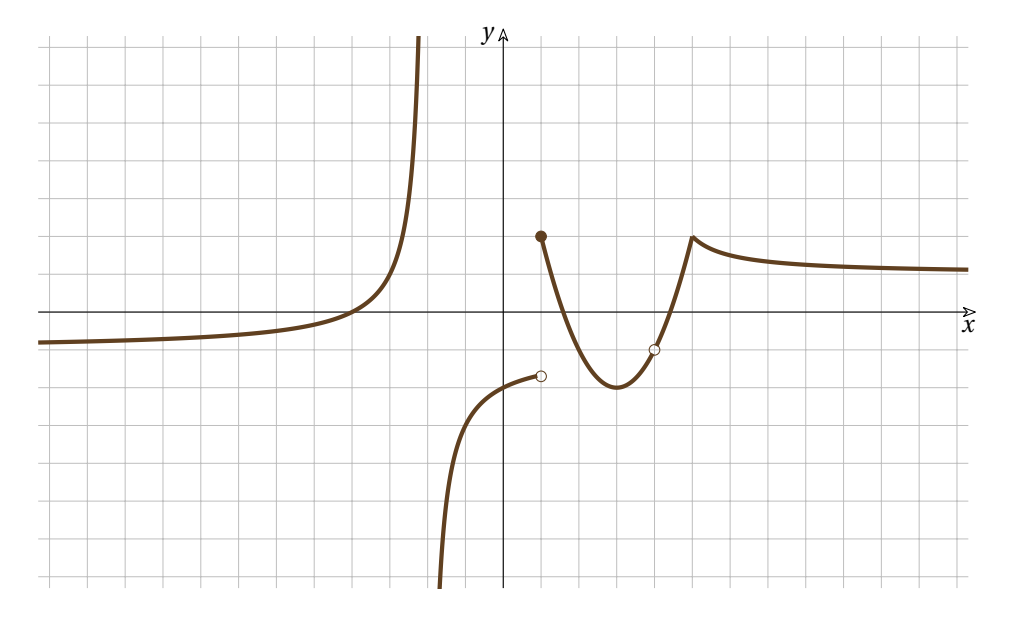

**4.2.** Individua e classifica gli eventuali punti di discontinuità, in  $\mathbb {R}$ , delle seguenti funzioni:

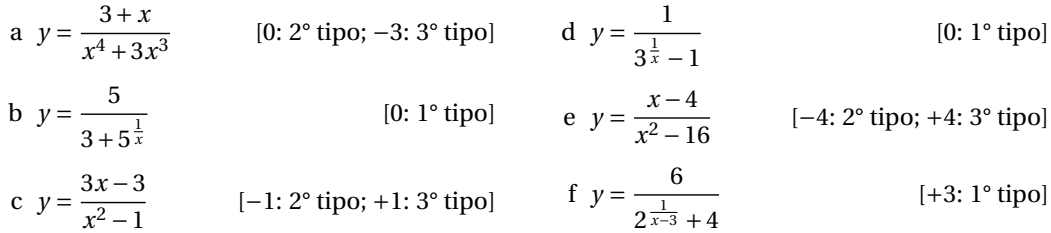

**4.3.** Determina per quale valore di *k* le seguenti funzioni sono continue:

a 
$$
y = \begin{cases} 0 & \text{se } x \le 1 \\ x^2 - 2x + 1 & \text{se } 1 \le x \le 3 \\ 3x + k & \text{se } x > 3 \end{cases}
$$
 [ $k = -5$ ]  
b  $y = \begin{cases} x^2 - 2x + k & \text{se } x \le 0 \\ \frac{2x - 6}{x + 3} & \text{se } x > 0 \end{cases}$  [ $k = -2$ ]

c 
$$
y = \begin{cases} kx-2 & \text{se } x < 1 \\ \frac{k}{x+1} & \text{se } x \ge 0 \end{cases}
$$
 [ $k = +4$ ]

**4.4.** Studia la continuità delle seguenti funzioni e poi rappresentale:

a 
$$
f(x) =\begin{cases} -x^2 + 3 & \text{se } x < 0 \\ e^x + 2 & \text{se } x \ge 0 \end{cases}
$$
 [continuous in  $\mathbb{R}$ ]  
\nb  $f(x) =\begin{cases} 1 - 2^x & \text{se } 0 \le x < 1 \\ -\sqrt{x} & \text{se } 1 \le x \le 4 \end{cases}$  [continuous null'.D.]  
\nc  $f(x) =\begin{cases} x^2 & \text{se } x \le -1 \\ 2x + 3 & \text{se } -1 < x < 0 \\ 4 & \text{se } x \ge 0 \end{cases}$  [discontinuous in 0]

**4.5.** Studia la continuità delle seguenti funzioni e poi rappresentale:

a 
$$
y = x + \frac{1}{x}
$$
 [ ] c  $\frac{x^3 + 1}{x^2}$  [ ]

b 
$$
y = \frac{xe^x}{\sqrt{2x-1}}
$$

**4.6.** Disegnare il grafico di una funzione che abbia le seguenti caratteristiche:

- a) è definita in  $\left ( -\infty ; -1 \right ) \cup \left ( -1;0 \right ) \cup \left (0;+1 \right ) \cup \left ( +1;+\infty \right ) ;$
- b) ha come asintoti verticali solo le rette  $x = -1$ ;  $x = 0$ ;  $x = 1$ ;
- c) ha come asintoto orizzontale la retta  $y=0$ ;

d)  $\lim_{x \to 1} \frac{x^{(1 \cdot 1)} \cdot (x^{1} - 1)}{x^{3}+1}$  [ 0

- d) è positiva per  $-1 < x < 0$  e  $x > 1$ ;
- e ) è simmetrica rispetto all'origine.

# **[4.2](#page-114-1) [Limiti](#page-114-1)**

**4.7.** Calcola i seguenti limiti:

a) 
$$
\lim_{x \to 2} (x^2 - 4x + 2)
$$
 [-1] d)  $\lim_{x \to 2} (3x^2 + 2x + 6)$  [+14]

b) 
$$
\lim_{x \to 1} (4x^2 - 5x + 8)
$$
   
 [-2]  $\lim_{x \to 1} \frac{x^2 - 4x + 2}{x}$ 

c)  $\lim_{x \to -1} \left(7x^2+3x+5 \right)$  [+9] e)  $\lim_{x \to 0} \frac{x^2-1}{x-1} \qquad \qquad [-2]$ 

**4.8.** Calcola i seguenti limiti:

a) 
$$
\lim_{x \to 2} (x^2 - 4)
$$
  
\nb)  $\lim_{x \to 2} \frac{x^3 - 4x}{2x^3 + x^2 - 2x}$   
\nc)  $\lim_{x \to 0} \frac{x^3 - 2x^2 + x}{2x^3 + x^2 - 2x}$ 

c) 
$$
\lim_{x \to 0} \frac{x^3}{2x^2 + 3x}
$$
 [c]  
\nd)  $\lim_{x \to 1} \frac{x}{(x-1)^2}$ 

g) 
$$
\lim_{x \to 0} \frac{x^3 + x^2 + x}{x^3 + x^2 + x}
$$
 [0]

h) 
$$
\lim_{x \to -1} \frac{x^3 + x^2 + x + 1}{x^4 + x^2 - 2}
$$

$$
(x + 1)^2
$$

i) 
$$
\lim_{x \to 2} \frac{\frac{(x+2)}{2-x}}{x-2}
$$
  
i)  $\lim \frac{x-2}{2}$ 

j) 
$$
\lim_{x \to 2} \frac{x-2}{x^2 - 3x + 2}
$$
  
\nk) 
$$
\lim_{x \to 0} \frac{3x + 2x^{-1}}{x + 4x^{-1}}
$$
 [1]

$$
\lim_{x \to 2} \frac{x^2 - 3x + 2}{x^2 - 2x} \qquad \qquad [ \frac{1}{2} ]
$$

m) 
$$
\lim_{x \to 1} \left( \frac{1}{1-x} - \frac{3}{1-x^3} \right) \qquad \qquad [-1]
$$

n) 
$$
\lim_{x \to 2} \frac{x - x - z}{x^2 - 2x}
$$
  $\left[\frac{3}{2}\right]$ 

$$
\begin{array}{ll}\n\text{o)} & \lim_{x \to 2} \frac{x + 3}{x^2 - 3} \\
\text{p)} & \lim_{x \to 1} \frac{3x^4 - 4x^3 + 1}{(x - 1)^2}\n\end{array} \tag{9}
$$

q) 
$$
\lim_{x \to -2} \frac{3x+6}{x^3+8}
$$
  $\left[\frac{1}{4}\right]$ 

r) 
$$
\lim_{x \to 2} \frac{x+1}{x-1}
$$
 [3]  
s) 
$$
\lim_{x \to 3} \frac{x^3 + 3x^2 + 2x}{x^2 + 2x}
$$
 [3]

s) 
$$
\lim_{x \to -2} \frac{x^2 - x - 6}{x^2 - 2x + 1}
$$
 [- $\frac{2}{5}$ ]

t) 
$$
\lim_{x \to 1} \frac{x^3 - x}{x^3 - x}
$$
 [0]

u) 
$$
\lim_{x \to 4} \frac{x^2 - 6x + 8}{x^2 - 6x + 8}
$$
  $\left[\frac{13}{2}\right]$   
v)  $\lim_{x \to 4} \frac{x^2 - 4}{x^2 - 4}$   $\left[\infty\right]$ 

v) 
$$
\lim_{x \to 1} \frac{x^2 - 3x + 2}{x^2 - 5x + 4}
$$
 [6]  
\nw)  $\lim_{x \to 1} \frac{x^3 - 5x + 4}{x^3 - 1}$  [(- $\frac{2}{3}$ ]

x  
\nx  
\n
$$
x^2-1
$$
  
\nx  
\n $x^2-1$   
\nx  
\n $x^2-1$   
\nx  
\n $x^2-1$   
\n[4]

6) 
$$
y) \lim_{x \to 2} \frac{x^2 - 4}{x^2 - 3x + 2}
$$
 [4]

z) 
$$
\lim_{x \to 1} \left( \frac{1}{x^2 - 1} - \frac{2}{x^4 - 1} \right)
$$
  $\left[ \frac{1}{2} \right]$ 

# **4.9.** Calcola i seguenti limiti:

d)  $\lim _{x \rightarrow \infty } \left( \frac{x}{x^2+2} \right)$ 

 $-x$ 

e)  $\displaystyle \ln$ 

f)  $\displaystyle \mathrm{Iir}$ 

g)  $\displaystyle \operatorname{ir}$ 

h)  $\displaystyle \mathrm{Iir}$ 

a) 
$$
\lim_{x \to \infty} \frac{x^2 - 1}{2x^2 + 1}
$$
  
\nb)  $\lim_{x \to \infty} \frac{x^3 + x^2 - 4}{2x^3 + x + 11}$   
\n(b)  $\lim_{x \to \infty} \frac{x^3 + x^2 - 4}{2x^3 + x + 11}$   
\n(c)  $\lim_{x \to \infty} \left(\frac{3x^2 + 2x + 1}{x^2 - 3x + 2}\right)^4$  [31]

 $\lbrack \infty \rbrack$ 

 $\lbrack 1 \rbrack$ 

 $\left[\frac{1}{8}\right]$ 

 $\left [ 0 \right ]$ 

 $[ \infty ]$ 

b) 
$$
\lim_{x \to -\infty} \frac{x + x - 4}{2x^3 + x + 11}
$$
  
\nc)  $\lim_{x \to \infty} \frac{3x^2 + 2x - 1}{x^3 - x + 2}$   
\nd)  $\lim_{x \to \infty} \left( \frac{x^3}{2} - x \right)$   
\n[0] (0) 1

p) 
$$
\lim_{x \to -\infty} \frac{5x^3 - x^2 + x}{1 - x - 3x^2}
$$
 [∞]

$$
\begin{array}{ll}\n[0] & q) & \lim_{x \to \infty} \frac{1 + x - 3x^3}{1 + x^2 + 3x^3} & \n\left[-1\right] \\
\left[\frac{1}{3}\right] & r) & \lim_{x \to \infty} \left(\frac{x^3 - 8}{1 + x^2 + 3x^3}\right) & \n\end{array} \tag{1}
$$

r) 
$$
\lim_{x \to -\infty} \left( \frac{x - 6}{x^4 + 16} \right) = 0
$$
 [0]

s) 
$$
\lim_{x \to \infty} \frac{x^4 + x - 11}{x^4 + x - 11}
$$
 [0]

t) 
$$
\lim_{x \to -\infty} \frac{6x - 2x + x}{11x + 5x^3 + 3x^5} \qquad [-\infty]
$$

$$
\begin{array}{c}\n\text{u)} \lim_{x \to \infty} \left( \frac{x}{2x^2 - 1} - \frac{x}{2x + 1} \right) \\
\text{u} \left( \frac{x^4 - 1}{2x + 1} \right)\n\end{array} \qquad \qquad \begin{array}{c}\n\left[ \frac{1}{4} \right] \\
\text{u} \left( \frac{1}{2} \right) \\
\text{u} \left( \frac{1}{2} \right) \\
\text{u} \left( \frac{1}{2} \right) \\
\text{u} \left( \frac{1}{2} \right) \\
\text{u} \left( \frac{1}{2} \right) \\
\text{u} \left( \frac{1}{2} \right) \\
\text{u} \left( \frac{1}{2} \right) \\
\text{u} \left( \frac{1}{2} \right) \\
\text{u} \left( \frac{1}{2} \right) \\
\text{u} \left( \frac{1}{2} \right) \\
\text{u} \left( \frac{1}{2} \right) \\
\text{u} \left( \frac{1}{2} \right) \\
\text{u} \left( \frac{1}{2} \right) \\
\text{u} \left( \frac{1}{2} \right) \\
\text{u} \left( \frac{1}{2} \right) \\
\text{u} \left( \frac{1}{2} \right) \\
\text{u} \left( \frac{1}{2} \right) \\
\text{u} \left( \frac{1}{2} \right) \\
\text{u} \left( \frac{1}{2} \right) \\
\text{u} \left( \frac{1}{2} \right) \\
\text{u} \left( \frac{1}{2} \right) \\
\text{u} \left( \frac{1}{2} \right) \\
\text{u} \left( \frac{1}{2} \right) \\
\text{u} \left( \frac{1}{2} \right) \\
\text{u} \left( \frac{1}{2} \right) \\
\text{u} \left( \frac{1}{2} \right) \\
\text{u} \left( \frac{1}{2} \right) \\
\text{u} \left( \frac{1}{2} \right) \\
\text{u} \left( \frac{1}{2} \right) \\
\text{u} \left( \frac{1}{2} \right) \\
\text{u} \left( \frac{1}{2} \right) \\
\text{u} \left( \frac{1}{2} \right) \\
\text{u} \left( \frac{1}{2} \right) \\
\text{u} \left( \frac{1}{2} \right) \\
\
$$

v) 
$$
\lim_{x \to \infty} \left( x^2 - \frac{x - 1}{x^2 - 2} \right)
$$
 [-2]

w) 
$$
\lim_{x \to \infty} \frac{(x-1)^{100} (6x+1)^{200}}{(3x+5)^{300}} \qquad \left[ \left( \frac{4}{3} \right)^{100} \right]
$$

x) 
$$
\lim_{x \to \infty} \frac{\sqrt{x^2 + \sqrt{x^2 + \sqrt{x^2}}}}{\sqrt[3]{x^4 + 2}}
$$
 [1]

y) 
$$
\lim_{x \to -\infty} \frac{x^2 (2x+1) (3x-2)}{2x^2 (5x-8) (x+6)}
$$
  $\left[\frac{3}{5}\right]$ 

z) 
$$
\lim_{x \to \infty} \left( \frac{2x^6 + 8x^6 + 6x^4}{4x^8 - x^6 + 12x^4} \right)^{x}
$$
  $\left[ \frac{1}{2} \right]$ 

i) 
$$
\lim_{x \to \infty} \frac{x^2 + 2x + 1}{5x}
$$
 [∞]  
j) 
$$
\lim_{x \to \infty} \frac{x^3 + x^4 - 1}{2x^5 + x - x^2}
$$
 [0]

k) 
$$
\lim_{x \to \infty} \frac{\left(\sqrt{x^2 + 1} + x\right)^2}{\sqrt[3]{x^6 + 1}}
$$
 [4]

1) 
$$
\lim_{x \to \infty} \frac{x^6 + 7x^4 - 40}{1 - x - 5x^7}
$$
 [0]

m) 
$$
\lim_{x \to \infty} \frac{(x+1)(x-2)}{3x^2+6x-5}
$$
  $\left[\frac{1}{3}\right]$ 

**4.10.** Calcola i seguenti limiti:

a) 
$$
\lim_{x \to 0} \frac{\sqrt{1+2x}-1}{3x}
$$
 [a]  
\nb)  $\lim_{x \to 0} \frac{\sqrt{1+x}-\sqrt{1-x}}{x}$  [b]  
\nc)  $\lim_{x \to \infty} \frac{x-\sqrt{x}}{\sqrt{x}}$  [c]  
\nd)  $\lim_{x \to \infty} \frac{x-\sqrt{x}}{x}$  [d]  
\ne)  $\lim_{x \to \infty} \sqrt{x} (\sqrt{x-3}-\sqrt{x})$  [e]  
\nf $\frac{3}{2}$  [f $\frac{1}{2}$ ]  
\ng $\lim_{x \to \infty} \sqrt{x} (\sqrt{x^2+1-x})$  [g]

 $\left [ 0 \right ]$ 

 $\left[\frac{1}{2}\right]$ 

 $\left[\frac{m}{n}\right]$ 

 $\left[\frac{1}{27}\right]$ 

 $\left[\frac{2}{3}\right]$ 

 $\left[\frac{10}{9}\right]$ 

c) 
$$
\lim_{x \to 0} \frac{\sqrt{x}}{\sqrt{x}}
$$

$$
\sqrt{x-1} = 2
$$

d) 
$$
\lim_{x \to 5} \frac{\sqrt{x-1-2}}{x^2 - 25}
$$
  $\left[\frac{1}{40}\right]$   
e) 
$$
\lim_{x \to 5} \frac{\sqrt{x+6}-3}{x^2 - 2x - 2}
$$
  $\left[\infty\right]$ 

e) 
$$
\lim_{x \to 3} \frac{\sqrt{x+6}}{x^3 - 5x^2 + 3x + 9}
$$

f) 
$$
\lim_{x \to 9} \frac{1}{27 - \sqrt{x^3}}
$$
  
g) 
$$
\lim_{x \to 1} \frac{\sqrt[3]{1 + x} - \sqrt[3]{1 - x}}{\sqrt[3]{1 - x}}
$$

i)  $\displaystyle \operatorname{Iir}$ 

j)  $\displaystyle \operatorname{Iir}$ 

k)  $\displaystyle \ln$ 

g) 
$$
\lim_{x \to 0} \frac{\sqrt{1 + x} - \sqrt{1 - x}}{x}
$$
  
h) 
$$
\lim_{x \to 0} \frac{x^{\frac{2}{3}} - 1}{x}
$$

n) 
$$
\lim_{x \to \infty} \sqrt{x} \left( \sqrt{x-3} - \sqrt{x} \right) \qquad \qquad \left[ -\frac{3}{2} \right]
$$
  
\no) 
$$
\lim_{x \to \infty} x \left( \sqrt{x^2 + 1} - x \right) \qquad \qquad \left[ \frac{1}{2} \right]
$$

$$
\begin{array}{ll}\n\text{p)} & \lim_{x \to -\infty} x \left( \sqrt{x^2 + 1} - x \right) \\
\text{q)} & \lim_{x \to -\infty} \left( \sqrt{x^2 + 1} - x \right) \\
\text{q)} & \lim_{x \to -\infty} \left( \sqrt{x^2 + 1} - x \right) \\
\text{u)} & \text{u} \end{array} \tag{1}
$$

$$
\lim_{x \to \infty} \left( \sqrt{x^2 + 1} - x \right)
$$
\n
$$
\lim_{x \to \infty} \left( \sqrt{x^2 + 1} - x \right)
$$
\n
$$
[\infty]
$$

$$
s) \lim_{x \to \infty} \frac{\sqrt{x+2} - \sqrt{2}}{x}
$$
 [0]

t) 
$$
\lim_{x \to \infty} \frac{\sqrt{x+5} - \sqrt{5}}{\sqrt{x-5}}
$$
 [1]

u) 
$$
\lim_{x \to \infty} \frac{\sqrt{x^2 + 9} + \sqrt{x^2 - 9}}{6x}
$$
  $\left[\frac{1}{3}\right]$ 

v) 
$$
\lim_{x \to \infty} \frac{\sqrt{x^2 + 9} - \sqrt{x^2 - 9}}{6x}
$$
 [0]

$$
w) \lim_{x \to \infty} \frac{\sqrt{x-1-2x}}{x-7} \qquad \qquad [-2]
$$

# **Derivate 5**

# **5.1 Premessa**

 $^{\rm 1}$  $^{\rm 1}$  $^{\rm 1}$  I numeri iperreali ci permettono di affrontare una nuova classe di problemi molto importante: è formata da tutti i problemi legati alla pendenza (e quindi alla velocità e all'accelerazione).

I metodi che seguiremo faranno uso anche del *principio di estensione naturale*: è possibile estendere agli iperreali tutte le proprietà che sono vere nei numeri reali. Per esempio, il concetto di funzione che abbiamo già definito nei Reali, sarà applicato anche agli Iperreali: chiameremo sempre *f* anche la *funzione iperreale* che ha per argomento e per risultato un *numero iperreale*, e che, se ristretta ai reali, ha lo stesso comportamento.

In questo capitolo vedremo come calcolare la pendenza:

- $\rightarrow$  in un punto di una funzione;
- $\rightarrow$  in tutti i punti di una funzione;
- ➡ di alcune funzioni elementari algebriche;
- $\rightarrow$  di intere classi di funzioni;
- $\rightarrow$  di alcune combinazioni di funzioni:
- $\rightarrow$  di funzioni trascendenti.

Vedremo inoltre alcune applicazioni di questi metodi.

# **5.2 Definizioni**

Il problema di determinare la velocità istantanea ci ha portati a conoscere i numeri infinitesimi e, attraverso questi, l'insieme dei numeri iperreali con i quali siamo in grado di risolvere in modo semplice il problema della velocità istantanea. La risposta, che conosciamo nelle forme moderne da più di 400 anni, propone al nostro studio un nuovo potentissimo strumento di calcolo, adatto a risolvere problemi in ogni ambito scientifico: *la derivata*.

# **5.2.1 Introduzione**

Nel Settecento fiorirono alcune leggende su Galileo Galilei. Una di queste racconta che per dimostrare che i gravi cadono con la stessa velocità, gettò dalla Torre di Pisa due sfere di peso diverso, ma di uguali dimensioni: i due oggetti raggiunsero il suolo contemporaneamente.

La Torre di Pisa è alta circa 56m e immaginiamo, per semplificare, che la distanza percorsa dai due oggetti sia di 56m (ti lascio calcolare il percorso effettivo: tieni presente che al giorno d'oggi l'inclinazione della Torre è di  $4.8^\circ$ ).

Oggi sappiamo che un oggetto in caduta libera nel vuoto, partendo da fermo, ha la seguente legge del moto:  $s=\frac {1}{2}gt^2$ . Come al solito, *s* è lo spazio in metri, *t* è il tempo in secondi,  $g=9,81 m/s^2$  è l'accelerazione di gravità, abbastanza costante vicino alla superficie terrestre.

<span id="page-138-0"></span><sup>&</sup>lt;sup>1</sup> Per scrivere questo capitolo mi sono ispirato ai lavori di Giorgio Goldoni "Il calcolo delle differenze e il calcolo differenziale". Chi volesse approfondire l'argomento può acquistare il testo all'indirizzo: [www.unilibro.it/libri/f/autore/goldoni\\_giorgio.](https://www.unilibro.it/libri/f/autore/goldoni_giorgio)

Per trovare la velocità media, basta dividere lo spazio percorso per il tempo impiegato: ottenendo una velocità di quasi 17 $m/s$  che corrisponde a circa 60 km/h.

# **La velocità istantanea**

Ma questo non ci dice niente riguardo la velocità che l'oggetto ha in un determinato istante: ad esempio quale sarà la velocità dopo 3 secondi dall'inizio della caduta?

Per rispondere a questa domanda possiamo considerare i due istanti: infinitamente vicini  $t_0 = 3$  e  $t_1 = 3 + dt$  dove  $dt$  è un intervallo di tempo infinitesimo.

Applicando la legge del moto, possiamo calcolare lo spazio percorso nella caduta:

$$
ds(3, dt) = \frac{1}{2}g \cdot (3 + dt)^2 - \frac{1}{2}g \cdot 3^2 = \frac{1}{2}g(9 + 6dt + (dt)^2) - \frac{1}{2}g \cdot 9 = 3g \cdot dt + \frac{1}{2}g(dt)^2
$$

Lo spazio percorso in un tempo infinitesimo è ovviamente. . . infinitesimo. Ma dividendolo per l'intervallo infinitesimo di tempo, otteniamo:

$$
v(3, dt) = \frac{ds(3, dt)}{dt} = \frac{g \cdot \mathcal{A}f(3 + \frac{1}{2}dt)}{\mathcal{A}f} = 3g + \frac{1}{2}gdt
$$

che non è un valore infinitesimo. Il risultato ottenuto, dipende dall'accelerazione *g* che per i nostri scopi possiamo considerare costante, e da *dt* che invece può variare. Per ogni valore di *dt* avremo una velocità diversa. La cosa interessante è che tutti questi diversi valori sono, comunque, infinitamente vicini a 3g e quindi hanno la stessa parte standard:

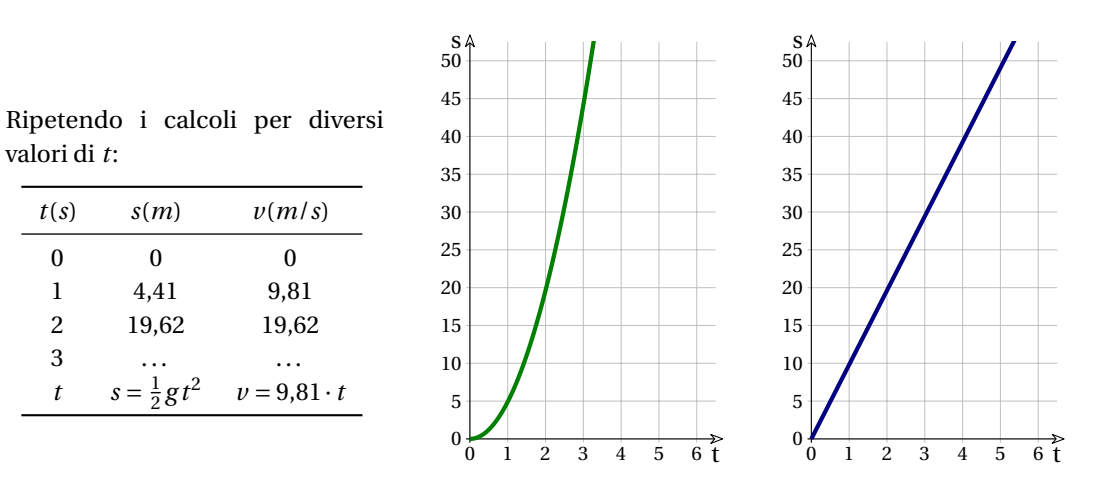

$$
st\left(3g + \frac{1}{2}gdt\right) = 3g = 29,43m/s
$$

Il grafico *tempo/spazio* mostra che a intervalli di tempo uguali a partire da istanti diversi corrispondono a spazi percorsi diversi.

Il grafico *tempo-velocità* mostra che la progressione della velocità è lineare: man mano che il tempo scorre la velocità cresce proporzionalmente, come già si vede dalla tabella.

La formula  $v=9.81\times t$  ci permette il calcolo della velocità per ogni valore reale di *t* e questa è la risposta alla domanda iniziale.

h

# **Il problema della pendenza**

Per studiare il movimento, Galileo usava piani inclinati. Una sferetta rotola lungo un piano inclinato con accelerazione diversa a seconda dell'inclinazione del piano. Minore è la pendenza del piano, minore è l'accelerazione costante, minore è la velocità che la sferetta sviluppa a partire da ferma.

La pendenza del piano e la velocità che si sviluppa, da zero al massimo, sono collegate. Se il piano è orizzontale, la sferetta ferma resta ferma e la velocità è *v=0* , come la pendenza. Se il piano è verticale, la caduta è libera e la velocità progredisce come abbiamo visto nella tabella precedente. Ma cos'è la pendenza?

**Definizione 5.1** (Pendenza)**.** Il termine *pendenza* indica quanto varia lo spostamento in altezza rispetto allo spostamento orizzontale.

Per variazione intendiamo un cambiamento di valore, da un valore iniziale a un valore finale, viene anche detta *incremento*, o *differenza* e indicata con \Delta . Teniamo presente che l'*incremento* può anche essere negativo.

#### **Il Rapporto Incrementale e la pendenza media**

**Esempio 5.1.** Misurando le temperature in una recente notte invernale, abbiamo registrato:

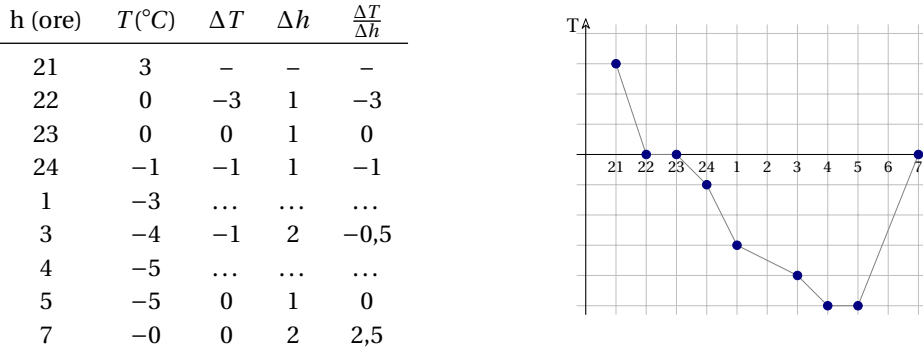

È facile calcolare le variazioni  $\Delta T$ , ora per ora. Alcune di queste sono riportate nella tabella precedente: completa le righe della tabella dove appaiono i puntini.

Fra le 22 e le 23 non c'è variazione: l'incremento è zero.

Alle 23 la temperatura inizia a calare e alle 24 è calata di 1<sup>o</sup>C, quindi l'incremento  $\Delta T=-1$ . Fra le 5 e le 7 l' incremento  $\Delta T = 5 ^\circ C$ . Ma stavolta la differenza è su un intervallo di 2 ore, quindi una variazione media di  $2.5^\circ C$  all'ora.

Mettendo in grafico i dati di questa funzione empirica, ne risulta una spezzata. L'inclinazione dei vari segmenti si può calcolare direttamente sul grafico con la formula del coefficiente angolare vista in geometria analitica e corrisponde ai risultati dell'ultima colonna, che in effetti forniscono le pendenze dei vari segmenti. Vi sono pendenze positive, negative e nulle, in corrispondenza di segmenti crescenti, decrescenti o orizzontali.

Useremo il termine *pendenza* in un suo significato più generale:

**Definizione 5.2.** La *pendenza* è la rapidità con cui varia una certa funzione reale, rispetto alla variazione del suo argomento.

La pendenza media di una funzione in un intervallo è il rapporto fra la differenza dei valori della funzione agli estremi di un intervallo e l'ampiezza dell'intervallo.

L'incremento della funzione e quindi anche il Rapporto Incrementale dipendono:

 $\rightarrow$  dalla funzione *f*,  $\rightarrow$  dal punto *x*<sub>0</sub>,  $\rightarrow$  dall'incremento  $\Delta$ .

**Definizione 5.3.** Il Rapporto Incrementale ( $RI$ ) di una funzione  $f$  in un dato punto  $x_0$  per un certo incremento  $\Delta$  è il rapporto fra l'incremento di *f* e l'incremento di *x*, quando *x* cambia valore da  $x_0$  a  $x_0+\Delta$ .

$$
RI(f, x_0, \Delta) = \frac{f(x_0 + \Delta) - f(x_0)}{(x_0 + \Delta) - x_0} = \frac{\Delta f(x_0)}{\Delta}
$$

# **5.2.2 Il Rapporto Differenziale e la pendenza in un punto**

Immaginiamo ora di avere esigenze scientifiche molto raffinate e di predisporre un apparato che misura le temperature ogni secondo. I punti del grafico sarebbero così vicini che per distinguerli dovremmo usare una lente. Potremmo anche tracciare il grafico della temperatura con un pennino che si sposta su un rullo di carta tracciando una linea continua.

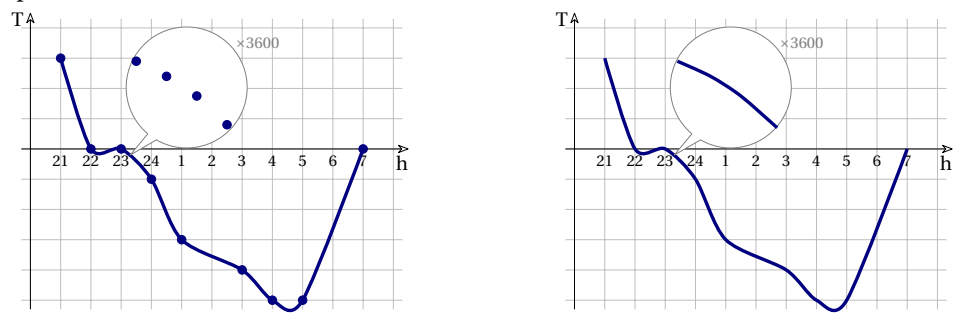

In una situazione ideale, non legata a strumenti di misura necessariamente imperfetti, consideriamo una funzione matematica e il suo grafico e andiamo alla ricerca della pendenza della funzione. Non la pendenza media in un intervallo, ma la pendenza in un punto della funzione, per questo opereremo nell'insieme degli iperreali (<sup>∗</sup> ), considerando incrementi infinitesimi. Per ragioni storiche questi incrementi infinitesimi si chiamano *differenziali* [2](#page-141-0) .

**Definizione 5.4.** Il differenziale *df* (*de effe*) di una funzione *f* è l'incremento infinitesimo, se esiste, che la funzione subisce a causa di una variazione infinitesima *\varepsilon* diversa da zero, della sua variabile indipendente *x*, a partire da un valore fissato  $x_0$ :

$$
df(x_0) = f(x_0 + \varepsilon) - f(x_0)
$$

❑ **Osservazione** Per segnalare che il simbolo *df* (oppure *dx*, ecc.) non è il prodotto fra due variabili (cioè  $df \neq d \cdot f$ ,  $dx \neq d \cdot x$ , ...) ma indica una differenza infinitesima, nella lettura si pronunciano: *de effe, de ics*.

<span id="page-141-0"></span><sup>2</sup> Attualmente è invalso l'uso di chiamare differenziale un concetto più complesso di quello indicato da noi. La differenza nell'uso di questo temine in Analisi Standard e Non Standard, verrà illustrata più avanti [5.3.8](#page-164-0)

**Esempio 5.2.** Vogliamo calcolare l'incremento della funzione:  $f(x) = \frac{1}{4} x^2 - x - 3$  quando *x* parte da 7 e ha un incremento infinitesimo di *\varepsilon* .

$$
df(7) = f(7 + \varepsilon) - f(7) =
$$
\n
$$
= \frac{(7 + \varepsilon)^2}{4} - (7 + \varepsilon) - 3 - \frac{7^2}{4} + 7 + 3 =
$$
\n
$$
= \frac{49 + 14\varepsilon + \varepsilon^2}{4} - 10 - \varepsilon - \frac{49}{4} + 10 =
$$
\n
$$
= \frac{14\varepsilon + \varepsilon^2}{4} - \varepsilon = \frac{10\varepsilon + \varepsilon^2}{4} =
$$
\n
$$
= 2.5\varepsilon + \frac{\varepsilon^2}{4}
$$
\n
$$
= 2.5\varepsilon + \frac{\varepsilon^2}{4}
$$
\n
$$
= 2.5\varepsilon + \frac{\varepsilon^2}{4}
$$

*y*

L'incremento della funzione è un differenziale: un infinitesimo che, in questo caso, è la somma di due infinitesimi di ordine diverso.

La pendenza della funzione *f* nel punto *x\_0* è legata al rapporto tra l'incremento della funzione e l'incremento della variabile *x* quando questo incremento è infinitesimo. Questo rapporto viene detto *Rapporto Differenziale*.

Anche il differenziale *df* e il Rapporto Differenziale dipendono:

 $\rightarrow$  dalla funzione *f*,  $\rightarrow$  dal punto *x*<sub>0</sub>,  $\rightarrow$  dall'incremento *ε*.

**Definizione 5.5.** Il *Rapporto Differenziale* (*RD*) di una funzione *f* è il quoziente fra l'incremento infinitesimo *df* della funzione e l'incremento infinitesimo di *x*, quando *x* cambia valore da *x\_0* a  $x_0 + \varepsilon$  con  $\varepsilon \neq 0$ .

$$
RD(f, x_0, \varepsilon) = \frac{f(x_0 + \varepsilon) - f(x_0)}{(x_0 + \varepsilon) - x_0} = \frac{df(x_0)}{\varepsilon}
$$

La differenza tra Rapporto Differenziale e Rapporto Incrementale sta nel fatto che nel *RI* l'incremento è un numero non infinitesimo mentre nel *RD* l'incremento è un numero iperreale infinitesimo.

Continuando l'esempio precedente calcoliamo *RD*( $f$ , 7,  $\varepsilon$ ):

$$
RD(f, 7, \varepsilon) = \frac{f(7+\varepsilon) - f(7)}{\varepsilon} = \dots = \frac{2,5\varepsilon + \frac{\varepsilon^2}{4}}{\varepsilon} = \frac{\cancel{\varepsilon}\left(2,5+\frac{\varepsilon}{4}\right)}{\cancel{\varepsilon}} = 2,5+\frac{\varepsilon}{4}
$$

La pendenza di una funzione in un punto è legata al Rapporto Differenziale, ma questo dipende dall'incremento *\varepsilon* e quindi cambia al cambiare dell'infinitesimo scelto. E questo è un problema.

Non solo, il Rapporto Differenziale è un numero iperreale, mentre noi abbiamo bisogno che la pendenza di una funzione reale sia un numero reale.

Si può risolvere il secondo problema utilizzando la funzione *parte standard* che trasforma un iperreale finito nel più vicino numero reale.

Se il numero reale così ottenuto non dipende dal valore dell'incremento infinitesimo, abbiamo ottenuto la pendenza della funzione in quel punto.

# **Definizione di pendenza**

Possiamo tradurre quanto appena detto nella seguente definizione:

**Definizione 5.6** (Pendenza in un punto). La pendenza di una funzione  $f$ , in un punto  $x_0$  del suo dominio, è la parte standard del Rapporto Differenziale di *f* calcolato in *x\_0* , se questa esiste ed è sempre la stessa qualsiasi sia l'incremento infinitesimo  $\varepsilon$  diverso da zero.

La pendenza della funzione *f* nel punto *x\_0* viene anche detta *derivata della funzione f nel punto*  $x_0$  e viene indicata con:  $\text{pendenza}(f, x_0) = f'(x_0) = f'(x) \big|_{x=x_0}$ 

**□ Osservazione** Mentre il Rapporto Differenziale dipende dal valore dell'infinitesimo *ε*, la pendenza, se esiste, non dipende da *ε*.

**Esempio 5.3.** Calcoliamo la pendenza nel vertice della parabola precedente.

Sappiamo già che dovrà risultare zero:

$$
f(x) = \frac{1}{4}x^2 - x - 3 \quad x_v = -\frac{b}{2a} = -2 \cdot (-1) = 2
$$
  
\n
$$
df = f(2 + \varepsilon) - f(2) = \frac{1}{4}(2 + \varepsilon)^2 - (2 + \varepsilon) - 3 - \frac{2^2}{4} + 2 + 3 =
$$
  
\n
$$
= \frac{1}{4}(4 + 4\varepsilon + \varepsilon^2) - 2 - \varepsilon - 3 - \frac{2^2}{4} + 2 + 3 = 1 + \varepsilon + \frac{\varepsilon^2}{4} - 2 - \varepsilon - 3 - 1 + 2 + 3 = \frac{\varepsilon^2}{4}
$$
  
\n
$$
RD = \frac{df(2)}{\varepsilon} = \frac{\varepsilon^2}{4\varepsilon} = \frac{\varepsilon}{4}
$$

Dato che il Rapporto Differenziale esiste e è finito per qualsiasi infinitesimo non nullo *\varepsilon* , calcoliamo la sua parte standard.

pendenza(f, 2) = 
$$
f'(2)
$$
 = st  $(RD(f, 2, \varepsilon))$  = st  $(\frac{\varepsilon}{4})$  =  $\frac{\text{st}(\varepsilon)}{\text{st}(4)} = \frac{0}{4} = 0$ 

Il risultato è sempre lo stesso per ogni  $\varepsilon \neq 0$ , abbiamo calcolato che la pendenza in  $x=2$  è uguale a zero.

Per visualizzare la pendenza di una curva in un suo punto possiamo disegnare la retta che passa per quel punto e che ha per coefficiente angolare proprio quella pendenza. Questa retta è chiamata tangente.

**Definizione 5.7.** La *tangente ad una curva in un punto*  $P(x_P; y_P)$  è la retta passante per quel punto e che ha la stessa pendenza della funzione in quel punto.

- **→** Se  $f'(x_P)$  è definita, la tangente a  $f$  in  $P$  è:  $y = f'(x_P)(x x_P) + y_P$
- $\Rightarrow$  se il Rapporto Differenziale è un infinito, la tangente è: *x* = *x<sub>P</sub>*

Hai già incontrato negli anni scorsi dei problemi in cui si chiedeva di calcolare la tangente ad una parabola in un suo punto. Il metodo di calcolo algebrico che usavi era macchinoso (sistema tra la funzione e un fascio di rette, trovare l'equazione risolutiva del sistema, calcolare i valori del parametro che annullano il discriminante) e, sfortunatamente, vale solo per le coniche. Il metodo delle derivate, invece, si rivela molto più generale e rapido.
**Esempio 5.4.** Calcola la pendenza in  $x_0 = 0$  della funzione  $f(x) = -x^3 - 2x^2 + x + 1$  e la sua tangente in quel punto.

$$
RD(f, 0, \varepsilon) = \frac{-\varepsilon^3 - 2\varepsilon^2 + \varepsilon + 1 - 1}{\varepsilon} = \frac{-\varepsilon^3 - 2\varepsilon^2 + \varepsilon}{\varepsilon} = \frac{\cancel{\varepsilon}(-\varepsilon^2 - 2\varepsilon + 1)}{\cancel{\varepsilon}} = -\varepsilon^2 - 2\varepsilon + 1
$$

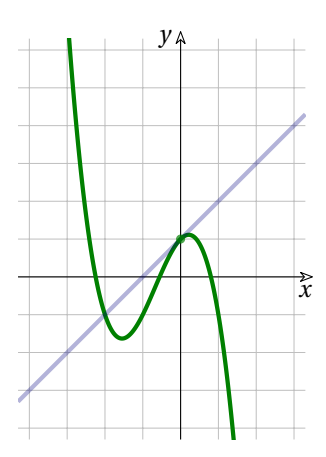

Il Rapporto Differenziale è un numero iperreale finito, quindi possiamo applicare la funzione parte standard:

$$
st(DR) = st(-\varepsilon^{2} - 2\varepsilon + 1) =
$$
  
= st(-\varepsilon^{2}) + st(-2\varepsilon) + st(+1) = 0 - 0 + 1 = +1

E dato che la parte standard non dipende dal valore dell'infinitesimo usato per calcolare il Rapporto Differenziale, la pendenza vale proprio +1.

L'equazione della tangente è:  $y = f'(x_0) (x - x_0) + f(x_0)$ . Quindi:  $f(0) = -0^3 - 2 \cdot 0^2 + 0 + 1 = 1$ 

e la tangente è: 
$$
y = +1(x-0) + 1 \to y = x + 1
$$

❑ **Osservazione** Si può osservare che non è vero che la tangente incontra la funzione in un solo punto, in questo caso la tangente è anche secante della funzione.

#### **Controesempi**

Prima di procedere con lo studio della pendenza delle funzioni, vediamo i casi in cui non si può applicare la definizione di pendenza:

- 1. se la funzione non è definita per tutti i valori dell'infinitesimo  $\varepsilon \neq 0$ ;
- 2. se non è possibile calcolare la parte standard;
- 3. se la parte standard cambia al cambiare di  $\varepsilon$ .

**1. Funzione non definita per ogni**  $\varepsilon$  Per poter parlare di pendenza in  $x_0$ , la funzione deve essere definita in tutta la monade di *x\_0* . Un esempio può chiarire la situazione.

**Esempio 5.5.** Calcola la pendenza in  $x_0 = 0$  della funzione  $f(x) = \sqrt{x^3} + x$ Il differenziale della funzione in zero:

$$
df(0) = f(0 + \varepsilon) - f(0) = f(\varepsilon) - f(0) =
$$

$$
= \sqrt{\varepsilon^3} + \varepsilon - \sqrt{0} - 0 = \sqrt{\varepsilon^3} + \varepsilon
$$

Ora questa funzione non è definita per ogni valore di  $\varepsilon$  ma solo per  $\varepsilon \geq 0$ . Quindi la funzione, in zero, non ha una pendenza.

Possiamo però accontentarci di un risultato meno forte di quello di pendenza. Dato che per ogni  $\varepsilon \geq 0$  il differenziale è definito Possiamo calcolare il rapporto differenziale solo per valori non negativi di *ε*:

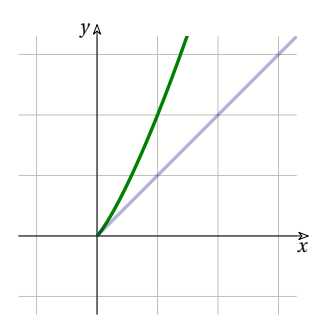

$$
RD = \frac{\sqrt{\varepsilon^3} + \varepsilon}{\varepsilon} = \frac{\cancel{\varepsilon}(\sqrt{\varepsilon} + 1)}{\cancel{\varepsilon}} = \sqrt{\varepsilon} + 1
$$

E dato che questo valore è senz'altro finito, possiamo applicare la funzione parte standard che ci fornisce un risultato indipendente dall'infinitesimo  $\varepsilon \geq 0$ :

pendenza destra = st(
$$
\sqrt{\varepsilon}
$$
 + 1) = 1

In conclusione possiamo affermare che la funzione  $f(x) = \sqrt{x^3} + x$  in 0 non ha una pendenza, ma solo la pendenza destra che è 1.

**2. Non esiste la parte standard del Rapporto Diffderenziale** Per poter calcolare la parte standard di un numero iperreale, questo deve essere finito. Vediamo un esempio in cui il Rapporto Differenziale è infinito.

**Esempio 5.6.** Calcola la pendenza in  $x_0 = 0$  della funzione  $f(x) = \sqrt[3]{x+1}$ 

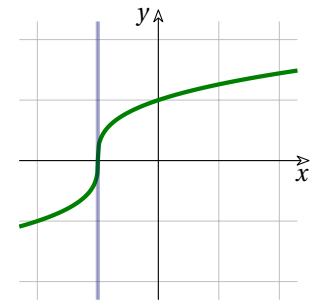

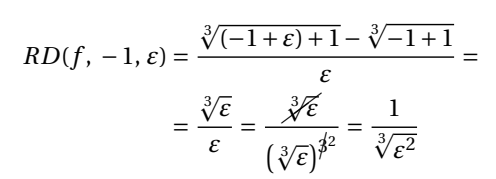

Qualsiasi sia l'infinitesimo  $\varepsilon \neq 0$ , *RD* è un numero infinito, non ha dunque parte standard perciò la funzione *f(x)* non ha pendenza in 0.

Nonostante questo possiamo vedere che ha una tangente: è la retta  $x = -1$ .

**3. La parte standard cambia al cambiare di**  $\varepsilon$  La definizione non produce un risultato quando al variare dell'infinitesimo varia anche la parte standard del Rapporto Differenziale, vediamo un semplice esempio.

<span id="page-145-0"></span>**Esempio 5.7.** Calcola la pendenza in  $x_0 = 0$  della funzione  $f(x) = \sqrt{3x^2}$ Innanzitutto osserviamo che la funzione può essere scritta anche in un altro modo:

$$
f(x) = \sqrt{3x^2} = \sqrt{3}|x|
$$

Differenziale per  $x = 0$ :

 $df(0) = |\sqrt {3} \left( 0+\varepsilon \right) | - |\sqrt {3} \cdot 0 | = \sqrt {3} |\varepsilon | ;$ 

Rapporto Differenziale:

$$
RD(f, 0, \varepsilon) = \frac{df(0)}{\varepsilon} = \frac{\sqrt{3}|\varepsilon|}{\varepsilon} = \begin{cases} -\sqrt{3} & \text{per } \varepsilon < 0\\ +\sqrt{3} & \text{per } \varepsilon > 0 \end{cases}
$$

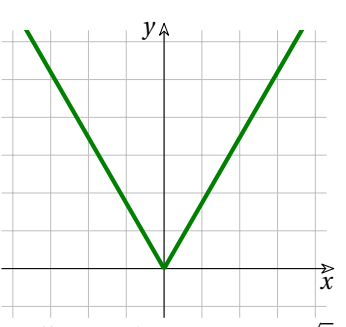

A seconda del segno di  $\varepsilon$ , la parte standard del Rapporto Differenziale può essere −  $\sqrt{3}$  o + $\sqrt{3}$  e dato che non è la stessa per qualsiasi *\varepsilon \ne 0* la pendenza di questa funzione non è definita in 0.

Nell'ultimo esempio la funzione presenta un cambio improvviso di pendenza: immediatamente a sinistra di *x\_0* la funzione ha una pendenza diversa da quella che ha immediatamente a destra. Diremo che la funzione ha un *punto angoloso* in *x\_0* .

**Definizione 5.8** (Punto angoloso)**.** Diremo che una funzione ha un punto angoloso se:

**■ la parte standard del** *RD* **calcolato con**  $\varepsilon$  **< 0 esiste ed è sempre la stessa,** 

 $\Rightarrow$  la parte standard del *RD* calcolato con  $\varepsilon > 0$  esiste ed è sempre la stessa,

e queste due parti standard sono diverse.

❑ **Osservazione** Nell'esempio precedente *f* è:

 $\rightarrow$  definita in  $\mathbb{R}$ ,  $\rightarrow$  continua in  $\mathbb{R}$ ,  $\rightarrow$  non derivabile in  $\mathbb{R}$ .

Perché una funzione sia derivabile in un intervallo, deve essere continua in quell'intervallo, ma non è detto che se è continua sia anche derivabile.

#### **In conclusione:**

La pendenza è un numero reale che consente di capire con quale velocità variano i dati di un fenomeno in un certo momento oppure quanto sia inclinato il grafico di una funzione in un certo punto. Chiamiamo *f'(x\_0)* la pendenza della funzione *f* nel punto *x\_0* .

**Procedura 5.1.** *Per calcolare la pendenza di una funzione f nel punto x\_0 :*

- *1. si calcola il Rapporto Differenziale:*  $RD(f, x_0, \varepsilon) = \frac {f(x_0+\varepsilon ) -f(x_0)}{\varepsilon }$ ;
- *2. se esiste e è finito se ne calcola la parte standard;*
- 3. *se la parte standard non dipende dall'infinitesimo*  $\varepsilon \neq 0$ , *la pendenza della funzione f in*  $x_0$ *è:*  $f'(x_0) = \text{st} (RD(f, x_0, \varepsilon ))$  *.*

**Esempio 5.8.** Calcola la pendenza in  $x_0 = -1$  della funzione  $f(x) = \frac {2x + 5}{2x - 6}$ e la sua tangente in quel punto.

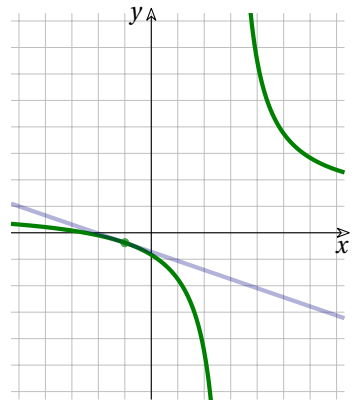

$$
d(f, -1, \varepsilon) = \frac{2(-1 + \varepsilon) + 5}{2(-1 + \varepsilon) - 6} - \frac{-2 + 5}{-2 - 6} =
$$
  
= 
$$
\frac{-2 + 2\varepsilon + 5}{-2 + 2\varepsilon - 6} + \frac{3}{8} = \frac{3 + 2\varepsilon}{-8 + 2\varepsilon} + \frac{3}{8} =
$$
  
= 
$$
\frac{24 + 16\varepsilon - 24 + 6\varepsilon}{-64 + 16\varepsilon} = \frac{22\varepsilon}{-64 + 16\varepsilon}
$$

Il valore ottenuto è chiaramente un infinitesimo, quindi passiamo a calcolare il Rapporto Differenziale:

$$
RD(f, -1, \varepsilon) = \frac{df}{\varepsilon} = \frac{22\varepsilon}{\varepsilon(-64 + 16\varepsilon)} = \frac{22}{-64 + 16\varepsilon}
$$

Dato che il Rapporto Differenziale è un numero finito, ne calcoliamo la parte standard:

$$
st\left(\frac{22}{-64+16\varepsilon}\right) = -\frac{22}{64} = -\frac{11}{32}
$$

E infine, la tangente:

$$
y = -\frac{11}{32}(x+1) - \frac{3}{8} \rightarrow y = -\frac{11}{32}x - \frac{23}{32}
$$

#### **Brevi note di storia**

Il calcolo appena descritto fu inventato nel 1600 (Calcolo infinitesimale, o differenziale, o semplicemente Calcolo) con contenuti più ingenui ma sostanzialmente uguali ai nostri.

Il Calcolo fiorì con grande successo per 150 anni a partire dall'epoca di Newton e Leibniz. Ma suscitava vivaci polemiche fra gli specialisti, perché alcuni non riuscivano a capire come alcune grandezze, gli infinitesimi, in certi momenti contassero, in altri potessero essere trascurati.

A quel tempo non si conosceva la teoria degli insiemi numerici, gli iperreali e la funzione parte standard. Oggi i matematici conoscono meglio la materia e quelle critiche sono superate. Siamo quindi in grado di procedere nello studio di questa nuova branca della matematica, che si chiama *Analisi infinitesimale* usando in modo coerente *infinitesimi* e *infiniti*.

#### **5.2.3 Pendenze in grafico: la funzione derivata**

Nel grafico di *f* , le diverse pendenze della curva di solito si colgono a vista. Ma si possono anche disegnare? Se fosse possibile esprimerle con un disegno o con un'espressione, sarebbe molto più facile confrontarle e interpretarle.

# **Derivata di una funzione**

Abbiamo visto che il Rapporto Differenziale dipende da 3 parametri: *RD(f, x<sub>0</sub>,*  $\varepsilon$ *)*. Se nel problema che stiamo risolvendo *f* è fissata, allora il Rapporto Differenziale dipende solo da *x\_0* e da  $\varepsilon$ ). Se poi siamo interessati alla pendenza della funzione *f* , e questa esiste, non dipende dalla particolare scelta dell'infinitesimo. La pendenza della funzione, se esiste, dipende solo dal punto preso in considerazione: *x\_0* .

Quindi, per ogni funzione reale *f* , si può considerare la funzione: "pendenza di *f* " che associa ad ogni valore di *x* la pendenza della funzione *f* in quel punto.

La funzione "pendenza di *f* " è quindi una funzione reale, viene chiamata derivata della funzione *f* e viene indicata con *f'* .

**Definizione 5.9.** Indichiamo con il termine *derivata* la funzione *f'(x)* che, al variare di *x* ha come risultato la corrispondente pendenza della funzione *f(x)* .

$$
f'(x)
$$
 = pendenza di  $f(x)$ 

Se conosciamo la funzione *f'* , cioè derivata di *f* , e vogliamo sapere la pendenza di *f* nel punto *x\_0* , non occorre che facciamo tutti i calcoli visti in precedenza: basta che calcoliamo il valore di  $f'(x_0)$ :

pendenza di 
$$
f(x_0) = f'(x_0)
$$

Trovare un modo semplice per calcolare la derivata accelera di molto i calcoli, come stiamo per mostrare.

Nel seguente esempio cerchiamo di intuire qual è la funzione derivata calcolando la pendenza di una funzione in vari punti e riportando i valori ottenuti nel piano cartesiano.

<span id="page-148-0"></span>**Esempio 5.9.** Se  $f(x) = \frac {1}{2}x^2 + 2x + 4$ , quale è l'espressione di  $f'(x)$ ? Calcoliamo *f'(x)* per alcuni valori di *x*.

$$
df(-6) = f(-6 + \varepsilon) - f(-6) = \frac{1}{2}(-6 + \varepsilon)^2 + 2(-6 + \varepsilon) + 4 - \frac{1}{2}(-6)^2 - 2(-6) - 4 =
$$
  
= 18 - 6\varepsilon +  $\frac{1}{2}\varepsilon^2$  - 12 + 2\varepsilon + 4 - 18 + 12 + 4 = -4\varepsilon +  $\frac{1}{2}\varepsilon^2$   

$$
RD = \frac{-4\varepsilon + \frac{1}{2}\varepsilon^2}{\varepsilon} = \frac{\cancel{\varepsilon}}{\cancel{\varepsilon}} = -4 + \frac{1}{2}\varepsilon \text{ \textit{e un valore finito, quindi:}}
$$
  

$$
f'(-6) = \text{st}\left(-4 + \frac{1}{2}\varepsilon\right) = -4 \text{ poiché non dipende dall'infinitesimo}
$$

Al termine di molti calcoli, il quadro della situazione è:

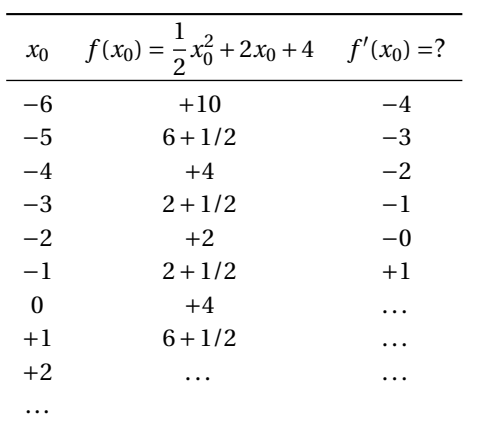

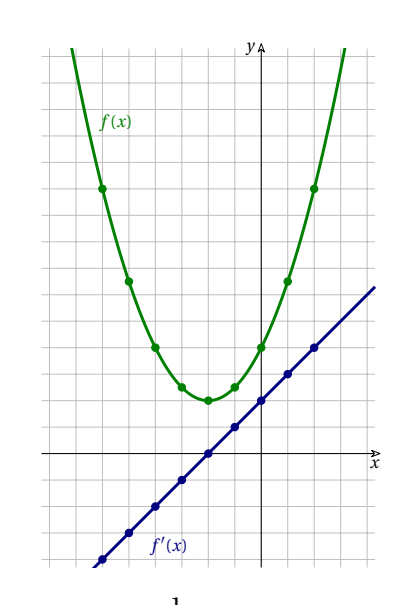

Possiamo formulare la congettura che la derivata della funzione  $f(x)=\frac {1}{2}x^2+2x+4$  sia  $f'(x) =$  $x + 2$ .

Ma il nostro scopo nella ricerca della derivata era di trovare il modo di ridurre la quantità dei calcoli. Nell'esempio precedente invece ne abbiamo fatti molti. . . così non è efficiente.

Proviamo a seguire un'altra strada.

**Esempio 5.10.** Calcola la pendenza di  $f(x)=\frac {1}{2}x^2+2x+4$  in un generico punto *x*.

Questa volta ripetiamo i calcoli dell'esempio precedente, ma senza assegnare ad *x* un valore numerico:

$$
df(x) = \frac{1}{2}(x+\epsilon)^2 + 2(x+\epsilon) + 4 - \frac{1}{2}(x)^2 - 2(x) - 4 =
$$
  

$$
= \frac{x^2}{2} + xe + \frac{\epsilon^2}{2} + 2x + 2\epsilon + 4 - \frac{x^2}{2} - 2x - 4 = xe + \frac{\epsilon^2}{2} + 2\epsilon
$$
  

$$
RD = \frac{\epsilon}{\epsilon} \left(x + \frac{\epsilon}{2} + 2\right) = x + \frac{\epsilon}{2} + 2
$$
  

$$
f'(x) = st\left(x + \frac{\epsilon}{2} + 2\right) = x + 2
$$

Come sempre dobbiamo controllare che il Rapporto Differenziale sia un numero finito e che la parte standard non dipenda dal particolare infinitesimo  $\varepsilon \neq 0$  scelto. Il risultato ottenuto conferma la nostra congettura.

Quindi dalla funzione  $f: x \mapsto \frac {1}{2}x^2+2x+4$  si può derivate un'altra funzione  $f': x \mapsto x+2$  che dà come risultato le pendenze della funzione *f* per ogni valore di *x*.

**Definizione 5.10.** La derivata di una funzione *f* è la parte standard del Rapporto Differenziale, se questa esiste e se non cambia valore al variare dell'infinitesimo  $\varepsilon \neq 0$ :

$$
f'(x) = \text{st}(RD) = \text{st}\left(\frac{f(x+\varepsilon) - f(x)}{(x+\varepsilon) - x}\right) = \text{st}\left(\frac{df(x)}{\varepsilon}\right)
$$

Rispetto alla derivazione possiamo distinguere vari tipi di funzioni; *f* può essere:

- $\rightarrow$  derivabile per un particolare  $x_0$ , se esiste  $f'(x_0)$ ;
- $\rightarrow$  derivabile in un intervallo *S* se esiste  $f'(x)$  per ogni  $x \in S$ ;
- ➡ derivabile per ogni valore del suo insieme di definizione.

**Definizione 5.11.** Una funzione per la quale si può calcolare la derivata in ogni punto del suo insieme di definizione, si dice *derivabile*.

Nell'ultimo esempio, abbiamo trovato la funzione derivata *f'* con un unico calcolo. . .

. . . ma la prossima sezione ci permetterà di rendere il calcolo molto più semplice.

Prima però vediamo l'applicazione della definizione della derivata a qualche funzione. **Esempio 5.11.** Calcola la derivata della funzione *y*

 $f(x)=5x$ . Differenziale:  $df(x) = 5(x + \varepsilon) - 5x = 5x + 5\varepsilon - 5x = 5\varepsilon$ Rapporto Differenziale:  $\pmb{R}$ Poiché il Rapporto Differenziale è finito:  $f'(x) = st (5) = 5$ 

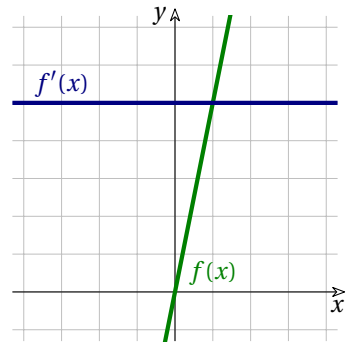

dato che la parte standard esiste e non dipende dal particolare infinitesimo  $\varepsilon \neq 0$ .

**Esempio 5.12.** Calcola la derivata della funzione  $f(x) = \frac{x^4}{4} + x$ .

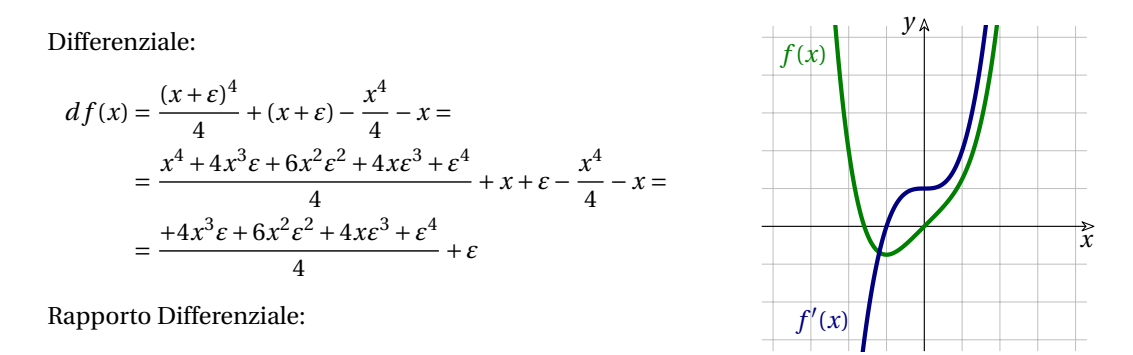

 $RD = \frac {df}{\varepsilon } = \left( {\frac{{ + 4x^3\varepsilon + 6x^2\varepsilon ^2 + 4x\varepsilon ^3 + \varepsilon ^4}}{4} + \varepsilon } \right) \cdot \frac{1}{\varepsilon } = \frac{{ + 4x^3 + 6x^2\varepsilon + 4x\varepsilon ^2 + \varepsilon ^3}}{4} +1$ 

Poiché il Rapporto Differenziale è finito:

$$
f'(x) = st\left(\frac{+4x^3 + 6x^2\varepsilon + 4xe^2 + \varepsilon^3}{4} + 1\right) = x^3 + 1
$$

dato che la parte standard esiste e non dipende dal particolare infinitesimo  $\varepsilon \neq 0$ .

## **Simboli per la derivata**

Il nome *derivata* per indicare il calcolo che abbiamo descritto ha origini storiche. Si è diffuso ovunque (derivative, derivada, dérivée, . . . ) anche se non rende pienamente il significato di ciò che rappresenta. Se ne potrà intuire la ragione in un capitolo successivo, quando parleremo anche di funzioni primitive.

Sempre per ragioni storiche, si sono diffusi vari simboli che rappresentano l'operazione di derivazione:

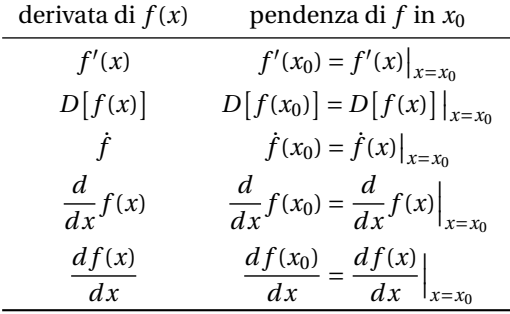

# **5.3 Teoremi sulle derivate**

Abbiamo visto come calcolare la pendenza in un punto, poi abbiamo visto come, con la stessa complessità di calcolo si può trovare la pendenza di infiniti punti, cioè calcolare la derivata di una funzione.

Ora vediamo come calcolare la derivata di intere classi di funzioni e come individuare delle regole che permettano di evitare il passaggio attraverso il differenziale e il Rapporto Differenziale che spesso comportano calcoli assai complicati.

#### **5.3.1 Derivata di alcune funzioni algebriche elementari**

Usando la definizione di derivata andiamo alla ricerca di regole semplici che ci permettano di ricavare la derivata di alcune funzioni senza fare calcoli laboriosi.

Calcoleremo la derivata di alcune funzioni molto comuni, cioè cercheremo la pendenza di queste funzioni non per un particolare *x\_0* , ma per ogni valore *x* del loro insieme di definizione.

#### **Derivata della funzione identica**

Partiamo dalla derivata di una delle più semplici funzioni, la funzione che fa corrispondere a un valore quello stesso valore: *f: x \mapsto x* , questa funzione è detta *identità* o *funzione identica*.

**Teorema 5.2.** *La derivata della funzione identica*  $f(x) = x \quad \text{è} \quad f'(x) = 1$ *.* 

 $D[x] = 1$ 

*Dimostrazione.* Prima di tutto calcoliamo il Rapporto Differenziale:

$$
RD = \frac{df(x)}{dx} = \frac{f(x+\varepsilon) - f(x)}{(x+\varepsilon) - x} = \frac{x+\varepsilon - x}{x+\varepsilon - x} = \frac{\varepsilon}{\varepsilon} = 1, \quad \forall \varepsilon \neq 0
$$

Poiché il risultato è un numero finito, la parte standard esiste e poiché il suo valore non dipende dall'infinitesimo considerato:

$$
f'(x) = \text{st}\left(\frac{df(x)}{dx}\right) = \text{st}(1) = 1
$$

□ Osservazione Non avendo specificato un particolare  $x_0$ , il risultato vale per qualsiasi *x*.

Dato che  $dx = \varepsilon$ , nei prossimi esempi, invece che usare l'infinitesimo  $\varepsilon \neq 0$  useremo *dx* intendendo sempre un infinitesimo diverso da zero. Utilizzando questa osservazione possiamo scrivere il Rapporto Differenziale in questo modo:

$$
RD = \frac{f(x+\varepsilon) - f(x)}{(x+\varepsilon) - x} = \frac{f(x+dx) - f(x)}{(x+dx) - x} = \frac{df(x)}{dx}
$$

 $\Box$ 

# **Derivata della funzione quadratica**

In alcuni esempi abbiamo già calcolato la pendenza di una funzione espressa da un polinomio di secondo grado. Concentriamoci sul caso generale e semplice:  $f(x) = x^2$ .

**Teorema 5.3.** *La derivata della funzione quadratica*  $f(x) = x^2$  *è*  $f'(x) = 2x$ .

 $D[x^2]=2x$ 

 $D$  *imostrazione.* 

$$
RD = \frac{df(x)}{dx} = \frac{(x + dx)^2 - x^2}{dx} = \frac{x^2 + 2xdx + (dx)^2 - x^2}{dx} =
$$

$$
= \frac{2xdx + (dx)^2}{dx} = \frac{d\cancel{x}(2x + dx)}{dx} = 2x + dx
$$

Il Rapporto Differenziale è un numero finito, quindi esiste la parte standard.

$$
st(RD) = st(2x + dx) = 2x
$$

*f'(x) = 2x* poiché il valore della parte standard non dipende da *dx*.

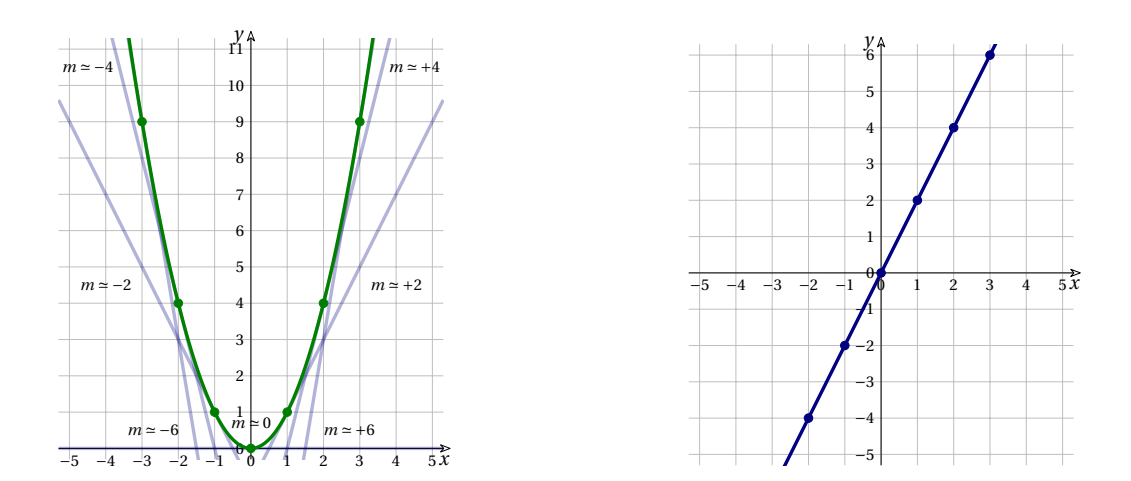

*Il grafico di*  $f(x) = x^2$  *con alcune sue tangenti, e di*  $f'(x) = 2x$ *.* 

Iniziamo dal ramo sinistro del primo grafico: al crescere di *x*, la curva e le sue tangenti passano da un'inclinazione fortemente decrescente (*m<0* ), alla direzione orizzontale nel vertice *m=0* , per diventare sempre più crescente *m>0* . Il progresso della pendenza delle tangenti è costante: per questo motivo il grafico della derivata è una una retta per l'origine.

❑ **Osservazione** La funzione derivata di una funzione quadratica è una funzione lineare: a incrementi uguali della variabile *x* corrispondono incrementi uguali della pendenza nel punto.

**Teorema 5.4.** *La derivata della funzione reciproca*  $f(x) = \frac {1}{x}$  *è*  $f'(x) = -\frac {1}{x^2}$ *.* 

$$
D\left[\frac{1}{x}\right] = -\frac{1}{x^2}
$$

 $D$ *imostrazione.* 

$$
RD = \frac{df(x)}{dx} = \frac{\frac{1}{x+dx} - \frac{1}{x}}{dx} = \frac{\frac{x-x-dx}{x(x+dx)}}{dx} = \frac{\frac{-d\hat{x}}{x(x+dx)}}{dx\hat{x}} = \frac{-1}{x(x+dx)}
$$

Date le ipotesi, il Rapporto Differenziale è un numero finito e possiamo applicare la definizione di derivata. Per le proprietà della funzione parte standard:

$$
st\left(\frac{-1}{x(x+dx)}\right) = \frac{-1}{st(x(x+dx))} = \frac{-1}{st(x)st(x+dx)} = -\frac{1}{x \cdot x} = -\frac{1}{x^2}
$$

Poiché il risultato non cambia al variare dell'infinitesimo  $dx \neq 0$ , la tesi è dimostrata.

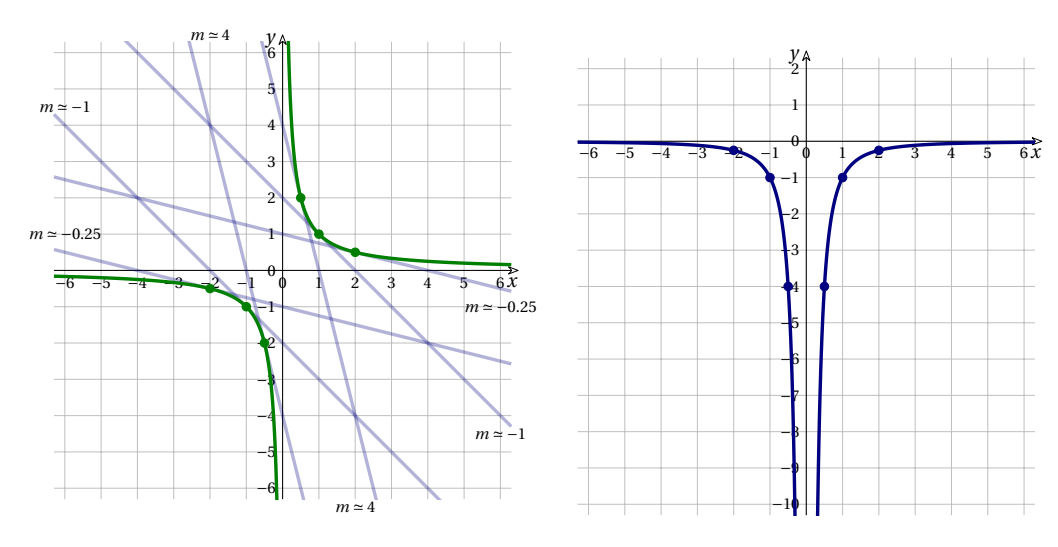

$$
Grafico di f(x) = \frac{1}{x} con alcune sue tangenti, e di f'(x) = -\frac{1}{x^2}.
$$

In modo simile si può calcolare la seguente derivata.

**Esempio 5.13.** Derivare  $f(x) = \frac 1{x^2}$ .

$$
RD = \frac{df(x)}{dx} = \frac{\frac{1}{(x+dx)^2} - \frac{1}{x^2}}{dx} = \frac{\frac{x^2 - x^2 - 2xdx - (dx)^2}{x^2(x+dx)^2}}{dx} = \frac{\frac{dx^2 - x - dx}{x^2(x+dx)^2}}{\frac{dx^2 + dx^2}{x^2(x+dx)^2}} = \frac{-2x - dx}{x^2(x+dx)^2}
$$

Il Rapporto Differenziale è un numero finito e possiamo calcolare la parte standard:

$$
D\left[\frac{1}{x^2}\right] = \text{st}\left(\frac{-2x - dx}{x^2(x + dx)^2}\right) = \frac{\text{st}\left(-2x - dx\right)}{\text{st}\left(x^2\left(x^2 + 2xdx + (dx)^2\right)\right)} = -\frac{2x}{x^4} = -\frac{2}{x^3}
$$

 $\Box$ 

# **Derivata della funzione radice quadrata**

**Teorema 5.5.** *La derivata della funzione*  $f(x) = \sqrt{x}$ *, con*  $x \ge 0$  *è*  $f'(x) = \frac {1}{2\sqrt{x}}$ *, con*  $x > 0$ *.*  $D[\sqrt {x}] = \frac {1}{2\sqrt x}$  con  $x > 0$ 

*Dimostrazione.* Calcoliamo separatamente *df(x)* , che richiede una razionalizzazione del numeratore.

$$
df(x) = f(x+dx) - f(x) = \sqrt{x+dx} - \sqrt{x} = \left(\sqrt{x+dx} - \sqrt{x}\right) \cdot \frac{\sqrt{x+dx} + \sqrt{x}}{\sqrt{x+dx} + \sqrt{x}} =
$$

$$
= \frac{x+dx-x}{\sqrt{x+dx} + \sqrt{x}} = \frac{dx}{\sqrt{x+dx} + \sqrt{x}}
$$

A questo punto possiamo calcolare il Rapporto differenziale:

$$
RD = \frac{df(x)}{dx} = \frac{dx}{dx\left(\sqrt{x+dx} + \sqrt{x}\right)} = \frac{1}{\sqrt{x+dx} + \sqrt{x}}
$$

Poiché il Rapporto Differenziale con *x\ne 0* è un numero finito, esiste la parte standard. Allora:

$$
\operatorname{st}\left(\frac{df(x)}{dx}\right) = \operatorname{st}\left(\frac{1}{\sqrt{x+dx} + \sqrt{x}}\right) = \frac{1}{\operatorname{st}\left(\sqrt{x+dx} + \sqrt{x}\right)} = \frac{1}{\operatorname{st}\left(\sqrt{x+dx}\right) + \operatorname{st}\left(\sqrt{x}\right)} = \frac{1}{\sqrt{x} + \sqrt{x}} = \frac{1}{2\sqrt{x}}.
$$

La parte standard non cambia al cambiare dell'infinitesimo  $dx \neq 0$  usato, quindi il valore ottenuto è la derivata.  $\Box$ 

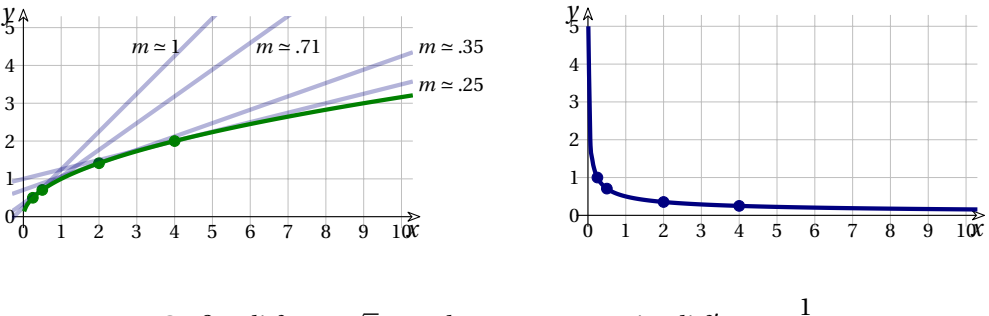

*Grafico di*  $f(x) = \sqrt{x}$  *con alcune sue tangenti, e di*  $f'(x) = \frac {1}{2\sqrt {x}}$ *.* 

Le rette tangenti ai punti vicini all'origine hanno una pendenza elevata, che si attenua gradualmente man mano che *x* aumenta, fino ad assestarsi quasi orizzontalmente.

#### **5.3.2 Derivata di alcuni insiemi di funzioni**

Passiamo ora a cercare delle regole per derivare insiemi infiniti di funzioni.

#### **Derivata della funzione costante**

Vediamo ora una classe di funzioni, le infinite funzioni del tipo:  $f: x \rightarrow k$  dove  $k$  è un qualunque numero reale. Una funzione *f(x)* si dice costante se qualunque sia il valore di *x* il risultato è sempre lo stesso. Possiamo indicare questa funzione in diversi modi:

$$
f: x \mapsto k
$$
 o  $f(x) = k$  o  $y = k$ 

**Teorema 5.6.** *La derivata di una funzione costante*  $f(x) = k \quad \text{è} \quad 0$ :

 $D[k]=0$ 

*Dimostrazione.*

$$
st(RD) = st\left(\frac{df(x)}{dx}\right) = st\left(\frac{f(x+\varepsilon) - f(x)}{dx}\right) = st\left(\frac{k-k}{dx}\right) = st\left(\frac{0}{dx}\right) = 0
$$

È abbastanza banale osservare che il Rapporto Differenziale è finito e che la sua parte standard non dipende dall'infinitesimo  $dx \neq 0$  usato.  $\Box$ 

# **Derivata della funzione lineare**

Un'altra classe di funzioni è costituita dalle funzioni lineari, le funzioni cioè espresse da un polinomio di primo grado:

$$
f: x \mapsto mx + q \quad \text{or} \quad f(x) = mx + q \quad \text{or} \quad y = mx + q.
$$

**Teorema 5.7.** *La derivata di una funzione lineare è il suo coefficiente angolare m:*

 $D[mx+q] = m$ 

 $D$  *imostrazione.* 

$$
RD = \frac{df(x)}{dx} = \frac{f(x+dx) - f(x)}{dx} = \frac{m(x+dx) + q - (mx+q)}{dx} =
$$

$$
= \frac{mx - mdx + q - mx - q}{dx} = \frac{mdx}{dx} = m
$$

Dato che *RD* è un numero finito:

$$
st(RD) = st(m) = m
$$
  

$$
f'(x) = m
$$
poiché il valore della parte standard non dipende da *dx*.

 $\Box$ 

In tutti i casi precedenti, il risultato è abbastanza ovvio dato che le funzioni: costante, identica e lineare, hanno tutte per grafico una retta la cui pendenza è costante e è data proprio dal coefficiente angolare. Ora passiamo a qualche funzione un po' più interessante.

## **Derivata di una funzione potenza con esponente naturale**

Abbiamo già visto le prime potenze di *x*:  $D[x^0] = 0$ ;  $D[x^1] = 1$ ;  $D[x^2] = 2x$ . Come calcolare la derivata delle potenze successive? È possibile ricavare una regola per  $D[x^n]$ ?

<span id="page-156-0"></span>**Teorema 5.8.** *La derivata della funzione potenza*  $f(x) = x^n$ , con esponente naturale, è:  $D[x^n] = nx^{n-1}$ .

*Dimostrazione.* Ricaviamo per gradi il differenziale della funzione potenza  $f(x) = x^n$  per un generico *x*.

$$
d(x^{0}) = (x + dx)^{0} - x^{0} = 1 - 1 = 0
$$
  
\n
$$
d(x^{1}) = x + dx - x = dx
$$
  
\n
$$
d(x^{2}) = (x + dx)^{2} - x^{2} = x^{2} + 2xdx + (dx)^{2} - x^{2} = 2xdx + (dx)^{2}
$$
  
\n
$$
d(x^{3}) = (x + dx)^{3} - x^{3} = x^{3} + 3x^{2}dx + 3x(dx)^{2} + (dx)^{3} - x^{3} = 3x^{2}dx + 3x(dx)^{2} + (dx)^{3}
$$
  
\n
$$
d(x^{4}) = (x + dx)^{4} - x^{4} = x^{4} + 4x^{3}dx + 6x^{2}(dx)^{2} + 4x(dx)^{3} + (dx)^{4} - x^{4} =
$$
  
\n
$$
= 4x^{3}dx + 6x^{2}(dx)^{2} + 4x(dx)^{3} + (dx)^{4}
$$
  
\n
$$
d(x^{5}) = (x + dx)^{5} - x^{5} = x^{5} + 5x^{4}dx + \dots + (dx)^{5} - x^{5} = 5x^{4}dx + \dots + (dx)^{5}
$$
  
\n... = ...  
\n
$$
d(x^{n}) = (x + dx)^{n} - x^{n} = x^{n} + nx^{n-1}dx + \dots + (dx)^{n} - x^{n} = nx^{n-1}dx + \dots + (dx)^{n}
$$

Possiamo osservare che:

- 1. All'aumentare dell'esponente della potenza, il differenziale diventa un'espressione sempre più lunga e complicata.
- 2. Il termine non infinitesimo si annulla sempre quindi l'incremento della funzione è infinitesimo per ogni  $x$ , queste funzioni sono dunque continue in tutto  $\mathbb {R}.$

Risolviamo il problema rappresentato dal punto 1. ragruppando tutti gli infinitesimi di ordine superiore al primo, in un unico termine: *o(dx)* .

Il punto 2. ci assicura che il Rapporto Differenziale sarà un numero finito di cui possiamo calcolare la parte standard. E dato che questa non dipende dal particolare infinitesimo *dx* utilizzato, la parte standard del Rapporto Differenziale è la derivata della funzione.

$$
D[x^{0}] = st\left(\frac{0}{dx}\right) = 0
$$
  
\n
$$
D[x^{1}] = st\left(\frac{dx}{dx}\right) = 1
$$
  
\n
$$
D[x^{2}] = st\left(\frac{2xdx + o(dx)}{dx}\right) = 2x
$$
  
\n
$$
D[x^{2}] = st\left(\frac{2xdx + o(dx)}{dx}\right) = 2x
$$
  
\n
$$
D[x^{10}] = st\left(\frac{10xdx + o(dx)}{dx}\right) = 10x^{9}
$$
  
\n
$$
D[x^{3}] = st\left(\frac{3xdx + o(dx)}{dx}\right) = 3x^{2}
$$
  
\n
$$
D[x^{10}] = st\left(\frac{10xdx + o(dx)}{dx}\right) = 10x^{9}
$$

Possiamo concludere che:

$$
D[x^n] = \text{st}\left(\frac{d(x^n)}{dx}\right) = \text{st}\left(\frac{nxdx + o(dx)}{dx}\right) = nx^{n-1}
$$

**Esempio 5.14.** Calcola la derivata della funzione  $f(x) = x^5$ .

$$
D[x^5] = 5x^{5-1} = 5x^4
$$

### **5.3.3 Regole di derivazione**

Nei paragrafi precedenti abbiamo visto che alcune funzioni hanno una funzione derivata facile da memorizzare anche senza dover fare calcoli ogni volta:

$$
D[k] = 0 \qquad D[x] = 1 \qquad D[x^2] = 2x \qquad D\left[\frac{1}{x}\right] = -\frac{1}{x^2} \qquad D[\sqrt{x}] = \frac{1}{2\sqrt{x}}
$$

Poi abbiamo visto intere classi di funzioni:

$$
D[k] = 0 \qquad D\big[mx + q\big] = m \qquad D\big[x^n\big] = nx^{n-1}
$$

Ora vediamo come derivare funzioni di funzioni, cioè espressioni che contengono funzioni.

Questo ci permetterà di scomporre una funzione complicata in un'espressione fatta da funzioni più semplici di cui conosciamo già la derivata e evitare così calcoli laboriosi come quelli dell'esempio [5.9,](#page-148-0) che in realtà sono fra i più agevoli che ci potrebbero capitare.

#### **Derivata del prodotto per una costante**

Partiamo da un esempio in cui usiamo la definizione di derivata.

**Esempio 5.15.** Calcola la derivata della funzione  $f(x) = 3x^2$ .

$$
RD = \frac{df(x)}{dx} = \frac{3(x+dx)^2 - 3x^2}{dx} = \frac{3x^2 + 6x dx + (dx)^2 - 3x^2}{dx} =
$$

$$
= \frac{6x dx + 3(dx)^2}{dx} = \frac{dx (6x+dx)}{dx} = 6x + dx
$$

Il Rapporto Differenziale è un numero finito, quindi esiste la parte standard.

$$
st(RD) = st(6x + dx) = 6x
$$

*f'(x) = 6x* poiché il valore della parte standard non dipende da *dx*.

Possiamo generalizzare l'esempio precedente fornendo la regola per derivare una funzione ottenuta moltiplicando una costante qualunque per una funzione derivabile qualunque.

**Teorema 5.9.** *La derivata del prodotto di una costante per una funzione derivabile*  $f(x) = k \cdot g(x)$ *, è il prodotto fra la costante k e la derivata g'(x) della funzione:*

$$
D[k \cdot g(x)] = k \cdot D[g(x)]
$$

Ipotesi:  $f = k \cdot g$  esiste  $g'$ 

$$
Test: f' = k \cdot g'
$$

*Dimostrazione.*

$$
f' = \text{st}\left(\frac{f(x+dx) - f(x)}{dx}\right) = \text{st}\left(\frac{k \cdot g(x+dx) - k \cdot g(x)}{dx}\right) =
$$
  
=  $\text{st}\left(k \cdot \frac{g(x+dx) - g(x)}{dx}\right) = \text{st}(k) \cdot \text{st}\left(\frac{g(x+dx) - g(x)}{dx}\right) = k \cdot g'$ 

**Esempio 5.16.** Riprendiamo la funzione  $f(x) = 3x^2$  e ne calcoliamo la derivata utilizzando i teoremi appena dimostrati.

 $f = k \cdot g$ , con  $k = 3 \text{ } e \text{ } g(x) = x^2$ 

$$
f' = k \cdot g' = 3 \cdot D[x^2] = 3 \cdot 2x = 6x
$$

## **Derivata della somma (algebrica) di funzioni**

Nell'esempio [5.9,](#page-148-0) la funzione  $f(x)=\frac {1}{2}x^2+2x+4$ , può essere vista come la somma di tre funzioni più semplici:  $\frac {1}{2}x^2$ , +2x, +4. Il prossimo teorema ci permette di calcolare la derivata di una somma derivando i suoi addendi.

**Teorema 5.10.** *Se una funzione è la somma di più funzioni derivabili, la sua derivata è la somma delle derivate degli addendi.*

*Ovvero: La derivata di una somma è la somma delle derivate.*

$$
D[g+h] = D[g] + D[h]
$$

Ipotesi:  $f = g + h$  e esistono  $g' e h'$  Tesi:  $f' = g' + h'$ 

*Dimostrazione.* Calcoliamo il Rapporto Differenziale.

$$
RD = \frac{df(x)}{dx} = \frac{d[g(x) + h(x)]}{dx} = \frac{[g(x + dx) + h(x + dx)] - [g(x) + h(x)]}{dx} =
$$
  
= 
$$
\frac{[g(x + dx) - g(x)] + [h(x + dx) - h(x)]}{dx} = \frac{g(x + dx) - g(x)}{dx} + \frac{h(x + dx) - h(x)}{dx} =
$$
  
= 
$$
\frac{dg(x)}{dx} + \frac{dh(x)}{dx}
$$

Dato che *g* e *h* sono derivabili esiste anche la parte standard dei loro Rapporti Differenziali e è indipendente dall'infinitesimo  $dx \neq 0$  usato e la stessa caratteristica l'avrà anche la somma di queste parti standard:

$$
f'(x) = \text{st}\left(\frac{df}{dx}\right) = \text{st}\left(\frac{dg(x)}{dx} + \frac{dh(x)}{dx}\right) = \text{st}\left(\frac{dg(x)}{dx}\right) + \text{st}\left(\frac{dh(x)}{dx}\right) = g'(x) + h'(x)
$$

❑ **Osservazione** Il teorema vale anche per la differenza, in modo analogo e si può applicare anche alla somma algebrica di più funzioni, per esempio ai polinomi.

**Esempio 5.17.** Deriviamo la funzione  $f(x) = x^2 - x + 12$ . In base a quanto già sappiamo, la derivata di *x^2* è 2x , la derivata di *x* è 1 e la derivata di una costante è 0, quindi  $D[x^2 - x + 12] = D[x^2] + D[-x] + D[+12] = 2x - 1$ . Come si vede, non è stato necessario calcolare il Rapporto Differenziale.

### **5.3.4 Derivata del prodotto di funzioni**

Immaginiamo che due funzioni, calcolate in un generico punto *x*, esprimano la base e l'altezza di un rettangolo: *b(x)=b* sarà la base e *a(x)=a* sarà l'altezza. L'area *\protect \mathit {S}* ovviamente si ottiene da  $b(x) \cdot a(x) = S(x)$ . Differenziare il prodotto *d* [S(x)] vuol dire calcolare di quanto aumenta l'area del rettangolo, se i lati subiscono un incremento infinitesimo.

❑ **Osservazione** Gli incrementi della base e dell'altezza saranno, in generale, diversi, perché *b(x)* e *a(x)* sono funzioni diverse, e possono reagire in modo diverso all'incremento *dx*.

**Teorema 5.11.** *Se una funzione è il prodotto di due funzioni derivabili, la sua derivata, se esiste, è la somma fra due prodotti: la derivata della prima funzione per la seconda (non derivata) più la prima funzione (non derivata) per il la derivata della seconda.*

$$
D[b \cdot a] = D[b] \cdot a + b \cdot D[a]
$$

Ipotesi:  $S = b \cdot a$  e esistono *b'* e *a'* Tesi:  $S' = b' \cdot a + b \cdot a'$ .

*Dimostrazione.*

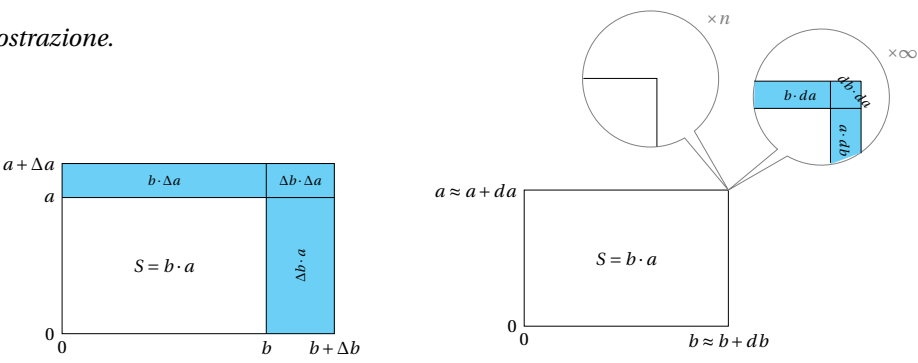

Ci faremo guidare dal disegno che spesso si usa per rappresentare il prodotto fra due binomi dove la parte evidenziata rappresenta l'incremento  $\Delta S$  della superficie quando il lati aumentano di  $\Delta b$  e di  $\Delta a$ .  $^3$  $^3$  Il disegno a destra ci presenta la stessa situazione ma riferita a incrementi infinitesimi.

Concentriamoci sulla zona colorata del disegno, la figura a forma di L rovesciata, detta *gnomone* è formata dalla somma di tre parti:

- 1. un rettangolo, sulla destra, di base infinitesima *db* e altezza *a*, visibile solo in parte;
- 2. un rettangolo in alto, di base *b* e altezza infinitesima *da*, visibile solo in parte;
- 3. un rettangolino in alto a destra, di area  $db \cdot da$  completamente visibile.

L'ultimo termine è un infinitesimo di ordine superiore rispetto ai primi due perché è il prodotto tra due infinitesimi, mentre i primi due saono il prodotpp tra un infinitesimo e un non infinitesimo. Possiamo allora scrivere il Rapporto Differenziale:

$$
RD = \frac{df(x)}{dx} = \frac{d[b(x) \cdot a(x)]}{dx} \sim \frac{db(x) \cdot a(x) + b(x) \cdot da(x) + db(x) \cdot da(x)}{dx} =
$$
  
= 
$$
\frac{db(x) \cdot a(x)}{dx} + \frac{b(x) \cdot da(x)}{dx} + \frac{db(x) \cdot da(x)}{dx} = \frac{db(x)}{dx}a(x) + b(x)\frac{da(x)}{dx} + db(x)\frac{da(x)}{dx}
$$

Per ipotesi esistono le derivate delle due funzioni, perciò il Rapporto Differenziale è un numero finito e possiamo calcolare la sua parte standard.

$$
st\left(\frac{db(x)}{dx}a(x) + b(x)\frac{da(x)}{dx} + db(x)\frac{da(x)}{dx}\right) = b'(x) \cdot a(x) + b(x) \cdot a'(x) + 0
$$

 $\Box$ 

 $S'(x) = b'(x) \cdot a(x) + b(x) \cdot a'(x)$  poiché il valore della parte standard non dipende da *dx*.

<span id="page-159-0"></span>In generale: Se  $f = g \cdot h$  allora  $f' = g' \cdot h + g \cdot h'$ .

<sup>&</sup>lt;sup>3</sup> Si potrebbe discutere sul fatto che un'area rappresenti un prodotto tra funzioni. A noi serve per avere una guida algebrica nel giustificare la regola.

❑ **Osservazione** Questi ultimi teoremi consentono di dare delle dimostrazioni più semplici ad alcuni teoremi già dimostrati.

**Esempio 5.18.** Dimostra che se  $f(x) = k \cdot g(x)$  e *g* è derivabile allora  $f'(x) = kg'(x)$ .

Abbiamo dimostrato che  $D[k \cdot f(x)] = k D[f(x)]$  usando la definizione di derivata, ora possiamo fornire un'altra dimostrazione applichiamo il teorema precedente:

$$
Dimostrazione. \qquad f' = D[k] \cdot g + k \cdot D[g] = 0 \cdot g + k \cdot g' = k \cdot g'
$$

**Esempio 5.19.** Dimostra che se  $f(x) = x^n$  allora  $f'(x) = nx^{n-1}$ .

*Dimostrazione.* Nella seguente tabella ogni riga usa il risultato della riga precedente:

 $\implies D[x^0] = 0$  $\rightarrow D[x^1] = 1$  $\rightarrow D$  $\rightarrow D$  $\rightarrow D$  $\Rightarrow$   $\Box$  $\rightarrow D$  $\Rightarrow \cdots = \dots$ 

Possiamo concludere che:

$$
D[xn] = D[xn-1 \cdot x] = D[xn-1] \cdot x + xn-1 \cdot D[x] =
$$
  
=  $(n-1) xn-2 \cdot x + xn-1 \cdot 1 = (n-1) xn-1 + xn-1 = nxn-1$ 

Possiamo applicare questi teoremi ad alcune funzioni.

**Esempio 5.20.** Come esempio di derivata della funzione potenza, consideriamo  $f(x) = x^3$  e il suo grafico nel piano cartesiano.

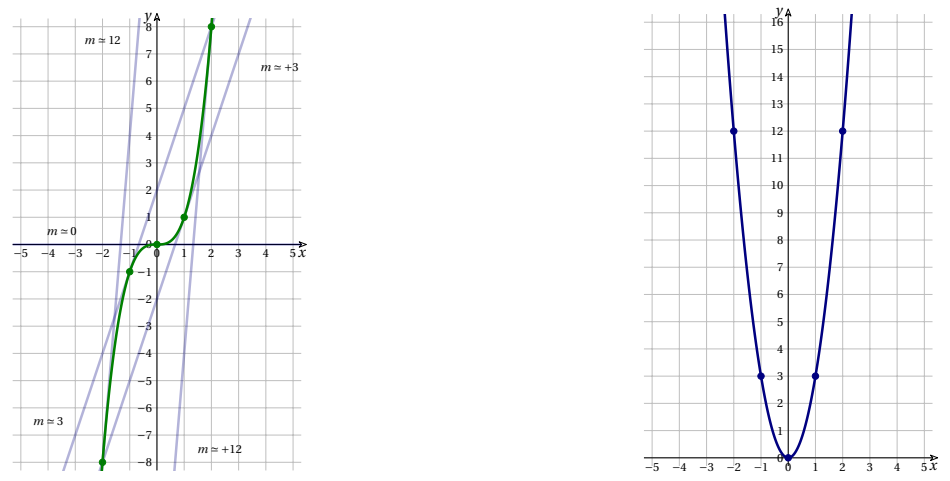

Il grafico di  $y=x^3$ , con alcune sue tangenti, e la sua derivata:  $y=3x^2$ .

Le pendenze delle tangenti sono sempre positive. Osservando il grafico da sinistra verso destra, le pendenze all'inizio sono molto accentuate, poi diminuiscono fino a *m=0* . Poi riprendono a crescere, in maniera sempre più evidente. Il grafico della funzione  $f'(x) = 3x^2$  ha infatti la forma di una parabola simmetrica rispetto all'asse *y*.

Ora disponiamo di strumenti potenti che ci permettono di calcolare la derivata di varie funzioni senza dover calcolare il Rapporto Differenziale e la parte standard.

**Esempio 5.21.** Calcola la derivata della funzione  $f(x) = -\frac {4}{15}x^5 + \frac {2}{3}x^3 - 13x$  .

$$
D\left[-\frac{4}{15}x^5 + \frac{2}{3}x^3 - 13x\right] = -\frac{4}{15} \cdot D\left[x^5\right] + \frac{2}{3}D\left[x^3\right] - 13 \cdot D\left[x\right] = -\frac{4}{15} \cdot 5x^4 + \frac{2}{3}3x^2 - 13 = -\frac{4}{3}x^4 + 2x^2 - 13
$$

**Esempio 5.22.** Calcola la derivata della funzione  $f(x) = -\frac {3}{12}x^6 + 2\sqrt {x} - \frac {5}{x} +7$ .

$$
D\left[-\frac{3}{12}x^6 + 2\sqrt{x} - \frac{5}{x} + 7\right] = -\frac{3}{12} \cdot D\left[x^6\right] + 2 \cdot D\left[\sqrt{x}\right] - 5 \cdot D\left[\frac{1}{x}\right] + D\left[7\right] = -\frac{3}{2}x^5 + \frac{1}{\sqrt{x}} + \frac{5}{x^2}
$$

**Esempio 5.23.** Calcola la derivata della funzione  $f(x) = -\frac {1}{2}|x-2|+3$ .

La funzione contiene un valore assoluto: riscriviamola come una funzione definita a tratti:

$$
f(x) = -\frac{1}{2}|x-2|+3 = \begin{cases} -\frac{1}{2}(-x+2)+3 & \text{per } x-2 < 0\\ -\frac{1}{2}(+x-2)+3 & \text{per } x-2 \ge 0 \end{cases} = \begin{cases} +\frac{1}{2}x+2 & \text{per } x < 2\\ -\frac{1}{2}x+4 & \text{per } x \ge 2 \end{cases}
$$

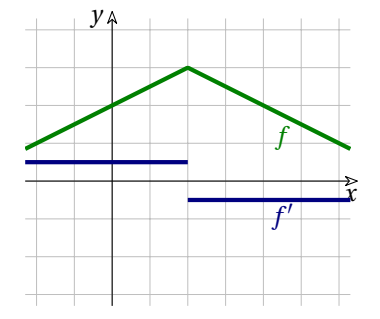

Si tratta di due semirette che si uniscono in \tonda {2;~3} . L'equazione di ciascuna di loro è una funzione lineare e già sappiamo che per ognuno dei rami la pendenza esiste ed è il coefficiente angolare. Quindi il calcolo è immediato:

$$
f'(x) = \begin{cases} +\frac{1}{2} & \text{per } x < 2\\ -\frac{1}{2} & \text{per } x > 2 \end{cases}
$$

Quale è la pendenza della funzione per *x=2* ? Poiché che la parte standard del Rapporto Differenziale

- per tutti i valori negativi di  $dx$  vale  $+\frac {1}{2}$ ,
- ➡ per tutti i valori positivi di *dx* vale − ,

la funzione *f* non ha pendenza (o derivata) per *x = 2* , cioè *f'(2)* non esiste. Vedi anche l'esempio [5.7.](#page-145-0)

Dato che in *x = 2* la funzione ha la pendenza sinistra diversa dalla pendenza destra, possiamo diremo che, in 2, la funzione ha un *punto angoloso*.

## **5.3.5 Derivata del reciproco di una funzione**

<span id="page-162-1"></span>**Teorema 5.12.** *La derivata del reciproco di una funzione è uguale alla derivata della funzione fratto il quadrato della funzione stessa.*

$$
D\left[\frac{1}{g(x)}\right] = \frac{g'(x)}{(g(x))^2}
$$

*Dimostrazione.* Se  $f(x) = \frac {1}{g(x)}$  allora il differenziale diventa:

$$
d\left[\frac{1}{g(x)}\right] = \frac{1}{g(x+dx)} - \frac{1}{g(x)} = \frac{g(x) - g(x+dx)}{g(x+dx) \cdot g(x)} = -\frac{g(x+dx) - g(x)}{g(x+dx) \cdot g(x)}
$$

Possiamo ora calcolare il Rapporto Differenziale:

$$
RD = -\frac{g(x+dx) - g(x)}{g(x+dx) \cdot g(x)} \cdot \frac{1}{dx} = -\frac{g(x+dx) - g(x)}{dx} \cdot \frac{1}{g(x+dx) \cdot g(x)}
$$

Se come da ipotesi *g* è derivabile, il Rapporto differenziale è un numero finito e possiamo calcolarne la parte standard:

$$
st(RD) = st\left(-\frac{g(x+dx) - g(x)}{dx} \cdot \frac{1}{g(x+dx) \cdot g(x)}\right) = -g'(x) \cdot \frac{1}{(g(x))^2} = -\frac{g'(x)}{(g(x))^2}
$$

#### <span id="page-162-0"></span>**5.3.6 Derivata del quoziente di funzioni**

Utilizzando quest'ultimo teorema in combinazione con quello sulla derivata del prodotto di funzioni, possiamo dimostrare il teorema sulla derivata del quoziente di funzioni

**Teorema 5.13.** *Se una funzione è il rapporto fra due funzioni derivabili, con il denominatore non nullo, la sua derivata è il quoziente tra la derivata del numeratore per il denominatore meno il numeratore per la derivata del denominatore e il quadrato del denominatore.*

$$
D\left[\frac{g(x)}{h(x)}\right] = \frac{D[g(x)] \cdot h(x) - g(x) \cdot D[h(x)]}{(h(x))^2}
$$

$$
\text{Ipotesi: } f(x) = \frac{g(x)}{h(x)}, \text{ con } h(x) \neq 0 \qquad \qquad \text{Test: } f'(x) = \frac{g'(x) \cdot h(x) - g(x) \cdot h'(x)}{(h(x))^2}
$$

$$
D\left[\frac{g(x)}{h(x)}\right] = D\left[g(x) \cdot \frac{1}{h(x)}\right] = g'(x) \cdot \frac{1}{h(x)} + g(x) \cdot \left(-\frac{h'(x)}{(h(x))^2}\right) = \frac{g'(x) \cdot h(x) - g(x) \cdot h'(x)}{(h(x))^2}
$$

Ora che sappiamo derivare un rapporto fra funzioni, non avremo problemi nel seguente esercizio.

**Esempio 5.24.** Calcola la pendenza della funzione  $f(x) = \frac{x^2}{x-2}$  nel punto di ascissa  $x = 1$ . Dato che il numeratore e il denominatore sono entrambe funzioni derivabili e che *x=1* non

annulla il denominatore, si ha: Applichiamo direttamente la regola [5.3.6.](#page-162-0)

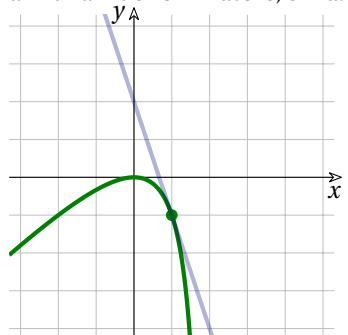

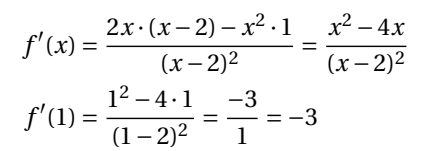

 $f'(x)$  è la derivata,  $f'(1)$  è la derivata calcolata per  $x = 1$ , cioè la pendenza della curva nel punto  $\left(1;~f(1)\right)$ . Per  $x = 1$ , la curva ha pendenza  $m = -3$ .

## **5.3.7 Derivata di una funzione potenza con esponente intero**

Abbiamo già incontrato le funzioni  $f: x \mapsto \frac {1}{x}$  e  $f: x \mapsto \frac {1}{x^2}$  calcolando le derivate usando la definizione.

Ora possiamo rivedere questo tipo di funzioni utilizzando il teorema [5.12.](#page-162-1)

**Esempio 5.25.** Calcola le derivate di:  $\frac {1}{x}$ ;  $\frac {1}{x^2}$ ;  $\frac {1}{x^3}$ ;  $\frac {1}{x^4}$ Frazioni

$$
D\left[\frac{1}{x}\right] = -\frac{D[x]}{x^2} = -\frac{1}{x^2}
$$
\n
$$
D\left[\frac{1}{x^3}\right] = -\frac{D[x^3]}{x^6} = -\frac{3x^2}{x^6} = -\frac{3}{x^4}
$$
\n
$$
D\left[\frac{1}{x^2}\right] = -\frac{D[x^2]}{x^4} = -\frac{2x}{x^3} = -\frac{2}{x^3}
$$
\n
$$
D\left[\frac{1}{x^4}\right] = -\frac{D[x^4]}{x^8} = -\frac{4x^3}{x^8} = -\frac{4}{x^5}
$$

Tenendo conto del significato delle potenze a esponente negativo,  $\frac {1}{\cdot \cdot \cdot} = x^{-n}$ , possiamo riscrivere i risultati precedenti:

$$
D[x^{-1}] = -x^{-2} \qquad D[x^{-2}] = -2x^{-3} \qquad D[x^{-3}] = -3x^{-4} \qquad D[x^{-4}] = -4x^{-5}
$$

Osserviamo che si ottiene lo stesso risultalo estendendo il teorema sulle potenze a esponente naturale [5.8,](#page-156-0) possiamo avanzare la congettura che la regola di derivazione per le potenze a esponente naturale valga anche per le potenze a esponente intero.

**Teorema 5.14.** *La derivata della funzione potenza*  $f(x) = x^z$ , *con esponente intero, è:* 

$$
D[x^z] = zx^{z-1}
$$

*Dimostrazione.* Se *z* ≥ 0, vale il teorema già dimostrato. Se invece *z* < 0 possiamo considerare un numero naturale *n* tale che  $n = -z$  e  $z = -n$ , quindi:  $x^z = \frac {1}{x^n}$ . Applichiamo il teorema sulla funzione reciproca [5.12:](#page-162-1)

$$
D[z] = D\left[\frac{1}{x^n}\right] = -\frac{D[x^n]}{x^{2n}} = -\frac{nx^{n-1}}{x^{2n}} = -\frac{n}{x^{n+1}} = -nx^{-n-1} = zx^{z-1}
$$

# **Sintesi provvisoria**

Abbiamo dimostrato le regole di derivazione per alcune funzioni elementari:

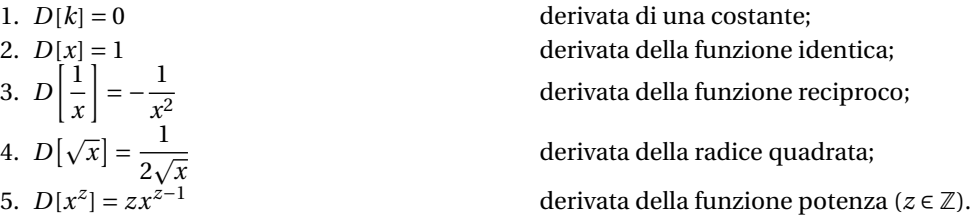

Conosciamo anche le regole di derivazione per alcune funzioni che sono somma, prodotto o quoziente di altre:

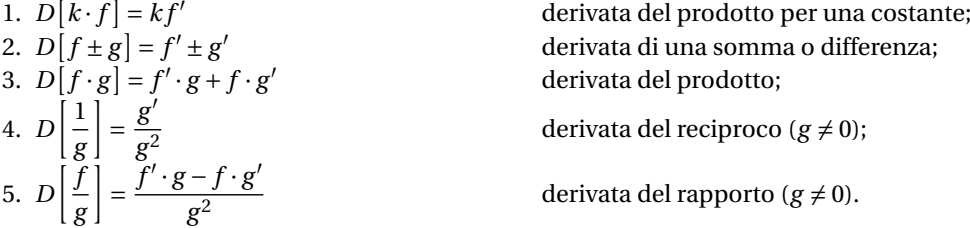

# **5.3.8 Differenziale e incremento**

Abbiamo visto più volte che il Rapporto Differenziale di una funzione e la sua derivata sono cose diverse: infatti, in una funzione derivabile,  $f'(x_0) = st (RD)$ . Applicando la parte standard si eliminano dal Rapporto Differenziale gli infinitesimi presenti, così rimane solo il numero reale che si accetta come valore della pendenza.

Fra  $f'(x_0)$  e *RD* c'è solo una differenza di infinitesimi:  $RD - f'(x_0) = \delta$ . Concentrando i nostri ragionamenti su un particolare *x\_0* e sviluppando le formule, si ha:

$$
RD - f'(x_0) = \frac{f(x_0 + dx) - f(x_0)}{dx} - f'(x_0) = \delta
$$
  

$$
f(x_0 + dx) - f(x_0) = f'(x_0)dx + \delta \cdot dx
$$
  

$$
f(x_0 + dx) = f(x_0) + f'(x_0)dx + \delta \cdot dx
$$

L'espressione ottenuta è formata da un non infinitesimo più un infinitesimo dello stesso ordine di *dx* più un infinitesimo di ordine superiore.

Se non consideriamo l'infinitesimo di ordine superiore e se esplicitiamo  $dx = x - x_0$  otteniamo l'equazione di una retta che passa per  $(x_0;~f(x_0))$  e che ha la stessa pendenza della funzione in quel punto:

$$
y = f'(x_0)(x - x_0) + f(x_0)
$$

cioè la tangente alla funzione in quel punto.

Possiamo concludere che *a distanza dx dal punto che si vuole esaminare, fra la curva e la tangente c'è una differenza pari a*  $\delta \cdot dx$ *, un infinitesimo di ordine superiore a*  $dx$ *. Questa differenza* è *l'incremento infinitesimo della curva rispetto alla tangente*.

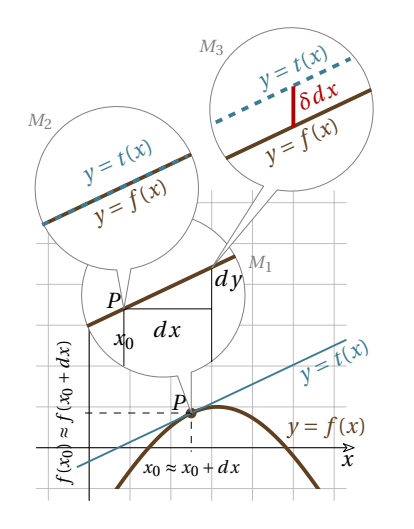

Nel punto  $\left( x_0;~f(x_0) \right)$  il grafico della funzione e la tangente sono indistinguibili.

Per capire meglio la situazione, utilizziamo alcuni microscopi non standard con ingrandimenti infiniti.

L'ingrandimento infinito di  $M_1$  riesce a separare  $x_0$  e  $x_0$  +  $dx$ . A questo livello microscopico la curvatura del grafico non esiste, per cui la curva e la tangente sono sovrapposte. Nemmeno il microscopio non standard *M\_2* puntato, nel primo microscopio, su  $(x_0; f(x_0))$ , per cui l'ingrandimento complessivo diventa  $\infty^2$ , può distinguere i due grafici.

Ma un microscopio non standard *M\_3* , puntato nel primo microscopio a distanza *dx* da *x\_0* , mostra la tangente e la curva come rette parallele, che distano fra loro  $\delta \cdot dx$ , cioè un infinitesimo di un infinitesimo.

<span id="page-165-0"></span>**Teorema 5.15.** Teorema dell'incremento. *A distanza infinitesima dal punto di ascissa x\_0 , la funzione derivabile f(x) ha un valore che è la somma fra il valore della sua tangente t(x) passante*  $per(x_0; f(x_0))$  e un infinitesimo dell'infinitesimo dx:

$$
f(x_0 + dx) = \underbrace{f'(x_0)dx + f(x_0)}_{t(x)} + \delta \cdot dx
$$

L'importante conseguenza di questo teorema è che se ci troviamo in difficoltà a calcolare l'incremento infinitesimo di *f* , possiamo considerare al suo posto l'incremento lungo la tangente, tenendo presente che si commette un errore, ma questo errore è una quantità trascurabile anche rispetto a *dx*.

❑ **Osservazione** Il termine *differenziale*, che usiamo a proposito di *df(x)* , corrisponde al concetto di incremento infinitesimo ed è stato recuperato dal matematico A.Robinson in coerenza con l'uso originario dell'epoca di Leibniz.

Lo stesso termine, tuttavia, viene usato anche in analisi standard, ma con un significato diverso. In analisi standard il differenziale della funzione  $\Delta f(x)$  è l'incremento che subisce la tangente *t* di *f* :  $\Delta t(x)$  cioè il prodotto  $f'(x) \cdot \Delta x$ .

Teniamo presente che  $\Delta f$  è una differenza espressa in numeri reali, una quantità piccola a piacere, ma non è infinitesima, perciò non è sempre trascurabile.

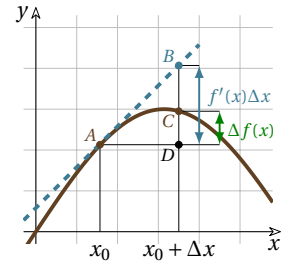

Allontanandosi da  $x_0$  di una quantità finita  $\Delta x$ , le differenze della funzione  $\Delta f(x)$ , calcolate a partire da  $x_0$ , possono essere anche molto diverse dalle differenze  $f'(x_0)\Delta x$  , calcolate lungo la tangente.

Ai fini pratici l'equazione  $\Delta f = f'(x) \cdot \Delta x$  è comunque utile, soprattutto se si studiano i fenomeni naturali, perché le variazioni che si misurano in questi ambiti sono differenze finite. Riassumendo:

Analisi Non Standard:  $df(x_0) = DC = f(x_0 + dx) - f(x_0)$  con  $dx$  infinitesimo non nullo;

Analisi Standard:  $df(x_0) = DB = f'(x_0) \cdot \Delta x$  con  $\Delta x$  piccolo a piacere.

#### **5.3.9 Derivata di funzioni composte**

A volte può essere utile vedere una funzione complessa come la composizione di funzioni più semplici.

**Esempio 5.26.** Rappresenta la funzione  $x \mapsto \frac { (3x - 2)^2} {8}$  come composizione di due funzioni più semplici.

La funzione  $f$  esegue il quadrato del suo argomento e lo divide per 8:  $f: x \mapsto \frac {x^2}{8}$ .

Ma questa volta l'argomento della funzione *f* non è una costante, ma, a sua volta, è il risultato della funzione  $g: x \mapsto 3x - 2$ .

Quindi *f* è funzione di *g* e *g* è funzione di *x*. Lo schema seguente rappresenta la situazione.

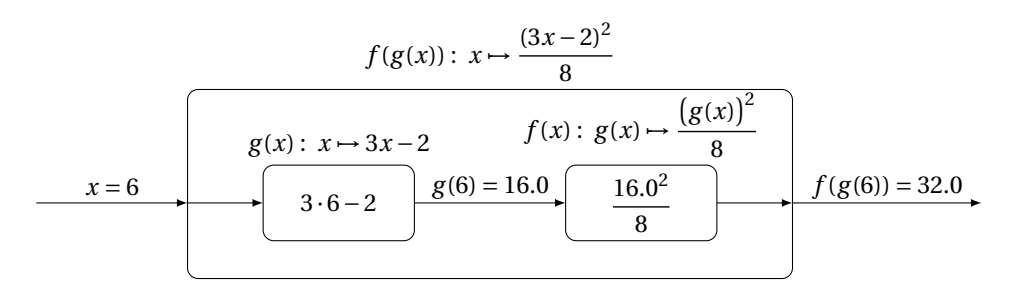

Si tratta di una macchina che concatena due calcoli successivi. Immettiamo ad esempio il valore 6. La macchina *g* calcola, al suo interno, *g(6)=3\cdot 6-2* e dà come risultato 16. Questo numero è l'input della macchina *f* che calcola *f*(16) =  $\frac {16^2}{8}$  e dà come risultato = 32 che è il risultato di *f*(*g*(*x*)).

Una macchina del genere si chiama *funzione di funzione* o *funzione composta* e viene indicata con  $f(g(x))$  o con  $f \circ g$ .

Per quanto riguarda la derivata di una funzione composta, considerando che i valori *x* per arrivare alla trasformazione prevista da *f* devono prima essere trasformati da *g* , come deriviamo *f* rispetto a *x*? La formula sintetica è:  $f'(g(x)) = st \left( \frac{df(g(x))}{dx} \right)$  e il punto da studiare è il calcolo del differenziale al numeratore.

Il differenziale *df* si potrebbe calcolare dalla definizione: *df(g)=f(g+dg)-f(g)* e questo obbliga poi a sviluppare *dg* e inglobarlo nel calcolo.

C'è una via più diretta e semplice: fare riferimento al Teorema [5.15.](#page-165-0) La conseguenza del teorema è che si può calcolare il differenziale della tangente invece di quello della funzione, perché si tralasciano quantità che comunque sono trascurabili rispetto a *dx*.

Quindi il differenziale della funzione:  $f \circ g$  è indistinguibile da  $f'(g)dg$  dove  $f'(g)$  indica la derivata di *f(x)* rispetto a *g(x)* e il differenziale della funzione: *g* è indistinguibile da *g'dx* .

Il rapporto differenziale di *f* rispetto a *x* è:

$$
RD(f, x, dx) = \frac{df(g(x))}{dx} \sim \frac{f'(g(x))dg}{dx} \sim \frac{f'(g(x))g'(x)dx}{dx} = f'(g(x))g'(x)
$$

Ed essendo *f* e *g* derivabili, *f'* e *g'* sono funzioni reali e quindi anche il loro prodotto è un numero reale e è quindi la derivata di  $D[f(g(x))]$ .

**Esempio 5.27.** Calcolare  $f'(x)$ , con  $f(x) = \sqrt{3-x^2}$  e la tangente in  $x = 3$ .

*f(x)* è composta da due funzioni entrambe derivabili: si può pensare formata così:  $g(x)=3-x^2$  e  $f(g(x))=\sqrt{g(x)}=\sqrt{3-x^2}$ .

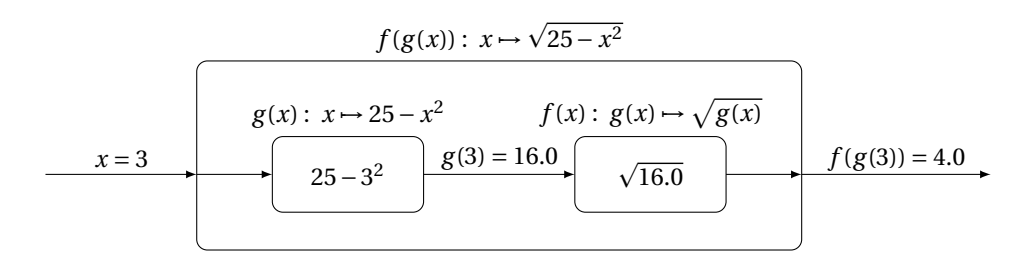

Riprendendo le funzioni di partenza:

$$
f'(x) = f'(g(x)) \cdot g'(x) =
$$
  
\n
$$
= st\left(\frac{1}{2\sqrt{25 - x^2}} \cdot (-2x)\right) = \frac{-x}{\sqrt{25 - x^2}}
$$
  
\nSe voglio calcolare la pendenza della funzione in  
\n $x = 3$ :  
\n
$$
f'(3) = \frac{-3}{\sqrt{25 - 3^2}} = \frac{-3}{\sqrt{16}} = -\frac{3}{4}
$$
  
\nEla tangente quindi sarà:  
\n
$$
y = f'(x_0)(x - x_0) + f(x_0) \rightarrow y = -\frac{3}{4}(x - 3) + 4 \rightarrow y = -\frac{3}{4}x + \frac{25}{4}
$$

<span id="page-167-0"></span>**Teorema 5.16.** *Se esistono le derivate*  $g'(x)$  *e*  $f'(g(x))$  *per il medesimo valore x*, la funzione com*posta*  $f(g(x))$  *è derivabile e la sua derivata si calcola così:*  $f'(x) = f'(g(x)) = f'(g) \cdot g'(x)$ *, cioè la derivata di una funzione composta è il prodotto delle derivate delle funzioni componenti, ciascuna rispetto alla propria variabile.*

$$
f'(x) = D[f(g(x))] = f'(g(x)) \cdot g'(x)
$$

Ipotesi:  $f(x) = f(g(x))$ , con  $f$  e  $g$  derivabili

$$
Test: f'(x) = f'(g(x)) \cdot g'(x)
$$

*y*

*Dimostrazione.* Anzitutto, se esiste *g'(x)* allora *dg(x)* è infinitesimo per ogni infinitesimo *dx*. Poi, poiché esiste *f'(g)* , dal teorema dell'incremento si deduce che per ogni infinitesimo *dg* c'è un infinitesimo  $\varepsilon$  tale che  $df(g(x)) = f'(g) \cdot dg + \varepsilon \cdot dg$ .

Così, dividendo per qualsiasi infinitesimo non nullo *dx*

$$
D[f(g(x))] = \text{st}\left(\frac{df(x)}{dx}\right) = \text{st}\left(\frac{df(g)}{dx}\right) =
$$
  

$$
= \text{st}\left(\frac{f'(g) \cdot dg + \varepsilon \cdot dg}{dx}\right) = \text{st}\left(\frac{f'(g) \cdot dg}{dx}\right) + \text{st}\left(\frac{\varepsilon \cdot dg}{dx}\right) =
$$
  

$$
= f'(g) \cdot \text{st}\left(\frac{dg}{dx}\right) + \text{st}(\varepsilon) \cdot \text{st}\left(\frac{dg}{dx}\right) = f'(x) \cdot g'(x)
$$

Vogliamo rappresentare nella stessa immagine le funzioni  $g(x)$ ,  $f(g)$  e  $f(x) = f(g(x))$ . Andrebbero rappresentate tutte nello stesso piano cartesiano, ma sovrapporle renderebbe difficile la comprensione. Proviamo a vedere se riproducendo più versioni dello stesso piano, specchiato e ruotato, si riesce a seguire il meccanismo della funzione composta.

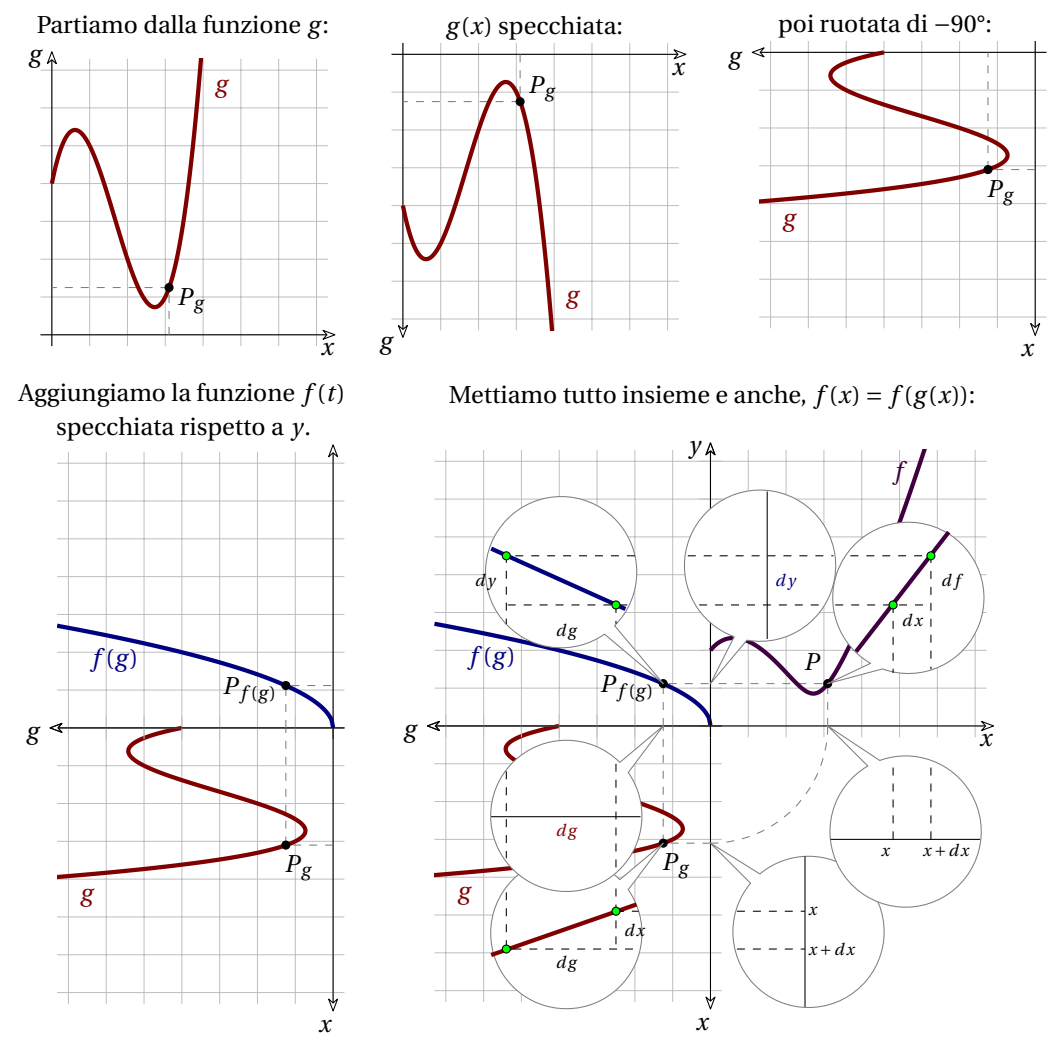

❑ **Osservazione** La regola della funzione composta si estende ai casi in cui le funzioni in gioco sono tre, o più:  $D[f(g(h(x)))] = f'(g) \cdot g'(h) \cdot h'(x)$  .

**Esempio 5.28.** Calcola l'equazione della tangente alla funzione  $f: x \mapsto \sqrt{x^2 - x - 2}$  nel punto di ascissa  $x = 3$ .

Il punto di tangenza ha coordinate:  $\left( 3;~\sqrt {3^2 -3 -2} \right)$  =  $\left( 3;~2 \right)$ 

Poniamo  $g(x) = x^2 - x - 2$  e  $f(g(x)) = \sqrt{g(x)}$ . Allora:

$$
D[f \circ g] = f' \cdot g' = \frac{1}{2\sqrt{x^2 - x - 2}} \cdot 2x - 1 = \frac{2x - 1}{2(x^2 - x - 2)}
$$

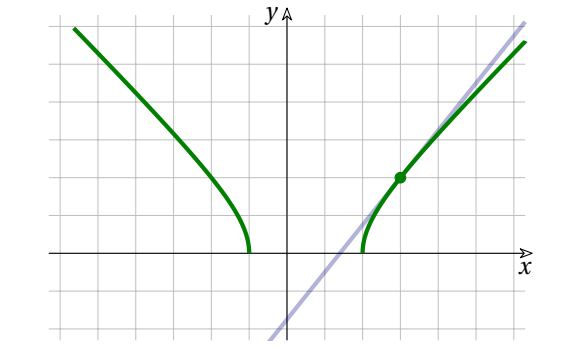

La pendenza in *P* è:  $f'(3) = \frac {2 \cdot 3 -1}{2 \sqrt{3^2 - 3 -2}} = \frac {5}{4}$ 

e la tangente avrà equazione:  $y = \frac{5}{4} (x - 3) + 2 \rightarrow y = \frac{5}{4} x - \frac{7}{4}$ 

**Esempio 5.29.** Calcola la derivata di:  $f(x) = \frac {1}{\sqrt{2x-3}}$ .

Poniamo:

$$
h(x) = 2x-3
$$
,  $g(h) = \sqrt{h}$  e  $f(g) = \frac{1}{g}$ 

Allora:

$$
f'(g(h)) = f'(g(f)) \cdot g'(h) \cdot h'(x) =
$$
  
=  $-\frac{1}{\sqrt{2x-3}} \cdot \frac{1}{2\sqrt{2x-3}} \cdot 2 =$   
=  $-\frac{1}{(2x-3) \cdot \sqrt{2x-3}} = -(2x-3)^{-\frac{3}{2}}$ 

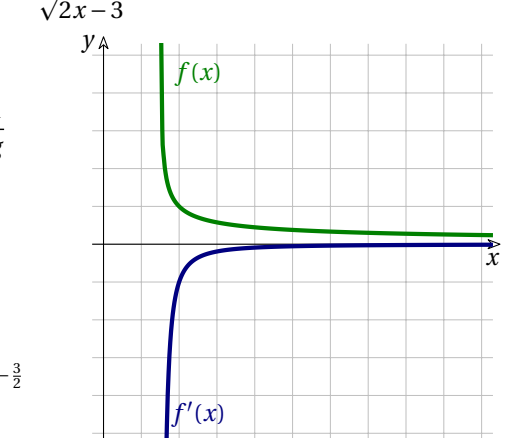

## **5.3.10 Derivata di funzioni inverse**

Cosa intendiamo per funzione inversa? Quando abbiamo introdotto il calcolo letterale abbiamo imparato a rovesciare alcune espressioni per trovare le formule inverse.

Ad esempio,  $y = \frac{6}{x} - 2$  e  $x = \frac{6}{y + 2}$  sono formule inverse l'una dell'altra, ma non sono funzioni inverse.

Infatti se:

- ➡ in una tabella forniamo alla prima funzione alcuni valori a *x* e calcoliamo i corrispondenti valori di *y*;
- ➡ in una tabella forniamo alla seconda funzione alcuni valori a *y* e calcoliamo i corrispondenti valori di *s*;
- ➡ rappresentiamo in un piano cartesiano le coppie ottenute nelle tabelle.

Otteniamo punti che appartengono al grafico della stessa funzione. Cioè le due equazioni hanno per soluzioni esattamente le stesse coppie di numeri.

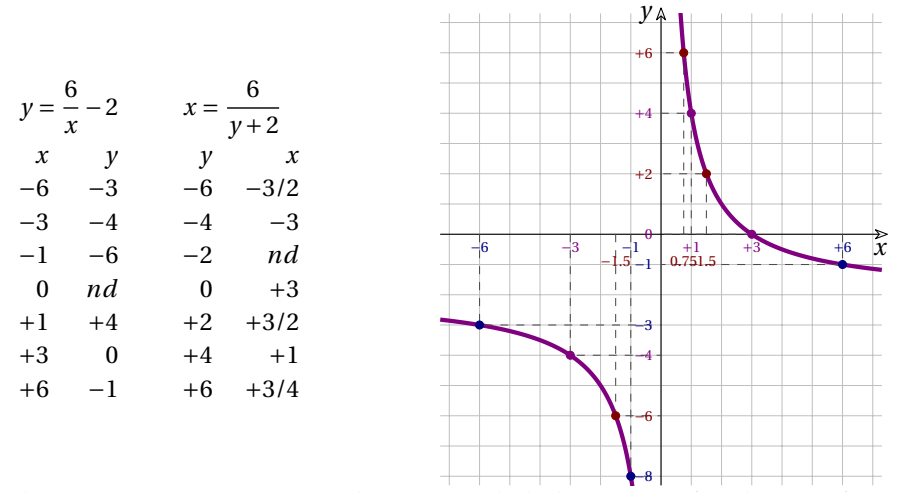

Le due diverse espressioni esprimono la stessa iperbole, lo stesso grafico: la stessa funzione. Per ottenere una funzione inversa dobbiamo semplicemente scambiare la variabile *x* con la variabile *y*.

Quindi la funzione inversa di  $y = -2 \quad \text{o} \quad f(x) = -2 \quad \text{è}$  $x = -2$  che è equivalente a *y* o:  $f^{-1}(x) = \frac {6}{x + 2}$ .

Possiamo osservare che se componiamo le due funzioni otteniamo:

$$
y = f \circ f^{-1} = f(f^{-1}(x)) = \frac{6}{f^{-1}(x)} - 2 =
$$

$$
= \frac{6}{\frac{6}{x+2}} - 2 = 6 \cdot \frac{x+2}{6} - 2 = x
$$

*x y y = x*  $y = \frac{6}{x}$  | |  $y = \frac{6}{x}$  $\overline{\bf 6}$ 

La composizione delle due funzioni è una funzione il cui risultato è uguale all'argomento:  $f(f^{-1}(x)) = x$ , la funzione identica.

Possiamo quindi dare una definizione precisa di funzione inversa:

**Definizione 5.12.** Un funzione  $y = f^{-1}(x)$  si dice inversa di una funzione  $y = f(x)$  se la composizione delle due funzioni è la funzione identica:

$$
f(f^{-1}(x)) = x
$$

Prima di proseguire conviene che esplicitiamo alcune osservazioni.

- ➡ Data una qualsiasi funzione *f* , non è scontato che la sua inversa esista nello stesso insieme di definizione. Per esempio,  $y=g(x)=\sqrt {x}$  è inversa di  $y=f(x)=x^2$ , perché  $f(g(x))=(g(x))^2=$  $(\sqrt{x})^2 = x$ , ma la composizione è possibile solo se  $x \ge 0$ , mentre *f* vale ∀ x. In questo esempio mentre *f* è definita in tutto  $\mathbb{R}$ ,  $f^{-1}$  è definita per  $x \ge 0$ .
- $\rightarrow$  Si vede che il grafico di *f* e il grafico della sua inversa  $f^{-1}$  sono simmetrici rispetto alla bisettrice del primo e terzo quadrante:  $y = x$ . Infatti questa simmetria si ottiene proprio scambiando *x* con *y*.

**■** Data una funzione  $y = f(x)$  se conosciamo la sua inversa,  $y = f^{-1}(x)$ , è immediato trovare la formula inversa che restituisce *x* conoscendo *y*:  $x = f^{-1}(y)$ .

Riprendiamo la derivata di una funzione composta ma componendo proprio una funzione con la sua inversa.

**Esempio 5.30.** Derivare  $f(x) = \sqrt{x^2}$ , con  $x \ge 0$ .

 $\lim$ po 3.50. Denvare  $f(x) = \sqrt{x^2}$ , con  $x \ge 0$ .<br>Si dirà: non c'è problema, poiché  $\sqrt{x^2}=x$ , allora  $D\left[\sqrt{x^2}\right]=D[x]$ , perciò  $f'(x)=1$ .

Vero. Ma poniamo  $g(x) = x^2$ , che è la funzione inversa della radice quadrata, allora *f* si può riscrivere come la funzione composta  $f(x) = f(g(x)) = \sqrt {g(x)} = \sqrt {x^2}$ .

Con la regola delle funzioni composte si ha:

$$
f'(x) = f'(g) \cdot g'(x) = \frac{1}{2\sqrt{g(x)}} \cdot 2x = \frac{1}{2\sqrt{x^2}} \cdot 2x = \frac{1}{2x} \cdot 2x = 1
$$

Possiamo osservare che *f'(g)* è il reciproco di *g'(x)* dato che il loro prodotto è 1. In questo caso, inoltre, bisogna segnalare che  $g'(x)$  esiste se  $x \ne 0$ .

Possiamo pensare di generalizzare la conclusione dell'esempio precedente. Si devono però precisare alcune condizioni:

- 1. esiste l'inversa della funzione da derivare;
- 2. entrambe le funzioni sono derivabili;
- 3.  $f'(g) \neq 0$ .

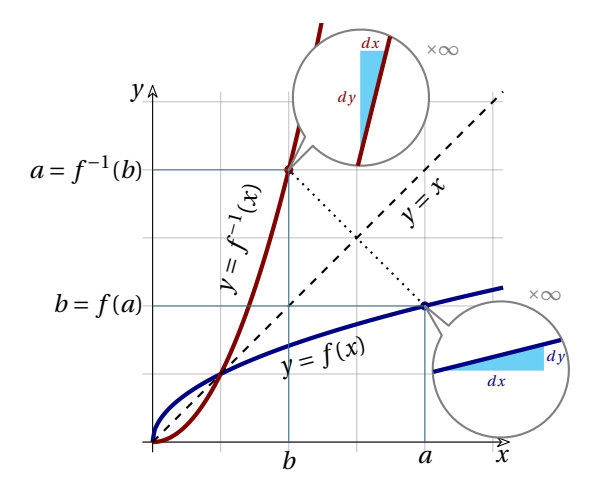

La funzione e la sua inversa hanno grafici simmetrici rispetto alla bisettrice  $y = x$ . Ad ogni punto  $(a;~f(a))$  sulla curva *y* corrisponde un  $(b; f^{-1}(b))$  sulla curva della funzione inversa, questi punti sono simmetrici rispetto alla bisettrice. I differenziali *dx* e *dy* di una curva sono invertiti rispetto ai differenziali dell'altra. Quindi la derivata di *f(x)* calcolata in *a* è il reciproco della derivata di  $f^{-1}(x)$  calcolata in  $b = f(a)$ .

<span id="page-171-0"></span>**Teorema 5.17.** *La derivata di una funzione f(x) è il reciproco della derivata della sua inversa calcolata rispetto a y = f(x) , se quest'ultima esiste e è diversa da zero.*

Ipotesi: esiste  $D[f^{-1}]$  e  $D[f^{-1}(x) \neq 0]$  T

$$
F(s): f'(x) = \frac{1}{D[f^{-1}(y)]}
$$

*Dimostrazione.* Ricordiamo che:

 $\Rightarrow$  se  $y = f(x)$  allora  $x = f^{-1}(y)$ ,

➡ la composizione di una funzione con la sua inversa dà per risultato la funzione identica che ha quindi derivata 1.

$$
D[f^{-1}(f(x))] = D[f^{-1}(y)] \cdot D[f(x)] = 1 \to D[f(x)] = \frac{1}{D[f^{-1}(y)]}
$$

**Q Osservazione** Dire che il Rapporto Differenziale  $\frac{dy}{dx}$  è reciproco di  $\frac{dx}{dy}$  non è banale come dire che la frazione  $\frac {3}{7}$  è reciproca di  $\frac {4}{7}$ . Una frazione è un rapporto fra numeri e genera un numero, il rapporto differenziale è un rapporto fra funzioni e genera una funzione. In più, in una frazione come la frazione  $\frac {3}{7}$  i numeri 3 e 4 sono indipendenti, invece il differenziale *d* y dipende da *dx* nel rapporto  $\frac{dy}{dx}$ , e *dx* dipende da *dy* nel rapporto inverso.

**□ Osservazione** Dato che dobbiamo calcolare la derivata di  $f^{-1}(x)$ , ma mettendo *y* al posto di *x*, in pratica dobbiamo calcolare la derivata della formula inversa della funzione di partenza:  $y = f(x) \Leftrightarrow x = f^{-1}(y)$ .

<span id="page-172-0"></span>**Procedura 5.18.** *Per calcolare la derivata di una funzione f , di cui esiste una funzione inversa derivabile, possiamo:*

- *1. ricavare la formula inversa:*  $x = f^{-1}(y)$ ;
- 2. *calcolare*  $\frac {1} {{\Delta ^{1}\over {2}}}$  *derivando la formula inversa rispetto a y*;
- *3. sostituire*  $\gamma$  *con*  $f(x)$

**Esempio 5.31.** Calcola la derivata di  $y = f(x) = \sqrt[3]{x}$ .

L'inversa della funzione è  $f^{-1}(x) = x^3$  e la formula inversa è  $x = f^{-1}(y) = y^3$ .

Sappiamo calcolare la sua derivata e possiamo applicare il teorema appena visto [5.17](#page-171-0) (o la conseguente procedura [5.18.](#page-172-0)

$$
D[f(x)] = \frac{1}{D[f^{-1}(y)]} = \frac{1}{D[y^3]} = \frac{1}{3y^2} = \frac{1}{3(\sqrt[3]{x})^2} = \frac{1}{3}x^{-\frac{2}{3}} \quad \text{con} \quad x \neq 0
$$

**□ Osservazione** Se esprimiamo  $f(x)$  come potenza, abbiamo:  $f(x) = \sqrt[3]{x} = x^{\frac {1}{3}}$ . Applicando la regola  $f'(x) = qx^{q-1}$  risulta:  $f'(x) = \frac{1}{2}x^{\frac {2}{3}-1} = \frac{1}{2}x^{-\frac {2}{3}}$  e i due procedimenti danno lo stesso risultato.

<span id="page-172-1"></span>**Teorema 5.19.** *La derivata della funzione radice*  $f(x) = \sqrt[m]{x} = x^{\frac{1}{m}}$ , *con*  $x > 0$ , si ottiene con la *stessa regola delle potenze con esponente intero.*

$$
D\left[\sqrt[m]{x}\right] = D\left[x^{\frac{1}{m}}\right] = \frac{1}{m}x^{\frac{1}{m}-1}
$$

Ipotesi:  $y = f(x) = \sqrt[m]{x} = x^{\frac{1}{m}}$ , con  $m \in \mathbb{N}$  *Test*: *ft* 

$$
f'(x) = \frac{1}{m} x^{\frac{1}{m} - 1}
$$

*Dimostrazione.* L'inversa della funzione è  $f^{-1}(x) = x^m$  usiamo il metodo seguito nell'esempio precedente

$$
D\left[x^{\frac{1}{m}}\right] = \frac{1}{D\left[f^{-1}(y)\right]} = \frac{1}{D\left[y^m\right]} = \frac{1}{my^{m-1}} = \frac{1}{m\left(\sqrt[m]{x}\right)^{m-1}} = \frac{1}{m}x^{-\frac{m-1}{m}} = \frac{1}{m}x^{\frac{1}{m}-1}
$$

Lo stesso risultato che si ottiene scrivendo  $f(x)=x^{\frac{1}{m}}$  e derivando in base alla regola delle funzioni potenza con esponente naturale.  $\Box$ 

**Esempio 5.32.** Calcola la derivata di  $f(x) = \frac {1}{\sqrt {5-x}}$  usando diverse strategie.

1. Usando il teorema [5.16](#page-167-0) della derivata delle funzioni composte.

Possiamo vedere la funzione *f* come la composizione delle funzioni:

$$
a(x) = \frac{1}{b(x)}, \quad b(x) = \sqrt{c(x)}, \quad c(x) = 5 - x; \quad f(x) = a(b(c(x))),
$$
\n
$$
f'(x) = a'(b) \cdot b'(c) \cdot c'(x) = -\frac{1}{(\sqrt{5 - x})} \cdot \frac{1}{\sqrt{5 - x}} \cdot (-1) = \frac{1}{2(\sqrt{5 - x})^3}
$$

2. Usando il teorema [5.19](#page-172-1) delle potenze con esponente razionale (e della composizione di funzioni).

$$
f'(x) = D\left[\frac{1}{\sqrt{5-x}}\right] = D\left[\left(5-x\right)^{-\frac{1}{2}}\right] = -\frac{1}{2}(5-x)^{-\frac{3}{2}}(-1) = \frac{1}{2\left(\sqrt{5-x}\right)^3}
$$

3. Usando il teorema [5.17](#page-171-0) delle funzioni inverse (o la conseguente procedura [5.18\)](#page-172-0).

Costruiamo la formula inversa con pochi passaggi algebrici, riavremo la stessa funzione, in cui *y* figura come variabile indipendente:  $x = f(y)$ .

$$
y = \frac{1}{\sqrt{5-x}}
$$
  $\rightarrow$   $y^2 = \frac{1}{5-x}$   $\rightarrow$   $y^{-2} = 5 - x$   $\rightarrow$   $x = 5 - y^{-2}$ 

Quindi deriviamo:

$$
f'(x) = \frac{1}{D[f^{-1}(y)]} = \frac{1}{D[5 - y^{-2}]} = \frac{1}{2y^{-3}} = \frac{y^3}{2} = \frac{1}{2(\sqrt{5 - x})^3}
$$

# **5.4 Derivare funzioni trascendenti**

Finora abbiamo imparato a derivare le funzioni algebriche. In questa sezione ci occupiamo della derivata delle funzioni trascendenti.

# **5.4.1 Derivata di**  $f(x) = a^x$

Il grafico di una generica funzione esponenziale  $y = a^x$ , confrontato con il grafico dell'andamento delle sue pendenze è una sorpresa rispetto ai confronti che abbiamo fatto per altre funzioni. Prendiamo ad esempio la funzione  $f(x) = 1.5^x$ . Possiamo osservare che:

- 1. dato che la funzione è sempre crescente: la sua *pendenza è sempre positiva*;
- 2. per valori negativi (molto piccoli) dell'argomento, la *pendenza è molto vicina a zero*;

3. per valori positivi dell'argomento la *pendenza cresce molto rapidamente*.

- Anche la funzione *f'* ha un andamento simile:
	- 1. la *funzione è sempre positiva*;
	- 2. per valori negativi (molto piccoli) dell'argomento, la *funzione è molto vicina a zero*;

3. per valori positivi dell'argomento la *funzione cresce molto rapidamente*.

La funzione e la sua derivata si assomigliano, sembrano funzioni della stessa "famiglia".

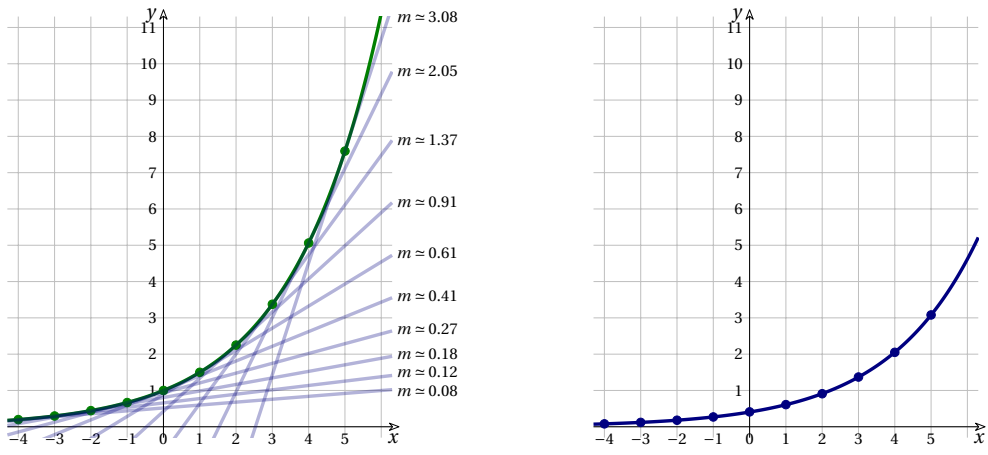

Il grafico di  $y = a^x$ , con alcune sue tangenti, e la sua derivata.

Anche se i due grafici non sono identici, le pendenze delle tangenti sembrano avere un andamento anch'esso esponenziale: la derivata della funzione ha un grafico che somiglia molto al grafico della funzione. Possiamo dimostrare il seguente teorema:

**Teorema 5.20.** *La derivata della funzione esponenziale è proporzionale alla funzione stessa:*

$$
D[a^x] = k \cdot a^x
$$

*Dimostrazione.* Calcoliamo il differenziale e il Rapporto Differenziale:

$$
RD = \frac{df}{dx} = \frac{f(x + dx) - f(x)}{dx} = \frac{a^{x + dx} - a^x}{dx} = \frac{a^x a^{dx} - a^x}{dx} = \frac{a^{dx} - 1}{dx} a^x
$$

Per poter calcolare la derivata il Rapporto Differenziale deve essere finito.

- $\rightarrow a^x$  è senz'altro finito, dato che è una funzione reale definita per ogni valore di *x*;
- → come visto in un esempio sui limiti (vedi [4.32\)](#page-132-0) st  $\left| \frac{a-1}{\frac{a-1}{\epsilon }}\right| = \ln a$  quindi  $\frac{(a-1)}{\epsilon }$  è un numero finito.

Possiamo quindi calcolare la parte standard:

$$
f'(x) = \text{st}\left(\frac{df(0)}{dx} \cdot a^x\right) = f'(0) \cdot f(x)
$$

Quindi *la derivata di una funzione esponenziale è uguale alla funzione stessa, moltiplicata per una costante*.  $\mathcal{L}^{\mathcal{L}}$  $\sqrt{2}$ 

Questa costante è st
$$
\left(\frac{a^{dx}-1}{dx}\right)
$$
 = st $\left(\frac{a^{0+dx}-a^0}{dx}\right)$  = f'(0) cioè *la* pendenza della funzione in x = 0. □

Se esiste una funzione esponenziale che in zero ha pendenza 1, allora la derivata della funzione è uguale alla funzione stessa.

**Teorema 5.21.** *Esiste una funzione esponenziale la cui derivata coincide con la funzione stessa:*

$$
D[a^x] = a^x
$$

*Dimostrazione.* Dato che  $f'(x) = f'(0) \cdot f(x)$ , dobbiamo trovare una base per cui  $f'(0) = 1$ :

$$
f'(0) = \text{st}\left(\frac{a^{dx} - 1}{dx}\right) = 1 \rightarrow \frac{a^{dx} - 1}{dx} \approx 1 \rightarrow a^{dx} - 1 \approx dx \rightarrow a^{dx} \approx dx + 1
$$

Elevando entrambi i membri per  $\frac {1}{d{x}}$ :

$$
a \approx (1 + dx)^{\frac{1}{dx}} \approx \text{st}\left((1 + dx)^{\frac{1}{dx}}\right) = e
$$

In conclusione: perché una funzione esponenziale generica  $a^x$  coincida con la sua derivata occorre che la base sia  $a = e$ :  $f(x) = e^x$  è la funzione esponenziale pura.

Conseguenza dei due teoremi precedenti è il seguente

**Teorema 5.22.** *La derivata della funzione esponenziale*  $f(x) = e^x$  *coincide con la funzione stessa:* 

 $D[e^x]=e^x$ 

*Dimostrazione.*  $D[e^x] = D[e^0] \cdot e^x = 1 \cdot e^x = e^x$ 

È stato dimostrato che questa è l'unica funzione che coincide con la sua derivata.

**Teorema 5.23.** *La derivata della funzione esponenziale generica*  $f(x) = a^x$ *, con*  $a > 0$ *, è:* 

$$
f'(x) = a^x \ln a
$$

*Dimostrazione.* Usiamo una trasformazione appresa con lo studio dei logaritmi e applichiamo il teorema a pag. [156](#page-167-0) sulla derivata delle funzioni composte:  $f(x) = a^x = e^{\ln a^x}$ . Se poniamo  $g(x) = \ln a^x = x\ln a$ , otteniamo:

$$
f(g(x)) = e^{g(x)} \to f'(g(x)) = f'(g) \cdot g'(x) = e^{x \ln a} \cdot \ln a = \ln a \cdot e^{\ln a^x} = \ln a \cdot a^x
$$

**Esempio 5.33.** Calcola la derivata di  $f(x) = 3e^{x-1}$ . Poniamo  $g(x) = x - 1$ , quindi  $f(x) = 3e^{g(x)}$ :

$$
f'(x) = D[3e^{g(x)}] \cdot D[x-1] = 3e^{g(x)} \cdot 1 = 3e^{x-1}
$$

**Esempio 5.34.** Calcola la derivata di  $f(x) = e^{x^2}$ . Poniamo  $g(x) = x^2$ , quindi  $f(x) = e^{g(x)}$ :

$$
f'(x) = D[e^{g(x)}] \cdot D[x^2] = e^{g(x)} \cdot 2x = 2xe^{x^2}
$$

**Esempio 5.35.** Calcola la derivata di  $f(x) = 2^{x^2}$ . Poniamo  $g(x) = x^2$ , quindi  $f(x) = 2^{g(x)}$ :

$$
f'(x) = D[2^{g(x)}] \cdot D[x^2] = (2^{g(x)} \cdot \ln 2) \cdot 2x = x \cdot \ln 2 \cdot 2^{x^2} \cdot 2 = x \ln 2 \cdot 2^{x^2 + 1}
$$

 $\Box$ 

 $\Box$ 

# **5.4.2 Derivata di**  $f(x) = \log_a x$

Iniziamo con un caso particolare.

**Esempio 5.36.** Calcola la derivata di  $f(x) = e^{\ln x}$ . Poniamo  $g(x) = \ln x$ , quindi  $f(x) = e^{g(x)}$ :

$$
f'(x) = D[e^{g(x)}] \cdot D[\ln x] = e^{\ln x} \cdot \dots
$$

Siamo passati dal cercare  $D[e^{\ln x}]$  al cercare  $D[\ln x]$  non abbiamo fatto un gran passo avanti! Ma rifacendoci alla definizione di logaritmo possiamo osservare che  $e^{\ln x} = x$  che ha quindi come derivata: 1.

Ma ragioniamo un po' sulle due funzioni:  $g(x)=\ln x$  e  $f(x)=e^x$  possiamo osservare che: per definizione,  $e^{\ln x} = x$  e, per le proprietà dei logaritmi,  $\ln e^x = x \ln e = x$  quindi il logaritmo naturale e la funzione esponenziale sono due funzioni inverse una dell'altra, dato che la loro composizione dà la funzione identica.

Possiamo quindi usare il teorema della derivata delle funzioni inverse per dimostrare il seguente

**Teorema 5.24.** *La derivata della funzione logaritmo naturale è:*  $D[\ln x] = \frac {1}{x}$ ,  $\cos x > 0$ .

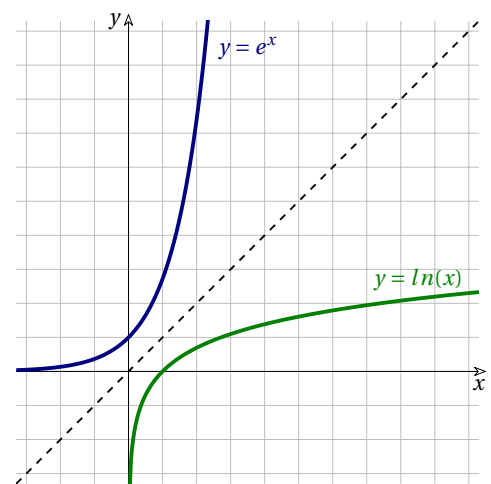

*Dimostrazione.* Usando la regola della derivazione delle funzioni inverse,

$$
\left(D[f^{-1}(x)] = \frac{1}{D[(f^{-1}(x)]}\right) \text{ otteniamo:}
$$

$$
D[\ln x] = \frac{1}{D[e^{g(x)}]} = \frac{1}{e^{\ln x}} = \frac{1}{x}
$$

Ovviamente la derivata del logaritmo esiste solo nel suo insieme di definizione.  $\Box$ 

Vediamo ora il caso generale, quando la base del logaritmo è genericamente *a>0* .

**Teorema 5.25.** *La derivata della funzione logaritmo in base a è:*  $D[\log_a x] = \frac {1}{x\ln a}$ .

 $\Box$ 

*Dimostrazione.* Si ottiene direttamente dalla formula del cambiamento di base:  ${\displaystyle D}$ 

**Esempio 5.37.** Derivare la funzione  $f(x) = Log(x^2+1)^2$ .

Possiamo vedere la funzione come composta da tre funzioni:

$$
h(x) = (x^2 + 1) \rightarrow g(x) = (h(x))^2 \rightarrow f(x) = Log(g(h((x)))
$$

Applichiamo quindi i teoremi precedenti:

$$
f'(x) = \frac{1}{\ln 10} \frac{1}{g(h)} g'(h) h'(x) = \frac{1}{(\ln 10)(x^2 + 1)^2} \cdot 2(x^2 + 1) \cdot 2x = \frac{4x}{(\ln 10)(x^2 + 1)}
$$

Possiamo ora generalizzare il teorema della derivata della funzione potenza a qualunque esponente reale.

**Teorema 5.26.** *La derivata della funzione potenza*  $f(x) = x^r$ , *con esponente reale, è:* 

$$
D[x^r] = rx^{r-1}
$$

*Dimostrazione.* Utilizzando i teoremi precedenti, si ha:

$$
f(x) = x^{\alpha} = e^{\ln x^{\alpha}} = e^{\alpha \ln x} \qquad \to \qquad f'(x) = e^{\alpha \ln x} \alpha \frac{1}{x} = x^{\alpha} \frac{\alpha}{x} = \alpha x^{\alpha - 1}
$$

Il teorema vale per qualsiasi esponente poiché non è stata fatta nessuna particolare ipotesi sull'esponente (intero o razionale, positivo o negativo, o irrazionale).  $\Box$ 

**Esempio 5.38.** Derivare  $f(x) = x^{\sqrt{2}}$ .

$$
f'(x) = \sqrt{2}x^{\sqrt{2}-1}
$$

#### <span id="page-177-0"></span>**5.4.3 Derivata di funzioni circolari**

Prima di affrontare il problema della derivazione delle funzioni circolari, cerchiamo di chiarirci cosa succede al seno e al coseno quando l'arco aumenta di una quantità infinitesima.

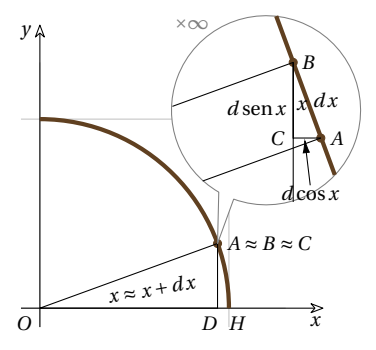

Ovviamente alla scala naturale, gli archi (e angoli) *x* e *x +dx* non sono distinguibili: appaiono sovrapposti. Per poterli distinguere dobbiamo operare un ingrandimento infinito nel punto *A*. Nel microscopio non standard ora è visibile *dx = AB* quindi i punti *A* e *B* appaiono distinti. Possiamo tracciare il triangolo rettangolo *ABC* con i cateti paralleli agli assi:

➡ *CB* rappresenta il differenziale della funzione seno;

➡ *AC* rappresenta il differenziale della funzione coseno.

Il triangolo infinitesimo *ABC* è simile al triangolo *AOD* e l'angolo *\protect \widehat {ABC}* è uguale a *x*.

**Derivata di**  $f(x) = \text{sen } x$ 

**Teorema 5.27.** *La derivata del seno di*  $x \in \mathbb{R}$  *il coseno di*  $x$ :  $D[\text{sen } x] = \cos x$ .

*Dimostrazione.* Poiché l'angolo *\protect \widehat {ABC}* è uguale a *x*, possiamo calcolare il segmento orientato *CB* usando la trigonometria:  $BC = AB \cdot \cos x$ . Operando le sostituzioni visualizzate in figura, il Rapporto Differenziale risulta:

$$
RD = \frac{d \operatorname{sen} x}{dx} = \frac{CB}{AB} = \frac{AB \cdot \cos x}{AB} = \frac{dx \cdot \cos x}{dx} = \cos x
$$

Dato che  $\cos x$  è un numero reale, la sua parte standard esiste e coincide con il numero stesso, e questa è la derivata. $\Box$  ❑ **Osservazione** Si può dimostrare lo stesso teorema anche usando la formula di addizione del seno:  $\operatorname{sen} (\alpha + \beta ) = \operatorname{sen} \alpha \cdot \cos \beta + \operatorname{sen} \beta \cdot \cos \alpha$ e i limiti notevoli delle funzioni circolari.

 $D$  *imostrazione.* 

$$
RD = \frac{\operatorname{sen}(x + dx) - \operatorname{sen}x}{dx} = \frac{\operatorname{sen}x \cdot \cos dx + \operatorname{sen}dx \cdot \cos x - \operatorname{sen}x}{dx} =
$$

$$
= \operatorname{sen}x \frac{\cos dx - 1}{dx} + \cos x \frac{\operatorname{sen}dx}{dx}
$$

Il Rapporto differenziale ottenuto è un numero finito per cui possiamo calcolare la parte standard:

$$
D[\sin x] = \text{st}(RD) = \text{st}\left(\text{sen } x\frac{\cos dx - 1}{dx} + \cos x\frac{\sin dx}{dx}\right) =
$$

$$
= \text{st}(\text{sen } x) \cdot \text{st}\left(\frac{\cos dx - 1}{dx}\right) + \text{st}(\cos x) \cdot \text{st}\left(\frac{\text{sen } dx}{dx}\right) =
$$

$$
= \text{sen } x \cdot 0 + \cos x \cdot 1 = \cos x
$$

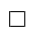

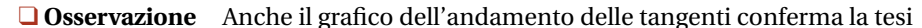

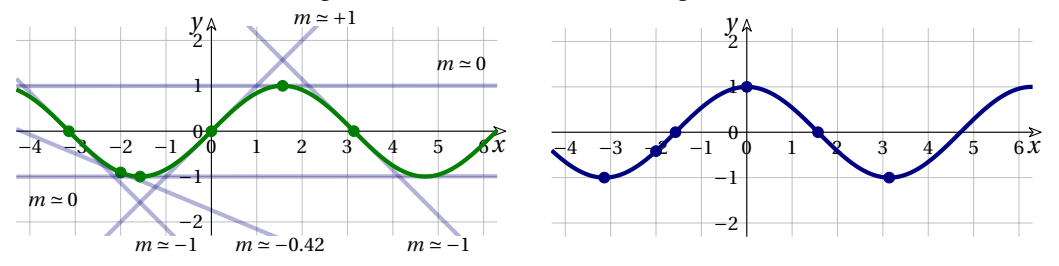

Il grafico di  $y = \sin x$ , con alcune sue tangenti, e la sua derivata.

**Esempio 5.39.** Quale pendenza ha il grafico di  $y = \text{sen } x$  nell'origine?  $f(x) = \text{sen } x \to f'(x) = \text{cos } x \to f'(0) = \text{cos } 0 = 1$ . La tangente al grafico nell'origine è la retta  $y = x$ .

**Esempio 5.40.** Derivare le funzioni:  $f(x) = \text{sen } 2x$ ;  $g(x) = \text{sen } x^2$ ;  $h(x) = \text{sen }^2 x$ .

- $\rightarrow D[\text{sen } 2x] = \cos 2x \cdot 2 = 2\cos 2x$
- $\rightarrow D[\text{sen } x^2] = \cos x^2 \cdot 2x = 2x \cos x^2$
- $\rightarrow D\left[\operatorname{sen}^2 x\right] = \left(2 \operatorname{sen} x \right) \cdot \cos x = 2 \operatorname{sen} x \cdot \cos x$

**Esempio 5.41.** Derivare  $f(x) = x^{\text{sen } x}$ .

Si tratta di una funzione di tipo nuovo, un misto fra una funzione potenza e una funzione esponenziale. Si risolve con una trasformazione che abbiamo già visto:

$$
x^{\operatorname{sen} x} = e^{\ln(x^{\operatorname{sen} x})} = e^{\operatorname{sen} x \cdot \ln x}
$$

e con l'uso delle regole della funzione composta e del prodotto.

$$
D\left[e^{\operatorname{sen} x \cdot \ln x}\right] = e^{\operatorname{sen} x \cdot \ln x} \left(\cos x \cdot \ln x + \frac{\operatorname{sen} x}{x}\right) = x^{\operatorname{sen} x} \left(\cos x \cdot \ln x + \frac{\operatorname{sen} x}{x}\right)
$$

## **Derivata di**  $f(x) = \cos x$

Anche in questo teorema ci riferiamo alla figura di pag[.166](#page-177-0)

**Teorema 5.28.** *La derivata del coseno di*  $x \in \mathbb{C}$  *i opposto del seno di*  $x$ :  $D[\text{sen } x] = \cos x$  *.* 

*Dimostrazione.* Poiché l'angolo *\protect \widehat {ABC}* è uguale a *x*, possiamo calcolare il segmento orientato *AC* usando la trigonometria:  $AC = -AB \cos x$ . Operando le sostituzioni visualizzate in figura, il Rapporto Differenziale risulta:

$$
RD = \frac{d \operatorname{sen} x}{dx} = \frac{AC}{AB} = \frac{-AB \cdot \operatorname{sen} x}{AB} = \frac{-dx \cdot \operatorname{sen} x}{dx} = -\operatorname{sen} x
$$

Dato che – sen x è un numero reale, la sua parte standard esiste e coincide con il numero stesso, e questa è la derivata.  $\Box$ 

❑ **Osservazione** Si può dimostrare lo stesso teorema anche usando la formula di addizione del coseno:  $\cos(\alpha + \beta) = \cos \alpha \cdot \cos \beta - \sin \alpha \cdot \sin \beta$  e i limiti notevoli delle funzioni circolari.

 $D$  *imostrazione.* 

$$
RD = \frac{\cos(x + dx) - \cos x}{dx} = \frac{\cos x \cdot \cos dx - \sin x \cdot \sin dx - \cos x}{dx} =
$$

$$
= \cos x \frac{\cos dx - 1}{dx} - \sin x \frac{\sin dx}{dx}
$$

Il Rapporto differenziale ottenuto è un numero finito per cui possiamo calcolare la parte standard:

$$
D[\cos x] = \text{st}(RD) = \text{st}\left(\cos x \frac{\cos dx - 1}{dx} - \text{sen } x \frac{\sin dx}{dx}\right) =
$$

$$
= \text{st}(\cos x) \cdot \text{st}\left(\frac{\cos dx - 1}{dx}\right) - \text{st}(\sin x) \cdot \text{st}\left(\frac{\sin dx}{dx}\right) =
$$

$$
= \cos x \cdot 0 - \sin x \cdot 1 = -\sin x
$$

 $\Box$ 

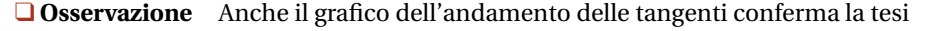

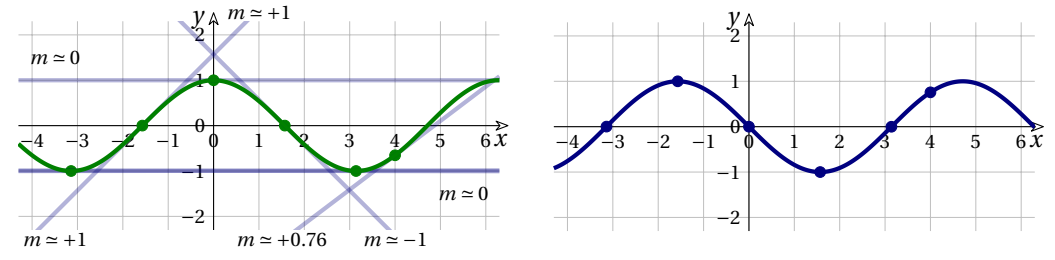

Il grafico di  $y = \cos x$ , con alcune sue tangenti, e la sua derivata.

**Esempio 5.42.** Quale pendenza ha il grafico di  $y = \cos x$  per  $x = 0$  ?  $f(x) = \cos x \to f'(x) = -\sin x \to f'(0) = -\sin 0 = 0$ . In *x=0* la tangente al grafico è orizzontale.
**Esempio 5.43.** Derivare le funzioni:  $f(x) = 4 \cos \frac{x}{2}$ ;  $h(x) = \cos^2 x$ ;  $g(x) = \cos x^2$ .

- $\rightarrow D\left[4 \cos {\frac {x}{2}} \right] = -4 \operatorname{sen} {\frac {x}{2}} \cdot {\frac {1}{2}} = -2 \operatorname{sen} {\frac {x}{2}}$
- $\rightarrow D[\cos^2 x] = (2 \cos x) \cdot (-\sin x) = -2 \sin x \cdot \cos x$
- $\rightarrow D[\cos x^2] = -\sin x^2 \cdot 2x = -2x \sin x^2$

**Esempio 5.44.** Derivare  $f(x) = \cos^2 x + \sin^2 x$  $D[\cos^2 x + \sin^2 x] = 2 \cos x \cdot (-\sin x) + 2 \sin x \cdot \cos x = -2 \sin x \cdot \cos x + 2 \sin x \cdot \cos x = 0$ 

# **Derivata di**  $f(x) = \text{tg } x$

La funzione  $f(x) = \text{tg } x$  non è definita per  $x = k \frac {\pi }{2}$ , quindi anche la derivata non è definita per quei valori di *x*.

**Teorema 5.29.** *La derivata di*tg *x* è 
$$
\frac{1}{\cos^2 x}
$$
 o  $1 + \text{tg}^2 x$ :  $D[\text{tg } x] = \frac{1}{\cos^2 x} = 1 + t g^2 x$ 

*Dimostrazione.* Usiamo la relazione goniometrica che lega la tangente al seno e al coseno: tg  $x=$  $\frac{\sin x}{\cos x}$  e il teorema della derivata di un rapporto:

$$
D\left[\text{tg } x\right] = D\left[\frac{\sin x}{\cos x}\right] = \frac{D\left[\text{sen } x\right] \cdot \cos x - \text{sen } x \cdot D\left[\text{cos } x\right]}{\cos^2 x} = \frac{\cos^2 x + \text{sen}^2 x}{\cos^2 x} = \frac{1}{\cos^2 x}
$$

La seconda espressione della derivata della tangente si ottiene così:

$$
D[\text{tg }x] = \frac{\cos^2 x + \sin^2 x}{\cos^2 x} = \frac{\cos^2 x}{\cos^2 x} + \frac{\sin^2 x}{\cos^2 x} = 1 + \text{tg}^2 x
$$

❑ **Osservazione** Si può dimostrare lo stesso teorema anche usando le proprietà geometriche delle funzioni circolari. L'incremento *AB* dell'arco *x* non è infinitesimo. *y*

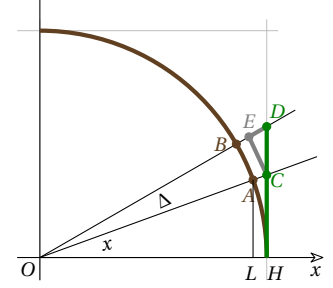

- 1. *OH*, *OA* e *OB* sono lunghi 1;
- 2. nel triangolo *OHC*: l'ipotenusa *OC* è lunga  $\frac {1}{\cdots}$ ;
- 3. *OE* è equivalente a *OC*;
- 4. i triangoli isosceli *OAB* e *OCE* sono simili e il rapporto di similitudine è  $\frac {1}{\bf 1}$ , ne consegue che:  $EC = AB \frac {1}{\bf 1}$ .

*Dimostrazione.* Se passiamo ad un incremento infinitesimo *dx*, i lati *OC* e *OD* sono indistinguibili nella scala dei reali, per poterli separare dobbiamo usare microscopi non standard.

Per il principio di transfer, le proprietà geometriche della figura rimangono le stesse anche se i triangoli hanno un angolo infinitesimo.

- 1. quindi *CE* è uguale a  $AB \cdot \frac {1}{\cos x}$ ;
- 2. l'arco *AB* è l'incremento dell'angolo che, essendo infinitesimo, è indistinguibile dal segmento *AB*;
- 3. Il triangolo rettangolo *CED* è simile al triangolo *OLB* e l'angolo *ECD* è *x*.

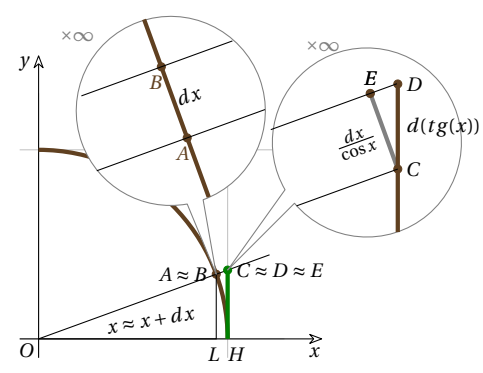

$$
d(tg(x)) = CD = CE \frac{1}{\cos x} = \frac{AB}{\cos x} \cdot \frac{1}{\cos x} \sim \frac{dx}{\cos^2 x}
$$

Il Rapporto differenziale ottenuto è un numero reale e quindi è la derivata cercata.

 $\Box$ 

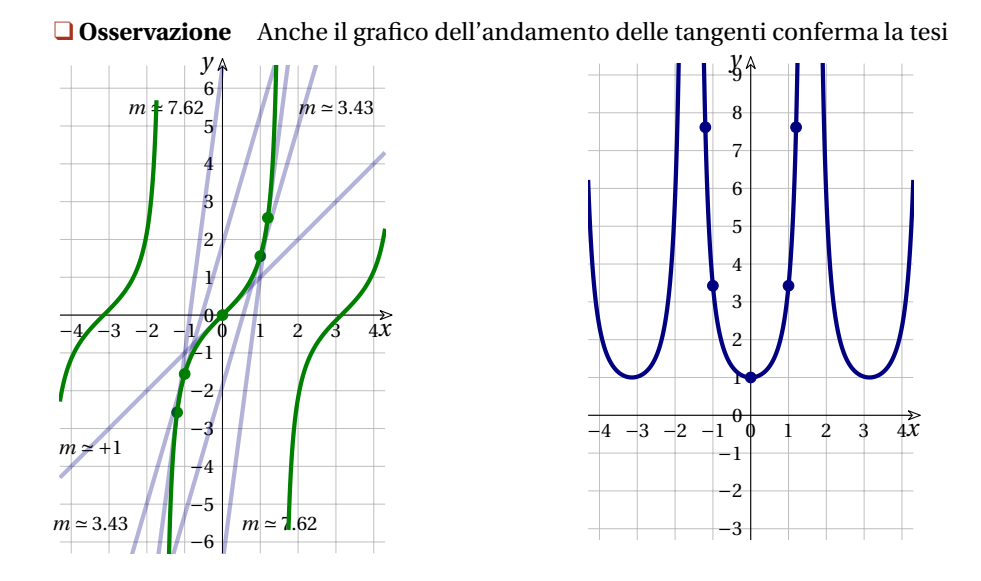

Il grafico di  $y = \text{tg } x$ , con alcune sue tangenti, e la sua derivata.

**Esempio 5.45.** Quale è la pendenza del grafico di  $y = \text{tg } x$ , per  $x = \frac{1}{4}$ ? E per  $x = \frac{1}{4}$ ?  $f^{\prime }$  $f'(x)=1+tg^2 x\rightarrow f'\left{\frac {\cdot }{2}}\right)=1+\text{tg}^2\frac {\cdot }{2}=$ ???

# **5.4.4 Derivata delle inverse delle funzioni circolari**

**Derivata di**  $f(x) = \arcsin x$ 

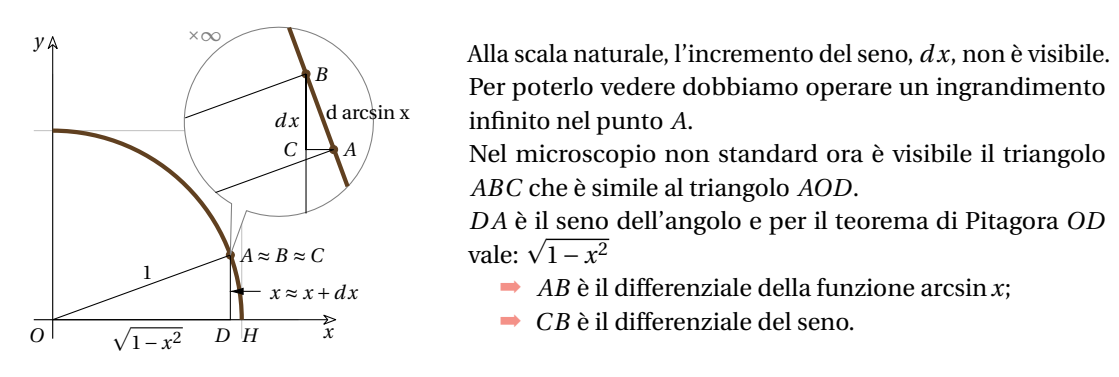

**Teorema 5.30.** *La derivata dell'arcoseno di*  $x \partial e = \frac{1}{\sqrt{2\pi}}$  *.*  $D[\arcsin x] = \frac{1}{\sqrt{2\pi}}$  *.* 

*Dimostrazione.* Per la similitudine dei triangoli *ABC* e *AOD*, possiamo calcolare agevolmente il Rapporto Differenziale:

$$
RD = \frac{d(\arcsin x)}{dx} = \frac{AB}{BC} = \frac{AO}{OD} = \frac{1}{\sqrt{1 - x^2}}
$$

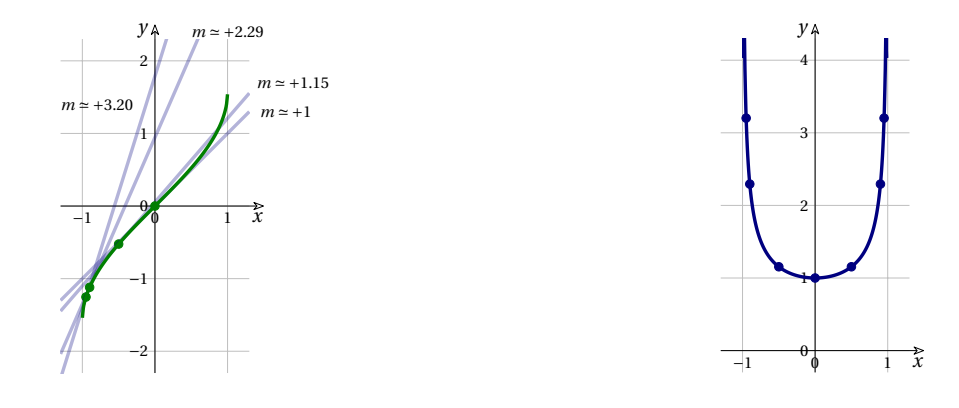

*Il grafico di*  $f(x) = \arcsin x$  *con alcune sue tangenti, e di*  $f'(x) = \frac {1}{\sqrt{1-x^2}}$ *.* 

**Derivata di**  $f(x) = \arccos x$ 

**Teorema 5.31.** La derivata dell'arcocoseno di x è 
$$
-\frac{1}{\sqrt{1-x^2}}
$$
: D[arccos x] =  $-\frac{1}{\sqrt{1-x^2}}$ .

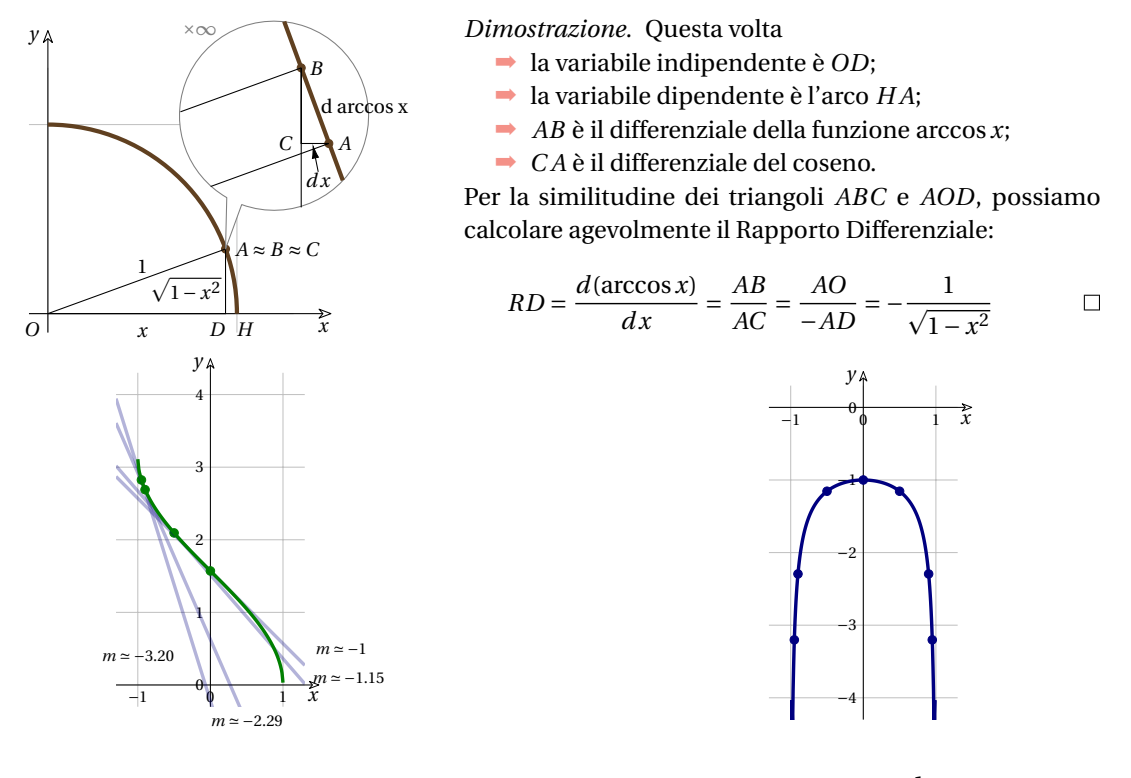

*Il grafico di*  $f(x) = \arccos x$  *con alcune sue tangenti, e di*  $f'(x) = -\frac {1}{\sqrt{1-x^2}}$ *.* 

# **Derivata di**  $f(x) = \arctan x$

**Teorema 5.32.** *La derivata dell'arcocotangente di x* è 
$$
\frac{1}{1+x^2}
$$
: *D*[arctan *x*] =  $\frac{1}{1+x^2}$ .

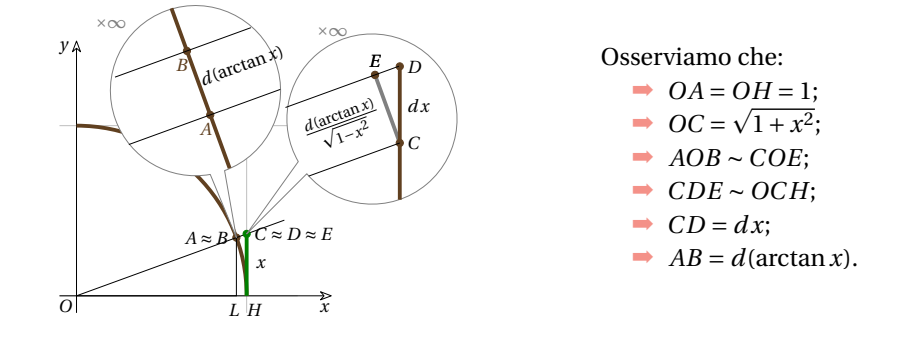

### *Dimostrazione.*

Dalla similitudine *AOB*  $\sim COE$  si ricava che  $\frac {A} {C}$ e poiché  $OA = 1 \text{ }e \text{ }OC = \sqrt{1 + x^2}$ , si ottiene: *A* 

Dalla similitudine *CDE* ~ *OCH* si ricava che  $\frac{CE}{OH} = \frac{CD}{OC}$ <br> $\frac{dx}{C}$ e poiché  $OH = 1 \text{ e } OC = \sqrt{1 + x^2}$ , si ottiene:  $CE = \frac{ax}{\sqrt{1 + x^2}}$ Sostituendo *CE* nell'espressione che fornisce *AB* si ottiene:

$$
d(\arctan x) = \frac{dx}{\sqrt{1+x^2}} \cdot \frac{1}{\sqrt{1+x^2}} = \frac{dx}{1+x^2}
$$

quindi:  $$ 

$$
D = \frac{d(\arctan x)}{dx} = d(\arctan x)\frac{1}{dx} = \frac{d\vec{x}}{1+x^2} \cdot \frac{1}{d\vec{x}} = \frac{1}{1+x^2}
$$

Che, essendo un valore reale, è anche la derivata cercata.

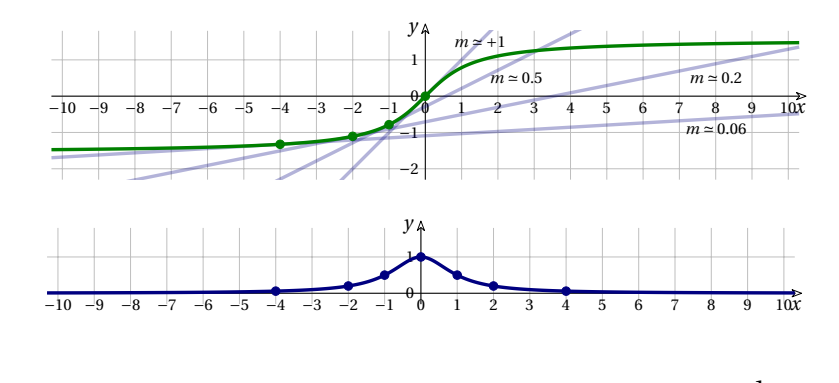

*Il grafico di*  $f(x) = \arctan x$  *con alcune sue tangenti, e di*  $f'(x) = -\frac {1}{1+x^2}$ .

❑ **Osservazione** Ovviamente avendo delle funzioni inverse di cui conosciamo la derivata, è possibile calcolare la derivata di queste ultime funzioni applicando il teorema della derivata della funzione inversa [\(5.3.10\)](#page-169-0).

# **5.5 Applicazioni**

### **5.5.1 Derivata e tangente**

Riprendiamo ora qualche esempio di esercizio con le tangenti, vedi definizione [5.7.](#page-143-0)

**Esempio 5.46.** Trova le equazioni delle tangenti alla parabola  $f(x) = -\frac{1}{4}x^2 - 2x + 3$  nei suoi punti di ascissa:  $\qquad -4; \quad -2; \quad 0; \quad +2.$ Calcoliamo la derivata della funzione:  $f'(x) = -\frac {1}{2}x - 2$  $x_0$  *f*(x<sub>0</sub>) *f'*(x<sub>0</sub>)  $y = f'(x_0) (x - x_0) + f(x_0)$  $-4$  +7 0  $v = +7$  $-2 +6 -1 \quad y = -x +4$ 0 +3  $-2 y = -2x + 3$ +2  $-2$   $-3$   $y = -3x + 4$ 

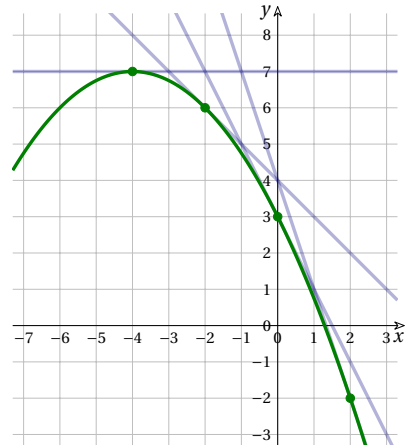

**Esempio 5.47.** Trova i punti di intersezione con gli assi, della tangente alla curva  $f(x) = -2x^3 + x$  nel punto di ascissa  $x_0 = -1$ .

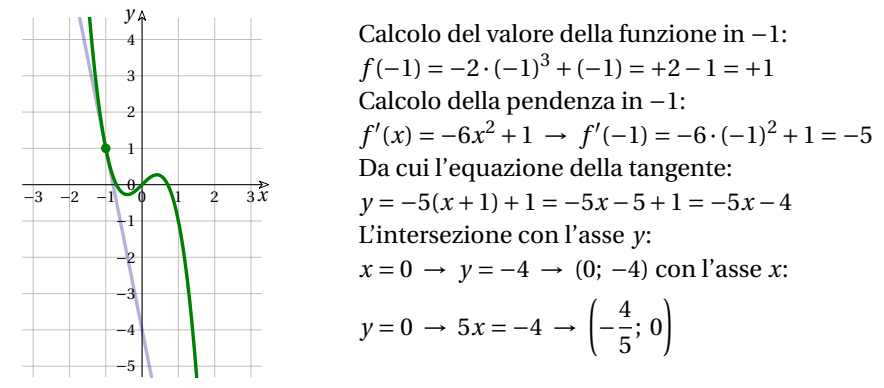

**Esempio 5.48.** In quale punto del suo grafico la parabola  $y=4x^2-3x+2$  è inclinata di 45°?

Nel punto che cerchiamo, la parabola avrà un'inclinazione indistinguibile da quella della tangente. Le rette inclinate di 45<sup>°</sup> hanno pendenza  $m = 1$ , come la bisettrice del primoterzo quadrante. Dobbiamo quindi imporre alla derivata il valore 1:  $f'(x) = 1$ .

$$
D[4x2 - 3x + 2] = 8x - 3 = 1 \rightarrow x = \frac{1}{2}
$$
  
e il punto è:  $\left(\frac{1}{2}, \frac{3}{2}\right)$ 

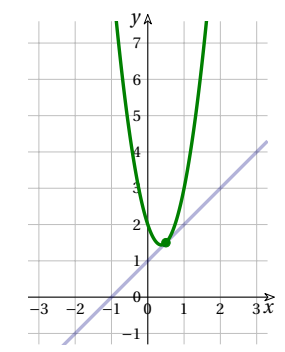

**Esempio 5.49.** È vero che l'iperbole equilatera di equazione  $xy = 4$  ha per vertici i punti medi del segmento che gli assi staccano sulle tangenti ai vertici?

Consideriamo per comodità solo il ramo destro del grafico. Il vertice sarà un punto *V* di coordinate uguali, essendo l'iperbole equilatera.

Quindi *V = V* (2; 2), perché la funzione è *y* =  $\overline {\phantom a}$ , la sua derivata in  $V$  è  $\hspace{10mm} f$ e l'equazione della tangente in *V* è  $y=-1(x-2)+2=-x+4$ La retta  $y = -x + 4$  interseca gli assi in:  $(4; 0)$  e  $(0; 4)$ ed è facile verificare che il punto *V* è medio fra i due. Per ragioni di simmetria accade lo stesso con il vertice opposto  $(-2; -2)$ .

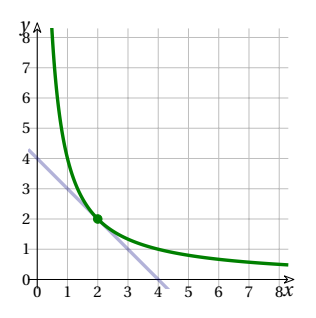

❑ **Osservazione** In realtà si tratta di una proprietà generale dell'iperbole equilatera. Qualsiasi retta tangente al grafico stacca sugli assi coordinati dei segmenti che hanno il punto medio coincidente con il punto di tangenza. Non è difficile dimostrarlo usando l'equazione generica  $yx = k^2$  e per punto di tangenza le coordinate  $\left(a;~\dfrac {k^2}{\epsilon}\right)$ .

### **5.5.2 Derivata e normale**

Iniziamo con un problema.

**Esempio 5.50.** È vero che è inclinato di 30<sup>°</sup> il raggio della circonferenza  $x^2 + y^2 = 20$  che unisce l'origine al suo punto di ascissa 4?

Risposta: No, non è vero.

Il modo più elementare per verificarlo è calcolare l'ordinata del punto e cercare l'angolo di inclinazione dell'ipotenusa coincidente con il raggio.

$$
x^{2} + y^{2} = 20 \rightarrow 4^{2} + y^{2} = 20 \rightarrow y^{2} = 20 - 16 \rightarrow y = \pm 2
$$

Incontriamo un primo problema: non abbiamo una sola ordinata, ma due; infatti  $x^2 + y^2 = 20$  non rappresenta una funzione. Scegliamo +2 infatti possiamo già valutare a occhio che il segmento che unisce l'origine con il punto  $(4; -2)$  non può essere inclinato di 30 $\degree$  rispetto all'asse *x*, forse 330° o −30°. L'inclinazione del segmento è data da

$$
\frac{\Delta y}{\Delta x} = \frac{y_P - y_O}{x_P - x_O} = \frac{2}{4} = \frac{1}{2}
$$

L'angolo si ottiene calcolando l'arcotangente della pendenza:

$$
\alpha = \arctan\frac{1}{2} \simeq 26,56505118
$$

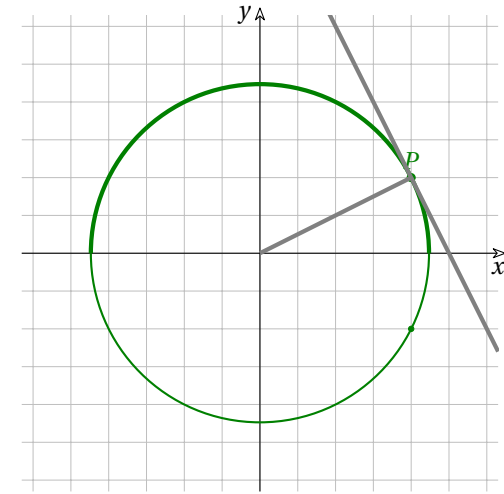

Sappiamo che nelle circonferenze il raggio per il punto di tangenza è perpendicolare alla tangente stessa. Applichiamo questa idea al problema precedente.

Ma noi abbiamo imparato a calcolare la derivata di una funzione, mentre  $x^2 + y^2 = 20$  non è una funzione.

Dato che il punto considerato appartiene al primo quadrante, consideriamo la funzione che rappresenta la semicirconferenza superiore:  $x^2 + y^2 = 20 \rightarrow y = \sqrt{20-x^2}$ . La sua derivata è:

$$
f'(4) = D\left[\sqrt{20 - x^2}\right]\Big|_{x=4} = \frac{-2x}{2\sqrt{20 - x^2}}\Big|_{x=4} = \frac{-4}{\sqrt{20 - 16}} = \frac{-4}{2} = -2
$$

Dunque la tangente ha una pendenza pari a − . Poiché il raggio e la tangente sono perpendicolari, la retta che contiene questo raggio avrà pendenza  $-\frac {1}{-2}=\frac {1}{2}$ .

Se  $\Delta x$  è positivo, l'angolo è uguale a arctan $\frac{\Delta y}{\Delta x} = \arctan 0,5 \simeq 26,565^\circ \neq 30^\circ .$ 

Mentre solo per la circonferenza (e la sfera) possiamo parlare di raggio e di centro, possiamo estendere l'idea di perpendicolare o di normale a tutte le funzioni e definire come perpendicolare ad una funzione in un punto la retta che è perpendicolare alla tangente in quel punto.

**Definizione 5.13.** La *retta perpendicolare (o normale) ad una curva in un punto*  $P(x_P; y_P)$  *è la retta* passante per quel punto e che è perpendicolare alla tangente per quel punto.

- $\Rightarrow$  Se  $f'(x_p) = 0$ , la normale è:  $x = x_p$
- ⇒ Se  $f'(x_P)$  è definita, la normale a *f* in *P* è:  $y = -\frac {1}{f'(x_P)}(x xp) + y_P$

 $\Rightarrow$  se il Rapporto Differenziale è un infinito, la normale è: *y* = *y<sub>P</sub>* 

Una volta che si sappia come calcolare la tangente ad una curva, il calcolo della normale risulta molto facile perché, in ogni punto di una funzione la tangente e la normale per quel punto sono rette perpendicolari e quindi hanno i coefficienti angolari antireciproci.

**Esempio 5.51.** Scrivi l'equazione della tangente e della normale alla curva di equazione  $y = f(x) = \frac{x^2-1}{\ln x - 1}$  nel suo punto di ascissa 1.

Pendenza della funzione nel punto:

$$
f'(1) = \frac{2x(\ln x - 1) - (x^2 - 1)\frac{1}{x}}{(\ln x - 1)^2} \Big|_{x=1} =
$$
  
= 
$$
\frac{2 \cdot 1(0 - 1) - (1 - 1) \cdot 1}{(0 - 1)^2} = -2
$$

Ordinata del punto:  $y_P = \frac {1^2-1}{\ln 1 -1} = 0$ Equazione della tangente: *y* Equazione della normale:  $y = \frac {1}{2}(x-1) = \frac {1}{2}x-\frac {1}{2}$ .

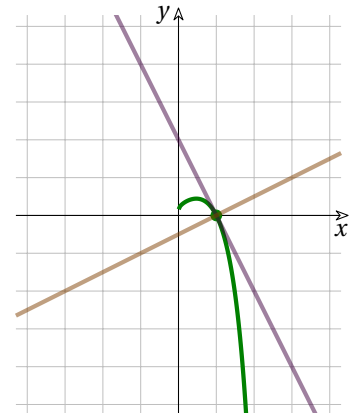

**Esempio 5.52.** Scrivi l'equazione della tangente e della normale alla curva di equazione  $y = f(x) = \frac{x^2+1}{\ln x + 1}$  nel suo punto di ascissa 1.

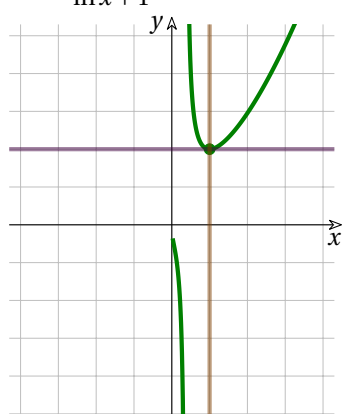

Pendenza della funzione nel punto:

$$
f'(1) = \frac{2x(\ln x + 1) - (x^2 + 1)\frac{1}{x}}{(\ln x + 1)^2} \Big|_{x=1} = \frac{2 \cdot 1(0+1) - (1+1) \cdot 1}{(0+1)^2} = 0
$$

Ordinata del punto:  $y_P = \frac {1^2+1}{\ln 1 +1} = \frac {1+1}{0 +1} = 2$ Equazione della tangente:  $y = 0(x-1) + 2 = +2$ Equazione della normale:  $x = x_P \rightarrow x = 1$ .

### **5.5.3 Derivata della derivata**

Abbiamo già notato che la derivata di una funzione dipende dal punto in cui si calcola e che, una volta stabilito questo punto, ha un unico risultato, se esiste. Quindi la derivata di una funzione è a sua volta una funzione e, se ci sono le condizioni, può essere derivata a sua volta.

**Definizione 5.14.** Se una funzione *f(x)* è derivabile, la sua derivata è la funzione *f'(x)* . Se anche *f'(x)* è derivabile, allora esiste la funzione *f''(x)* ed è chiamata *derivata seconda di f(x)* . E così via.

Le regole di calcolo della derivata seconda sono le stesse regole che abbiamo già visto, quindi la seconda derivazione, se è possibile, non comporta problemi diversi da quelli conosciuti.

Riferendoci a un generico grafico di funzione  $y = f(x)$ , la derivata prima  $f'(x)$  ci consente di trovare le pendenze delle tangenti al grafico. La derivata seconda *f''(x)* descrive con quanta rapidità (o lentezza) variano queste pendenze, perciò ci indica quanto siano aperte o chiuse le concavità che  $y = f(x)$  disegna nel piano cartesiano.

In particolare vedremo che:

- $\rightarrow$  dove la derivata seconda è positiva la pendenza aumenta sempre di più quindi la concavità è verso l'alto;
- $\rightarrow$  dove la derivata seconda è negativa la pendenza diminuisce sempre di più quindi la concavità è verso il basso;

Se le condizioni sono favorevoli, esistono e sono calcolabili anche le derivate terze, quarte, ecc. di una funzione, anche se non sono essenziali per i nostri scopi. Il loro calcolo segue i metodi già visti.

**Esempio 5.53.** Calcola  $f''(1)$  di  $f(x) = 2x^5 - 3x^4 + x^3 + 5x^2 - 6x + 9$ . Derivata prima:  $f'(x) = 10x^4 - 12x^3 + 3x^2 + 10x - 6$ . Derivata seconda per  $x = 1$ :  $f''(x)|_{x=1} = (40x^3 - 36x^2 + 6x + 10)|_{x=1} = 40 - 36 + 6 + 10 = 20$ .

**Esempio 5.54.** Calcola la derivata seconda di  $f(x) = \ln x$  .

$$
f'(x) = \frac{1}{x}
$$
 e  $f''(x) = -\frac{1}{x^2}$ 

**□ Osservazione** La funzione  $\ln x$  esiste per *x* > 0, le funzioni:  $g(x)=\frac {1}{x}$  e  $h=-\frac {1}{x^2}$  esistono per  $x \neq 0$ . Per poter interpretare *g(x)* e  $f(x)$  come derivate della funzione  $\ln(x)$  dobbiamo restringere il dominio a *x > 0* . Quindi:

 $f'(x) = \frac {1}{x}$  con  $x > 0$  e  $f''(x) = -\frac {1}{x^2}$  con  $x > 0$ 

**Esempio 5.55.** Calcola le derivate successive di  $f(x) = \text{sen } x$ .

$$
f'(x) = \cos x
$$
  $f''(x) = -\sin x$   $f'''(x) = -\cos x$   $f^{IV}(x) = \sin x ...$ 

**Esempio 5.56.** Calcola le derivate successive di  $f(x) = x^4 - x^3 + 3x^2 - 2x + 5$ .

 $f'(x) = 4x^3 - 3x^2 + 6x - 2$   $f''(x) = 12x^2 - 6x + 6$   $f'''(x) = 24x - 6$  $f^{IV}(x) = 24$   $f^{V}(x) = 0$  ...

# **5.5.4 Curvatura di una linea**

I grafici delle pagine precedenti ci hanno mostrato alcune rette e tante curve. Calcolando le derivate abbiamo iniziato ad analizzare la forma delle curve-grafici delle funzioni regolari. Anche se più avanti renderemo più generali queste nozioni, al momento sappiamo che:

- $\rightarrow$  con la derivata prima ricaviamo le pendenze di una curva, punto per punto;
- ➡ con la derivata seconda mostriamo come variano le pendenze, perciò sappiamo dire se in un certo intervallo la curva mostra una concavità verso l'alto (le pendenze crescono quando *x* aumenta) oppure una concavità verso il basso (le pendenze diminuiscono quando *x* aumenta).

La maggior parte dei grafici ha una forma curvilinea, per questo ora concentriamo lo studio sulla curvatura di un grafico.

Immagina di essere in bicicletta lungo la curva, come un un puntino mobile su una mappa del navigatore: se c'è una forte curvatura il cambio di direzione è forte in un tratto breve, mentre avviene il contrario nei tratti a curvatura lieve. Come abbiamo fatto per la pendenza, anche per la curvatura siamo interessati alla curvatura in un punto e non alla curvatura media. Consideriamo quindi spostamenti infinitesimi.

- ➡ la lunghezza *ds* del tratto di curva che si considera;
- $\rightarrow$  l'angolo *d* $\alpha$  fra due direzioni successive, le direzioni del movimento che si hanno percorrendo la curva.

**La lunghezza** *ds***:** Il segmento *AB* si ottiene applicando il teorema di Pitagora al triangolo *ABC*:

$$
AB = \Delta s = \sqrt{(\Delta x)^2 + (\Delta x)^2}
$$

Passando a incrementi infinitesimi, il tratto curvo *ds* è indistinguibile da un segmento rettilineo lungo la tangente, con la componente orizzontale che è *dx* e quella verticale che è  $dy \sim f'(x)dx$ , ma per il principio di transfer le proprietà geometriche si mantengono:

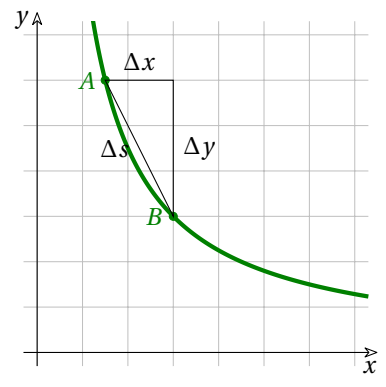

$$
ds = \sqrt{(dx)^2 + (dy)^2} \sim \sqrt{(dx)^2 + (f'(x)dx)^2} = dx\sqrt{1 + (f'(x))^2}
$$

**Le direzioni:** la direzione lungo una curva è la sua la pendenza, che corrisponde al coefficiente angolare della tangente alla curva nel punto considerato. Conoscendo l'angolo  $\alpha$ , la pendenza  $f'(x)$  in quel punto è  $f'(x) = \text{tg}(\alpha)$  e quindi  $\alpha = \arctan (f'(x))$ . Lo stesso vale anche per incrementi infinitesimi:  $d\alpha \sim D[arctan (f'(x))]dx=\frac{f''(x)}{1+(f'(x))^2}dx$ 

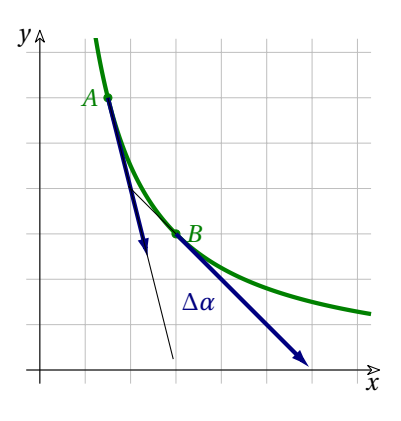

Dove il grafico mette in evidenza una forte curvatura, lì abbiamo un forte cambio di direzione in un tratto breve. Al contrario dove la curvatura è minore, il cambio di direzione è minore oppure avviene lungo un percorso più lungo. C'è quindi una proporzionalità inversa fra la curvatura *k* e la lunghezza *ds*, a parità di angolo  $d\alpha$ , e c'è una proporzionalità diretta fra  $k \cdot d\alpha$ , a parità di  $ds$ : possiamo scrivere  $k \propto \frac{da}{ds}$  e considerare questo valore come una misura della curvatura del grafico.

$$
k \propto \frac{d\alpha}{ds} = \frac{\frac{f''(x)}{1 + (f'(x))^2} d\mathcal{K}}{\sqrt{1 + (f'(x))^2} d\mathcal{K}} = \frac{f''(x)}{(1 + (f'(x))^2)(1 + (f'(x))^2)^{\frac{1}{2}}} = \frac{f''(x)}{[1 + (f'(x))^2]^{\frac{3}{2}}}
$$

**Esempio 5.57.** Analizziamo la curvatura del grafico della funzione  $f(x) = \frac {1}{x}$ , che abbiamo già visto molte volte. Limitiamoci all'intervallo *x>0* . Il grafico non ha quasi curvatura agli estremi dell'intervallo mentre ne ha una molto accentuata per *y=x* . Vediamo l'espressione di *k*, che essendo

*x*

 $0,031$ 

diversa da punto a punto, sarà  $k = k(x)$ .

$$
f(x) = \frac{1}{x} \quad \text{con } x > 0 \qquad f'(x) = \frac{-1}{x^2} \qquad f''(x) = \frac{2}{x^3}
$$
\n
$$
k(x) = \frac{f''(x)}{\left[1 + (f'(x))^2\right]^{\frac{3}{2}}} = \frac{\frac{2}{x^3}}{\left[1 + \left(\frac{-1}{x^2}\right)^2\right]^{\frac{3}{2}}} = \frac{\frac{2}{x^3}}{\left[1 + \frac{1}{x^4}\right]^{\frac{3}{2}}} = \frac{\frac{2}{x^3}}{\frac{x^4 + 1^{\frac{3}{2}}}{x^6}} = \frac{2x^3}{\left[x^4 + 1\right]^{\frac{3}{2}}}
$$

*y*

0,228

 $0,707$ 

Per fare dei confronti, prendiamo tre punti sulla curva e confrontiamo le curvature risultanti.

$$
x_A = 0,5 \longrightarrow k(0,5) = \frac{2 \cdot 0,5^3}{\sqrt{(0,5^4 + 1)^3}} \approx 0,228
$$
  

$$
x_B = 1 \longrightarrow k(1) = \frac{2 \cdot 1^3}{\sqrt{(1^4 + 1)^3}} = \frac{\sqrt{2}}{2} \approx 0,707
$$
  

$$
x_B = 4 \longrightarrow k(4) = \frac{2 \cdot 4^3}{\sqrt{(4^4 + 1)^3}} = \approx 0,031
$$

Come si vede anche dal disegno, la curvatura è più accentuata nel punto di simmetria della curva, cioè *x<sub>B</sub>*. Allontanandosi da questo punto sia a destra che a sinistra, la curvatura diminuisce rapidamente.

**Esempio 5.58.** Che curvatura ha una retta, per esempio  $y=3x-1$  ?

La risposta viene d'istinto, trattandosi di una retta. Calcoliamo:

$$
f(x) = 3x - 1 \qquad f'(x) = 3 \qquad f''(x) = 0
$$
  

$$
k(x) = \frac{f''(x)}{\left[1 + (f'(x))^2\right]^{\frac{3}{2}}} = \frac{0}{\left[1 + 3^2\right]^{\frac{3}{2}}} = 0
$$

La retta non ha curvatura in alcun punto, è banale. Ovviamente vale per ogni retta, anche quelle verticali, anche se in questo caso non possiamo applicare la formula.

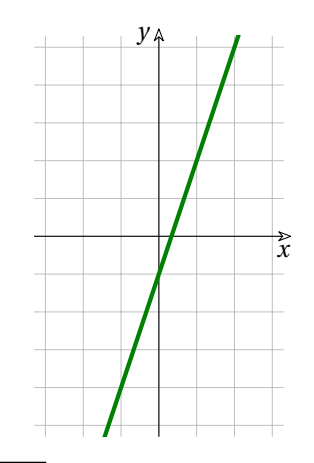

**Esempio 5.59.** Calcola la curvatura della funzione  $f(x) = \sqrt{9-x^2}$ . Si tratta della semicirconferenza che ha il centro nell'origine e il raggio  $r=3$ , nel semipiano  $y\geq 0$ .

$$
f(x) = \sqrt{9 - x^2} \qquad f'(x) = \frac{-x}{\sqrt{9 - x^2}} \qquad f''(x) = \frac{-9}{\sqrt{(9 - x^2)^3}} = -9(9 - x^2)^{-\frac{3}{2}}
$$

$$
k(x) = \frac{f''(x)}{\left[1 + (f'(x))^2\right]^{\frac{3}{2}}} = \frac{-9(9 - x^2)^{-\frac{3}{2}}}{\left[1 + \left(\frac{-x}{\sqrt{9 - x^2}}\right)^2\right]^{\frac{3}{2}}} = \frac{-9(9 - x^2)^{-\frac{3}{2}}}{\left[9 - x^2 + x^2\right]^{\frac{3}{2}}} = \frac{-9(9 - x^2)^{-\frac{3}{2}}}{\left[9 - x^2\right]^{\frac{3}{2}}} = \frac{-9(9 - x^2)^{-\frac{3}{2}}}{\left[9 - x^2\right]^{\frac{3}{2}}} = -9 \cdot 9^{-\frac{3}{2}} = -9^{-\frac{1}{2}} = -9^{-\frac{1}{2}} = -\frac{1}{3}
$$

Da notare tre cose importanti:

- ➡ il segno negativo è dato dal numeratore, che è una derivata seconda: indica che la curva rivolge la sua concavità verso il basso;
- $\rightarrow k$  è costante, non dipende da *x*, come giustamente deve essere per un arco di circonferenza;
- ➡ il numero 3 che risulta al denominatore è proprio il raggio della circonferenza.

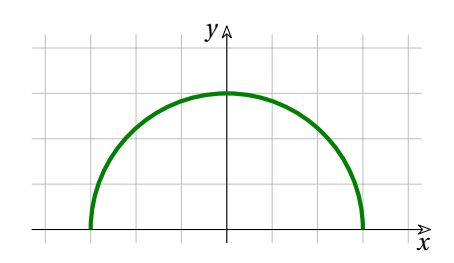

### **5.5.5 Il cerchio osculatore**

C'è un secondo modo, molto espressivo, di indicare la curvatura. Come si vede dall'ultimo esempio, se non consideriamo il segno, il risultato è il reciproco del raggio della circonferenza. Infatti abbiamo definito la curvatura *k* come  $k=\dfrac {d\alpha }{ds}$ , il rapporto fra il cambio di direzione e la lunghezza del tratto percorso.

Nelle circonferenze, se  $\alpha$  si misura in radianti, vale la relazione  $ds = r d\alpha$ , per cui il raggio è  $r=\frac{d\mathbf{u}}{dt}=\frac{1}{k}$ . Da qui viene l'idea di esprimere la curvatura di un grafico in un suo punto attraverso il raggio del cerchio che in quel punto approssima la curva al meglio. Tale cerchio è chiamato *cerchio osculatore*.

Essendo il reciproco di *k*, il raggio del cerchio osculatore è:

$$
r = \frac{\left[1 + (f'(x))^2\right]^{\frac{3}{2}}}{f''(x)}
$$

e il segno che risulterà alla fine del calcolo ci indica se la circonferenza si trova sopra o sotto la curva, come puoi verificare negli ultimi esempi.

Non è difficile trovare il centro *O* del cerchio osculatore: se *P* è il punto della curva che stiamo esaminando, il raggio *r=OP* è un segmento che appartiene alla normale alla curva, passante per *P*. Il calcolo si svolge nel prossimo esempio.

Quanto alla curvatura di una retta, che risulta 0 come abbiamo visto, il raggio del cerchio osculatore risulterà infinito, come è giusto se si immagina una circonferenza che ha il suo centro a distanza infinita dalla retta.

**Esempio 5.60.** Trovare i cerchi osculatori della parabola  $y = x^2$  nel suo vertice *V*(0,0) e nel punto  $P(1,1)$ .

$$
f(x) = x^2 \qquad f'(x) = 2x \qquad f''(x) = 2
$$

$$
r(x) = \frac{\left[1 + (f'(x))^2\right]^{\frac{3}{2}}}{f''(x)} = \frac{\left[1 + (2x)^2\right]^{\frac{3}{2}}}{2} = \frac{\left[1 + 4x^2\right]^{\frac{3}{2}}}{2}
$$

Relativamente al vertice  $V (0; 0)$ :  $r(0) = \frac{1 - \frac{1}{2}}{2} = \frac{1}{2}$ Dato che in *V* la parabola ha tangente orizzontale, il centro del cerchio osculatore si troverà sulla verticale di *V*, cioè in  $O_V(0, \frac{1}{2})$ .

Relativamente al punto *P*(1; 1): 
$$
r(1) = \frac{\left[1 + 4x^2\right]^{\frac{3}{2}}}{2} = \frac{\left[1 + 4 \cdot 1^2\right]^{\frac{3}{2}}}{2} = \frac{\left[5\right]^{\frac{3}{2}}}{2} \approx 5,59.
$$

Dato che  $\alpha$ , l'inclinazione della tangente, è  $\alpha = \arctan (f'(1)) = \arctan (2) = 63.4^\circ$ , l'inclinazione della normale passante per *P* è  $\beta = \alpha + 90^\circ = 153.4^\circ$ .

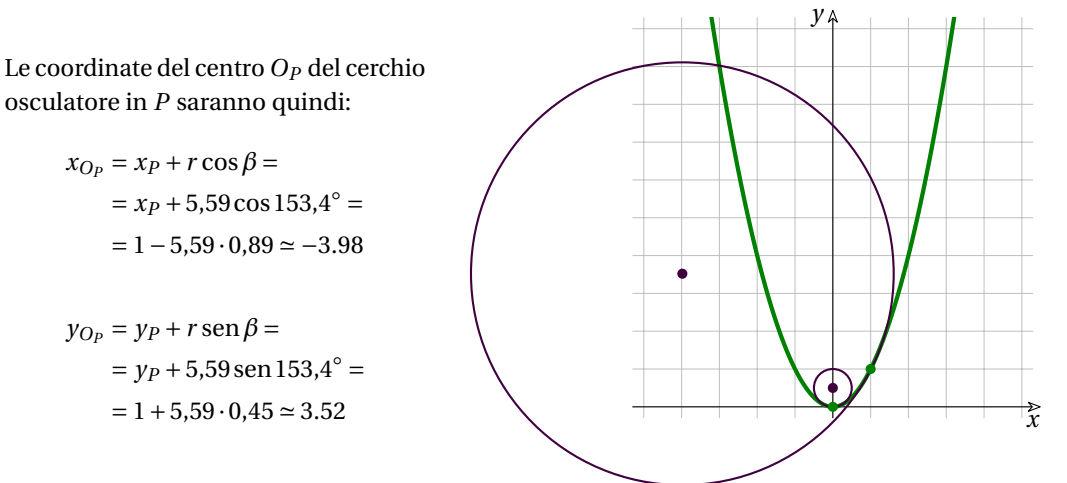

Da notare, infine, che le due circonferenze si trovano sopra la curva, dato che la curvatura *k* è positiva perché *f''(x) > 0* .

# **5.5.6 Applicazioni non solo matematiche**

Il calcolo della derivata è entrato da protagonista nella descrizione matematica dei fenomeni naturali da almeno 300 anni e più recentemente anche nello studio delle scienze umane e sociali. Gli esempi che seguono si servono di questo calcolo in due modi:

- $\rightarrow$  per trovare il tasso di variazione: data una funzione, si deve cercare quanto rapidamente essa varia rispetto alla sua variabile;
- **■** attraverso l'equazione alle differenze, nella forma diretta  $\Delta f(x) \cong f'(x_0)\Delta x$ , o nella forma inversa  $\Delta x \cong \frac {\bar \Delta f(x)}{f'(x_0)}$

L' utilità dell'equazione alle differenze viene dal fatto che si tratta di un'equazione di primo grado in  $\Delta x$ , perché i termini infinitesimi di grado superiore sono trascurati. Le soluzioni che così si ottengono sono approssimate, ma in genere il grado di imprecisione è sopportabile.

**Esempio 5.61.** Se lanci verso l'alto una palla alla velocità iniziale *v=20* m/s, questa viene frenata dalla forza di gravità e la sua legge del moto risulta all'incirca  $h(t)=20t-5t^2$ . Trova a quale altezza *h* la palla si ferma.

Ricordiamo che la velocità è la derivata sella posizione rispetto al tempo: *v(t) = s'(t)* e che se la palla si ferma, la sua velocità è nulla, quindi:

 $v(t) = h'(t) = 20 - 10t = 0 \rightarrow t = 2s \rightarrow h(2) = 20 \cdot 2 - 5 \cdot 2^2 = 20m$ 

**Esempio 5.62.** L'aereo A parte da Milano a mezzogiorno e vola in direzione Ovest mediamente a 800 km/h, mentre l'aereo B parte due ore dopo e si dirige a Sud a 800 km/h. Se volano alla stessa quota, con quale velocità si allontanano l'uno dall'altro dopo 4 ore?

Soluzione. Le due equazioni del moto sono  $s_A = 800t \text{ e } s_B = 800(t-2)$ . Calcoliamo prima la distanza

fra i due, poi la loro velocità relativa. Si tratta di direzioni perpendicolari e possiamo applicare il teorema di Pitagora.

$$
s_{AB} = \sqrt{s_A^2 + s_B^2} = \sqrt{(800t)^2 + [(800(t-2))^2]} = 800\sqrt{t^2 + t^2 - 2t + 4} = 800\sqrt{2t^2 - 2t + 4}.
$$
  

$$
v_{AB}|_{t=4} = \text{st}\left(\frac{ds_{AB}}{dt}\right)\Big|_{t=4} = \frac{800(4t-2)}{2\sqrt{2t^2 - 2t + 4}}\Big|_{t=4} \approx 907 \text{ km/h}.
$$

**Esempio 5.63.** Un circuito è percorso da corrente variabile. Infatti la carica che attraversa il conduttore ad un certo istante *t* è data da  $q(t)=t^3-24t$ . È possibile che in qualche istante le cariche siano ferme?

Risposta. Se le cariche sono ferme, la corrente è nulla.  $i(t)=q'(t)=3t^2-24=0 \rightarrow t_1=\sqrt {8} \approx 2,8 \text{ e } t_2=-\sqrt {8} \approx -2,8 \text{ s}.$ La corrente è nulla 2,8 s prima e dopo l'istante *t*.

**Esempio 5.64.** Il biologo Jacques Monod mostrò che lo sviluppo di una colonia di batteri di Escherichia Coli segue una crescita esponenziale, se sufficientemente nutrita. Ogni microrganismo si scinde in due dopo circa 20 minuti, per cui la popolazione al tempo *t*, misurato in ore, conta  $N(t) = N_0e^{\frac{t}{3}}$ individui. Dopo quante ore il numero di batteri passa da 10<sup>6</sup> a 10<sup>9</sup>? Soluzione:  $\Delta N \cong N'(t)\Delta t = \frac {\overline {\bf Q}}{2}e^{\frac {\overline {\bf Q}}{3}}\Delta t \rightarrow \Delta t \cong \frac {\overline {\bf Q}}{1} = \frac {\overline {\bf Q}}{N(t)} .$ 

Il numero iniziale di batteri è  $10^6=N(0)=N_0e^0$ . Perciò:  $\Delta t\approx \frac {3(10^9-10^6)}{10^9}$ , che, calcolato in ore, corrisponde a 3 ore meno 11 secondi circa.

❑ **Osservazione** Dunque, la risposta è che in quasi 3 ore il numero di batteri passa da un milione a un miliardo, che è 1000 volte tanto. Possiamo pensare che occorra lo stesso tempo per passare da 1 individuo a 1000, oppure da 1000 individui a 1 milione?

❑ **Osservazione** Come mai in un caso del genere l'uso delle derivate non è indispensabile? Perché la funzione esponenziale è l'unica funzione che ha per derivata...

❑ **Osservazione** Si tratta di un problema tipico sulla crescita esponenziale, di quelli già risolti quando ancora non conoscevi l'esistenza delle derivate, riguardanti per esempio l'interesse composto o il decadimento radiattivo.

**Esempio 5.65.** Il costo marginale è l'aumento di costo che si ha quando si vuole produrre un'unità in più di un certo bene.

Supponi che per produrre un certo numero *n* di aghi il costo in euro sia  $y=\sqrt{n}$ . Calcola il costo marginale per produrne più di 10.000.

Soluzione:  $y=\sqrt{n} \rightarrow y'=\overline {\lambda -1}$ . Se  $n=10000$ ,  $\Delta y \approx \overline {\lambda -1} \Delta n=\overline {\lambda -1}$ . Il costo marginale, cioè per unità in più, è quindi dello 0,5\%.

**Q Osservazione** Anche in questo caso concreto, non è possibile pensare che  $\Delta n$  sia un infinitesimo, dato che non ha senso calcolare il costo per frazioni infinitesime di un ago.

**Esempio 5.66.** Una barra metallica è lunga 10 m a  $T = 0^\circ C$  e al crescere della temperatura si dilata secondo la legge *l(T)=10(1+0,000024T)* . Di quanti gradi occorre aumentare la temperatura perché aumenti la sua lunghezza di 5 cm?

La risposta è la stessa in ogni caso, oppure dipende dal valore iniziale di *T*?

Risposta.  $\Delta T = \frac{C(T)}{l'(T)}=\frac {10,0.000024}{10,0.000024}=208,3 ^\circ C .$ 

Nella formula risolutiva non compare il simbolo *T* , quindi la risposta non dipende dalla temperatura iniziale. Ovviamente tutto questo deve avvenire nei limiti del fenomeno, cioè finché non si raggiunge la temperatura di fusione.

❑ **Osservazione** Si tratta di un semplice esercizio di fisica: la legge coinvolta si chiama legge della dilatazione lineare, perché il suo grafico nel piano cartesiano è una retta. Poiché la legge è espressa da un polinomio di primo grado, la soluzione non contiene la variabile *T* e l'equazione alle differenze è esatta: non ci sono infinitesimi da trascurare.

Non è indispensabile coinvolgere il calcolo infintesimale per un problema di primo grado come questo: avresti potuto risolverlo anche in terza media.

# **5.6 Sintesi**

Nel seguente schema riassumiamo le derivate immediate e le regole di derivazione:

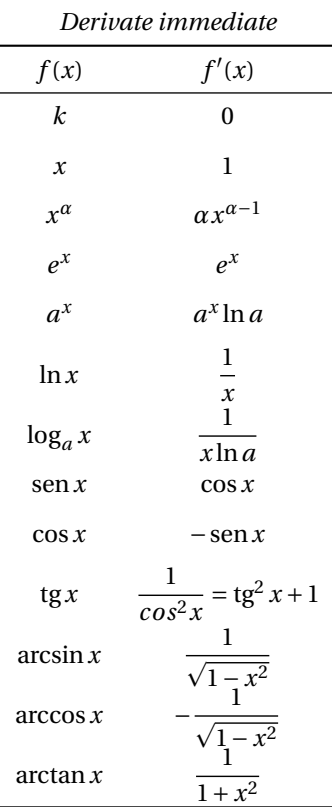

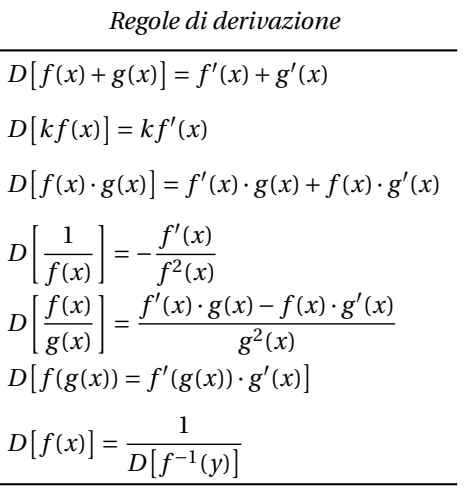

# **5.7 Esercizi**

# **5.7.1 Esercizi dei singoli paragrafi**

**5.1.** Calcola il Rapporto Differenziale delle seguenti funzioni per i valori di *x* assegnati.

a) 
$$
y = \frac{3}{2}x
$$
, RD per  $x = 1$  e per  $x = 0$ ;

b) 
$$
y = ax
$$
, RD per  $x = 9$  e per  $x = -\frac{3}{2}$ ; [a]

c) 
$$
y = (6 - k)x
$$
, RD per  $x = -1$  e per  $x = \frac{22}{5}$ ;  
d)  $y = \frac{k^2 + 2}{5}x$ , RD per  $x = 3$  e per  $x = k$ ;  
 $\left[\frac{k^2 + 2}{5}\right]$ 

e) 
$$
y = 5x
$$
, RD per  $x = 0$  e per  $x = -10$ ; [5]

**5.2.** Calcola il Rapporto Differenziale delle seguenti funzioni per i valori di *x* assegnati e verifica che il risultato sia un numero finito.

a) 
$$
f(x) = -5 + 2x;
$$
  $\frac{df(0)}{dx} = ...$ ,  $\frac{df(-1)}{dx} = ...$   
\nb)  $f(x) = (a+3)x;$   $\frac{df(a)}{dx} = ...;$   $\frac{df(-a)}{dx} = ...$   
\nc)  $f(x) = \frac{1}{3}x + 9;$   $\frac{df(\frac{2}{7})}{dx} = ...;$   $\frac{df(0)}{dx} = ...$   
\nd)  $f(x) = \frac{x}{n};$   $\frac{df(x_0)}{dx} = ...;$   $\frac{df(\varepsilon)}{dx} = ...$   
\ne)  $f(x) = x + k;$   $\frac{df(x_0)}{dx} = ...;$   $\frac{df(k)}{dx} = ...$ 

**5.3.** Calcola il Rapporto Differenziale delle seguenti funzioni per i valori di *x* assegnati e verifica che il risultato sia un numero finito.

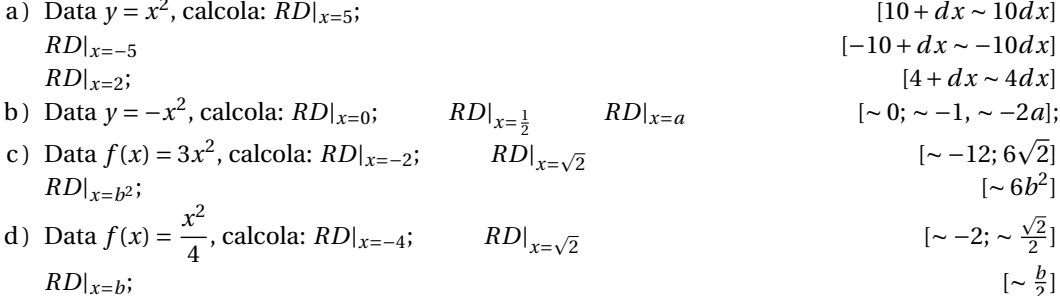

**5.4.** Come per l'esercizio precedente:

a) 
$$
f(x) = \frac{3}{x}
$$
 per i valori:  $x = 0$ ;  $x = \frac{1}{2}$   $x = a$ ;  
\n(b)  $y = \frac{1}{3-x}$  per:  $x = 0$ ;  $x = \frac{1}{2}$   $x = 3$ ;  
\n(c)  $f(x) = \frac{2}{x} - 2$  per:  $x = 2$ ;  $x = \frac{a}{3}$ ;  $x = \frac{1}{2}$   
\n(d)  $f(x) = \frac{1}{x^2}$  per:  $x = 0$ ;  $x = \frac{1}{2}$ ;  $x = -\sqrt{2}$ ;  
\n(e)  $y = \frac{1}{2-x^2}$  per:  $x = 0$ ;  $x = \frac{1}{2}$ ;  $x = -\sqrt{2}$ ;  
\n(fump.;  $\sim -16$ ;  $\sim -\frac{\sqrt{2}}{2}$ ]  
\n(g)  $y = \frac{1}{2-x^2}$  per:  $x = 0$ ;  $x = \frac{1}{2}$ ;  $x = -\sqrt{2}$ ;  
\n(g)  $y = \frac{1}{2-x^2}$  per:  $x = 0$ ;  $x = \frac{1}{2}$ ;  $x = -\sqrt{2}$ ;  
\n(harrow) $(-\frac{1}{2}, \sim -\frac{13}{20})$ ;  $-\sqrt{2}$ 

# **5.7.2 Esercizi sulle derivate**

1. Calcola la derivata delle seguenti funzioni nel punto c.

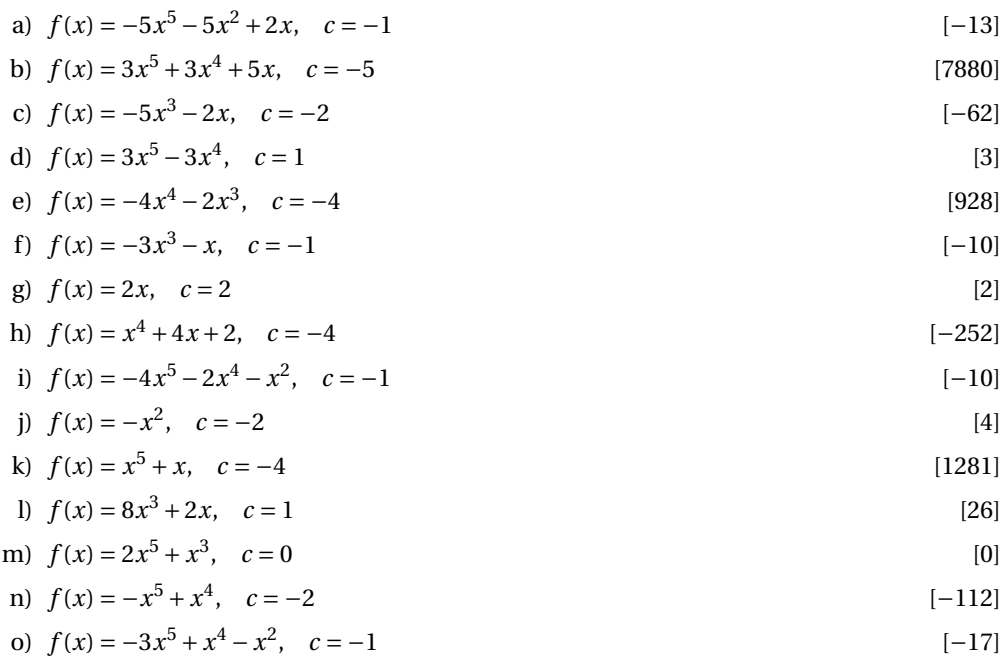

# 2. Deriva le seguenti funzioni del tipo: y=f(x)+g(x).

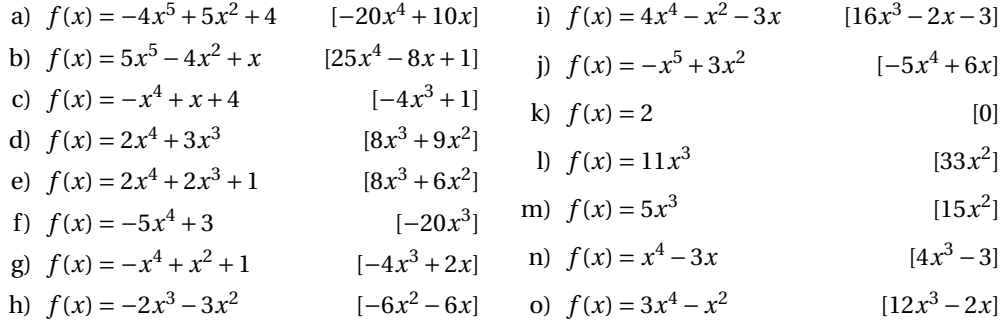

# 3. Calcola la retta tangente alla funzione nel punto P.

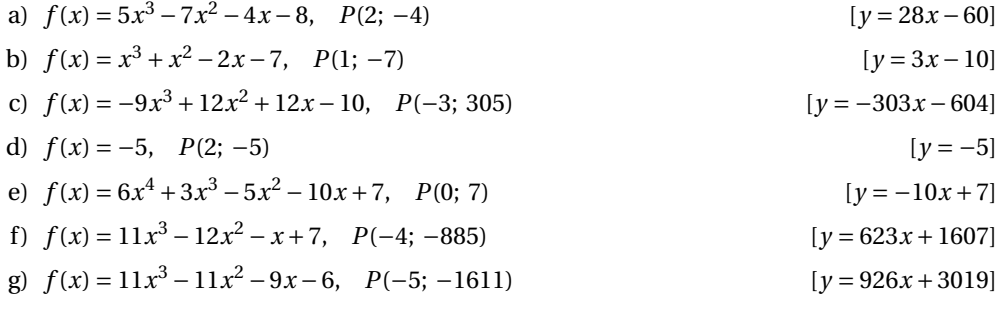

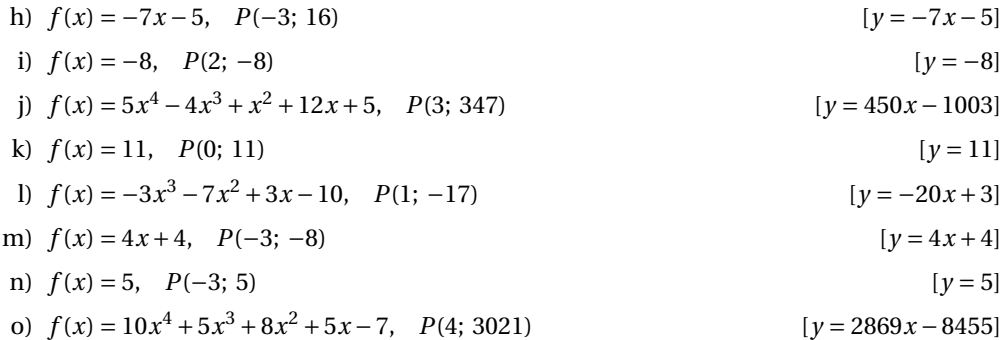

4. Deriva le seguenti funzioni del tipo:  $y = f(x) \cdot g(x)$ .

a) 
$$
f(x) = (9 + \frac{5}{x})(-2x^3 + 5)
$$
  
\nb)  $f(x) = (1 + \frac{4}{x^2})(5x - 3)$   
\nc)  $f(x) = (-9 + \frac{2}{x^4})(-6 + \frac{2}{x^2})$   
\nd)  $f(x) = (-2 + \frac{3}{x})(-x - 1)$   
\ne)  $f(x) = (3x - 10)(2x^2 - 10)$   
\nf)  $f(x) = -\frac{3(1 + \frac{4}{x^3})}{x}$   
\ng)  $f(x) = (-7 - \frac{5}{x^4})(x^4 - 6)$   
\nh)  $f(x) = (-2 - \frac{1}{x})(-x^4 - 2)$   
\ni)  $f(x) = (1 + \frac{1}{x})(3x^4 - 9)$   
\nj)  $f(x) = (-3 + \frac{5}{x})(-5x - 5)$   
\nk)  $f(x) = (5x^2 + 5)(x^3 - 4)$   
\nl)  $f(x) = (5 + \frac{1}{x})(-x^4 - 8)$   
\nl)  $f(x) = (5 + \frac{1}{x})(-x^4 - 8)$   
\nii)  $f(x) = (5 + \frac{1}{x})(-x^4 - 8)$   
\n(b)  $f(x) = -3x^3(8 + \frac{2}{x})$   
\n(c)  $f(x) = -3x^3(8 + \frac{2}{x})$   
\n(d)  $f(x) = -2x^3(8 + \frac{2}{x})$   
\n(e)  $f(x) = -3x^3(8 + \frac{2}{x})$   
\n(f)  $f(x) = -3x^3(8 + \frac{2}{x})$   
\n(g)  $f(x) = -3x^3(8 + \frac{2}{x})$   
\n(h)  $f(x) = (5x^2 + 5)(x^3 - 4)$   
\n(i)  $f(x) = (5 + \frac{1}{x})(-x^4 - 8)$   
\n(j)  $f(x) = (5 + \frac{1}{x})(-x^4 - 8)$   
\n(k)  $f(x) = -3x^3(8 + \frac{2}{x})$   
\n(l)  $f(x) = -3x^3(8 + \frac{2}{x})$   
\n(m)  $f(x) = (5 + \frac{1$ 

5. Deriva le seguenti funzioni del tipo:  $y = \frac{f(x)}{g(x)}$ .

a) 
$$
f(x) = \frac{-x-8}{9x}
$$
  
\nb)  $f(x) = \frac{10x-8}{9x+6}$   
\nc)  $f(x) = \frac{-5x-9}{4x+6}$   
\nd)  $f(x) = \frac{-5x-9}{-7x-9}$   
\ne)  $f(x) = \frac{44}{-7x+3}$   
\nf)  $f(x) = \frac{-5x-9}{-7x-9}$   
\ng)  $f(x) = \frac{4x-3}{2x-2}$   
\nh)  $f(x) = \frac{5x+3}{4x+5}$   
\ni)  $f(x) = \frac{-3x-8}{-3x-3}$   
\nj)  $f(x) = \frac{-9x-1}{-5x-10}$   
\nk)  $f(x) = \frac{-9x-1}{-9x+7}$   
\nl)  $f(x) = \frac{-6x-8}{5(x+2)^2}$   
\n4)  $f(x) = \frac{-6x-8}{-7x-9}$   
\n5)  $f(x) = \frac{-6x+6}{2x-2}$   
\n6)  $f(x) = \frac{-6x+6}{2x-2}$   
\n7)  $f(x) = \frac{-6x+6}{2x-2}$   
\n8)  $f(x) = \frac{-3x-9}{-3x-2}$   
\n9)  $f(x) = \frac{-3x-9}{-3x-2}$   
\n10)  $f(x) = \frac{x-6}{9x+6}$   
\n21)  $f(x) = \frac{x-6}{3x+4}$   
\n32)  $f(x) = \frac{-1}{(3x+4)^2}$   
\n43)  $f(x) = \frac{-6x-8}{-7x-9}$   
\n54)  $f(x) = \frac{-2x}{(3x+4)^2}$   
\n65)  $f(x) = \frac{-3x-9}{(3x+6)^2}$   
\n71)  $f(x) = \frac{x-6}{3x+6}$   
\n83)  $f(x) = \frac{-3x-9}{-3x-2}$   
\n94)  $f(x) = \frac{-3x-9}{-3x-2}$   
\n10)  $f(x) = \frac{10x-8}{9x+6}$   
\n11)  $f(x) = \frac{132}{9x+6}$ 

 $[15 \sin {(5 x)}]$ 

 $[6x \sin (x^{2})]$  $[-25 \sin (5 x)]$ 

 $[25 \cos (5 x)]$  $[10 \cos (2 x)]$ 

6. Deriva le seguenti funzioni del tipo:  $y = f(x) \cdot g(x)$ .

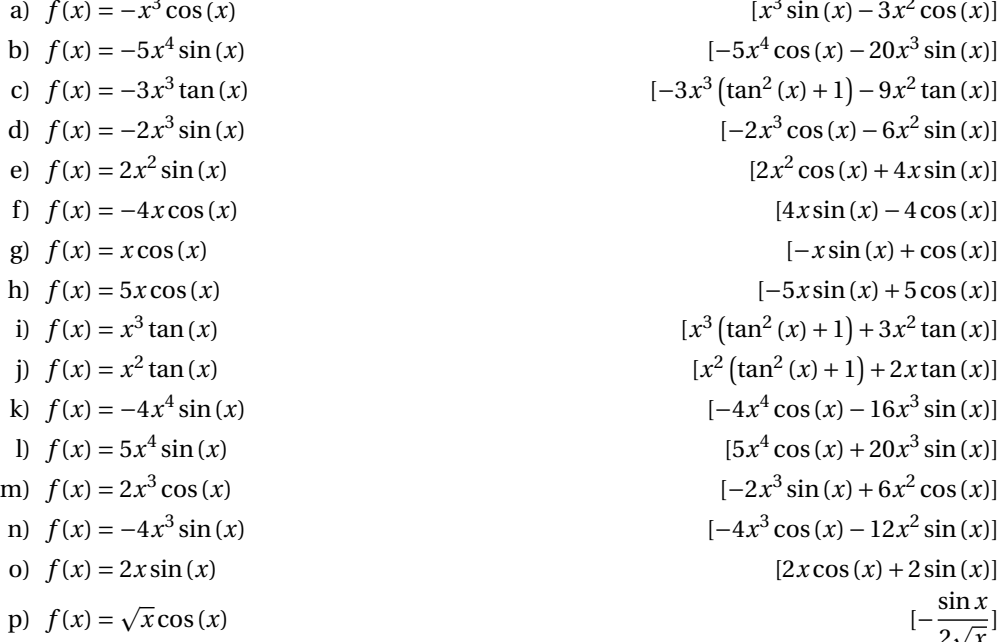

7. Deriva le seguenti funzioni composte del tipo:  $y = f[g(x)]$ .

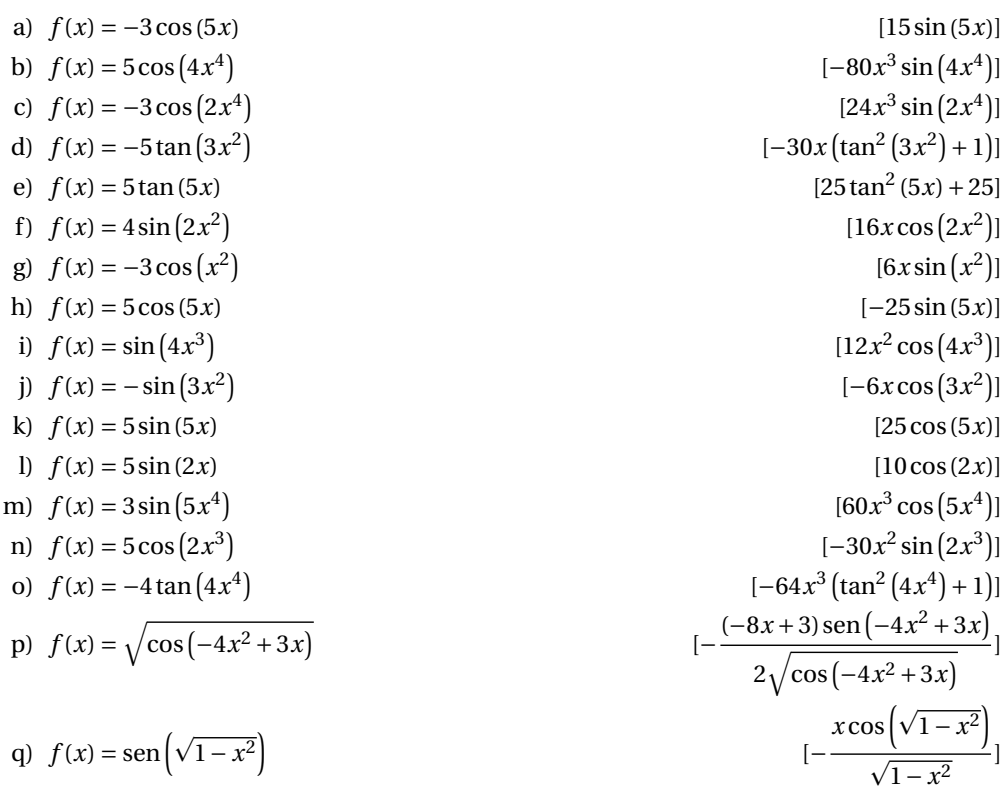

8. Deriva le seguenti funzioni composte del tipo:  $y = f[g(x)]$ .

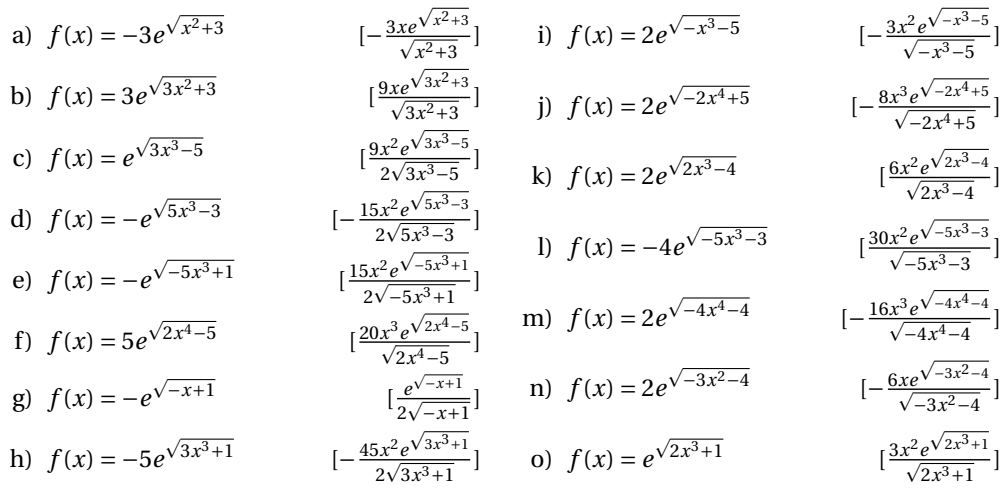

9. Deriva le seguenti funzioni contenenti funzioni esponenziali e logaritmiche.

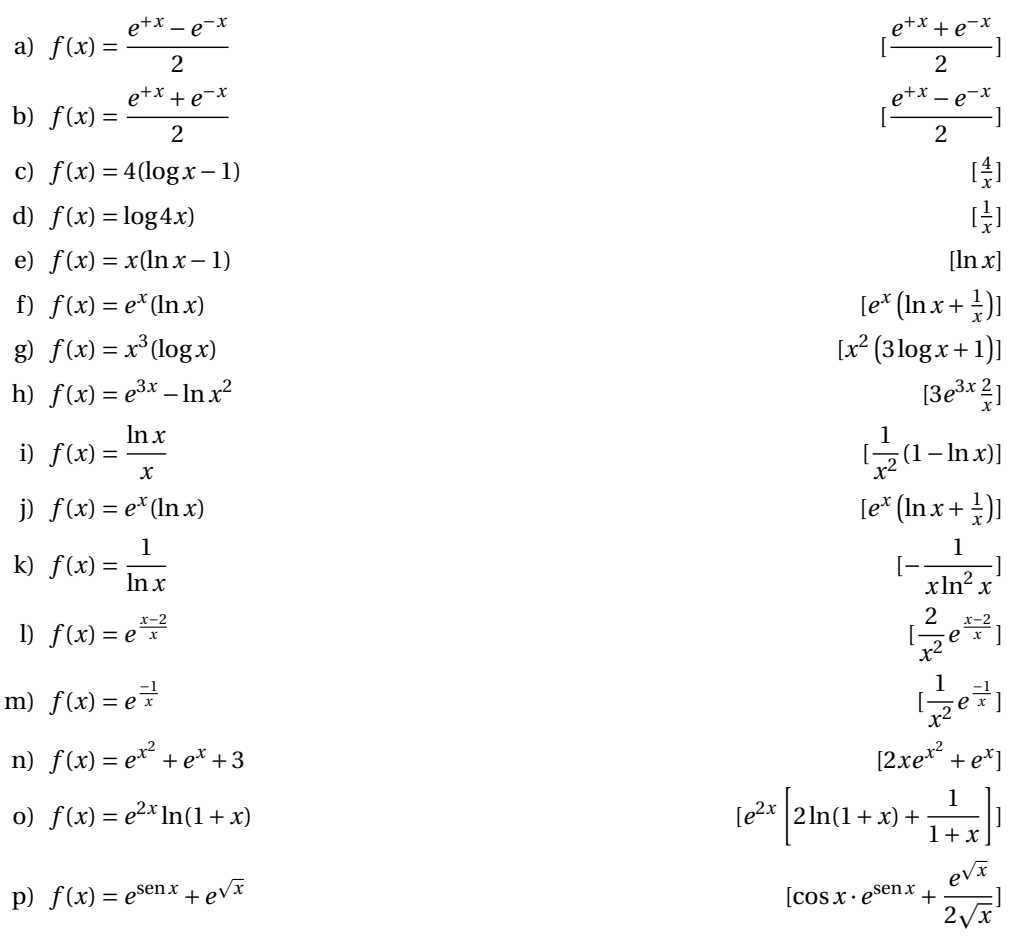

10. Calcola le derivate delle seguenti funzioni.

a) 
$$
f(x) = (x^2 - 6)(2x^2 + 6)
$$
  
\nb)  $f(x) = -5 \tan(x^2)$   
\nc)  $f(x) = 4e^{\sqrt{4x^2-2}}$   
\nd)  $f(x) = 4e^{\sqrt{-5x^2-1}}$   
\ne)  $f(x) = -8x^3 + 2x$ ,  $c = -1$   
\nf)  $f(x) = -2 \sin(5x^3)$   
\nh)  $f(x) = -5x^4 \sin(x)$   
\ni)  $f(x) = -4 \tan(2x^2)$   
\nj)  $f(x) = -4 \tan(2x^2)$   
\n $f(x) = -2 \tan(5x^2)$   
\n $f(x) = -2 \tan(5x^2)$   
\n $f(x) = -2 \tan(5x^2)$   
\n $f(x) = -2 \tan(5x^2)$   
\n $f(x) = -2 \tan(5x^2)$   
\n $f(x) = -2 \tan(5x^2)$   
\n $f(x) = -x^4 + 2x^3 + x^2$   
\n $f(x) = -x^4 + 2x^3 + x^2$   
\n $f(x) = -x^4 + 2x^3 + x^2$   
\n $f(x) = -x^4 + 2x^3 + x^2$   
\n $f(x) = -x^3 \tan(x)$   
\n $f(x) = -x^4 + 2x^3 - 8x^2 - 3x - 12$ ,  $P(-1; -15)$   
\n $f(x) = 10x - 5$   
\n $f(x) = 10x - 5$   
\n $f(x) = 10x - 5$   
\n $f(x) = 10x - 5$   
\n $f(x) = 2e^{\sqrt{x^4+1}}$   
\n $f(x) = -2x^4 - 5x^3 - 8x^2 - 3x - 12$ ,  $P(-1; -15)$   
\n $f(x) = 10x - 5$   
\n $f(x) = 2e^{\sqrt{x^4+1}}$   
\n $f(x) = 2e^{\sqrt{x^4+1}}$   
\n $f(x) = 2e^{\sqrt{x^4+1}}$   
\n $f(x) = 2e^{\sqrt{x$ 

11. Calcola le derivate delle seguenti funzioni.

a) 
$$
f(x) = 3x^5 - 3x^4
$$
,  $c = -5$   
\nb)  $f(x) = -2x^4$ ,  $c = 4$   
\nc)  $y = \frac{-5x+6}{9x-6}$   
\nd)  $y = \frac{8x-9}{-9x+3}$   
\ne)  $y = \frac{-7x+6}{-5x+3}$   
\nf)  $f(x) = -8x^4$   
\ng)  $f(x) = 2x^5 - 2x^3 - 5x$   
\nh)  $y = \frac{-4x+4}{-5x+6}$   
\ni)  $y = \frac{-10x+10}{-5x-8}$   
\nj)  $y = \frac{6x-9}{2x+10}$   
\nk)  $y = \frac{4x+6}{-x+2}$   
\nl)  $y = \frac{10x-6}{-x+2}$   
\nl)  $y = \frac{10x-6}{-x+2}$   
\nm)  $f(x) = -4x^5 - 4x^4$ ,  $c = 0$   
\nn)  $f(x) = -3x\tan(x)$   
\n $f(x) = -3x\tan(x)$   
\n $f(x) = -3x\tan(x)$   
\n $f(x) = -3x\tan(x)$   
\n $f(x) = -3x\tan(x)$   
\n $f(x) = -3x\tan(x)$   
\n $f(x) = -3\tan(x)$   
\n $f(x) = 3\tan(x)$   
\n $f(x) = 3\tan(x)$   
\n $f(x) = 3\tan(x)$   
\n $f(x) = -3\tan(x)$   
\n $f(x) = -3\tan(x)$   
\n $f(x) = -3\tan(x)$   
\n $f(x) = -3\tan(x)$   
\n $f(x) = -3\tan(x)$   
\n $f(x) = -3\tan(x)$   
\n $f(x) = -3\tan(x)$   
\n $f(x) = -\frac{3x}{2x+10}$   
\n $f(x) = -3\tan(x)$   
\n $f(x) = -\frac{3x}{2x+10}$   
\n $f(x) = -\frac{3x}{2x+10}$   
\n $f(x) = -\frac{3x}{2x+10}$   
\n

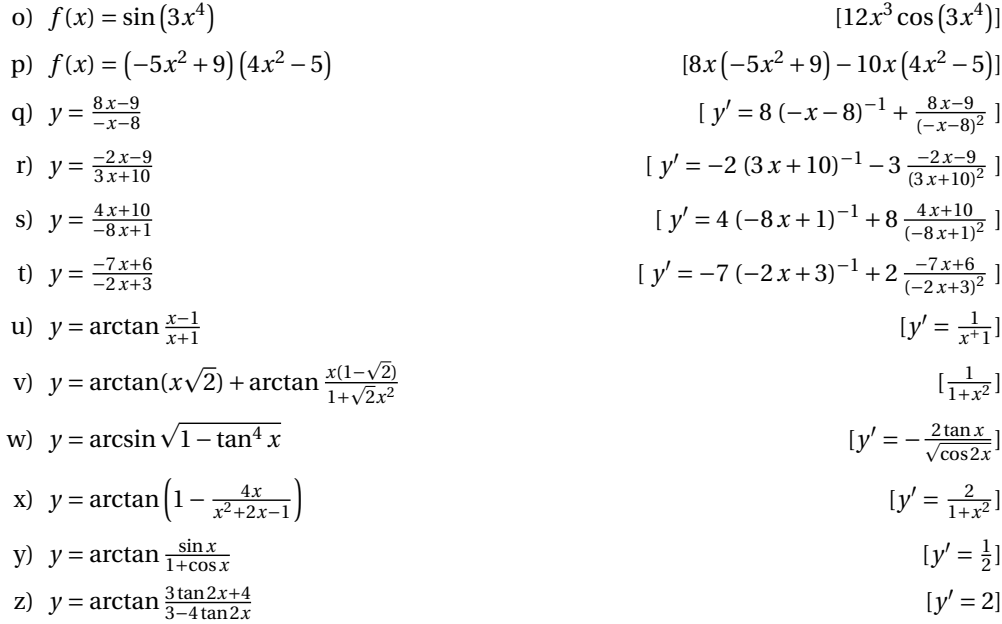

12. Trova l'espressione della derivata seconda delle seguenti funzioni.

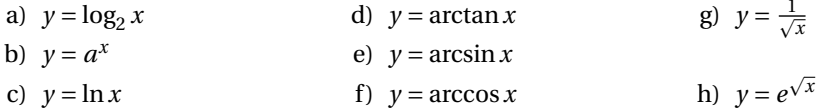

#### **5.7.3 Problemi che coivolgono l'uso della derivata**

- 1. Quale è l'equazione delle rette tangenti al grafico di  $\gamma = \text{sen } x$ , nell'intervallo  $[0; 2\pi]$ , nei punti comuni con l'asse delle *x*?  $[y = \pm x \mp k\pi]$
- 2. Data la curva  $y=\frac{x+3}{x}$ , trova il punto in cui la tangente ha la pendenza  $m=-2$ . Spiega la ragione del doppio risultato.  $[x = \pm \sqrt {\frac {3}{2}}]$
- 3. Trova le equazioni delle tangenti al grafico della parabola  $y = -x^2 + 7x 6$  nei punti in cui esse formano rispettivamente un angolo di 45° e di 135° rispetto all'orizzontale e trova la loro intersezione.  $[y = x + 3; y = -x + 10; (\frac{7}{2}; \frac{13}{2})]$
- 4. Se la quantità di carica che attraversa la sezione di un conduttore segue la legge  $q=e^{-2t+3}$ , determina l'intensità di corrente dopo 5 s.  $q$  è la quantità di carica in Coulomb e t è il tempo in secondi.  $[i=-1.8\times 10^{-3}\, A]$
- 5. Un triangolo rettangolo elastico ha per base un cateto di 10\, cm . Il secondo cateto *c* all'inizio misura 0 $\, cm$ , ma cresce al ritmo di 1 $\, cm$  ogni secondo. Con quale ritmo cresce l'ipotenusa *i*? Si tratta di un ritmo costante o variabile? Controlla le risposte calcolando la velocità di crescita dell'ipotenusa quando il secondo cateto misura 10 *cm*, 20 *cm*, 30 *cm* . .  $\left[\frac{di}{dt} = \frac{c}{\sqrt{100+c^2}}\right]$ dell'ipotenusa quando il secondo cateto misura 10 $\, cm, 20\, cm, 30\, cm \, \ldots$ variabile]
- 6. È noto che il rapporto fra la diagonale e il lato di un quadrato è uguale a  $\sqrt{2}.$  Prolungando la diagonale di un infinitesimo, anche il lato subisce un allungamento infinitesimo. Che rapporto c'è fra i due allungamenti? Puoi giustificare la risposta alla luce delle tue conoscenze del calcolo infinitesimale?
- 7. Un recipiente ha la cavità interna a forma di cono equilatero (rovesciato), con il diametro di base di 30 cm. Il rubinetto che lo riempie eroga 4 litri al minuto. Il livello dell'acqua all'interno cresce in modo costante? In quanto tempo il recipiente sarà riempito fino a metà altezza? A quel punto, con quale velocità cresce il livello dell'acqua? E quando è quasi pieno? [No;  $13,25\, s$ ; 2,26 $dm/min$ ; 0,57 $dm/min$
- 8. Una lastra di policarbonato spessa  $1 \,cm$  è trasparente per l'85%, cioè trattiene il 15% della radiazione luminosa che l'attraversa. Due lastre uguali non trattengono il doppio, perché la seconda trattiene il 15\% di quanto le perviene dalla prima lastra: il 15% dell'85%. La diminuzione di intensità luminosa *dI(s)* è quindi proporzionale alla radiazione in arrivo *I* e allo spessore *ds* della lastra:  $dI = -0.15 \cdot I \cdot ds$ . Riscrivi la legge come derivata: quali funzioni hanno la derivata proporzionale alla funzione stessa? Scrivi la legge dell'attenuazione luminosa  $I = f(s)$ . Quale spessore di policarbonato è sufficiente ad attenuare l'intensità luminosa del 40%?  $[I'(s) = -0.15 \cdot I(s); I = I_0e^{-0.15s} ; 3,4\,cm ]$

# **Teoremi sulle funzioni continue o derivabili 6**

# **6.1 Numeri iperinteri**

Per affrontare alcuni dei prossimi argomenti, abbiamo bisogno di un altro strumento matematico: l'insieme dei numeri *Iperinteri*. Non è difficile visualizzare sulla retta dei numeri questo insieme.

Per dare una definizione rigorosa dei numeri Iperinteri abbiamo bisogno di usare la funzione *parte intera* di un numero: che si indica con il simbolo:  $\lceil x \rceil$ . Qualche esempio:

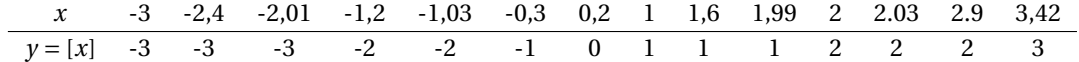

La parte intera di un numero *x* è il più grande numero intero *n* minore o uguale a *x*.

Attenzione che mentre per i numeri positivi il concetto è abbastanza naturale, per quelli negativi il concetto non è altrettanto immediato, vedi la tabella precedente:

- ➡ per i numeri positivi, la parte intera si ottiene togliendo la parte decimale;
- ➡ per i numeri negativi la parte intera è il numero stesso se la parte decimale è nulla, altrimenti è il numero meno la parte decimale e meno uno (es.  $\left [ -4,12 \right ]=$  $-5$ ).

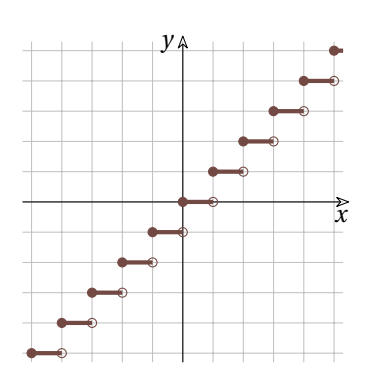

Applicando la funzione parte intera ai numeri Iperreali otteniamo gli Iperinteri.

**Definizione 6.1:** I numeri **Iperinteri** sono quei numeri Iperreali per cui vale l'uguaglianza:  $x=[x]$ 

Possiamo fare alcune osservazioni sugli Iperinteri:

- 1. La somma algebrica di due numeri Iperinteri è un numero Iperintero.
- 2. Ogni numero Iperreale si trova tra due numeri Iperinteri:

$$
\forall x \in {}^* \mathbb{R} \quad [x] \le x < [x] + 1
$$

Possiamo usare gli Interi per dividere un intervallo Reale [a;~b] in *n* parti uguali. Ciascuna di queste *n* parti uguali è lunga  $l = \frac{b-a}{n}$ .

Gli *n* sotto intervalli che si ottengono sono:

 $[a;~a+l], [a+l;~a+2l], ..., [a+jl;~a+(j+1)l], ..., [a+(n-1)l;~a+nl=b]$ 

Gli estremi di questi intervalli sono chiamati *punti di partizione* dell'intervallo:

a; 
$$
a+l
$$
;  $a+2l$ ;  $a+3l$ ; ...;  $a+(n-1)l$ ;  $a+nl=b$ 

Possiamo ora estendere questo procedimento ai numeri Iperreali. Scegliamo un numero infinito iperintero *H* e dividiamo in parti uguali l'intervallo di numeri Iperreali [a; b]. Ogni sotto intervallo avrà la stessa lunghezza infinitesima  $\delta = \frac{b-a}{H}$ .

Gli *H* sotto intervalli che si ottengono sono:

$$
[a; a+\delta], [a+\delta; a+2\delta], ..., [a+j\delta; a+(j+1)\delta], ..., [a+(H-1)\delta; a+H\delta=b]
$$

e i punti di partizione sono:

a; 
$$
a + \delta
$$
;  $a + 2\delta$ ; ...;  $a + j\delta$ ; ...;  $a + H\delta = b$ 

cioè i punti  $a + j\delta$  con *j* che varia da 0 a *H*.

Ogni numero iperreale *x* appartenente all'intervallo [a; b[ apparterrà a uno dei sotto intervalli infinitesimi:

 $x \in \left[a + j\delta ; a + (j+1)\delta \right] \Rightarrow a + j\delta \leq x < a + (j+1)\delta$ 

Possiamo ora affrontare alcuni teoremi riguardanti le funzioni continue.

# **6.2 Teoremi sulle funzioni continue**

# **6.2.1 Definizione di continuità**

Richiamiamo le definizioni di continuità presentate nel capitolo sulla continuità e i limiti.

**Definizione 6.2:** Diremo che una funzione è *continua in un punto c* non isolato, se è definita in *c* e, quando *x* è infinitamente vicino a *c*, allora *f(x)* è infinitamente vicino a *f(c)* ,

e si scrive *f* è continua nel punto *c* se:  $\forall x \approx c \quad f(x) \approx f(c)$ oppure:  $\forall \varepsilon \approx 0 \quad f(c + \varepsilon) \approx f(c)$ oppure:  $\forall \varepsilon \approx 0 \quad f(c + \varepsilon) - f(c) \approx 0$ o ancora:  $\forall x \text{ se } st(x) = c \text{ allora } st(f(x)) = f(c)$ 

**Definizione 6.3:** Una *funzione è continua* se è continua in ogni punto del suo insieme di definizione.

**Definizione 6.4:** Una funzione è *continua in un intervallo* se:

- ➡ la funzione, ristretta a quell'intervallo, è continua e
- ➡ è definita in tutti i punti dell'intervallo.

# **6.2.2 Alcuni teoremi delle funzioni continue**

Il prossimo teorema riguarda gli zeri di una funzione. Con zero di una funzione si intende un valore della *x* che rende la funzione uguale a zero:

**Definizione 6.5:** *c* è uno **zero** della funzione  $f(x)$  se  $f(c) = 0$ 

**Esempio 6.1.** Verifica che gli zeri della funzione  $f(x) = x^2 - 5x - 24$  sono: −3 e 8.

 $f(-3) = (-3)^2 - 5(-3) -24 = 9 +15 -24 = 0$  e  $f(+8) = 8^2 -5 \cdot 8 -24 = 64 -40 -24 = 0$ 

**Teorema 6.1 (Teorema degli zeri):** Se una funzione *f(x)* è continua nell'intervallo chiuso  $[a; b]$  e agli estremi dell'intervallo assume valori di segno opposto, allora ha (almeno) uno zero nell'intervallo aperto  $\left | a; b \right |$ .

Ipotesi:

1.  $f$  è una funzione continua nell'intervallo chiuso  $\lbrack a; b\rbrack ;$ 

2.  $f(a) \cdot f(b) < 0$  (equivale a dire che  $f(a)$  e  $f(b)$  hanno valori discordi). Tesi:

 $\exists c \in ]a; b[$  tale che  $f(c)=0$ .

*Dimostrazione.* Supponiamo che  $f(a) < 0$  e  $f(b) > 0$ , posto  $h > 1$  un numero naturale, dividiamo l'intervallo  $[a;~b]$  in *h* parti uguali di lunghezza  $l = \frac{b - a}{h}$ .

 $a; a+l; a+2l; \dots; a+jl; \dots; a+hl=b$ 

Esisterà un valore dell'indice,  $\overline{j}$  ("j segnato"), per il quale:  $f(a+\overline{j}l) \leq 0 < f(a+(\overline{j}+1)l)$ Ora suddividiamo l'intervallo in un numero iperintero infinito *H* otterremo infiniti intervalli di  $\text{lunghezza}~\delta = \frac{a}{H}$  : *a*; Per il principio di transfert anche in questo caso esisterà un valore iperreale *k* tale che:

$$
f(a+k\delta) \leq 0 < f(a+(k+1)\delta)
$$

I due valori:  $a + k\delta$  e  $a + (k+1)\delta$  sono infinitamente vicini e quindi hanno la stessa parte standard. Dato che *f* è continua:

$$
a + k\delta \approx a + (k+1)\delta \Rightarrow f(a + k\delta) \approx f(a + (k+1)\delta)
$$

Ma l'unico numero standard che è infinitamente vicino ad un numero minore di zero e anche ad un numero maggiore di zero è zero. Quindi chiamando:  $c = st (a+k\delta )=$  $st(a+(k+1)\delta)$ :  $f(c)=0$ 

In modo analogo si dimostra il caso in cui  $f(a) > 0 > f(b)$ .

Da notare che il teorema dimostra che in  $\lbrack a; b\rbrack$  c'è almeno uno zero della funzione, ma non dice nulla sul numero degli zeri.

La dimostrazione di questo teorema permette di dimostrarne facilmente degli altri.

**Corollario 6.2 (Teorema dei valori intermedi):** Se una funzione è continua in un intervallo  $[a; b]$  allora tra *a* e *b* assume tutti i valori compresi tra  $f(a)$  e  $f(b)$ .

*Dimostrazione.* Scelto un qualsiasi valore *h* compreso tra  $f(a)$  e  $f(b)$ , costruiamo una nuova funzione: *g(x) = f(x)-h* . *g* soddisfa tutte le ipotesi del teorema precedente per cui:  $\exists c \in ]a; b[$  tale che  $g(c)=0$ e sostituendo la funzione *g* otteniamo:  $g(c) = 0 \Rightarrow f(c) - h = 0 \Rightarrow f(c) = h$ .

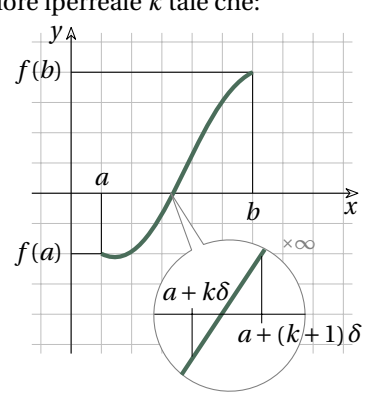

 $\Box$ 

 $\Box$ 

**Corollario 6.3:** Se una funzione è continua in un intervallo  $[a;~b]$  e  $f(x) \neq 0 \quad \forall x \in [a;~b]$ allora:

```
1. se f(c) < 0 per un qualche c \in [a; b] allora f(x) < 0 \quad \forall x \in [a; b];
2. se f(c) > 0 per un qualche c \in [a; b] allora f(x) > 0 \quad \forall x \in [a; b].
```
*Dimostrazione.* Consideriamo il primo caso, *f(c) < 0* :

se esistesse un valore  $d \in [a; b]$  per cui  $f(d) > 0$  allora nell'intervallo  $[c; d]$  esiste un punto  $z \Rightarrow f(z) = 0$ 0 essendo  $[c; d] \subseteq [a; b]$  ciò contraddirebbe l'ipotesi. In modo analogo si dimostra il secondo caso.  $\Box$ 

### **6.2.3 Massimi e minimi**

 $\tau_{c}$  (c) and  ${\rm c}_{c}$  (c) and  ${\rm c}_{c}$ 

Data una funzione definita in un certo intervallo, può darsi che questa funzione abbia un massimo o un minimo in questo intervallo.

**Definizione 6.6:** Chiamiamo **massimo** di una funzione in un intervallo *I* un punto  $(c; f(c))$  tale che, per ogni *x* appartenente all'intervallo,  $f(c)$  sia maggiore o uguale a  $f(x)$ :  $max(f, I) = (c; f(c)) \Leftrightarrow \forall x \in I \quad f(c) \geq f(x)$ 

La definizione di **minimo** in un intervallo si ottiene facilmente modificando quella di massimo (scrivila tu e poi confrontala con quella scritta dagli altri tuoi compagni).

In un intervallo, una funzione potrebbe avere *più* minimi o massimi oppure potrebbe *non* avere minimi o massimi, vedi i grafici a fianco, considerando come intervallo tutto  $\mathbb {R}$ .

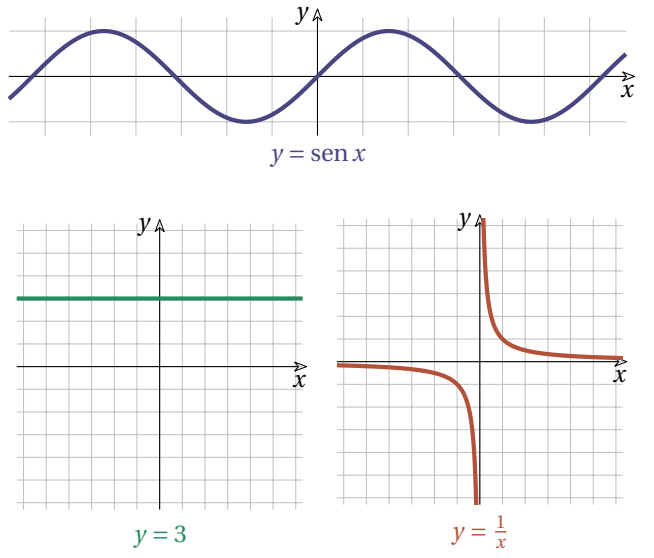

Un importante teorema afferma che ogni funzione continua in un intervallo chiuso è limitata.

**Teorema 6.4 (Teorema di Weierstrass):** Supponiamo che una funzione *f(x)* sia continua nell'intervallo chiuso  $\left [ a;~b\right ]$  allora, in questo intervallo assume un valore massimo e un valore minimo.

Ipotesi: *f* è una funzione continua nell'intervallo chiuso  $\left [ a; b \right ]$ Tesi:

- 1.  $\exists m \in [a; b]$  tale che  $f(m) \le f(x) \quad \forall x \in [a; b];$
- 2.  $\exists M \in [a; b]$  tale che  $f(M) \ge f(x)$   $\forall x \in [a; b]$ .

*Dimostrazione.* Dimostriamo la prima tesi, la seconda si dimostra in modo analogo.

Se dividiamo l'intervallo  $\left [ a; b \right ]$  in *h* parti uguali con *h* numero naturale, otteniamo i punti di partizione *t\_i* . Confrontando i valori che assume la funzione in ognuno di questi punti otterremo che uno di questi valori è maggiore o uguale a tutti gli altri.

Operiamo ora una divisione infinita dell'intervallo  $\left [ a;~b\right ]$ ottenendo i punti di partizione:

$$
a; a+\delta; a+2\delta; \ldots; a+j\delta; \ldots; a+H\delta = b
$$

Per il principio di tranfer posso confrontare tra di loro tutti i valori della funzione in questi punti e troverò che uno di questi è maggiore o uguale a tutti gli altri, supponiamo che questo sia vero per il punto:  $a + j\delta$ :

$$
f(a+j\delta) \ge f(a+j\delta)
$$
 per ogni *j* Iperintero

Considerando la parte standard se  $c = st \left( a + \overline {j}\delta \right)$  e  $d = st \left( a + j\delta \right)$  ne deriva che:  $f(c) \geq f(d) \quad \forall d \in I$ , quindi esiste (almeno) un massimo dell'intervallo.

# **6.3 Teoremi sulle funzioni derivabili**

### **6.3.1 Continuità e derivabilità**

**Teorema 6.5 (Derivabilità e continuità):** Se una funzione è derivabile in un punto allora, in quel punto, è continua.

Ipotesi:  $f(x)$  è derivabile in *c* Tesi:  $f(x)$  è continua in *c*.

*Dimostrazione.* Se st  $\left( {\frac {dy}{dx}} \right) = m$  allora  $\frac {dy}{dx} = a$  con a iperreale finito. Da questo deriva che  $dy = a \cdot dx$  e quindi in corrispondenza di un incremento infinitesimo di *x* anche la funzione ha una variazione infinitesima.

**Oservazione 6.1:** Il precedente teorema afferma che se una funzione è derivabile, in un intervallo incluso nel suo Insieme di Definizione, allora è continua in quell'intervallo, ma non dice niente del viceversa: potrebbe essere continua nell'intervallo ma non derivabile.

### **6.3.2 Alcuni teoremi**

Ora affrontiamo una sequenza di teoremi collegati tra di loro.

**Teorema 6.6 (Teorema di Fermat):** Se una funzione è definita in un intervallo chiuso, ha un massimo (minimo) in un punto *c* interno all'intervallo dove la funzione è derivabile, allora in quel punto ha derivata della funzione è nulla.

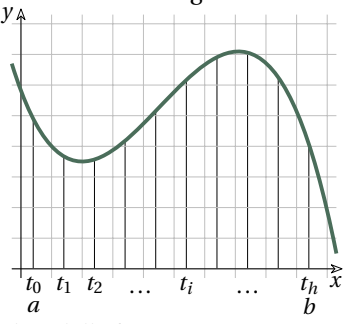

 $\Box$ 

 $\Box$ 

### Ipotesi:

- 1. *f* è una funzione definita nell'intervallo chiuso  $[a;~b]$
- 2. *c* appartiene all'intervallo aperto  $|a; b|$
- 3. *f(c)* è un massimo (minimo);
- 4. *f* è derivabile in *c*

Tesi:

la derivata  $f'(c)=0$ 

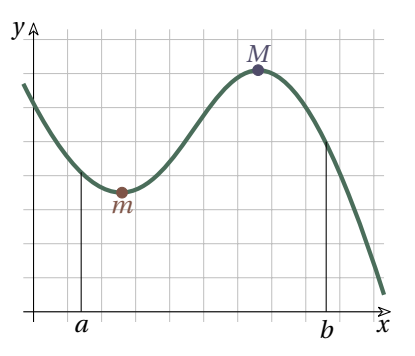

*Dimostrazione.* Diamo la dimostrazione nel caso la funzione per *x = c* abbia un massimo, la dimostrazione nel caso di minimo è analoga.

Consideriamo un valore  $\Delta \neq 0$  abbastanza piccolo in modo che  $c+\Delta$  appartenga ancora all'intervallo  $[a;~b]$ .

Poiché  $f(c)$  è un massimo:  $f(c+\Delta) \leq f(c) \Rightarrow f(c+\Delta) - f(c) \leq 0$ Dividendo entrambi i membri per  $\Delta$  otteniamo:

 $\rightarrow$  se  $\Delta < 0$ :  $\frac{f(x)}{g(x)}$ a sinistra di *c* la funzione è crescente.  $\Rightarrow$  se  $\Delta > 0$ :  $\frac{f(x)}{g(x)}$ a destra di *c* la funzione è decrescente.

Queste disuguaglianze continuano a valere anche se  $\Delta$  è un infinitesimo:

$$
\Rightarrow \text{ se } \delta < 0: \quad \frac{f(c+\delta) - f(c)}{\delta} \ge 0 \qquad \Rightarrow \text{ se } \delta > 0: \quad \frac{f(c+\delta) - f(c)}{\delta} \le 0
$$

Prendendo le parti standard delle espressioni otteniamo le derivate sinistra e destra:

⇒ se 
$$
\delta < 0
$$
:  $f'_{-}(c) = st \left( \frac{f(c+\delta) - f(c)}{\delta} \right) \ge 0$   
\n⇒ se  $\delta > 0$ :  $f'_{+}(c) = st \left( \frac{f(c+\delta) - f(c)}{\delta} \right) \le 0$ 

Poiché per ipotesi la funzione è derivabile in *c*, il valore dell'espressione:  $\text{st} \left( \frac{f(c+\delta) - f(c)}{\delta } \right)$  non dipende dal valore dell'infinitesimo  $\delta$  perciò:  $f'_-(c) = f'_+(c)$ . Quindi:

$$
0 \le f'_{-}(c) = f'_{+}(c) \le 0
$$
  

$$
f'(c) = 0
$$

Da cui si ricava la tesi: *f'(c) = 0*

Conseguenza dei teoremi di Weierstrass e Fermat è che se una funzione è continua in un intervallo chiuso allora in questo intervallo ha almeno un punto di massimo (o di minimo) che può trovarsi: a) in un estremo; b) in un punto non derivabile; c) in un punto la cui derivata vale zero.

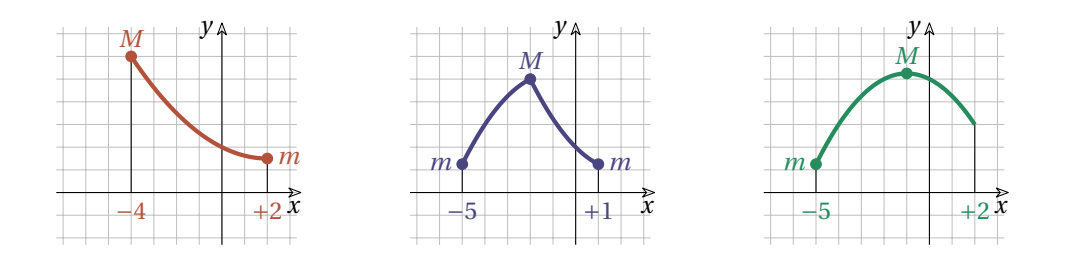

**Teorema 6.7 (Teorema di Rolle):** Supponiamo che una funzione *f(x)* continua nell'intervallo chiuso  $\left [ a;~b\right ]$ , sia derivabile nell'intervallo aperto  $\left ] a;~b\right [$  e, agli estremi, assuma lo stesso valore:  $f(a) = f(b)$  allora esiste un punto *c* dell'intervallo  $\left] a; b\right]$  nel quale la derivata è nulla:  $f'(c)=0$ .

Ipotesi:

- 1.  $f \hat{e}$  continua nell'intervallo chiuso  $\left [ a; b \right ]$
- 2.  $f$  è derivabile nell'intervallo aperto  $\left] a; b \right[$

3.  $f(a) = f(b)$ 

Tesi:

 $\exists c \in ]a; b[$  tale che  $f'(c)=0;$ 

(Dire che esiste un punto non esclude che ne esista anche un altro e un altro ancora e. . . )

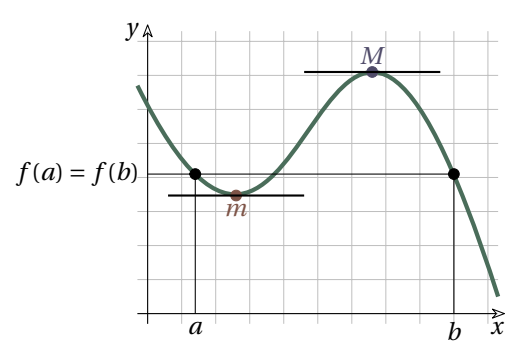

*Dimostrazione.* Dato che valgono le ipotesi del teorema di Weierstrass, nell'intervallo [a; b] esisterà un massimo *M* o un minimo *m* (o entrambi). Si possono distinguere 3 casi:

- 1. Se  $M = m = f(a) = f(b)$ , la funzione è costante. In questo caso la dimostrazione è banale poiché  $f'(c) = 0 \quad \forall c \in ]a; b[$
- 2. Se la funzione ha un massimo in un punto *c*:  $f(c) = M$  (o un minimo:  $f(c) = m$ ), soddisfa tutte le ipotesi del teorema di Fermat:
	- a)  $f$  è una funzione continua nell'intervallo chiuso  $\lbrack a;~b\rbrack ;$
	- b) *c* appartiene all'intervallo aperto  $\left | a; b \right |$ ;
	- c)  $f(c)$  è un massimo (o un minimo);
	- d) *f* è derivabile in *c*.

Quindi in *c* ha derivata nulla:  $f'(c) = 0$ .

In ogni caso esiste almeno un punto in cui ha derivata nulla.

Il prossimo teorema assomiglia a quello di Rolle, ma qui  $f(a) \neq f(b)$ .

Prima di tutto richiamiamo il concetto di *pendenza media*: la pendenza media della funzione nell'intervallo  $\left [ a;~b\right ]$  è data dal rapporto incrementale della funzione:

pendenza media =  $\frac {f(b)-f(a)}{b-a}$ .

 $\Box$ 

### **Teorema 6.8 (Teorema di Lagrange o della pendenza media):**

Se una funzione  $f$  è continua nell'intervallo chiuso  $\left [ a;~b\right ]$  e è derivabile nell'intervallo aperto  $\lceil a;~b\rceil$  allora esiste (almeno) un punto *c* dell'intervallo  $\lceil a;~b\rceil$  nel quale la derivata ha lo stesso valore della pendenza media:  $f'(c) = \frac{f(b) - f(a)}{b - a}$ . valore della pendenza media: *f'(c) = \dfrac {f(b)-f(a)}{b-a}* .

Ipotesi:

1.  $f \hat{e}$  continua nell'intervallo chiuso  $\left [ a; b \right ]$ 2. *f* è derivabile nell'intervallo aperto  $|a; b|$ Tesi:  $\exists c \in ]a; b[$  tale che  $f'(c)=\frac {f(b)-f(a)}{b-a} ;$ 

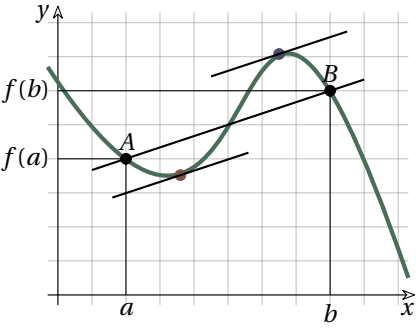

*Dimostrazione.* La funzione lineare che congiunge i due punti *A* e *B* è:

$$
l(x) = \frac{f(b) - f(a)}{b - a}(x - a) + f(a)
$$

Costruiamo una nuova funzione togliendo da  $f(x)$  la funzione  $l(x)$ :  $h(x) = f(x) - l(x)$ La nuova funzione *h* soddisfa tutte le ipotesi del teorema di Rolle:

- 1. *h* è continua nell'intervallo chiuso  $\left [ a;~b\right ]$  poiché è somma di due funzioni continue;
- 2. *h* è derivabile nell'intervallo aperto  $\left | a; b \right |$  poiché è somma di due funzioni derivabili;
- 3. agli estremi dell'intervallo la funzione ha lo stesso valore:  $h(a) = h(b) = 0$ :

$$
h(a) = f(a) - (\frac{f(b) - f(a)}{b - a}(a - a) + f(a)) = f(a) - 0 - f(a) = 0
$$
  
e  

$$
h(b) = f(b) - \frac{f(b) - f(a)}{b - a} \cdot (b - a) - f(a) = f(b) - f(b) + f(a) - f(a) = 0
$$

Quindi esiste un punto *c* dell'intervallo  $\left] a; b \right[$  tale che: *h'(c)* = 0 Sostituendo la funzione *h* con la sua definizione otteniamo:

$$
h'(c) = f'(c) - l'(c) = f'(c) - \frac{f(b) - f(a)}{b - a} = 0 \implies f'(c) = \frac{f(b) - f(a)}{b - a}
$$

**Corollario 6.9:** Derivata e andamento di una funzione. Se in una funzione *f'(x)>0* per ogni punto di un certo intervallo *I*, allora la funzione è crescente in tutto l'intervallo.

*Dimostrazione.* Consideriamo due punti qualunque dell'intervallo *I* con  $x_1 > x_0$ ,

per il teorema della pendenza media:  $\exists c \in I$  tale che  $f'(c) = \frac{f(x_1)-f(x_0)}{x_1-x_0}$ dato che per ipotesi la derivata è positiva, anche:  $\frac{f(x_1)-f(x_0)}{x_1-x_0}>0$ E poiché il denominatore è positivo, si ha:  $f(x_1) - f(x_0) > 0 \Rightarrow f(x_1) > f(x_0)$ 

$$
\Box
$$

Un teorema che fornisce uno strumento per semplificare il calcolo dei limiti che si presentano nella forma indeterminata:  $\frac {\varepsilon }{ {\bf \circ }}$  , è il seguente.

# **Teorema 6.10 (De L'Hôpital):**

Date due funzioni  $f(x)$  e  $g(x)$  derivabili in  $x = c$  e che in *c* valgono zero, allora:  $\lim_{x \to c} \frac{f(x)}{g(x)} =$ 

 $f'(c)$ .  $g'(c)$ 

Ipotesi:

1.  $f(c) = 0 \text{ e } g(c) = 0$ ; 2. *f* e *g* sono derivabili in *c*; Tesi:

 $\lim_{x \to c}\frac {f(x)}{g(x)} = \frac {f'(c)}{g'(c)} ;$ 

*Dimostrazione.* Consideriamo un infinitesimo  $\varepsilon \neq 0$ :

$$
\lim_{x \to c} \frac{f(c)}{g(c)} \stackrel{!}{=} \text{st} \left( \frac{f(c+\varepsilon)}{g(c+\varepsilon)} \right) \stackrel{!}{=} \text{st} \left( \frac{f(c+\varepsilon) - f(c)}{g(c+\varepsilon) - f(c)} \right) \stackrel{!}{=} \\
= \text{st} \left( \frac{\frac{f(c+\varepsilon) - f(c)}{\varepsilon}}{\frac{g(c+\varepsilon) - f(c)}{\varepsilon}} \right) \stackrel{!}{=} \frac{\text{st} \left( \frac{f(c+\varepsilon) - f(c)}{\varepsilon} \right)}{\text{st} \left( \frac{g(c+\varepsilon) - f(c)}{\varepsilon} \right)} \stackrel{!}{=} \frac{f'(c)}{g'(c)}
$$

Dove i passaggi hanno le seguenti giustificazioni:

- 1. definizione di limite al finito;
- 2. dato che  $f(c) = 0 \text{ e } g(c) = 0$ ;
- 3. dividiamo il numeratore e il denominatore per lo stesso infinitesimo  $\varepsilon$ ;
- 4. per una proprietà della parte standard;
- 5. dato che le funzioni sono derivabili in *c* le parti standard non dipendono dal particolare incremento infinitesimo scelto e hanno come risultato le derivate delle funzioni.

 $\Box$ 

Più in generale: date due funzioni *f(x)* e *g(x)* derivabili in *x = c* e che in *c* valgono zero, allora:  $\lim_{x \to c} \frac{f(x)}{g(x)} = {\lim_{x \to c} \frac {f'(c)}{g'(c)}} .$ 

Il teorema di De L'Hôpital si estende anche al caso in cui in *c* le funzioni abbiano un valore infinito.

# **Studio di funzioni 7**

In generale rappresentiamo una funzione con un'espressione simile a:  $f: x \mapsto f(x)$  o  $y = f(x)$ dove:

- $\rightarrow$   $f(x)$  è un'espressione che contiene la variabile *x*;
- ➡ *y* è il risultato di quell'espressione quando assegniamo un particolare valore a *x*.

*y* viene anche detta *variabile dipendente* e *x variabile indipendente*.

Una funzione può anche essere rappresentata su un piano cartesiano da un grafico. Il grafico di una funzione avrà la particolarità di intersecare ogni retta parallela all'asse *y* al massimo in un punto. Scopo di questo capitolo è descrivere il comportamento di una funzione.

# **7.1 Descrizione del grafico**

Iniziamo da un esempio non troppo banale. Consideriamo la seguente funzione che è rappresentata sia come espressione matematica che come grafico.

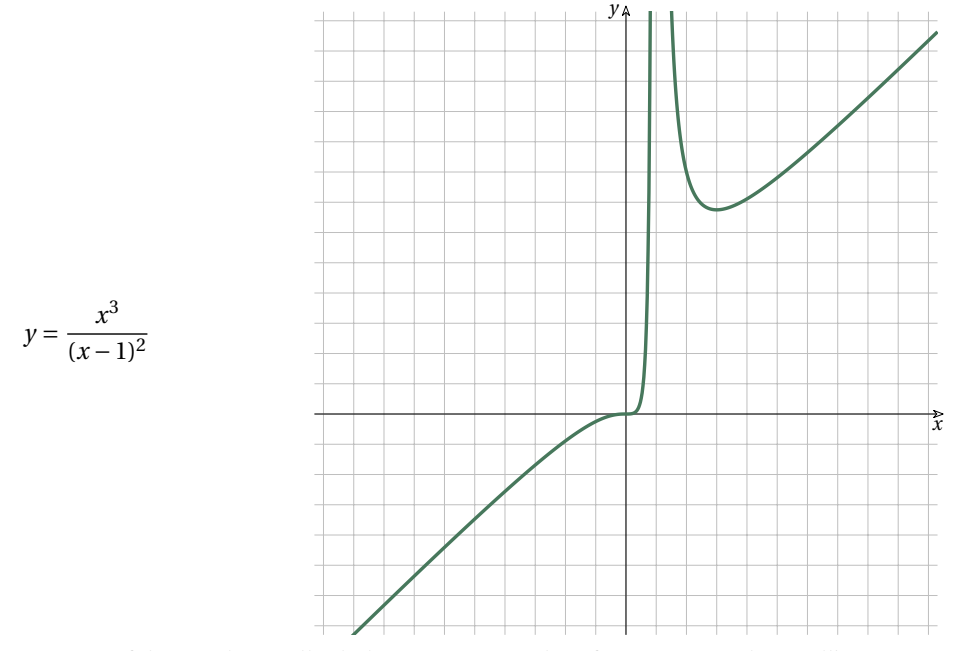

Per ora ci fidiamo che quello di destra è proprio il grafico corrispondente all'espressione scritta a sinistra. La descrizione:

"Sono due linee che vanno su e giù nel piano cartesiano."

è un po' troppo generica e potrebbe descrivere una grande quantità di grafici. Di seguito vedremo quante informazioni possiamo ricavare dal grafico.

# **7.1.1 Descrizione a parole**

Ogni volta che dovrai descrivere una funzione tieni conto dei seguenti punti:

- 1. *Prime caratteristiche*
	- a) *Insieme di definizione*

È definita per ogni valore di *x* tranne che nella zona attorno a  $+1$ .

- b) *Continuità*
	- È continua su tutto  $\mathbb R$  tranne che attorno a +1.
- c) *Intersezioni con gli assi*
	- Interseca l'asse *y* nell'origine e l'asse *x* solo nell'origine.
- d) *Segno* È negativa quando  $x < 0$  e positiva quando  $x > 0$ .
- e) *Simmetrie*
	- Non è simmetrica né rispetto all'asse *y* né rispetto all'origine.
- 2. *Comportamento agli estremi dell'insieme di definizione*
	- a) Quando *x* è molto piccolo (verso sinistra) anche *y* è molto piccolo (verso il basso).
	- b) Quando *x* è vicino a 1, da entrambi i lati, *y* sembra essere grandissimo.
	- c) Quando *x* è molto grande anche *y* è un molto grande.
- 3. *Asintoti*
	- a) *Asintoti verticali*

Vicino a 1 sembra esserci un asintoto verticale.

- b) *Asintoti orizzontali* Non ci sono asintoti orizzontali.
- c) *Asintoti obliqui*

Potrebbe esserci un asintoto obliquo.

- 4. *Punti stazionari*
	- a) In  $(0; 0)$  c'è un flesso orizzontale.
	- b) Quando *x* vale circa 3 c'è un punto di minimo.
- 5. *Andamento*
	- a) È crescente fino a 1.
	- b) È decrescente da 1 a 3.
	- c) È crescente da 3 in poi.
- 6. *Concavità*
	- a) Fino a 0 ha la concavità verso il basso.
	- b) Da 0 a 1 ha la concavità verso l'alto.
	- c) Da 1 in poi ha la concavità verso l'alto.
- 7. *Insieme immagine*

L'insieme immagine è tutto  $\mathbb R$  perché ogni valore di  $\gamma$  è immagine di almeno un valore di *x*.

❑ **Osservazione** Abbiamo tratto una serie di informazioni da un grafico limitato lavorando molto di fantasia:

- ➡ chi ci dice che allontanandomi molto a sinistra o a destra il comportamento della funzione non sia completamente diverso da quello che appare nel piccolo spazio visualizzato? Potrebbero esserci degli intervalli in cui non è definita o in cui inverte la pendenza, . . .
- ➡ Cosa possiamo dire della funzione nell'intervallo attorno a *x=1* dove il grafico non è visibile? Potrebbe non essere definita in un intero intervallo o solo in un punto o avere dei valori molto distanti da quelli visualizzati nel nostro piccolo disegno.
➡ Siamo sicuri che un ingrandimento in un punto qualsiasi non possa rivelare un comportamento imprevedibile? Potrebbero esserci dei buchi, delle oscillazioni o altre anomalie così piccole da non poter essere vista a questa scala.

## **7.2 Analisi della funzione**

L'analisi dell'espressione matematica della funzione può darci informazioni più precise e più sicure di quelle ricavate osservando il grafico.Riprendiamo quindi l'espressione matematica della funzione e andiamo a studiarne le sue proprietà:

$$
y = \frac{x^3}{(x-1)^2}
$$

❑ **Osservazione** Man mano che procederemo con l'analisi, riporteremo su un grafico le informazioni ottenute. In questo modo potremo effettuare un controllo di coerenza dei risultati e, alla fine, avremo la possibilità di disegnare il grafico con una buona precisione.

### **7.2.1 Le prime caratteristiche**

### **Insieme di definizione**

Nella funzione è presente una sola operazione critica: la divisione. La divisione non dà risultato se il divisore è uguale a zero quindi questa funzione *non* è definita se:

$$
(x-1)^2 = 0 \implies x-1 = 0 \implies x = +1
$$

Questo significa che l'insieme di definizione della funzione è:

$$
I.D.=\mathbb{R}-\{1\}
$$

Cioè la funzione è definita per qualunque valore di *x* tranne che per  $x=1$ .

### **Continuità**

La funzione sarà continua in tutto il suo insieme di definizione poiché è ottenuta da funzioni continue combinate tra loro con le 4 operazioni aritmetiche.

#### **Intersezioni con gli assi**

**Intersezione con l'asse y:** dato che l'asse y ha equazione *x=0* l'intersezione può essere trovata risolvendo il sistema:

$$
\begin{cases}\nx = 0 \\
y = \frac{x^3}{(x-1)^2}\n\end{cases}\n\Rightarrow y = \frac{0^3}{(0-1)^2}\n\Rightarrow y = \frac{0}{1}\n\Rightarrow y = 0
$$

Quando *x* vale zero, anche *y* vale zero: la funzione passa per l'origine degli assi.

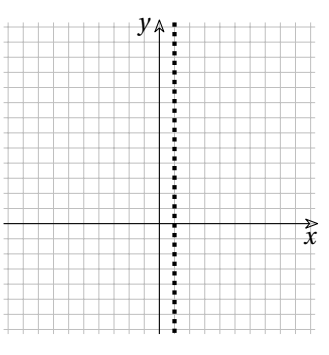

**Intersezioni con l'asse x:** dato che l'asse x ha equazione  $y = 0$ l'intersezione può essere trovata risolvendo il sistema:

$$
\begin{cases} y = \frac{x^3}{(x-1)^2} \Rightarrow \frac{x^3}{(x-1)^2} = 0 \Rightarrow x^3 = 0 \Rightarrow x = 0\\ y = 0 \end{cases}
$$

Ci ricordiamo infatti che una frazione vale zero solo quando è nullo il suo numeratore. Quindi *y* vale zero solo quando anche *x* vale zero.

### **Segno**

Per studiare il segno di una frazione dobbiamo studiare il segno del numeratore del denominatore e calcolare poi il segno della funzione usando la regola dei segni della divisione. Nel nostro caso, però, possiamo osservare che il denominatore non è mai negativo, essendo il quadrato di una funzione, quindi il segno della frazione è uguale al segno del numeratore:

− +

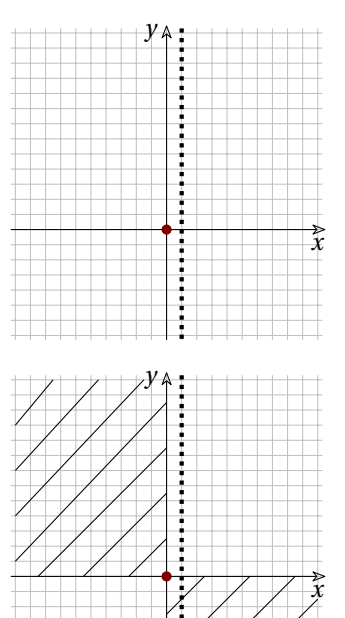

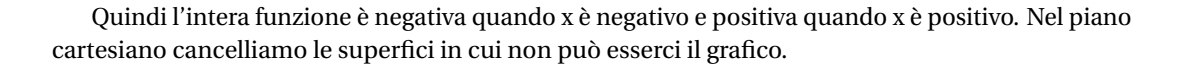

0  $\dot{x}$ 

#### **Simmetrie**

L'insieme di definizione non è simmetrico rispetto all'origine quindi la funzione non potrà avere alcuna simmetria rispetto all'origine, non sarà né pari né dispari.

Viceversa, se l'insieme di definizione fosse simmetrico, questo non basterebbe per dire che la funzione sia simmetrica rispetto all'asse *y* (funzione pari) o rispetto all'origine (funzione dispari).

Per stabilire questo, bisogna sostituire nell'espressione *x* con − *x* e verificare, tra queste tre, quale situazione si ottiene:

1.  $f(-x) = f(x)$ : funzione pari (simmetrica rispetto all'asse *y*);

2.  $f(-x) = -f(x)$ : funzione dispari (simmetrica rispetto all'origine);

3. *altrimenti*: nessuna simmetria.

Nel nostro caso:

$$
f(-x) = \frac{(-x)^3}{((-x)-1)^2} = -\frac{x^3}{(-x-1)^2} = -\frac{x^3}{(+x+1)^2}
$$

Che è diverso sia da  $\frac{x^3}{(x-1)^2}$  sia da −

## **7.3 Comportamento asintotico**

In questa parte della ricerca vogliamo scoprire come si comporta la funzione quando si avvicina ai punti dove non è definita.

### **7.3.1 Comportamento agli estremi dell'insieme di definizione**

Nel primo punto abbiamo visto che l'insieme di definizione è composto da due intervalli:  $\vert -\infty ;~1\vert$ e  $|1; +\infty |$ quindi dobbiamo studiare come si comporta la funzione quando:

1. *x* è un infinito negativo:  $x = M \text{ con } M < 0$ :

$$
y = \frac{M^3}{(M-1)^2} \sim \frac{M^3}{M^2} = M
$$

quindi se  $x = M$  anche  $y = M$  questo significa che quando *x* è un infinito negativo anche *y* lo è.

2. *x* è infinitamente vicino a 1, cioè  $x = 1 + \varepsilon$ :

$$
y = \frac{(1+\varepsilon)^3}{((1+\varepsilon)-1)^2} = \frac{(1+\varepsilon)^3}{\varepsilon^2} \sim \frac{1}{\varepsilon^2} = M > 0 \quad \forall \varepsilon
$$

Quindi se  $x \approx 1$  allora  $y = M > 0$ .

4. *x* è un infinito positivo:  $x = M \text{ con } M > 0$ : Il calcolo coincide con quello precedente, quindi se *x* è un infinito positivo, anche *y* lo è.

#### **7.3.2 Asintoti**

Possiamo concludere che la nostra funzione: 1. ha come asintoto verticale la retta di equazione:  $x=1$ ; 2. non ha asintoti orizzontali; 3. potrebbe avere asintoti obliqui.

#### **7.3.3 Asintoti obliqui**

Perché una funzione abbia un asintoto obliquo  $\frac {f(M)}{M}$  deve essere un numero finito. Se la funzione ha un asintoto obliquo, il precedente rapporto è proprio il coefficiente angolare dell'asintoto. Calcoliamo il rapporto nel caso della nostra funzione:

$$
m = \frac{M^3}{M(M-1)^2} = \frac{M^3}{M^3 - 2M^2 + M} \sim \frac{M^3}{M^3} = 1
$$

Scopriamo così che la funzione potrebbe avere un asintoto obliquo di coefficiente angolare 1, perché ciò avvenga bisogna che anche l'intercetta sia un numero finito. Proviamo a calcolarla.

Dall'equazione generica della retta,  $y=mx+q$  esplicitiamo il valore dell'intercetta:  $q=y-mx$  . Ma *y* è il valore della nostra funzione, quindi:  $q = f(x) - mx$ . E con quale valore di *x* dobbiamo eseguire questo calcolo? Trattandosi di asintoti ci serve un valore infinito:

$$
q = f(M) - mM = \frac{M^3}{(M-1)^2} - 1 \cdot M =
$$

$$
= \frac{M^3 - M^3 + 2M^2 - M}{M^2 - 2M + 1} \sim \frac{2M^2}{M^2} = 2
$$

Dato che il valore ottenuto è finito, il nostro asintoto è:  $y = x + 2$ . Disegniamolo nel piano cartesiano.

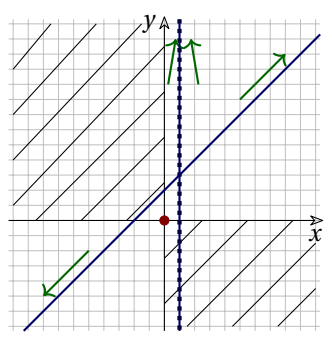

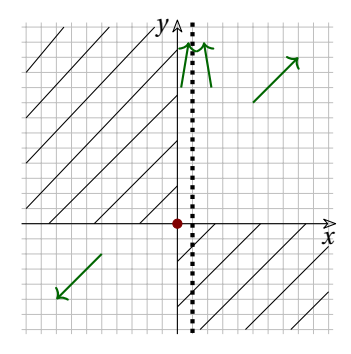

### **7.4 Andamento**

Ora vogliamo sapere dove la funzione è crescente, dove è decrescente e dove non è né crescente né decrescente. Partiamo da quest'ultimo punto.

### **7.4.1 Punti stazionari**

Un punto stazionario è un punto in cui la funzione non è né crescente né decrescente e ha pendenza nulla. Diremo che in  $x_S$ , *f* ha un punto stazionario se  $f'(x_S) = 0$ .

Quindi per prima cosa calcoliamo la funzione derivata:

$$
f'(x) = \frac{3x^2(x-1)^2 - x^3(2(x-1) \cdot 1)}{(x-1)^4} = \frac{3x^2(x^2 - 2x + 1) - x^3(2x - 2)}{(x-1)^4} =
$$
  
= 
$$
\frac{3x^4 - 6x^3 + 3x^2 - 2x^4 + 2x^3}{(x-1)^4} = \frac{x^4 - 4x^3 + 3x^2}{(x-1)^4} =
$$
  
= 
$$
\frac{x^2(x^2 - 4x + 3)}{(x-1)^4} = \frac{x^2(x-3)(x-1)}{(x-1)^4} =
$$
  
= 
$$
\frac{x^2(x-3)}{(x-1)^3}
$$

Come è immediato osservare questa funzione ha tre zeri:

$$
\frac{x^2(x-3)}{(x-1)^3} = 0 \implies x_{1,2} = 0, x_3 = 3
$$

Uno zero doppio in 0 e uno in 3. Quindi, calcolando anche le corrispondenti ordinate, otteniamo i due punti stazionari:

$$
(0; 0) e\left(3; \frac{27}{4}\right)
$$

Riportiamo anche questi nel grafico.

### **7.4.2 Intervalli di monotonia**

Il segno della derivata ci permette di trovare quando la funzione è crescente e quando decrescente. Lo studio del segno risulta più semplice se partiamo dalla derivata scritta in questo modo:

 $f'(x) = \frac{x^2(x-3)(x-1)}{(x-1)^4}$  perché abbiamo alcuni fattori di grado pari che non potranno essere negativi.  $+\qquad-\qquad+\qquad$  +

Il segno di questa espressione è uguale al segno del trinomio:  $x^2-4x+3$   $1$   $3$   $x^2$ 

E, riportando anche gli altri zeri del numeratore e del denominatore della derivata, si possono ottenere i seguenti intervalli in cui la funzione cresce o decresce:

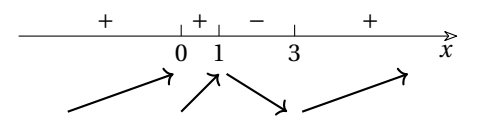

Osservando l'andamento della funzione possiamo osservare che:

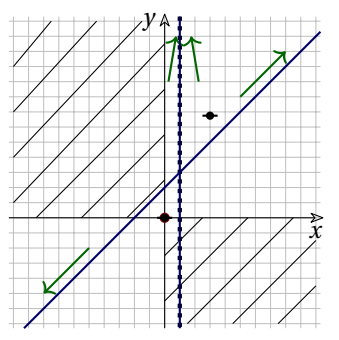

- ➡ Prima di 0 la funzione cresce, in 0 è stazionaria, poi riprende a crescere fino a 1: nel punto  $(0; 0)$  presenta quindi un flesso orizzontale.
- → Da 1 a 3 la funzione decresce, in 3 è stazionaria poi cresce: nel punto  $\left(3; \frac {27}{4}\right)$  presenta quindi un minimo locale.

### **7.5 Concavità**

Il calcolo della derivata seconda ci permette di ricavare gli intervalli della funzione in cui la concavità è rivolta verso l'alto e quelli in cui è rivolta verso il basso. Vogliamo derivare la funzione derivata:  $f'(x)=\frac {x^2(x-3)}{(x-1)^3}=\frac {x^3-3x^2}{(x-1)^3}$ 

$$
f''(x) = \frac{(3x^2 - 6x)(x^3 - 3x^2 + 3x - 1) - (x^3 - 3x^2)(3(x - 1)^2)}{(x - 1)^6} =
$$
  
= 
$$
\frac{3x((x - 2)(x^3 - 3x^2 + 3x - 1) - (x^2 - 3x)(x^2 - 2x + 1))}{(x - 1)^6} =
$$
  
= 
$$
\frac{3x(x^4 - 3x^3 + 3x^2 - x - 2x^3 + 6x^2 - 6x + 2 - x^4 + 2x^3 - x^2 + 3x^3 - 6x^2 + 3x)}{(x - 1)^6} =
$$
  
= 
$$
\frac{3x(2x^2 - 4x + 2)}{(x - 1)^6} = \frac{6x(x^2 - 2x + 1)}{(x - 1)^6} = \frac{6x(x - 1)^2}{(x - 1)^6} = \frac{6x}{(x - 1)^4}
$$

Lo studio del segno della derivata seconda risulta molto semplice dato che il denominatore sicuramente non è negativo. Dal segno della derivata seconda possiamo ricavare la concavità:

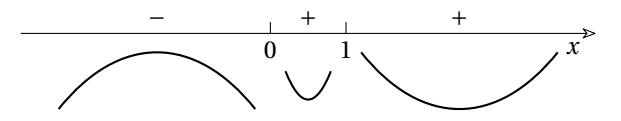

- ➡ Fino a 0 la concavità è rivolta verso il basso.
- ➡ Da 0 a 1 la concavità è rivolta verso l'alto, quindi in 0 ha un flesso.
- ➡ Da 1 in poi la concavità è rivolta ancora verso l'alto.

A questo punto abbiamo tutti gli elementi per disegnare il grafico della funzione con una buona approssimazione.

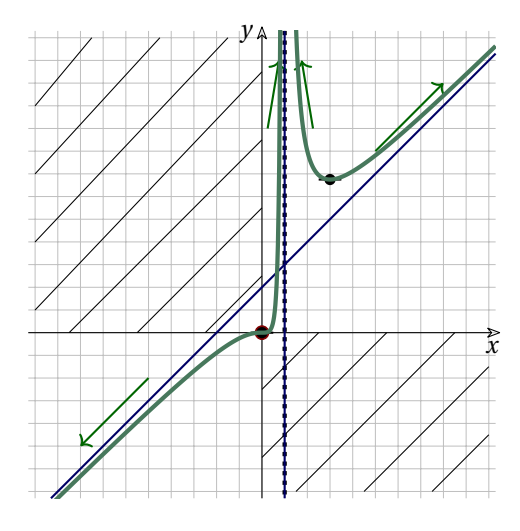

# **7.6 Altre caratteristiche**

Osservando il grafico possiamo ricavare alcune altre caratteristiche della funzione.

- → *Suriettiva*: l'insieme immagine è tutto ℝ infatti ogni valore di y è immagine di almeno un valore di x.
- ➡ *Non iniettiva*: infatti alcuni valori di y sono immagini di più valori x.

**Oservazione 7.1** (L): funzione reale  $y = f(x) = \frac{x^3}{(x-1)^2}$ , cioè la funzione  $f(x)$  che ha per dominio  $\mathbb {R}$  non è iniettiva, ma se restringiamo il suo Dominio all'intervallo  $\left | -\inf ty;+1\right |$  diventa iniettiva. Di più: è anche biiettiva.

# **7.7 Esercizi**

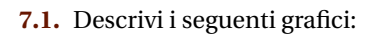

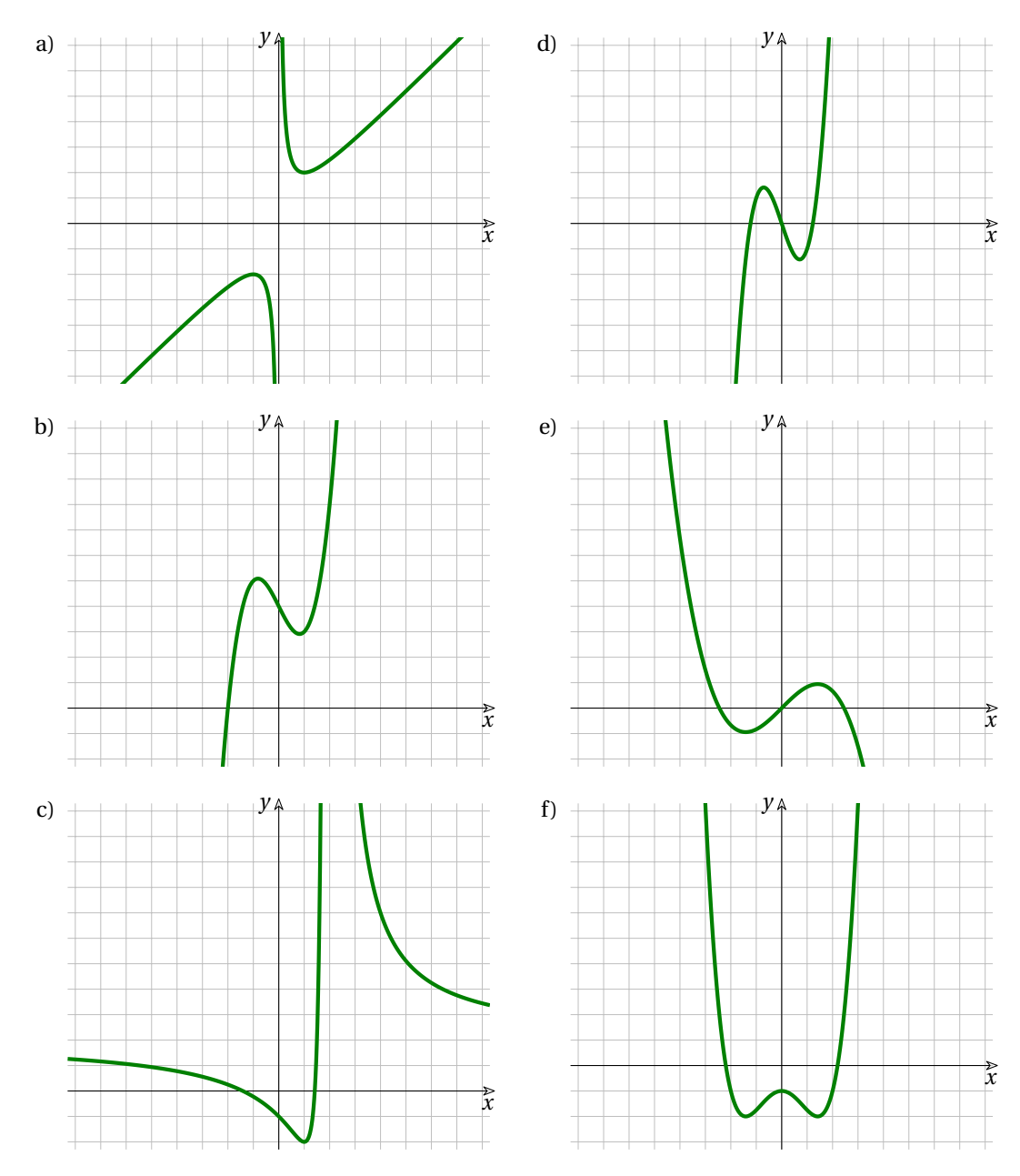

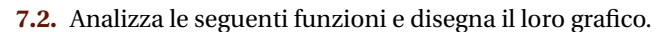

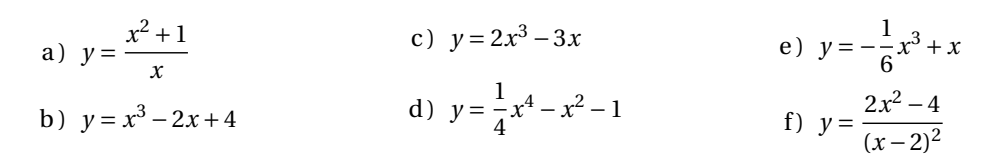

# **7.3.** Descrivi i seguenti grafici:

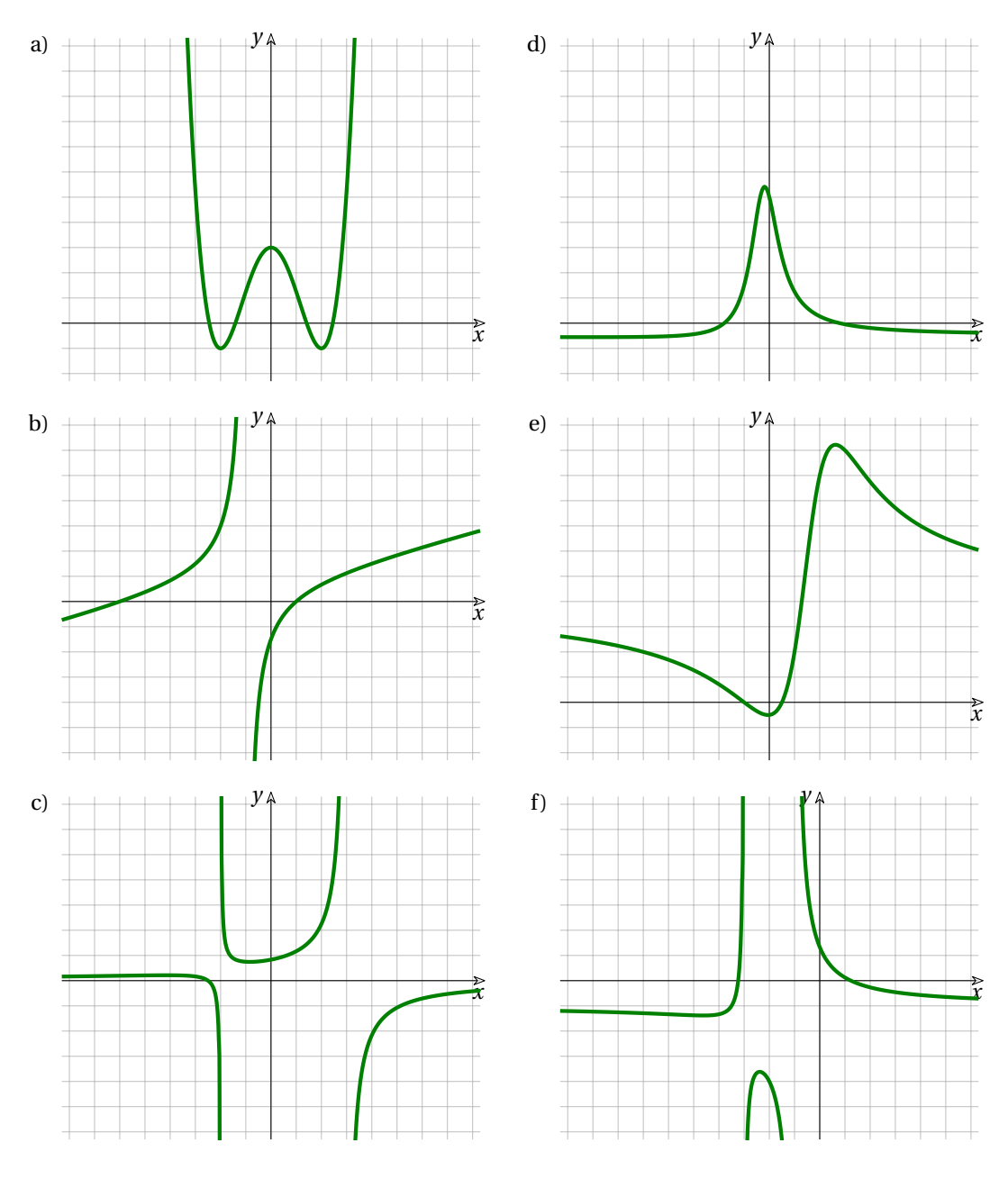

**7.4.** Analizza le seguenti funzioni e disegna il loro grafico.

a) 
$$
y = \frac{-2x-5}{x^2 - x - 6}
$$
  
\nb)  $y = \frac{x^2 + 2x - 4}{-x^2 - 4x - 3}$   
\nc)  $y = \frac{-4x^2 - 2x + 2}{-x^2 + 3x - 4}$   
\ne)  $y = \frac{1}{4}x^4 - 2x^2 + 3$   
\nf)  $y = \frac{x^2 + 5x - 6}{4x + 4}$ 

# **7.5.** Descrivi i seguenti grafici:

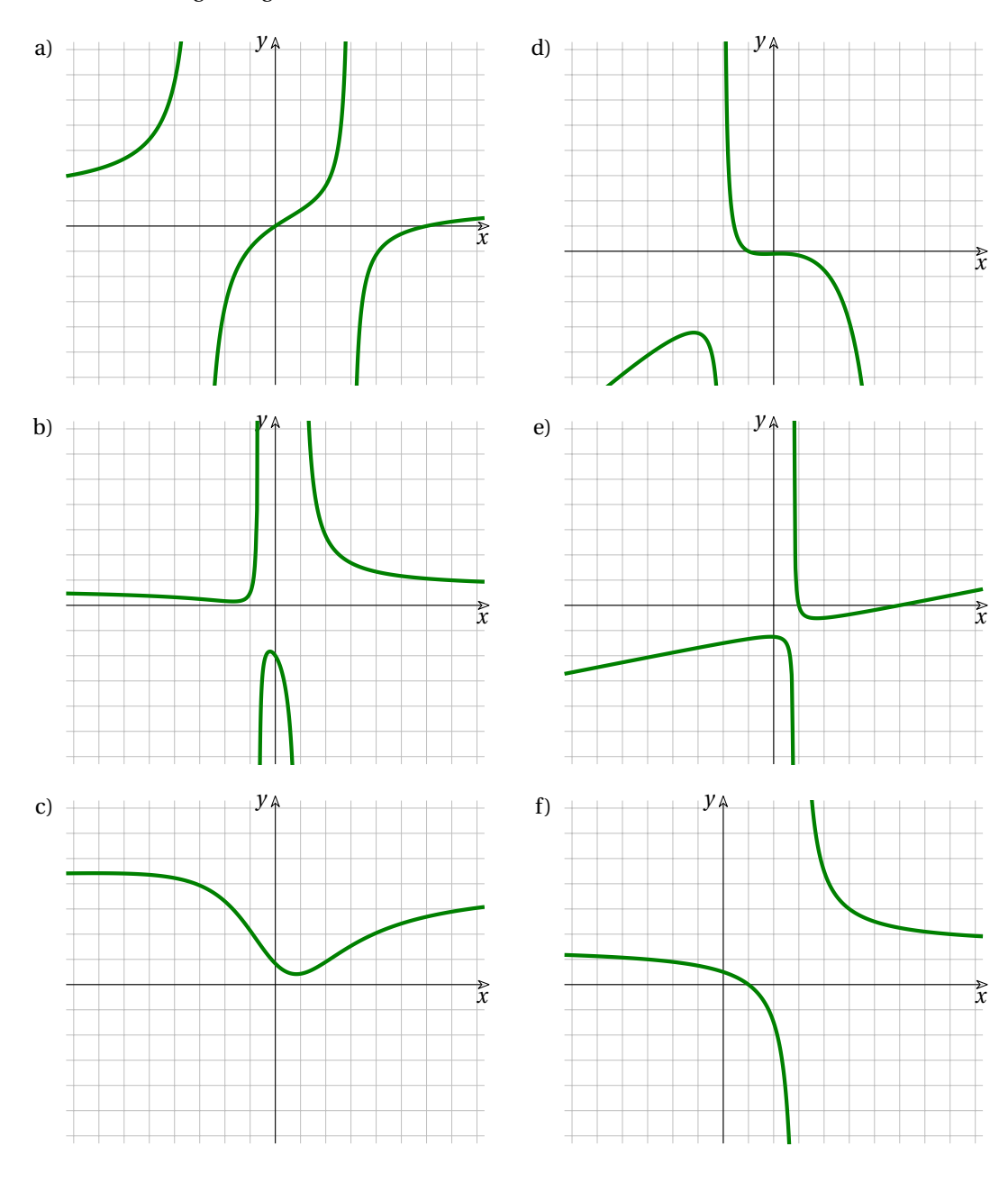

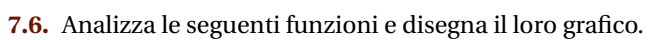

a) 
$$
y = \frac{-3x^2 + 3}{-2x^2 + 4x + 6}
$$
  
b)  $y = \frac{2x^2 + 5x + 4}{3x^2 - x - 2}$   
c)  $y = \frac{x^3 + 1}{x^2 - 3x - 10}$   
e)  $y = \frac{4x^2 - 6x + 5}{x^2 + 6}$   
f)  $y = \frac{x^2 - 6x}{x^2 - 9}$ 

# **7.7.** Descrivi i seguenti grafici:

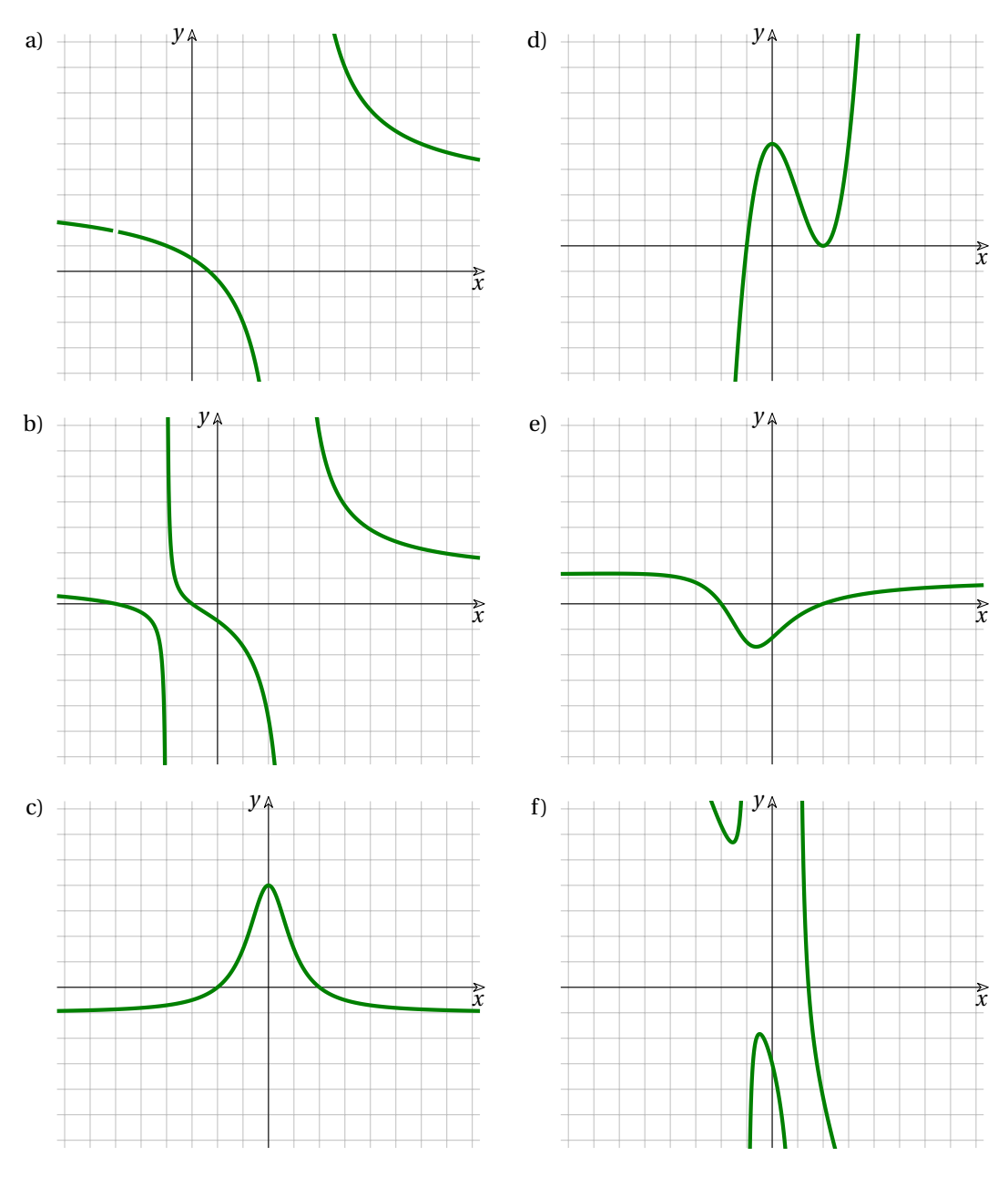

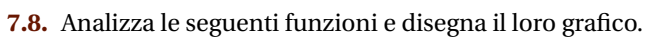

a) 
$$
y = \frac{-x^2 + 4}{x^2 + 1}
$$
  
\nb)  $y = x^3 - 3x^2 + 4$   
\nc)  $y = \frac{3x^2 + 7x - 6}{x^2 - x - 12}$   
\ne)  $y = \frac{x^2 + 5x + 4}{x^2 - x - 6}$   
\nf)  $y = \frac{x^2 - 4}{x^2 + 2x + 3}$ 

# **7.9.** Descrivi i seguenti grafici:

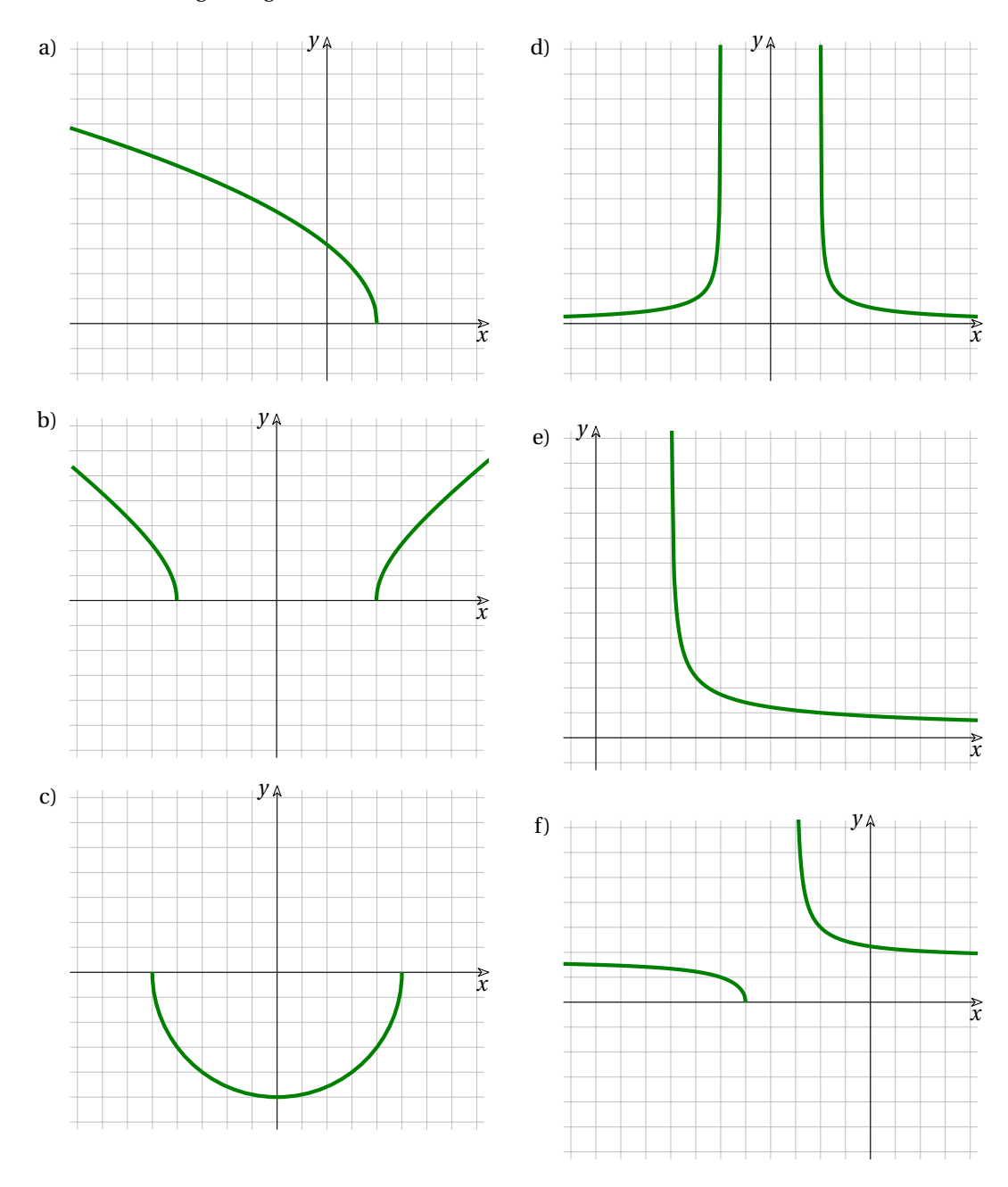

**7.10.** Analizza le seguenti funzioni e disegna il loro grafico.

a) 
$$
y = -\sqrt{-x^2 + 25}
$$
  
\nb)  $y = \sqrt{-5x + 10}$   
\nc)  $y = \sqrt{\frac{6}{x + 3} + 3}$   
\ne)  $y = \sqrt{\frac{5}{x^2 - 4}}$   
\nb)  $y = \sqrt{-5x + 10}$   
\nd)  $y = \sqrt{\frac{9x^2 - 144}{16}}$   
\nf)  $y = \sqrt{\frac{6}{x - 3}}$ 

# **7.11.** Descrivi i seguenti grafici:

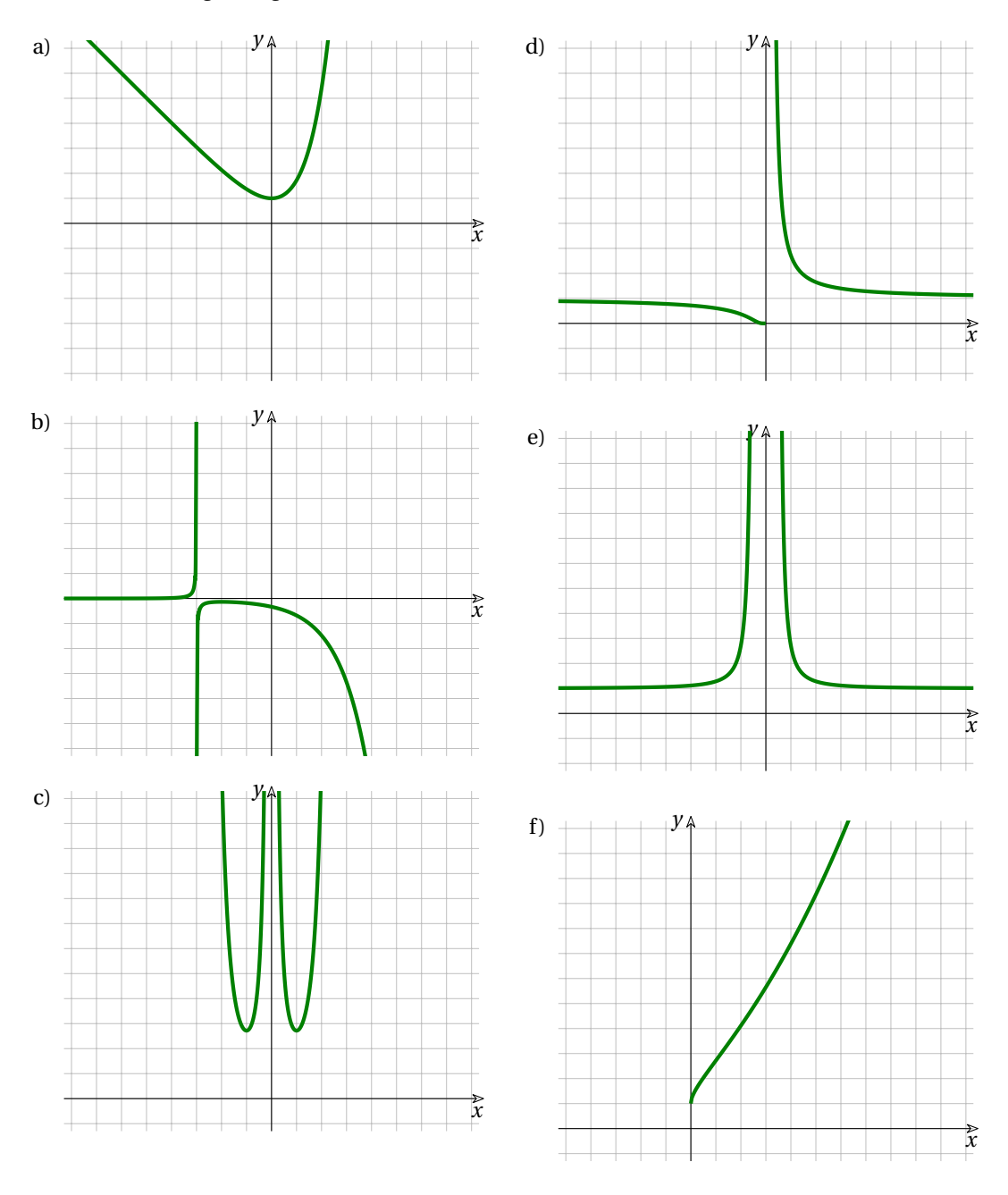

**7.12.** Analizza le seguenti funzioni e disegna il loro grafico.

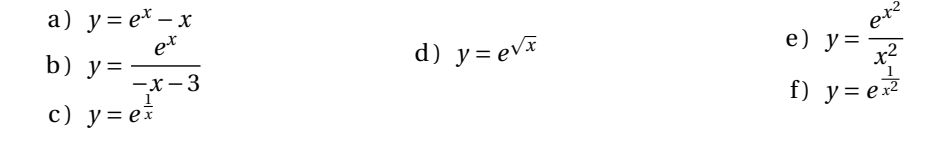

# **7.13.** Descrivi i seguenti grafici:

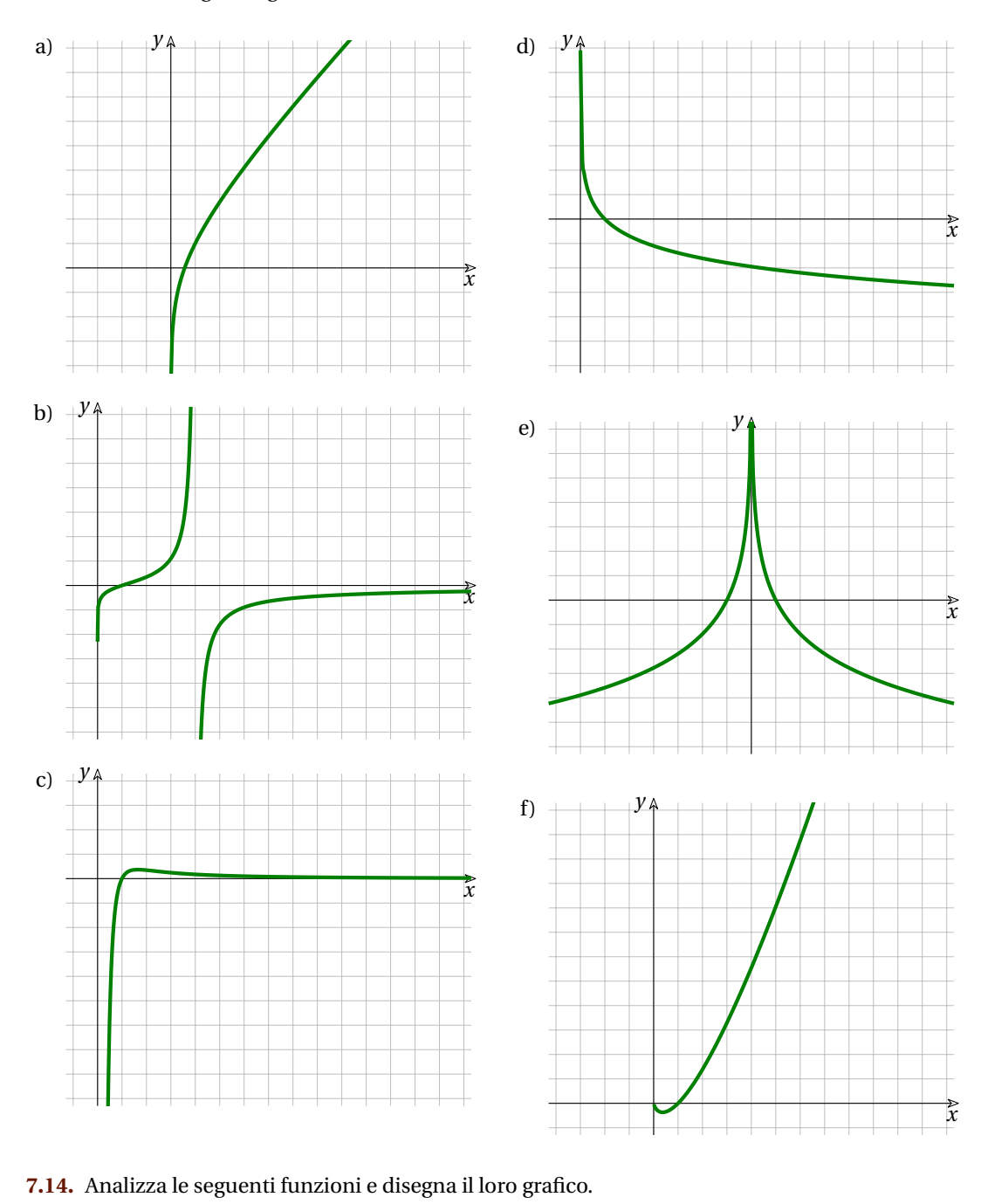

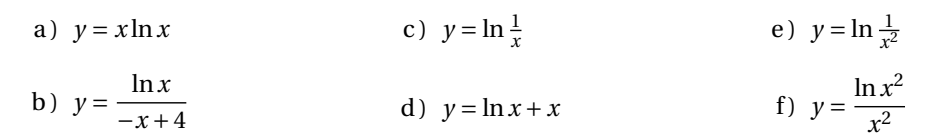

## **7.15.** Descrivi i seguenti grafici:

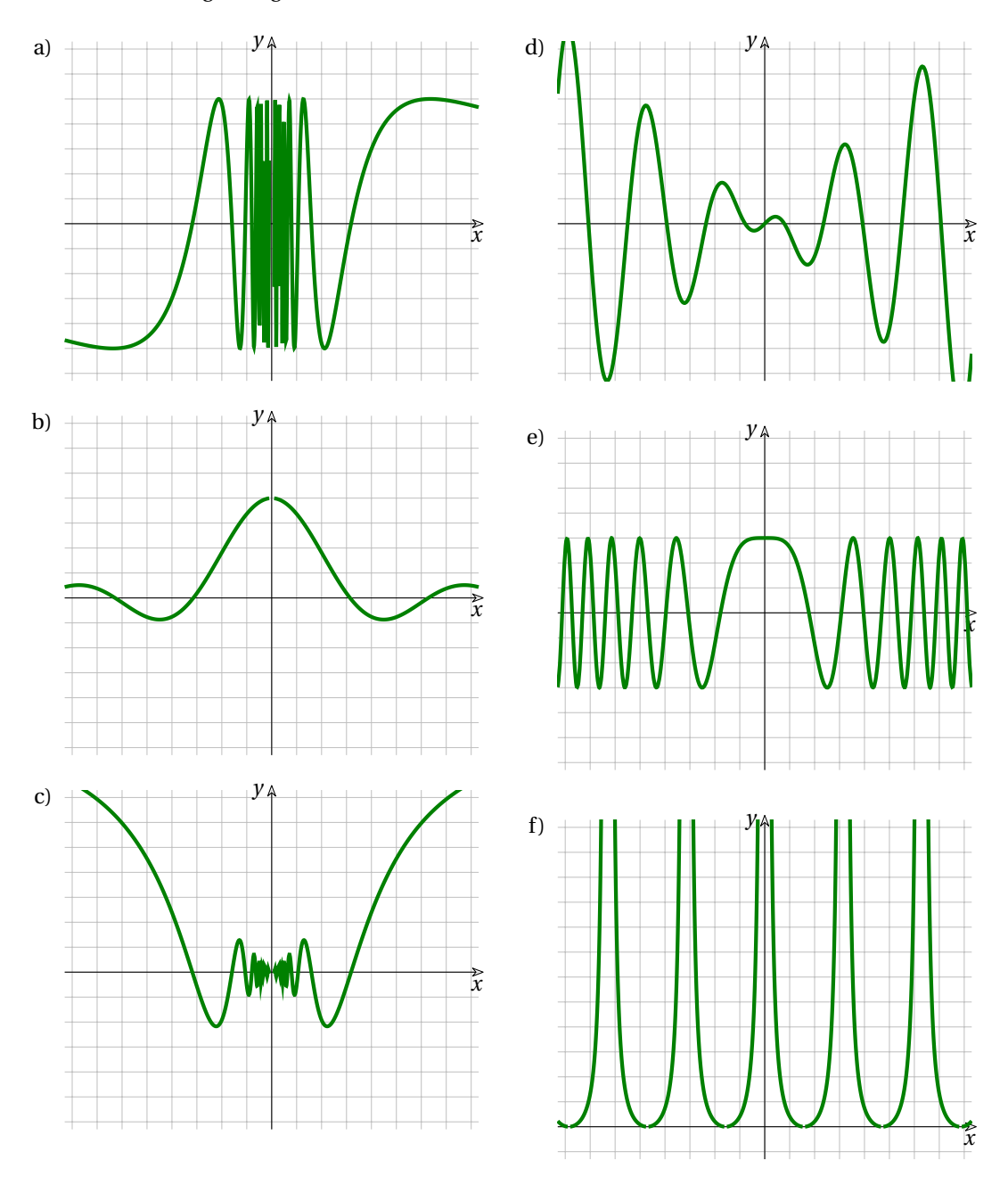

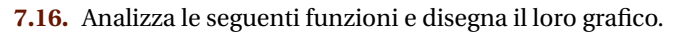

a)  $y = x \cdot \cos 2x$ b)  $y = 4 \cdot \frac{\sin x}{x}$ c ) *y = 3 \cos {\dfrac {x^2}{2}}* d)  $\chi$ e ) *y = 5 \cdot \sin \dfrac {10}{x}* f)  $\gamma$ 

# **7.17.** Descrivi i seguenti grafici:

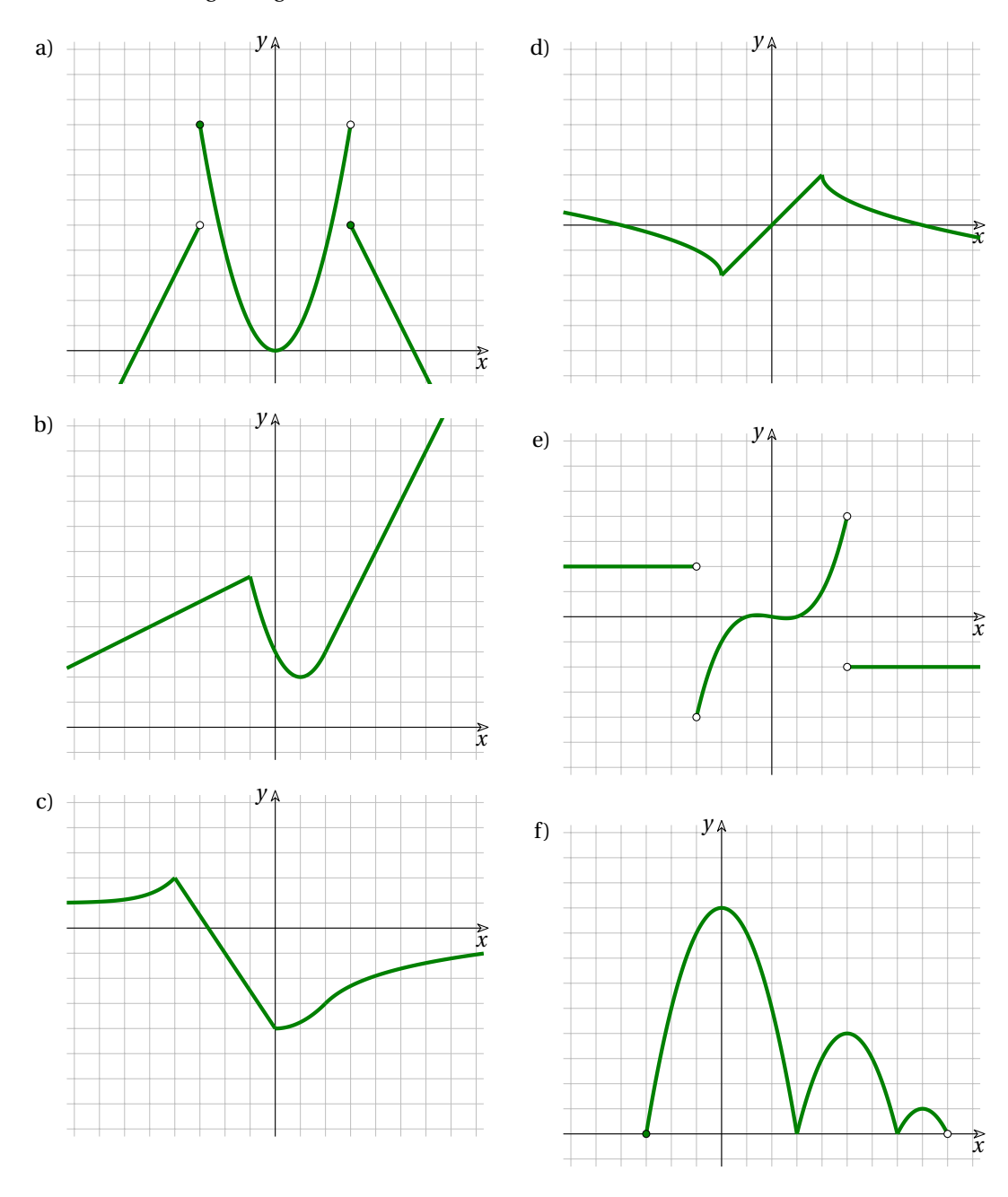

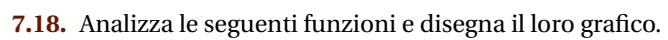

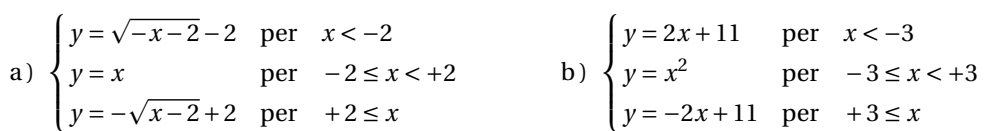

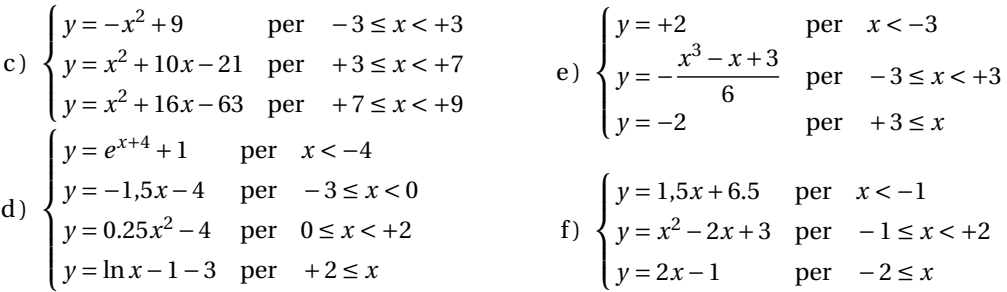

# **7.19.** Analizza le seguenti funzioni e disegna il loro grafico.

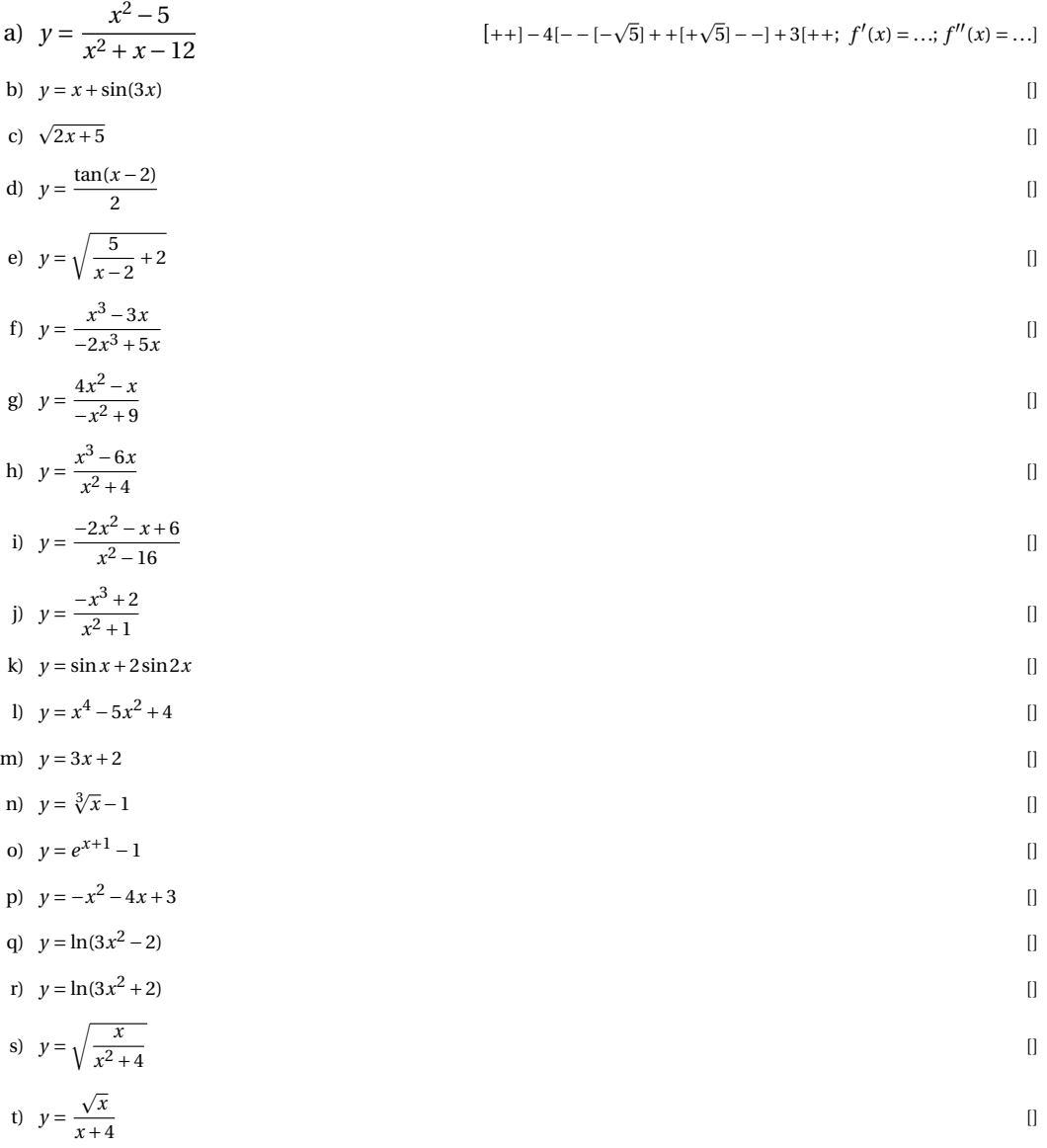

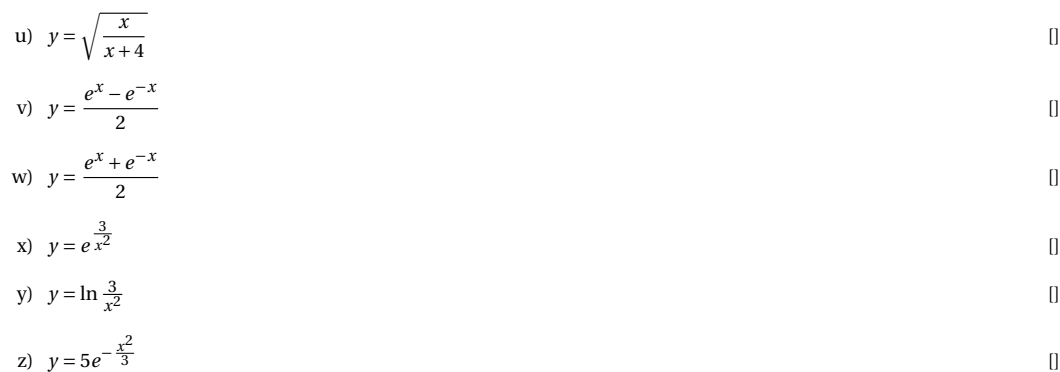

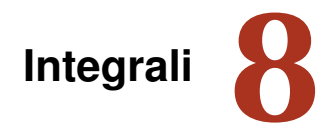

## **8.1 Un problema di area**

<sup>[1](#page-234-0)</sup> Uno dei primi problemi affrontati usando il piano cartesiano è stato quello di determinare l'area sottesa ad un segmento. In questo capitolo vogliamo riprendere quel tipo di problemi e generalizzarlo alla ricerca dell'area sottesa ad una funzione qualsiasi.

Quando diciamo area sottesa ad un segmento intendiamo la parte di piano delimitata dal segmento, dalle rette parallele all'asse *y* passanti per i suoi estremi e dall'asse *x*.

**Esempio 8.1.** Dati i punti *A \punto {2,5}{6}* e *B \punto {4,3}{7,2}* , calcola l'area sottesa al segmento *AB*.

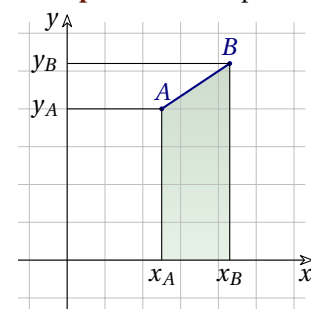

Possiamo riconoscere che la superficie sottesa al segmento ha la forma di un trapezio rettangolo con le due basi lunghe *y\_A* e *y\_B* e l'altezza lunga  $\Delta t x = x_B - x_A$ . L'area è quindi:

$$
\mathcal{A} = \frac{1}{2} \cdot (y_B + y_A) \cdot (x_B - x_A) =
$$

$$
= \frac{1}{2} \cdot (7.2 + 6) \cdot (4.3 - 2.5) =
$$

$$
= \frac{1}{2} \cdot (13.2) \cdot (1.8) = 11.88
$$

Abbiamo anche calcolato l'area della superficie sottesa ad una sequenza di segmenti consecutivi sommando le varie aree sottese. Ma non è necessario che i segmenti siano consecutivi, possono anche essere staccati uno dall'altro.

**Esempio 8.2.** Calcola l'area sottesa ai segmenti paralleli all'asse *x*, di lunghezza 0,5 e di ordinata rispettivamente: 5; 4; 6; 3; 7; 5

*y* Prima di affrontare i calcoli possiamo fare alcune osservazioni:

- 1. i vari segmenti non sono in continuità uno con l'altro;
- 2. formano delle colonne rettangolari;
- 3. le colonne sono appoggiate le une alle altre e non si sovrappongono;
- 4. l'area complessiva si può calcolare sommando le aree di tutte le colonne;
- 5. la larghezza complessiva delle colonne è 3;
- 6. la colonna più bassa ha altezza 3;
- 7. la colonna più alta ha altezza 7;

*x*

- 8. di sicuro l'area è maggiore di  $3 \cdot 3$ ;
- 9. di sicuro l'area è minore di  $3 \cdot 7$ ;

<span id="page-234-0"></span><sup>&</sup>lt;sup>1</sup>Per scrivere questo capitolo mi sono ispirato all'articolo "Elementi di Analisi Non Standard, l'integrale" apparso sul periodico Matematicamente della Mathesis di Verona. Chi volesse approfondire l'argomento può trovare l'articolo all'indirizzo: [mathesisverona.it/Numeri/Nume210.pdf](http://mathesisverona.it/Numeri/Nume210.pdf)

. . .

. . .

La soluzione consiste nel calcolare l'area di ogni rettangolo e sommarli tutti. Chiamiamo:  $\mathcal{A}_1$ l'area sottesa al segmento *S\_1* , (primo segmento)

 $\mathcal{A}_i$  l'area sottesa al segmento  $S_i$ ,

 $\mathcal{A}_n$  l'area sottesa al segmento  $S_n$  (ultimo segmento).

Possiamo calcolare allora l'area con la seguente formula:

$$
\mathscr{A} = \mathscr{A}_1 + \mathscr{A}_2 + \dots + \mathscr{A}_i + \dots + \mathscr{A}_n =
$$
  
=  $y_1 \cdot \Delta t + y_2 \cdot \Delta t + y_3 \cdot \Delta t + y_4 \cdot \Delta t + y_5 \cdot \Delta t + y_6 \cdot \Delta t =$   
=  $5 \cdot 0.5 + 4 \cdot 0.5 + 6 \cdot 0.5 + 3 \cdot 0.5 + 7 \cdot 0.5 + 5 \cdot 0.5 =$   
=  $2.5 + 2 + 3 + 1.5 + 3.5 + 2.5 = 15$ 

Il metodo usato per scrivere queste formule non piace ai matematici perché queste formule risultano lunghe e nascondono, in mezzo a molti simboli che si ripetono, la sostanza delle operazioni che vengono fatte. È stato così inventato un altro simbolo detto *Sommatoria* che indica la somma di un certo numero di espressioni che si assomigliano. Il simbolo usato è la *Sigma* (la esse greca) maiuscola:  $\Sigma$ 

Intorno a questo simbolo vengono aggiunte tutte le informazioni che servono per precisare il calcolo:

- $\rightarrow$  *sotto*: il nome dell'indice e il suo primo valore, nel nostro caso:  $i = 0$ ;
- ➡ *sopra*: l'ultimo valore dell'indice, nel nostro caso: 5;
- ➡ *dopo*: cosa si somma, nel nostro caso: la formula per calcolare l'area di ogni rettangolo da sommare:  $y_i \cdot \Delta t$ .

$$
\mathscr{A} = \sum_{i=1}^{6} \mathscr{A}_i = \sum_{i=1}^{6} y_i \cdot \Delta t = 15
$$

Con il linguaggio di programmazione Python:

```
def areasottesa_segmenti (delta_x, ordinate):
     " " " R e s t i t u i s c e l ' area s o t t e s a a sementi :
− paralleli all'asse x:
− lunghi delta_x ;
− con l e ordinate contenute in ordinate . " " "
    return sum( y_i * delta_x for y_i in ordinate )
print ( areasottesa_segmenti ( delta_x = 0.5 , ordinate = [5, 4, 6, 3, 7, 5] ) )
```
Che può essere tradotto: somma  $\left ( y_i \cdot delta_x \right )$  con  $y_i$  che va dal primo all'ultimo valore contenuto in ordinate.

✆

### **8.2 L'area sottesa ad una funzione**

Calcolare l'area sottesa ad un segmento è un problema piuttosto banale, l'avevamo già risolto diversi anni fa, ma nel mondo reale ci sono poche linee rette, la vita è tutta una curva! Se vogliamo risolvere teoricamente un problema che abbia utilità pratica dobbiamo cercare di calcolare l'area sottesa ad una funzione qualunque.

Ed è quello che intende fare lo studio degli *integrali definiti*. L'integrale definito di una funzione *f* è proprio l'area compresa tra il grafico della funzione, l'asse delle ascisse e due rette verticali per gli estremi *a* e *b* di un intervallo chiuso in cui la funzione è definita. L'area sottesa dipende:

➡ dalla funzione, ➡ dagli estremi *<sup>a</sup>* <sup>e</sup> *<sup>b</sup>* dell'intervallo. −→

$$
\mathscr{A}(f,a,b)
$$

Se fissiamo la funzione *f* , tale area dipenderà solo dalla scelta degli estremi a e b dell'intervallo, ed è possibile indicarla come:  $\mathscr{A}_f(a, b)$ 

La funzione binaria area sottesa ad una funzione in un intervallo,  $\mathscr A_f$ , ha due tipiche proprietà che potranno essere usate per determinarla. Esse sono:

1. La *proprietà additiva*, dice che se *a*, *b* e *t* sono tre valori che appartengono all'intervallo in cui è definita  $f$  e  $a < t < b$  allora  $\mathcal{A}_f(a, b) = \mathcal{A}_f(a, t) + \mathcal{A}_f(t, b)$ .

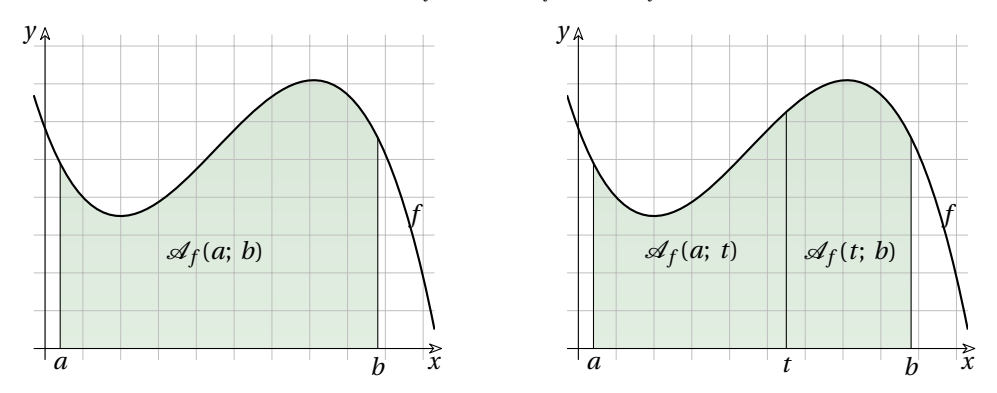

Questa proprietà afferma che se una superficie viene divisa in due parti da una linea, allora l'area totale è la somma delle aree delle due parti. Nel nostro caso la linea è la retta di equazione:  $x = t$ .

2. La *proprietà rettangolare* rispetto alla funzione *f* , dice che se *m* è il minimo e *M* massimo della funzione  $f$  nell'intervallo  $\left [ a;~b \right ]$  allora:  $m \cdot (b-a) \leq \mathcal {A}_f(a,~b) \leq M \cdot (b-a)$  .

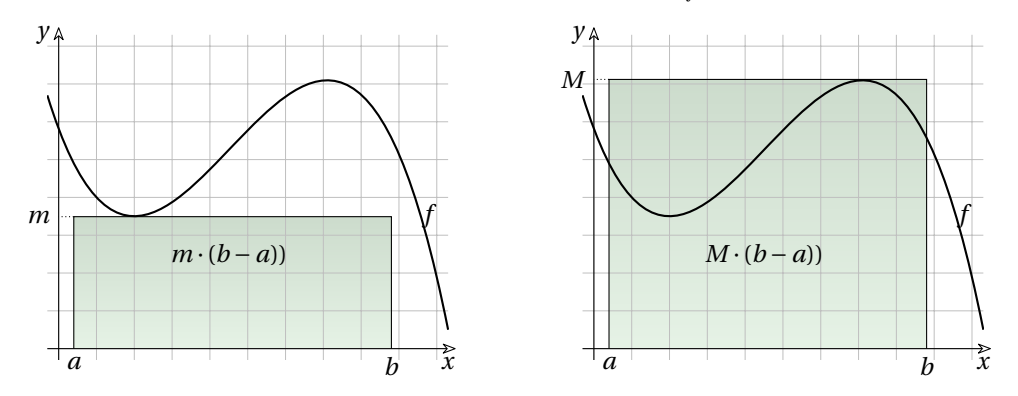

Questa proprietà afferma che l'area sottesa ad una funzione è maggiore dell'area di un rettangolo di ugual base che ha per altezza il minimo della funzione  $f$  nell'intervallo  $\lbrack a; b\rbrack$  e è minore di un rettangolo con la stessa base che ha per altezza il massimo della funzione *f* nell'intervallo  $[a;~b]$ .

### **8.3 L'integrale definito**

Consideriamo una funzione *f* definita in tutto un intervallo *I* a cui appartengono i punti *a* e *b*, e una partizione dell'intervallo chiuso  $\left [ a;~b\right ]$  in sotto intervalli di uguale ampiezza  $\Delta t$  separati dai punti:  $a = t_0 < t_1 < \cdots < t_h \le b$ dove  $t_i = t_0 + i \cdot \Delta t$  e  $t_{i+1} - t_i = \Delta x$ e dove *h* è il massimo numero naturale tale che:  $t_0 + h \cdot \Delta t \le b$ , e dunque  $b - t_h \le \Delta t$  . Il segmento *ab* è dunque uguale alla somma di *h* segmenti di lunghezza  $\Delta t$  più il segmento che va da  $t_h$  a *b*:  $ab = h \cdot \Delta t + (b - t_h)$ 

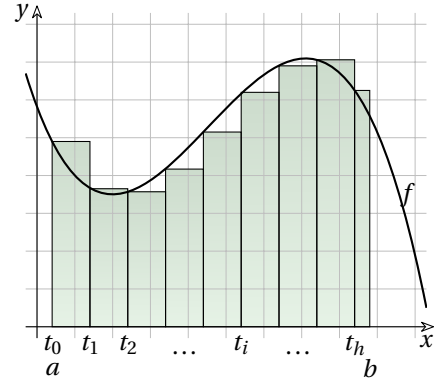

La somma di tutti quei rettangoli è detta *Somma di Riemann* e la indicheremo con:

$$
\mathscr{S}_R(f, a, b, \Delta) = \sum_{a}^{b} f \cdot \Delta t
$$

**Definizione 8.1:** *Somma di Riemann* è l'area dell'unione dei rettangoli che hanno per altezza  $f(t_i)$  e per base i segmenti di lunghezza  $\Delta t$  ) e un segmento di lunghezza  $b - t_h$ :

$$
\mathcal{S}_R(f, a, b, \Delta) = \left(\sum_{i=0}^{h-1} f(t_i) \cdot \Delta t\right) + f(t_h) \cdot (b - t_h) = \sum_{a}^{b} f \cdot \Delta t
$$

Abbiamo già dimostrato che una funzione *f* continua in un intervallo chiuso ha massimo e minimo. Chiamiamo *M* il massimo e *m* il minimo di *f* nell'intervallo  $[a; b]$ .

Allora anche per la somma di Riemann finita vale la proprietà rettangolare:

$$
m \cdot (b - a) \le \sum_{a}^{b} f \cdot \Delta t \le M \cdot (b - a)
$$

Quindi una somma di Riemann finita è senz'altro un numero finito.

Questa sommatoria dipende:

 $\rightarrow$  dalla funzione *f*,  $\rightarrow$  dagli estremi *a* e *b*,  $\rightarrow$  dall'intervallo  $\Delta t$ .

mentre *h* e la successione dei numeri *t\_i* sono determinati dalle quantità indicate.

Se fissiamo la funzione *f* , e gli estremi *a* e *b* allora la somma di Riemann è una funzione reale unaria che dipende solo dall'intervallo  $\Delta t$ .

**Esempio 8.3.** Data la funzione  $f(x) = \frac {1}{2}x + 3$  e l'intervallo  $[-2; +5]$  calcola la somma di Riemann per  $\Delta t = 1$  e per  $\Delta t = 2$  e confronta i due risultati.

Calcoliamo la somma di Riemann con  $\Delta t = 1$ .

Calcoliamo i punti di ripartizione, e i valori della funzione in quei punti:

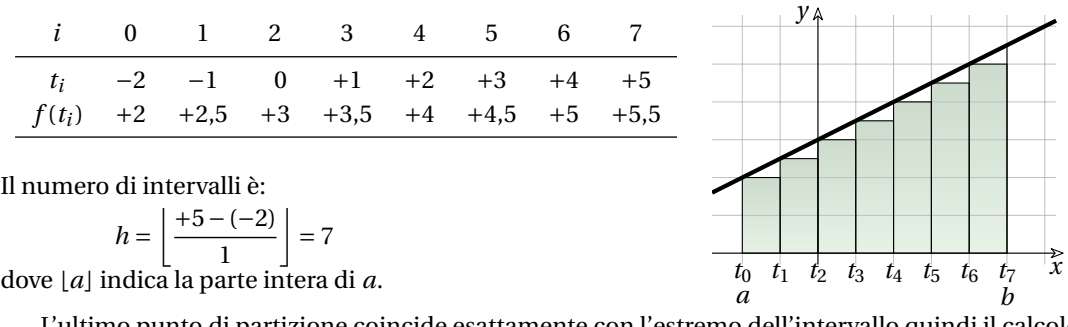

L'ultimo punto di partizione coincide esattamente con l'estremo dell'intervallo quindi il calcolo si semplifica un po'.

$$
\mathcal{S}_R(f, a, b, \Delta) = \sum_{a}^{b} f(x) \cdot \Delta t = \left(\sum_{i=0}^{h-1} f(t_i) \cdot \Delta t\right) + f(t_h) \cdot (b - t_h) =
$$

$$
= \left(\sum_{i=0}^{6} f(t_i) \cdot 1\right) + f(t_7) \cdot 0 = +2 + 2, 5 + 3 + 3, 5 + 4 + 4, 5 + 5 = 24, 5
$$

Calcoliamo ora la somma di Riemann con  $\Delta t = 2$ .

Calcoliamo i punti di ripartizione, e i valori della funzione in quei punti:

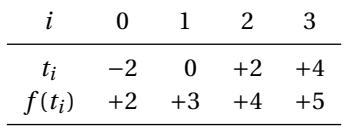

Il numero di intervalli completi è:

$$
h = \left\lfloor \frac{+5 - (-2)}{2} \right\rfloor = 3.
$$

L'ultimo intervallo ha ampiezza:

 $b - (a + h \cdot \Delta t) = 5 - (-2 + 2 \cdot 3) = +1$ .

Dato che nella sommatoria l'ampiezza degli intervalli è sempre la stessa possiamo raccoglierla a fattore comune:

$$
\mathcal{S}_R(f, a, b, \Delta) = \sum_{a}^{b} f(x) \cdot \Delta t = \left( \sum_{i=0}^{h-1} f(t_i) \cdot \Delta t \right) + f(t_h) \cdot (b - t_h) =
$$

$$
= \left( \sum_{i=0}^{2} f(t_i) \cdot 2 \right) + f(t_3) \cdot 1 = +2(+2+3+4) + 5 \cdot 1 = 23
$$

**Oservazione:** Al diminuire della distanza  $\Delta t$  tra i punti di partizione l'area coperta da questa unione di rettangoli sarà sempre più vicina all'area sottesa alla funzione.

Usando i numeri iperreali possiamo dare a  $\Delta t$  un valore infinitesimo e, per distinguerlo, lo chiameremo: *dt* (de ti).

Chiamiamo *H* il numero infinito di partizioni dell'intervallo [a; b] tale che  $x_H = t_0 + H \cdot dt$  con:  $t_H \le b$  e  $t_{H+1} > b$ .

Chiamiamo *somma di Riemann infinita* questa nuova sommatoria:

$$
\mathscr{S}_{RI}\big(f,a,b,dt\big)=\sum_{a}^{b}f\cdot dt
$$

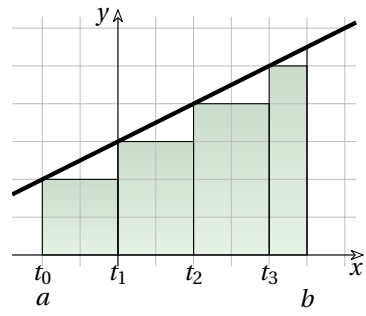

Per il principio di transfer, anche per la somma di Riemann infinita vale che

$$
m \cdot (b - a) \le \sum_{a}^{b} f \cdot dt \le M \cdot (b - a)
$$

Pertanto la somma di Riemann infinita sarà un iperreale finito e possiamo quindi calcolare la sua parte standard.

A questa parte standard diamo il nome di *integrale definito* e associamo un nuovo simbolo.

**Definizione 8.2:** Data una funzione standard *f* continua su [a; b], chiamiamo *integrale definito* la parte standard della somma di Riemann infinita:

$$
\int_{a}^{b} f \cdot dt = \text{st}\left(\sum_{a}^{b} f \cdot dt\right)
$$

## **8.4 Somme di Riemann inferiore e superiore**

Il lettore attento e pignolo può avere il dubbio che definendo somme di Riemann in modo diverso si ottengano aree diverse. integrali definiti diversi. Questo è senz'altro vero. Noi abbiamo calcolato l'area dei rettangolini prendendo come altezza il valore di *f* nell'estremo sinistro dell'intervallo, ma cosa succede se consideriamo l'estremo destro o se consideriamo un altro punto dell'intervallo?

Vediamo qualche esempio:

**Esempio 8.4.** Data la funzione  $f(x) = \frac {1}{2}x^2 + 2x + 3$ , l'intervallo  $\left[1;+8\right]$  e  $\Delta t = 2$ . Calcola la somma di Riemann prendendo come altezza di ogni triangolo:

1. il valore di *f* nel punto sinistro del rettangolino;

2. il valore di *f* nel punto destro del rettangolino;

3. il valore di *f* nel punto centrale del rettangolino

Calcoliamo i punti di ripartizione, e i valori della funzione in quei punti:

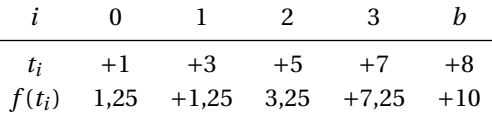

1. altezze uguali a  $f(t_i)$ 

$$
\mathcal{S}_{R_1}(f, a, b, \Delta) = \sum_{a}^{b} f(x) \cdot \Delta t =
$$
  
=  $\left(\sum_{i=0}^{h-1} f(t_i) \cdot \Delta t\right) + f(t_h) \cdot (b - t_h) =$   
=  $\left(\sum_{i=0}^{2} f(t_i) \cdot 2\right) + f(t_3) \cdot 1 =$   
= +2 (1,25 + 1,25 + 3,25) + 7 \cdot 1 = 18,5

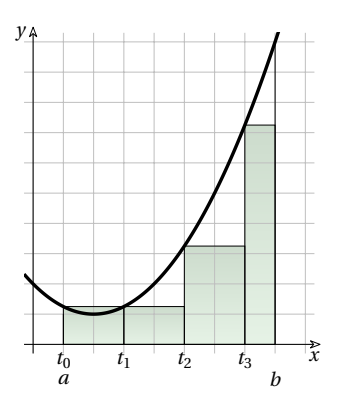

 $y_{\uparrow}$   $y_{\uparrow}$ 

2. altezze uguali a  $f(t_{i+1})$ 

$$
\mathcal{S}_{R_2}(f, a, b, \Delta) = \sum_{a}^{b} f(x) \cdot \Delta t =
$$
\n
$$
= \left( \sum_{i=0}^{h-1} f(t_{i+1}) \cdot \Delta t \right) + f(t_h) \cdot (b - t_h) =
$$
\n
$$
= \left( \sum_{i=0}^{2} f(t_{i+1}) \cdot 2 \right) + f(t_3) \cdot 1 =
$$
\n
$$
= +2(1,25+3,25+7,25) + 10 \cdot 1 = 32,5
$$
\n
$$
\begin{array}{ccc}\nt_0 & t_1 & t_2 & t_3 & \lambda \\
a & b & b & b\n\end{array}
$$

3. altezze uguali a  $f((t_i + t_{i+1})/2) = f(t_{m_i})$ 

Calcoliamo i punti di ripartizione, e i valori della funzione in quei punti:

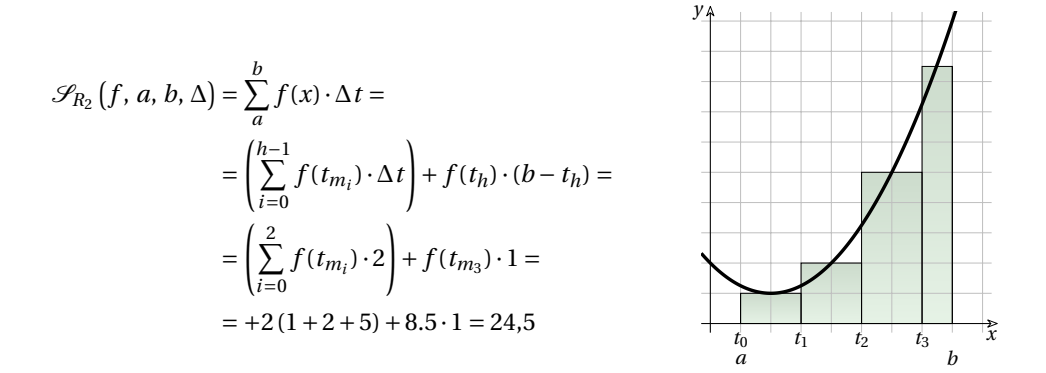

**Oservazione 8.1:** Il terzo metodo approssima l'area sottesa meglio degli altri due, ma non è detto che questo valga per ogni funzione.

In ogni caso l'area che otteniamo con le somme di Riemann finite è sempre un'approssimazione dell'area sottesa alla funzione mentre sarebbe molto interessante un metodo per calcolare *esattamente* l'area sottesa.

In generale se in ogni sottointervallo chiamiamo  $-f(t_i)$  il minimo valore assunto dalla funzione e  $^-f(t_i)$  il suo massimo valore, allora possiamo definire le somme di Riemann finite superiore e inferiore.

### **Definizione 8.3:**

1. La somma di Riemann finita inferiore è:  $\sum _{i=0}^{\infty}$ 

2. La somma di Riemann finita superiore è:

$$
\sum_{i=0}^{h} -f(t_i) \cdot \Delta t = \sum_{a}^{b} -f \cdot \Delta t
$$
\n
$$
\sum_{i=0}^{h} -f(t_i) \cdot \Delta t = \sum_{a}^{b} -f \cdot \Delta t
$$

Evidentemente

$$
\sum_{a}^{b} -f \cdot \Delta t \le \sum_{a}^{b} f \cdot \Delta t \le \sum_{a}^{b} -f \cdot \Delta t
$$

poiché ogni rettangolino della prima somma ha un'altezza minore o uguale all'altezza del corrispondente rettangolino della seconda somma e:

- ➡ per la proprietà rettangolare, l'area sottesa alla funzione in ogni sottointervallo, sarà compresa tra l'area del rettangolino inferiore e quella del rettangolino superiore.
- ➡ per la proprietà additiva, l'area sottesa alla funzione sarà maggiore della somma di tutti i rettangolini inferiori e minore della somma di tutti i rettangolini superiori.

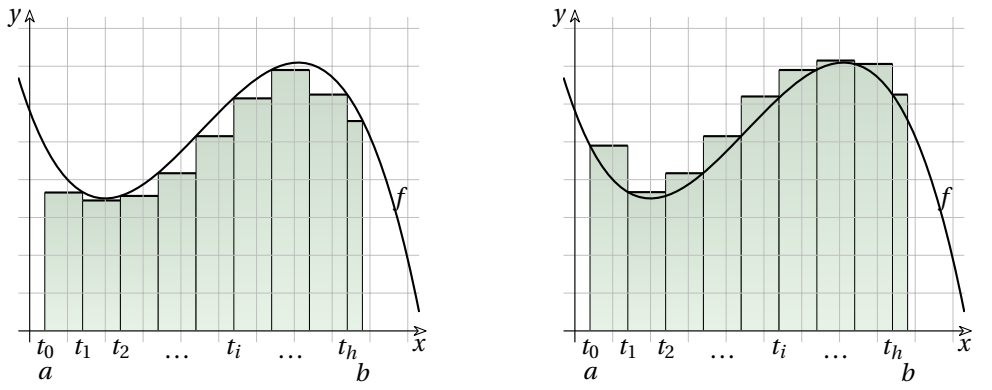

Passando alle loro estensioni naturali non standard, cioè riducendo la base di ogni rettangolino a un infinitesimo risulta ancora

$$
\sum_{a}^{b} -f \cdot dt \le \sum_{a}^{b} f \cdot dt \le \sum_{a}^{b} -f \cdot dt
$$

e si mantengono le proprietà rettangolare e additiva. Ma se *dt* è un infinitesimo e la funzione è continua, allora anche la differenza tra  $-f(t_0)$  e  $^-f(t_0)$  è un infinitesimo (per la definizione di funzione continua) e il prodotto tra questa differenza e l'intervallo *dt* è un infinitesimo di ordine superiore all'area di un rettangolino (che è data dal prodotto di un numero non infinitesimo per un infinitesimo) perciò anche la somma, pur infinita, di questi prodotti è un infinitesimo. La differenza tra le somme di Riemann infinite superiore e inferiore è un infinitesimo mentre il valore di una di queste somme è un valore non infinitesimo, perciò le due somme sono indistinguibili e la loro parte standard è la stessa.

$$
\sum_{a}^{b} - f \cdot dt \sim \sum_{a}^{b} - f \cdot dt \Rightarrow \int_{a}^{b} - f \cdot dt = \int_{a}^{b} - f \cdot dt
$$

Possiamo quindi chiamare *integrale* la parte standard di una qualsiasi somma di Riemann infinita:

$$
\int_{b}^{a} f \cdot dt = \text{st}\left(\sum_{a}^{b} - f \cdot dt\right) = \text{st}\left(\sum_{a}^{b} - f \cdot dt\right)
$$

### **8.5 Proprietà degli integrali**

#### **8.5.1 Proprietà rettangolare**

Partendo dalle disuguaglianze relative alla somma di Riemann infinita:

$$
m \cdot (b - a) \le \sum_{a}^{b} f \cdot dt \le M \cdot (b - a)
$$

e passando alle parti standard, che preservano le disuguaglianze, poiché il primo e l'ultimo termine sono parti standard di se stessi in quanto reali, si ha che anche per l'integrale vale la proprietà rettangolare.

**Teorema 8.1:** L'integrale di una funzione in un intervallo è minore del rettangolo che ha per base *ab* e per altezza il massimo della funzione e è maggiore del rettangolo che ha per base *ab* e per altezza il minimo della funzione:

$$
m \cdot (b - a) \le \int_a^b f \cdot dt \le M \cdot (b - a)
$$

### **8.5.2 Altre proprietà**

Dalla definizione di integrale seguono le seguenti proprietà:

**Teorema 8.2:** Se l'intervallo è nullo, sarà nullo anche l'integrale:  $\int_a^a f \cdot dt = 0$ 

2.

1.

**Teorema 8.3:** L'integrale di una costante  $k$  è uguale all'area del rettangolo:<br> $\int_{a}^{b} k \cdot dt = k \cdot (b - a)$ 

3.

**Teorema 8.4:** L'integrale di una costante *k* per una funzione *f* è uguale alla costante per l'integrale della funzione:  $\int_a^b k \cdot f \cdot dt = k \cdot \int_a^b f \cdot dt$ 

4.

**Teorema 8.5:** L'integrale della somma di due funzioni è uguale alla somma degli integrali:  $\int_{a}^{b} (f+g) \cdot dt = \int_{a}^{b} f \cdot dt + \int_{a}^{b} g \cdot dt$  $integral:$ 

5.

**Teorema 8.6:** Se, in un certo intervallo, la funzione *f* è sempre inferiore alla funzione *g* allora, in quell'intervallo, anche l'integrale di *f* è minore dell'integrale di *g*:  $f(t) \le g(t) \quad \forall t \in [a; b] \Rightarrow \int_a^b f \cdot dt \le \int_a^b g \cdot dt$ 

#### **8.5.3 Definizione di opposto**

Non discende dalle considerazioni precedenti, ma è molto comodo pensare che, se scambiamo gli estremi di integrazione, otteniamo l'opposto dell'integrale definito.

**Definizione 8.4:**

$$
\int_{b}^{a} f \cdot dt = -\int_{a}^{b} f \cdot dt
$$

#### **8.5.4 Proprietà additiva**

Poiché la scelta del sottointervallo infinitesimo non cambia il valore dell'integrale definito, nell'integrale vale anche la proprietà additiva.

**Teorema 8.7:**  $\int_a^b f \cdot dt + \int_b^c f \cdot dt = \int_a^c f \cdot dt$ 

Infatti, considerando le sommatorie infinite:

$$
\sum_{a}^{b} f \cdot dt, \quad \sum_{b}^{c} f \cdot dt \quad e \quad \sum_{a}^{c} f \cdot dt
$$

e prendendo  $dt = \frac{b-a}{H}$  con *H* ipernaturale infinito, i punti di ripartizione degli intervalli [a; b] e  $\left [b;~c\right ]$  coincidono con quelli dell'intervallo  $\left [a;~c\right ]$  sicché la terza sommatoria è evidentemente la somma delle altre due. Passando alle loro parti standard, operazione che preserva l'addizione, si ottiene il risultato voluto.

### **8.6 Funzione integrale**

Il valore di un integrale definito può essere calcolato con una certa approssimazione attraverso le somme di Riemann finite, ma questo, a volte, risulta piuttosto scomodo. I matematici hanno trovato un modo per poter calcolare il valore di un integrale lavorando più con i simboli che con i numeri. Il trucco consiste nel generalizzare il problema, cioè cercare una funzione *S(x)* che abbia come valore l'area della superficie sottesa ad una funzione *f* fino ad un punto *x* variabile. La soluzione di questo problema generale permette anche di risolvere altri problemi che non troverebbero soluzione nei casi particolari.

Il problema consiste nel calcolare l'area sottesa ad una funzione continua in funzione del solo secondo estremo:

$$
\mathscr{S}(x) = \int_{\dots}^{x} f \, dt
$$

Con  $\int^x f~dt$  intendiamo l'area sottesa fino a *x*.

Noi sappiamo che per la proprietà additiva degli integrali l'area sottesa fino a *x* è uguale alla somma dell'area sottesa fino ad *a* più l'area sottesa alla funzione tra *a* e *x*:

$$
\int^x f \, dt = \int^a f \, dt + \int_a^x f \, dt \Rightarrow \mathcal{S}(\ldots; x) = \mathcal{S}(\ldots; a) + \mathcal{S}(a; x)
$$

Apparentemente questo passaggio non ha migliorato la situazione, perché abbiamo trasformato la quantità incognita "integrale fino a *x*" nella somma di una quantità definita: "integrale da *a* a *x*" più "integrale fino ad *a*" che è ancora una quantità incognita.

D'ora in poi, la *superficie fino a x* verrà indicata in modo un po' più semplice:

$$
\mathcal{S}(x) = \int_{\cdots}^{x} f \, dt = \int f \, dt
$$

Ora, non sappiamo quanto sia  $\mathcal {S}(\dots ; a)$  cioè la superficie sottesa alla funzione fino ad *a*, ma di sicuro non dipende ad *x*, cioè, al variare di *x*, rimane costante.

Possiamo perciò concentrarci sul calcolo di  $\int_{a}^{x} f \, dt$  sapendo che a seconda della scelta di *a* il risultato ottenuto potrà differire, da quello atteso, solo per una costante  $\mathcal {C}_a$  che dipende dalla scelta di *a*.

Quindi:

$$
\int f \, dt = \int_a^x f \, dt + \mathcal{C}_a
$$

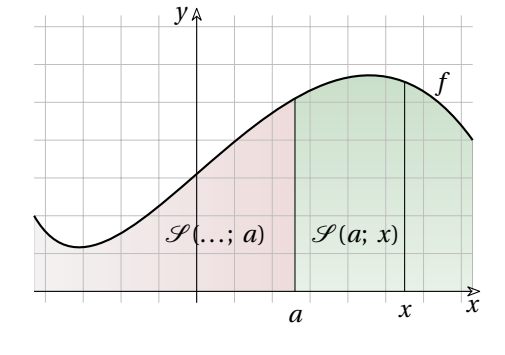

*y*

Prima di procedere, vediamo alcuni casi particolari (e particolarmente semplici).

**Esempio 8.5.** Calcola il valore dell'integrale:  $\int_0^x 2 dt$ 

Diamo alcuni valori alla *x* e osservando la figura possiamo calcolare l'area sottesa:

$$
S(3; 4) = \int_3 2 dt = 2
$$
  

$$
S(3; 5) = \int_3^5 2 dt = 4
$$
  

$$
S(3; 6) = \int_3^6 2 dt = 6
$$

2  $6 \times x$ 

In generale avremo: *\displaystyle S(3;~x) = \int \_3^x 2~dt 2x -6 x*

**Esempio 8.6.** Calcola il valore dell'integrale:

Diamo alcuni valori alla *x* e osservando la figura possiamo calcolare l'area sottesa:

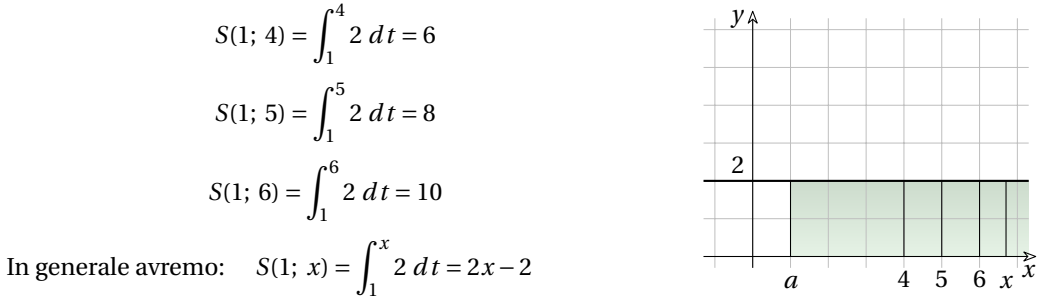

Le due soluzioni degli esempi precedenti differiscono, come ci aspettavamo, solo per una costante che dipende dall'estremo inferiore dell'integrale. Tenendo conto di questa osservazione possiamo scrivere:  $2 dt = 2x + \mathcal{C}$ 

Possiamo generalizzare i precedenti esempi con il seguente:

**Esempio 8.7.** Studia l'integrale della funzione costante:  $f: x \mapsto k$ 

$$
\int k dt = \int_{a}^{x} k dt + \mathcal{C}_{a} = \int_{a}^{x} k dt = S(a, x) + \mathcal{C}_{a} =
$$

$$
= k \cdot (x - a) + \mathcal{C}_{a} = kx - ka + \mathcal{C}_{a}
$$

Osservando che − ka non dipende dalla x ed è quindi una costante, possiamo riunire le due costanti in una unica:

$$
-ka+\mathcal{C}_a=\mathcal{C}
$$

In generale avremo:  $\int k dt = kx + \mathcal{C}$ 

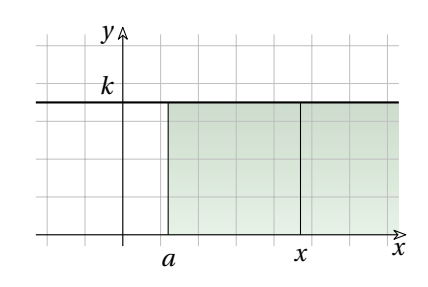

**Esempio 8.8.** Studia l'integrale della funzione:  $f: x \mapsto x$ 

Osservando il disegno vediamo che la superficie ha la forma di un triangolo rettangolo isoscele, quindi se la base è *x* anche l'altezza vale *x*. scegliamo come estremo inferiore il valore 0.

$$
S(0; 4) = \int_0^4 xdt = 8 \quad S(0; 5) = \int_0^5 xdt = 12,5 = \frac{1}{2}25
$$

$$
S(0; 6) = \int_0^6 xdt = 18 \quad S(0; 7) = \int_0^7 xdt = 24,5 = \frac{1}{2}49
$$
  
E in general: 
$$
S(0; x) = \int_0^x xdt = \frac{1}{2}x^2
$$

Se invece di prendere come estremo inferiore 0 scegliamo il valore 3, otteniamo:

$$
S(3; 4) = \int_3^4 xdt = 3,5 = \frac{1}{2}7 \qquad S(3; 5) = \int_3^5 xdt = 8
$$
  

$$
S(3; 6) = \int_3^6 xdt = 13,5 = \frac{1}{2}27 \qquad S(3; 7) = \int_3^7 xdt = 20
$$
  
E in generale: 
$$
S(3; x) = \int_3^x xdt = \frac{1}{2}x^2 - 4,5
$$

Possiamo osservare che le due soluzioni precedenti *S*(3; *x*) e *S*(0; *x*) differiscono solo per una costante quindi:

$$
\int x\,dt = \frac{1}{2}x^2 + \mathcal{C}
$$

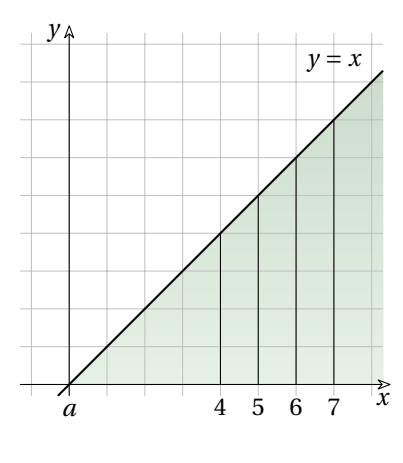

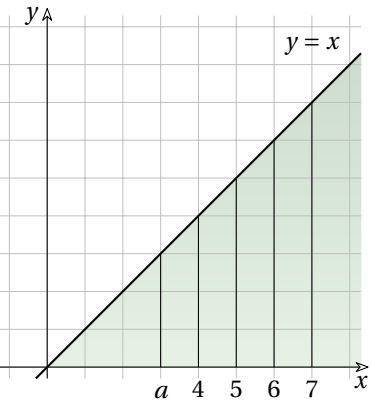

### **8.7 Teorema fondamentale dell'analisi**

Osservando i risultati degli esempi precedenti, potrebbe sorgerci un qualche sospetto . . . se ci ricordiamo qualcosa sulle derivate.

Ma procediamo cercando di risolvere il problema precedente per una funzione qualsiasi:

$$
S(x) = \int f \cdot dt
$$

Consideriamo un rettangolino della somma di Riemann. chiamiamo:  $\Delta S(x)$  la sua area.

Questo rettangolino avrà base lunga  $\Delta t$  e altezza  $f(x)$ quindi la sua area vale:  $f(x) \cdot \Delta t$  . Ne deriva:

$$
f(x) \cdot \Delta t = \Delta S(x) \implies f(x) = \frac{\Delta S(x)}{\Delta t}
$$

Passando a una suddivisione in infiniti rettangoli di larghezza infinitesima:  $f(x) \sim \frac{dS(x)}{dt}$ 

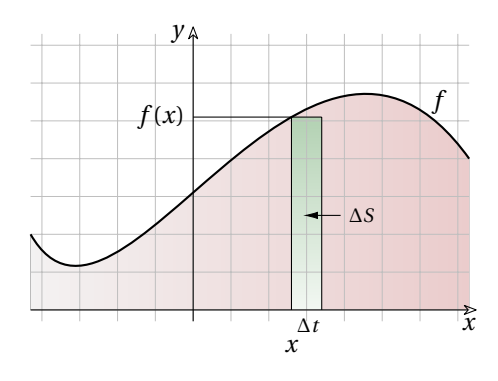

Cioè il valore della funzione in *x* è indistinguibile dal rapporto tra la superficie infinitesima *S(x)* e la larghezza dell'intervallino *dt*.

Applicando la parte standard ad entrambi i membri della relazione otteniamo:

$$
st(f(x)) = st\left(\frac{dS(x)}{dt}\right)
$$

Ma dato che *x* e  $f(x)$  sono reali e che  $S(x) = \int f~dt$  :  $f(x) = D[S(x)] = D\left[\int f(x)~dt\right]$ 

A parole:

- ➡ la funzione integranda è uguale alla derivata dell'integrale;
- ➡ l'integrale è l'operatore inverso della derivata.

Per trovare l'integrale della funzione *f* devo trovare una funzione *F* primitiva di *f* cioè una funzione la cui derivata sia *f* .

**Teorema 8.8 (Teorema fondamentale del calcolo):** Una *funzione integrale* di *f* è una primitiva di *f* , cioè una funzione la cui derivata è *f* .

$$
F(x) = \int f(x) \, dt \Leftrightarrow F'(x) = f(x)
$$

*Dimostrazione.* Utilizzando la definizione di derivata possiamo dimostrare che la derivata della funzione integrale è proprio la funzione integranda cioè che

$$
D\left[\int f\,dt\right] = D\left[F(x)\right] = F'(x) = f(x)
$$

Applichiamo alla funzione *F* la regola del calcolo della derivata:

$$
F'(x) = \text{st}\left(\frac{F(x+dt) - F(x)}{dt}\right) = \text{st}\left(\frac{\int_a^{x+dt} f \cdot dt - \int_a^x f \cdot dt}{dt}\right) =
$$

per l'additività degli integrali consideriamo che

$$
\operatorname{st}\left(\frac{\int_{x}^{x+dt} f \cdot dt}{dt}\right) = \operatorname{st}\left(\frac{f(x) \cdot dt}{dt}\right) = \operatorname{st}\left(f(x)\right) = f(x)
$$

La prima uguaglianza della riga precedente è giustificata dal fatto che, per definizione

$$
\int_{x}^{x+dt} f \cdot dt \approx \sum_{x}^{x+dt} f \cdot dt = f(x) \cdot dt
$$

mentre l'ultima è vera poiché *f(x)* un numero reale quindi la sua parte standard è uguale al numero stesso.  $\Box$ 

## **8.8 Calcolo dell'integrale indefinito**

Il teorema fondamentale dell'analisi dice che la funzione integrale è una primitiva della funzione integranda quindi se ho imparato a derivare una funzione posso, con il procedimento inverso trovare una funzione integrale della funzione integranda:

$$
se \tD[F] = f \tallora \tint f dt = F
$$

Ma dalle regole delle derivate sappiamo che tutte le funzioni che differiscono per una costante hanno la stessa derivata quindi se  $D \left[ F \right] = f$  allora anche  $D \left[ F+5 \right] = f$ , e anche  $D \left[ F+4,57 \right] = f$ , e, in generale, anche  $D \left[ F+C \right] = f$  con *C* costante. Quindi se *F* è una primitiva della funzione *f* e *C* è una costante, allora tutte le funzioni del tipo: *F + C* sono primitive di *f* .

Di seguito vediamo una tabella con le primitive e le derivate di alcune funzioni.

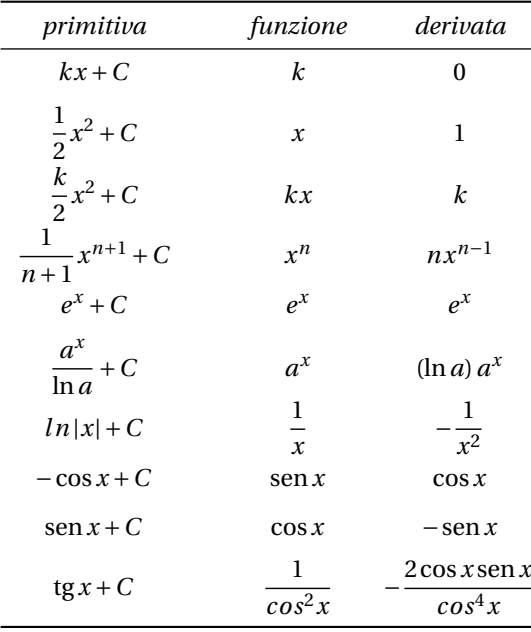

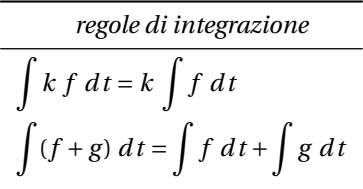

**Esempio 8.9.** Calcola l'integrale indefinito delle seguenti funzioni.

1.  $f: x \mapsto x^4$ 

Applichiamo un integrale immediato:

$$
\int x^4 dx = \frac{1}{5}x^5 + C
$$

2.  $f: x \mapsto 7x^2$ 

Applichiamo un integrale immediato e la prima delle due regole di integrazione:

$$
\int 7x^2 dx = 7 \int x^2 dx = 7 \frac{1}{3}x^3 + C = \frac{7}{3}x^3 + C
$$

3.  $f: x \mapsto 3 - \sin x$ 

Applichiamo la seconda delle regole di derivazione e gli integrali immediati:

$$
\int (3 - \sin x) \, dx = \int 3 \, dx - \int \sin x \, dx = 3x + \cos x + C
$$

4.  $f: x \mapsto$ 

Basta applicare una delle regole degli integrali immediati:

$$
\int dx = \frac{7}{3}x + C
$$

5.  $f: x \mapsto x^3 - 5x^2 + 3x - 2$ 

Basta applicare una delle regole degli integrali immediati:

$$
\int (x^3 - 5x^2 + 3x - 2) dx = \frac{1}{4}x^4 - \frac{5}{3}x^3 + \frac{3}{2}x^2 - 2x + C
$$

### **8.9 Calcolo dell'integrale definito**

Avere un modo per calcolare l'integrale indefinito permette di affrontare il problema dell'integrale definito in un modo più semplice. Supponiamo di avere una funzione *f* e di conoscere una sua primitiva *F*, cioè: *F' = f* . Dato che *F(a)* è il valore dell'area fino ad *a* e *F(b)* è il valore dell'area fino ad *b*, per trovare l'area sottesa alla funzione tra *a* e *b*, basta togliere dall'area fino ad *a* l'area fino a *b*.

se 
$$
F(x) = \int f(x) dt
$$
 allora  $\int_a^b f(x) dt = [F(x)]_a^b = F(b) - F(a)$ 

Determinare un integrale definito mediante le primitive può esser un modo molto comodo, ma anche con questo metodo ci sono difficoltà: non esiste un metodo semplice per calcolare una primitiva.

Data una funzione *f* , per trovare una sua primitiva bisogna ricordare di avere incontrato *f* come derivata di una certa funzione. I metodi d'integrazione aiutano a modificare la situazione nella speranza di arrivare al punto di dover trovare primitive di funzioni che si ricorda di aver incontrato come derivate di altre funzioni. Il calcolo delle primitive di una funzione, è spesso una sfida aperta e alcune volte è proprio impossibile. Quando non è possibile trovare la primitiva di una funzione l'unica strada che abbiamo per calcolare un integrale definito, è quella di trovare dei valori approssimati usando le somme di Riemann con sottointervalli sufficientemente piccoli.

**Esempio 8.10.** Calcola l'area sottesa alla funzione  $f: x \mapsto 2x^2 - x + 3$  tra −1 e +2. Calcoliamo un integrale indefinito della funzione *f* : *y*

$$
\int (2x^2 - x + 1) dx = 2 \int x^2 dx - \int x dx + \int 1 dx =
$$
  
=  $\frac{2}{3}x^3 - \frac{1}{2}x^2 + x + C$ 

Adesso che abbiamo l'integrale indefinito della funzione, possiamo calcolare l'area cercata con una semplice sottrazione: basta togliere dall'area sottesa fino a *b* l'area sottesa fino ad *a*:  $\frac{a}{a} + \frac{b}{b} + \frac{b}{x}$ 

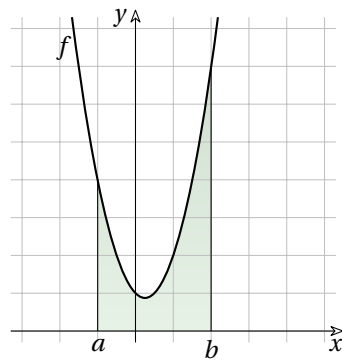

$$
\mathcal{S}_{ab} = \int_{-1}^{+2} \left(2x^2 - x + 1\right) dx = \left[\frac{2}{3}x^3 - \frac{1}{2}x^2 + x\right]_{-1}^{+2} =
$$
  
=  $\left(\frac{2}{3}x^3 - \frac{1}{2}x^2 + 2\right) - \left(\frac{2}{3}(-1)^3 - \frac{1}{2}(-1)^2 + (-1)\right) =$   
=  $\left(\frac{16}{3} - \frac{4}{2} + 2\right) - \left(-\frac{2}{3} - \frac{1}{2} - 1\right) = \frac{32 - 12 + 12 + 4 + 3 + 6}{6} = \frac{45}{6} = 7.5$ 

**Esempio 8.11.** Calcola l'area sottesa alla funzione  $f: x \mapsto x + \frac{1}{x} + \frac{1}{x^2}$  tra +1 e +7.

Calcoliamo un integrale indefinito della funzione *f* :

$$
\int \left( x + \frac{1}{x} + \frac{1}{x^2} \right) dx = \int \left( x \, dx + \int \frac{1}{x} \, dx + \int \frac{1}{x^2} \right) dx =
$$
  
=  $\frac{1}{2} x^2 + \ln|x| - \frac{1}{x} + \mathcal{C}$ 

L'area cercata si ottiene togliendo dall'area sottesa fino a *b* l'area sottesa fino ad *a*:

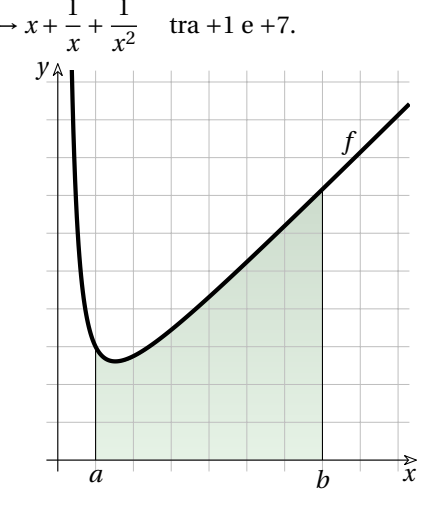

$$
\mathcal{S}_{ab} = \int_{1}^{7} \left( x + \frac{1}{x} + \frac{1}{x^{2}} \right) dx = \left[ \frac{1}{2} x^{2} + \ln|x| - \frac{1}{x} \right]_{1}^{7} =
$$
  
=  $\left( \frac{1}{2} 7^{2} + \ln|7| - \frac{1}{7} \right) - \left( \frac{1}{2} 1^{2} + \ln|1| - \frac{1}{1} \right) =$   
=  $\left( \frac{49}{2} + \ln 7 - \frac{1}{7} \right) - \left( \frac{1}{2} + 0 - 1 \right) = \frac{343 + 14 \ln 7 + 1 - 7 + 14}{14} = \frac{351 + 14 \ln 7}{14} \approx 27.02$ 

# **8.10 Esercizi**

# **8.10.1 Esercizi dei singoli paragrafi**

**8.1.** Calcola l'integrale delle seguenti funzioni polinomiali.

a) 
$$
f-1 dx
$$
  
\nb)  $f6(x^5+3x^3) dx$   
\nc)  $f(x^2-3x+3) dx$   
\nd)  $f(-5x^3+2x+1) dx$   
\ne)  $f(x^5-4x^2-3) dx$   
\nf)  $f(x^5-4x^2-3) dx$   
\n $f(x^5-4x^2-3) dx$   
\n $f(x^5-4x^2-3) dx$   
\n $f(x^5-4x^2-3) dx$   
\n $f(x^5-4x^2-3) dx$   
\n $f(x^5-4x^2-3) dx$   
\n $f(x^5-4x^2-3) dx$   
\n $f(x^5-4x^2-3) dx$   
\n $f(x^5-4x^2-3) dx$   
\n $f(x^5-4x^2-3) dx$   
\n $f(x^5-4x^2-3) dx$   
\n $f(x^5-4x^2-3) dx$   
\n $f(x^5-4x^2-3) dx$   
\n $f(x^5-4x^2-3) dx$   
\n $f(x^5-4x^2+2x)$   
\n $f(x^4+2x+1) dx$   
\n $f(x^5-4x^2+2x)$   
\n $f(x^5-4x^2+2x)$   
\n $f(x^5-4x^2+2x)$   
\n $f(x^5-4x^2+2x)$   
\n $f(x^5-4x^2+2x)$   
\n $f(x^5-4x^2+2x)$   
\n $f(x^5-4x^2+2x)$   
\n $f(x^5-4x^2+2x)$   
\n $f(x^5-4x^2+2x)$   
\n $f(x^5-4x^2+2x)$   
\n $f(x^5-4x^2+2x)$   
\n $f(x^5-4x^2+2x)$   
\n $f(x^5-4x^2+2x)$   
\n $f(x^5-4x^2+2x)$   
\n $f(x^5-4x^2+2x)$   
\n $f(x^5-4x^2+2x)$   
\n $f(x^5-4x^2+$ 

# **8.2.** Calcola l'integrale delle seguenti funzioni polinomiali (fratte, con radici ed esponenti negativi).

a) 
$$
\int x^{\frac{5}{3}} dx
$$
  
\nb)  $\int \frac{2}{3x^{\frac{4}{3}}}$   
\nc)  $\int -\frac{1}{x} dx$   
\nd)  $\int \frac{1}{x^{\frac{5}{6}}} dx$   
\ne)  $\int -\frac{2}{x^{\frac{5}{6}}} dx$   
\nf)  $\int \frac{2}{x^{\frac{5}{6}}} dx$   
\ng)  $\int -\frac{x^{\frac{2}{3}}}{3} dx$   
\nh)  $\int \frac{3}{2} dx$   
\ni)  $\int \frac{2}{3x} dx$   
\nj)  $\int \frac{2}{3x} dx$   
\nl)  $\int \frac{2}{3x} dx$   
\nl)  $\int \frac{2}{3} dx$   
\nln)  $\int \frac{3}{2} dx$   
\nln)  $\int \frac{2}{2} dx$   
\nl)  $\int \frac{2}{3x} dx$   
\nln)  $\int \frac{2}{3} dx$   
\nln)  $\int \frac{2}{3} dx$   
\nln)  $\int \frac{2}{3} dx$   
\nln)  $\int \frac{2}{3} dx$   
\nln)  $\int \frac{2}{3} dx$   
\nln)  $\int \frac{2}{3} dx$   
\nln)  $\int \frac{2}{3} dx$   
\nln)  $\int -\frac{2x^5}{3} dx$   
\nln)  $\int -\frac{2x^5}{3} dx$   
\nln)  $\int -\frac{1}{3} dx$   
\nln)  $\int -\frac{1}{3} dx$   
\nln)  $\int -\frac{1}{3} dx$   
\nln)  $\int -\frac{1}{3} dx$   
\nln)  $\int -\frac{1}{3} dx$   
\nln)  $\int -\frac{2}{3} dx$   
\nln)  $\int -\frac{1}{3} dx$   
\nln)  $\int \frac{2}{3} dx$   
\nln)  $\int \frac{2}{3} dx$   
\nln)  $\int \frac{2}{3} dx$   
\nln)  $\int \frac{2}{3} dx$   
\nln)  $\int \frac{2}{3} dx$ 

8.3. a) 
$$
\int 0 dx
$$
  
\nb)  $\int 2e^{x} dx$   
\nc)  $\int 2e^{x} - 2dx$   
\nd)  $\int -e^{x} + 2 \frac{1}{\sqrt{x+1}} dx$   
\ne)  $\int e^{x} - \cos(x) dx$   
\nf)  $\int -2e^{x} - (x-1)^{-2} dx$   
\ng)  $\int -\sin(x) + \cos(x) dx$   
\nh)  $\int -\cos(x) - (x+1)^{2} dx$   
\ni)  $\int -2\sin(x) + 2\cos(x) dx$   
\nj)  $\int -2\sin(x) + 2\cos(x) dx$   
\nk)  $\int -e^{x} + 2\sin(x) - \cos(x) dx$   
\nl)  $\int -e^{x} + 2\sin(x) - \cos(x) dx$   
\n $\int -e^{x} + 2\sin(x) - \cos(x) dx$   
\nl)  $\int -e^{x} + 2\sin(x) - \cos(x) dx$   
\n $\int -e^{x} + 2\cos(x) - \sin(x) + C$   
\nl)  $\int -e^{x} - \sin(x) - \cos(x) dx$   
\n $\int -e^{x} + \cos(x) - \sin(x) + C$   
\nl)  $\int -e^{x} - \sin(x) + C$   
\nl)  $\int -e^{x} - \sin(x) + C$   
\nl)  $\int -e^{x} - \sin(x) + C$   
\nl)  $\int -e^{x} - \sin(x) + C$   
\nl)  $\int -e^{x} - \sin(x) + C$   
\nl)  $\int -e^{x} - \sin(x) + C$   
\nl)  $\int -e^{x} + \cos(x) - \sin(x) + C$   
\nl)  $\int -e^{x} + \cos(x) - \sin(x) + C$   
\nl)  $\int -e^{x} + \cos(x) - \sin(x) + C$ 

### **8.10.2 Esercizi riepilogativi**

**8.4.** Calcola i seguenti integrali indefiniti.

a) 
$$
f - \frac{3}{2\sqrt{x}} dx
$$
   
\n(b)  $f 4x^5 - 5x^4 - 4x dx$    
\n $[\frac{2x^6}{3} - x^5 - 2x^2]$    
\n $[\frac{4x^3}{3} + \frac{x^2}{2}]$    
\n $[\frac{4x^3}{3} + \frac{x^2}{2}]$    
\n $[\frac{2x^6}{3} - \frac{x^4}{2} + 5x]$    
\n $[\frac{2x^6}{3} - \frac{x^4}{2} + 5x]$    
\n $[\frac{4x^3}{3} + \frac{x^2}{2}]$    
\n $[\frac{4x^3}{3} + \frac{x^2}{2}]$    
\n $[\frac{2x - 3}{3x} dx$    
\n $[\log(x^2 - 3x)]$    
\n $[\frac{2x^4 - 5}{4x^5 - 5x} dx$    
\n $[\log(4x^5 - 5x)]$    
\n $[\log(4x^5 - 5x)]$    
\n $[\log(4x^5 - 5x)]$    
\n $[\log(4x^5 - 5x)]$    
\n $[\log(4x^5 - 5x)]$    
\n $[\log(4x^5 - 5x)]$    
\n $[\log(4x^5 - 5x)]$    
\n $[\log(4x^5 - 5x)]$    
\n $[\log(4x^5 - 5x)]$    
\n $[\log(4x^5 - 5x)]$    
\n $[\log(4x^5 - 3x)]$    
\n $[\log(4x^5 - 3x)]$    
\n $[\log(4x^5 - 3x)]$    
\n $[\log(4x^5 - 3x)]$    
\n $[\log(4x^5 - 3x)]$    
\n $[\log(4x^5 - 3x)]$    
\n $[\log(4x^5 - 3x)]$    
\n $[\log(4x^5 - 3x)]$    
\n $[\log(4x^5 - 3x)]$    
\n $[\log(4x^$ 

### **8.5.** Calcola i seguenti integrali indefiniti.

a)  $\int 2e^{x} dx$  $[2\,{e}^{x} + C ]$ b)  $\int$   $\mathrm{d}x$  $[x + C]$ c)  $\int 2xdx$  $[x^{2} + C]$ d)  $\int -x-1 dx$  $[-1/2\,{x}^{2}-x + C ]$ e)  $\int 2 dx$  $[2x + C]$ f)  $\int 2 dx$  $[2x + C]$ g)  $\int e^{x} -1 dx$  $[e^{x} - x + C]$ h)  $\int -2\,{e}^{x} dx$  $[-2\,{e}^{x} + C ]$ i)  $\int \cos(x) dx$  $[\sin(x) + C]$ j)  $\int 2e^{x} - x + 2 dx$  $[2\,{e}^{x}-1/2\,{x}^{2}+2\,x + C ]$ k)  $\int 2e^{x}+x-2 dx$  $[2\,{e}^{x}+1/2\,{x}^{2}-2\,x + C ]$ l)  $\int -\sqrt{x+1} dx$  $[-2/3(x+1) ^{3/2} + C]$ m)  $\int -2\sin (x) - 2\cos (x) - x^{-2} dx$  $[2\cos (x) - 2\sin (x) + x^{-1} + C ]$ n)  $\int -2\cos (x) + \sin (x) dx$  $[-2\sin ( x ) - \cos ( x ) + C ]$ o)  $\int -\cos (x) + (x-1) ^{-1} dx$  $[-\sin ( x ) + \ln ( x-1 ) + C ]$ p)  $\int \cos \left ( x \right ) -2\sin \left ( x \right ) dx$  $[\sin(x) + 2\cos(x) + C ]$ q)  $\int -\sin (x) + \cos (x) dx$  $\left [ \cos(x) + \sin(x) + C \right ]$
**8.6.** Calcola l'area compresa tra le seguenti funzioni.

a) 
$$
y = x^2 - 13x + 46
$$
;  $y = x - 2$   
\nb)  $y = -x^2 - 8x - 4$ ;  $y = -x + 2$   
\nc)  $y = -\frac{3}{2}x^2 + \frac{21}{2}x - 9$ ;  $y = 0$   
\nd)  $y = -\frac{7}{3}x^2 + \frac{56}{3}x - 28$ ;  $y = 0$   
\ne)  $y = -2x^2 + \frac{47}{2}x - 60$ ;  $y = -\frac{1}{2}x + 4$   
\nf)  $y = \frac{1}{4}x^2 - \frac{9}{4}x + \frac{19}{2}$ ;  $y = 6$   
\ng)  $y = -\frac{5}{2}x^2 + \frac{33}{2}x - 20$ ;  $y = \frac{3}{2}x$   
\nh)  $y = -\frac{7}{24}x^2 + \frac{29}{12}x + 1$ ;  $y = \frac{2}{3}x + 1$   
\ni)  $y = -\frac{1}{2}x^2 - \frac{19}{2}x - 39$ ;  $y = -\frac{3}{2}x - 9$ 

**8.7.** Calcola l'area compresa tra le seguenti funzioni.

a) 
$$
y = -4x^2 + 28x - 39;
$$
  $y = -2x^2 + 14x - 19$   
\nb)  $y = -2x^2 + 29x - 97;$   $y = x^2 - 16x + 65$   
\nc)  $y = -4x^2 - 71x - 306;$   $y = 3x^2 + 55x + 254$   
\nd)  $y = \frac{5}{2}x^2 - \frac{45}{2}x + 52;$   $y = 3x^2 - 27x + 61$   
\ne)  $y = \frac{3}{2}x^2 - \frac{41}{2}x + 72;$   $y = 2x^2 - 28x + 99$   
\nf)  $y = \frac{1}{2}x^2 + \frac{7}{2}x + 6;$   $y = \frac{3}{2}x^2 + \frac{11}{2}x + 6$   
\ng)  $y = -\frac{5}{6}x^2 + \frac{73}{6}x - 35;$   $y = \frac{1}{6}x^2 - \frac{5}{6}x + 5$   
\nh)  $y = -\frac{5}{18}x^2 + \frac{9}{2}x - 10;$   $y = -\frac{1}{18}x^2 + \frac{11}{6}x - 4$ 

**8.8.** Calcola l'area compresa tra le seguenti funzioni.

a) 
$$
y = -\frac{14}{15}x^2 + \frac{37}{3}x - \frac{172}{5}
$$
;  $y = \frac{1}{5}x - \frac{4}{5}$   
\nb)  $y = -4x^2 + 8$ ;  $y = 4$   
\nc)  $y = -\frac{5}{6}x^2 - \frac{7}{6}x + 9$ ;  $y = \frac{4}{3}x + 9$   
\nd)  $y = -\frac{1}{8}x^2 - \frac{5}{4}x + 3$ ;  $y = \frac{3}{16}x^2 + \frac{5}{2}x + \frac{37}{4}$   
\ne)  $y = -\frac{1}{9}x^2 + \frac{13}{9}x + \frac{14}{9}$ ;  $y = \frac{1}{3}x + \frac{10}{3}$   
\nf)  $y = -\frac{33}{280}x^2 - \frac{89}{140}x + \frac{59}{7}$ ;  $y = \frac{1}{14}x + \frac{26}{7}$   
\ng)  $y = -\frac{5}{2}x^2 + \frac{57}{2}x - 74$ ;  $y = \frac{3}{2}x^2 - \frac{39}{2}x + 66$   
\nh)  $y = -\frac{4}{3}x^2 + \frac{8}{3}x + 7$ ;  $y = -\frac{5}{6}x^2 + \frac{7}{6}x + 7$   
\ni)  $y = -\frac{5}{108}x^2 + \frac{25}{36}x + \frac{7}{2}$ ;  $y = \frac{5}{12}x + \frac{9}{4}$ 

$$
[(6,4); (8,6); -4/3]
$$

$$
[(-6,8); (-1,3); 125/6]
$$

$$
[(1,0); (6,0); 125/4]
$$

$$
[(2,0); (6,0); 224/9]
$$

$$
[(4,2); (8,0); 64/3]
$$

$$
[(2,6); (7,6); -125/24]
$$

$$
[(2,3); (4,6); 10/3]
$$

$$
[(0,1); (6,5); 21/2]
$$

$$
[(-10,6); (-6,0); 16/3]
$$

$$
[(2,1); (5,1); 9]
$$

$$
[(6,5); (9,2); 27/2]
$$

$$
[(-10,4); (-8,6); 28/3]
$$

$$
[(3,7); (6,7); 9/4]
$$

$$
[(6,3); (9,9); 9/4]
$$

$$
[(-2,1); (0,6); 4/3]
$$

$$
[(5,5); (8,9); 9/2]
$$

$$
[(3,1); (9,8); 8]
$$

$$
[(4,0); (9,1); 175/9]
$$

$$
[(-1,4); (1,4); 16/3]
$$

$$
[(-3,5); (0,9); 15/4]
$$

$$
[(-10,3); (-2,5); 80/3]
$$

$$
[(2,4); (8,6); 4]
$$

$$
(-10,3); (4,4); 539/10]
$$

$$
[(5,6); (7,3); 16/3]
$$

$$
[(0,7); (3,3); 9/4]
$$

$$
[(-3,1); (9,6); 40/3]
$$

 $[$ 

# **Variabili aleatorie 9**

É curioso osservare che uno dei settori più rigogliosi e applicati della matematica non sia quello deterministico e "rigido" legato ad enunciati e regole ben note, ma quello *stocastico*, regolato da leggi e fenomeni che si verificano con una certa probabilità. Dinamica di popolazioni, previsioni metereologiche, mercati finanziari sono solo alcune delle applicazioni più rigogliose della matematica, tutte fondate sull'analisi stocastica.

Per cominciare, facciamo un esempio: un arciere molto bravo scaglia 3 frecce contro un bersaglio. Poiché è molto bravo, ad ogni tentativo ha una buona probabilità di centrare il bersaglio, che supponiamo pari al 90%. Ci chiediamo quale sia la probabilità che centri il bersaglio tutte e 3 le volte, solo 2 volte, 1 volta o nemmeno una.

$$
P(\text{3 centri}) = P\left(\boxed{X} \mid \boxed{X} \mid \boxed{X}\right) = P\left(\boxed{X}\right) \cdot P\left(\boxed{X}\right) \cdot P\left(\boxed{X}\right) = \frac{90}{100} \cdot \frac{90}{100} \cdot \frac{90}{100} = 72,9\%
$$

dove abbiamo usato la formula per l'evento intersezione, sfruttando il fatto che possiamo supporre indipendenti gli eventi ''Centrare il primo bersaglio", "Centrare il secondo bersaglio" e "Centrare il terzo bersaglio" (per essere pignoli, il secondo tentativo potrebbe essere influenzato dal primo: se ho sbagliato, mi agito e tiro peggio, oppure potrei concentrarmi meglio). Calcoliamo gli altri 3 casi in modo simile:

$$
P(2 \text{ centri}) = P\left[\begin{array}{c|c} X & X & O \text{ oppure } X & O \end{array}\right] = P\left[\begin{array}{c|c} X & X & O \end{array}\right] = P\left[\begin{array}{c|c} X & X & O \end{array}\right] + P\left[\begin{array}{c|c} X & O & X \end{array}\right] + P\left[\begin{array}{c|c} O & X & X \end{array}\right] = P\left[\begin{array}{c|c} X & X & O \end{array}\right] + P\left[\begin{array}{c|c} X & O & X \end{array}\right] + P\left[\begin{array}{c|c} O & X & X \end{array}\right] = P\left[\begin{array}{c|c} 90 & 90 & 10 \\ 100 & 100 & 100 \end{array}\right] + \left(\begin{array}{c|c} 90 & 10 & 90 \\ 100 & 100 & 100 \end{array}\right) + \left(\begin{array}{c|c} 10 & 90 & 90 \\ 100 & 100 & 100 \end{array}\right) = 24,3\%
$$

ricordando la formula per la probabilità dell'evento unione ed osservando che i 3 eventi sono incompatibili. Proseguendo in modo simile:

$$
P(1 \text{ centro}) = P\left[\overline{X} \middle| \overline{O} \middle| \overline{O} \right] \text{oppure } \overline{O} \middle| \overline{X} \middle| \overline{O} \text{oppure } \overline{O} \middle| \overline{O} \middle| \overline{X} \right] =
$$

$$
= P\left[\overline{X} \middle| \overline{O} \middle| \overline{O} \right] + P\left[\overline{O} \middle| \overline{X} \middle| \overline{O} \right] + P\left[\overline{O} \middle| \overline{O} \middle| \overline{X} \right] =
$$

$$
= \left(\frac{90}{100} \cdot \frac{10}{100} \cdot \frac{10}{100}\right) + \left(\frac{10}{100} \cdot \frac{90}{100} \cdot \frac{10}{100}\right) + \left(\frac{10}{100} \cdot \frac{10}{100} \cdot \frac{90}{100}\right) = 2,7\%
$$

e infine l'ultimo caso, come il primo:

$$
P(0 \text{ centri}) = P\left[\begin{array}{|c|c|} \hline O & O \end{array}\right] = P\left[\begin{array}{|c|c|} \hline O \end{array}\right] \cdot P\left[\begin{array}{|c|c|} \hline O \end{array}\right] = \frac{10}{100} \cdot \frac{10}{100} \cdot \frac{10}{100} = 0,1\%
$$

Quello che abbiamo appena costruito è una variabile aleatoria discreta  $X = \{n$ umero di centri $\}$ che può assumere 4 valori diversi  $\{0,1,2,3\}$  ciascuno con una propria probabilità.

#### **9.1 Variabili aleatorie discrete**

Studiamo un *esperimento aleatorio*, ovvero un esperimento che può avere vari esiti possibili, ciascuno con una sua probabilità, e uno *spazio degli eventi elementari* \Omega , ovvero l'insieme di tutti i diversi esiti che può avere l'esperimento.

**Definizione 9.1.** Chiamiamo *variabile aleatoria discreta* una variabile che può assumere valori discreti  $\{x_1,x_2\dots ,x_n\}$  a seconda del verificarsi o meno degli eventi  $\{E_1, E_2,\dots , E_n\}$ , tra loro incompatibili e tali che  $E_1 \cup E_2 \cup \cdots \cup E_n = \Omega$ .

Entrando nel dettaglio, si potrebbe dire che una variabile aleatoria X è una funzione che associa ad ogni evento un valore discreto, cioé  $X:\Omega \longrightarrow \mathbb{R}, E \longrightarrow X(E)$ . La condizione di incompatibilità e completamento di  $\Omega$  è una cosa tecnica che serve a far si che questa funzione sia sempre "funzionante", ovvero restituisca sempre un unico valore.

❑ **Osservazione** I valori discreti che la variabile X può assumere non sono necessariamente un numero finito  $\{x_1,x_2\dots, x_n\}$ . Si possono estendere in modo semplice tutte le definizioni al caso infinito (numerabile) sostituendo somme con serie, con qualche piccolo accorgimento.

**Esempio 9.1.** Lancio un dado a 6 facce. Variabile aleatoria  $X = \{numero uscito\}$ 

Gli eventi sono  $E_1$  = {esce 1},  $E_2$  = {esce 2}, ...,  $E_6$  = {esce 6} ed è chiaro che gli eventi sono tutti incompatibili tra loro (non può uscire, con lo stesso tiro di dadi, sia 1 che 3) e l'unione di tutti questi eventi dà l'intero spazio degli eventi (infatti può uscire solo un numero tra 1 e 6). I valori che può assumere questa variabile sono  $x_1 = 1, x_2 = 2, \dots, x_6 = 6$ .

Ad ogni valore, che può essere assunto dalla variabile X, possiamo associare la probabilità che X assuma veramente tale valore. Definiamo perciò:

 $p_i = P(X = x_i) \quad \longrightarrow \quad {\text{probabilità che X assumed is linearly}}$ 

Possiamo notare subito che valgono le proprietà:  $\mid p_i \in [0,1] \mid$ 

 $p_1 + p_2 + \cdots + p_n = 1$ 

**Definizione 9.2.** Chiamiamo *distribuzione di probabilità* della variabile aleatoria X la successione delle probabilità  $p_1, p_2, \dots, p_n$  associate ai valori  $x_1, x_2, \dots, x_n$  che la variabile X può assumere.

É solitamente una buona abitudine sintetizzare tale distribuzione in una tabella, maggiormente leggibile:

$$
x_1 = 1, x_2 = 4, x_3 = 7
$$
  $p_1 = \frac{2}{7}, p_2 = \frac{4}{7}, p_3 = \frac{1}{7}$   $\longrightarrow$   $\frac{X}{p}$   $\frac{1}{2/7}$   $\frac{4}{7}$   $\frac{7}{1/7}$ 

É possibile inoltre rappresentare la distribuzione di probabilità con un *istogramma* o un *diagramma cartesiano*.

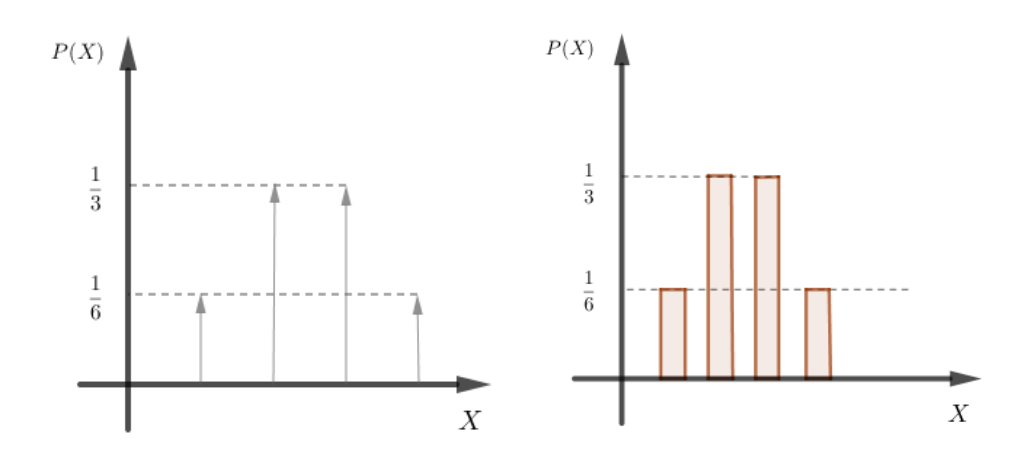

FIGURA 9.1: Diagramma cartesiano e istogramma

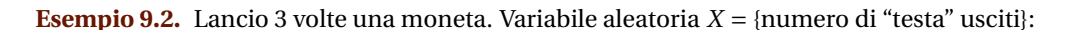

$$
p_1 = P(X = 0) = P(\overline{CCC}) = \left(\frac{1}{2}\right)^3 = 0,125
$$
  
\n
$$
p_2 = P(X = 1) = P(\overline{ICC}) \circ \overline{CTC} \circ \overline{CCT}) = \left(\frac{1}{2}\right)^3 + \left(\frac{1}{2}\right)^3 + \left(\frac{1}{2}\right)^3 = 3 \cdot \left(\frac{1}{2}\right)^3 = 0,375
$$
  
\n
$$
p_3 = P(X = 2) = P(\overline{TTC} \circ \overline{CTT} \circ \overline{TCT}) = \left(\frac{1}{2}\right)^3 + \left(\frac{1}{2}\right)^3 + \left(\frac{1}{2}\right)^3 = 3 \cdot \left(\frac{1}{2}\right)^3 = 0,375
$$
  
\n
$$
p_4 = P(X = 3) = P(\overline{CCC}) = \left(\frac{1}{2}\right)^3 = 0,125
$$

Possiamo quindi scrivere la distribuzione di X come:

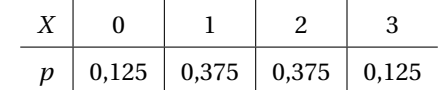

**Definizione 9.3.** La *funzione di ripartizione* della variabile *X* è la funzione  $F : \mathbb{R} \rightarrow [0,1]$  che associa ad ogni valore reale la probabilità che X assuma valori non superiori a quello dato, ovvero  $F(x) := P(X \leq x)$ 

Per le variabili discrete, la funzione di ripartizione non è continua, e in particolare:

$$
\lim_{x \to +\infty} F(x) = 1 \qquad \lim_{x \to -\infty} F(x) = 0 \qquad F(x_i) = p_1 + p_2 + \dots + p_i \qquad \forall i = 1, ..., n
$$

**Esempio 9.3.** Lancio 3 volte un dado. Variabile aleatoria  $X = \{$  numero di dadi con valore pari $\}$ 

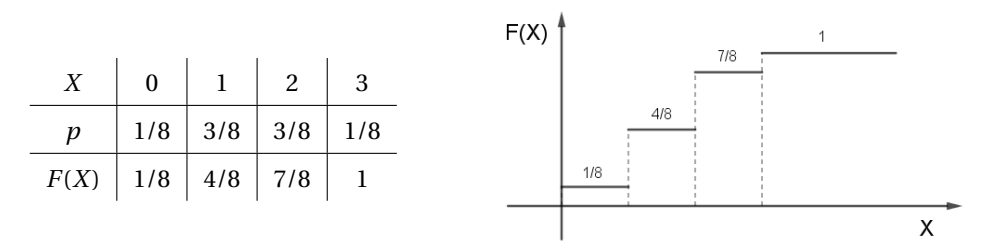

#### **9.1.1 Valori sintetici delle distribuzioni**

Come per l'analisi statistica, anche per le variabili aleatorie è possibile racchiudere buona parte dell'informazionerelativa alla distribuzione in 2 soli valori: il valor medio e la varianza. Il valor medio, detto anche *speranza matematica* (o valore atteso), ci dà un'indicazione teorica del valore centrale intorno a cui si distribuiscono i valori rilevati dalla variabile X.

**Valor medio** (
$$
\mu
$$
):  $M(X) = x_1 \cdot p_1 + \dots + x_n \cdot p_n \rightarrow M(X) = \sum_{i=1}^n x_i \cdot p_i$ 

La varianza ci permette invece di dare una stima della concentrazione dei valori vicino al valor medio. Più la varianza è piccola e più la distribuzione della variabile X si concentra vicino alla media  $\mu$ .

**Varianza** (
$$
\sigma^2
$$
):  $V(X) = (x_1 - \mu)^2 \cdot p_1 + \dots + (x_n - \mu)^2 \cdot p_n \rightarrow \bigg| V(X) = \sum_{i=1}^n (x_i - M(X))^2 \cdot p_i$ 

**Esempio 9.4.** Riprendiamo la distribuzione vista in precedenza:

$$
\begin{array}{c|c|c|c}\nX & 0 & 1 & 2 & 3 \\
\hline\np & 1/8 & 3/8 & 3/8 & 1/8\n\end{array}\n\qquad\n\begin{array}{c|c|c}\nM(X) = 0 \cdot \frac{1}{8} + 1 \cdot \frac{3}{8} + 2 \cdot \frac{3}{8} + 4 \cdot \frac{1}{8} = \frac{13}{8} \approx 1,6\n\end{array}
$$
\n
$$
V(X) = (0 - 1,6)^2 \cdot \frac{1}{8} + (1 - 1,6)^2 \cdot \frac{3}{8} + (2 - 1,6)^2 \cdot \frac{3}{8} + (4 - 1,6)^2 \cdot \frac{1}{8} \approx 1,23
$$

#### **9.1.2 Proprietà dei valori sintetici**

Dimostriamo alcune relazioni e proprietà utili per il calcolo del valor medio e della varianza. Per farlo è necessario prima definire alcune operazioni che è possibile fare con le variabili aleatorie:

- $\rightarrow$  Definiamo *Y* = *X* + *a* la variabile aleatoria che si ottiene sommando il numero *a*  $\in \mathbb{R}$  alla variabile aleatoria X. Si può mostrare in modo semplice che la distribuzione di probabilità di Y ha gli stessi valori *p\_i* di quella di X;
- $\rightarrow$  Definiamo *Y = a*  $\cdot$  *X* la variabile aleatoria che si ottiene moltiplicando la variabile aleatoria X per il numero *a\in \mathbb {R}* . Anche in questo caso la distribuzione di probabilità di Y ha gli stessi valori *p\_i* di quella di X.

**Proprietà 9.1.** *(Valor medio)*  $\vert M(aX) = a M(X) \vert$  $M(X + b) = M(X) + b$  $\forall a,b \in \mathbb{R}$ 

*Dimostrazione.* É sufficiente applicare proprietà basi della somma.

$$
M(aX) = \sum_{i=1}^{n} (a x_i) p_i = a \sum_{i=1}^{n} x_i p_i = a M(X)
$$
  

$$
M(X + b) = \sum_{i=1}^{n} (x_i + b) p_i = \sum_{i=1}^{n} (x_i p_i + b p_i) = \sum_{i=1}^{n} x_i p_i + b \sum_{i=1}^{n} p_i = M(X) + b
$$

 $\Box$ 

**Proprietà 9.2.** (*Varianza*) 
$$
V(aX) = a^2 V(X) \quad V(X + b) = V(X) \quad \forall a, b \in \mathbb{R}
$$

*Dimostrazione.* Usiamo proprietà basi della somma e qualche piccolo accorgimento.

$$
V(aX) = \sum_{i=1}^{n} (ax_i - M(aX))^2 p_i = \sum_{i=1}^{n} (ax_i - aM(X))^2 p_i =
$$
  

$$
= \sum_{i=1}^{n} [a(x_i - M(X))]^2 p_i = \sum_{i=1}^{n} a^2 (x_i - \mu)^2 = a^2 \sum_{i=1}^{n} (x_i - \mu)^2 p_i = a^2 \cdot V(X)
$$
  

$$
V(X + b) = \sum_{i=1}^{n} (x_i + b - M(X + b))^2 p_i = \sum_{i=1}^{n} (x_i + b - M(X) - b)^2 p_i =
$$
  

$$
= \sum_{i=1}^{n} (x_i - \mu)^2 p_i = V(X)
$$

**Proprietà 9.3.** *(Formula alternativa varianza)*  $V(X) = M(X^2) - M(X)^2$ 

*Dimostrazione.*

$$
V(X) = \sum_{i=1}^{n} (x_i - \mu)^2 p_i = \sum_{i=1}^{n} (x_i^2 + \mu^2 - 2x_i\mu) p_i = \sum_{i=1}^{n} (x_i^2 p_i + \mu^2 p_i - 2\mu x_i p_i) =
$$
  
= 
$$
\sum_{i=1}^{n} x_i^2 p_i + \sum_{i=1}^{n} \mu^2 p_i - 2 \sum_{i=1}^{n} \mu x_i p_i = M(X^2) + \mu^2 \sum_{i=1}^{n} p_i - 2\mu \sum_{i=1}^{n} x_i p_i =
$$
  
= 
$$
M(X^2) + \mu^2 - 2\mu^2 = M(X^2) - \mu^2 = M(X^2) - M(X)^2
$$

 $\Box$ 

 $\Box$ 

### <span id="page-258-0"></span>**9.2 Variabili aleatorie standardizzate**

É spesso utile, per motivi che verranno approfonditi in seguito, standardizzare una variabile aleatoria, ovvero riscalare i suoi valori per ottenere una nuova variabile aleatoria con media nulla e varianza unitaria

**Definizione 9.4.** Data una variabile aleatoria X con media  $\mu$  e varianza  $\sigma^2$ , definiamo la *variabile aleatoria normalizzata* relativa ad X come  $\sqrt{Z} = \frac {X-\mu }{\sigma }$ 

Ogni variabile aleatoria discreta può essere normalizzata, se ha media e varianza finite.

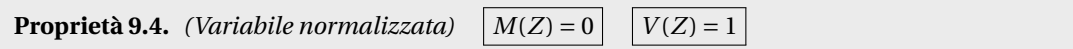

*Dimostrazione.* É solo questione di applicare le proprietà di media e varianza:

$$
M(Z) = M\left(\frac{X-\mu}{\sigma}\right) = M\left(\frac{1}{\sigma}\left(X-\mu\right)\right) = \frac{1}{\sigma}M(X-\mu) = \frac{1}{\sigma}\underbrace{(M(X)-\mu)}_{\mu} = \frac{1}{\sigma}(\mu-\mu) = 0
$$
\n
$$
V(Z) = V\left(\frac{X-\mu}{\sigma}\right) = V\left(\frac{1}{\sigma}\left(X-\mu\right)\right) = \frac{1}{\sigma^2}V(X-\mu) = \frac{1}{\sigma^2}\underbrace{V(X)}_{\sigma^2} = \frac{\sigma^2}{\sigma^2} = 1
$$

 $\Box$ 

#### **9.3 Distribuzioni discrete di uso comune**

#### **9.3.1 Distribuzione uniforme**

Pensiamo al lancio di un dado a 6 facce, con variabile aleatoria *X = \{valore ottenuto\}* . Si tratta di una variabile aleatoria discreta (infatti i possibili valori sono i numeri naturali da 1 a 6) e, in particolare, ogni valore ha la stessa probabilità di uscita (a meno di dadi truccati).

**Definizione 9.5.** Chiamiamo *distribuzione discreta uniforme*  $\mathcal{U}(n)$  di parametro *n* la distribuzione di probabilità con uguali valori di "p", ovvero  $p_1 = p_2 = \cdots = p_n$ 

**Esempio 9.5.** Riprendendo il tiro del dado a 6 facce, abbiamo:

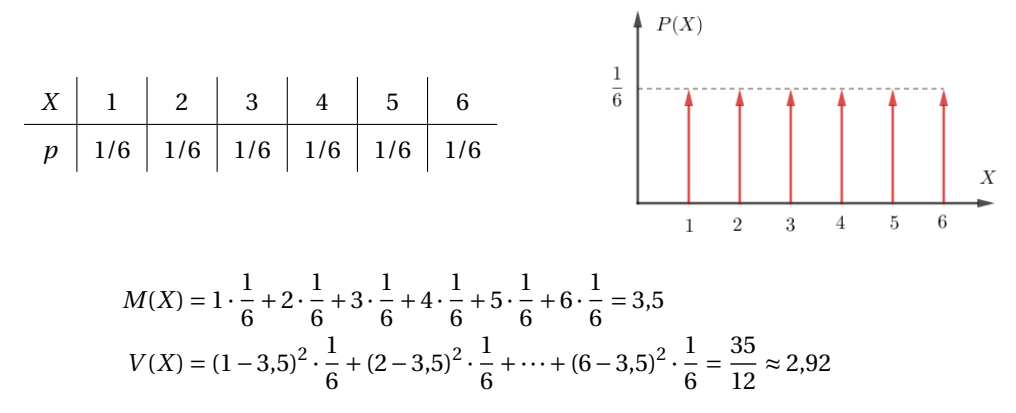

**Proprietà 9.5.** *Data una variabile discreta uniforme di parametro n, si dimostra che:*

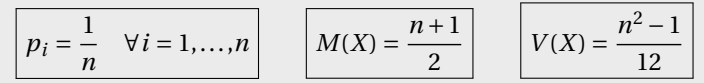

**9.1.** Lancio un dado a 30 facce. Variabile aleatoria  $X = \{$ valore ottenuto $\}$ . Calcolare media e varianza della distribuzione di X.

| X | 1    | 2    | 3    | ... | 29   | 30   |
|---|------|------|------|-----|------|------|
| p | 1/30 | 1/30 | 1/30 | ... | 1/30 | 1/30 |

\n
$$
M(X) = \frac{30+1}{2} = \frac{31}{2} = 15,5
$$

\n
$$
V(X) = \frac{30^2-1}{12} = \frac{899}{12} = 74,9
$$

#### **9.3.2 Distribuzione binomiale**

Ritorniamo per un attimo all'esempio iniziale dell'arciere e cerchiamo di ricavare una nuova variabile aleatoria generica, valida anche per quel caso. Possiamo riferirci a quella situazione parlando di **schema delle prove ripetute** in cui, su un numero totale di prove effettuate (in quel caso, tre), si cerca di studiare il numero di tentativi "andati a segno". Il concetto di "segnare" può essere esteso in modo banale, parlando di **successo/insuccesso** (in quel caso il successo era dettato dal centrare o meno il bersaglio, ma qualunque "successo" può essere interpretato come un "centrare il bersaglio"). Proviamo quindi a studiare questa situazione e ricavare una regola generale.

**Esempio 9.6.** Giochiamo ai rigori. Numero di tentativi: *n=5* , probabilità di successo: *p = 70\%=0.7* (il portiere non è un asso, diciamo!), calcoliamo la probabilità di segnare solamente *k=3* gol su 5.

$$
P(3 \text{ gol}) = P\left[\frac{XXXOO}{XXXOO}\right]
$$
oppure  $\boxed{XXOXO}$ oppure  $\boxed{XOOXX}$ oppure ... oppure ...

Ci rendiamo subito conto che, per visualizzare tutti i possibili casi in cui facciamo 3 gol su 5, abbiamo bisogno di molto tempo (sarebbe ancora peggio se ci chiedessimo la probabilità di fare 35 gol su 100). In realtà possiamo notare due cose:

- $\rightarrow$  Una volta elencati tutti i casi, ognuno di questi risulta incompatibile con ogni altro, quindi è possibile usare in modo efficace la proprietà dell'evento unione, nel caso di eventi incompatibili  $(P(A \cup B) = P(A) + P(B))$ ;
- ➡ Ognuno di questi eventi ha la stessa probabilità, infatti l'ordine con cui avvengono i gol non ha influenza. Infatti, per esempio:

$$
P\left[\frac{XXXOO}{2}\right] = P\left[\frac{X}{2}\right] \cdot P\left[\frac{X}{2}\right] \cdot P\left[\frac{X}{2}\right] \cdot P\left[\frac{O}{2}\right] =
$$
\n
$$
= \left(\frac{70}{100}\right) \cdot \left(\frac{70}{100}\right) \cdot \left(\frac{70}{100}\right) \cdot \left(1 - \frac{70}{100}\right) \cdot \left(1 - \frac{70}{100}\right) = \left(\frac{70}{100}\right)^3 \left(\frac{30}{100}\right)^2
$$
\n
$$
P\left[\frac{XXOXO}{2}\right] = P\left[\frac{X}{2}\right] \cdot P\left[\frac{X}{2}\right] \cdot P\left[\frac{O}{2}\right] \cdot P\left[\frac{X}{2}\right] \cdot P\left[\frac{O}{2}\right] =
$$
\n
$$
= \left(\frac{70}{100}\right) \cdot \left(\frac{70}{100}\right) \cdot \left(1 - \frac{70}{100}\right) \cdot \left(\frac{70}{100}\right) \cdot \left(1 - \frac{70}{100}\right) = \left(\frac{70}{100}\right)^3 \left(\frac{30}{100}\right)^2
$$

Quindi, riprendendo dall'uguaglianza iniziata sopra, abbiamo

$$
= P\left[\frac{XXXOO}{100}\right] + P\left[\frac{XXOXO}{100}\right] + P\left[\frac{XOOXX}{100}\right] + P(...) + \cdots =
$$

$$
= \left(\frac{70}{100}\right)^3 \left(\frac{30}{100}\right)^2 + \left(\frac{70}{100}\right)^3 \left(\frac{30}{100}\right)^2 + \left(\frac{70}{100}\right)^3 \left(\frac{30}{100}\right)^2 + \cdots
$$

Rimane solo da capire quante volte ripetere questa somma di uguali quantità. Alla domanda in realtà si può rispondere in modo facile usando il *calcolo combinatorio*: quante disposizioni di 5 elementi si possono creare, dove 3 elementi siano uguali ad X e i rimanenti 2 elementi siano uguali ad O ? Rivedendo un pò le formule ci si accorge che non è altro che una combinazione di 5 elementi da cui ne scelgo 3, perciò:

$$
P(3 \text{ gol}) = \underbrace{\left(\frac{70}{100}\right)^3 \left(\frac{30}{100}\right)^2 + \left(\frac{70}{100}\right)^3 \left(\frac{30}{100}\right)^2 + \dots}_{C_{5,3} \text{ volte}} = C_{5,3} \cdot \left(\frac{70}{100}\right)^3 \left(\frac{30}{100}\right)^2
$$

Rimpiazzando i valori coi relativi parametri:  $P(X = k) = \binom{n}{k} p^k (1-p)^{n-k}$ 

**Definizione 9.6.** Chiamiamo *distribuzione binomiale*  $\mathcal{B}(n,p)$  una variabile aleatoria discreta con due parametri  $n \in \mathbb{N}$  e  $p \in [0,1]$  tale che:

$$
x_k = k \in \{0, 1, ..., n\}
$$
  $P(X = k) = {n \choose k} p^k (1-p)^{n-k}$ 

La distribuzione binomiale viene usata solitamente per modellare (ovvero creare un modello matematico) una variabile aleatoria che descrive **prove ripetute indipendenti**, ovvero una serie di *n* eventi indipendenti in cui la probabilità di successo è pari a *p*. Il concetto di successo, come espresso a inizio capitolo, è un concetto ampio, che si può adattare a molteplici casistiche. Vediamone alcune:

 $\rightarrow$  gioco dei rigori: 5 rigori, e so di avere una probabilità di segnare un gol del 40% (perché ho notato che, in genere, su 10 tiri, ne faccio giusti 4):

$$
n = 5
$$
 (tentativi)  $p = \frac{40}{100}$  (probabilità di fare 1 gol)  $\longrightarrow$   $\mathscr{B}\left(5, \frac{40}{100}\right)$ 

 $\rightarrow$  pesco 13 volte una pallina da un cesto che contiene 4 palline d'oro e le restanti di legno, reinserendo ogni volta la pallina nel cesto. Mi interessa pescare quelle dorate:

$$
n = 13
$$
 (tentativi)  $p = \frac{4}{13}$  (pesco la pallina dorata)  $\longrightarrow \mathcal{B}\left(13, \frac{4}{13}\right)$ 

➡ scatola di lampadine: ne pesco 7 (ma ogni volta reinserisco anche quella pescata nella scatola). So che il 3\% delle lampadine è difettoso. Il successo in questo caso è "trovare quella difettosa", semplicemente perché è ciò che mi interessa fare: trovare le difettose!!

$$
n = 7
$$
 (tentativi)  $p = \frac{3}{100}$  (trovo una lampadina difettosa)  $\longrightarrow \mathcal{B}\left(7, \frac{3}{100}\right)$ 

**Esempio 9.7.** Tiri liberi pallacanestro: in allenamento proviamo a lanciare 20 tiri liberi a testa. Luca ha notato di avere una probabilità del 30\% di fare canestro ai tiri liberi. Calcolare la probabilità che Luca faccia esattamente 3 canestri, meno di 3 canestri e più di 3 canestri.

Notiamo innanzitutto che la variabile aleatoria è una binomiale del tipo  $\mathscr{B}\left( 20,\frac {3}{10} \right)$ , infatti si tratta di 20 prove ripetute indipendenti, ciascuna con probabilità 30/100 = 3/10

$$
P(X = 3) = {20 \choose 3} \left(\frac{3}{10}\right)^3 \left(1 - \frac{3}{10}\right)^{20-3} = \frac{20!}{3!17!} \left(\frac{3}{10}\right)^3 \left(\frac{7}{10}\right)^{17} \approx 0,072 = 7,2\%
$$
  
\n
$$
P(X < 3) = P(X = 0) + P(X = 1) + P(X = 2) =
$$
  
\n
$$
= \frac{20!}{0!20!} \left(\frac{3}{10}\right)^0 \left(\frac{7}{10}\right)^{20} + \frac{20!}{1!19!} \left(\frac{3}{10}\right)^1 \left(\frac{7}{10}\right)^{19} + \frac{20!}{2!18!} \left(\frac{3}{10}\right)^2 \left(\frac{7}{10}\right)^{18} \approx 3,5\%
$$
  
\n
$$
P(X > 3) = P(X = 4) + P(X = 5) + P(X = 6) + \dots + P(X = 19) + P(X = 20) =
$$
  
\n
$$
= (\dots \text{per semplificance } \dots) = 1 - P(X \le 3) = 1 - [P(X = 3) + P(X < 3)] =
$$
  
\n
$$
= 1 - (0.072 + 0.035) = 0.893 = 89.3\%
$$

 $\Box$ 

É interessante visualizzare il grafico della distribuzione binomiale, che in questo caso diventa più interessante. Vediamone alcuni:

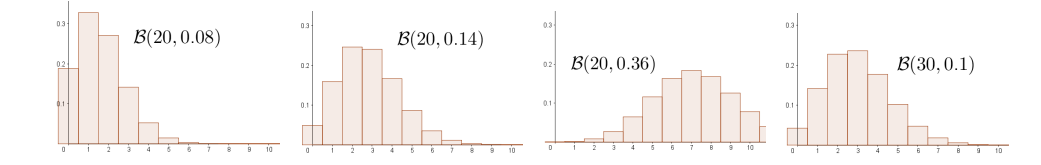

**Proprietà 9.6.** *Data una variabile discreta binomiale X di parametri n e p, si dimostra che:*

#### $\boldsymbol{M}(X) = \boldsymbol{n} \, \boldsymbol{p}$  $|V(X) = n p (1-p)|$

*Dimostrazione.* Si usa la formula del binomio di Newton:  $\left( a+b\right)^N = \sum_{k=1}^N a^{n-k} b^k$ 

#### **9.3.3 Distribuzione di Poisson**

L'ultima variabile che vediamo è la seguente:

**Definizione 9.7.** Chiamiamo *distribuzione di Poisson*  $\mathcal{P}(\lambda)$  una variabile aleatoria discreta con parametro reale  $\lambda > 0$  tale che:

$$
x_k = k \in \mathbb{N} \qquad P(X = k) = \frac{\lambda^k}{k!} e^{-\lambda}
$$

Viene usata per modellare il numero di eventi che avvengono in un certo periodo di tempo, quando è noto il numero medio di eventi che avvengono in quello stesso periodo di tempo. Il parametro *\lambda* indica proprio quel numero medio di eventi.

❑ **Osservazione** Notiamo che, al contrario della binomiale, la variabile di Poisson può assumere qualunque valore naturale (non è limitata!)

**Esempio 9.8.** Mediamente ad un call-center si ricevono 12 chiamate all'ora. Calcoliamo la probabilità di ricevere 1 sola chiamata in un'ora e la probabilità di ricevere tra le 8 e le 10 chiamate.

$$
P(X = 1) = \frac{12^1}{1!} e^{-12} = 0,0000737 \approx 0
$$
  

$$
P(8 \le X \le 10) = P(X = 8) + P(X = 9) + P(X = 10) = \frac{12^8}{8!} e^{-12} + \frac{12^9}{9!} e^{-12} + \frac{12^{10}}{10!} e^{-12} =
$$
  

$$
= \frac{12^8}{8!} e^{-12} \left( 1 + \frac{12}{9} + \frac{12^2}{10 \cdot 9} \right) \approx 25,77\%
$$

**Esempio 9.9.** Ogni ora partono, in media, 8 voli da un aeroporto cittadino. Qual'è la probabilità che,in 10 minuti, partano meno di 3 voli?

Notiamo che, in questo caso, ci sono 2 tempi diversi, nel testo e nella domanda. Dobbiamo convertire la media dei voli in modo che combaci con quella richiesta dalla domanda.

8 voli/ora 
$$
\longrightarrow
$$
  $\frac{8 \text{ voli}}{1 \text{ ora}} = \frac{8 \text{ voli}}{60 \text{ minuti}} = \frac{2}{15} \text{voli/minuto} \approx 0.13 \text{ voli/minuto}$ 

Ora possiamo calcolare ciò che ci è stato richiesto:

$$
P(X < 3) = P(X = 0) + P(X = 1) + P(X = 2) = \frac{0.13^0}{0!}e^{-0.13} + \frac{0.13^1}{1!}e^{-0.13} + \frac{0.13^2}{2!}e^{-0.13} =
$$
\n
$$
= e^{-0.13} \left( 1 + 0.13 + \frac{0.13^2}{2} \right) \approx 99.97\%
$$

**Proprietà 9.7.** *Data una variabile discreta di Poisson X di parametro*  $\lambda$ *, si dimostra che:* 

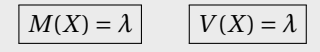

❑ **Osservazione** La distribuzione di Poisson viene usata come *approssimazione della binomiale*, per valori molto grandi di *n* e molto piccoli di *p*, utilizzando il parametro  $\lambda = n\,p$ 

**Esempio 9.10.** Una macchina produce pezzi difettosi con una media di 1 su 100. Qual'è la probabilità che, su 1000 pezzi, 30 siano difettosi?

In questo caso si potrebbe usare una binomiale, in cui  $n = 1000$ ,  $p = 0.01$ :

$$
P(X = 30) = {1000 \choose 30} (0,01)^{30} (1 - 0,01)^{970} \approx 1,42 \cdot 10^{-7}
$$

Usando l'approssimazione di Poisson invece, otteniamo ( $\lambda = 1000 \cdot 0,01 = 10$ ):

$$
P(X = 30) = \frac{10^{30}}{30!}e^{-10} \approx 1,71 \cdot 10^{-7}
$$

#### **9.4 Variabili aleatorie continue**

**Definizione 9.8.** Chiamiamo *variabile aleatoria continua* una variabile aleatoria che può assumere qualunque valore  $x \in \mathbb{R}$ .

In questo caso la variabile aleatoria può essere vista come una funzione che associa ad ogni evento un numero reale  $X: \Omega \longrightarrow \mathbb{R}, E \longrightarrow X(E)$ . Vediamo alcuni esempi:

- $\rightarrow$  tempo di vita di una lampadina
- ➡ prezzo di un titolo di mercato
- ➡ posizione di un granello di polvere in aria

Notiamo innanzitutto che non ha molto senso chiedersi quale sia la probabilità che X assuma un preciso valore. Avendo infinite possibilità, la probabilità che assuma esattamente quel valore scelto è nulla! Ha più senso chiedersi quale sia la probabilità che X assuma un valore preso all'interno di un dato intervallo.

**Definizione 9.9.** Una funzione è detta *densità di probabilità* se:

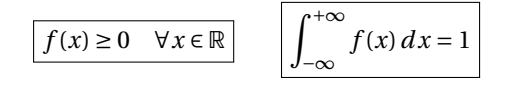

In particolare, data una funzione densità di probabilità, rimane definita una variabile aleatoria X con la proprietà che:

 $\uparrow$ 

$$
P(a \le X \le b) = \int_{a}^{b} f(x) dx \qquad \forall a, b \in \mathbb{R}
$$

Le proprietà indicate nella definizione servono appunto a definire in modo coerente questa definizione. Infatti devono essere valide le proprietà base della probabilità:

> $P(\text{evento certo}) = 1$  $P$ (evento impossibile) = 0  $P(\text{evento}) \in [0,1]$

**Esempio 9.11.** Verifica che la funzione seguente rappresenta una densità di probabilità. In caso affermativo, calcola la probabilità che X sia compreso tra 0 e 1:

$$
f(x) = \frac{1}{\pi(1+x^2)} \longrightarrow \text{Notiamo subito che } f(x) > 0 \quad \forall x \in \mathbb{R}
$$

$$
\int_{-\infty}^{+\infty} f(x) dx = \int_{-\infty}^{+\infty} \frac{1}{\pi(1+x^2)} dx = \frac{1}{\pi} \cdot \lim_{M \to +\infty} \int_{-M}^{+M} \frac{1}{(1+x^2)} dx =
$$

$$
= \frac{1}{\pi} \cdot \lim_{M \to +\infty} \left[ \arctan x \right]_{-M}^{+M} = \frac{1}{\pi} \left[ \arctan(+\infty) - \arctan(-\infty) \right] = \frac{1}{\pi} \left( \frac{\pi}{2} + \frac{\pi}{2} \right) = 1
$$

quindi si tratta veramente di una funzione densità di probabilità. Possiamo quindi calcolare:

$$
P(0 \le X \le 1) = \int_0^1 \frac{1}{\pi (1 + x^2)} dx = \frac{1}{\pi} \cdot \left[ \arctan x \right]_0^1 = \frac{1}{\pi} \cdot \left[ \frac{\pi}{4} - 0 \right] \approx 0.25 = 25\%
$$

**Definizione 9.10.** Data una variabile aleatoria X con densità di probabilità *f(x)* chiamiamo *funzione di ripartizione* la funzione *F(x)* definita da:

$$
F(x) = P(X \le x) = \int_{-\infty}^{x} f(t) dt
$$

Si tratta, in altre parole, della funzione integrale di  $f(x)$ . Dalle regole del calcolo integrale ricaviamo immediatamente due proprietà:

a) 
$$
F'(x) = f(x)
$$
 (F è la primitiva di f)

b)  $P(a \le X \le b) = F(b) - F(a)$ 

La seconda proprietà si può ricava in modo grafico anche visualizzando il disegno a lato: l'area del sottografico nell'intervallo  $[a,b]$ si può calcolare come area in  $[-\infty, b]$  meno area in  $[-\infty, a]$ 

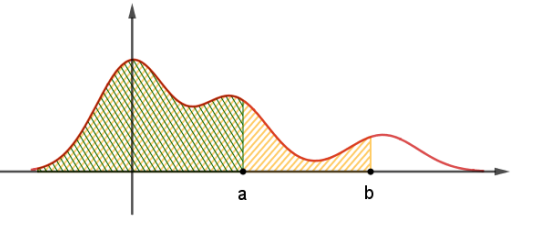

**Esempio 9.12.** Calcola la funzione di ripartizione di  $f(x) = \frac {1}{{\pi (1+x^2)}}$  e calcola  $P(0 \leq X \leq 1)$ 

$$
F(x) = \int_{-\infty}^{x} f(t) dt = \frac{1}{\pi} \lim_{M \to +\infty} \left[ \arctan t \right]_{-M}^{x} = \frac{1}{\pi} \left( \arctan x + \frac{\pi}{2} \right) = \frac{1}{2} + \frac{1}{\pi} \arctan x
$$
  

$$
P(0 \le X \le 1) = F(1) - F(0) = \left( \frac{1}{2} + \frac{1}{\pi} \arctan 1 \right) - \left( \frac{1}{2} + \frac{1}{\pi} \arctan 0 \right) = \frac{1}{4} = 0.25 = 25\%
$$

#### **9.4.1 Valori sintetici delle distribuzioni continue**

Anche per le variabili aleatorie continue si definiscono media e varianza, in modo similare a quanto fatto per le variabili discrete:

Valor medio (
$$
\mu
$$
):  $M(X) = \int_{-\infty}^{+\infty} x \cdot f(x) dx$   
\nVarianza ( $\sigma^2$ ):  $V(X) = \int_{-\infty}^{+\infty} (x - M(X))^2 \cdot f(x) dx$ 

Si dimostra che valgono tutte le proprietà viste nel caso discreto. La dimostrazione si basa semplicemente sulle proprietà viste finora e sulle proprietà principali del calcolo integrale.

**Esempio 9.13.** Calcola media e varianza della variabile aleatoria definita da  $f(x) = \frac {1}{\pi (1+x^2)}$ 

$$
M(X) = \int_{-\infty}^{+\infty} x \cdot \frac{1}{\pi (1 + x^2)} dx = \frac{1}{\pi} \cdot \lim_{M \to +\infty} \int_{-M}^{+M} \frac{x}{1 + x^2} dx =
$$
  
\n
$$
= \frac{1}{\pi} \cdot \lim_{M \to +\infty} \left[ \frac{1}{2} \log (1 + x^2) \right]_{-M}^{+M} = \frac{1}{2\pi} \cdot \lim_{M \to +\infty} \left[ \log (1 + M^2) - \log (1 + M^2) \right] = 0
$$
  
\n
$$
V(X) = \int_{-\infty}^{+\infty} (x - 0)^2 \cdot \frac{1}{\pi (1 + x^2)} dx = \frac{1}{\pi} \cdot \int_{-\infty}^{+\infty} \frac{x^2}{1 + x^2} dx
$$
  
\n
$$
= = \frac{1}{\pi} \cdot \lim_{M \to +\infty} \int_{-M}^{+M} \frac{x^2}{1 + x^2} dx = \frac{1}{\pi} \cdot \lim_{M \to +\infty} \int_{-M}^{+M} \frac{1 + x^2 - 1}{1 + x^2} dx =
$$
  
\n
$$
= \frac{1}{\pi} \cdot \lim_{M \to +\infty} \left[ \int_{-M}^{+M} \frac{1 + x^2}{1 + x^2} dx - \int_{-M}^{+M} \frac{1}{1 + x^2} dx \right] =
$$
  
\n
$$
= \frac{1}{\pi} \cdot \lim_{M \to +\infty} \left\{ \left[ x \right]_{-M}^{+M} - \left[ \arctan x \right]_{-M}^{+M} \right\}
$$

**9.5 Distribuzioni continue di uso comune**

Anche per le variabili aleatorie continue, vediamo alcune tra le distribuzioni più utilizzate:

 $=\frac{1}{\pi} \cdot \lim_{M \to +\infty} \left\{ M - (-M) - \arctan M - \arctan(-M) \right\} = +\infty$ 

#### **9.5.1 Distribuzione uniforme**

**Definizione 9.11.** Chiamiamo *distribuzione continua uniforme*  $\mathcal{U}([a,b])$  definita sull'intervallo  $[a,b]$  la distribuzione di probabilità con densità data dalla funzione:

$$
f(x) = \begin{cases} \frac{1}{b-a} & a \le x \le b \\ 0 & \text{altrimenti} \end{cases}
$$

É facile verificare che *f(x)* rappresenta veramente una densità di probabilità. Si potrebbe inoltre estendere la definizione a unione di più intervalli ed anche a casistiche più complesse.

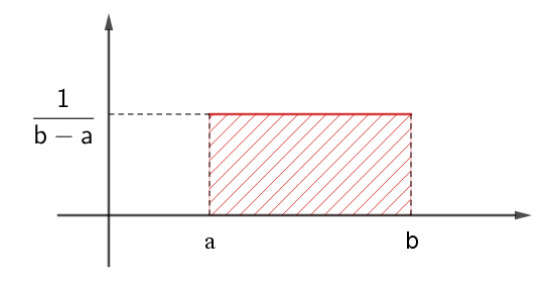

**Esempio 9.14.** Un fenomeno segue una distribuzione uniforme continua  $\mathcal {U}([-1,3])$ . Calcola media, varianza e probabilità di ottenere un valore compreso tra 0 e 5.

$$
M(X) = \int_{-\infty}^{+\infty} x \cdot f(x) dx = \underbrace{\int_{-\infty}^{-1} x \cdot f(x) dx}_{f(x) = 0} + \underbrace{\int_{-1}^{3} x \cdot f(x) dx}_{f(x) = \frac{1}{4}} + \underbrace{\int_{3}^{+\infty} x \cdot f(x) dx}_{f(x) = 0} = \int_{-1}^{3} \frac{1}{4} x dx = \frac{1}{4} \cdot \left[ x \right]_{-1}^{3} = \frac{1}{4} \cdot \left[ 3 - (-1) \right] = 1
$$
\n
$$
V(X) = \int_{-\infty}^{+\infty} \left( x - 1 \right)^{2} \cdot f(x) dx = \int_{-1}^{3} \left( x - 1 \right)^{2} \cdot \frac{1}{4} dx = \frac{1}{4} \left[ \frac{(x - 1)^{3}}{3} \right]_{-1}^{3} = \frac{4}{3}
$$
\n
$$
P(0 \le X \le 5) = \int_{0}^{5} f(x) dx = \underbrace{\int_{0}^{3} f(x) dx}_{f(x) = \frac{1}{4}} + \underbrace{\int_{3}^{5} f(x) dx}_{f(x) = 0} = \int_{0}^{3} \frac{1}{4} dx = \frac{1}{4} \left[ x \right]_{0}^{3} = \frac{1}{4} \cdot 3 = \frac{3}{4}
$$

**Proprietà 9.8.** *Data una variabile continua uniforme*  $\mathcal{U}([a,b])$ *, si dimostra che:* 

$$
M(X) = \frac{a+b}{2}
$$
 
$$
V(X) = \frac{(b-a)^2}{12}
$$

#### **9.5.2 Distribuzione esponenziale**

**Definizione 9.12.** Chiamiamo *distribuzione continua esponenziale*  $\mathcal{E}(\lambda)$  di parametro  $\lambda$  la distribuzione di probabilità con densità data dalla funzione:

$$
f(x) = \begin{cases} \lambda e^{-\lambda x} & x \ge 0 \\ 0 & \text{altrimenti} \end{cases}
$$

Viene spesso utilizzata per modellare il tempo di vita di oggetti o fenomeni (infatti la probabilità che la vita di un oggetto abbia una durata molto grande è via via decrescente).

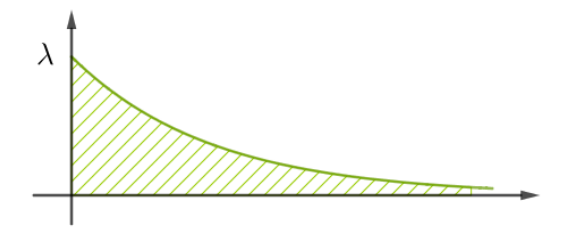

**Esempio 9.15.** Verifica che la funzione densità di  $\mathcal {E} (5)$  rappresenta davvero una densità di probabilità continua. Dopo aver ricavato media e varianza, calcola la probabilità di ottenere un valore inferiore a 1.

$$
\int_{-\infty}^{+\infty} f(x) dx = \int_{0}^{+\infty} 5 e^{-5x} dx = \lim_{M \to +\infty} \int_{0}^{M} 5 e^{-5x} dx = \lim_{M \to +\infty} \left[ -e^{-5x} \right]_{0}^{M} = 1
$$

inoltre la funzione *f(x)* è chiaramente positiva, quindi rappresenta una densità di probabilità.

$$
M(X) = \int_{-\infty}^{+\infty} x \cdot f(x) dx = \int_{0}^{+\infty} 5x e^{-5x} dx = \lim_{M \to +\infty} \int_{0}^{M} \left( -x \right) \cdot \left( -5 e^{-5x} \right)
$$
  
= (integrazione per parti) =  $\lim_{M \to +\infty} \left\{ \left[ -x e^{-5x} \right]_{0}^{M} - \int_{0}^{M} -e^{-5x} dx \right\} =$   
=  $\lim_{M \to +\infty} \left\{ \left[ -M e^{-5M} \right] - \frac{1}{5} \left[ e^{-5x} \right]_{0}^{M} \right\} = \lim_{M \to +\infty} \left\{ -M e^{-5M} - \frac{1}{5} e^{-5M} + \frac{1}{5} \right\} = \frac{1}{5}$ 

dove abbiamo usato il fatto che  $\lim_{x\to +\infty} xe^{-x} = 0$  (si dimostra facilmente!). Per il calcolo della varianza possiamo usare invece la formula alternativa:

$$
V(X) = M(X^{2}) - M(X)^{2} = \int_{-\infty}^{+\infty} x^{2} \cdot f(x) dx - \left(\frac{1}{5}\right)^{2} = \int_{0}^{+\infty} x^{2} \cdot 5 e^{-5x} dx - \frac{1}{25} =
$$
  
\n
$$
= \lim_{M \to +\infty} \int_{0}^{M} (-x^{2}) (-5e^{-5x}) dx - \frac{1}{25} =
$$
  
\n
$$
= \lim_{M \to +\infty} \left\{ \left[ -x^{2} e^{-5x} \right]_{0}^{M} - \int_{0}^{M} -2xe^{-5x} dx \right\} - \frac{1}{25} =
$$
  
\n
$$
= \lim_{M \to +\infty} \left\{ -M^{2} e^{-5M} + \frac{2}{5} \underbrace{\int_{0}^{M} 5xe^{-5x} dx}_{=M(X)} \right\} - \frac{1}{25} = \frac{2}{25} - \frac{1}{25} = \frac{1}{25}
$$

**Proprietà 9.9.** *Data una variabile continua esponenziale*  $\mathcal {E}(\lambda )$ *, si dimostra che:* 

$$
M(X) = \frac{1}{\lambda} \qquad V(X) = \frac{1}{\lambda^2}
$$

#### **9.5.3 Distribuzione normale**

La più importante distribuzione (e la più usata) è la distribuzione gaussiana, che prende il nome dal matematico tedesco Carl Friederich Gauss, forse il matematico più importante della storia, che analizzò e utilizzò questa distribuzione per studi astronomici.

**Definizione 9.13.** Chiamiamo *distribuzione normale* (o Gaussiana)  $\mathcal{N}(\mu, \sigma^2)$  di parametri  $\mu, \sigma^2 \in \mathbb{R}$ la distribuzione di probabilità con densità data dalla funzione:

$$
f(x) = \frac{1}{\sigma\sqrt{2\pi}}e^{-\frac{(x-\mu)^2}{2\sigma^2}}
$$

La distribuzione gaussiana viene utilizzata in moltissimi ambiti, come l'analisi degli errori, le scienze sociali, la statistica, . . . Viene detta anche **campana di Gauss**, per la forma caratteristica.

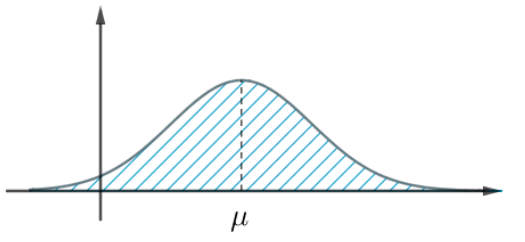

**Proprietà 9.10.** *Data una variabile normale*  $\mathcal N(\mu , \sigma^2)$ *, si dimostra che:* 

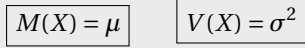

Nonostante il suo grande utilizzo nei più svariati ambiti disciplinari, questa distribuzione soffre di una problematica particolare: la funzione *f(x)* infatti non ha una primitiva! Questo porta notevoli svantaggi di calcolo, ed è quindi necessario utilizzare delle tavole precompilate (dette **Tavole di Sheppard**) per il calcolo di probabilità che fanno uso di questa distribuzione. Le tavole riportano i valori dell'area sottesa alla distribuzione normale \protect \mathcal {N} (0,1) (detta **normale standard**) per cui, per calcolare i valori nel caso di una normale non standard è necessario usare il processo di **normalizzazione** visto in [9.2.](#page-258-0)

**Esempio 9.16.** Data una variabile aleatoria X che si distribuisce secondo una normale  $\mathcal{N}(3,4)$ , calcolare la probabilità che X sia compreso tra 0 e 6.

Inizialmente normalizziamo la variabile:  $Z = \frac {X - \mu }{\sigma } = \frac {X - 3}{2} \sim \mathcal {N}(0,1)$ 

$$
P(0 \le X \le 6) = P(0 - 3 \le X - 3 \le 6 - 3) = P(-3 \le X - 3 \le 3) =
$$
  
=  $P\left(-\frac{3}{2} \le \frac{X - 3}{2} \le \frac{3}{2}\right) = P\left(-\frac{3}{2} \le Z \le \frac{3}{2}\right)$ 

ma ora il calcolo si è ricondotto al calcolo dell'area del sottografico della distribuzione  $\mathcal {N}(0,1)$ , che è possibile ricavare dalle tavole di Sheppard. In realtà solitamente in queste tabelle viene indicata l'area in  $(-\infty ,k]$ , quindi è necessario usare qualche trucchetto per terminare:

$$
P\left(-\frac{3}{2} \le Z \le \frac{3}{2}\right) = P\left(Z \le \frac{3}{2}\right) - P\left(Z \le -\frac{3}{2}\right) \approx 0.9332 - 0.0668 = 0.8664 = 86.64\%
$$

## **Modelli Economici 10**

#### **10.1 Economia**

[1](#page-270-0)Per "economia" – dal greco (*oikos*), "casa" inteso anche come "beni di famiglia", e (*nomos*), "norma" o "legge" – si intende sia l'organizzazione dell'uso di risorse scarse (limitate o finite) quando attuata al fine di soddisfare al meglio bisogni individuali o collettivi, sia un sistema di interazioni che garantisce un tale tipo di organizzazione, sistema detto anche *sistema economico*[2](#page-270-1) .

Per l'economista e politico francese Raymond Barre  $^3\!$  $^3\!$  $^3\!$ :

L'economia è la scienza della gestione delle risorse scarse. Essa prende in esame le forme assunte dal comportamento umano nella gestione di tali risorse; analizza e spiega le modalità secondo le quali un individuo o una società destinano mezzi limitati alla soddisfazione di esigenze molteplici ed illimitate.

Per l'economista inglese Alfred Marshall: [4](#page-270-3)

L'economia è uno studio del genere umano negli affari ordinari della vita.

I soggetti che creano tali sistemi di organizzazione possono essere persone, organizzazioni o istituzioni. Normalmente si considerano i soggetti (detti anche "agenti" o "attori" o "operatori" economici) come attivi nell'ambito di un dato territorio; peraltro si tiene conto anche delle interazioni con altri soggetti attivi fuori dal territorio.

#### **10.2 Il sistema economico**

Il sistema economico, secondo la visione dell'economia di mercato della moderna società occidentale, è la rete di interdipendenze ed interconnessioni tra operatori o soggetti economici che svolgono le attività di produzione, consumo, scambio, lavoro, risparmio e investimento per soddisfare i bisogni individuali e realizzare il massimo profitto, ottimizzando l'uso delle risorse, evitando sprechi e aumentando la produttività individuale anche diminuendo il costo del lavoro.

<span id="page-270-0"></span> $<sup>1</sup>$ La parte più discorsiva di questo capitolo è tratta da wikipedia:</sup>

<it.wikipedia.org/wiki/Economia> e <it.wikipedia.org/wiki/Microeconomia>

a cui si rimanda per la bibliografia e per i collegamenti di approfondimento.

<span id="page-270-1"></span><sup>2</sup>Lionel Robbins, *Essay on the Nature and Significance of Economic Science*, Macmillan, London, 1945 <http://mises.org/books/robbinsessay2.pdf>

<span id="page-270-3"></span><span id="page-270-2"></span><sup>3</sup>Raymond Barre, *Economie politique*, Presses universitaires de France, 1959 <sup>4</sup>Alfred Marshall, *Principi di Economia*, 1890

#### **10.2.1 Componenti o sottosistemi**

I componenti o sottosistemi del sistema economico sono:

- *Sistema di produzione:* attraverso la produzione promuove e determina l'offerta di beni e servizi sotto continua spinta all'investimento per produrre innovazione (aziende e imprese).
- *Sistema dei consumatori:* promuove e determina attraverso il consumo la domanda e offerta di beni e servizi (es. famiglie e in parte anche imprese).
- *Sistema creditizio-finanziario:* da esso i precedenti sottosistemi afferiscono fondi di liquidità (capitali) e strumenti finanziari per promuovere e raggiungere i loro obiettivi (produzione e/o consumo) (banche e istituti di intermediazione finanziaria).
- *Mercato:* è l'ambiente di interazione dei precedenti sottosistemi dove avviene lo scambio di beni, servizi e denaro tipicamente regolati dalla legge della domanda e dell'offerta.
- *Stato:* alimenta il sistema economico attraverso la spesa pubblica (offerta di servizi pubblici a fronte di prelievo fiscale), regolandolo anche attraverso interventi mirati di politica economica (politica di bilancio e politica monetaria).

Il livello di sviluppo ed efficienza di tali sottosistemi e del relativo sistema economico riflette il livello di sviluppo della società stessa e varia in funzione delle epoche storiche o della parte del mondo o Stato considerato. Storicamente si passa da economie prettamente agricole ad economie agricole-industriali fino ad arrivare a economie agricole-industriali-terziarie, mentre attualmente e geograficamente si classifica l'efficienza dei sistemi economici con le denominazioni di primo mondo, secondo mondo, terzo mondo e quarto mondo. Il processo di globalizzazione sta gradualmente portando ad una progressiva omogeneizzazione dei vari sistemi economici mondiali grazie all'interdipendenza a livello internazionale dei vari mercati nazionali (internazionalizzazione).

#### **10.2.2 Operatori economici e loro funzioni**

Il sistema economico può definirsi, altresì, come l'ambiente o l'insieme delle attività promosse dagli operatori economici per le suddette finalità. Gli operatori economici svolgono una o più delle seguenti funzioni:

- ➡ produzione di beni e servizi;
- $\rightarrow$  consumo di beni e servizi;
- $\rightarrow$  intermediazione finanziaria;
- ➡ accumulazione di ricchezza;
- ➡ redistribuzione del reddito e della ricchezza;
- $\rightarrow$  assicurazione.

#### **10.2.3 I settori economici**

Le diverse attività di produzione di beni e servizi vengono ripartite nei settori economici:

*settore primario,* che comprende l'agricoltura, la selvicoltura, la pesca, lo sfruttamento delle cave e delle miniere;

*settore secondario,* che comprende l'industria in senso stretto, l'edilizia e l'artigianato; *settore terziario,* che produce e fornisce servizi.

Vengono attualmente utilizzate, tuttavia, classificazioni più articolate.

#### **10.3 Studio dei sistemi economici**

L'Economia politica studia i sistemi economici per individuarne le leggi di funzionamento. L'economia politica in senso moderno nasce quando si afferma la separazione tra etica e politica e ci si pone espressamente il problema della potenza economica degli Stati. Per lungo tempo tale disciplina si è occupata prevalentemente di sistemi economici nazionali; i suoi concetti e metodi si sono tuttavia progressivamente estesi allo studio sia di sistemi sociali di ogni genere (economia aziendale), sia di singoli settori economici (economia agraria, economia industriale ecc.).

La Statistica economica ha invece come obiettivo la misurazione degli aspetti quantitativi di un'economia, dalla misura di grandezze semplici e di loro aggregati, all'analisi della dinamica e alle previsioni economiche, alla stima e alla verifica di modelli di comportamenti economici. Ad esempio, lo stato di un'economia nazionale viene rilevato mediante la contabilità economica nazionale (in Europa si usa il sistema di conti detto Sec95).

La Storia economica tenta di ricostruire il funzionamento di sistemi economici del passato, avvalendosi sia dei concetti dell'economia politica che dei metodi della statistica economica.

A partire dalla conoscenza o analisi del sistema economico è possibile agire sul sistema economico stesso con misure o interventi di politica economica mirati a stimolarne la stabilità o la crescita economica.

La Filosofia dell'economia è una branca della filosofia che studia le questioni relative all'economia o, in alternativa, il settore dell'economia che si occupa delle proprie fondamenta e del proprio *status* di scienza umana.

#### **10.4 Microeconomia**

La *microeconomia* è quella branca della teoria economica che studia il comportamento dei singoli agenti economici, o sistemi con un numero limitato di agenti, che operano in condizioni di*scarsità di risorse*. Assieme alla *macroeconomia*, che studia sistemi a livello aggregato, costituisce la macro-categoria in cui si possono raggruppare tutte le discipline legate all'economia politica.

#### **10.4.1 Differenze con la macroeconomia**

La macroeconomia si occupa delle grandezze economiche cosiddette "aggregate", come, per esempio, il livello e il tasso di crescita del prodotto nazionale, i tassi di interesse, la disoccupazione e l'inflazione, le quali dipendono in qualche modo dalla "somma" delle grandezze microeconomiche ovvero dai comportamenti microeconomici globali dei consumatori. La filosofia di fondo è dunque quella del riduzionismo classico: il sistema economico globale è descritto a partire dalla somma delle azioni o comportamenti dei singoli consumatori.

Il confine tra la microeconomia e la macroeconomia è diventato negli ultimi anni sempre meno netto. Il motivo principale è dovuto al fatto che anche la macroeconomia ha a che fare con l'analisi dei mercati. Per capire come funzionano, infatti, è necessario comprendere prima di tutto il comportamento dei singoli operatori che costituiscono questi mercati. Quindi i macroeconomisti sono diventati sempre più attenti ai fondamenti microeconomici dei fenomeni economici aggregati.

#### **10.4.2 L'uso e i limiti della teoria microeconomica**

Come ogni scienza, l'economia si occupa della *spiegazione* e della *previsione* dei fenomeni osservati. La spiegazione e la previsione sono fondate su *teorie*, le quali servono a spiegare i fenomeni osservati, in termini di un insieme di regole e di ipotesi di base.

Nessuna teoria è perfettamente corretta. Ognuna parte da assunzioni di base o da approssimazioni più o meno ragionevoli o realistiche della realtà. L'utilità e la validità di una teoria dipendono dalla capacità che essa ha di spiegare e prevedere l'insieme dei fenomeni reali che si vogliono studiare. Dato questo obiettivo, le teorie sono continuamente messe a confronto (testate) con le osservazioni della realtà; in seguito a questo confronto, esse sono spesso soggette a modifica e riformulazione, e a volte anche al rigetto. Il processo di verifica e riformulazione è di primaria importanza per lo sviluppo dell'economia come scienza. Per valutare una teoria, è importante tenere presente che essa è necessariamente imperfetta.

#### **10.4.3 Analisi positiva e analisi normativa**

Le teorie nascono per spiegare i fenomeni, vengono confrontate con l'osservazione e sono utilizzate per costruire modelli su cui basare le previsioni. L'uso della teoria economica per formulare previsioni è importante sia per i manager delle imprese sia per le politiche economiche pubbliche.

La microeconomia dà risposta a diversi interrogativi siano essi di natura *positiva* o di natura *normativa*. Gli interrogativi di natura "positiva" hanno a che fare con la spiegazione e la previsione, mentre le questioni di natura "normativa" riguardano ciò che dovrebbe essere.

A volte si vuole andare oltre la spiegazione e la previsione per porsi domande del tipo: «Che cosa sarebbe meglio fare?». È questo il campo dell'analisi *normativa*, anch'essa importante sia per i manager d'impresa sia per coloro che devono prendere decisioni di politica economica. L'analisi normativa non si occupa soltanto delle diverse opzioni di politica economica, ma riguarda anche l'implementazione delle politiche prescelte. Questa analisi è spesso accompagnata da giudizi di valore. Ogni volta che sono necessari giudizi di valore, la microeconomia non è in grado di dirci quale sia la soluzione migliore, ma può chiarire le varie scelte alternative e aiutare quindi a individuare i problemi e a prendere delle decisioni.

#### **10.5 Modelli domanda e offerta**

Di seguito riportiamo alcuni modelli semplificati per analizzare la relazione tra domanda e offerta.

#### **10.5.1 Domanda**

In microeconomia per *domanda* s'intende la quantità di consumo richiesta dal mercato e dai consumatori di un certo bene o servizio, dato un determinato prezzo. In ottica macroeconomica, per la scuola neoclassica l'insieme delle domande dei singoli consumatori costituisce la domanda collettiva o "domanda aggregata".

Ci sono diversi fattori che influenzano la domanda:

- 1. Il prezzo del bene acquistato;
- 2. Il prezzo dei beni complementari e succedanei;
- 3. Il reddito del consumatore;
- 4. Le aspettative soggettive dei consumatori;
- 5. Il costo del denaro;
- 6. L'elasticità o la rigidità della domanda;
- 7. I bisogni del consumatore.

In questo modello semplificato considereremo solo la dipendenza dal prezzo:

$$
domanda = d(p)
$$

Alcune caratteristiche:

- 1. il prezzo è sempre maggiore di zero, chi produce lo fa per guadagnare;
- 2. la domanda non è negativa non si può vendere al produttore;
- 3. la domanda diminuisce all'aumentare del prezzo.

$$
\begin{cases}\n p > 0 \\
 d \ge 0 \\
 d(p_2) < d(p_1) \text{ se } p_2 > p_1\n\end{cases}
$$

Per i punti 1. e 2. il modello sarà rappresentato nel primo quadrante del piano cartesiano.

Possiamo avere diversi modelli, matematicamente semplici, che rispettano queste caratteristiche; In tutti questi modelli:

- *Intersezione con l'asse*  $d~(p=0)$  Quando  $p = 0$  si ha il massimo di beni che possono essere venduti, *d(0)* indica il mercato potenziale *MP*.
- *Inclinazione del grafico d'(p)* Maggiore è il valore assoluto dell'inclinazione (che è negativa), più rapidamente diminuisce la domanda all'aumentare del prezzo.
- *Intersezione con l'asse*  $p~(d=0)$  *Il prezzo che provoca una domanda uguale a zero può essere* considerato il prezzo massimo a cui un bene può essere prodotto.

#### **Domanda: modello lineare**

La domanda potrebbe avere una relazione lineare con il prezzo:

$$
d = -ap + b \qquad \text{con} \quad a \ge 0 \quad e \quad b > 0
$$

Il coefficiente della variabile *p* è un numero negativo, la retta è, perciò, decrescente. Ma non possiamo parlare di coefficiente angolare, perché le grandezze *d* e *p* non sono confrontabili: una è la domanda, cioè il numero di beni o servizi richiesti e l'altro è il prezzo, cioè il costo di un bene o un servizio.

**Esempio 10.1.** *d = -3p + 20* Possiamo individuare:

➡ Il mercato potenziale:

$$
mp = d(0) = b = 20
$$

➡ Il prezzo massimo si ottiene cercando l'intersezione del grafico con l'asse dei prezzi:

$$
\begin{cases}\n d = 0 \\
 -30p + 20 = 0\n\end{cases}\n\Rightarrow p = \frac{20}{30} \approx 0.67
$$

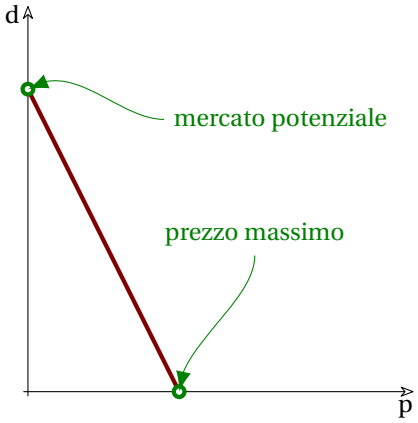

#### **Domanda: modello quadratico**

In generale quando il prezzo è alto la domanda è bassa e la domanda continua ad aumentare man mano che il prezzo diminuisce, ma quando il prezzo si avvicina a zero normalmente la domanda si stabilizza attorno a un certo valore.

Il modello quadratico rappresenta questa situazione:

 $d = -ap^2 + b \quad \text{con} \quad a \geq 0 \text{ } \text{e} \quad b > 0$ 

Il coefficiente della variabile  $p^2$  è un numero negativo, la parabola ha la concavità rivolta verso il basso.

Il massimo della parabola, mercato potenziale, si ha quando il prezzo è uguale a zero.

**Esempio 10.2.** *d = -0,5p + 22* Possiamo individuare:

➡ Il mercato potenziale:

$$
mp = d(0) = b = 22
$$

➡ Il prezzo massimo si ottiene cercando l'intersezione del grafico con l'asse dei prezzi:

$$
\begin{cases} d = 0\\ -0.5p^2 + 22 = 0 \end{cases} \Rightarrow p = \pm \sqrt{\frac{22}{0.5}} \approx 6.63
$$

#### **Domanda: modello esponenziale**

Alcuni beni sono necessari, ad esempio l'acqua o il cibo: per quanto aumenti il prezzo, la domanda non si ridurrà mai a zero. Il modello esponenziale rappresenta questa situazione:

> $d = a e^{-bp}$ con  $a \ge 0$  e  $b > 0$

L'esponente negativo, quindi la funzione è decrescente. Il massimo si ha quando  $p = 0$ :  $d(0) =$  $ae^{-b\cdot 0} = ae^0 = a$  e quindi l'intersezione con l'asse della domanda è uguale ad *a*.

**Esempio 10.3.**  $d = 18e^{-7p}$ Possiamo individuare:

➡ Il mercato potenziale:

$$
mp = d(0) = 18e^{-b \cdot 0} = 18e^{0} = 18
$$

➡ Poiché la funzione esponenziale non interseca l'asse delle ascisse, la funzione non ha prezzo massimo.

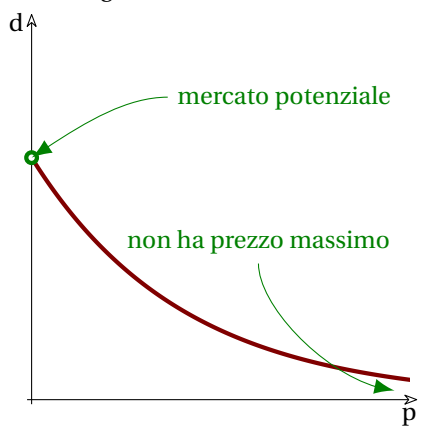

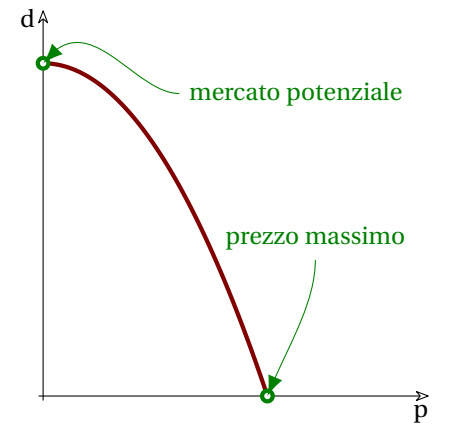

#### **Domanda: modello iperbolico**

Altre situazioni si presentano con alcune caratteristiche del modello lineare e alcune del modello esponenziale. Esiste un prezzo massimo, ma la curva presenta una concavità verso l'alto:

$$
d = \frac{a}{p+b} - c \qquad \text{con} \quad a \ge 0 \quad e \quad b > 0 \quad e \quad c \ge 0
$$

Anche in questo caso, per valori positivi di *p* la funzione è decrescente. Il massimo, e quindi il mercato potenziale, si ha quando  $p = 0$ :  $d(0) = \frac{a}{0+b} - c = \frac{a}{b} - c$ .

**Esempio 10.4.**  $d = \frac {80}{p+3}$ Possiamo individuare:

➡ Il mercato potenziale:

$$
mp = d(0) = \frac{80}{0+3} - 4 = \frac{80}{3} - 4 = \frac{68}{3} \approx 22,67
$$

➡ Il prezzo massimo si ottiene cercando l'intersezione del grafico con l'asse dei prezzi:

$$
\begin{cases}\n d = 0 \\
 \frac{80}{p+3} - 4 = 0 \n\end{cases}\n\Rightarrow\n\begin{aligned}\n\frac{80}{p+3} = 4 \Rightarrow \\
 \frac{p+3}{80} = \frac{1}{4} \Rightarrow p+3 = \frac{80}{4} \Rightarrow p = 17\n\end{aligned}
$$

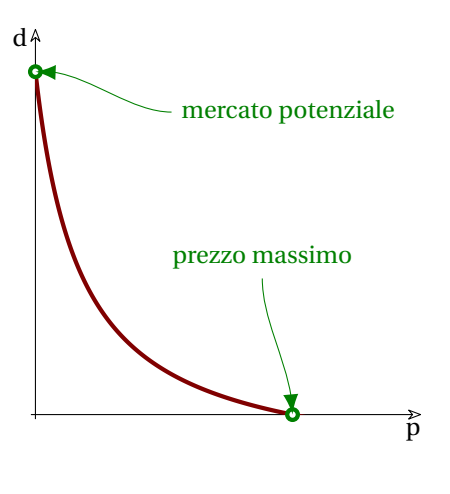

#### **10.5.2 Coefficiente di elasticità della domanda**

In microeconomia siamo interessati a studiare quanto è sensibile la domanda rispetto alla variazione dei prezzi il valore che rispecchia questa sensibilità viene detto: *elasticità della domanda*.

L' elasticità della domanda rispetto ai prezzi venne elaborata dall'economista Léon Walras, e indica l'attesa variazione percentuale della domanda di un dato prodotto/servizio (quantità venduta *d*) rispetto ad una variazione percentuale del prezzo *p* (elasticità incrociata).

La variazione di prezzo assoluta ci interessa poco, è abbastanza ovvio che l'aumento di prezzo di un euro è poco significativa nell'acquisto di un'automobile, è molto significativa nell'acquisto di un litro di latte. Quindi siamo interessati al rapporto tra la variazione di prezzo o rispetto al prezzo e alla variazione di domanda rispetto alla domanda:

variazione relativa del prezzo = 
$$
\frac{\Delta p}{p} = \frac{p_1 - p_0}{p_0}
$$
  
variazione relativa della domanda =  $\frac{\Delta d}{d} = \frac{d_1 - d_0}{d_0}$ 

Queste formule danno le *variazioni medie*, ma se vogliamo la *variazione relativa in un punto*, dobbiamo considerare una differenza infinitesima tra  $p_0$  e  $p_1$ . Indicheremo le variazioni infinitesime con:

$$
vrp = \frac{\delta p}{p} \quad \text{e} \quad vrd = \frac{\delta d}{d}
$$

Altra osservazione:  $\Delta d$  non è una variazione qualunque, ma la variazione di domanda che dipende dalla variazione di prezzo:  $\Delta p$ .

Chiamiamo elasticità della domanda,  $\varepsilon_d$ , il rapporto tra la variazione relativa della domanda e la variazione relativa del prezzo:

$$
\varepsilon_d = -\frac{\frac{\partial d}{\partial x}}{\frac{\delta p}{n}} = \frac{p \cdot \delta d}{d \cdot \delta p}
$$

Ogni bene differisce dall'altro per quanto riguarda l'elasticità, ossia la sensibilità alle variazioni del prezzo. L'elasticità della domanda dipende da numerosi fattori economici, anche se tende ad essere più elevata per i beni di lusso, per i quali sono disponibili beni sostitutivi. Mentre i beni di prima necessità tendono ad avere una domanda meno sensibile alle variazioni di prezzo.

Vi sono diverse categorie di elasticità:

- *domanda elastica rispetto al prezzo* quando una certa variazione del prezzo genera una maggiore variazione della domanda:  $\varepsilon_d > 1$ .
- *domanda a elasticità unitaria* quando una certa variazione del prezzo genera una uguale variazione della domanda:  $\varepsilon_d = 1$ .
- *domanda rigida rispetto al prezzo* quando una certa variazione del prezzo genera una variazione della domanda inferiore:  $\varepsilon_d < 1$ .
- *domanda totalmente rigida rispetto al prezzo* quando una certa variazione del prezzo non genera una variazione della domanda:  $\varepsilon_d = 0$ .

#### **10.5.3 Offerta**

In economia, per *offerta* si intende la quantità di un certo bene o servizio che viene messa in vendita in un dato momento a un dato prezzo.

Si suppone che per ogni bene si possa tracciare una curva di offerta rappresentante le diverse quantità messe in vendita dalle imprese di un bene o servizio in corrispondenza di ciascun prezzo.

L'offerta viene influenzata da diversi fattori:

*Costi di produzione:* la diminuzione dei salari percepiti dagli operai nel settore, abbassa i costi e incrementa l'offerta.

*Tecnologia:* migliore tecnologia comporta un'iniziale spesa maggiore per la Ricerca e lo Sviluppo, ma in seguito riduce i costi di produzione e incrementa l'offerta.

- *Prezzi:* un aumento dei prezzi incentiva la produzione.
- *Politiche governative:* l'abolizione dei dazi doganali determina un aumento dell'offerta dei prodotti esportabili.

Anche l'offerta può essere modellizzata, in prima approssimazione, come una funzione del prezzo unitario: \protect \text {offerta} = h(p) ; dove *p* rappresenta il prezzo unitario e *h* il numero di beni o servizi prodotti e offerti sul mercato.

È abbastanza intuitivo che, all'aumentare del prezzo di un bene o servizio, aumenterà anche il numero delle persone che si organizzano per fornirlo e quindi aumenterà anche l'offerta. La funzione *h(p)* (offerta) è dunque una funzione crescente.

Alcune caratteristiche:

1. Il prezzo non è negativo: nessun produttore paga gli acquirenti.

- 2. La produzione ha un limite massimo dovuto a condizioni socio-economiche-ambientali: limite di produzione (*LP*).
- 3. All'aumentare dei prezzo unitario aumenta la produzione: La funzione *h(p)* è crescente.

$$
\begin{cases}\n p \ge 0 \\
 0 \le h \le LP \\
 h(p_2) > h(p_1) \text{ se } p_2 > p_1\n\end{cases}
$$

Anche in questo caso il modello sarà rappresentato nel primo quadrante del piano cartesiano.

Possiamo avere diversi modelli, matematicamente semplici, che rispettano queste caratteristiche.

In tutti questi modelli:

- *Intersezione con l'asse p (h=0)* Si incomincia a produrre e quindi ad offrire un bene o un servizio, solo quando il prezzo unitario supera una certa soglia minima che può essere identificata con i costi di produzione (*CP*).
- *Inclinazione del grafico h'(p)* Maggiore è l'inclinazione, più rapidamente aumenta l'offerta all'aumentare del prezzo.
- *Intersezione con l'asse del limite di produzione* Anche prezzi unitari più elevati non portano ad un aumento di offerta.

#### **Produzione: modello lineare**

L'offerta potrebbe avere una relazione lineare con il prezzo:

 $h = ap-b \quad \text{con} \quad a > 0 \text{ } e \quad b > 0$ 

Il coefficiente della variabile *p* è un numero positivo, la retta è, perciò, crescente.

**Esempio 10.5.**  $h = 2p - 10 \text{ }$  **e**  $LP = 20$ Possiamo individuare:

➡ Il costo di produzione è:

$$
\begin{cases} h = 0\\ 2p - 10 = 0 \end{cases} \Rightarrow cp = \frac{10}{2} = 5
$$

➡ Il prezzo che porta alla saturazione della produzione si ottiene cercando l'intersezione del grafico con l'asse del limite di produzione:

$$
\begin{cases} h = 20 \\ 2p - 10 = 20 \end{cases} \Rightarrow sp = \frac{30}{2} = 15
$$

### $\overrightarrow{D}$ h *LP* prezzo saturazione costo produzione

#### **Produzione: modello radice**

L'offerta potrebbe avere una crescita rapida una volta superati i costi di produzione per poi rallentare man mano che si avvicina al limite di produzione:

$$
h = a\sqrt[n]{p - b} \qquad \text{con} \quad a > 0 \quad \text{e} \quad 0 < b < p
$$

**Esempio 10.6.**  $h = 5\sqrt{p - 3} \text{ e } LP = 18$ Possiamo individuare:

➡ Il costo di produzione è:

$$
\begin{cases} h = 0\\ 5\sqrt{p-3} = 0 \end{cases} \Rightarrow p = 3
$$

➡ Il prezzo che porta alla saturazione della produzione si ottiene cercando l'intersezione del grafico con l'asse del limite di produzione:

$$
\begin{cases} h = 18 \\ 5\sqrt{p-3} = 18 \end{cases} \Rightarrow \sqrt{p-3} = \frac{18}{5} \Rightarrow
$$
  

$$
p - 3 = \frac{324}{25} \Rightarrow p = \frac{324}{25} = \frac{399}{25} \approx 16
$$

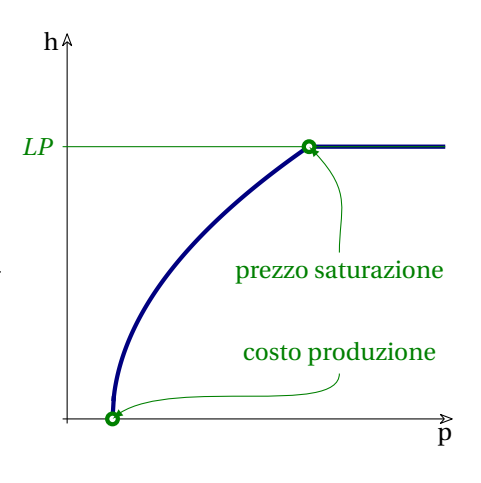

#### **Produzione: modello potenza**

L'offerta potrebbe avere una crescita più lenta con prezzi bassi e sempre più rapida man mano che i prezzi aumentano:

 $h = a p^n - b$  con  $a > 0 \text{ } e \text{ } b > 0 \text{ } e \text{ } n > 0$ 

**Esempio 10.7.**  $h = 0.1p^2 - 1.5 \text{ }e LP = 22$ Possiamo individuare:

➡ Il costo di produzione è:

$$
\begin{cases} h = 0\\ 0.1p^2 - 1.5 = 0 \end{cases} \Rightarrow p = \sqrt{15} \approx 3.87
$$

➡ Il prezzo che porta alla saturazione della produzione si ottiene cercando l'intersezione del grafico con l'asse del limite di produzione:

$$
\begin{cases}\nh = 22 \\
0, 1p^2 - 1, 5 = 22\n\end{cases} \Rightarrow 0, 1p^2 = 23, 5 \Rightarrow
$$
\n
$$
p^2 = 235 \Rightarrow p = \sqrt{235} \approx 15, 33
$$

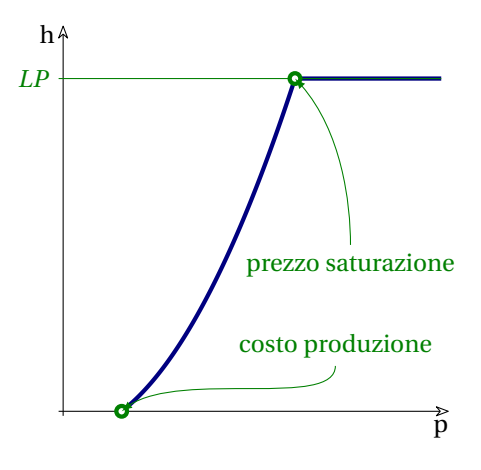

#### **10.5.4 Coefficiente di elasticità dell'offerta**

Analogamente a quanto visto per la domanda, anche l'offerta ha un suo coefficiente di elasticità rispetto al prezzo.

Anche qui siamo interessati alla variazione relativa dell'offerta:

variazione relativa dell'offerta = 
$$
\frac{\Delta h}{h} = \frac{h_1 - h_0}{h_0}
$$

Queste formule danno le *variazioni medie*, se vogliamo la variazione in un punto dobbiamo considerare una differenza infinitesima tra  $p_0 \, e \, p_1$ . Indicheremo le variazioni infinitesime con:

$$
vrd = \frac{\delta h}{h}
$$

Chiamiamo elasticità dell'offerta,  $\varepsilon_h$ , il rapporto tra la variazione relativa dell'offerta e la variazione relativa del prezzo:

$$
\varepsilon_h = -\frac{\frac{\delta h}{h}}{\frac{\delta p}{n}} = \frac{p \cdot \delta h}{h \cdot \delta p}
$$

Anche per l'elasticità dell'offerta possiamo distinguere alcuni casi:

- *offerta elastica rispetto al prezzo* quando una certa variazione del prezzo genera una maggiore variazione della offerta:  $\varepsilon_h > 1$  .
- *offerta a elasticità unitaria* quando una certa variazione del prezzo genera una uguale variazione della offerta:  $\varepsilon_h = 1$  .
- *offerta rigida rispetto al prezzo* quando una certa variazione del prezzo genera una variazione della offerta inferiore:  $\varepsilon_h$  < 1.
- *offerta totalmente rigida rispetto al prezzo* quando una certa variazione del prezzo non genera una variazione della offerta:  $\varepsilon _h = 0$  .

#### **10.6 Prezzo di equilibrio**

#### **10.6.1 Concorrenza perfetta e monopolio**

Diremo che siamo in regime di *concorrenza perfetta* quando si verificano le seguenti caratteristiche:

*Polverizzazione (atomizzazione) del mercato:* esistono molti piccoli produttori dello stesso bene.

- *Omogeneità del prodotto:* le imprese non hanno la possibilità di differenziare i propri prodotti; di conseguenza, il consumatore percepisce in maniera identica il valore dello stesso prodotto di due imprese distinte.
- *Assenza di barriere all'entrata:* le imprese che vogliono entrare nel mercato non incontrano alcun ostacolo.

Il *monopolio*, invece, è una forma di mercato in cui una merce, di cui non esiste un sostituto equivalente, è prodotta da un'unica impresa. Sono inoltre presenti delle barriere all'entrata, quindi non è possibile per le altre imprese entrare facilmente nel mercato.

#### **10.6.2 Determinazione del prezzo di equilibrio**

Se siamo in presenza di concorrenza perfetta, per un certo bene, il prezzo dipende solo dalla domanda e dall'offerta del mercato.

Il prezzo *p* di un prodotto, che rende massimo il ricavo, è determinato dall'equilibrio tra le due curve della domanda *d* e dell'offerta *h*.

Chiameremo *prezzo di equilibrio* (*p\_e* ) il prezzo per il quale la domanda e l'offerta coincidono:

$$
d(p_e) = h(p_e)
$$

Per questo prezzo tutta la domanda di un bene o di un servizio è soddisfatta e tutta l'offerta è esaurita.

Disegnando nello stesso piano i grafici della domanda e dell'offerta, il prezzo di equilibrio è l'ascissa dell'intersezione dei due grafici e si ottiene risolvendo il sistema:

$$
\begin{cases}\nd = d(p) \\
h = h(p)\n\end{cases}\nd = h \Rightarrow d(p) = h(p)
$$

 $\left\{ \right\}$ 

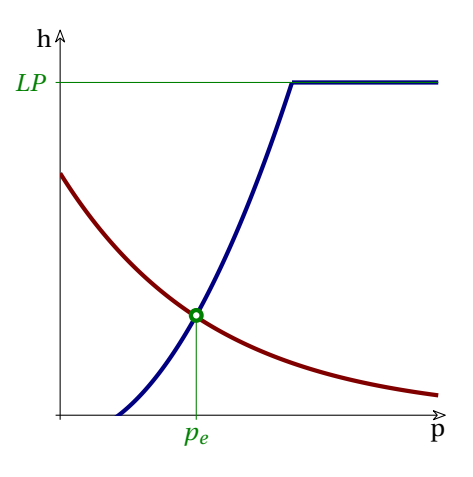

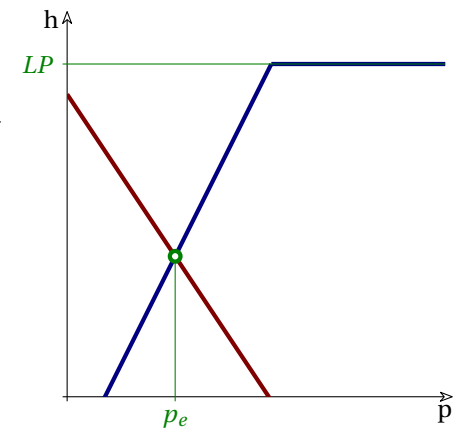

**Esempio 10.8.** trova il prezzo di equilibrio quando la funzione domanda è:  $d = -3p + 4$  e la funzione offerta è:  $h = +5p - 1 \text{ } e \text{ } LP = 22$ 

Il prezzo di equilibrio si ottiene risolvendo l'equazione:

$$
3p_e + 4 = 5p_e - 1 \implies -3p_e - 5p_e = -4 - 1 \implies -8p_e = -3 \implies p_e = +\frac{5}{8} = 0,625
$$

#### **Offerta variabile**

**Domanda variabile**

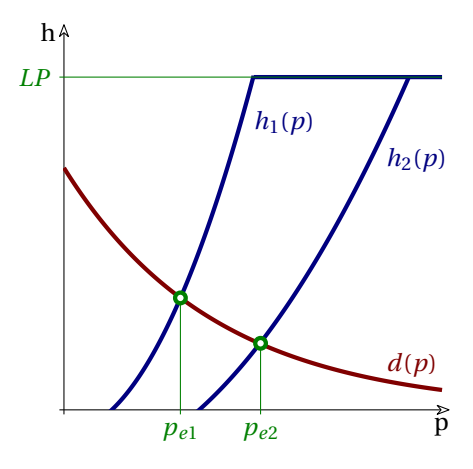

Se la domanda è fissa e l'offerta è variabile

$$
h_2(x) < h_1(x) \Rightarrow p_{e2} > p_{e1}
$$

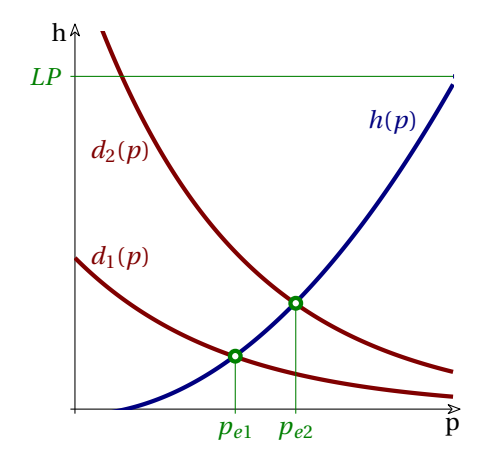

Se l'offerta è fissa e la domanda è variabile

$$
d_2(x) > d_1(x) \Rightarrow p_{e2} > p_{e1}
$$

#### **10.7 Esercizi**

**10.1.** Data la funzione  $d(p) = \frac {750 - 5p} {25}$  determina:

- a ) per quali valori di p può essere assunta come una funzione di domanda;
- b ) dopo averne costruito il grafico, determina il valore massimo e minimo assunto dalla funzione;
- c ) la quantità di bene domandata in corrispondenza del prezzo media aritmetica tra prezzo massimo e prezzo minimo;
- d) il coefficiente di elasticità per una variazione di prezzo da  $p_1 = 100$  a  $p_2 = 125$  e la conseguente classificazione della domanda.

**10.2.** La funzione di domanda e di offerta di un certo prodotto sono espresse dalle seguenti equazioni:

$$
d(p) = -2p^2 + 1200 \quad h(p) = -40 + 22p
$$

Dopo aver rappresentato le due curve, determina il prezzo di equilibrio e la quantità di merce domandata ed offerta a tale prezzo.

**10.3.** Una funzione offerta è lineare. Sappiamo che:  $h(4) = 8 \text{ e } h(10) = 56$ .

- a ) Rappresenta la funzione e verifica che può essere assunta come funzione offerta.
- b ) Determina la sua equazione.
- c ) Determina il prezzo al di sotto del quale i produttori non sono disposti a immettere il bene sul mercato.
- d ) Il prezzo massimo, supponendo una capacità produttiva massima di 296 unità.

**10.4.** Data la funzione  $d(p) = 2500 - p^2$  determina:

- a ) per quali valori di p può essere assunta come una funzione di domanda;
- b ) dopo averne costruito il grafico, determina il valore massimo e minimo assunto dalla funzione;
- c ) determina il prezzo limite a partire dal quale nessuno è disposto a comprare il bene;
- d) il coefficiente di elasticità per una variazione di prezzo da  $p_1 = 20$  a  $p_2 = 30$  e la conseguente classificazione della domanda.

**10.5.** La funzione di domanda e di offerta di un certo prodotto sono espresse dalle seguenti equazioni:

$$
d(p) = -2p + 650 \quad h(p) = -850 + 4p
$$

Dopo aver rappresentato le due funzioni, determina il prezzo di equilibrio e la quantità di merce domandata ed offerta a tale prezzo.

**10.6.** Una funzione offerta è lineare. Sappiamo che:  $h(10) = 40$  e  $h(60) = 12$ .

- a ) Determina la sua equazione.
- b ) Rappresenta la funzione e verifica che può essere assunta come funzione offerta.

**10.7.** La domanda e l'offerta di un bene sono descritte dalle funzioni:

$$
d(p) = -6p + a \quad h(p) = +4p^2 + b
$$

determina *a* e *b*, sapendo che il prezzo di equilibrio è  $p_e = 20$  e la corrispondente quantità domandata e offerta è uguale a 200 unità.